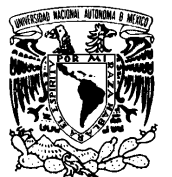

**VNIVER4DAD NACIONAL** AVFNºMA DE MEXICO

## **UNIVERSIDAD NACIONAL AUTÓNOMA DE MÉXICO**

## **PROGRAMA DE MAESTRÍA Y DOCTORADO FACULTAD DE INGENIERÍA**

# **PROPUESTA DE MÉTODOS PARA REVISIÓN, REHABILITACIÓN Y DISEÑO DE REDES DE TUBERÍAS DE**

## **AGUA POTABLE**

## **T E S I S**

COMO REQUISITO PARA OBTENER EL GRADO DE:

## **DOCTOR EN INGENIERÍA**

**(INGENIERÍA CIVIL - HIDRÁULICA)** 

P R E S E N T A

## **ISMENE LIBERTAD AMÉRICA ROSALES PLASCENCIA**

DIRECTOR DE TESIS

**DR. ÓSCAR ARTURO FUENTES MARILES**

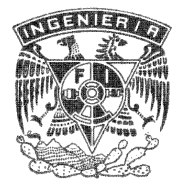

MÉXICO, D.F. **FEBRERO 2012** 

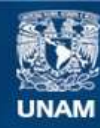

Universidad Nacional Autónoma de México

**UNAM – Dirección General de Bibliotecas Tesis Digitales Restricciones de uso**

#### **DERECHOS RESERVADOS © PROHIBIDA SU REPRODUCCIÓN TOTAL O PARCIAL**

Todo el material contenido en esta tesis esta protegido por la Ley Federal del Derecho de Autor (LFDA) de los Estados Unidos Mexicanos (México).

**Biblioteca Central** 

Dirección General de Bibliotecas de la UNAM

El uso de imágenes, fragmentos de videos, y demás material que sea objeto de protección de los derechos de autor, será exclusivamente para fines educativos e informativos y deberá citar la fuente donde la obtuvo mencionando el autor o autores. Cualquier uso distinto como el lucro, reproducción, edición o modificación, será perseguido y sancionado por el respectivo titular de los Derechos de Autor.

## **A Valeria y Natalia**

Son mi sol,

tú Vale con esa energía incontenible que magníficamente nos llega a todos y tú Naty, con ese calor que invita a quererte y a quererte.

#### **AGRADECIMIENTOS**

A Homero por continuar apostándole día a día a nuestro proyecto de vida, con todo y sus vaivenes. Gracias por tu amor y por tu apoyo.

A mis papas, a ti mamá por tu tenacidad ante nosotras y ante la vida, a ti papá por tu incansable ejemplo hacia el trabajo. Porque con sus enseñanzas, amor y confianza, siguen fortaleciendo mi vida, todavía nos falta mucho… de lo bueno.

A Yerma y Karina por seguir compartiendo juntas, creciendo juntas.

A mis otros consentidos Emilio y Montse, lo saben ¿verdad?

A Faustino, por las aportaciones que hiciste en este trabajo, esto también es obra tuya, ¡Viva tu terquedad!

A Reyes, por rencontrarte y seguir siendo parte de mi familia.

A Martín, amigo incondicional siempre.

A Ericka por esa gran amistad que tenemos y por acoger a mis chicas como lo has hecho.

A mis buenos amigos y compañeros que sí bien no nos vemos a diario, sé que están ahí y saben que estoy aquí, por el placer de haber compartido aciertos y desaciertos con todos ustedes: Georges, Miguel, Fernando, Edith, Javier Carrillo, Javier Osnaya, Nacho y Jorge.

Un agradecimiento especial al Dr. Oscar Fuentes Mariles por el apoyo otorgado para la realización de este trabajo, por su guía y el tiempo dedicado en la revisión del mismo.

A mis maestros por la aportación que hicieron a mi formación académica y por la revisión a este trabajo, Dr. Ramón Domínguez, Dr. Jesús Gracia, Dr. Carlos Cruickshank, Dr. Rodolfo Silva, Dr. Carlos Escalante, Dr. Rolando Springall y Dr. Moisés Berezowsky.

Al Ing. Victor Franco, excelente persona, uno siempre puede contar con usted, gracias por sus consejos y por su apoyo.

A la Universidad Nacional Autónoma de Baja California (UABC) y a la Universidad Veracruzana (UV), por recibirme y permitirme seguir participando en esa labor admirable de la docencia.

A mi Alma Mater Universidad Nacional Autónoma de México, por mi formación académica, por haberme permitido también participar en sus aulas como maestra y por el apoyo que siempre me brindo a través del Instituto de Ingeniería y su gente.

# **ÍNDICE GENERAL**

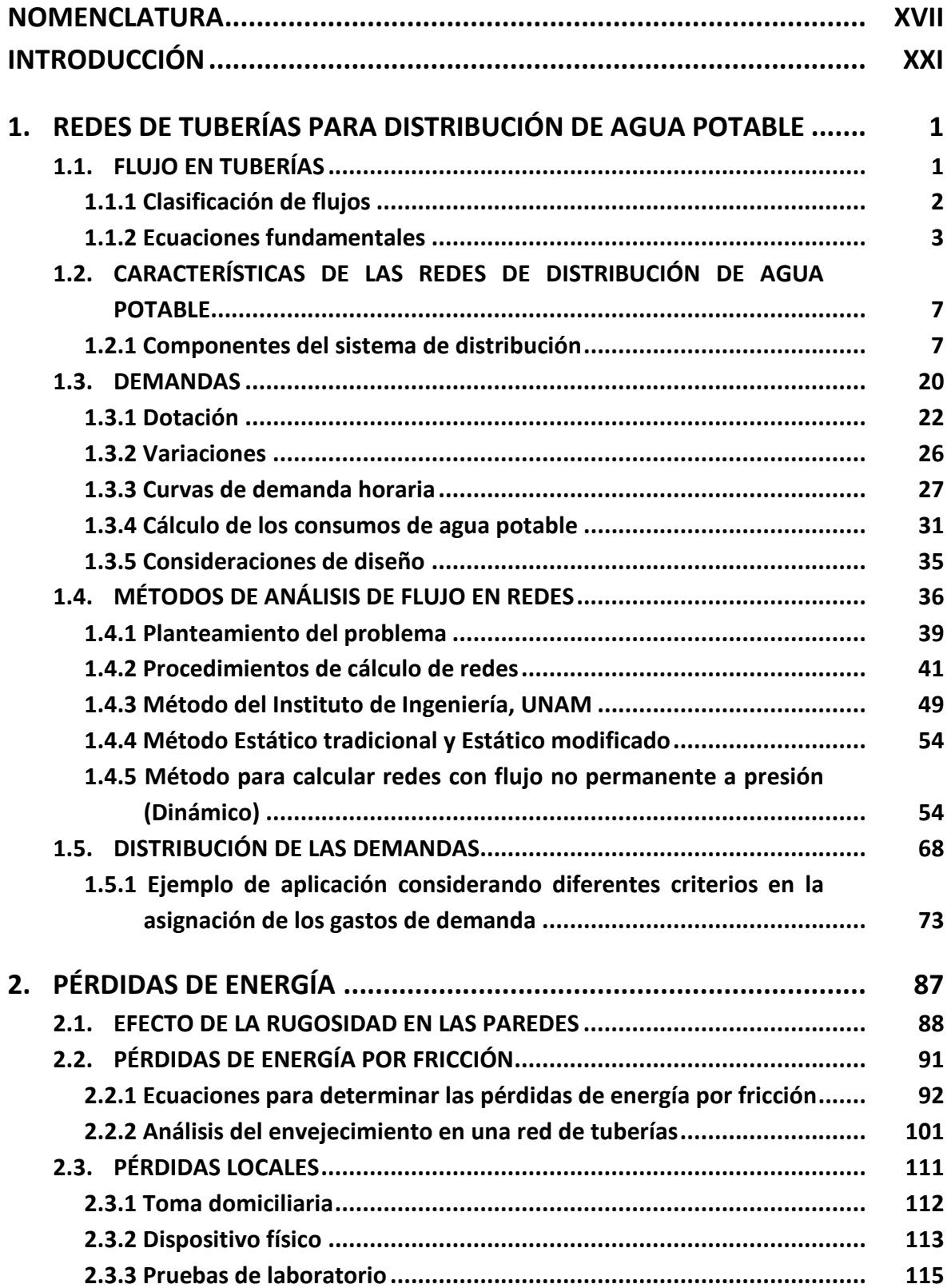

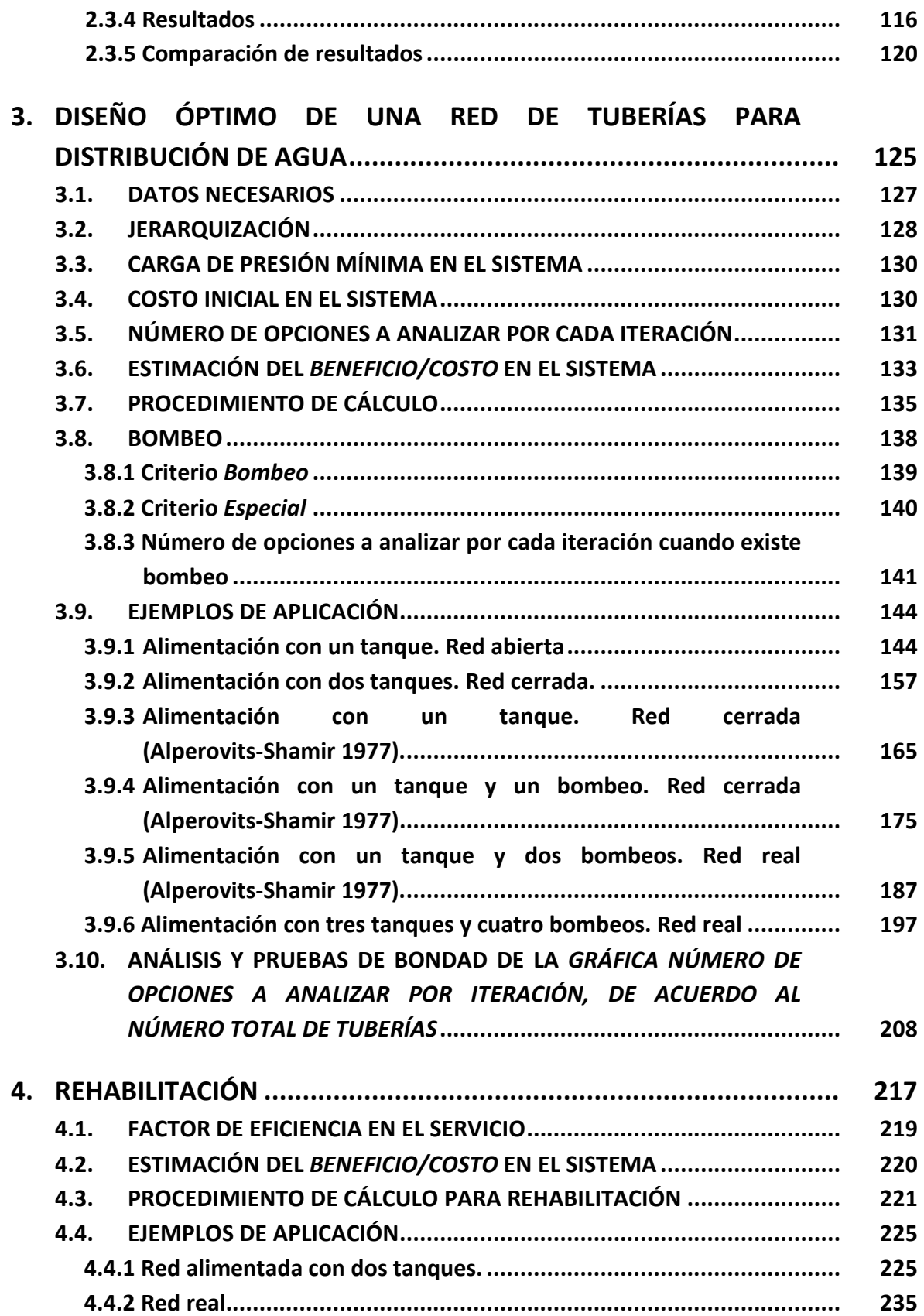

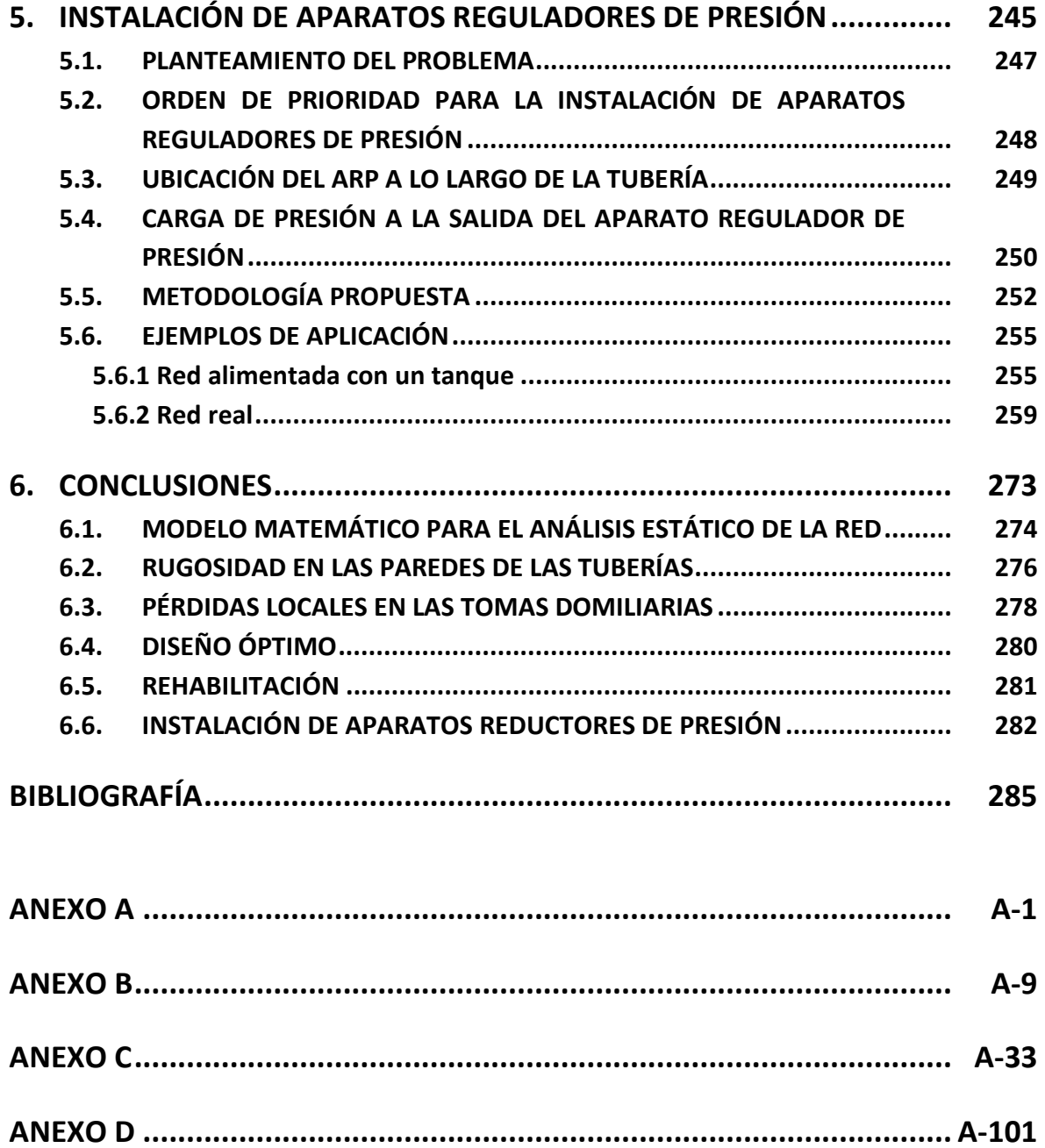

## **RELACIÓN DE FIGURAS**

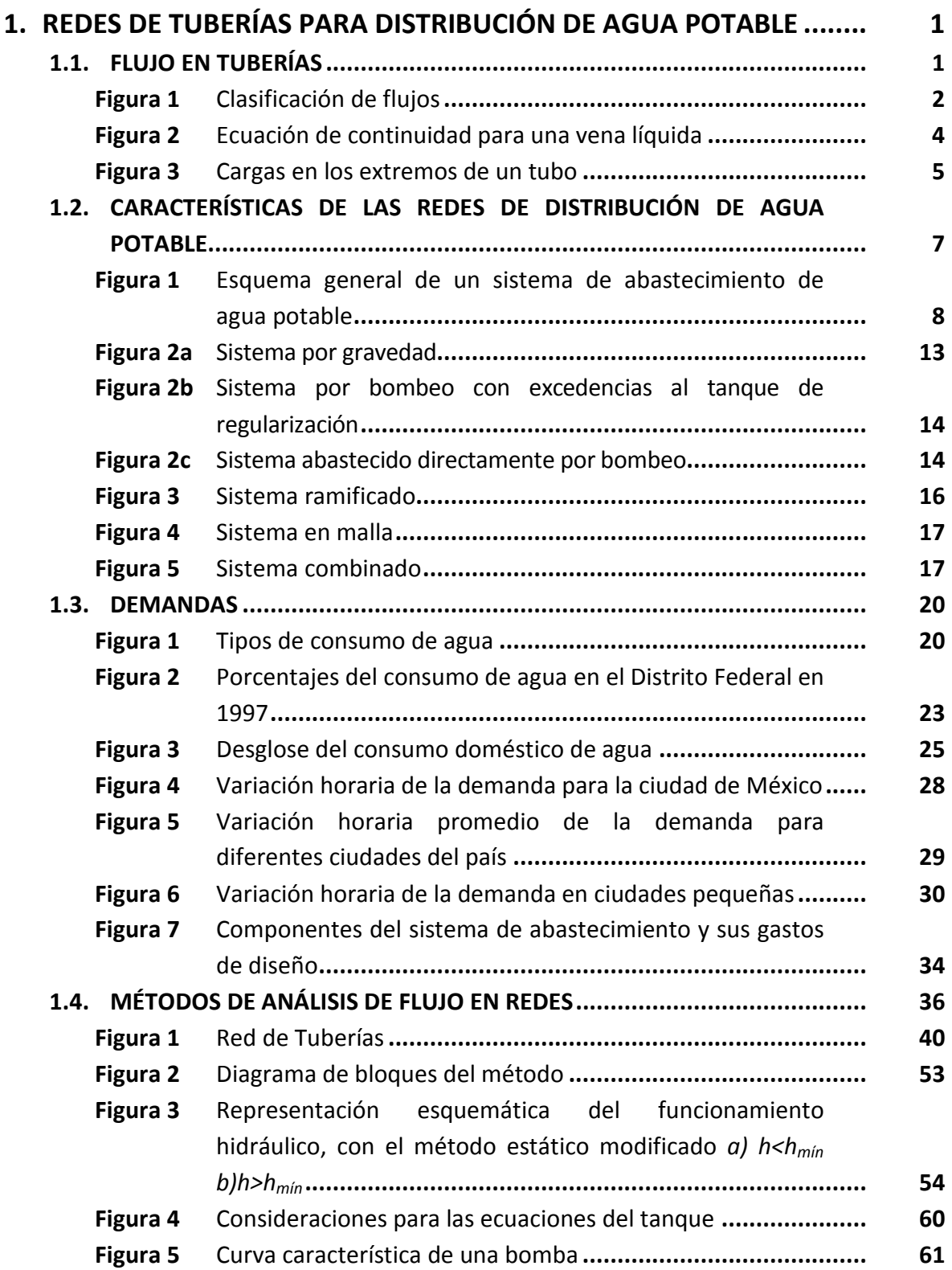

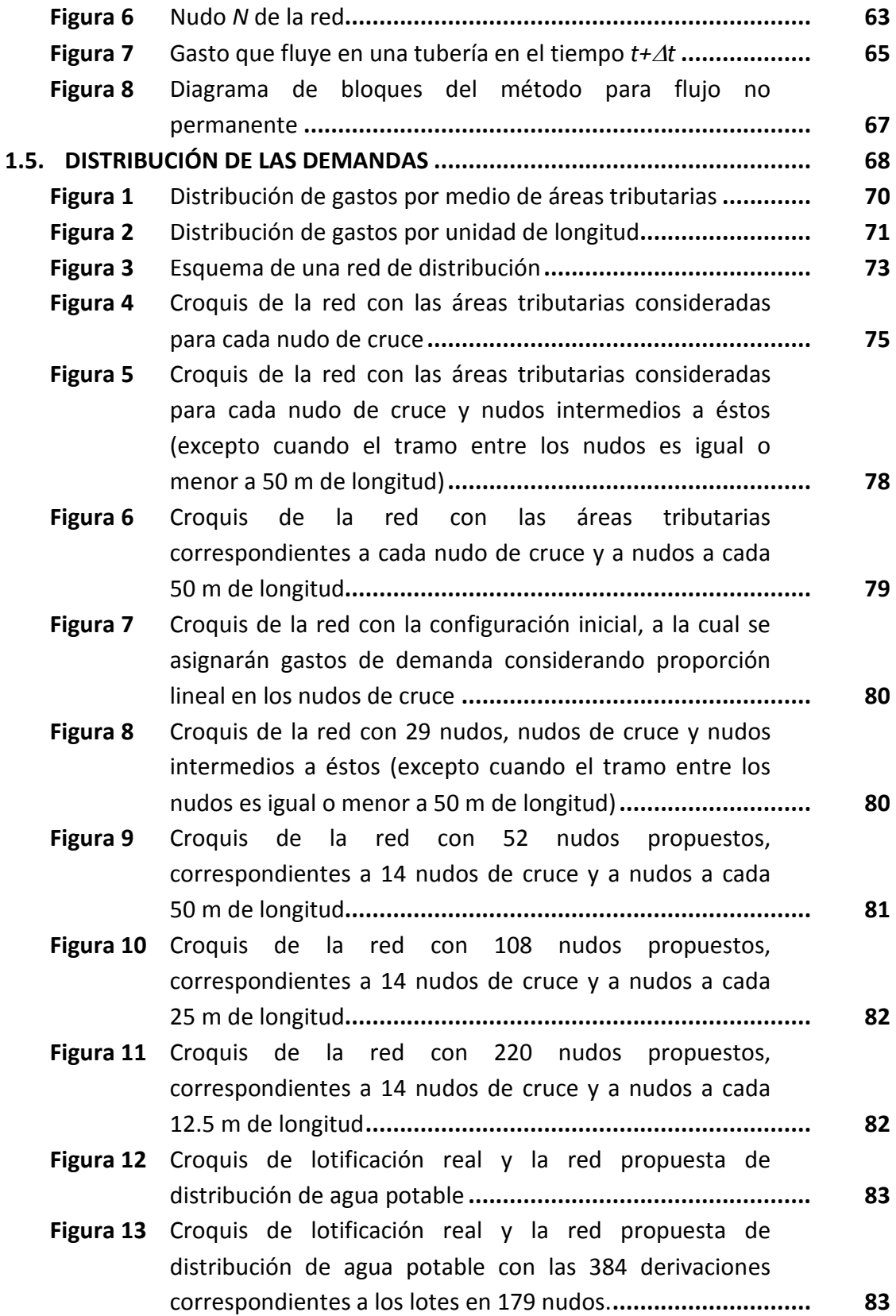

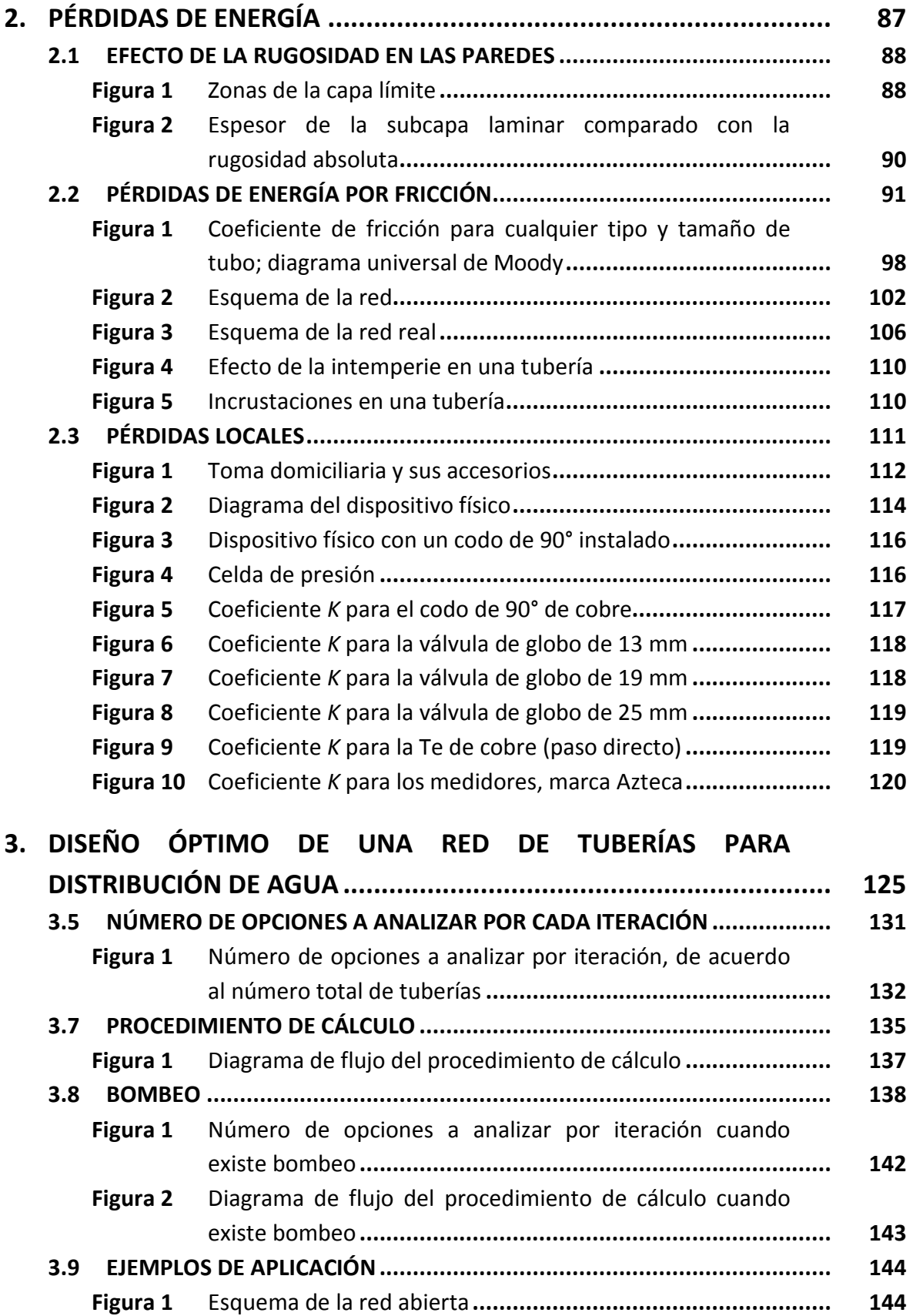

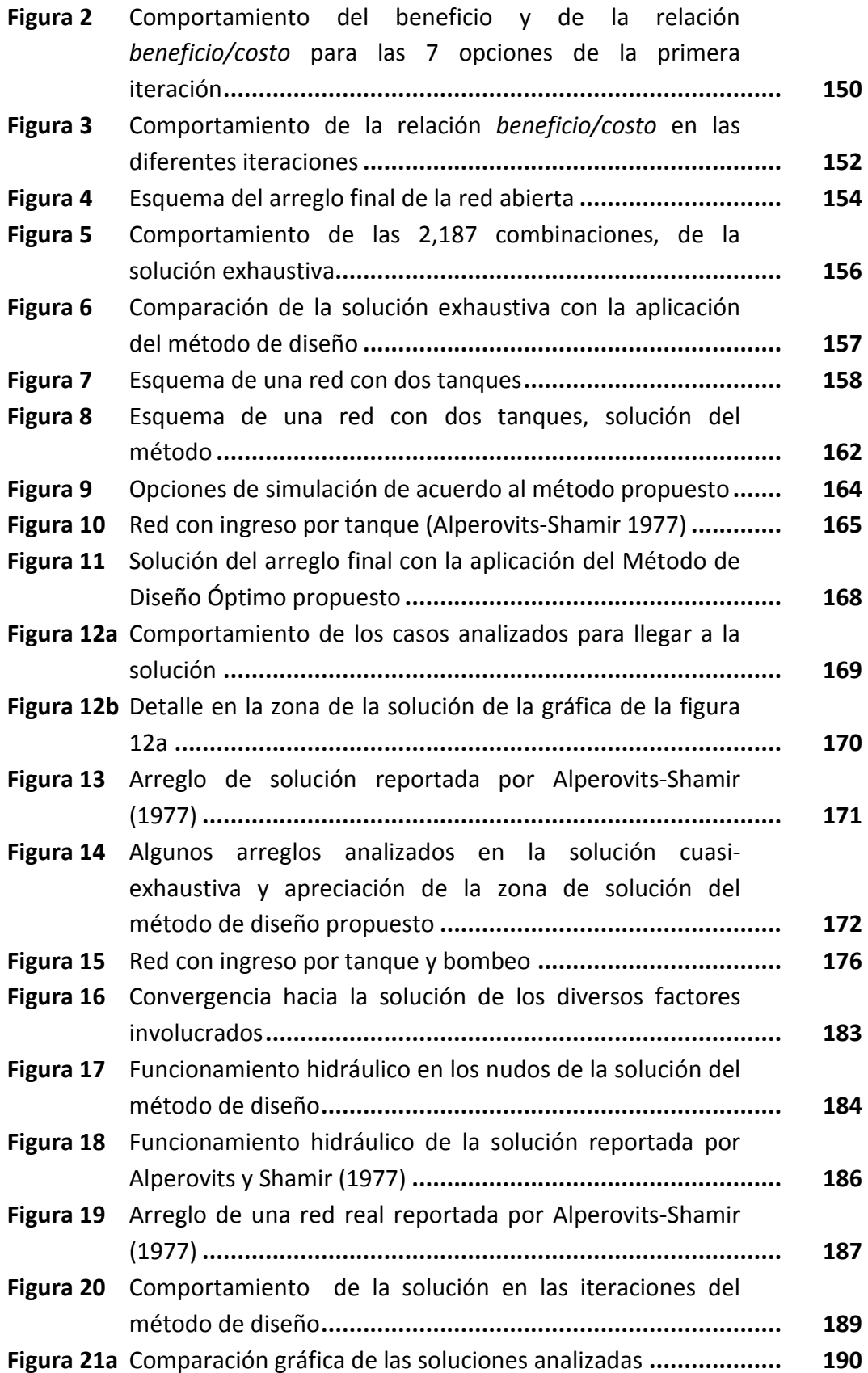

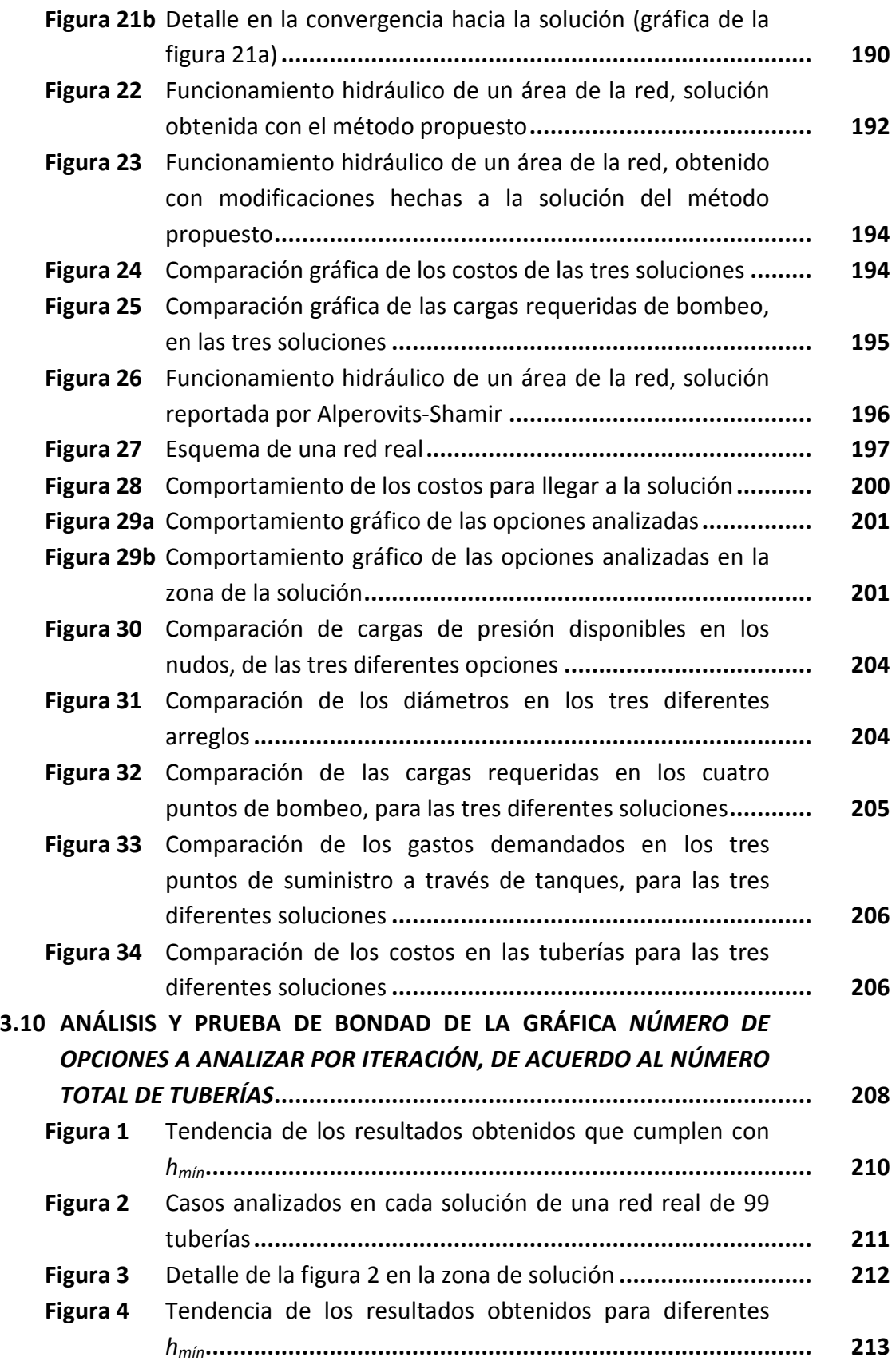

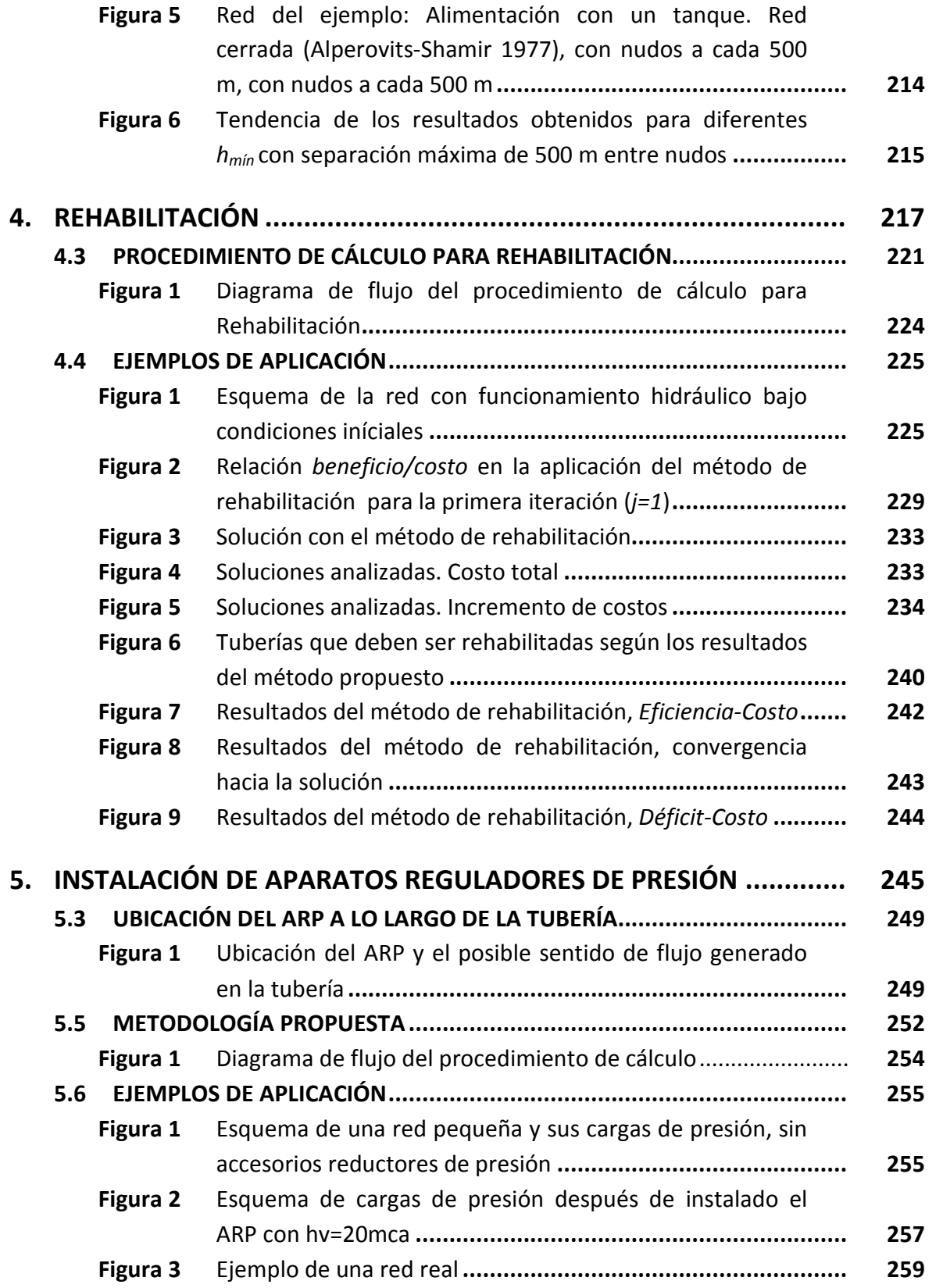

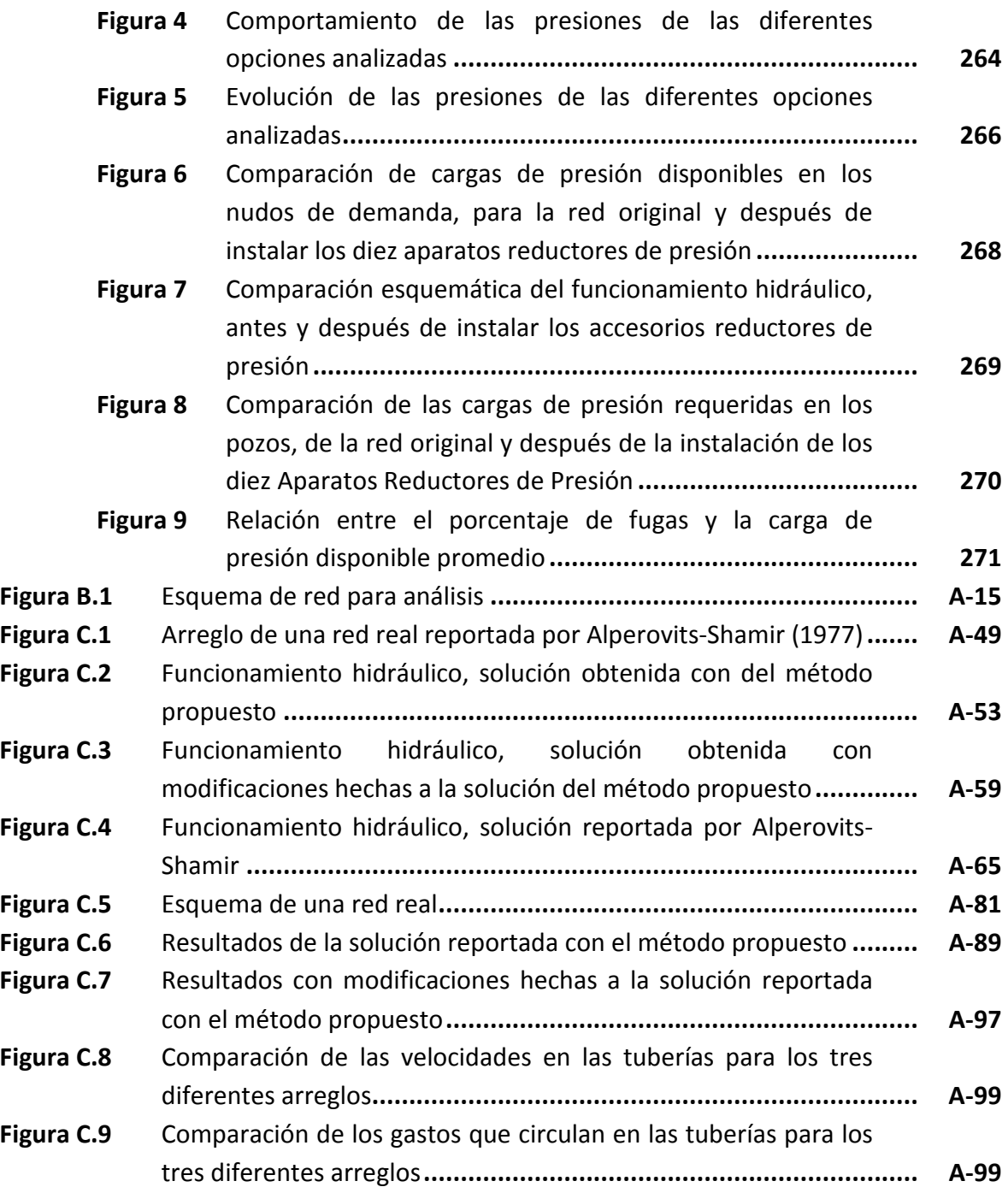

## **RELACIÓN DE TABLAS**

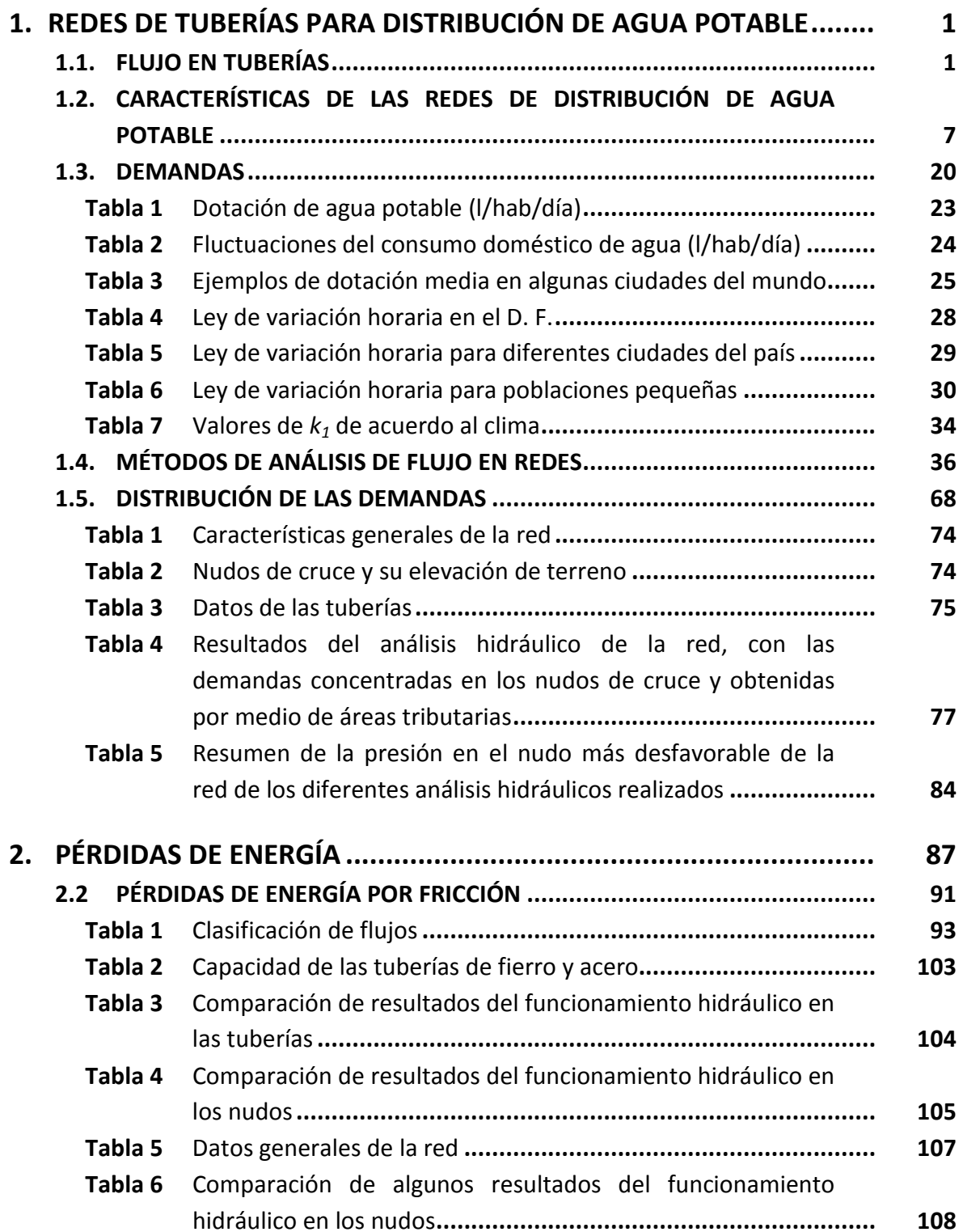

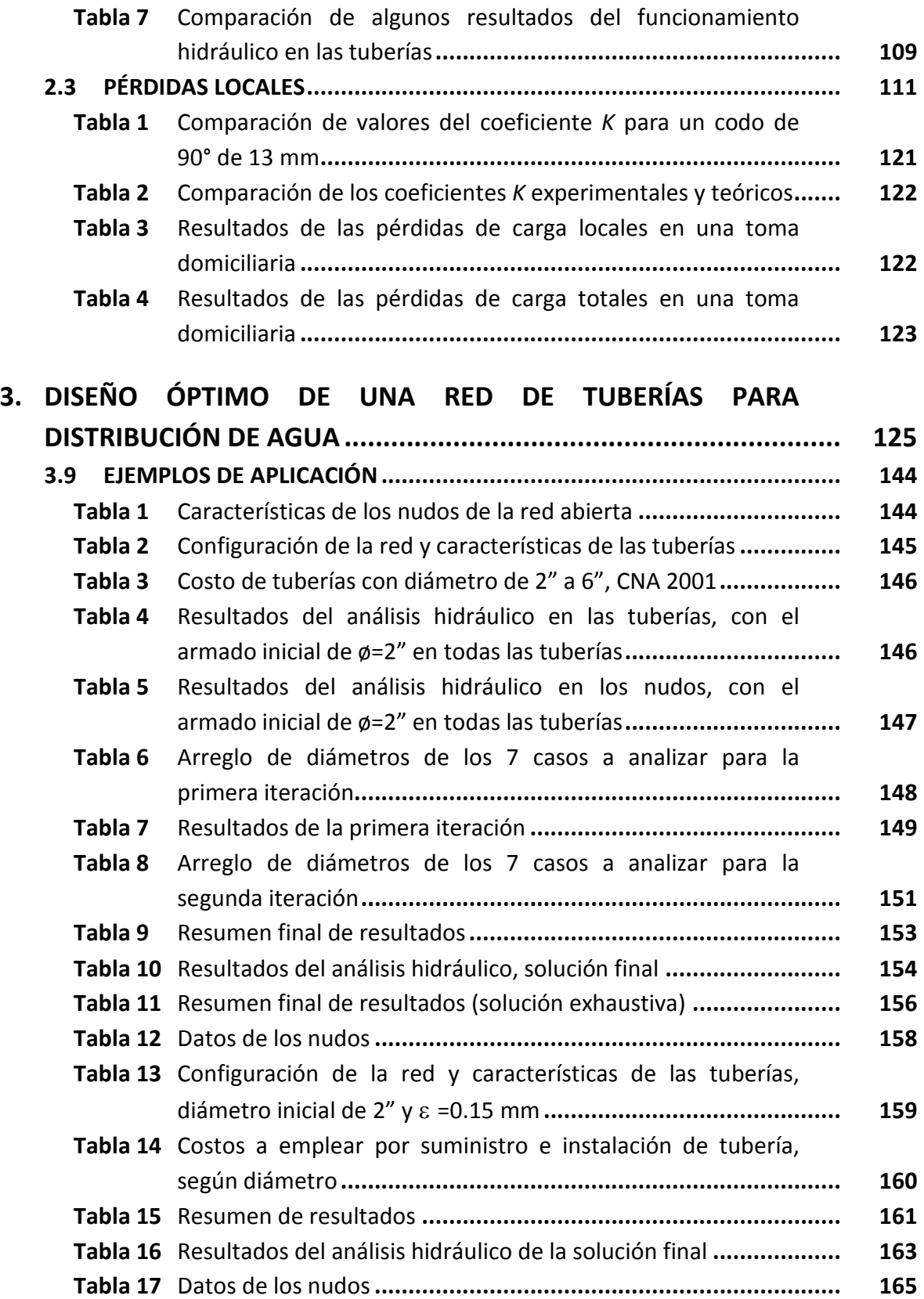

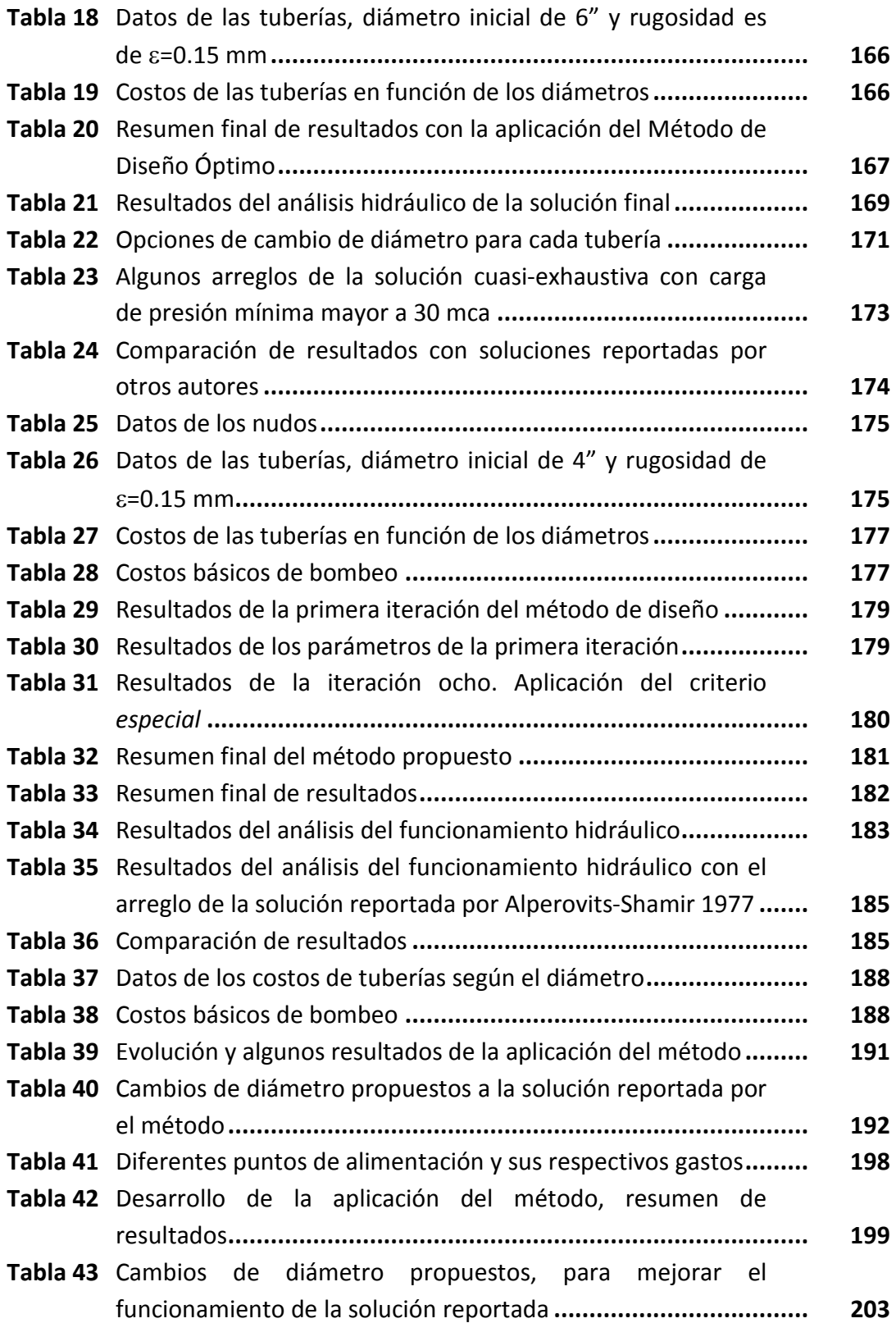

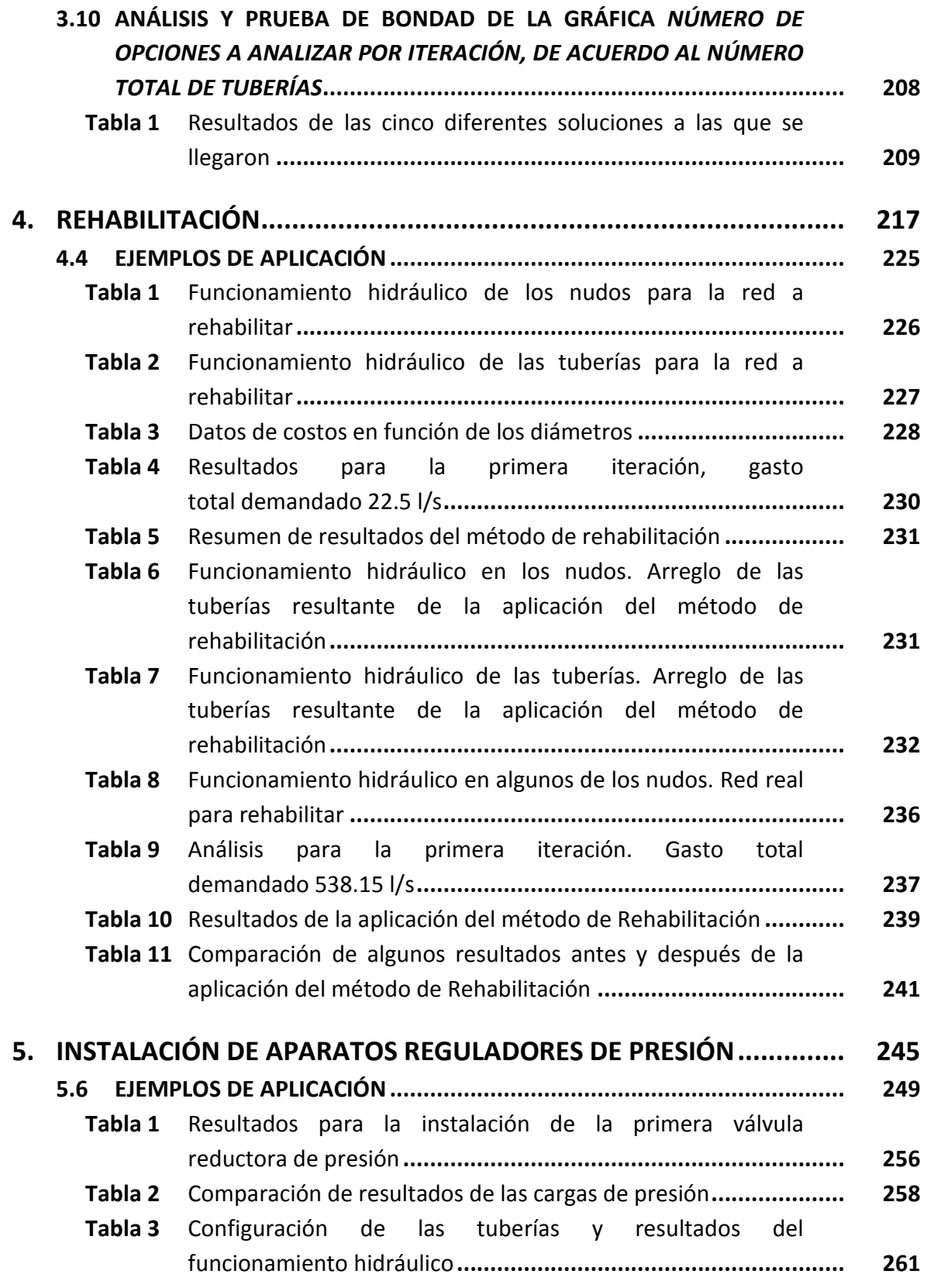

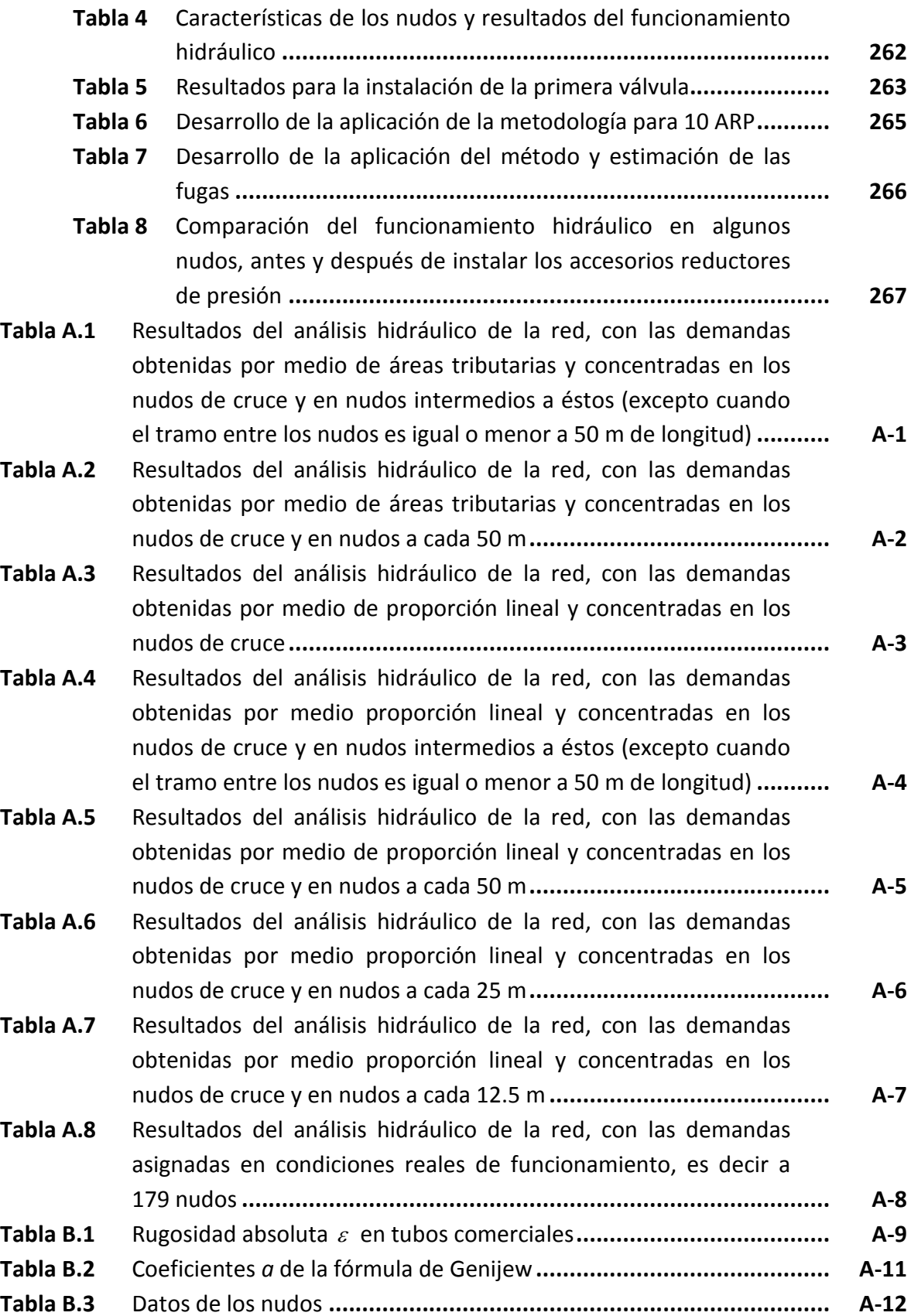

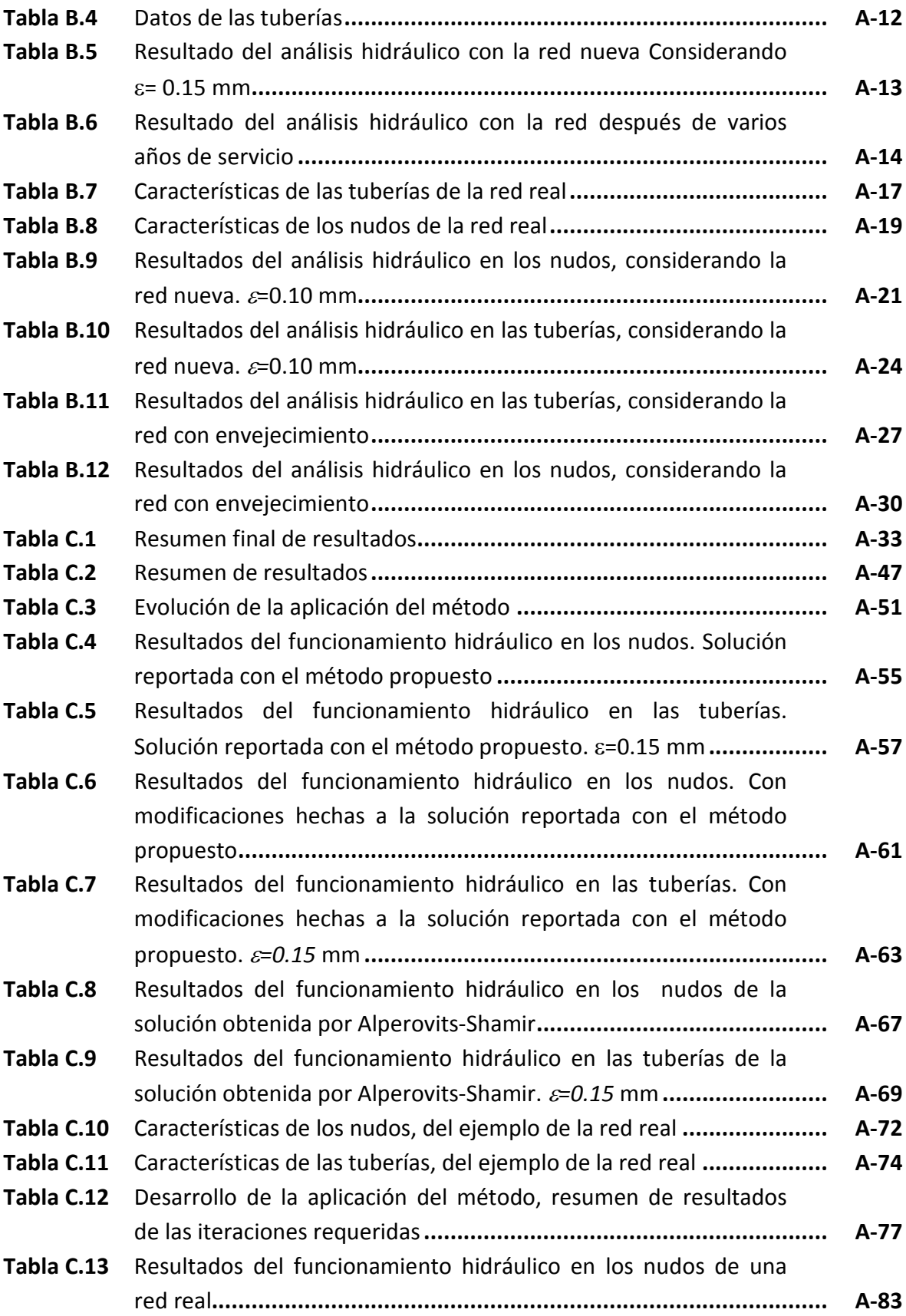

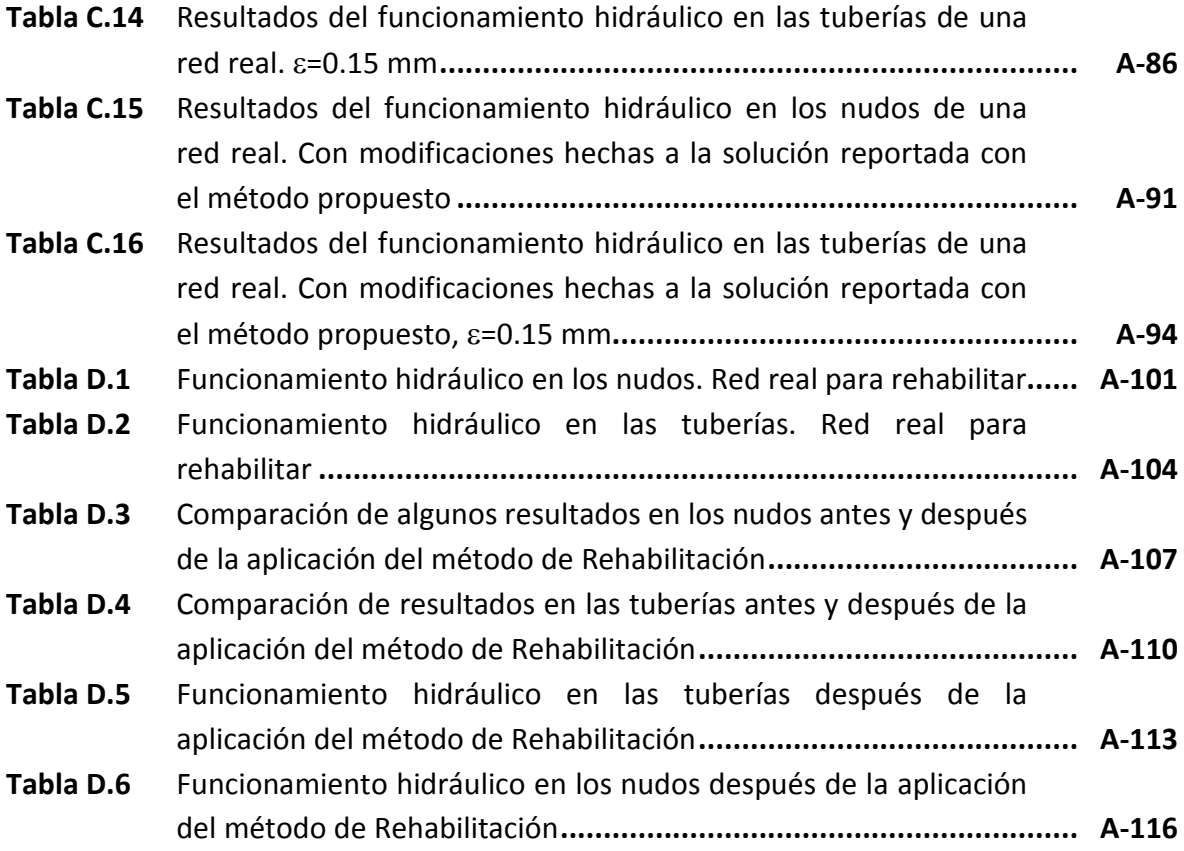

## **NOMENCLATURA**

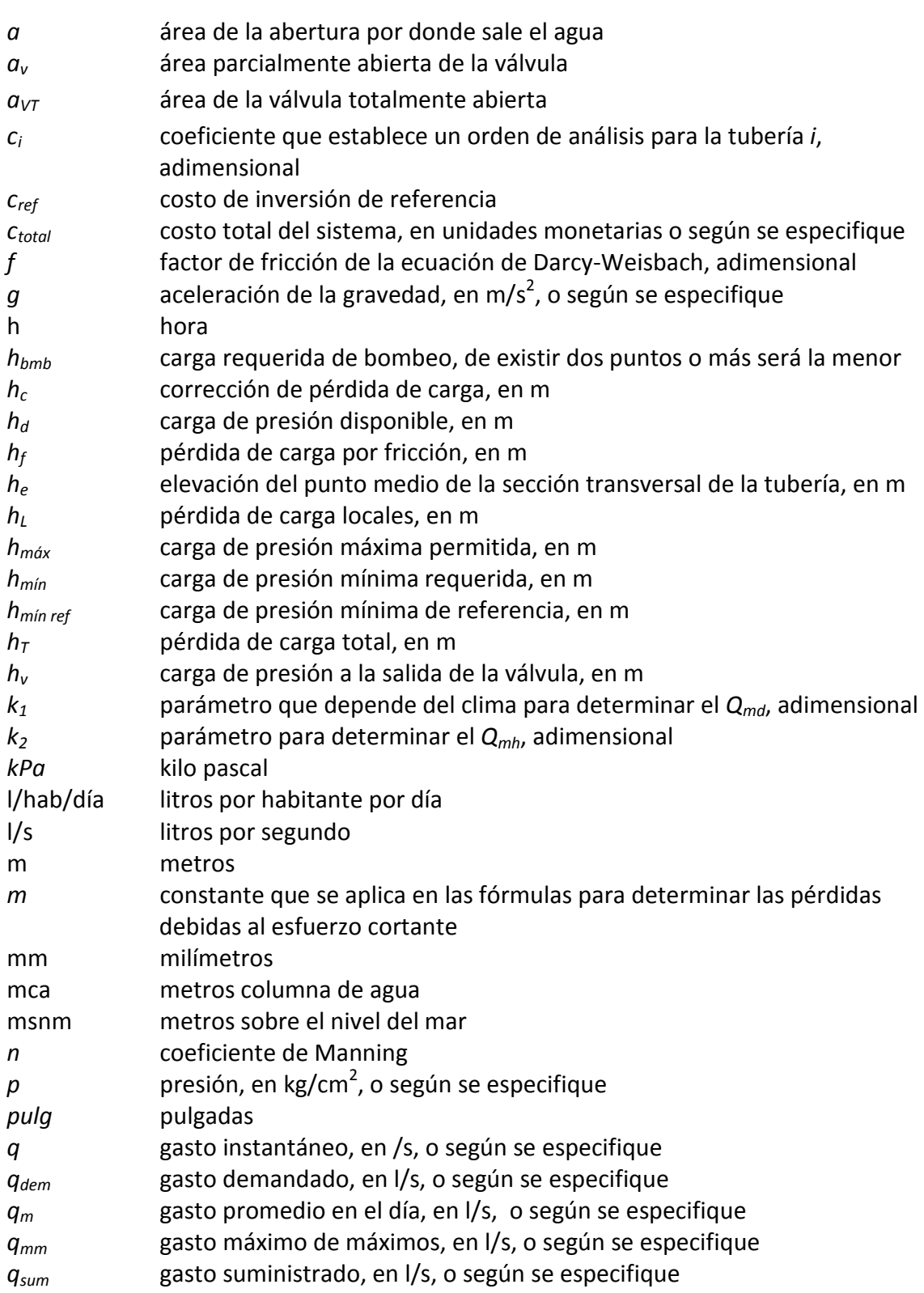

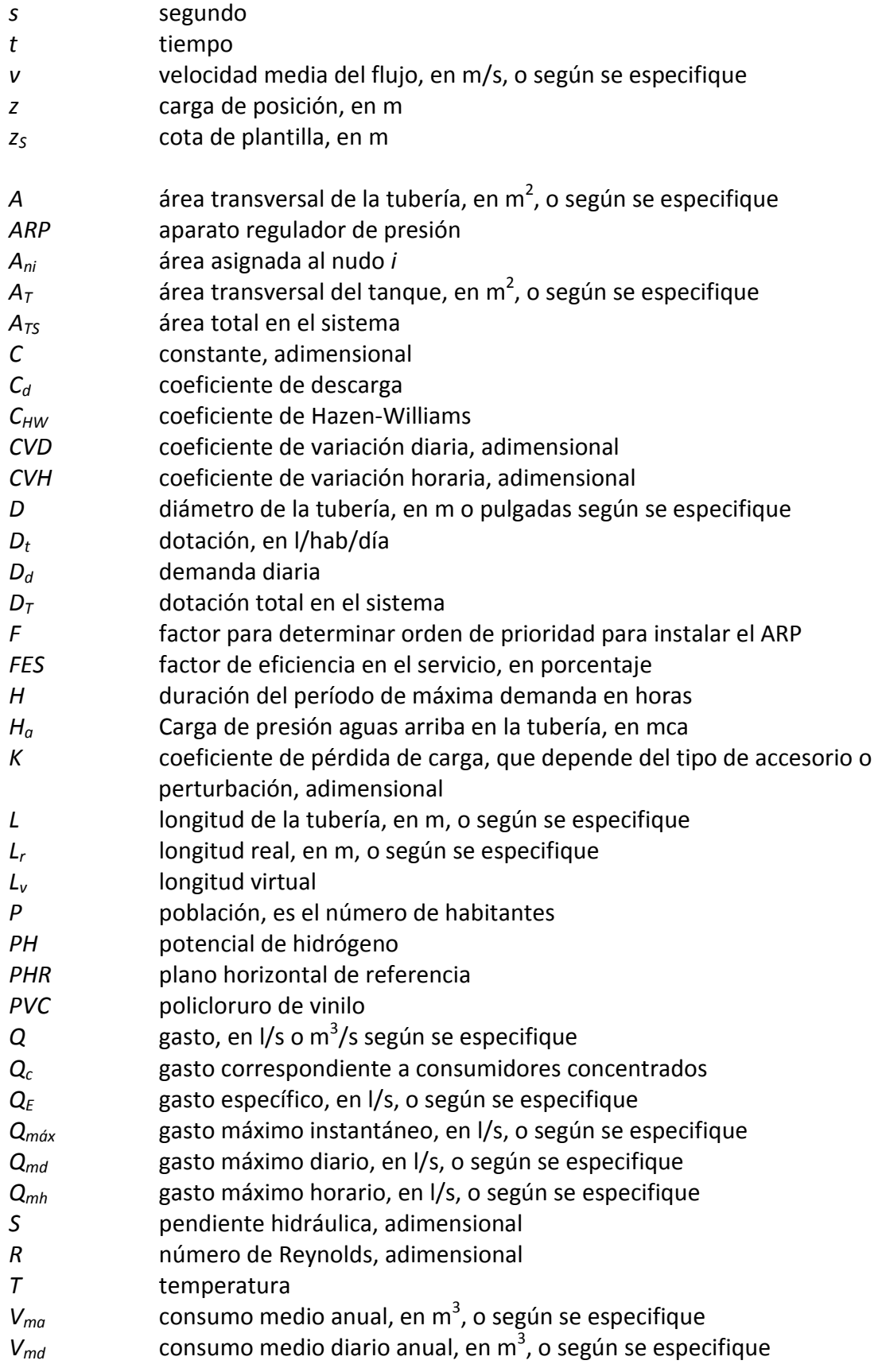

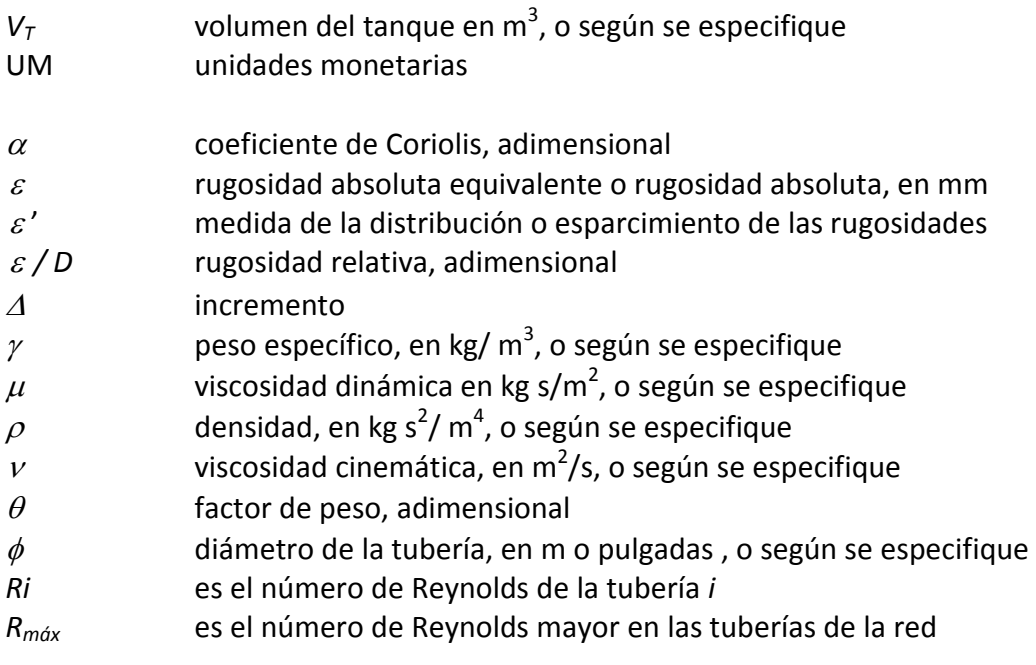

### **INTRODUCCIÓN**

Disponer de la cantidad de agua y la presión suficiente en cualquier momento del día, son dos de las principales condiciones para contar un sistema de distribución de agua potable eficiente. Aunque estas características se tienen presentes durante su diseño, una vez que el sistema se encuentra en operación, generalmente las presiones esperadas en los nudos son menores a las calculadas, esto se debe a que a pesar de que hoy en día los técnicos encargados cuentan con mejores herramientas para llevar a cabo una estimación más precisa, el análisis de la red de tuberías, se lleva a cabo teniendo en cuenta suposiciones que si bien facilitan su cálculo, los resultados no muestran la realidad. Debido a esto se hace necesaria la revisión de aspectos como: las pérdidas de carga de presión en las tomas domiciliarias, el cambio de la rugosidad de las paredes de las tuberías a lo largo del tiempo, la distribución espacial de las demandas, la relación que existe entre la carga de presión disponible y el déficit de gasto en un mismo nudo, etc., temas que en esta tesis se revisan para establecer recomendaciones. De igual forma se atienden en las metodologías propuestas de diseño, rehabilitación e instalación de aparatos reductores de presión, con el objetivo de apegar los resultados a las condiciones reales de funcionamiento.

En una red de distribución de agua potable existen algunas tuberías de mayor importancia que otras, debido al caudal que conducen y que modificaciones que se realicen en ellas repercuten en cambios significativos en las cargas de presión en extensas zonas que son cubiertas por la red. Ello tiene mayor relevancia cuando la red tiene varios sitios de alimentación como tanques de almacenamiento o pozos directos que le suministran el líquido o cuando la topografía del terreno donde se ubica la red es complicada.

El diseñar de forma óptima una red de tuberías evita entre otros que éstas sean de mayor capacidad de conducción a las requeridas, o bien incapaces de satisfacer las demandas de agua a los usuarios. Las consecuencias antes mencionadas provocan un costo de inversión adicional en el sistema.

Por otro lado las redes de tuberías de agua potable con frecuencia, presentan un funcionamiento hidráulico distinto al previsto en su diseño original. Por ejemplo, cuando la demanda de agua en algunas partes de las redes ha aumentado, debido al incremento la densidad de población o bien porque se ha ampliado el área de servicio. En las zonas con topografía accidentada, es posible tener una distribución de presiones que no cumplan los límites permisibles establecidos, trayendo consigo varios problemas de distinto tipo, por ejemplo, cuando se tienen cargas de presión elevadas existe una mayor

cantidad de fugas en las tuberías de la red y en sus accesorios. Por otro lado, al no cumplir con la carga mínima recomendada en el sistema se tiene un servicio de distribución de agua potable deficiente.

La metodología de rehabilitación de redes de tuberías, se plantea con el objetivo de mejorar la eficiencia en un sistema de distribución de agua potable partiendo del hecho que existen nudos de demanda con déficit, se propone cambiar a diámetros mayores una o varias tuberías ya existentes, dependiendo de las características hidráulicas del sistema, pero sobretodo de la carga mínima que se debe satisfacer. El procedimiento permite determinar cuales son las tuberías que se deben cambiar por orden de prioridad y considerando nuevamente además de las condiciones hidráulicas, el aspecto económico. Se tiene la ventaja de que si bien, el organismo operador encargado del sistema que se está rehabilitando no dispone del monto necesario para obtener un 100% de eficiencia hidráulica en la red de tuberías, con el monto disponible de igual forma se hace la selección de tuberías a cambiar para obtener el mayor beneficio hidráulico.

Finalmente se aborda el problema de reducir las cargas de presión en aquellos nudos que rebasan la máxima permisible, planteando una metodología para determinar la ubicación de aparatos reductores de presión, evaluando un beneficio en la distribución de presiones en toda la red de tuberías. En el método propuesto se permite instalar un aparato a la vez, de tal forma que se pueden determinar tantos aparatos como sean necesarios hasta obtener las cargas de presión deseadas.

La identificación de las tuberías de mayor importancia facilita diversas tareas como las que se abordan en este trabajo que son las de *Diseño*, *Rehabilitación* e *Instalación de aparatos reductores de presión*. En los dos primeros temas citados se proponen procedimientos similares para seleccionar tuberías con ayuda del número de Reynolds, en las cuales se aplicará cambio de diámetro. Se establece la elección de las tuberías por iteraciones, comenzando con aquellos conductos en donde el valor de dicho número sea mayor. El objetivo es llegar a un arreglo de tuberías tal que cuente con un funcionamiento hidráulico eficiente sin dejar de lado el aspecto económico.

En la actualidad se cuenta con una amplia literatura técnica que aborda las numerosas líneas de estudio concernientes a las redes de distribución de agua potable, sin embargo en su gran mayoría se tiene la desventaja de emplear factores abstractos sin sentido físico que si bien proporcionan buenos resultados, dificultan su aplicación práctica.

Como resultado de este trabajo, quedan abiertas futuras líneas de investigación que han escapado a los alcances del mismo, tal es el caso de la disminución de la capacidad de conducción en las tuberías, debido a la alteración del diámetro interno por envejecimiento, el incluir parámetros adicionales de diseño como la velocidad permisible en las tuberías en el caso del diseño óptimo, o bien hacer un mayor análisis de la propuesta de diseño óptimo cuando se tiene alimentación a través de bombeo, con la finalidad de omitir la revisión final que hasta ahora es necesaria.

# **CAPÍTULO 1 REDES DE TUBERÍAS PARA DISTRIBUCIÓN DE AGUA POTABLE**

#### **1.1 FLUJO EN TUBERÍAS**

Los fluidos son unas sustancias que sufren una deformación continua al someterse al efecto de un esfuerzo cortante, sin importar que tan pequeño sea dicho esfuerzo.

La fuerza cortante es el componente de la fuerza que actúa sobre el fluido que es paralelo a la superficie, y cuando se divide entre el área de la superficie en la cual actúa, se obtiene el esfuerzo cortante promedio en toda el área donde actúa.

Los fluidos pueden ser líquidos o gases.

#### **1.1.1 Clasificación de flujos**

El flujo de un fluido se puede clasificar desde varios puntos de vista. En el siguiente esquema se muestran los más importantes utilizados en la ingeniería. La descripción de estos diferentes flujos, escapa al alcance de este trabajo.

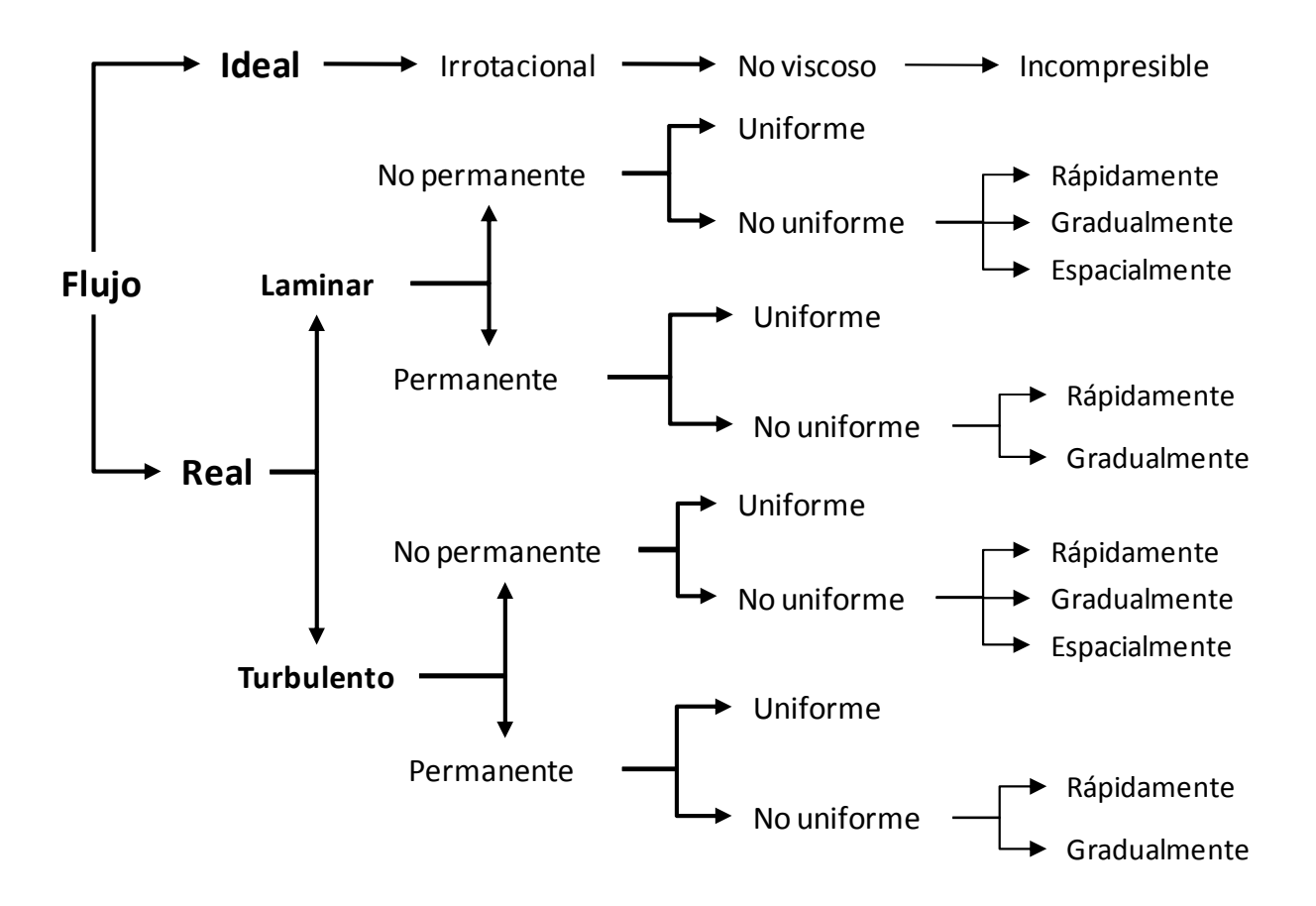

**Figura 1** Clasificación de flujos

#### **1.1.2 Ecuaciones fundamentales**

Las leyes básicas de la física que son utilizadas para describir el movimiento de un fluido, no son fáciles de formular ni manejar desde el punto de vista matemático, ya que se requiere del apoyo de la experimentación y la observación de los fenómenos.

La deducción de las ecuaciones, escapa al alcance de este trabajo, sin embargo, se pueden consultar en Sotelo, 1991.

#### **Ecuación de conservación de masa (continuidad)**

La figura 2 muestra un flujo limitado por la superficie *S* (que generalmente coincide con una frontera sólida, o por ésta y una superficie libre) y por las secciones transversales 1 y 2, normales al eje que une los centros de gravedad de todas las secciones. Las velocidades en cada punto de una misma sección transversal poseen un valor medio *v*, con dirección tangencial al eje de la vena liquida.

Se considera como volumen elemental de líquido, el limitado por la superficie que envuelve a la vena líquida (mostrado en la figura 2), así como por dos secciones transversales normales al eje de la vena, separadas la distancia *ds*, donde *s* representa la coordenada curvilínea siguiendo el eje de la vena, y aplicando el principio de conservación de la materia, expresado de la siguiente manera:

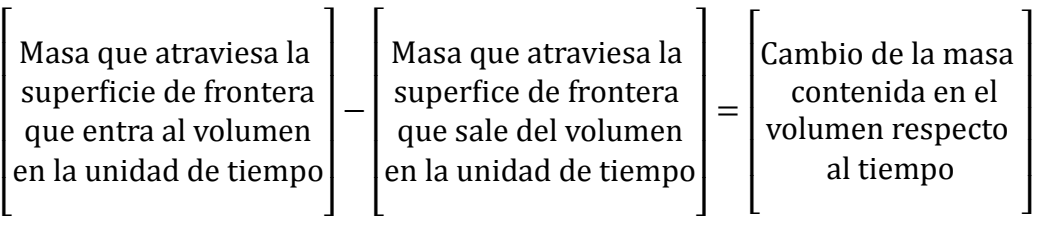

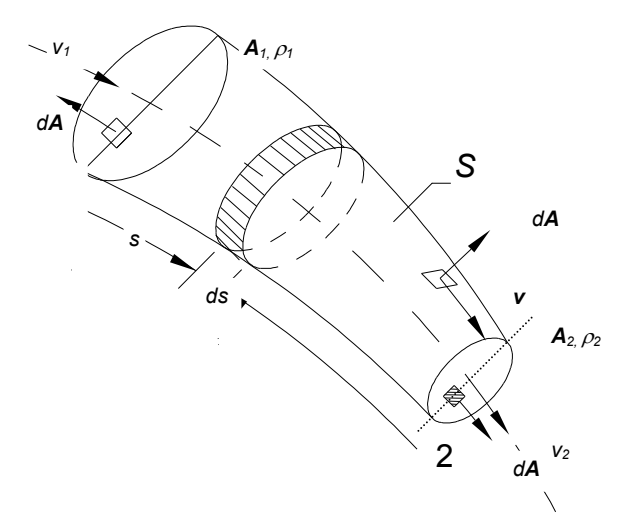

**Figura 2** Ecuación de continuidad para una vena líquida

La cantidad neta de masa que atraviesa la superficie de frontera, del volumen elemental en estudio, es:

$$
\left[\rho v A + \frac{\partial (\rho v A)}{\partial s} ds\right] - \rho v A = \frac{\partial (\rho v A)}{\partial s} ds \tag{1}
$$

Cuando el flujo es permanente, el cambio de la masa (contenida dentro del volumen) respecto al tiempo es igual a cero, de donde resulta que

$$
\rho \vee A = C \tag{2}
$$

Siendo *C* una constante, se trata de un flujo permanente cuando las características en un punto se mantienen constantes para cualquier instante o bien, si las variaciones en ellas son muy pequeñas con respecto a sus valores medios a lo largo de su eje.

Si el fluido es incompresible, la densidad ρ no varía y, por tanto *vA* es igual a una constante. Esto significa que no cambia el gasto que circula por cada sección de la vena líquida en flujo permanente. Así para las secciones transversales 1 y 2, que la cantidad de masa que entra es igual a la cantidad de masa que sale, se expresa de la siguiente manera:

$$
Q = v_1 A_1 = v_2 A_2 \tag{3}
$$

#### **Ecuación de la conservación de la energía**

La ecuación de la conservación de la energía entre dos secciones transversales de una tubería de longitud *L* funcionando a presión (figura 3), para flujo permanente queda<br>
establecida así:<br>  $z_1 + \frac{p_1}{\sigma_1} + \alpha_1 \frac{v_1^2}{\sigma_1^2} = z_2 + \frac{p_2}{\sigma_2} + \alpha_2 \frac{v_2^2}{\sigma_1^2} + \sum_{r=1}^{r=1} h_r$  (4) establecida así:

$$
z_1 + \frac{p_1}{\gamma} + \alpha_1 \frac{{v_1}^2}{2g} = z_2 + \frac{p_2}{\gamma} + \alpha_2 \frac{{v_2}^2}{2g} + \sum_{1}^{2} h_1 \tag{4}
$$

Cada uno de los términos, de la ecuación 4 corresponde a una carga carga expresada en unidades de longitud. El término z medido desde un plano horizontal de referencia, se llama carga de posición; donde  $\frac{p}{p}$ (siendo  $\alpha$  el coeficiente de Coriolis, que toma en cuenta la variación de la velocidad en (siendo  $\alpha$  el coeficiente de Coriolis, que toma en cuenta la variación de la velocidad en<br>cualquier punto de la sección con respecto a la velocidad media, de la sección transversal en estudio); ∑ *2 1*  $h<sub>r</sub>$  es la pérdida de carga entre las secciones 1 y 2.  $\frac{p}{\gamma}$  es la carga de presión;  $\alpha \frac{v^2}{2g}$  $\frac{v}{2g}$  es la carga de velocidad

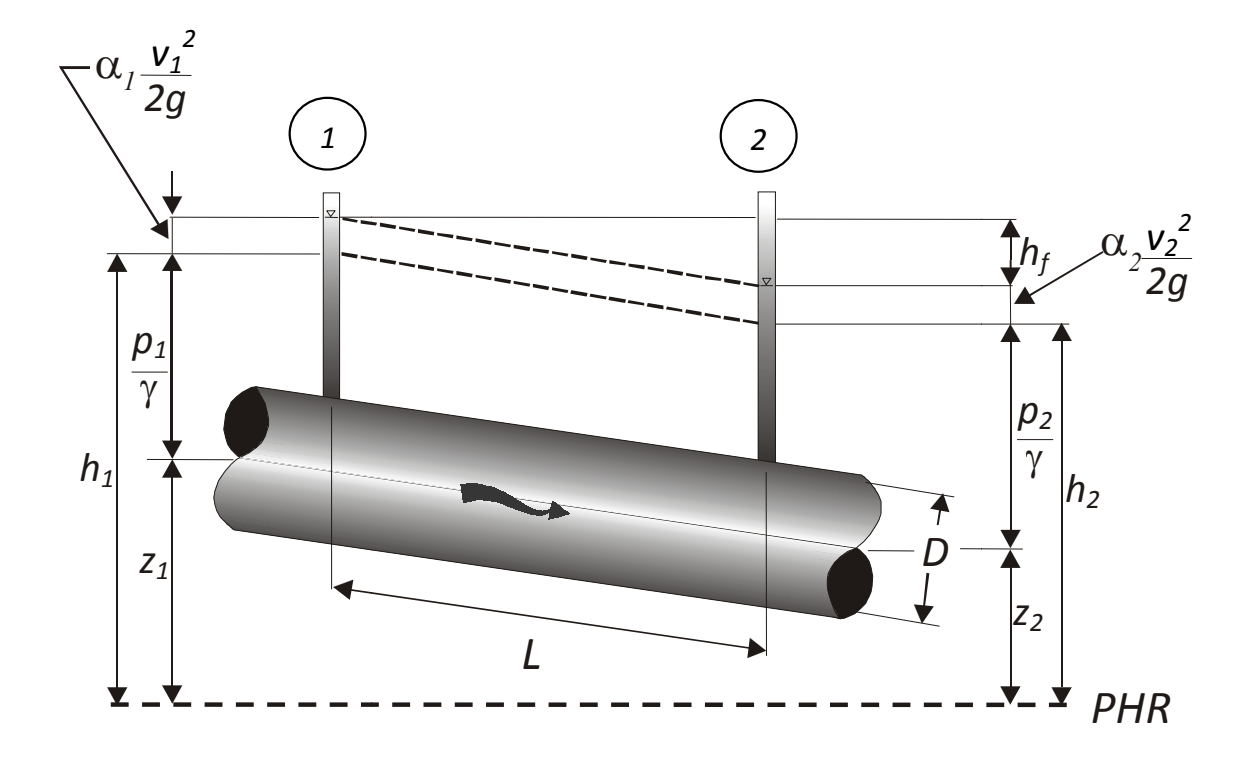

**Figura 3** Cargas en los extremos de un tubo

La ecuación 4 establece las relaciones entre las diferentes transformaciones de la energía mecánica del líquido, por unidad de peso del mismo [*F L/L*]. La carga de posición es la energía potencial; la carga de presión es la energía correspondiente al trabajo mecánico ejecutado por las fuerzas debidas a la presión; la carga de velocidad es la energía cinética; la pérdida de carga es la energía transformada en otro tipo de energía (transferencia de calor) que, en el caso de los líquidos, no es utilizable en el movimiento.

De la ecuación 4 el término ∑ *2 1 hT* está constituido por las pérdidas debidas a la fricción *h<sup>f</sup>* y las pérdidas locales (∑ *2 1 hL* ), las cuales se analizarán más adelante, esto es:

$$
\sum_{1}^{2} h_{\tau} = h_{f} + \sum_{1}^{2} h_{L}
$$
 (5)

#### **1.2 CARACTERÍSTICAS DE LAS REDES DE DISTRIBUCIÓN DE AGUA POTABLE**

En general para el consumo de las personas, el agua no está disponible en condiciones naturales. Requiere de procesos y conducción, y en la gran mayoría de los casos de almacenamiento para adecuarla al régimen de demanda. El valor del agua como recurso se estima en función de su localización, calidad y disponibilidad.

Se considera al sistema hidráulico urbano como un conjunto de procesos continuos, que incluyen las acciones básicas de abastecimiento de agua potable así como las de desalojo de aguas residuales y pluviales; eventualmente se consideran también, el tratamiento y el reuso de aguas residuales, y las interacciones con el sistema físico-hidrológico con los usuarios.

Se llama *Red de distribución de agua potable* al conjunto de tuberías, accesorios y estructuras, instalados en una localidad, mediante las cuales se entrega el agua requerida. Las tuberías se conectan entre sí por medio de piezas especiales y se aíslan por tramos mediante válvulas de seccionamiento que permiten la operación y el control de la red en condiciones de seguridad y servicio adecuados.

Las redes de distribución son las encargadas de entregar el agua directamente a los consumidores. El abastecer de agua a una comunidad por medio de una red, requiere de un sistema extensivo de tuberías, reservas de almacenamiento, sistemas de bombeo y los accesorios necesarios. En otras palabras, el concepto *Sistema de distribución* se emplea para describir el conjunto de los medios utilizados para el abastecimiento de agua, desde la fuente de origen hasta el punto final de consumo.

#### **1.2.1 Componentes del sistema de distribución**

Como el agua potable no se encuentra disponible en condiciones naturales con las características necesarias para contar con ella en las ciudades, se requiere de un sistema de abastecimiento.

Los principales componentes del sistema de abastecimiento de agua potable son: la fuente u origen (cuenca de aportación), la captación (presas, pozos, cárcamos, etc.), el tratamiento de potabilización, la conducción, la regulación y la distribución, figura 1.

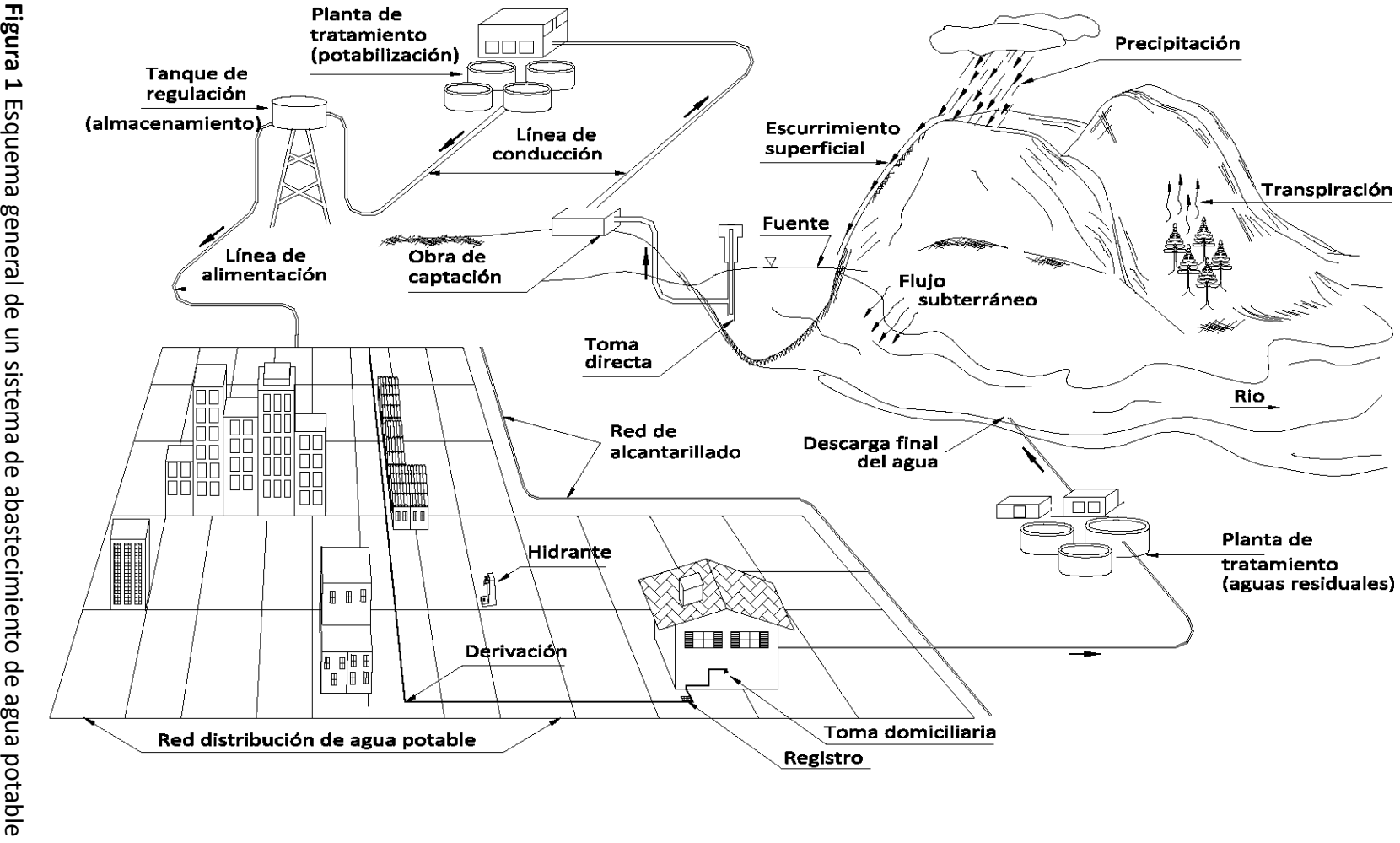

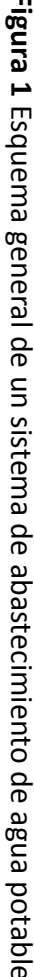
Dentro de las redes de los sistemas de distribución, sus principales elementos son: tuberías, válvulas, hidrantes públicos para extinguir el fuego y las conexiones de servicio hacia las edificaciones (tomas domiciliarias). Las reservas o almacenamiento y los sistemas de bombeo, son considerados por separado. El tamaño y ubicación de estos componentes están en función de las características del sitio que se va a abastecer.

Para suministrar de agua a los consumidores con una presión adecuada, es necesario utilizar la conducción por gravedad, por bombeo o una combinación de ambas.

### **Fuente u origen de abastecimiento**

Se cuenta con fuentes de tipo superficial o subterránea; su descripción sin embargo, escapa al alcance de este trabajo, así como las características de las diferentes obras de captación.

### **Captación**

La captación consiste en las obras civiles que conjuntamente con los dispositivos electromecánicos incorporan el agua aprovechable a un mismo sitio, ya sea por gravedad o por bombeo. Este elemento del sistema se tendrá que diseñar de tal forma que se evite la contaminación del agua.

Existen diferentes clases de obras de captación así como distintos tipos de pozos, manantiales, cuencas de recepción, etc. Éstas varían de acuerdo con la naturaleza de la fuente de abastecimiento, la localización y la magnitud.

## **Conducción**

Por lo general, debido a que la fuente está situada a una larga distancia de la población por abastecer, será necesario transportar el agua en conductos abiertos o cerrados, proporcionando la energía necesaria por gravedad o bombeo.

Se denomina línea de conducción a la obra destinada al transporte de agua potable de la obra de captación hacia un punto específico, pudiendo ser éste un cárcamo, un tanque de regulación, una planta de potabilización, etc.

Para la fabricación de los tubos, se utilizan diversos materiales, entre los cuales se hallan la arcilla vitrificada, madera, plomo, fierro fundido, acero y concreto. A través del tiempo, algunos de estos materiales han sido relegados y en la actualidad los tubos más utilizados son fabricados a partir de asbesto, acero, concreto reforzado y plástico (polietileno de alta densidad y Policloruro de vinilo PVC). Durante la elección del tipo de tubería a emplear en una obra, se analizan entre otras características del material: resistencia mecánica, resistencia a la corrosión, durabilidad, rugosidad, flexibilidad, ligereza, costo de instalación, condiciones de operación, espesores, diámetros comerciales, etc.

Actualmente, de acuerdo con la experiencia adquirida, existen recomendaciones para la selección adecuada de una tubería. No obstante, para cualquier proyecto los principales factores a considerar son: calidad y cantidad de agua por conducir, características topográficas del sitio destinado para la conducción, así como calidad del terreno por excavar y costos de suministro e instalación.

La elaboración de una tubería hecha con cualquiera de los materiales antes mencionados tendrá que cumplir con una serie de normas de calidad, con las que se tiene un particular cuidado en la presión interna de trabajo. Dichas normas, son establecidas por las autoridades gubernamentales y están en función del material de que se trate.

Las líneas de conducción están constituidas por tramos rectos y curvos para ajustarse a la topografía del sitio de proyecto, por cambios que se presentan en la geometría de la sección y por diversos elementos que ayudan por un lado a controlar el flujo en la tubería y por otro a proteger el funcionamiento de la línea de conducción para que sea eficiente.

Entre los dispositivos de control y protección se encuentran juntas flexibles, válvulas eliminadoras de aire, válvulas de retención, válvulas de compuerta, válvulas de mariposa, válvulas de globo, válvulas de alivio contra golpe de ariete, desagües, etc., éstos últimos son necesarios si existe un equipo de bombeo.

Existen también conducciones cerradas o abiertas construidas *in situ* denominadas acueductos, en donde se puede emplear materiales locales; a pesar de representar una menor inversión inicial y de mantenimiento, ya no se construyen salvo en casos especiales, debido a que proporciona un ineficiente funcionamiento hidráulico y a la desventaja que deben construirse a su tamaño y capacidad definitivos, impidiendo a largo plazo, adicionar adaptaciones a la obra de acuerdo con la demanda cambiante.

### **Tratamiento**

Una planta de tratamiento es la obra en ingeniería civil con las unidades necesarias para modificar favorablemente las características del agua. Dentro de las unidades de la planta, se manejan determinados procesos capaces de proporcionar las condiciones de calidad necesarias del agua cruda para obtener agua adecuada para usos generales, ya sean, doméstico, industrial, comercial y servicios.

La descripción de los procesos existentes, así como el diseño de las unidades necesarias escapa al alcance de este trabajo.

### **Regulación**

Desde los sistemas de distribución de agua más antiguos se sentía la necesidad de contar con un almacenamiento de agua para disponer de ella en distintos periodos de tiempo, llegando a ser en la actualidad, parte esencial de cualquier sistema de distribución de agua.

El almacenamiento y regulación en el sistema de distribución permite entre otros, que la planta de tratamiento o la fuente de captación de agua sigan trabajando durante el período de tiempo en el que no se tiene una demanda alta del líquido; es decir, equilibra el suministro de agua con la demanda. En el caso de que hubiese equipo de bombeo, ayuda a establecer el rendimiento de las bombas durante su lapso de trabajo.

En la mayoría de los casos es necesaria una estación elevadora para obtener la presión suficiente y lograr que el agua fluya a través de la red de distribución. Son utilizadas bombas para transportar el agua después de ser tratada. Las bombas descargan toda o parte del agua en depósitos, pudiendo éstos estar elevados.

Con un almacenamiento que ayuda a regular la distribución se reduce el costo de operación del sistema, debido a que se compensan los caudales de demanda de la fuente de abastecimiento, los medios de producción, las líneas de conducción y distribución; no es necesario que sean grandes las capacidades de estos elementos y tienen además implícita una mejora en el funcionamiento hidráulico del sistema; se regulan los gastos y las presiones, se estabiliza y se tiene un servicio adecuado para los consumidores en toda la zona de interés.

La reserva es necesaria para suministrar un gasto mayor al que se recibe desde la fuente durante el período de demanda mayor a la demanda promedio diaria. En una ciudad, en donde el régimen de consumo es variable, normalmente la demanda de agua desciende durante el lapso comprendido entre las nueve de la noche y las siete de la mañana y aumenta durante el día.

### **Distribución**

La obra de distribución del agua se inicia en el tanque de regulación y consiste en una red de tuberías por medio de las cuales se reparte y se entrega el agua hasta las casas de los usuarios. Está constituida por dos partes principales:

a) Instalaciones de servicio público, que comprende la red y las tomas domiciliarias. b) Instalaciones particulares, es decir, la red interior de las edificaciones.

La finalidad principal de un sistema de distribución es suministrar el agua con los siguientes requisitos: en cantidad suficiente, en calidad adecuada, con la presión requerida en toda la zona por abastecer, con un servicio continuo y que el costo sea accesible a la economía de los usuarios.

Los factores determinantes en el diseño de la red son los siguientes:

*Topografía de la localidad*. Es conveniente diseñar una sola red de distribución que abastezca cualquier punto de una localidad. En zonas urbanas no siempre conviene tener una red única que cubra todas las calles, debido a que es posible tener que distribuir agua de distintas fuentes de suministro y que llegan a la localidad a sitios distintos; por otro lado, no siempre es posible situar el tanque de regulación de modo que domine toda la zona por abastecer para dar las cargas de presión adecuadas, principalmente cuando el desnivel entre los puntos más altos y más bajos es mayor a 50 m (en el caso de la ciudad de México; aunque ahora para dar solución a parte de estos problemas, es práctica común dividir la red en sectores para tener un mayor y mejor control de su funcionamiento.

*Planimetría de la localidad*. Este factor es determinante para seleccionar el tipo de red por diseñar. En localidades en que se tiene una zona poblada concentrada y otra dispersa, debe estudiarse cuidadosamente la localización de las tuberías. Se toma como base el plano de predios habitados.

*Gasto por distribuir*. La red se diseña generalmente con el gasto máximo horario, el cual se obtiene en función del gasto máximo diario, adoptando para el coeficiente de variación horaria (*CVD*), valor que debe ser consultado en las recomendaciones emitidas por el organismo encargado para tal fin. Más adelante se ampliará la explicación de éstos conceptos, así como su determinación.

*Situación y características del tanque de regulación*. La localización del depósito regulador tiene gran influencia y puede tener las variantes que se muestran en la figura 2, al igual que si se trata de un tanque superficial o elevado, según sea la situación topográfica de la localidad.

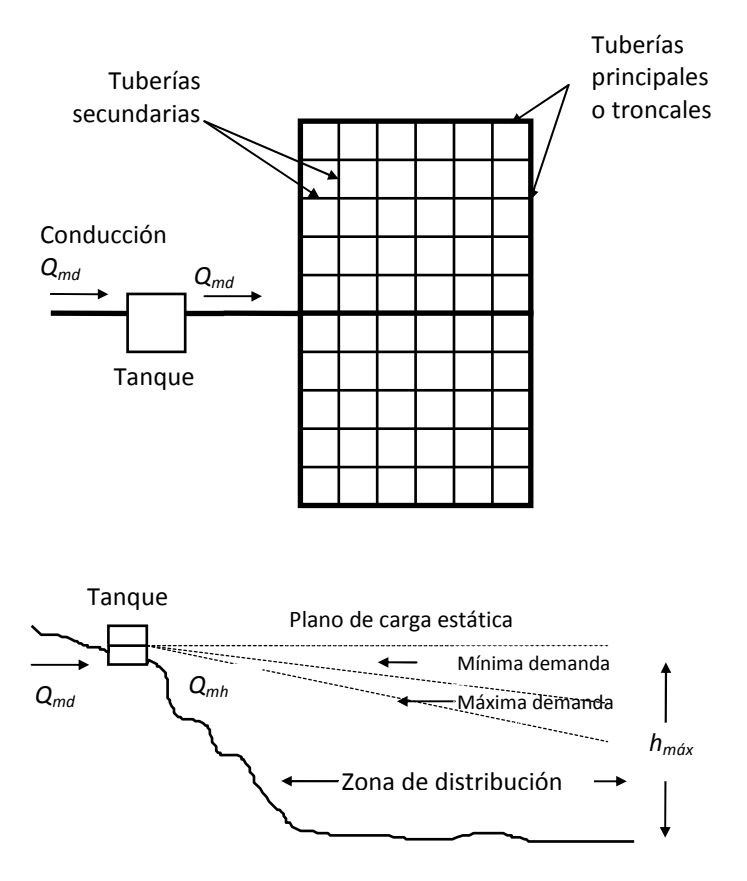

**Figura 2***a* Sistema por gravedad

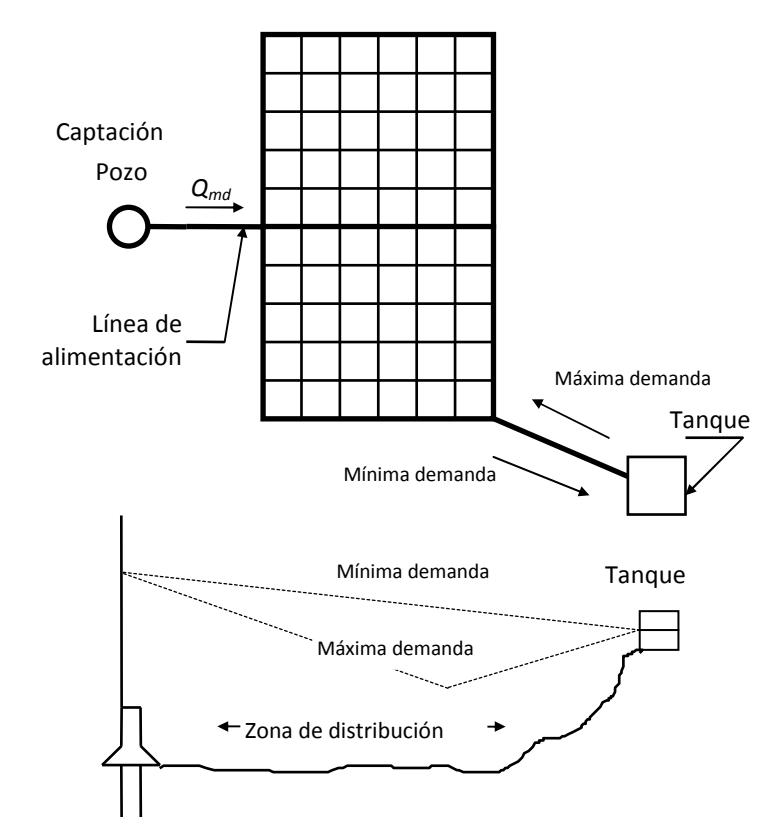

Figura 2*b* Sistema por bombeo con excedencias al tanque de regulación

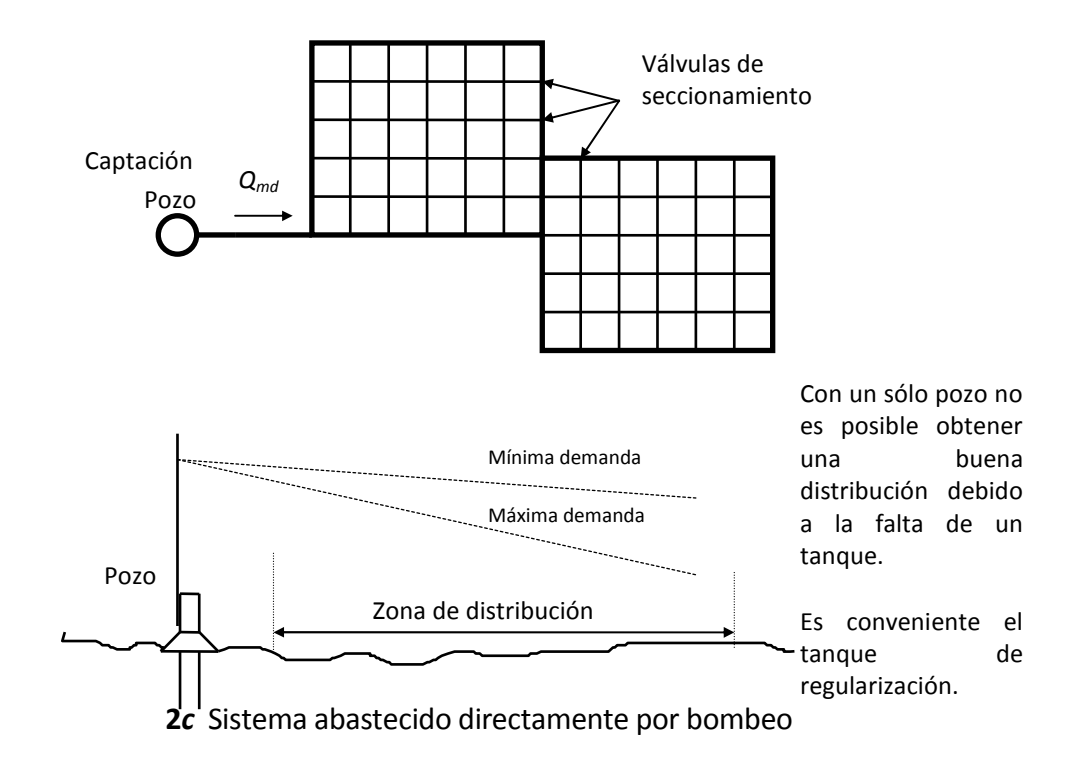

**Figura 2** Suministro por gravedad o bombeo

*Ubicación de la captación con respecto a la red*. La localización de la obra de captación o captaciones que se tengan, influyen de manera notable en el diseño de la red. Los casos más comunes que se presentan están indicados en la figura 2.

Existen diversos procedimientos para determinar el dimensionamiento de las tuberías que conforman la red de distribución y con ello su comportamiento hidráulico. Éste consiste en calcular los gastos que fluyen en las tuberías y las cargas de presión en algunos puntos de la red a partir de datos con los que sí se cuentan como: topografía, gastos de demanda, trazo, etc. Algunos procedimientos proporcionan resultados poco satisfactorios; sin embargo, hoy día se cuenta con métodos que aplicados a través de programas de cómputo proporcionan buenos resultados del diseño de una red de tuberías, incluso tratan de optimizar el problema evaluando la relación *beneficio-costo*; tal es el caso del procedimiento que se propone en este trabajo.

Cuando la fuente de abastecimiento cuenta con la suficiente elevación con respecto al área de consumo, de tal forma que la carga de presión deseada puede ser mantenida, la conducción del agua puede ser por gravedad. Con los sistemas de conducción a gravedad, es posible abastecer de agua a más de un almacenamiento de reserva dentro del sistema. Una ventaja de este tipo de conducción, es su economía.

En un sistema de conducción por bombeo, se utiliza un equipo para proporcionar la carga de presión necesaria para distribuir el agua hacia algunas zonas de consumo y los almacenamientos de reservas.

En el almacenamiento por bombeo de un sistema de abastecimiento, las reservas se utilizan para mantener la presión adecuada durante períodos de alto consumo de demanda y en condiciones de emergencia como incendios o grandes fallas dentro del sistema. Durante períodos de bajo consumo de agua, el exceso de agua se almacena en la reserva para que sea útil durante el abastecimiento de agua en los picos de demanda; las bombas pueden estar operando sólo durante un período al día (por ejemplo, durante ocho horas diarias).

Para lograr un sistema de agua público capaz de satisfacer las necesidades de una población es fundamental contar con un buen diseño, una construcción adecuada y un mantenimiento constante de la red de distribución.

Al conjunto de tuberías dispuestas una tras otra formando una figura cerrada dentro de la cual un fluido puede volver a su punto de partida después de recorrer todos sus componentes se le llama *circuito*.

Al punto que señala la unión de dos o más tuberías, o bien al extremo de un tubo no conectado a otro, se le denomina nudo.

Se dice que una red de tuberías es cerrada cuando los conductos están conectados de modo tal que se presenta por lo menos un circuito. Es el tipo de red más recomendable para localidades urbanas, por su gran flexibilidad de operación; por ejemplo, en el caso de reparaciones no es necesario suspender el servicio en toda el área de abastecimiento, ya que el sentido de escurrimiento se puede controlar por medio de válvulas de seccionamiento.

La red abierta se presenta cuando las tuberías están unidas sin formar ningún circuito. Se recomienda para localidades urbanas pequeñas y rurales donde no se justifique la instalación de tuberías en todas las calles, cuando la topografía y el alineamiento de las calles no permitan tener circuitos cerrados y principalmente para zonas con predios dispersos.

Generalmente los sistemas de distribución, con base en su configuración se clasifican en: sistema ramificado, sistema en malla y sistema combinado.

*Sistema ramificado*. Consiste en una línea de alimentación principal que suministra el agua a todos los ramales que de ella se derivan. Es el tipo de sistema que presenta mayores desventajas por la inactividad del flujo en los extremos de los ramales y el escaso control del mismo flujo (figura 3).

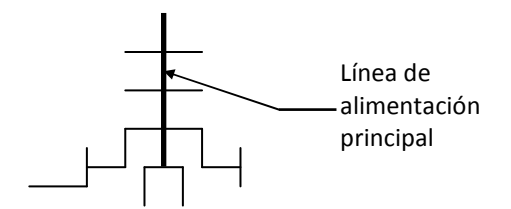

**Figura 3** Sistema ramificado

*Sistema en malla*. Aquí todas las tuberías están interconectadas y no hay extremos inoperantes ya que el flujo del agua circula en todas direcciones del sistema. El sistema descrito se distingue en la figura 4, en donde la alimentación puede ser mediante una sola línea (*a*) o un circuito (*b*).

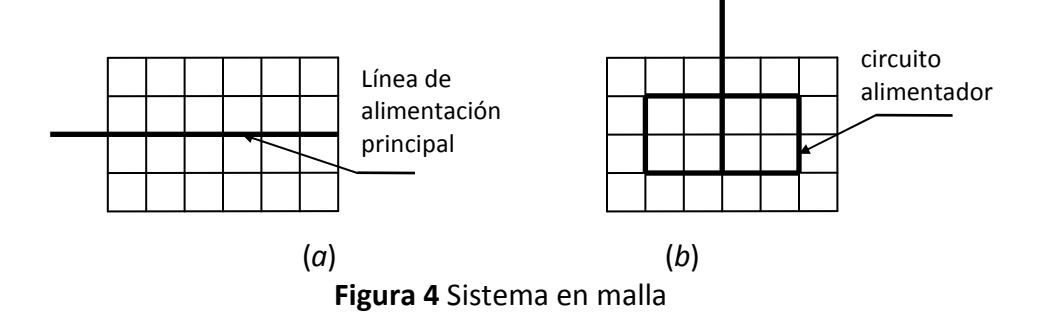

*Sistema combinado*. Por razones topográficas o por una mala planeación del proyecto, en ocasiones son necesarias ampliaciones que obligan a dejar ramas abiertas en el sistema, por lo que se le denomina combinado. Existe la ventaja de suministrar agua a una zona de servicio desde más de una dirección, figura 5.

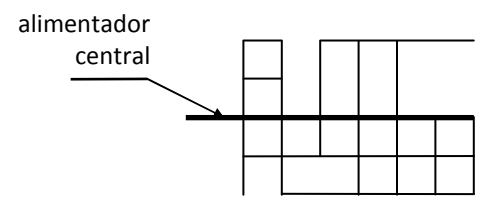

**Figura 5** Sistema combinado

Entre otros elementos que integran un sistema de distribución se encuentran: tuberías, válvulas de regulación, bombas, tomas domiciliarias, líneas principales, bocas de incendio, medidores, etc.

Las tuberías dependiendo de su posición y de la magnitud de su diámetro se clasifican en:

*Tuberías de alimentación*. El número de estas tuberías estará en función del número de tanques que suministren el agua a la red denominados *tanques de regulación*, comenzarán en este punto y terminarán en la primera derivación; todo esto es válido

cuando la red trabaja por gravedad, si por el contrario se trata de un sistema por bombeo, las líneas de alimentación tendrán origen en las estaciones de bombeo y terminarán como las anteriores.

*Tuberías primarias*. Llamadas también principales (figura 2*a*), son las segundas en cuanto a dimensión, ya que en estas descargan las líneas de alimentación y son las encargadas de distribuir el agua a las líneas secundarias.

*Tuberías secundarias*. Son las encargadas de cubrir en su totalidad el área de servicio (figura 2*a*), proporcionando a las tomas domiciliarias el gasto requerido en la edificación.

*Tomas domiciliarias*. Son las líneas terminales de una red de distribución localizadas en los predios servidos y son las que alimentan directamente a las instalaciones hidráulicas de las edificaciones (figura 1, subcapítulo 2.3).

Dentro de los accesorios con los que se cuenta, las válvulas de compuerta juegan un papel muy importante en este tipo de sistema, ya que gracias a ellas, se podrá dar mantenimiento constante o en caso de ser necesario realizar alguna reparación suspendiendo provisionalmente la operación en sectores de la red. Son de igual importancia las válvulas de expulsión de aire y de retención, colocándose las primeras en los puntos altos de la tubería para evitar que el aire que se acumule en éstos sitios ocasionando una estrangulación de la sección que pueda llegar a interrumpir el flujo de agua existiendo el riesgo de una expulsión repentina. Por otro lado las válvulas de retención impiden el flujo de agua en la tubería en un sentido.

### **Aspectos hidráulicos para el diseño**

El cálculo de las presiones en una red de distribución tiene gran trascendencia. Por un lado deben ser lo suficientemente altas para cumplir con los gastos de demanda de los usuarios, y además, no deben ser muy grandes para no causar problemas como: daño a la red interior de las edificaciones, excedencia en los costos, incremento en las fugas, etc.

De acuerdo con recomendaciones, en México la carga de presión máxima es de 50 metros de columna de agua (mca) (para uso doméstico y comercial) y la mínima no debe ser menor de 10 mca. En caso de tratarse de un sistema que trabaja por gravedad, partiendo de la elevación máxima del agua en el tanque se procederá a calcular la carga de presión máxima. Con lo que respecta a los nudos de la red, así como cruceros de las tuberías primarias, las cargas de presión resultantes se calculan respecto al nivel de la calle.

El trazo de la red, deberá ser lo más directo posible de los puntos de alimentación con las siguientes finalidades: obtener un buen funcionamiento hidráulico y tener una reducción de costos en la instalación. Sin embargo, quedará en función de la topografía, grado y tipo de desarrollo del área, calles y localización de las obras de tratamiento y regulación. Luego de contar con el trazo de la red, se procederá al dimensionamiento, el cual estará determinado por el gasto a conducir en cada tubería. Se definirá el diámetro de las tuberías, y accesorios como piezas especiales o dispositivos que ayudarán a reducir los fenómenos transitorios, así como tener un funcionamiento correcto durante la vida útil del sistema.

### **Parámetros de diseño**

Para llevar a cabo el diseño de una red de tuberías, cuando no se tienen mediciones en campo que ayuden a determinar los datos necesarios que intervienen en el dimensionamiento de las tuberías así como en el análisis hidráulico de las mismas, se deben definir algunos parámetros como el coeficiente de variación horaria, el coeficiente de variación diaria, la curva de variación horaria, etc. Existe literatura técnica en donde es posible consultar esta información; sin embargo, antes se debe consultar sí el organismo técnico encargado de regular estos proyectos cuenta con la emisión de esta información, tal es el caso de los manuales técnicos publicados por la Comisión Nacional del Agua (CONAGUA).

### **1.3 DEMANDAS**

La demanda de agua en un sistema de abastecimiento de agua potable está integrada por la suma del consumo total de los usuarios más las pérdidas físicas de caudal que se presentan en los distintos componentes del mismo, las cuales se identifican como fugas.

Existen diferentes tipos de consumo, de acuerdo al tipo de uso que se le da al agua, como se muestra en la figura 1.

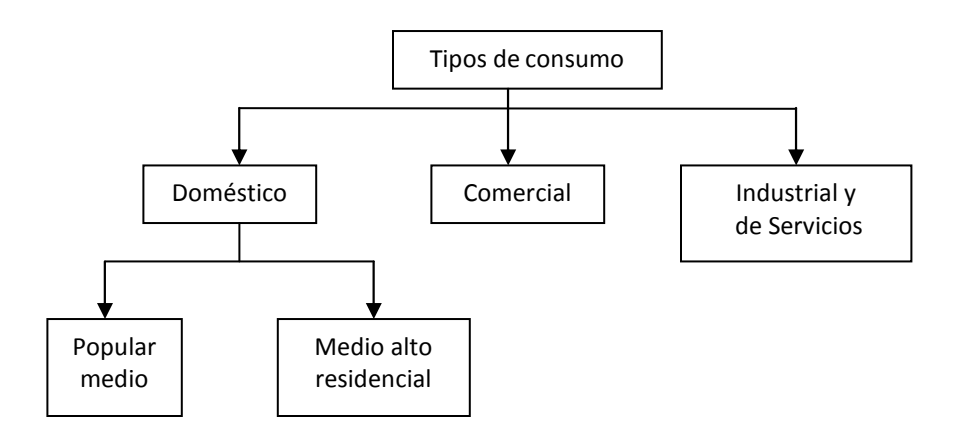

**Figura 1** Tipos de consumo de agua

Los consumos de agua varían con los países e incluso con las regiones; así, en las ciudades se consume mayor cantidad que en las zonas rurales. En efecto, las condiciones climatológicas e hidrológicas de la región considerada, las costumbres locales y el género de actividad de los habitantes tienen una influencia directa en las cantidades de agua consumida. Específicamente, los factores que determinan el consumo son los que se describen a continuación:

*Cantidad de agua disponible*; la dificultad para contar con el agua de las fuentes de abastecimiento limita en ocasiones la cantidad que se distribuye. Cuando son abundantes los abastecimientos subterráneos dentro de las comunidades, o son fácilmente accesibles otras fuentes de agua, se estimula a los consumidores fuertes a desarrollar suministros propios para sus usos especiales, tales como acondicionamiento de aire, condensación y procesos de manufactura.

*Tamaño de la población*; a medida que una población crece, aumentan sus necesidades de agua, destinada principalmente a usos públicos e industriales.

*Requerimientos de la población*; el consumo per-cápita dependerá de la actividad básica y costumbres de la población, así como de las características de dicha actividad.

*Clima*; los climas extremosos son los que más influencia tienen en el consumo de agua, ya que en general, elevan éste cuando el clima es cálido y lo disminuyen cuando el clima es frío; los climas calientes y áridos por un mayor consumo de agua en el aseo personal, acondicionamiento de aire e irrigación. Los climas fríos, mediante el agua descargada a través de las llaves para evitar que las tuberías de servicio y los sistemas de distribución se congelen y en este caso, también se incrementa el consumo debido al uso de calefacción.

*Nivel económico*; los niveles elevados de vida significan un consumo alto de agua prácticamente para todas las actividades, para la cocina, cuartos de baño y lavandería, riego de prados y jardines, lavado de carros y calefacción unitaria o central. A medida que el nivel económico de una población mejora, aumentan las exigencias en el consumo de agua.

*Existencia de alcantarillado*; cuando una población cuenta con redes de alcantarillado a través de las cuales los materiales de desecho se eliminan fácilmente, el consumo de agua es más elevado que en poblaciones donde no se cuenta con tal servicio.

Cuando los sistemas de alcantarillado no se amplían conforme a los sistemas de distribución de agua, las instalaciones privadas para evacuación de aguas negras pueden sobrecargarse y sufrir averías.

*Clase de abastecimiento*; el consumo en poblaciones que cuentan con un sistema público de abastecimiento de agua, es mayor que en aquellas que tienen sólo un sistema rudimentario.

*Calidad del agua*; el consumo de agua aumenta cuando su calidad es mejor debido a que se diversifican sus usos.

*Presión en la red*; la presión en la red afecta el consumo a través de las fugas ó pérdidas de agua. Una presión excesiva aumenta la cantidad de agua que se pierde, debido a las fugas de agua en las tuberías, juntas y piezas defectuosas.

*Control de consumo*; cuanto menos cuesta el agua, mayor es ordinariamente su consumo, particularmente para fines industriales. El uso de medidores y costo del agua origina una disminución en su consumo, ya que el usuario tiene que pagar según el volumen empleado.

Para tomar en cuenta los distintos requerimientos de los usuarios domésticos, también se puede considerar el nivel socioeconómico de los usuarios con base en el número de salarios mínimos que aportan al ingreso familiar; de esta manera, el tipo doméstico se puede dividir de la siguiente manera: popular (menos de 3 salarios mínimos), medio (entre 3 y 7 salarios mínimos), medio alto (entre 7 y 17 salarios mínimos) y residencial (más de 17 salarios mínimos).

Para calcular el consumo, es necesario estimar la población correspondiente a cada tipo de usuario y la dotación promedio a cada uno de ellos.

### **1.3.1 Dotación**

Se denomina *dotación* a la cantidad de agua estimada que requiere un ser humano para satisfacer sus necesidades de alimentación y de higiene; en otras palabras, se entiende por dotación a la *cantidad de agua que se asigna a cada habitante y que comprende todo el consumo de agua que hace éste en un día medio anual*. La dotación de agua potable, si el sistema de abastecimiento es eficiente, es función del clima, del número de habitantes y sus costumbres, del costo de agua distribuida y de las medidas de control para evitar fugas y desperdicios.

Como ya se mencionó, la dotación varía de acuerdo con el clima y los hábitos de consumo del usuario; este último se plantea en términos de su nivel socioeconómico.

Se considera para fines de proyecto, en primer lugar la aplicación de los datos experimentales que se recaben en la población en cuestión, esto es, de los registros de consumo con que cuente el usuario o el organismo operador en el período de tiempo en el que se maneje (ya sea mensual o bimestral), se recaba toda la información posible para calcular un promedio de la dotación diaria por habitante en la zona de interés, por lo que también se requiere conocer el número de habitantes por registro.

Otra forma de estimar la dotación de agua potable, es que se adapten los valores de otras comunidades en condiciones similares o, a falta de éstos, se acatan normas de *dotación*  *media* en función del número de habitantes y el clima. En la tabla 1 se indican los valores aplicables a las poblaciones del país, expresada en litros por habitante por día (l/hab/día).

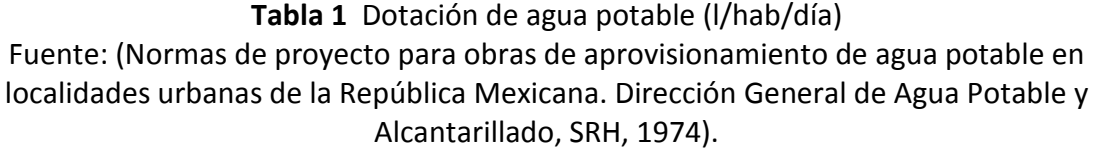

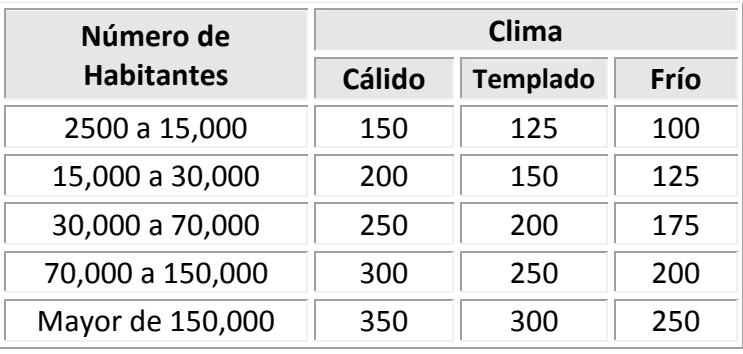

Un estudio que se realizó en 1997 en el Distrito Federal, permitió estimar la dotación con un valor promedio cercano a 196 (l/hab/día), además, se calculó el porcentaje que representa el consumo por tipo de usuario con respecto al consumo total en el mismo año. El consumo doméstico representó el 73.77%, el comercial, industrial y de servicios el 26.23% (figura 2).

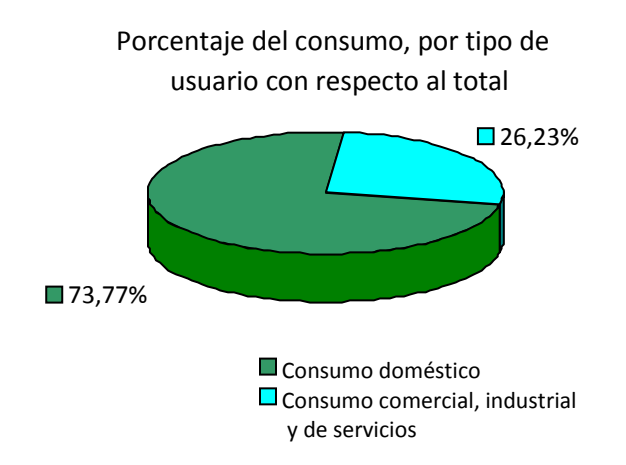

**Figura 2** Porcentajes del consumo de agua en el Distrito Federal en 1997

Las cifras de la tabla 2 toman en cuenta el uso doméstico del agua que fluctúa de acuerdo como se específica.

A los datos de la tabla 2 hay que agregar lavado de coches a razón de 20 a 200 litros por vehículo, el riego de patios y jardines que usan de 1 a 7 litros diarios por metro cuadrado y el uso de aire acondicionado a razón de 100 a 500 litros diarios por habitante.

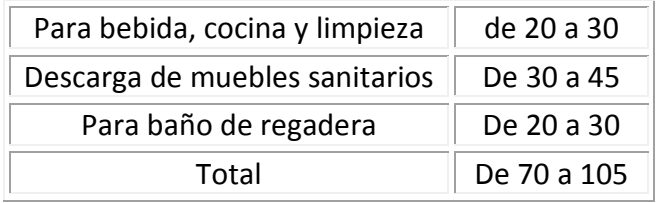

# **Tabla 2** Fluctuaciones del consumo doméstico de agua (l/hab/día) Fuente: César, 1991.

Un desglose del consumo doméstico de agua proporciona los diferentes usos en la siguiente forma: 41% para descarga de sanitarios; 37% para lavado y baños; 6% para uso culinario; 5% para agua que se ingiere directamente; 4% para lavado de ropa; 3% para limpieza general del hogar; 3% para riego del jardín; 1% para lavado del carro familiar (figura 3).

En Estados Unidos, en una típica ciudad se proporciona una dotación de 340 l/hab/día; sin embargo, el promedio de las comunidades residenciales de Norteamérica es de 378.5 l/hab/día y de 547.8 l/hab/día o más en ciudades industriales grandes. En la tabla 3, como parámetros de comparación, se pueden observar algunas ciudades del mundo y sus dotaciones respectivas.

A falta de mediciones de consumo, son suficientes las dotaciones medias ya citadas, sin recurrir a cálculos teóricos para deducir cifras probables. Como ya se mencionó es importante anotar que la instalación del alcantarillado repercute en el aumento de consumo de agua.

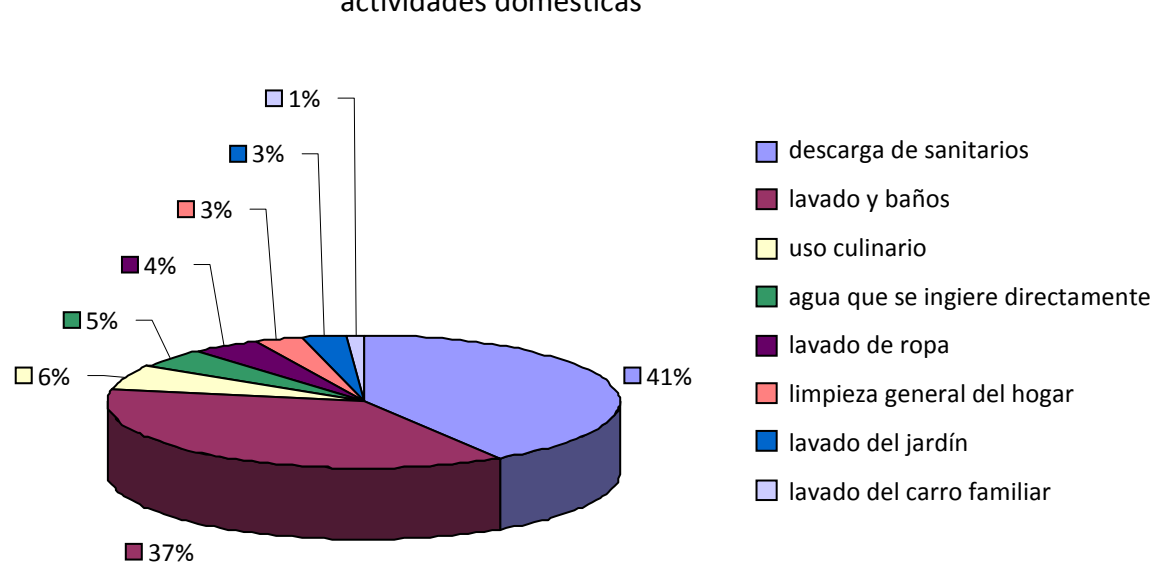

# Porcentaje del empleo del agua en las diferentes actividades domésticas

**Figura 3** Desglose del consumo doméstico de agua

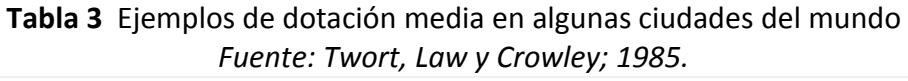

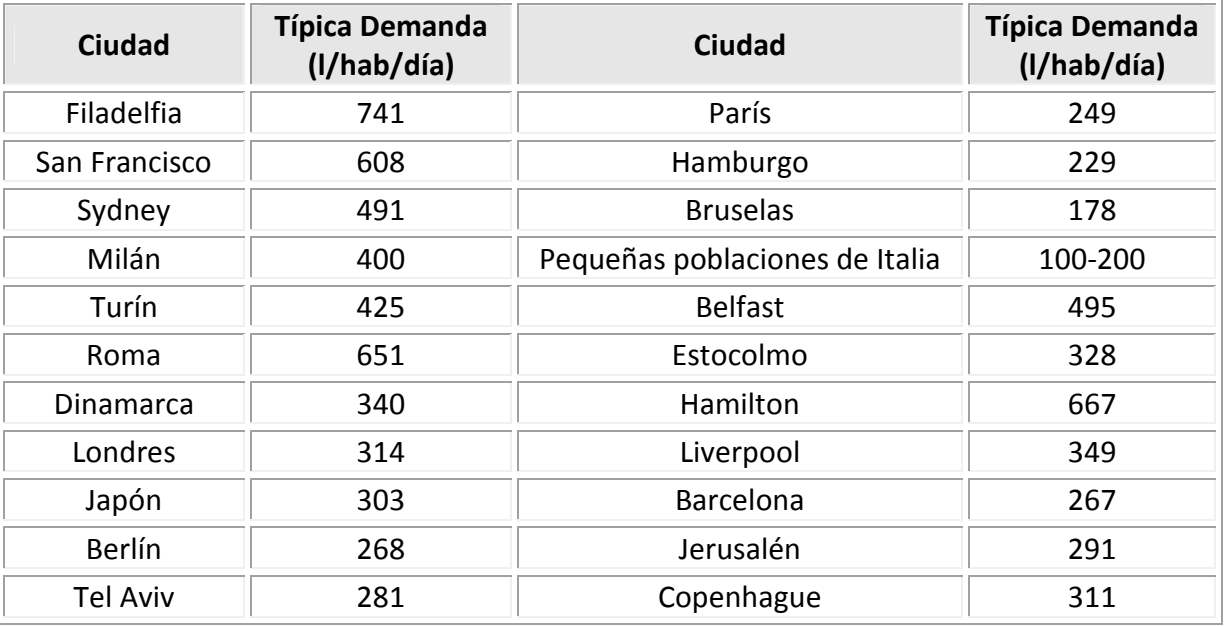

### **1.3.2 Variaciones**

El consumo de agua cambia con las estaciones, los días de la semana y las horas del día. Existen máximos de estación durante el calor y la sequía del verano, cuando se consume un mayor volumen de agua para refrescar al hombre y a sus animales domésticos, regar prados y jardines, llenar albercas o enfriar los condensadores del equipo de acondicionamiento de aire.

Un típico consumo en invierno es aproximadamente un 80% del consumo diario promedio anual, mientras que en verano es un 30% más grande. Generalmente se presentan variaciones como ésta, por tal razón se tiene que valuar para cada comunidad en particular, ya que las diferencias pueden ser significantes dependiendo de los cambios de clima por estación y costumbres de los usuarios. La máxima demanda diaria puede estar considerada a ser el 180% del promedio diario, con variaciones del 120 al 400%.

En ciudades con climas fríos, ocurren máximos de estación durante el frío extremo en el invierno cuando se deja correr agua al drenaje, para evitar que los servicios y tuberías domésticos se congelen y cuando existen muchas fugas en las unidades de las tuberías, porque los metales se contraen con el frío.

Entre los usos de estación del agua se encuentra el proceso de productos agrícolas en el tiempo de cosecha y los cambios de consumo entre los abastecimientos subterráneos privados en el verano y suministros superficiales públicos durante el invierno, para obtener provecho de temperaturas inferiores.

Deben conocerse las variaciones normales de consumo, para diseñar apropiadamente las tuberías de abastecimiento, los depósitos de servicio y las líneas de distribución. Además, deberá haber márgenes adecuados por consumos súbitos, fuertes e imprevisibles, para combatir incendios.

Conforme menor es la comunidad, más variable es la demanda; cuanto más corto es el período de flujo, mayor es la desviación de la media.

Las cantidades abastecidas a diferentes comunidades pueden tener amplias variaciones, debido a factores que ya antes se mencionaron: diferencias en clima, estándares de vida, amplitud del alcantarillado, tipo de actividad mercantil, comercial e industrial, costo del agua, disponibilidad de abastecimientos privados del agua, calidad o propiedades del agua para usos domésticos, industriales y otros, presiones del sistema de distribución, medición y administración del sistema de abastecimiento.

### **1.3.3 Curvas de demanda horaria**

La demanda de agua de una comunidad varía considerablemente en el curso de un día. El consumo de agua es más elevado durante las horas en que se le usa para la higiene personal, la limpieza, cuando se realiza la preparación de alimentos y el lavado de la ropa. Durante la noche, el uso del agua es el más bajo.

La demanda diaria de agua en una comunidad variará durante el año debido al patrón estacional del clima, la situación de trabajo (por ejemplo, época de cosecha) y a otros factores, tales como ocasiones culturales o religiosas. Las cifras típicas para el uso común y otros requerimientos de agua, son cantidades promedio.

La CONAGUA y el IMTA analizaron demandas para diferentes ciudades del país. De igual forma, el Banco Nacional de Obras y Servicios Públicos (BANOBAS), elaboró un estudio en la ciudad de México. La demanda horaria se estableció al relacionar el gasto instantáneo *q* al gasto promedio en el día *qm*. Las relaciones obtenidas (*q/qm*) se consignan en la tabla 4. La curva de variación horaria se muestra en la figura 4.

| t(h)    | $q/q_m$ | t (h)     | $q/q_m$ |
|---------|---------|-----------|---------|
| 0-1     | 0.610   | 12-13     | 1.380   |
| $1 - 2$ | 0.620   | 13-14     | 1.380   |
| $2 - 3$ | 0.600   | 14-15     | 1.380   |
| $3 - 4$ | 0.570   | 15-16     | 1.410   |
| 4-5     | 0.570   | 16-17     | 1.140   |
| 5-6     | 0.560   | 17-18     | 1.060   |
| հ-7     | 0.780   | 18-19     | 1.020   |
| 7-8     | 1.380   | 19-20     | 0.910   |
| 8-9     | 1.520   | $20 - 21$ | 0.790   |
| 9-10    | 1.520   | 21-22     | 0.730   |
| 10-11   | 1.410   | 22-23     | 0.710   |
| 11-12   | 1.380   | 23-24     | 0.670   |

**Tabla 4** Ley de variación horaria en el D. F. Fuente: CONAGUA 2007.

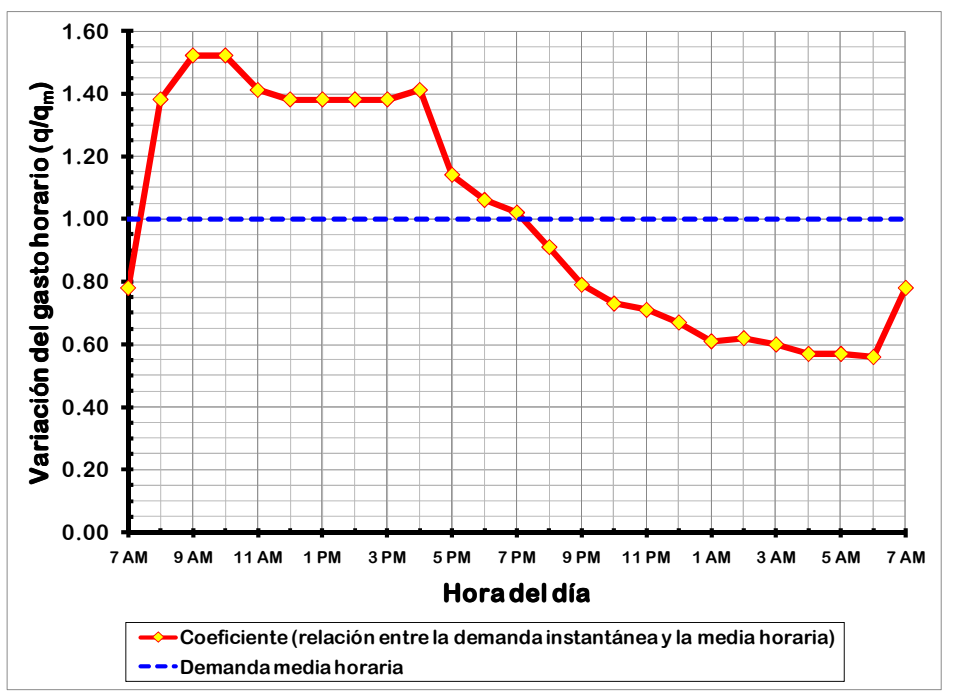

**Figura 4** Variación horaria de la demanda para la ciudad de México

Se presentan además, dos curvas de variación del gasto de demanda aplicables a diferentes ciudades de la República Mexicana (tabla 5 y figura 5), así como a poblaciones pequeñas (tabla 6 y figura 6).

| t (h)   | $q/q_m$ | t (h) | $q/q_m$ |
|---------|---------|-------|---------|
| N-1     | 0.606   | 12-13 | 1.288   |
| 1-2     | 0.616   | 13-14 | 1.266   |
| $2 - 3$ | 0.633   | 14-15 | 1.216   |
| $3 - 4$ | 0.637   | 15-16 | 1.201   |
| 4-5     | 0.651   | 16-17 | 1.196   |
| 5-6     | 0.828   | 17-18 | 1.151   |
| 6-7     | 0.938   | 18-19 | 1.121   |
| 7-8     | 1.199   | 19-20 | 1.056   |
| 8-9     | 1.307   | 20-21 | 0.901   |
| 9-10    | 1.372   | 21-22 | 0.784   |
| 10-11   | 1.343   | 22-23 | 0.710   |
| 11-12   | 1.329   | 23-24 | 0.651   |

**Tabla 5** Ley de variación horaria para diferentes ciudades del país. Fuente: CONAGUA, 2007.

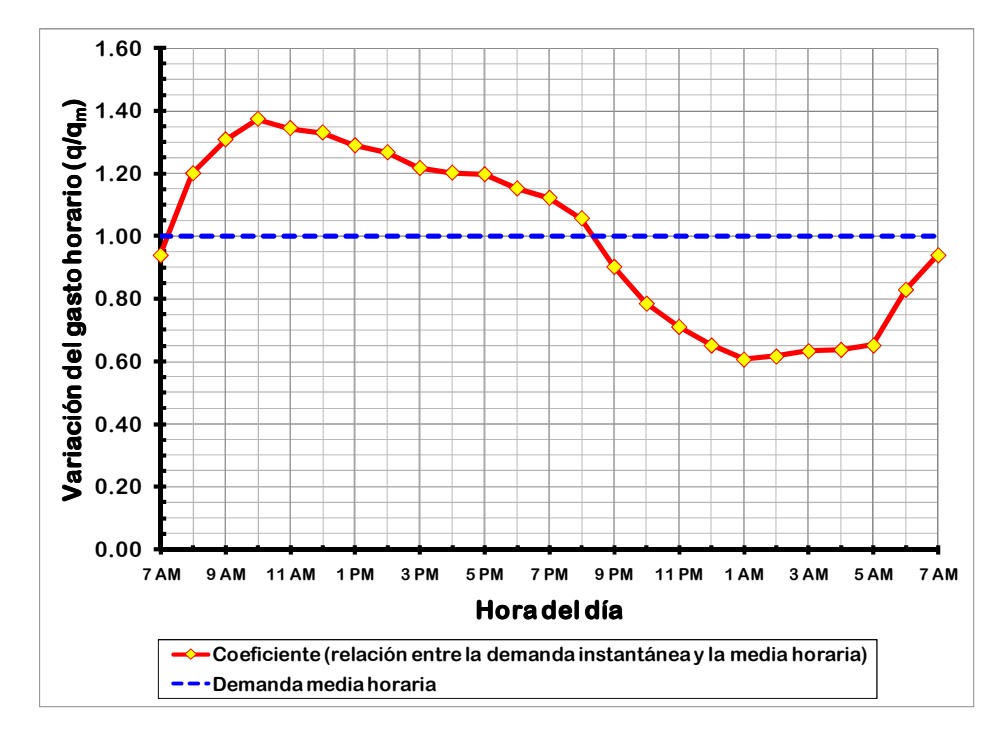

**Figura 5** Variación horaria promedio de la demanda para diferentes ciudades del país

| t(h)     | $q/q_m$ | t(h)  | $q/q_m$ |
|----------|---------|-------|---------|
| ი-1      | 0.45    | 12-13 | 1.20    |
| $1 - 2$  | 0.45    | 13-14 | 1.40    |
| $2 - 3$  | 0.45    | 14-15 | 1.40    |
| $3 - 4$  | 0.45    | 15-16 | 1.30    |
| 4-5      | 0.45    | 16-17 | 1.30    |
| 5-6      | 0.60    | 17-18 | 1.20    |
| հ-7      | Ი.9Ი    | 18-19 | 1.00    |
| 7-8      | 1.35    | 19-20 | 1.00    |
| 8-9      | 1.50    | 20-21 | 0.90    |
| $9 - 10$ | 1.50    | 21-22 | 0.90    |
| 10-11    | 1.50    | 22-23 | 0.80    |
| 11-12    | 1.40    | 23-24 | 0.60    |

**Tabla 6** Ley de variación horaria para poblaciones pequeñas Fuente: CONAGUA, 2007.

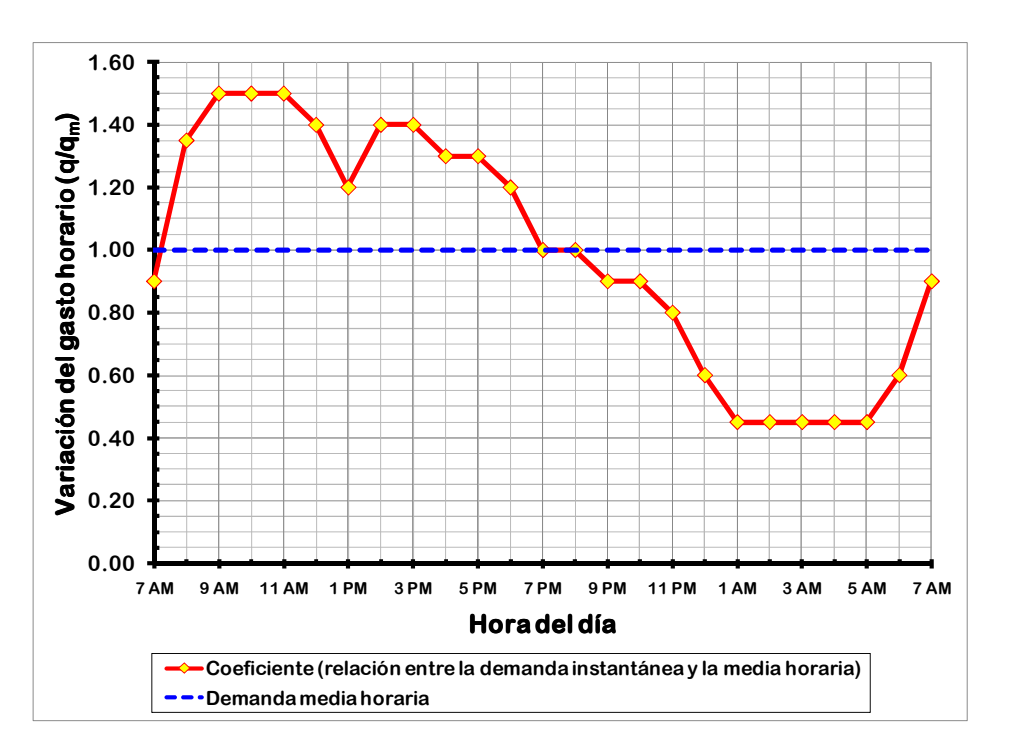

**Figura 6** Variación horaria de la demanda en ciudades pequeñas

La variación horaria en la demanda de agua en ciudades pequeñas durante el día frecuentemente es mucho mayor.

Generalmente se pueden observar dos períodos de pico, uno en la mañana y otro en la tarde. Se puede expresar la demanda de la hora pico como la demanda horaria promedio multiplicada por el *coeficiente de variación horaria* (*CVH*). Para un área particular de distribución, este factor depende del tamaño y carácter de la comunidad servida.

La capacidad de un tanque de almacenamiento, que ayuda a regular las demandas de agua potable de una población, puede ser determinada analíticamente o en forma gráfica; en ambos casos, el principio de la solución, es un balance de masa. Los métodos de solución para determinar la capacidad del tanque de almacenamiento, escapan al alcance de este trabajo.

### **1.3.4 Cálculo de los consumos de agua potable**

El consumo medio anual de agua en una población es el que resulta de multiplicar la dotación por el número de habitantes y por los 365 días del año:

$$
V_{ma} = \frac{D_t \times P \times 365}{1000} \tag{1}
$$

donde:

 $V_{ma}$  es el consumo medio anual en m<sup>3</sup>

*Dt* es la dotación en l/hab/día, y

*P* es el número de habitantes

El consumo medio diario anual ( $V_{md}$ ) en m<sup>3</sup>, es por consiguiente:

$$
V_{md} = \frac{D_t \times P}{1000} \tag{2}
$$

y el gasto medio diario anual (*qm*), o gasto promedio en el día en litros por segundo es

$$
q_m = \frac{D_t \times P}{86,400} \tag{3}
$$

donde 86,400 son los segundos que tiene un día.

El gasto medio diario, es la cantidad de agua requerida para satisfacer las necesidades de una población en un día de consumo promedio.

Como ya se explicó, las condiciones climáticas, los días de trabajo, etcétera, tienden a causar amplias variaciones en el consumo de agua. Durante la semana, el lunes se producirá el mayor consumo y el domingo el más bajo. En algunos meses se observará un promedio diario de consumo más alto que el promedio anual. Especialmente el tiempo caluroso producirá una semana de máximo consumo y ciertos días superarán a otros en cuanto a su demanda. También se producen puntas de demanda durante el día. Habrá una punta por la mañana al empezar la actividad del día y un mínimo hacia las cuatro de la madrugada. Por lo que existirá un gasto máximo de máximos (*qmm*) que se presentará el día del año con máxima demanda.

Las variaciones día a día reflejan la actividad doméstica e industrial (los domingos se presenta una demanda muy baja). Las fluctuaciones de hora a hora producen un máximo cercano al mediodía y mínimo en las primeras horas de la mañana.

El gasto máximo diario alcanzará probablemente el 120% del medio anual y puede llegar hasta el 150%, es decir

$$
Q_{md} = q_m \times CVD \tag{4}
$$

donde

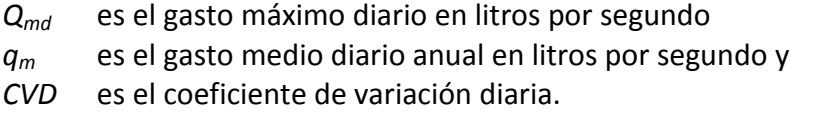

El gasto máximo horario será probablemente de alrededor del 150% del promedio para aquel día y puede llegar hasta el 200%, o sea

$$
Q_{m h} = q_m \times CVD \times CVH \tag{5}
$$

donde:

*Qmh* es el gasto máximo horario en litros por segundo y *CVH* es el coeficiente de variación horaria.

Para obtener los valores de los coeficientes de variación diaria y horaria adecuados, se debe hacer un estudio de demanda de la localidad, sin embargo, si no se puede llevar a cabo; es posible considerar los valores de los coeficientes de variación diaria y horaria medidos que se obtuvieron del estudio "Actualización de dotaciones del país", llevado a cabo por el Instituto Mexicano de Tecnología del Agua (tablas 4, 5 y 6, subcapítulo 1.3). En donde se determinó la variación del consumo por hora y por día durante un periodo

representativo en cada una de las estaciones del año, calculándose los coeficientes por clase socioeconómica y por clima. Del análisis de la información de este trabajo, se identificó que no había una diferencia significativa entre el tipo de usuario, clima y estaciones del año, por lo que se pueden utilizar valores promedio, que se dan a continuación (MAPAS, 2007):

$$
CVD = 1.4
$$

$$
CVH = 1.55
$$

Los gastos de diseño para los componentes de un sistema de abastecimiento de agua potable se indican el cuadro de la figura 1.15.

La exactitud en el cálculo del consumo de agua, también depende de la estimación de la población, la cual va a ser servida.

Frecuentemente la población estimada es inexacta, independientemente del método de cálculo que sea utilizado, debido a que los límites del abastecimiento de agua no coinciden con los límites de los censos de población, los censos no están actualizados, y puede ser difícil estimar el número de emigrantes o visitantes temporales en la población.

Cuando sea difícil estimar la población, podrá calcularse el consumo diario, con la siguiente fórmula empírica a partir del gasto máximo instantáneo:

$$
D_d = 0.36 Q_{\text{max}} H \tag{6}
$$

donde:

*Dd* demanda diaria

*Qmáx* gasto máximo instantáneo

*H* duración del período de máxima demanda (entre 1 y 4 horas).

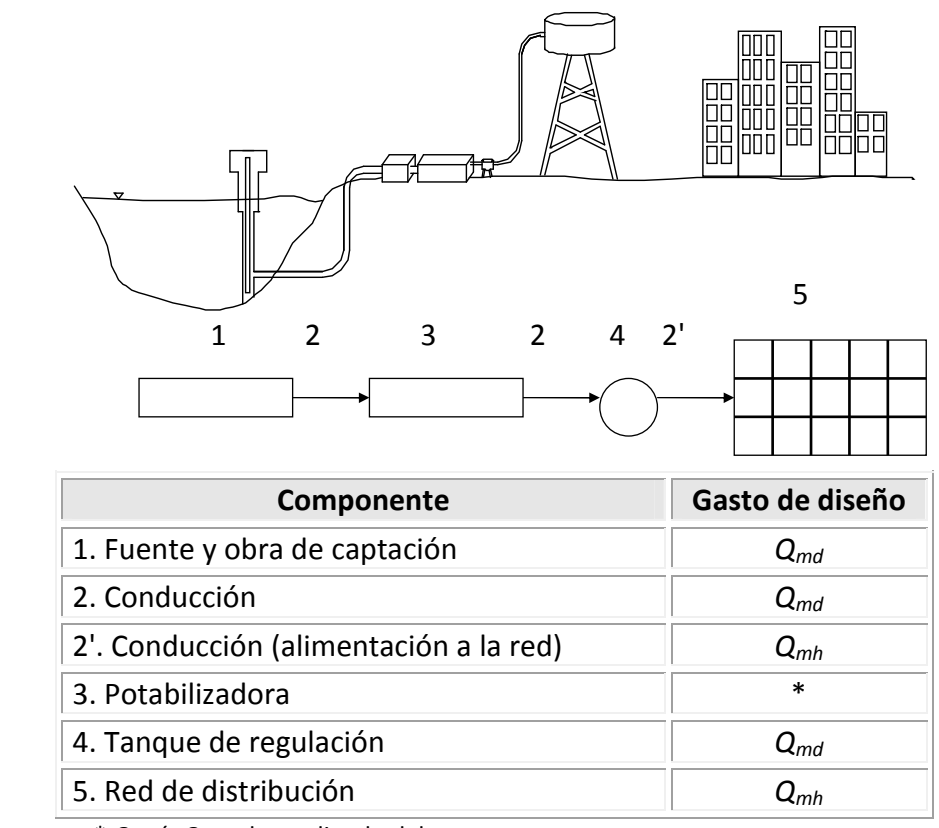

\* *Qm* ó *Qmd* dependiendo del proceso

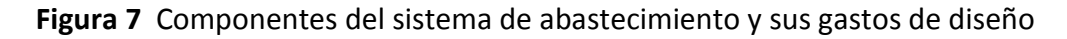

Otra manera de obtener el gasto máximo diario sería en l/s.

$$
Q_{md} = q_m \times k_1 \tag{7}
$$

en donde a *k1*, se le asigna un valor de acuerdo al tipo de clima (ver tabla 7)

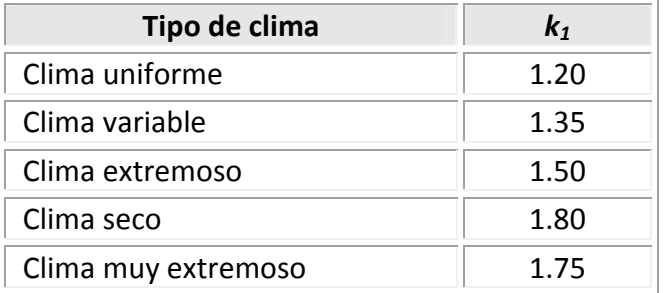

**Tabla 7** Valores de *k1* de acuerdo al clima

De esta forma, el gasto máximo horario (*Qmh*), para el cálculo de la red de distribución en l/s será

$$
Q_{mh} = Q_{md} \times k_2
$$
\ndonde 1.4 < k<sub>2</sub> < 1.8

\n(8)

En ocasiones, algunos proyectistas, obtienen un gasto específico (*QE*) para el cálculo de la red, en l/s por metro.

$$
Q_{E} = \frac{Q_{mh}}{longitud total de la red}
$$
 (9)

### **1.3.5 Consideraciones de diseño**

Las tuberías que integren la red de distribución deben tener capacidad para satisfacer adecuadamente el consumo destinado a la población, y cuando el caso lo requiera, el consumo propio para incendio, así como la presión necesaria para dar servicio continúo a todas las zonas de la población. Deben tomarse las medidas necesarias para que la buena calidad del agua se conserve.

El volumen de agua por distribuir se determinará tomando como base los datos de proyecto previamente establecidos para el Sistema de Aprovisionamiento de Agua Potable, los datos básicos para el diseño de la red son los siguientes:

 Población del último censo oficial Población actual, estimada con el plano de predios habitados.

Población de proyecto determinada generalmente para un período económico de proyecto que variará de 10 a 15 años, aunque de acuerdo a la CONAGUA se recomienda que el período de diseño sea de cinco años. Por otro lado los diferentes métodos de cálculo para estimar la población escapan al alcance de este proyecto.

En el desarrollo y calibración de un modelo para un sistema de distribución de agua, en ocasiones son necesarias algunas estimaciones de demanda de agua. Sin embargo, el área de servicio asignada a cada nudo es normalmente muy grande durante las primeras etapas del desarrollo. Para especificar el tamaño de una tubería, puede ser necesario definir nudos adicionales y dividir los nudos iníciales del área de servicio en varias áreas de servicio más pequeñas, lo que repercute en una mala estimación de las demandas.

Antes de calcular nuevamente las demandas, es necesario revisar la población y las proyecciones del uso del agua en un futuro.

### **1.4 MÉTODOS DE ANÁLISIS DE FLUJO EN REDES**

Para el análisis del funcionamiento hidráulico de una red de distribución de agua en régimen permanente (red estática), es necesario contar con las cargas en los extremos de sus tubos y los gastos que fluyen en los mismos. Para determinarlas analíticamente, se emplean para cada tubería de la red los principios de conservación de la energía y conservación de la masa (ecuación de continuidad). Además se requiere establecer la ecuación de continuidad donde se unen dos o más tubos.

Retomando la ecuación 4 (subcapítulo 1.1) se tiene

$$
z_s + \frac{p_s}{\gamma} + \alpha_s \frac{v_s^2}{2g} = z_i + \frac{p_i}{\gamma} + \alpha_i \frac{v_i^2}{2g} + h_f
$$

considerando que

$$
h_s = z_s + \frac{p_s}{\gamma} \tag{1}
$$

$$
h_i = z_i + \frac{p_i}{\gamma} \tag{2}
$$

la ecuación 4 (subcapítulo 1.1) se escribiré:

$$
h_s + \alpha_s \frac{v_s^2}{2g} = h_i + \alpha_i \frac{v_i^2}{2g} + h_f
$$
 (3)

para una tubería con área de sección transversal constante *As = A<sup>i</sup>* la ecuación de continuidad define que  $A_s v_s = A_i v_i$ , por consiguiente  $v_s = v_i$ . Si al mismo tiempo, se acepta que  $\alpha_s = \alpha_i = 1$ , la ecuación 3 se reduce a

$$
hf = hs - hi
$$
 (4)

De acuerdo con esta expresión, la pérdida de carga es igual a la caída de carga que se presenta en la tubería entre las secciones *s* e *i*.

En el siguiente capítulo, se anotan y se discuten algunas de las ecuaciones comúnmente empleadas para calcular las pérdidas de carga debidas a la fricción; sin embargo, a continuación se anota la ecuación de Darcy-Weisbach, ecuación 5, para poder establecer el método de análisis de flujo en redes de tuberías.

La ecuación de Darcy-Weisbach a diferencia de las planteadas por Manning o Hazen-Williams, emplea un factor de fricción *f* que es función, además de la rugosidad equivalente, de la velocidad del flujo, del diámetro de la tubería y de la viscosidad cinemática, es decir de variables hidrodinámicas que permiten un cálculo más fiel (Rojas, 1994).

$$
h_f = f \frac{L}{D} \frac{v^2}{2g} \tag{5}
$$

donde:

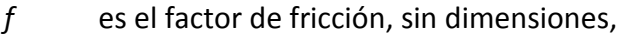

g la aceleración de la gravedad (en m/s<sup>2</sup>),

*hf* la pérdida de carga por fricción (en m),

*D* el diámetro (en m),

*L* la longitud del tubo (en m),

*v* la velocidad media (en m/s).

El factor de fricción es función de la rugosidad del material  $(\varepsilon)$  y del número de Reynolds (*R*).

En el caso de un conducto cilíndrico a presión, el número de Reynolds queda definido como:

$$
R = \frac{Fuerza de inercia}{Fuerza viscosa} = \frac{v D}{v}
$$
 (6)

donde:

*v* es la velocidad del flujo en m/s,

- *D* es el diámetro de la tubería en m,
- $v$  es la viscosidad cinemática del agua en m<sup>2</sup>/s, y es igual a la viscosidad dinámica  $\mu$  en kg s/m<sup>2</sup>, dividida por la densidad de masa  $\rho$  en kg s<sup>2</sup>/ m<sup>4</sup>.

La ventaja de utilizar la viscosidad cinemática son sus dimensiones [L<sup>2</sup> T<sup>-1</sup>], independientes de los conceptos masa y fuerza; el coeficiente  $\nu$  representa características semejantes a las de *µ;* ésta última es una constante de proporcionalidad que representa la magnitud característica de la viscosidad del fluido, es función principalmente de la temperatura y la presión,  $\rho$  representa la masa del fluido contenida en la unidad de volumen.

Se sabe que

$$
v = Q / A \tag{7}
$$

sustituyendo la ecuación anterior en la ecuación 5 se tiene

$$
h_f = f \frac{L}{D} \frac{Q^2}{2g A^2}
$$
 (8)

si además

$$
C = f \frac{l}{D} \frac{1}{2g A^2}
$$
 (9)

donde

$$
A = \pi D^2 / 4 \tag{10}
$$

como *C* es un parámetro que depende de las características geométricas de la tubería, la ecuación 5 se puede escribir como

$$
hf = Cj \mid Qj \mid Qj \tag{11}
$$

donde  $C_j$  se calcula con los datos del tubo *j* y  $Q_j$  es el gasto que fluye por él.

Por otra parte, si se toma en cuenta la ecuación 9 en la 4 se obtiene

$$
\mathsf{hs} \cdot \mathsf{hi} = \mathsf{Cj} \, \big| \, \mathsf{Qj} \, \big| \tag{12}
$$

Despejando el gasto *Q<sup>j</sup>*

$$
Q_j = \left(\frac{1}{C_j}\right)^{\frac{1}{2}} \sqrt{h_s - h_i} \qquad \text{si} \quad h_s > h_i
$$

cuya solución en general se plantea de la siguiente manera:

$$
Q_j = \begin{cases} k_j (h_s - h_i)^{1/2} & \text{si} \quad h_s \ge h_i \\ -k_j (h_s - h_i)^{1/2} & \text{si} \quad h_s < h_i \end{cases}
$$
(13)

El coeficiente  $k_j$  está definido como

$$
k_j = \left(\frac{1}{C_j}\right)^{1/2} \tag{14}
$$

### **1.4.1 Planteamiento de problema**

Si en la red por analizar se conocen en los nudos los gastos que entran o salen de ésta y al menos una carga, es posible calcular las cargas y los gastos en toda la red. Para lograrlo se tiene que resolver un sistema de ecuaciones no lineales como se mostrará más adelante.

El principio de continuidad para flujo permanente establece que la suma de los gastos que llegan a un nudo es igual a la suma de los gastos que salen del mismo.

Al aplicar este principio en cada nudo de la red se establece una ecuación lineal en términos de los gastos. Por ejemplo, para el nudo 15 de la red de la figura 1 se tiene que

$$
Q_{17} + Q_{18} - Q_{19} - Q_{20} = G_{15} \tag{15}
$$

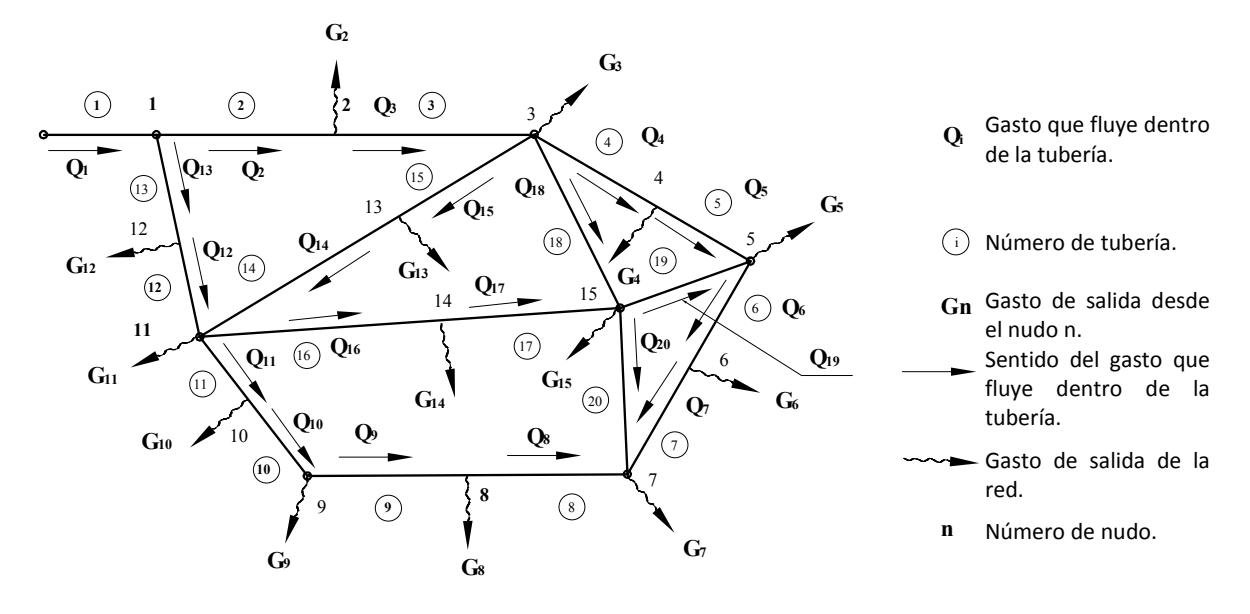

**Figura 1** Red de Tuberías

donde *Q<sup>j</sup>* es el gasto que fluye dentro de la tubería *j* y *Gn* el gasto de salida de la red desde el nudo *n*.

En general para cualquier nudo n de la red se plantea una ecuación de la forma siguiente:

$$
\sum_{j} Q = G_{n} \tag{16}
$$

donde la suma se hace para todos los tubos *j* conectados al nudo *n*.

Si ahora se sustituye cada uno de los gastos que circulan dentro de las tuberías en términos de los niveles piezométricos (según la ecuación 13), se forma un sistema no lineal de ecuaciones.

Así para el nudo 15 de la figura 1 se tendrá que

$$
k_{17}(h_{14}-h_{15})^{1/2}+k_{18}(h_{3}-h_{15})^{1/2}-k_{19}(h_{15}-h_{5})^{1/2}-k_{20}(h_{15}-h_{7})^{1/2}=G_{15}
$$
 (17)

De este modo para cualquier nudo *n* de la red se puede escribir que

$$
\sum_{j} F(h) = G_n \tag{18}
$$

En la expresión anterior la suma se efectúa para todos los tubos *j* conectados al nudo *n* y *F(h)* es una función no lineal que incluye a las cargas piezométricas en los extremos de todos los tubos *j*.

La solución a la red consiste en encontrar las cargas *h* que satisfacen simultáneamente el sistema de ecuaciones 18. Una vez obtenidas las cargas de presión, con la ecuación 12 se calculan los gastos que fluyen dentro de las tuberías.

### **1.4.2 Procedimientos de cálculo de redes**

Se mencionarán tres métodos de solución para resolver un sistema de ecuaciones no lineales, debido a que finalmente es lo que conlleva a la solución de la red.

Por facilidad de cálculo la red se puede analizar por circuitos, por lo que se debe asignar convencionalmente (si se trata de los gastos) signos positivos a los gastos que circulan conforme a la dirección de las manecillas del reloj y negativos en caso contrario.

### **Método de la teoría lineal**

El método de la teoría lineal ayuda a resolver los sistemas de ecuaciones correspondientes a redes aún cuando se cuenta con bombas y depósitos o cuando no se conocen los gastos externos a la red, ya que pueden ser obtenidos como parte de la solución; tiene varias ventajas sobre los métodos de Newton Raphson y Hardy Cross (que más adelante se describirán), ya que en primer lugar no se requieren datos precisos para comenzarlos a aplicar y en segundo lugar siempre tiende a converger con relativa facilidad (pocas iteraciones).

Si se recuerda que la carga total disponible en una tubería está dada por la ecuación 11 escrita como sigue:

$$
h_f = C_j \left| \left| \mathbf{Q}_j \right|^{n-1} \left| \mathbf{Q}_j = \mathbf{C'}_j \right| \mathbf{Q}_j \right| \tag{19}
$$

donde el coeficiente *C'<sup>j</sup>* está definido para cada tubería como el producto de *C<sup>j</sup>* multiplicado por *Q<sup>j</sup> n-1*, siendo éste último una estimación casi igual al caudal que fluye en la tubería. Si se emplea este artificio en las expresiones obtenidas con la aplicación de la ecuación de la energía en los circuitos de la red a analizar, se puede formar un sistema de ecuaciones compatible; que por otro lado, estará constituido con las ecuaciones resultantes de la aplicación del principio de continuidad en cada nudo.

El sistema de ecuaciones planteado es lineal y su solución es relativamente fácil de obtener; sin embargo, la solución inicial no necesariamente será la correcta porque el gasto *Q<sup>j</sup> n-1* (en las expresiones resultantes de la aplicación de la ecuación de la energía) probablemente no se estimó igual al gasto *Q<sup>j</sup>* . Sin embargo, si se repite el proceso una vez que se mejoró la estimación de  $Q_j$ , eventualmente el  $Q_j^{n-1}$  será igual a  $Q_j$  , después de esta iteración la solución correcta habrá sido obtenida.

Cuando se aplica el método de la teoría lineal no se requiere proporcionar una suposición inicial del gasto como aparentemente se necesita es decir, en la primera iteración el valor de  $C'_j$  puede ser igual al de  $C_j$ , lo cual implica que el valor del gasto  $Q_j^{n-1}$  sea igual a la unidad. Es posible observar durante la aplicación del método que las iteraciones sucesivas siempre convergen. Se sugiere que después que han sido obtenidas dos soluciones iterativas, el promedio de ambas sea utilizado para la siguiente iteración, esto es:

$$
Q_j^{n} = \frac{Q_j^{n-1} + Q_j^{n-2}}{2}
$$
 (20)

La solución del sistema de ecuaciones lineales se puede conseguir utilizando alguno de los siguientes métodos: Eliminación de Gauss, Eliminación de Gauss-Jordan, Descomposición LU, Gauss-Seidel, Sobrerelajación, Jacobi, etc. Se recomienda un método que aproveche la gran cantidad de coeficientes de las incógnitas del sistema de ecuaciones que son nulos.

En el cálculo del parámetro *C* es necesario conocer el coeficiente de rugosidad (el factor de fricción *f* si se utiliza la expresión de Darcy-Weisbach), que requerirá conocer la velocidad, por lo que inicialmente se tendrá que proponer un valor característico del coeficiente de rugosidad de acuerdo con las condiciones establecidas y la expresión a emplear. Una vez determinados los gastos en la primera iteración de la secuela del cálculo se hará la corrección requerida en los parámetros *C* de cada tubería para la siguiente iteración, y así sucesivamente.

El método es aplicable aún en redes alimentadas por bombas o en las que se cuenta con dispositivos como válvulas reductoras de presión. Actualmente existen programas basados en este método que permiten realizar eficientemente un análisis de una red (Fuentes y Martínez, 1988).

#### **Método de Newton-Raphson**

Uno de los métodos ampliamente utilizados para resolver ecuaciones implícitas (no lineales) es el de Newton-Raphson. Su extensa aplicación se debe a que una vez obtenida la primera derivada de la función, converge rápidamente a la solución.

La solución de la ecuación *f (x) = 0* es obtenida por medio de la fórmula iterativa

$$
x_{n+1} = x_n - \frac{f(x_n)}{f'(x_n)}
$$
 (21)

La ecuación anterior se deduce de la serie de Taylor escrita en la forma

$$
f(x + \Delta x) = f(x) + f'(x)\Delta x + \frac{1}{2!}f''(x)\Delta x^{2} + ... + \frac{1}{m!}f^{m}(x)\Delta x^{m}
$$
 (22)

Si se toma en cuenta que *∆ x = x<sub>n+1</sub> − x<sub>n</sub>* y que el valor calculado a partir del tercer término después de la igualdad de la serie de Taylor es muy pequeño, razón por lo cual no tiene caso considerarlo; entonces

$$
x + \Delta x = x_n + (x_{n+1} - x_n) = x_{n+1}
$$
 (23)

y la ecuación 22 se puede escribir como

$$
f(x_{n+1}) = f(x_n) + f'(x_n)(x_{n+1} - x_n)
$$
 (24)

En el método se desea que *xn*+*<sup>1</sup>* ≈α *(*<sup>α</sup> , es la raíz), por consiguiente *f(xn+1)=0* y la ecuación 24 se escribe

$$
0 = f(x_n) + f'(x_n)(x_{n+1} - x_n)
$$
 (25)

finalmente si se despeja la incógnita *xn+1* se llega a la ecuación 21.

Para extender la aplicación de este método de una sola función a un sistema de ecuaciones, basta con remplazar la variable independiente *x* y la función *f(x)* por los r vectores *x* ر.<br>پ y  $\vec{f}(x)$ , de la misma forma la inversa del jacobiano  $J^1$  sustituye al elemento  $\mathcal{V}_{f'(\pmb{\mathsf{x}})}$ , de tal modo que se tendrá

$$
\vec{x}_{n+1} = \vec{x}_n - J^{-1} \vec{f}(x_n)
$$
 (26)

Al resolver un sistema de ecuaciones donde las incógnitas son las cargas en el sistema, el r vector *x* r'<br>⊶ se convertirá en el vector  $\vec{h}$ , si por otro lado, los valores buscados son los gastos que circulan por las tuberías, dicho vector será *Q*  r <sup>∆</sup> ; los elementos de los que estarán constituidos estos vectores serán

$$
\vec{h} = \begin{bmatrix} h_1 \\ h_2 \\ \vdots \\ h \end{bmatrix} \qquad \qquad \Delta \vec{Q} = \begin{bmatrix} \Delta Q_1 \\ \Delta Q_2 \\ \vdots \\ \Delta Q_t \end{bmatrix}
$$

La matriz *J* denominada jacobiano y está constituida por las derivadas de las funciones del sistema, el primer renglón será la derivada de la primera función con respecto a las variables independientes, de la misma forma el segundo renglón estará constituido por las derivadas de la segunda función con respecto a las variables independientes, respetando el orden establecido inicialmente y así sucesivamente; por ejemplo el jacobiano cuando se tienen las cargas como incógnitas es el de la ecuación 27.

El último término de la ecuación 34 contiene la inversa del jacobiano (*J -1*), sin embargo, en el caso de la aplicación del método de Newton-Raphson no conviene obtener dicha inversa y premultiplicarla por el vector de funciones  $\vec{f}(x)$  como lo implica la ecuación antes mencionada. Lo que generalmente se emplea, es la solución de un vector *z* .<br>⇒ del siguiente sistema lineal  $D\,\vec{z}=\vec{f}$  $55$ cu  $=\vec{f}$  el cual es sustraído de una previa iteración con un vector de valores supuestos. Si se toma nuevamente un sistema de ecuaciones donde las cargas son las incógnitas, la fórmula iterativa de Newton-Raphson estará definida por la ecuación 28.
$$
J = \begin{bmatrix} \frac{\partial f_1}{\partial h_1} & \frac{\partial f_1}{\partial h_2} & \cdots & \frac{\partial f_1}{\partial h_1} \\ \frac{\partial f_2}{\partial h_1} & \frac{\partial f_2}{\partial h_2} & \cdots & \frac{\partial f_2}{\partial h_1} \\ \vdots & \vdots & \vdots & \vdots \\ \frac{\partial f_1}{\partial h_1} & \frac{\partial f_1}{\partial h_2} & \cdots & \frac{\partial f_1}{\partial h_1} \\ \frac{\partial f_1}{\partial h_1} & \frac{\partial f_1}{\partial h_2} & \cdots & \frac{\partial f_n}{\partial h_n} \end{bmatrix}
$$
 (27)

$$
\vec{h}_{n+1} = \vec{h}_n - \vec{z}_n \tag{28}
$$

La equivalencia de las ecuaciones 27 y 28 es evidente ya que  $\vec{z} = D^{-1} \vec{f}$ . Esto se hace con el objetivo de facilitar la programación por computadora del método, porque de lo contrario sería necesario encontrar la inversa de la matriz *J* y ello implica más cálculos que procediendo de otro modo.

El método de Newton-Raphson por lo tanto obtiene la solución de un sistema de ecuaciones no lineales por medio de iteraciones en un sistema de ecuaciones lineales. En este sentido el método es similar al de la teoría lineal, ambos pueden emplear el mismo algoritmo de solución; sin embargo, el jacobiano es una matriz simétrica que facilita la obtención de resultados y en consecuencia, se prefiere su empleo.

En este método se requiere al inicio de una suposición de valores con una aproximación razonable a los resultados finales, porque de lo contrario es posible que no tienda a converger, pero probablemente es la mejor opción para resolver sistemas de ecuaciones grandes. Además, los programas de cómputo que en él se basan tienen la ventaja de ocupar menos capacidad de memoria durante su operación.

#### **Método de Hardy Cross**

Este método consiste en aproximaciones sucesivas que pueden aplicarse a los gastos supuestos en un principio o bien a las pérdidas de carga iníciales.

a) Balanceo de cargas por corrección de gastos acumulados.

Debido a que es muy difícil tratándose de una red hacer una suposición concreta de la distribución de los escurrimientos en las diversas tuberías, en el método de aproximaciones sucesivas de Hardy Cross, se procede a calcular los errores contenidos en la distribución de gastos inicialmente supuestos en un circuito, aplicar las correcciones consiguientes y repetir el procedimiento hasta que la pérdida de carga por cualquier camino recorrido del circuito sea la misma o insignificante; y se alcance así el equilibrio hidráulico en la red.

Si se analiza el siguiente circuito

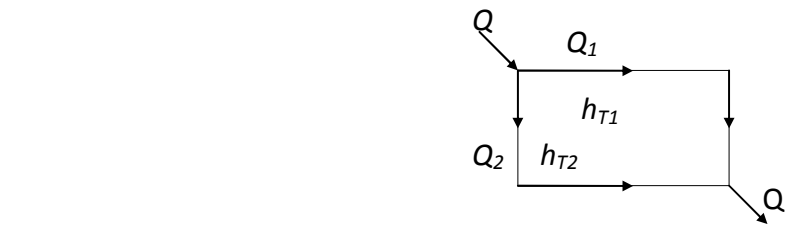

A cada gasto *Q1* y *Q2* corresponden pérdidas de carga *hT1* y *hT2* respectivamente, las pérdidas en función del gasto están dadas por la ecuación

$$
h_{\tau} = C Q^m \tag{29}
$$

donde

*C* es una constante que depende de la tubería,

*m* es una constante común en todas las tuberías, adopta el valor de 2 cuando se aplican las fórmulas de Darcy-Weisbach (ecuación 5, subcapítulo 1.3) y Manning, y un valor de 1.852 para el uso de la expresión de Hazen-Williams.

Tomando *Q1* y *Q2* de un sistema balanceado hidráulicamente se tendrá

$$
h_{\tau_1} = C_1 Q_1^m
$$
  

$$
h_{\tau_2} = C_2 Q_2^m
$$

Entonces  $h_{71} = C_1 Q_1^{\ m}$  debe ser igual a  $h_{72} = C_2 Q_2^{\ m}$ , o sea,  $h_{71}$ -  $h_{72}$  =0. Lo más usual en un primer ensayo es que  $h_{T1} \neq h_{T2}$ .

Por consiguiente debe aplicarse una corrección a los valores iníciales *Q1* y *Q2*; así por ejemplo, si *hT1< hT2*, *Q1* necesita un incremento ∆*q* quedando *Q1' = Q1 +* ∆ *q*, mismo que debe ser restado al  $Q_2$ , por lo que  $Q_2' = Q_2 - \Delta q$ .

Si ∆*q* es la corrección real, tenemos que *hT1'- hT2'=0*, o bien

$$
C_1 (Q_1 + \Delta q)^m - C_2 (Q_2 - \Delta q)^m = 0 \tag{30}
$$

Si se desarrollan los binomios de la ecuación 30 y se considera que la primera estimación del gasto ha sido razonable de tal forma que ∆ *q* será pequeño pudiéndose despreciar algunos términos, se llega a la expresión (César, 1991):

$$
q = -\frac{h_{r_1} - h_{r_2}}{m\left(\frac{h_{r_1}}{Q_1} + \frac{h_{r_2}}{Q_2}\right)}
$$
(31)

en donde *Q1 , Q<sup>2</sup> , hT1* y *hT2* tienen los signos correspondientes (+ ó -) según el sentido del recorrido. Generalizando la expresión 31.

$$
q = -\frac{\sum h_{\tau}}{m \sum \frac{h_{\tau}}{Q}}
$$
 (32)

El número de correcciones que debe hacerse depende de la aproximación del gasto distribuido en la primera estimación y del grado de exactitud deseado en los resultados.

Para efectuar los cálculos conviene tabular los siguientes datos: el número del circuito por analizar, que en primer lugar será el más próximo al tanque de regulación, los tramos considerados a partir de los puntos de alimentación al igual que su longitud, gasto acumulado (de acuerdo al sentido del recorrido y al criterio del proyectista) y diámetro supuesto, para las dos ramas del circuito; enseguida, se tendrán que anotar los datos de los demás circuitos. Previamente, se deben consignar en la tabla los datos de la línea de alimentación y la cota de terreno del tanque.

Tabulados los datos se determinan las pérdidas de carga en las ramas de los circuitos y se hacen las correcciones que sean necesarias a los diámetros supuestos, a continuación se determinan las diferencias de pérdidas de carga con que se llega a los puntos de equilibrio en cada uno de los circuitos que se tienen, se aplican las correcciones consiguientes y se determinan nuevamente las pérdidas de carga en cada tramo de las tuberías principales. Se repite el procedimiento hasta que las pérdidas de carga que se tengan en las dos ramas de cada circuito sean prácticamente iguales.

Generalmente, con dos correcciones que se hagan se obtiene el ajuste del funcionamiento hidráulico en redes de localidades urbanas pequeñas.

Logrado el ajuste del funcionamiento hidráulico de la red, se anotan en las tablas de cálculo las elevaciones de terreno para cada uno de los tramos considerados; después se obtienen las cotas piezométricas (considerando el tanque vacío) que se tienen al final de cada tramo y, finalmente, las cargas de presión disponibles en las tuberías principales; las que deberán estar comprendidas entre los valores recomendados.

En caso contrario, se procederá a efectuar las modificaciones que sean necesarias, de preferencia variando el diámetro de las tuberías o modificando si es posible la elevación del tanque de regulación.

b) Balanceo de gastos por corrección de cargas.

Si los gastos son desconocidos y hay varias entradas, la distribución del gasto puede determinarse por el método de balanceo de gastos. Se deben conocer las cargas de presión en las entradas y salidas.

El método se basa en considerar que la suma de los gastos en un nudo es igual a cero y que los gastos de entrada y salida están dados con signo contrarios.

La carga supuesta en toda la tubería está definida por la ecuación 29 y la carga corregida por la siguiente ecuación:

$$
h_{\tau} + h_c = C(Q + q)^m = C(q^m + mq\,q^{m-1} + ...)
$$
\n(33)

en donde *hc* es la corrección de la carga, sustituyendo las ecuaciones 29 y *hT/Q = CQm-1* (César, 1991), se tendrá

$$
h_{\tau} + h_c = h_{\tau} + m q \frac{h_{\tau}}{Q}
$$
 (34)

por lo que *T c h Q m*  $q = \frac{h_c}{h}$  en cada nudo. Exceptuando los nudos de entrada y salida, la suma de los gastos corregidos debe ser igual a cero, entonces se tendrá  $\sum (Q+q)=0$ ,  $\sum Q=-\sum q$ , pero

$$
\sum q = \frac{h_c}{m} \sum \frac{Q}{h_r} \tag{35}
$$

despejando la corrección de la carga *h<sup>c</sup>*

$$
h_c = -\frac{m\sum Q}{\sum_{r=1}^{n} h_r}
$$
 (36)

el valor de *m* dependerá de la expresión empleada para el cálculo de las pérdidas por fricción.

El procedimiento de cálculo para la aplicación de este método es la siguiente:

- Se calcula la pérdida de carga en los tramos (diferencia de niveles).
- Se supone que los gastos de entrada a un nodo tendrán signo positivo y los de salida negativo.
- Se encuentra el gasto en cada tramo, teniendo como datos el coeficiente de rugosidad, la longitud, el diámetro de la tubería y la carga *hT*.
- Se encuentra la corrección *hc* con la expresión 36.
- Se suma algebraicamente  $h_T + h_c$  obteniendo la  $h_{T1}$ , el proceso se repite hasta alcanzar una corrección tan pequeña como se quiera.
- Se encuentra la  $h<sub>T</sub>$  compensada. Se hace en forma arbitraria de tal manera que la suma de *Q* sea igual a cero (gastos en el nudo equilibrados).

#### **1.4.3 Método del Instituto de Ingeniería, UNAM**

Para resolver las ecuaciones de una red de tuberías se puede utilizar un procedimiento apoyado en el método de Newton-Raphson (Fuentes y Sánchez, 1991).

Considerando nuevamente la serie de Taylor (ecuación 22)

$$
f(x + \Delta x) = f(x) + f'(x)\Delta x + \frac{1}{2!}f''(x)\Delta x^{2} + ... + \frac{1}{n!}f^{n}(x)\Delta x^{n}
$$

Sea la función *f (Q)*, sustituyendo en la ecuación anterior y considerando hasta la primer derivada se tendrá

$$
f(Q + \Delta Q) = f(Q) + f'(Q) \Delta Q \tag{37}
$$

de la ecuación 2 (subcapítulo 1.3) se obtiene

$$
f(Q) = C_j |Q_j| Q_j \tag{38}
$$

$$
f'(Q) = 2C_j Q_j \tag{39}
$$

Si tomamos en cuenta que Q=Q<sup>k</sup>, donde *k* representa una condición conocida y *k ∆ Q* =  $Q_j$ <sup>*k*+1</sup> −  $Q_j$ <sup>*k*</sup>, entonces

$$
f(Q) = f(Q_j^k) = C_j (Q_j^k)^2
$$
  

$$
f'(Q) = f'(Q_j^k) = 2C_j (Q_j^k)
$$
  

$$
f(Q + \Delta Q) = f(Q_j^{k+1}) = C_j (Q_j^{(k+1)/2})
$$
  

$$
f(Q + \Delta Q) = h_s^{k+1} - h_i^{k+1}
$$
 (40)

sustituyendo las ecuaciones anteriores en la ecuación 37

$$
h_s^{k+1} - h_i^{k+1} = C_j (Q_j^k)^2 + 2C_j (Q_j^k) (Q_j^{k+1} - Q_j^k)
$$
 (41)

despejando *Q<sup>j</sup> k+1* se tendrá

$$
Q_{j}^{k+1} = \frac{h_{s}^{k+1} - h_{j}^{k+1}}{2C_{j} |Q_{j}^{k}|} + \frac{Q_{j}^{k}}{2}
$$
 (42)

Si se considera

$$
\alpha_j = \frac{1}{2 \, C_j \left| \mathbf{Q}_j^k \right|} \tag{43}
$$

entonces la ecuación 42 se escribe:

$$
Q_j^{k+1} = \alpha_j (h_j^{k+1} - h_j^{k+1}) + \frac{1}{2} Q_j^k
$$
 (44)

A medida que *k* aumenta,  $Q_j^k$  y  $Q_j^{k+1}$  tienden a ser iguales y la ecuación 44 se hace similar a la ecuación 13. La expresión 44 es la ecuación fundamental del método.

Si los gastos (en el entendido que corresponden a los valores de gasto de la iteración *k*) de cada tubería de la red se expresan en términos de las cargas piezométricas de acuerdo con la ecuación 44 y luego, se sustituyen en las ecuaciones de continuidad (ecuación 16), se obtiene una ecuación lineal en términos de las cargas. Por ejemplo, al nudo 15 de la red de la figura 1 le corresponde la expresión algebraica 15. Al sustituir los gastos que aparecen en esta ecuación (*Q17*, *Q18*, *Q19* y *Q20*) por las expresiones que resultan al considerar la ecuación 35, se encuentra:

$$
(-\alpha_{17} - \alpha_{18} - \alpha_{19} - \alpha_{20})h_{15}^{k+1} + \alpha_{17}h_{14}^{k+1} + \alpha_{18}h_{3}^{k+1} + \alpha_{19}h_{5}^{k+1} + \alpha_{20}h_{7}^{k+1}
$$
\n
$$
= \left(-\frac{Q_{17}^{k}}{2} - \frac{Q_{18}^{k}}{2} + \frac{Q_{19}^{k}}{2} + \frac{Q_{20}^{k}}{2}\right) + G_{15}
$$
\n(45)

En la ecuación anterior se aprecia que, si se prescinde del superíndice *k*, el término entre paréntesis del miembro derecho es precisamente *-G15 /2* (de la ecuación 17). Por lo cual la ecuación anterior se puede escribir

$$
(\alpha_{17}-\alpha_{18}-\alpha_{19}-\alpha_{20})h_{15}^{k+1}+\alpha_{17}h_{14}^{k+1}+\alpha_{18}h_{3}^{k+1}+\alpha_{19}h_{5}^{k+1}+\alpha_{20}h_{7}^{k+1}=G_{15}/2
$$
 (46)

En general, se afirma que se requiere resolver un sistema de ecuaciones lineales del tipo

$$
B\,h^{k+1}=b\tag{47}
$$

donde las incógnitas son las cargas *h* en la iteración *k+1*.

Los coeficientes de la matriz *B* dependen de los parámetros <sup>α</sup>*<sup>j</sup>* y el vector columna *b* de los gastos de demanda *Gn* y algunos parámetros <sup>α</sup>*<sup>j</sup>* , cuando se relaciona con una carga conocida (por ejemplo de un tanque).

Como en la iteración *k*, las variables  $Q^k$  y  $h^k$  son conocidas, con la ecuación 43 es posible calcular los parámetros  $\alpha_j$  y luego, es sencillo formar el sistema de ecuaciones lineales, 47.

La solución del sistema 47 proporciona los valores de las cargas piezométricas *h k+1*. A partir de estas cargas, con la ecuación 42 se calculan los gastos  $\mathbf{Q}_{j}^{k+1}$  . Cuando en todas las tuberías los gastos entre dos iteraciones consecutivas  $\bm{Q}_i^k$  y  $\bm{Q}_i^{k+1}$  $Q_j^k$  y  $Q_j^{k+1}$  son aproximadamente iguales, se obtuvo la solución de la red. Cuando se llega a esta situación se afirma que los gastos que fluyen en las tuberías tienen los valores  $\mathsf{Q}_j^{k+1}$  y que en sus nudos las cargas piezométricas son *h k+1*. De otro modo, se asignan a las variables en la iteración *k* las de la iteración *k+1* y se repite el proceso a partir del cálculo de los parámetros <sup>α</sup>*<sup>j</sup>* .

En el diagrama de bloques de la figura 2 se puede observar la secuela de cálculo a seguir, y con base en el cual se puede realizar un programa de cómputo que facilite la aplicación del método para el análisis estático de una red de tuberías.

### **Autoselección del coeficiente de rugosidad**

En la actualidad existen métodos para resolver redes de tuberías, incluso programas comerciales que no tienen una buena aproximación de las pérdidas de energía debidas a la fricción.

Como ya se comentó, en trabajo se escoge al factor de pérdida de la fórmula de Darcy-Weisbach. El cálculo del factor de fricción *f* de la expresión ya mencionada, se hace a partir de una suposición inicial de dicho factor que se mejora de acuerdo con el número de Reynolds y la rugosidad en cada tubería de la red de distribución en estudio.

Para la estimación del factor *f* se prefiere emplear la fórmula de Swamee y Jain (ecuación 48, misma que se discutirá en el siguiente capítulo), ya que ésta es una de las ecuaciones más confiables y fáciles de utilizar que otras expresiones propuestas, en la literatura técnica. La ecuación de Swamee y Jain permite calcular el factor de fricción *f*, sin necesidad de tanteos. Ella facilita (con un grado de precisión muy aceptable) el uso de la ecuación de Darcy-Weisbach.

$$
f = \frac{0.25}{\left[log\left(\frac{\varepsilon}{3.7D} + \frac{5.75}{R^{0.9}}\right)\right]^2}
$$
(48)

Es aplicable tanto a tuberías lisas, en transición y a rugosas. Muestra muy buen comportamiento para cualquier tamaño de tubería y dentro de un intervalo práctico de velocidad media de 0.40 m/s a 4.5 m/s, con un error máximo de +0.63% (Rojas, 1994).

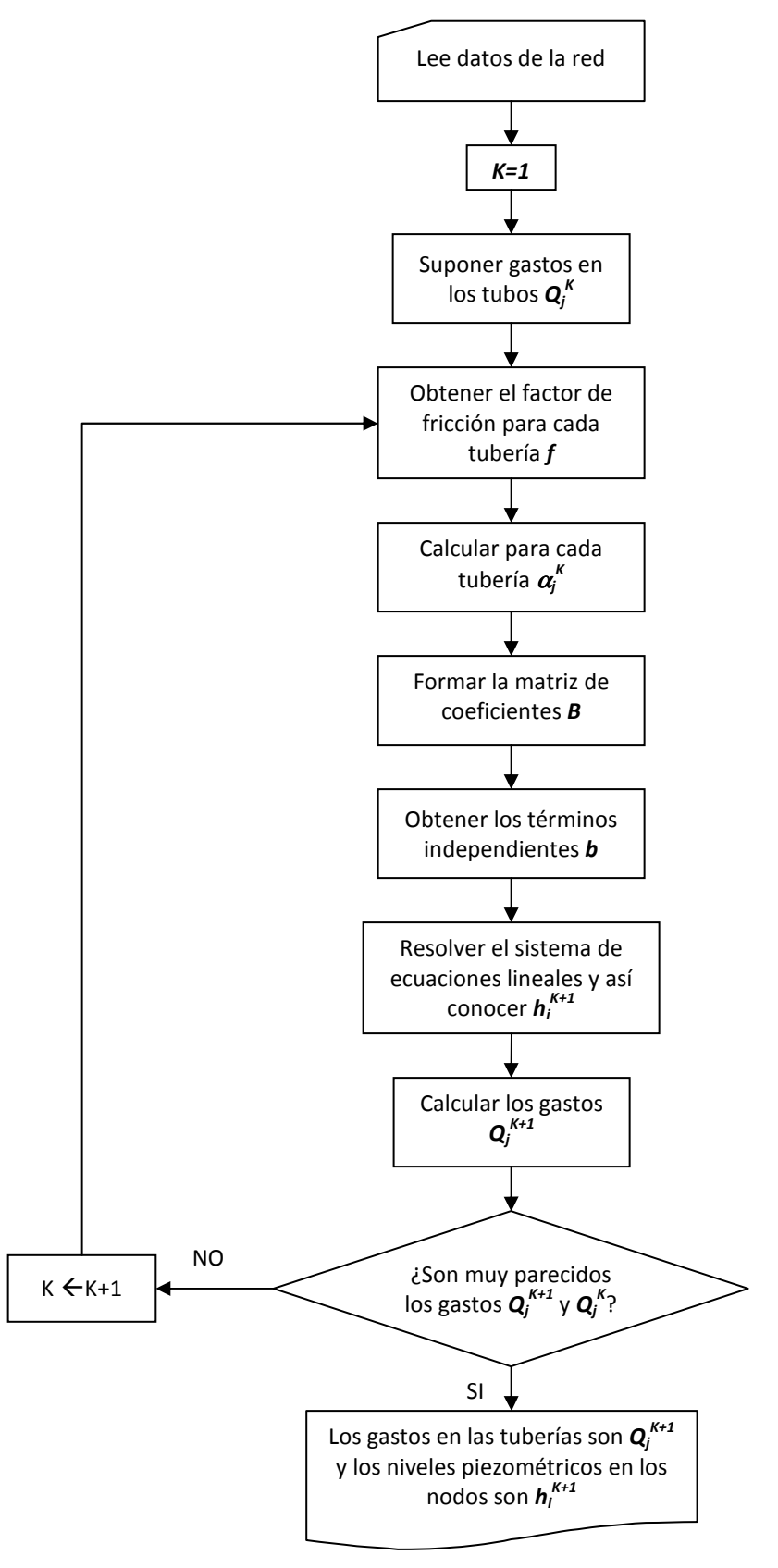

**Figura 2** Diagrama de bloques del método

## **1.4.4 Método Estático tradicional y Estático modificado**

El caudal suministrado a los usuarios de una red de distribución está en función de la presión disponible en el nudo donde se representa la demanda. El método considera que la presión en la red debe ser mayor a una mínima (*hmín*) para que se pueda entregar a los almacenamientos domiciliarios (si es que existen), el gasto demandado; y menor a una máxima (*hmáx*) para evitar roturas de tuberías o excesivos caudales de fugas.

En la solución del método para flujo permanente tradicional (estático tradicional, subcapítulo 1.4.3) considera que siempre se proporciona el gasto demandado por los usuarios, independientemente de los valores de presión que se presenten en los nudos de demanda; inclusive si las presiones son negativas, por lo que nunca se presenta déficit en el servicio, situación que no representa el funcionamiento hidráulico real en una red de tuberías.

Cuando en un nudo la caga de presión es menor a una mínima (*hmín*) establecida, no se puede extraer la cantidad total del agua demandada. Se acepta que el gasto suministrado es igual al de demanda si la carga es mayor a la mínima establecida previamente, o bien, es proporcional a la carga de presión existente en el nudo (positiva).

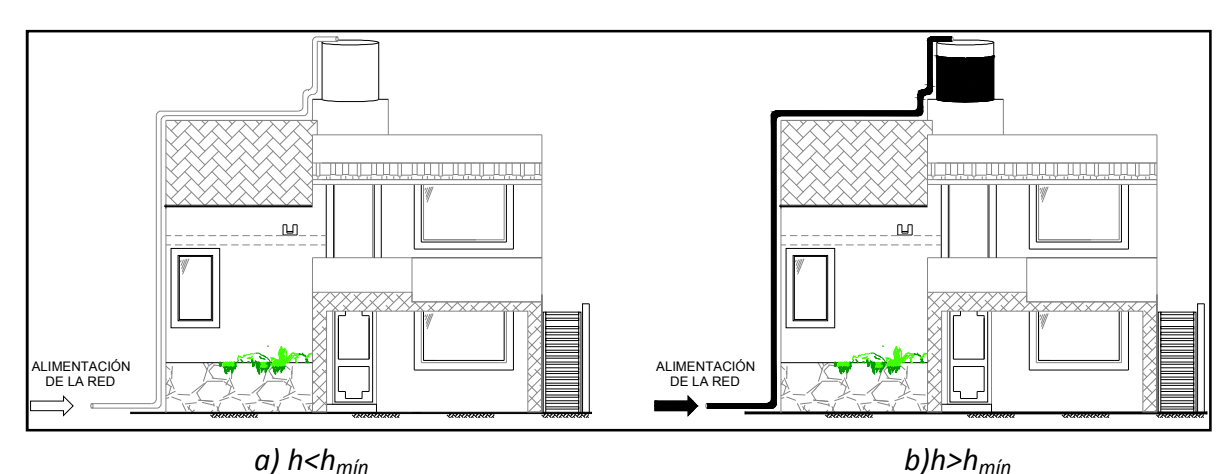

**Figura 3** Representación esquemática del funcionamiento hidráulico, con el método estático modificado

## **1.4.5 Método para calcular redes con flujo no permanente a presión (Dinámico)**

Una representación más apegada a las condiciones de funcionamiento real de una red de distribución de agua potable, muestra variaciones en el tiempo de los gastos de extracción que se tienen en los nudos (debido a las fluctuaciones en el consumo de los usuarios en el desarrollo de sus actividades cotidianas).

Lo anterior tiene relación con el funcionamiento hidráulico de la red a presión y los gastos circulantes en las tuberías que cambian con el tiempo; en estas condiciones se tiene el caso de flujo no permanente y se le denomina funcionamiento dinámico.

En este subcapítulo se tratan las ecuaciones utilizadas en el método propuesto por el Instituto de Ingeniería para el cálculo de las redes de tuberías funcionando a presión con flujo no permanente (método dinámico).

En el funcionamiento real de las redes de tuberías, se observa que los gastos de demanda son variables a lo largo del día, a ello se debe que cambien los niveles piezométricos y los caudales que fluyen por las tuberías. Para el estudio de estas variaciones se debe tomar en cuenta en las ecuaciones de flujo de agua, el cambio en el tiempo, dando lugar a las llamadas redes de tuberías funcionando a presión con flujo no permanente o redes de tuberías con funcionamiento dinámico.

Para analizar el funcionamiento hidráulico de la red de una manera más cercana a la real, se requiere de un modelo de simulación que contemple los términos de la aceleración en las ecuaciones de flujo, los efectos de la variación de niveles en los tanques de almacenamiento, arranque y paro de bombas, maniobras de operación de válvulas, etc. Además que el gasto de salida en los nudos de demanda esté en función de la presión disponible en dichos nudos de la red.

A partir de los resultados obtenidos con el funcionamiento dinámico se determina la posibilidad de cumplir total o parcialmente con los gastos de demanda de los usuarios del servicio de agua potable, se revisa el comportamiento hidráulico y el tamaño de los tanques de regulación, capacidad de conducción de las tuberías, se establecen políticas de operación, posibles mejoras en el funcionamiento con el seccionamiento de redes muy grandes, etc.

Un aspecto fundamental en el método de la red dinámica es el relativo a la demanda de los usuarios, ya que los gastos proporcionados dependen de la presión en la red.

En el funcionamiento de la red dinámica se aprecia que durante los períodos de gasto de demanda inferior al gasto medio, se llenan los tanques de almacenamiento y que, en los lapsos de demanda superior al gasto medio, el gasto se dé a los usuarios con el agua que

llega a los tanques y con la almacenada en ellos; de ese modo, se tiene una menor variación en los gastos. El funcionamiento teórico ideal de los tanques de almacenamiento se presenta sin válvulas de regulación de gastos en las líneas de alimentación de los tanques a la red.

A continuación se presentan las ecuaciones utilizadas para el cálculo de flujo no permanente (método dinámico), desarrollado en el Instituto de Ingeniería de la UNAM. Es necesario mencionar, que para la solución de dichas ecuaciones se emplea un esquema de diferencias finitas de tipo implícito (Fuentes, 1992).

En el modelo dinámico se toma en cuenta la forma en que funcionan los tanques de almacenamiento, el caudal aportado por las bombas a la red de tuberías y la operación de las válvulas sobre todo cuando las cargas de presión disponible son tan grandes que puedan llegar a ser un factor preponderante para las fugas en las tuberías. Además, se consideran los lapsos en los que están en servicio los tanques y las bombas, asegurándose que las condiciones hidráulicas de la red permitan su adecuado funcionamiento. Esto último se refiere a que si se desea poner en operación una bomba se debe tener en cuenta que aportan agua a la red cuando la carga de presión se encuentra dentro del intervalo de operación de su curva característica.

La simulación del funcionamiento de la red comienza con el cálculo de cargas y gastos en régimen permanente (redes de tuberías funcionando a presión con flujo permanente, subcapítulo 1.4.3).

De igual manera con las ecuaciones del modelo dinámico se pueden obtener las cargas y los gastos de régimen permanente, para lo cual se mantiene sin cambio los niveles de tanques y gastos de demanda.

Los datos necesarios para el cálculo son básicamente las características de los tubos, tales como: diámetro, longitud, nudos inicial y final, los valores supuestos del factor de fricción, las características de los tanques de almacenamiento y regulación, las bombas (en su caso) con que cuenta el sistema de distribución, las extracciones puntuales como pueden ser los cárcamos de las plantas de bombeo, las elevaciones del terreno de los nudos en análisis, la distribución espacial y en cantidad de los gastos demanda por los usuarios, las variaciones en el consumo de los usuarios y los valores de caudales originados por fugas.

La solución de las ecuaciones para flujo en régimen permanente representa un caso especial de la solución para flujo en régimen no permanente.

## **Gastos de demanda**

Para realizar la simulación de flujo no permanente en una red de distribución de agua potable con el modelo dinámico es necesario tener en cuenta la variación de la demanda de los usuarios servidos a lo largo del día.

Debido a la importancia de estas fluctuaciones en el abastecimiento de agua potable, para obtener un adecuado diseño y funcionamiento en los sistemas de agua potable es necesario determinar los gastos máximo diario y máximo horario para obtener el apropiado dimensionamiento de las tuberías que forman la red de distribución, los tanques de almacenamiento y regulación, así como los demás accesorios instalados en la red. Lo anterior se realiza mediante coeficientes de variación.

La manera recomendable de obtener los coeficientes de variación diaria y horaria es mediante estudios de demanda y mediciones de consumo en la localidad o zona de estudio.

En caso de no poder llevar a cabo mediciones de campo, se consideran los valores de coeficientes de variación diaria y horaria registrados en las tablas de acuerdo a los Lineamientos Técnicos de la Comisión Nacional del Agua (CONAGUA).

Por otra parte, el Instituto Mexicano de Tecnología del Agua (IMTA) mediante el estudio "Actualización de dotaciones del país" proporciona información referente a los coeficientes. Las actividades realizadas corresponden a determinar la variación del consumo por hora y por día durante un periodo lo suficientemente extenso que permitió obtener valores representativos en cada una de las estaciones del año, calculándose los coeficientes por clase socioeconómica y por clima.

Como se mencionó, la demanda de agua de una comunidad varía de acuerdo con las diferentes actividades realizadas en el transcurso de un día, siendo antes del mediodía que se presenta la demanda máxima y en la madrugada cuando la demanda es mínima.

Para expresar las variaciones en los consumos, primeramente se obtiene el consumo promedio diario, posteriormente se obtiene la relación del consumo horario (*q*) respecto al promedio diario (*q/qm*), obteniéndose así la ley de variación horaria en donde se refleja el consumo en el curso de un día (tablas 4, 5 y 6, subcapítulo 1.3).

En las variaciones de la demanda influye de manera preponderante la cantidad y tamaño de las regulaciones individuales que se tienen ya que esto ayuda a disminuir las demandas pico del agua potable. En general se puede inferir que a menor población, más variable es la demanda; cuanto más corto es el período de flujo, mayor es la desviación estándar.

## **a) Ley de variación horaria**

La variación horaria de los gastos demandados por los usuarios de la red se calcula mediante la expresión siguiente:

$$
q_{\text{demi}}(t) = q_{\text{demi}}(q(t)/q_m)
$$
\n(49)

La relación *q(t)/qm* se obtiene de las tablas 4 a 6 (subcapítulo 1.3) según sea el caso de análisis.

## **b) Gastos suministrados**

En el modelo se considera que el gasto que sale de un nudo de la red en el tiempo *t* para tratar de satisfacer la demanda depende de la carga de presión en dicho nudo y del gasto de demanda requerido en tal tiempo.

El gasto suministrado por la red se calcula mediante la expresión

$$
q_{R} = C_{d} a \sqrt{2g} \sqrt{h - h_{e}}
$$
 (50)

donde

*Cd* es un coeficiente de descarga,

*a* es el área de la abertura por donde sale el agua,

*g* es la aceleración de la gravedad,

*he* es la elevación del punto medio de la sección transversal de la tubería,

*h* la elevación de la energía hidráulica disponible en el nudo de demanda de dicha tubería.

Se acepta que *he* sea aproximadamente igual a la elevación de la superficie del terreno y además que se puede agrupar en

$$
c = C_d \, a \, \sqrt{2g} \tag{51}
$$

por lo que la ecuación 50 también se expresa como

$$
q_{\scriptscriptstyle R} = c \sqrt{h} - h_e \tag{52}
$$

Esta ecuación permite determinar el gasto que puede aportar la red en cualquier instante a lo largo del ciclo de cálculo.

El gasto que proporciona a los usuarios la red de tuberías es el menor entre el gasto de demanda y el gasto calculado con la ecuación 52. En la expresión anterior se considera que si la energía hidráulica es menor que un cierto valor establecido por la CONAGUA en las normas de diseño de abastecimiento de agua potable respectivas, no se proporciona el caudal demandado por dichos usuarios.

Recurriendo nuevamente a la forma lineal para expresar la ecuación 52, queda de la forma siguiente

$$
q_{R} = \tau^{k} h^{k+1} + \rho^{k} \tag{53}
$$

donde

y

 $\overline{\left( h^k \cdot h_e \right)}$  $=\frac{0.5q}{(1.6q)^2}$  $k$  -  $h_e$  $\tau^k = \frac{0.5 q_a}{(1.60 \times 10^{-4})}$  (54)

$$
\rho^k = 0.5 q_o \left( 1 - \frac{h_e}{\left( h^k - h_e \right)} \right) \tag{55}
$$

siendo

$$
q_a = c \sqrt{h^k - h_e} \tag{56}
$$

De manera semejante se expresa el caudal de fugas en la red de tuberías de distribución de agua potable. Por lo que nuevamente, el caudal de fugas está en función de la energía hidráulica que se presente en los nudos.

## **c) Accesorios en la red**

Una de los principales problemas que presentan algunos de los programas para análisis hidráulicos de redes de tuberías que se encuentran en el mercado, es el cómo representar mediante ecuaciones, los accesorios necesarios que se instalan en la red de tuberías para un adecuado funcionamiento.

Para tomar en cuenta el funcionamiento de tanques de almacenamiento, bombas, descargas libres, gastos constantes de ingreso y válvulas se requiere plantear varias ecuaciones especiales.

## **Tanques de almacenamiento y regulación**

Las ecuaciones para tubos con uno de sus extremos unido a un tanque, se definen de manera similar a la ecuación 4 (subcapítulo 1.1), sólo que en este caso el nudo 1 corresponde al nivel del tanque que se supone conocido al inicio del proceso. Además, el tanque sólo proporciona agua a la red cuando su carga *hs* es mayor que la de los nudos de la red (*hi*) ligados al tanque (figura 4) siempre y cuando *hs > zs*.

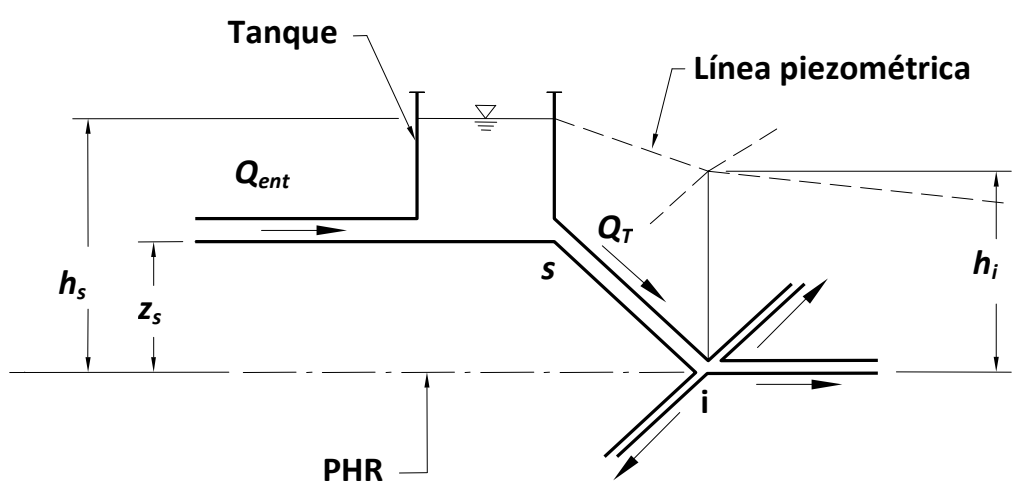

**Figura 4** Consideraciones para las ecuaciones del tanque

El nivel en el tanque *hs* se modifica en cada instante de acuerdo con el ingreso desde el exterior *Qent* y el gasto que proporciona el tanque a la red *Q t T* , por lo cual se considera que el cambio en el tiempo de almacenamiento del tanque está dado por:

$$
\frac{(h_s^t - z_s)(A_r) - V_r^{t-1}}{\Delta t} = Q_{ent}^t - Q_r^t
$$
 (57)

siendo  $A<sub>T</sub>$  el área transversal del tanque.

#### **Bombas**

De manera similar al caso particular del análisis para flujo permanente, en la representación del funcionamiento de una bomba se emplea la curva característica cargagasto de este accesorio (figura 5) y es una aproximación lineal basada en la serie de Taylor. La ecuación que se emplea es la siguiente

$$
Q_{B}^{k+1} = \delta^k + \beta^k h^k \tag{58}
$$

siendo

$$
\delta_B^k = \mathbf{Q}_B^k - \left(\mathbf{a}_1 + 2 \mathbf{a}_2 \mathbf{h}^k\right) \mathbf{h}^k \tag{59}
$$

$$
\beta^k = a_1 + 2 a_2 h^k \tag{60}
$$

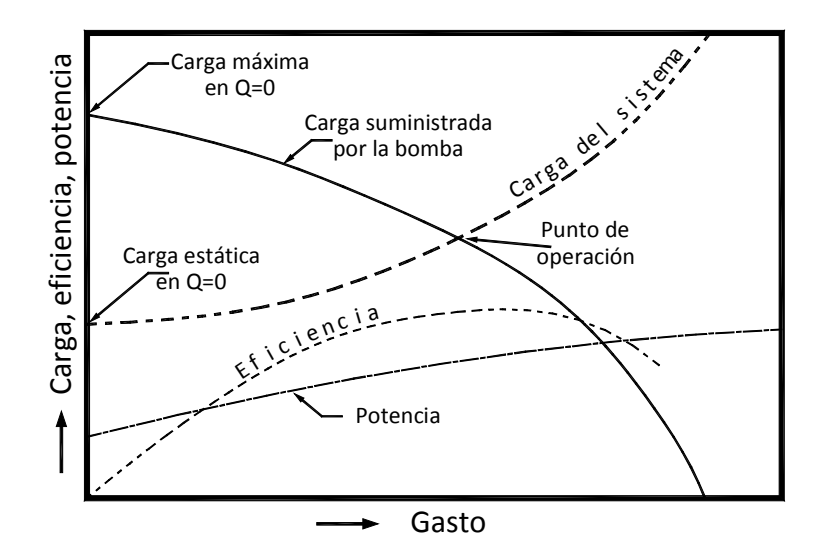

**Figura 5** Curva característica de una bomba

La ecuación 58 se utiliza cuando *h* está entre 0 y la carga máxima de la bomba; para el caso en el que la carga se encuentre fuera de dicho rango se utiliza otra expresión.

#### **Válvulas sin operación**

Como en el caso del método estático, la pérdida de carga producida por la operación (ya sea cierre o apertura) de válvulas se toma en cuenta modificando el coeficiente de rugosidad del tubo.

La pérdida por cierre o apertura de una válvula *hL* está dada por la expresión siguiente

$$
h_{L} = \frac{K Q^2}{2g a_v^2} \tag{61}
$$

donde

*K* es un coeficiente que depende del tipo de válvula,

*aVT* área de la válvula totalmente abierta,

*av* área parcialmente abierta de la válvula.

Dado que la pérdida por fricción, según la fórmula de Darcy-Weisbach, está dada por

$$
h_f = \frac{f'LQ^2}{D2g{a_{VT}}^2}
$$
  

$$
f' = \frac{K D{a_{VT}}^2}{Lq_v^2}
$$
 (62)

De esta forma, el coeficiente de rugosidad de la tubería que tiene una válvula se aumenta en la cantidad *f'*.

## **Válvulas con operación**

En el caso de este tipo de accesorios, el coeficiente de rugosidad varía con el tiempo, por lo cual la expresión utilizada es la 63.

$$
f' = f'(t) \tag{63}
$$

Los datos del horario de apertura y cierre, es decir, la operación de la válvula debe proporcionarse en el proceso de cálculo.

se obtiene

#### **Ecuaciones por resolver**

Para obtener los gastos en la red de tuberías y las presiones en los nudos que la conforman, se requiere de la solución de las ecuaciones diferenciales de continuidad y de cantidad de movimiento de flujo no permanente funcionando a presión.

#### **Ecuación de continuidad en cada nudo**

En cada nudo *i* de la red y para el tiempo *t = k*∆*t*, se establece que la suma de los gastos que entran es igual a la de los gastos que salen; así se plantea que

$$
\sum_{i} Q^{k+1} = q_{dem_i}^{k+1} \tag{64}
$$

En la figura 6 se muestra un nudo de la red en el que se conectan las tuberías *1*, *2* y *3*; además, este nudo recibe suministros de un tanque *T* y de una bomba *B* y entrega el agua a un tanque de distribución *D*. La ecuación de continuidad en el nudo *N* para el instante *k+1* es

$$
Q_7^{k+1} + Q_8^{k+1} + Q_1^{k+1} = Q_2^{k+1} + Q_3^{k+1} + q_{dem}^{k+1}
$$
\n(65)

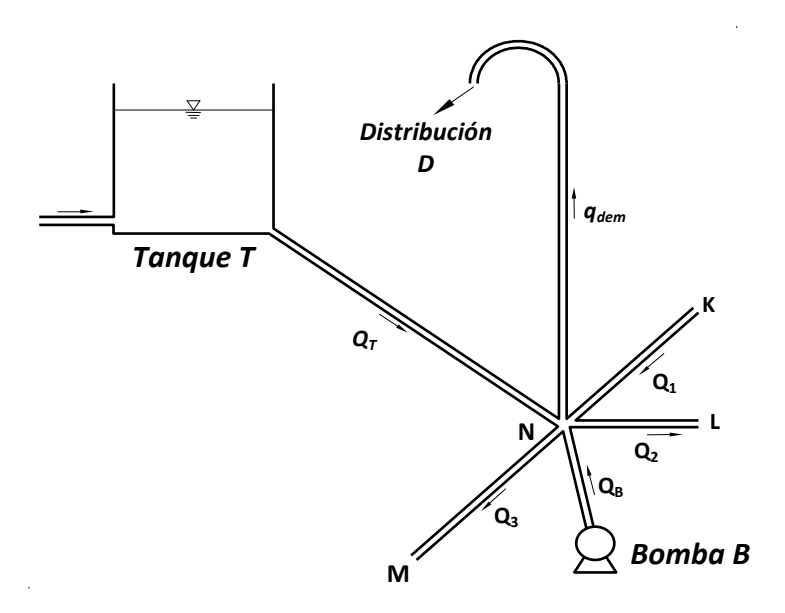

**Figura 6** Nudo *N* de la red

### **Ecuación de continuidad en la unión de varias tuberías**

En la figura 6 se muestra un arreglo en donde a un nudo de la red se conectan las tuberías *1, 2 y 3*; además, este nudo recibe suministros de un tanque *T* y de una bomba *B* y entrega el agua a los usuarios en la regulación domiciliaria (tinaco) representados como *qdem*. La ecuación de continuidad en el nudo *N* para el instante cualquiera se establece con la siguiente expresión

$$
Q_{T} + Q_{B} + Q_{1} = Q_{2} + Q_{3} + q_{dem}
$$
 (66)

El modelo de simulación para flujo no permanente o modelo dinámico se basa en la solución de las ecuaciones diferenciales de continuidad y de cantidad de movimiento de flujo no permanente funcionando a presión. Para ello se emplea un esquema de diferencias finitas de tipo implícito (Fuentes, 1992).

#### **Método del Instituto de Ingeniería, UNAM**

Para dar solución a las ecuaciones planteadas en los apartados anteriores, se propone una metodología que se describe a continuación.

En el primer desarrollo se utiliza el principio de conservación de cantidad de movimiento en una tubería, ejemplificando para cualquiera de las tuberías de la red con extremos *s* e *i* (figura 7), se obtiene que

$$
Q^{k+1} = \alpha^k (h_s^{k+1} - h_i^{k+1}) + \gamma^k
$$
 (67)

donde

$$
\alpha^k = \frac{\theta}{\frac{L}{Ag\varDelta t} + 2\theta C|\alpha^k|}
$$
 (68)

$$
\gamma^k = \frac{(1-\theta)(h_s^k - h_i^k) + (2\theta - 1)\mathbf{C}|\mathbf{Q}^k|\mathbf{Q}^k + \frac{L\mathbf{Q}^k}{Ag\Delta t}}{\frac{I}{Ag\Delta t} + 2\theta\mathbf{C}|\mathbf{Q}^k|}
$$
(69)

además, ∆*t* es intervalo de tiempo, *A* es el área transversal de la tubería, *L* la longitud de la tubería, q la aceleración de la gravedad,  $\theta$  es un factor de peso (comprendido entre cero y uno).

En la expresión anterior, *C* está dado por la ecuación 9 la cual está en función del factor de fricción *f*, la longitud de la tubería *L* y el diámetro *D*; y *k* es un superíndice que indica el valor de la variable en el tiempo *t = k* ∆*t*.

La ecuación 67 relaciona las cargas piezométricas en los extremos de la tubería con el gasto que circula por ella en el instante *k+1* (suponiendo que el flujo es de *s* a *i*). En las ecuaciones se acepta que las variables en el instante *k* son conocidas.

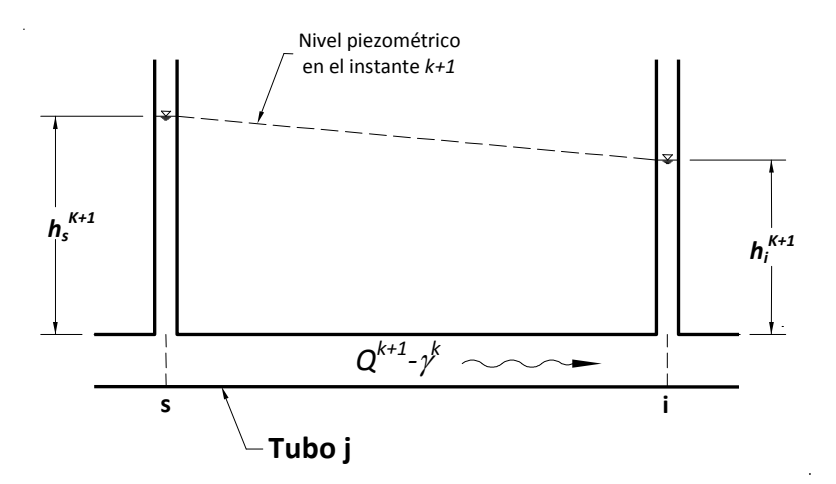

**Figura 7** Gasto que fluye en una tubería en el tiempo *t+*∆*t*

#### **Sistema de ecuaciones lineales**

Para ejemplificar el método de solución del Instituto de Ingeniería se aplicará para establecer el sistema de ecuaciones correspondiente al arreglo de tuberías mostrado en la figura 6.

Al expresar los gastos  $\boldsymbol{Q}_1^{k+1}$  ,  $\boldsymbol{Q}_2^{k+1}$ *2* , y *Q k+1 3* de acuerdo con la ecuación 68, el gasto *Q<sup>B</sup>* según la ecuación 58 y *qdem* con la ecuación 53 según se apuntó anteriormente, se tiene:

$$
\left(-\alpha_1^k - \alpha_2^k - \alpha_3^k - \alpha_4^k + \beta^k - \tau_N^k\right)h_n^{k+1} + \alpha_1^k h_m^{k+1} + \alpha_2^k h_1^{k+1} + \alpha_3^k h_L^{k+1} =
$$
  

$$
= \gamma_1^k + \gamma_2^k + \gamma_3^k + \gamma_7^k + \beta^k + \rho_N^k
$$
 (70)

En los otros nudos de la red se plantean ecuaciones similares, con lo que se establece un sistema de ecuaciones lineales. Este sistema tiene tantas ecuaciones como nudos (excepto los de tanques) tenga la red. Aunque parece demasiado complicado de armar el sistema de ecuaciones, mediante una subrutina de cálculo es sencilla de programar.

#### **Procedimiento de cálculo**

El procedimiento para simular el funcionamiento hidráulico a lo largo del tiempo se realiza de acuerdo con el diagrama de bloques presentado en la figura 8.

La solución del sistema de ecuaciones lineales corresponde a los niveles piezométricos *h*. Una vez encontrados por medio de la ecuación 70 se obtienen los gastos en las tuberías. De esta manera al considerar lo anterior para todos los intervalos de tiempo de interés, se determinan a lo largo del día los niveles piezométricos y los gastos. Como también se obtienen los niveles de tanques, los gastos de bombas, los gastos suministrados, se simula el funcionamiento hidráulico de la red.

Conviene emplear un procedimiento para resolver sistemas de ecuaciones lineales que proporcione la solución de forma rápida y sin requerimientos importantes de memoria, por lo que se recomienda el método iterativo de Young y Frankel (Westlake, 1968).

Los modelos dinámicos a diferencia de los estáticos tienen la ventaja de obtener la variación del gasto y establecer las posibles zonas de déficit a lo largo del día.

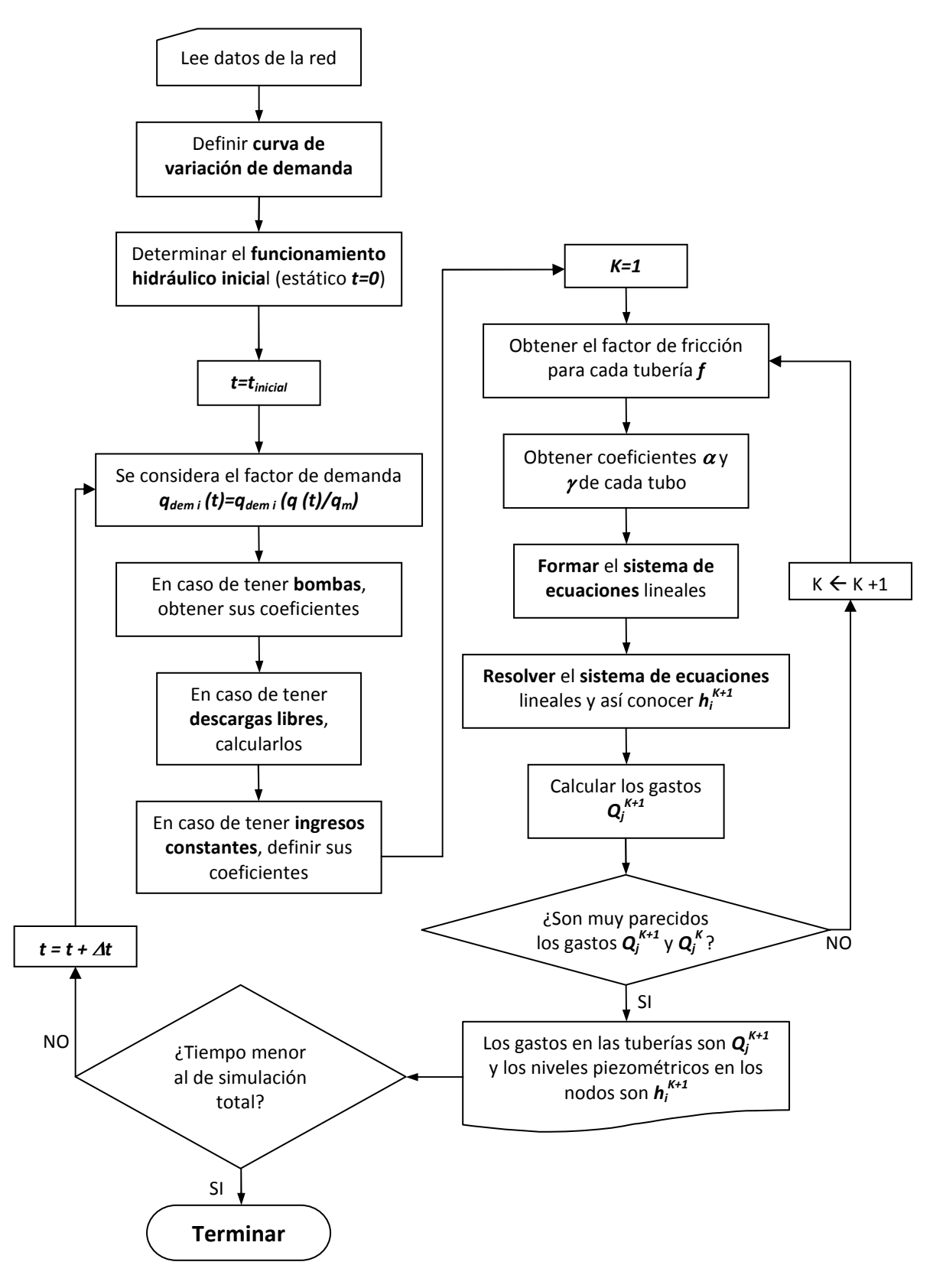

**Figura 8** Diagrama de bloques del método para flujo no permanente

## **1.5 DISTRIBUCIÓN DE LAS DEMANDAS**

Es importante destacar que una de las limitaciones importantes en el cálculo de las redes de tubos, consiste en la dificultad para precisar las demandas. Cuando se trata de los gastos de demanda, se presentan principalmente dos problemas: el primero tiene que ver con su estimación (que hasta ahora se ha abordado en temas anteriores), el segundo atiende a su distribución espacial.

Como ya se comentó en apartados anteriores, para el cálculo de los gastos de demanda generalmente se cuenta con datos como registros de consumo, población a abastecer, dotación, etc., que permiten hacer su estimación, incluso cuando no se cuenta con la información suficiente es posible recurrir propuestas de tipo aleatorio.

Por otro lado, atendiendo a la distribución espacial de las demandas por facilidad y porque se obtienen resultados aceptables, generalmente se lleva a cabo el cálculo de las áreas tributarias para cada nudo de cruce, o bien considerando algunos nudos intermedios en las tuberías; sin embargo, no se cuenta con la información suficiente para garantizar que ésta sea la mejor forma.

Aunque lo ideal es contar con datos que permitan hacer los cálculos respectivos para conocer las demandas reales en cada nudo, cuando se trata del diseño de un proyecto esto se dificulta porque es necesario recurrir a estimaciones a futuro y sólo se conoce el gasto total que deberá suministrar el sistema; no es el caso cuando se llevan a cabo modificaciones en un sistema ya existente, porque es posible contar con registros del consumo de agua en el tiempo en que ya ha estado en servicio la red de distribución.

En este apartado se analizaran las diferencias en las estimaciones de las cargas de presión en una red de tuberías cuando se lleva a cabo la revisión o el diseño de ésta, empleando los dos criterios más comunes de asignación de los gastos de demanda. Además se pretende establecer una recomendación con base en los resultados expuestos, para determinar la distancia máxima conveniente para considerar entre los nudos de demanda.

#### **Procedimientos de distribución de demandas en el análisis de redes de tuberías**

A fin de simplificar los cálculos, las demandas se suponen concentradas en relativamente pocos puntos de la red, como ya se comentó, generalmente éstos se toman en los nudos de cruce a fin de no complicar el análisis de la red de tuberías.

Para determinar los gastos demandados en los nudos existen diversos procedimientos, algunos de los cuales se presentan a continuación; aunque dan una buena aproximación no determinan las condiciones hidráulicas reales, originando entre otros, que el cálculo de la presión no sea el correcto, e incluso se tenga la situación que al usuario no le llegue la cantidad de agua suficiente.

Independientemente del criterio que se seleccione para asignar los gastos de demanda, en el caso de consumidores importantes como industrias, grandes comercios, hospitales, baños públicos, etc., la proyección de la demanda debe respetar las condiciones para cada caso en particular, diferenciando las demandas puntuales para su fácil identificación al momento de asignar los valores.

### **Asignación de gastos de demanda por lote o toma**

Si se conocen los datos necesarios como la dotación correspondiente al tipo de área a abastecer y el número de habitantes promedio por lote o toma domiciliaria, es posible calcular con exactitud el gasto requerido en cada uno de ellos. Si el análisis hidráulico a realizar con lo que respecta a la distribución de las demandas, se requiere apegar estrictamente a las condiciones reales de funcionamiento, el cálculo se debería llevar a cabo considerando tantos nudos como derivaciones existan en la red, es decir por cada lote o toma domiciliaria que se presente; sin embargo, por cuestiones prácticas difícilmente se hace de esta forma.

#### **Asignación de gastos de demanda por áreas tributarias**

Una vez que se conocen los gastos demandados por lote o toma se concentran en los nudos de confluencia del tramo donde se encuentran, es decir la suma de los gastos de los lotes atendidos por el tramo se asignan en partes iguales en los extremos del tramo como se muestra en la figura 1 Este procedimiento es el que se conoce por Áreas Tributarias.

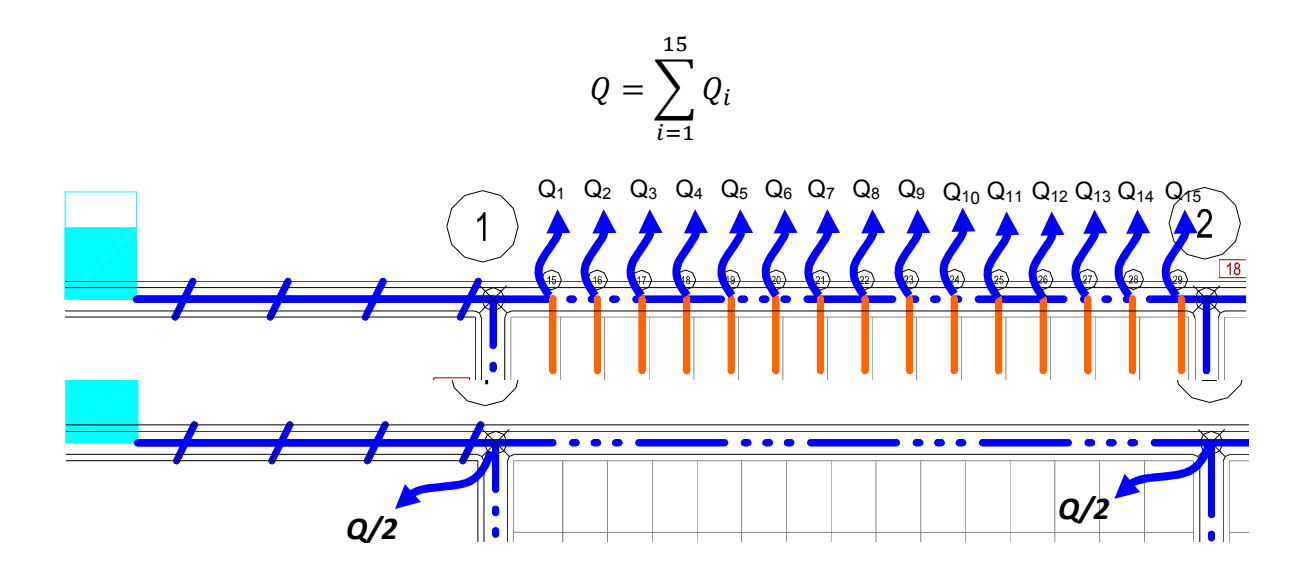

**Figura 1** Distribución de gastos por medio de áreas tributarias

## **Gasto por unidad de área**

Si solamente se conoce la superficie que se atenderá y no se ha lotificado, el gasto total se divide entre el área neta a la que proporcionará el servicio. El gasto unitario que resulta se multiplica por el área que sirve cada uno, para lo cual el área por servir se divide en áreas de influencia para los diferentes nudos.

Del gasto máximo horario (*Qmh*) se resta la suma de todos los consumidores concentrados (Σ*Qc*). De esta forma se obtiene el gasto que se demanda (*Qd*) en forma distribuida en la red a través de las tomas. El gasto unitario se obtiene dividiendo *Qd* entre el área neta total.

## **Gasto por unidad de longitud**

Cuando no se conocen con certeza las superficies que atenderá cada tramo, se divide el gasto total de la red entre la suma de las longitudes de todos los tramos. El gasto unitario resultante se multiplica por la longitud de cada tramo. En general este procedimiento como se ejemplificará más adelante, resulta ser menos preciso, pero puede usarse en proyectos de redes para abastecer a zonas habitacionales. Sin embargo, en zonas industriales se recomienda utilizar otro criterio.

Es posible determinar un coeficiente denominado *gasto por unidad de longitud*, dividiendo el gasto máximo horario entre la *longitud virtual* de toda la red. Un tramo de tubería que abastezca predios de un solo lado, como el A-B, que se muestra en la figura 2 distribuye menos gasto que el tramo C-D de la misma figura, ya que este último abastece de agua a predios ubicados a cada lado del mismo. Si se trata de una zona con población uniformemente distribuida, resulta que el tramo C-D distribuirá el doble del gasto que el tramo A-B. La correlación de los gastos con las longitudes, es similar a considerar que el tramo C-D tuviera una longitud dos veces superior a la del tramo A-B, siendo que en realidad los dos tramos tienen la misma longitud. De acuerdo con esto, para el tramo A-B, la longitud real (*Lr*) será igual a la longitud virtual (*Lv*).

En resumen:

- Para líneas de alimentación *Lv=0*
- Para tuberías que abastecen de agua a predios localizados a un solo lado de la línea *Lv=L<sup>r</sup>*
- Para tuberías que abastecen de agua a predios localizados a ambos lados de la línea *Lv=2L<sup>r</sup>*

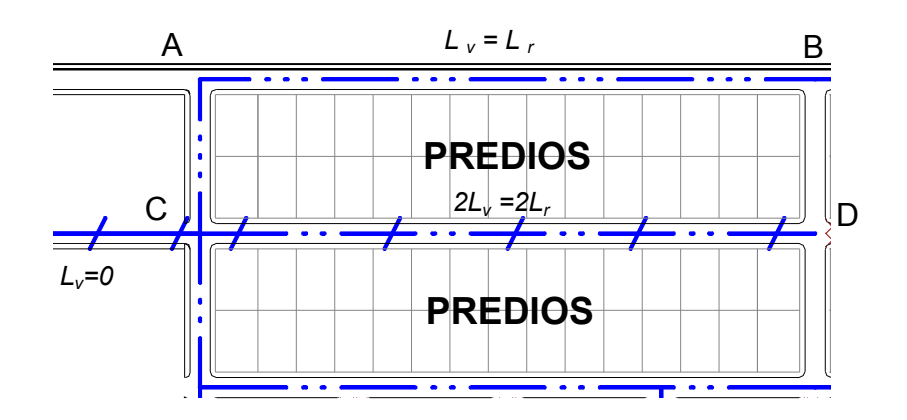

**Figura 2** Distribución de gastos por unidad de longitud

Al sumar las longitudes virtuales tramo a tramo de la red, es posible obtener el gasto unitario (gasto por metro de tubería) *q*, con la siguiente expresión:

$$
q = \frac{Q_{mh}}{\sum L_v}
$$

donde:

*q* es el gasto por metro (l/s/m)

*Qmh* gasto máximo horario (l/s)

<sup>Σ</sup>*Lv* es la sumatoria de las longitudes virtuales de los tramos en la red (m)

Si al dividir la ciudad por zonas, se tienen concentraciones de población diferentes una de otra, también el gasto unitario difiere de acuerdo con la zona. De la misma forma variará dependiendo del tipo de usuarios (doméstico o industrial). Por lo tanto, los gastos unitarios se determinan empleando dotaciones y poblaciones de las zonas a las que alimenta el tramo considerado.

Al utilizar el gasto por unidad de longitud, la demanda se concentra en los nudos de la red de la siguiente manera:

- 1. Del gasto máximo horario (*Qmh*) se resta la suma de todos los consumidores concentrados Σ *Qc*. De esta forma se obtiene el gasto *Qd* que demanda la red mediante las tomas distribuidas.
- 2. Se calcula la suma de las longitudes virtuales de todos los tramos de la red en los que existen derivaciones.
- 3. Se calcula el gasto unitario.
- 4. En cada tramo, en que se distribuye el agua, se multiplica el gasto unitario *q* por la longitud virtual del tramo. El resultado se divide entre dos y lo obtenido se suma a la demanda concentrada en los dos nudos del tramo.

Después de aplicar el proceso descrito anteriormente en todos los tramos, se obtienen las demandas concentradas en los nudos como una suma de los consumidores concentrados y las aportaciones de demanda distribuida en los tramos.

# **1.5.1 Ejemplo de aplicación considerando diferentes criterios en la asignación de los gastos de demanda**

A continuación, se mostrará el análisis hidráulico de una red de tuberías aplicando los diferentes criterios con los que actualmente se cuenta y con la finalidad de comparar, una vez hecho el respectivo análisis hidráulico, el resultado de la presión en el nudo más desfavorable de la red.

La figura 3 muestra el croquis de una red cerrada de tuberías; es posible apreciar la topografía del área por abastecer así como la configuración propuesta; el sistema debe suministrar un gasto total de 22.5 l/s, con una carga de presión mínima requerida de 5 mca.

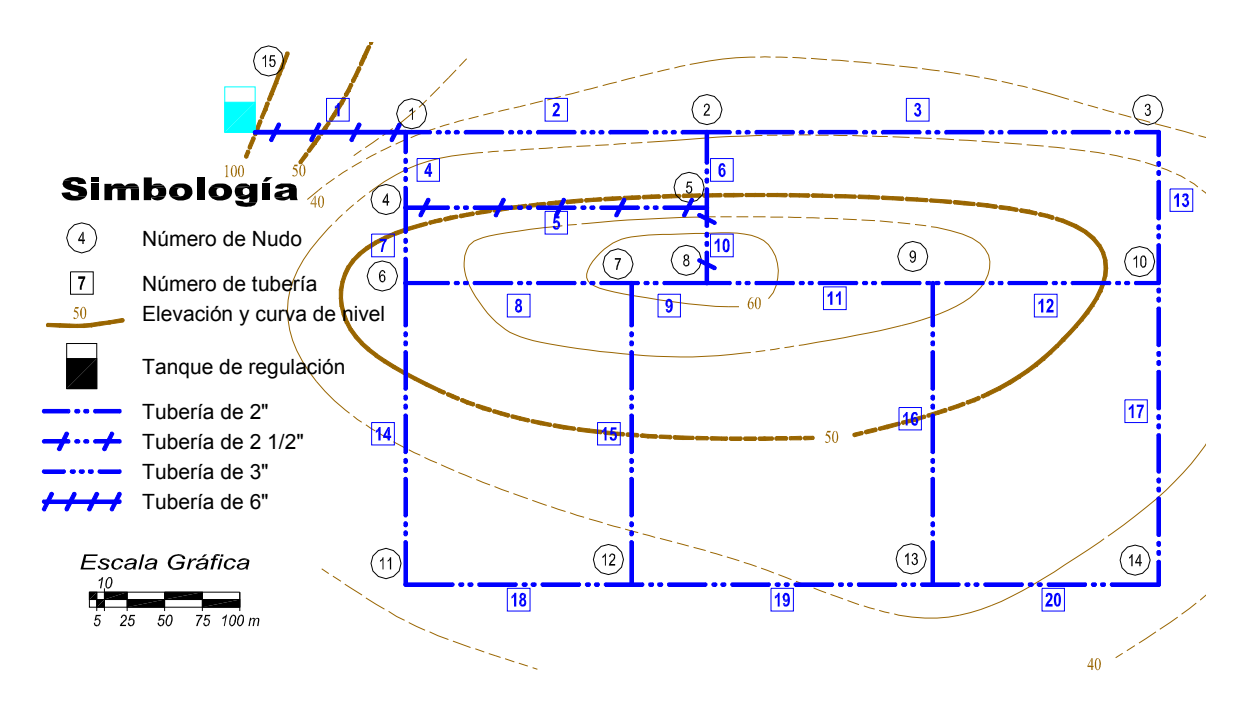

**Figura 3** Esquema de una red de distribución

La tabla 1, muestra las características generales de la zona en estudio como área, longitud total de tubería, número de lotes en el área y demanda total en el sistema. En la tabla 2 es posible observar los nudos de cruce son su respectiva elevación de terreno.

### **Tabla 1** Características generales de la red

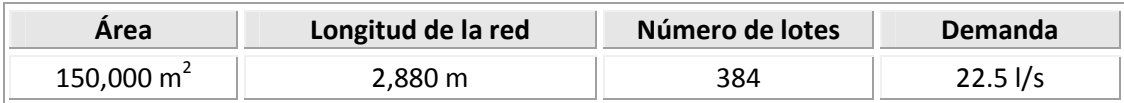

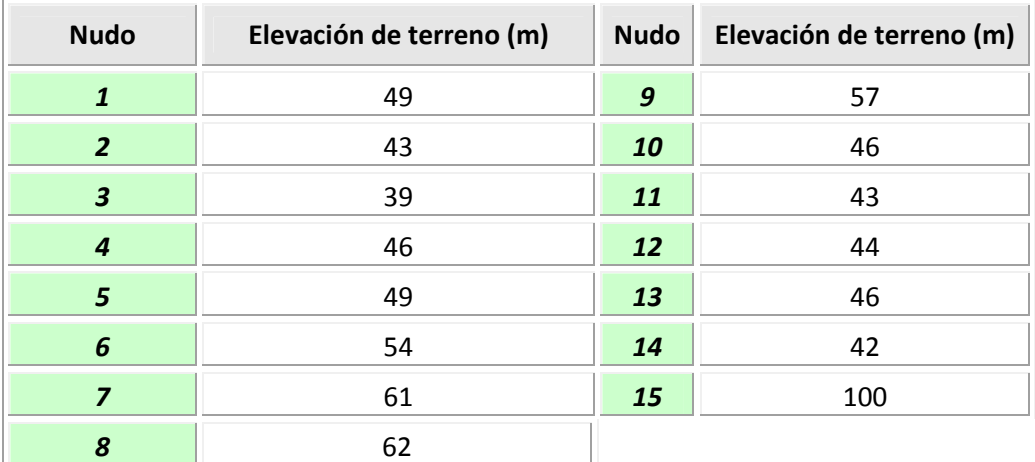

## **Tabla 2** Nudos de cruce y su elevación de terreno

En la tabla 3 se anota la configuración de la red y las características físicas de las tuberías como su diámetro y su longitud; cabe mencionar que el material es de fierro galvanizado, por lo que la pérdida de carga debida al esfuerzo cortante en las paredes de las tuberías se calcula con el valor de la rugosidad correspondiente. En avances anteriores, se ha mostrado la importancia de tomar en cuenta adecuadamente el valor del factor de fricción (*f*) de la ecuación de Darcy-Weisbach, por lo que no debe ser considerado como un valor constante, y obtener resultados más apegados a la realidad, calculando nuevamente los valores de *f* para cada tubería conforme cambian las condiciones hidráulicas del sistema.

Un primer análisis hidráulico, se llevará a cabo estimando las demandas por medio de áreas tributarías y considerando sólo los 14 nudos de cruce propuestos en la configuración inicial de la red. En la figura 4 se observa la asignación de las áreas tributarias en los nudos de cruce.

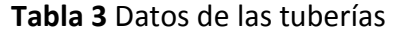

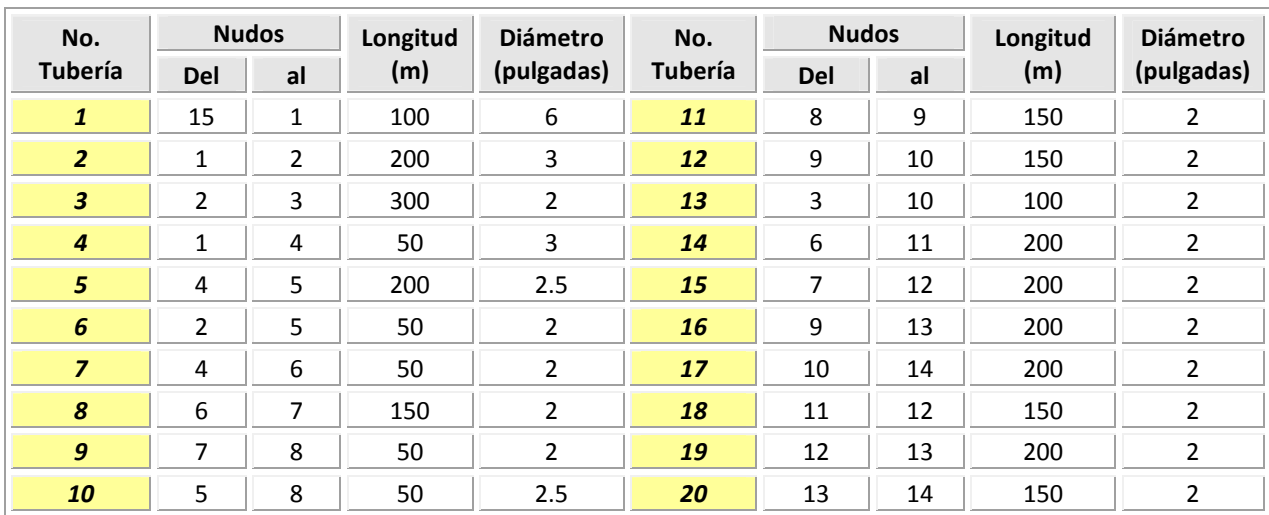

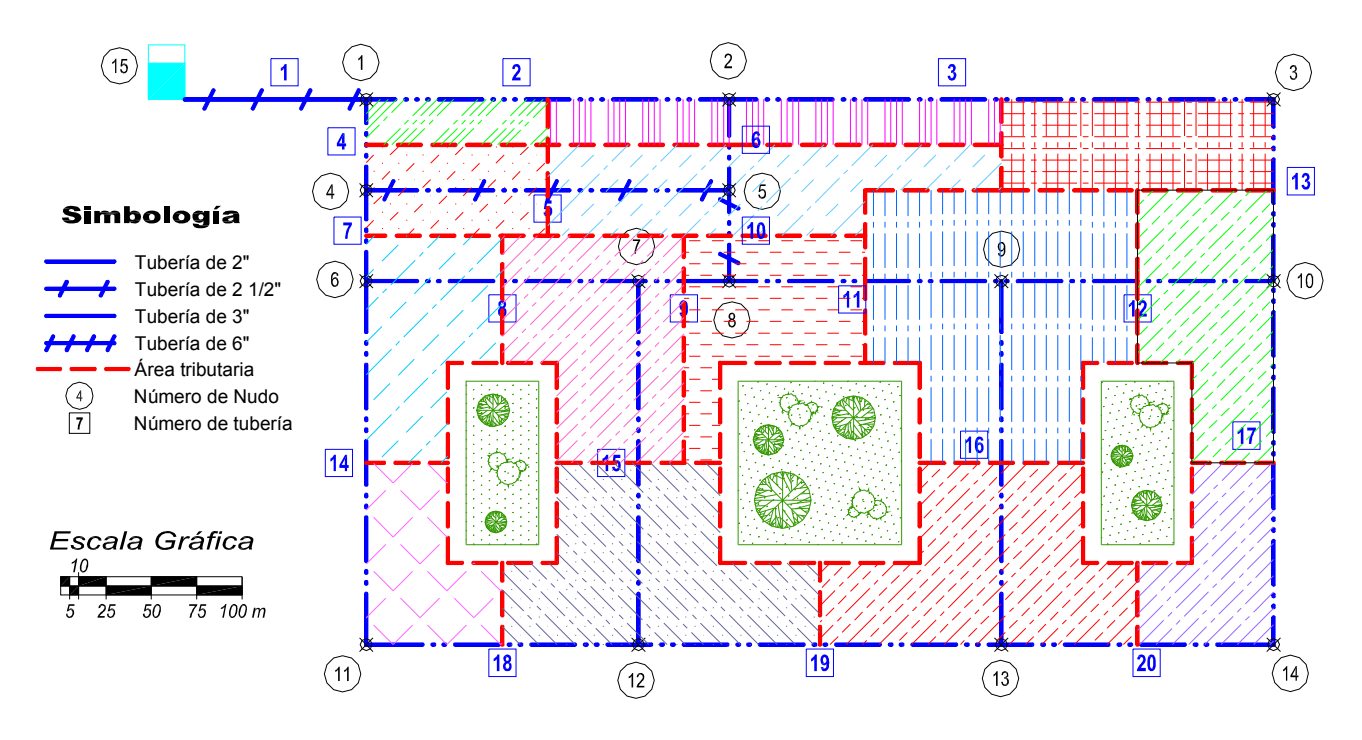

**Figura 4** Croquis de la red con las áreas tributarias consideradas para cada nudo de cruce

Como ya se mencionó en cada nudo se está asociando una demanda que ha sido calculada por medio de áreas tributarias (ecuación 1)

$$
D_{ti} = \frac{A_{ni}}{A_{TS}} \times D_{T}
$$
 (1)

donde:

 $D_f$  *i* Dotación en el nudo *i* 

*DT* Dotación total en el sistema

*Ani* Área asignada al nudo *i*

*ATS* Área total en el sistema

Para establecer la comparación de resultados inicialmente planteada, es necesario llevar a cabo varias veces el análisis hidráulico del sistema, por lo cual se utiliza la metodología descrita en el apartado 1.4.3, propuesta por *Sánchez y Fuentes* (1991).

Una vez que se tienen los datos requeridos, se lleva a cabo el análisis hidráulico del sistema para revisar las condiciones hidráulicas bajo las cuales se encuentra trabajando la red.. Los resultados se muestran en la tabla 4.

Como ya se comentó, durante el proceso de diseño o revisión de la red no sólo se consideran los nudos de cruce, es decir aquellos en donde confluyen más de dos tuberías, siendo posible que se incluyan algunos nudos intermedios sin algún criterio específico. Sin embargo, este ejemplo no es el caso.

En la tabla 4 se muestra para cada tubería, el gasto que circulan por ésta, la pérdida de carga por esfuerzo cortante (*hf*), la velocidad, el número de Reynolds y su respectivo factor de fricción con el que se ha obtenido el resultado final. Para cada nudo considerado en el análisis, se anota la carga de presión disponible y de acuerdo a ésta y al gasto de demanda asignado, el gasto suministrado por el sistema. De estos resultados, se observa que el punto más desfavorable es el nudo 9 con una presión de 3.70 mca, es decir, la más baja que se presenta en todo el sistema, y que por ser menor a la mínima requerida (3.70 *mca < hmín = 5mca*), en este nudo no se proporciona el gasto total demandado de 3.46 l/s, de acuerdo al *Método estático modificado.*

Por una combinación de las condiciones de distancia y elevación con respecto al punto de alimentación del sistema, el nudo 9 resulta ser el más desfavorable, por lo que la comparación de presiones entre los análisis que se llevarán a cabo, se harán con las correspondientes a este nudo.

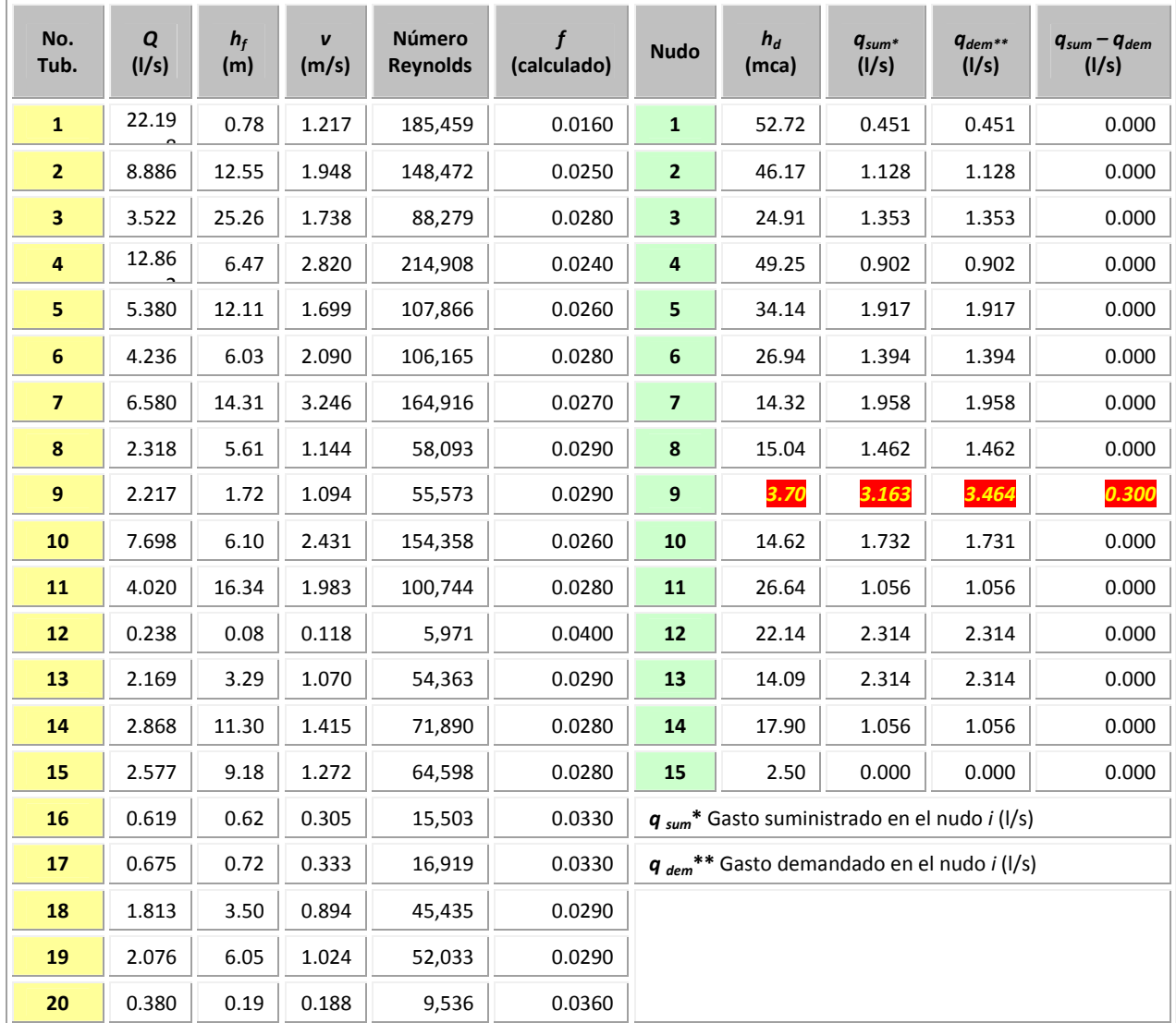

# **Tabla 4** Resultados del análisis hidráulico de la red, con las demandas concentradas en los nudos de cruce y obtenidas por medio de áreas tributarias

Ahora bien, en el siguiente análisis se obtendrán los gastos de demanda por medio de áreas tributarias considerando además de los nudos de cruce, nudos intermedios a éstos, excepto cuando la longitud del tramo entre los nudos de cruce es igual o menor a 50 m. En el croquis de la figura 5 se observa que el total de nudos considerados son 29 y además el área tributaria considerada para cada uno de ellos.

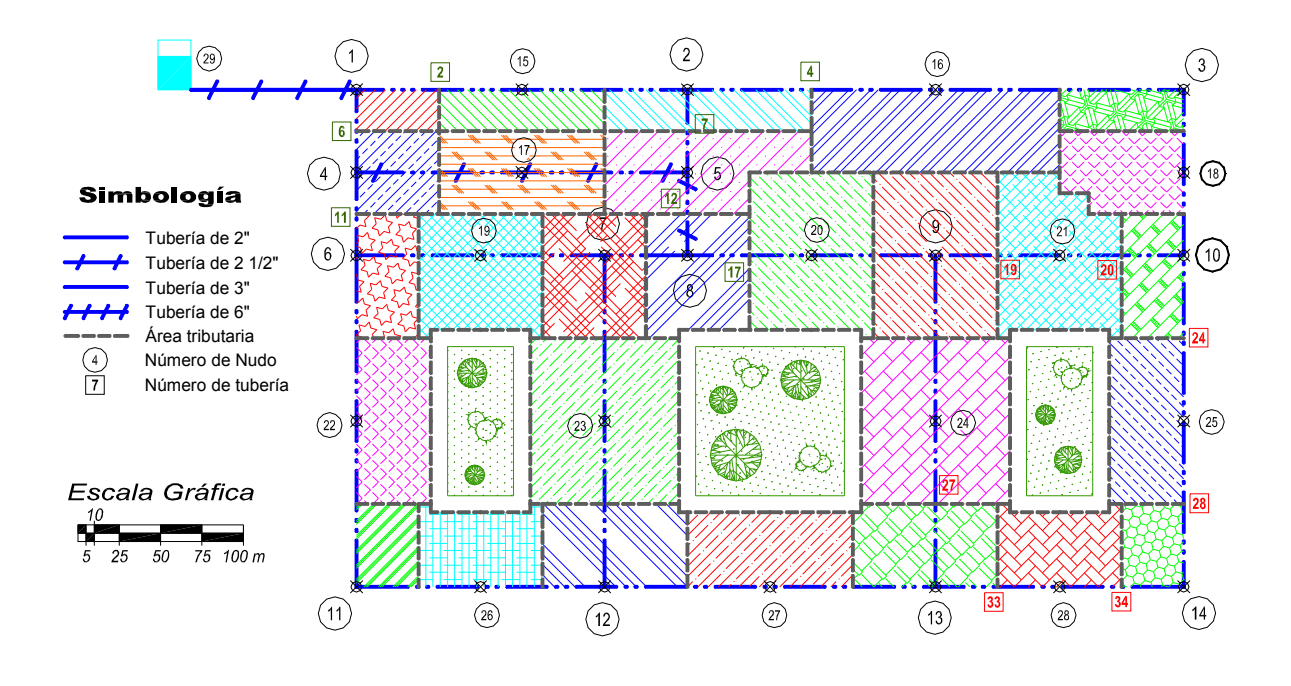

**Figura 5** Croquis de la red con las áreas tributarias consideradas para cada nudo de cruce y nudos intermedios a éstos (excepto cuando el tramo entre los nudos es igual o menor a 50 m de longitud)

Es importante mencionar que para fines de comparación, tanto en éste como en los análisis sucesivos, la numeración en los nudos de cruce será la misma. En la tabla A-1 del anexo A, se muestran los resultados del análisis hidráulico para parte de las tuberías, al ser mayor el número de nudos considerado, la configuración de la red cambia, es decir, aumenta por consiguiente el número de tuberías. En esta tabla se anotan los datos correspondientes a las tuberías más cercanas y más alejadas desde el punto de alimentación por ser las que pudieran presentar las condiciones hidráulicas extremas en el sistema (velocidades mínimas y máximas).

En el esquema de la figura 5, se anotan las tuberías que se mencionan en la tabla A-1 para observar su ubicación exacta.

En el siguiente análisis hidráulico de la red de tuberías propuesta, además de los nudos de cruce, se proponen nudos a cada 50 m de longitud, lo que implica tener un total de 52 puntos de análisis con su correspondiente gasto de demanda calculado nuevamente por medio de áreas tributarias. En el croquis de la figura 6 se observan todos los nudos considerados, su respectiva área tributaria y la numeración de las tuberías anotadas en los resultados correspondientes al análisis hidráulico de la tabla A-2, del anexo A, realizado con esta configuración propuesta.

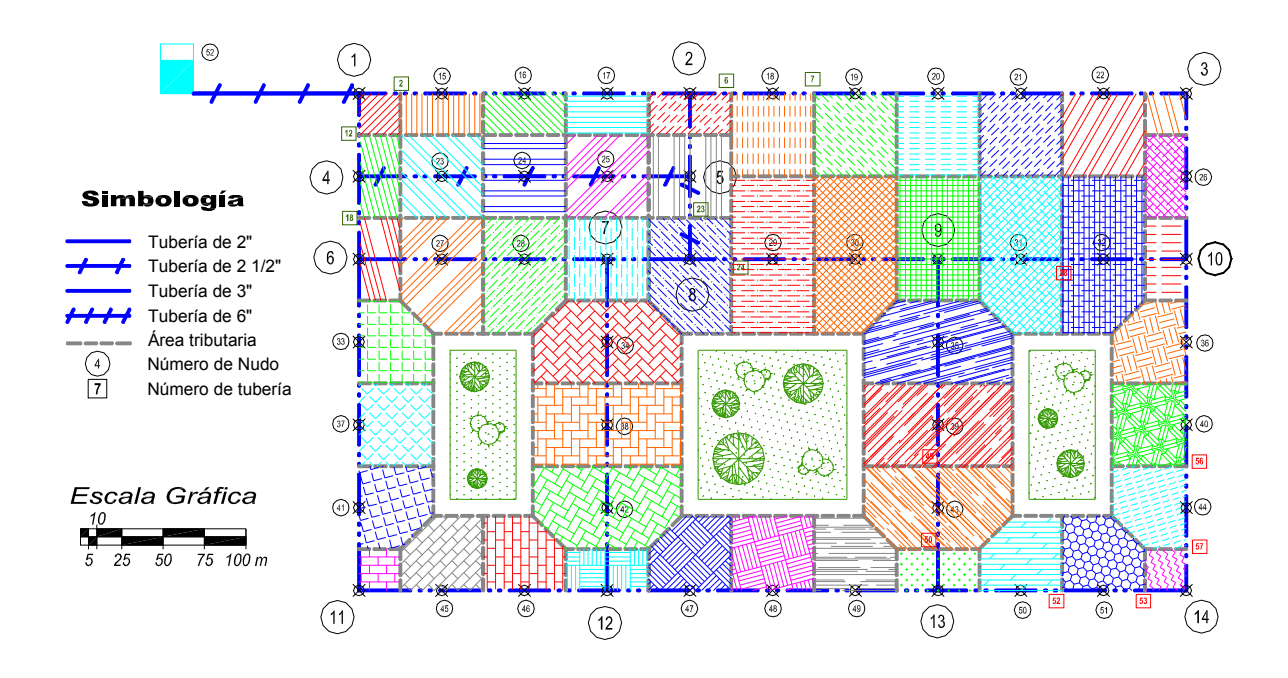

**Figura 6** Croquis de la red con las áreas tributarias correspondientes a cada nudo de cruce y a nudos a cada 50 m de longitud

Nuevamente, en la tabla A-2 sólo se anotan los datos para algunas de las tuberías (las más cercanas y más alejadas del punto de alimentación) y algunos de los nudos, al igual que en el caso anterior, se muestran los valores de presión para los nudos de confluencia.

Hasta ahora, el cálculo de las demandas asignadas en los nudos de las diferentes configuraciones propuestas, se ha llevado a cabo por medio de áreas tributarias. En el siguiente análisis hidráulico, dicho cálculo se realizara estimando las demandas bajo una proporción lineal de tubería en función del gasto total demandado, para los nudos de cruce.

En la figura 7 se observa la red propuesta inicialmente con los 15 nudos originales, todos nudos de cruce, y en la tabla A-3 del anexo A se anotan los resultados del análisis hidráulico con esta configuración pero asignando a cada nudo un gasto de demanda en función de la proporción lineal de tubería y el gasto total demandado en el sistema  $(22.5 \frac{\text{I}}{\text{s}})$ .

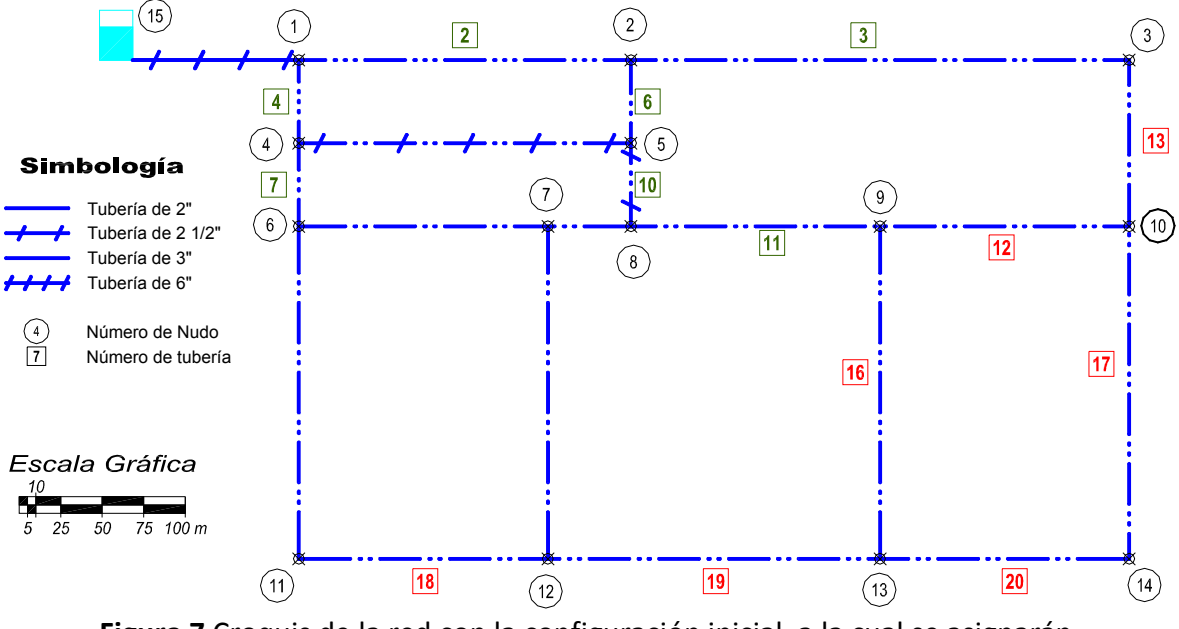

**Figura 7** Croquis de la red con la configuración inicial, a la cual se asignarán gastos de demanda considerando proporción lineal en los nudos de cruce

Con la finalidad de hacer la comparación de la presión en el nudo más desfavorable estimando los gastos de demanda con diferentes criterios, pero bajo las mismas condiciones, en las figuras 8 y 9, se observan las diferentes configuraciones para obtener los correspondientes análisis hidráulicos de las tablas A-4 y A-5 del anexo A.

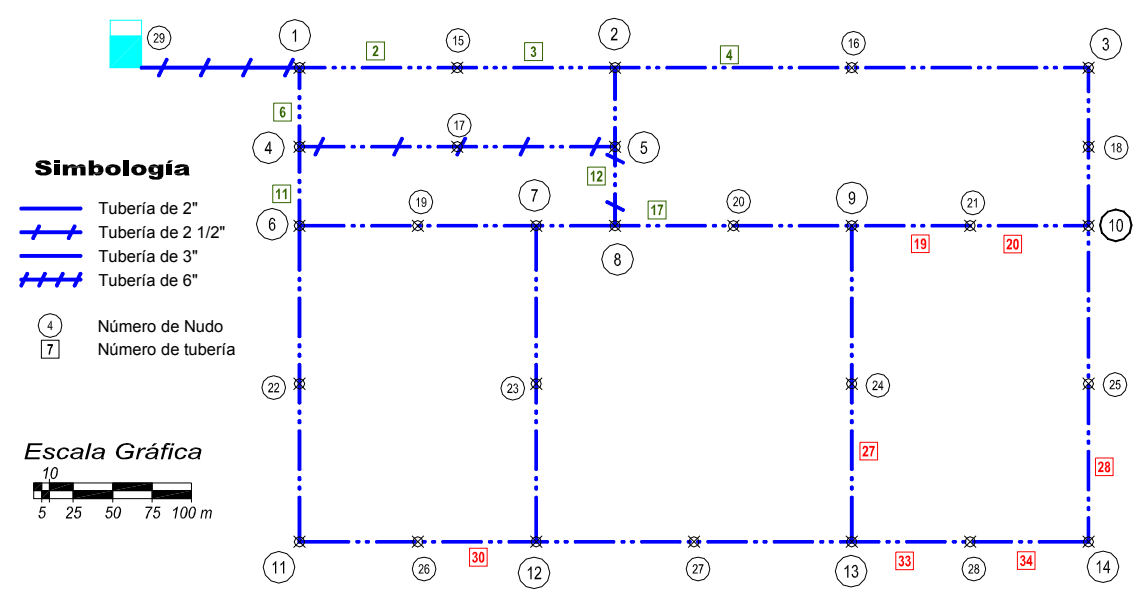

**Figura 8** Croquis de la red con 29 nudos, nudos de cruce y nudos intermedios a éstos (excepto cuando el tramo entre los nudos es igual o menor a 50 m de longitud)
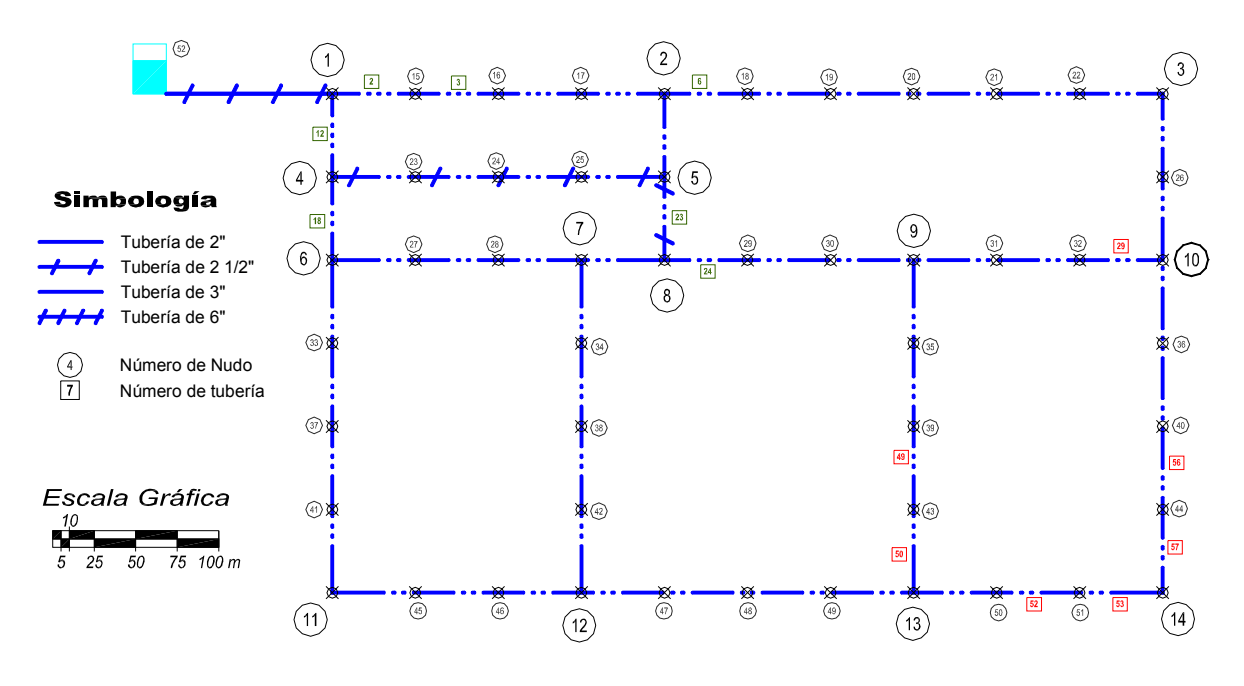

**Figura 9** Croquis de la red con 52 nudos propuestos, correspondientes a 14 nudos de cruce y a nudos a cada 50 m de longitud

Para el criterio de estimación de gastos de demanda con proporción lineal, así como se tomaron en cuenta nudos a cada 50 m, el análisis hidráulico también se llevará a cabo considerando los nudos a cada 25 y 12.5 m. En la figuras 10 y 11 se muestran las configuraciones correspondientes, así como en las tablas A-6 y A-7 del anexo A, los resultados de sus respectivos análisis hidráulicos. Al igual que en los casos anteriores la numeración de los nudos de cruce sigue siendo la misma.

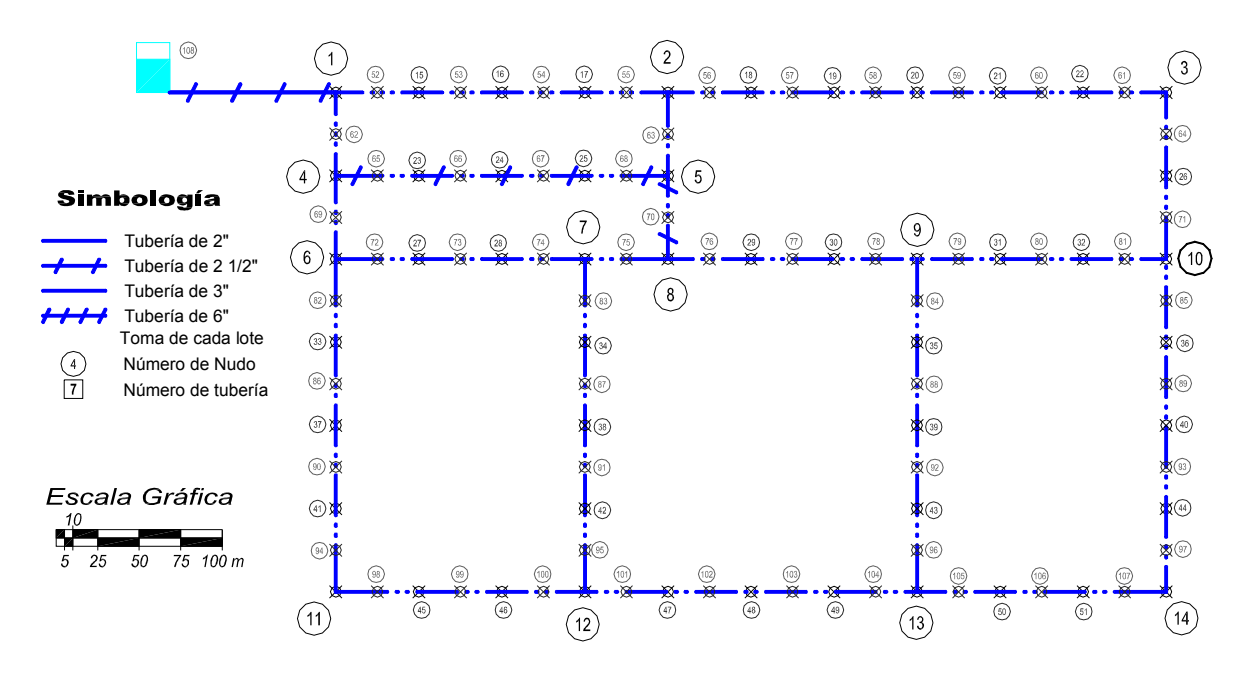

**Figura 10** Croquis de la red con 108 nudos propuestos, correspondientes a 14 nudos de cruce y a nudos a cada 25 m de longitud

Como se indica en el esquema de la figura 12, la red propuesta tiene que suministrar agua potable a 384 lotes distribuidos en un área total de 150,000 m<sup>2</sup>.

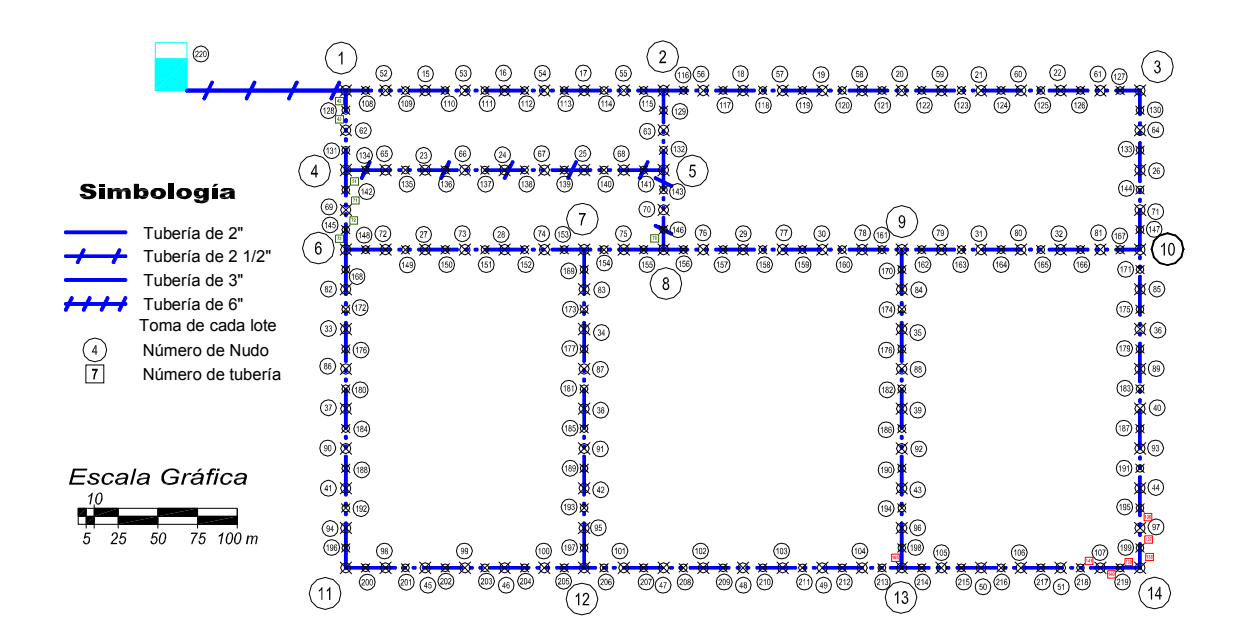

**Figura 11** Croquis de la red con 220 nudos propuestos, correspondientes a 14 nudos de cruce y a nudos a cada 12.5 m de longitud

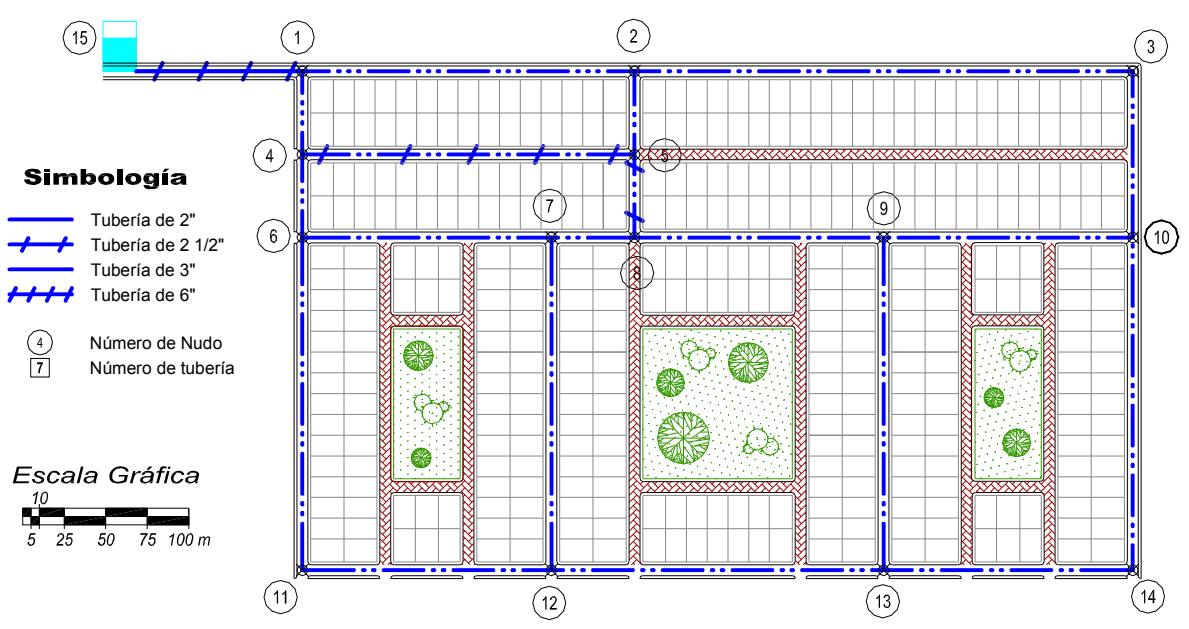

**Figura 12** Croquis de distribución real y la red propuesta de distribución de agua potable

Si se lleva a cabo un análisis hidráulico con las condiciones reales de funcionamiento del sistema, estrictamente se debería de considerar un nudo de análisis por cada toma domiciliaria o en este caso de los 384 lotes son 179 puntos de análisis, esto debido a que en algunos casos, una sola derivación de la red proporciona servicio a dos tomas domiciliarias como se observa en la figura 13.

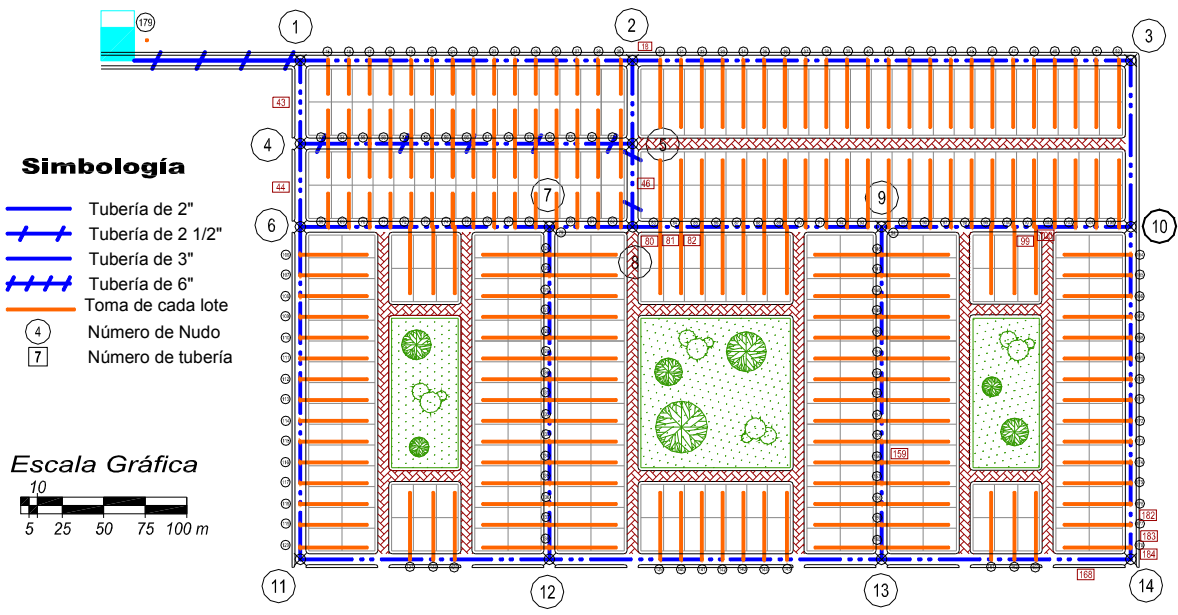

**Figura 13** Croquis de lotificación real y la red propuesta de distribución de agua potable con las 384 derivaciones correspondientes a los lotes en 179 nudos.

En la tabla A-8, del anexo A, se anotan los resultados del análisis hidráulico bajo condiciones reales de funcionamiento, es decir, cuando se está considerando un nudo por cada derivación que se tiene en las tuberías.

En la tabla 5, se resumen los resultados de la presión en el nudo 9 por ser el más desfavorable del sistema, se trata de analizar el comportamiento de las presiones en general en función del criterio seleccionado para asignar las demandas, así como la variación que se presenta con las diferentes configuraciones propuestas en cada criterio.

| Criterio de asignación de demandas y<br>configuración propuesta | <b>Nudos</b><br>totales | $h_{min}$ (mca) | Velocidad<br>mínima $(m/s)$ |
|-----------------------------------------------------------------|-------------------------|-----------------|-----------------------------|
| Áreas proporcionales en nudos de cruce                          | 15                      | 3.70            | 0.118                       |
| Áreas proporcionales en nudos                                   | 29                      | 2.99            | 0.010                       |
| Áreas proporcionales en nudos @ 50 m                            | 52                      | 3.89            | 0.003                       |
| Proporción lineal en nudos de cruce                             | 15                      | 7.98            | 0.302                       |
| Proporción lineal en nudos intermedios                          | 29                      | 7.67            | 0.156                       |
| Proporción lineal en nudos @ 50.0 m                             | 52                      | 7.58            | 0.090                       |
| Proporción lineal en nudos @ 25.0 m                             | 108                     | 7.57            | 0.041                       |
| Proporción lineal en nudos @ 12.5 m                             | 220                     | 6.90            | 0.022                       |
| Distribución real (por lote)                                    | 179                     | 2.10            | 0.007                       |

**Tabla 5** Resumen de la presión en el nudo más desfavorable de la red de los diferentes análisis hidráulicos realizados

Como se mencionó en un inicio, el llevar a cabo un análisis hidráulico de la red que se apegue a las condiciones reales de funcionamiento, implica considerar tantas derivaciones en las tuberías como sea posible, de tal forma que si se analizan los resultados a los que se llegaron en el ejemplo propuesto, se observa que al considerar la distribución real, en el nudo más desfavorable se reporta una carga de presión de 2.10 mca. Entonces, al llevar a cabo el análisis hidráulico en una red de tuberías, a pesar de que influyen diversos factores, uno importante es el criterio de estimación y asignación de los gastos de demanda.

Al hacer el análisis hidráulico de una red, si el criterio seleccionado es el de proporción lineal, de acuerdo a los datos obtenidos, mientras mayor sea el número de nudos considerados los resultados de los respectivos análisis hidráulicos tienden a acercarse a los de una distribución real, sin embargo, a pesar de haber llegado al caso de considerar nudos a cada 12.5 m con el trabajo que implica el aumentar 41 puntos de análisis en la configuración del sistema, los valores de las presiones quedan sobreestimados en más del 100% con respecto a los esperados.

El criterio de asignación de gastos de demanda a través de áreas tributarias proporciona mejores resultados, si se observa la tabla 5 los valores de presión obtenidos tienen una mejor aproximación con respecto a los de una distribución real, es interesante resaltar que existe una longitud óptima a la cual deben considerarse los nudos, ya que los resultados tienden a acercarse y después a alejarse a medida que la longitud entre los nudos es menor o dicho de otra forma, mientras más nudos se consideran.

De acuerdo a los valores que se observan en la tabla 5 con el criterio de distribución de áreas tributarias considerando los nudos cruce y nudos intermedios a éstos, se reportan los valores más aproximados a los de la distribución real teniendo en el análisis sólo 29 nudos en total y no los 179 que implican el tomar en cuenta todas las derivaciones.

# **CAPÍTULO 2 PÉRDIDAS DE ENERGÍA**

El movimiento del agua en cualquier conducto siempre se produce con una cierta transformación de energía, causada por la resistencia que se presenta en oposición al movimiento. Tal resistencia se debe principalmente a dos efectos, uno es el de la fricción entre sí de los filamentos líquidos con las paredes de los conductos o al choque entre las partículas fluidas que se mezclan debido al cruce de las líneas de corriente.

Las transformaciones irreversibles ó *pérdidas de energía* tienen lugar en los flujos reales por la viscosidad que convierte energía mecánica en energía calorífica, energía que no es recuperable.

En una línea de conducción o un sistema de redes de distribución, es necesario conocer la carga de presión total requerida, lo que conlleva a determinar de manera precisa los factores de fricción para las pérdidas de carga. El determinar con una buena aproximación las pérdidas de energía que se generan en un conducto, ayuda a optimizar su diseño y garantizar un funcionamiento eficiente del sistema.

Si se trata de conductos a presión, el mal cálculo de la carga dinámica total requerida implicaría un monto de inversión innecesario, ya que esta característica repercute directamente en el tamaño de las tuberías y la potencia de los equipos de bombeo.

## **2.1 EFECTO DE LA RUGOSIDAD EN LAS PAREDES**

A pesar de que el ingeniero civil se enfrenta en la mayoría de los casos a problemas de flujo turbulento, donde los efectos viscosos son despreciables aún para este tipo de flujo, los efectos de viscosidad se confinan a una capa muy delgada en las proximidades de las fronteras sólidas, que se conoce como capa limite.

La capa limite laminar, figura 1 actúa por sí misma como un disturbio, de tal modo que a una distancia x<sub>c</sub>, desde el principio de la pared, se torna turbulenta con un comportamiento distinto.

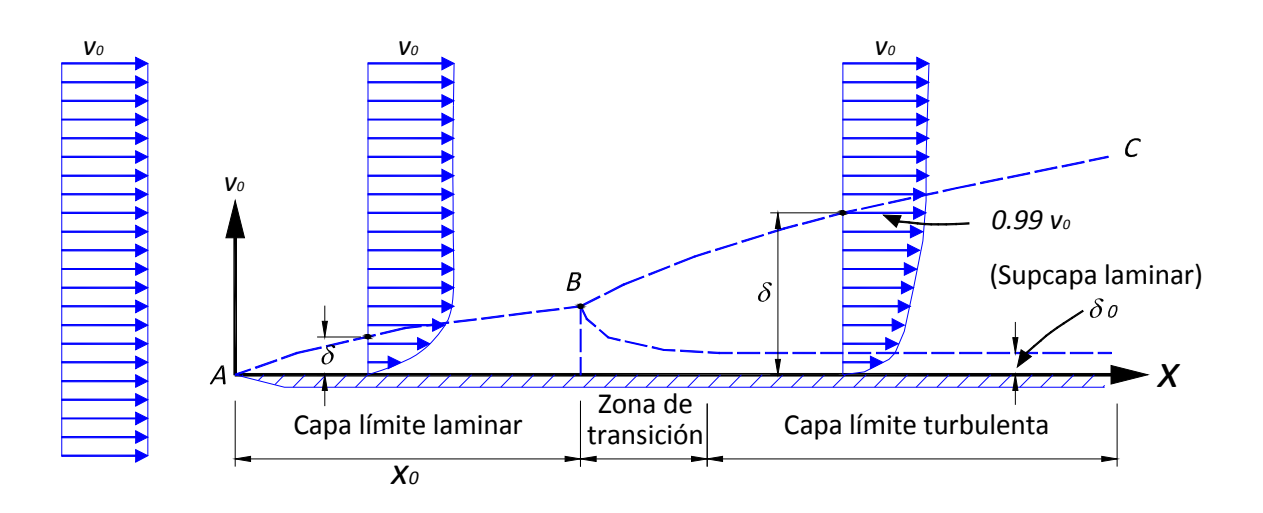

**Figura 1** Zonas de la capa límite

Cuando la capa limite laminar se adelgaza hasta alcanzar un espesor muy pequeño, adquiere el nombre de subcapa laminar. La turbulencia originada en la capa limite es posible debido al efecto de alguna irregularidad sobre la superficie de la pared, produciendo el disturbio que se transmite hacia afuera. A partir de  $x_c$  el espesor de la capa limite turbulenta crece más rápidamente que en el caso laminar (figura 1).

Por lo que respecta a la velocidad, se observa que el efecto de fricción se presenta en la capa límite por la modificación de su distribución, según la línea *ABC*, variando su velocidad de cero -en la pared- al valor medio *v*. Las fuerzas de viscosidad son importantes dentro de la capa límite; fuera de ésta, la distribución de velocidades es prácticamente uniforme y las fuerzas de viscosidad son despreciables.

El espesor  $\delta$ , de la capa límite turbulenta, no se puede definir con exactitud debido que su curva de distribución de velocidades se aproxima asintóticamente al valor *v*; sin embargo, es común aceptar como espesor la magnitud de la distancia normal a la pared de un nivel en el que la velocidad difiere -en 1%- de la velocidad que existiría sin pared.

En el punto *A* donde se inicia la perturbación el flujo próximo a la placa es enteramente laminar y se desarrolla una capa límite laminar a lo largo de la superficie de la pared, siguiendo la línea *AB*. La distribución transversal de velocidades es aproximadamente parabólica y a partir de *B*, el flujo se torna turbulento, desarrollándose una capa turbulenta limitada por la pared y la línea *BC*.

Si la superficie de la pared es relativamente lisa, en la proximidad de ella se forma una película delgada, dentro de la cual el flujo se conserva más o menos laminar, la cual se conoce como subcapa laminar.

Cuando el perfil de una superficie por la que circula un flujo se agranda, se observa que está compuesta de picos y valles irregulares. Puesto que prácticamente es imposible tomar a consideración diversos factores, se admite que la rugosidad puede expresarse por la altura media *ε* de las asperezas, a la que se le conoce como *rugosidad absoluta equivalente o rugosidad uniformemente distribuida*, ésta representa un parámetro que se obtiene a partir de pruebas de laboratorio y puede ser proporcionado por los diversos fabricantes de tuberías o bien tomarse de tablas normalizadas. La rugosidad absoluta es un promedio obtenido del resultado de un cálculo con las características del flujo, más no propiamente por el obtenido con la media de las alturas determinadas físicamente de la pared, en cada conducción. Por otro lado, es común establecer la relación que la rugosidad absoluta guarda con el diámetro del tubo, esto es, la relación <sup>ε</sup> */ D* , que se conoce como *rugosidad relativa k*.

A pesar de que existen rangos de valores específicos de  $\varepsilon$  propuestos por diferentes investigadores, no se cuenta en general con un valor característico en cada tipo de material, debido a que no se emiten recomendaciones que permitan seleccionar el valor adecuado de  $\varepsilon$  del material deseado (Rojas, 1994).

Si la altura de rugosidad  $\varepsilon$  es menor que una cierta fracción del espesor de la subcapa laminar ( $\delta_o$ ), las irregularidades de la superficie, serán tan pequeñas que todos los elementos de rugosidad estarán enteramente sumergidos dentro de la subcapa laminar, figura 2.

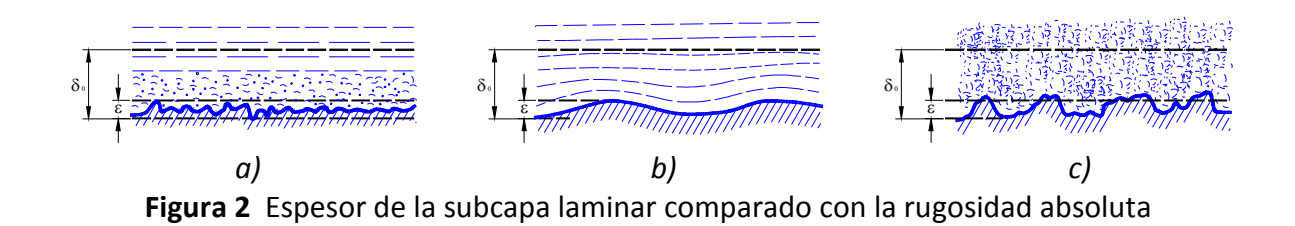

En esta condición, la rugosidad no tiene efecto sobre el flujo fuera de la subcapa laminar y la superficie se dice que es hidráulicamente lisa o simplemente lisa debido a que la rugosidad no se manifiesta ya que no hay efecto alguno, figura 2*a*.

Puede ser ondulada si el perfil medio de la superficie sigue una curva regular. En paredes como el vidrio, plástico, asbesto-cemento, la capa limite va paralela a la rugosidad, figura 2*b*.

Si las rugosidades son muy grandes, extienden su efecto más allá de la subcapa laminar y producen disturbios en el flujo, entonces se dice que la pared es hidráulicamente rugosa o simplemente rugosa, esto es que la pequeña capa laminar  $\delta_o$  manifiesta vórtices a través del flujo, figura 2*c*.

# **2.2 PÉRDIDAS DE ENERGÍA POR FRICCIÓN**

El concepto de pérdida por fricción, se refiere a la energía disipada por el esfuerzo cortante o debido a la fuerza de resistencia que se opone al movimiento del flujo.

Desde el punto de vista de pérdida, existe un valor medio característico que es equivalente a la rugosidad uniformemente distribuida en las tuberías, debido a que la rugosidad de los tubos comerciales no es homogénea. En dicho valor intervienen además, otros factores como el tipo de costura o remachado en los tubos de acero, o bien la frecuencia y alineamiento de las juntas en los conductos de concreto y asbesto-cemento y, entre los más importantes, el efecto de incrustaciones y acumulamientos de material en los conductos principalmente metálicos, por la acción corrosiva del agua a través del tiempo.

De acuerdo a un análisis en campo y en laboratorio (Victorica y Sánchez, 1998), determinaron que el problema tiene su origen en la calidad del agua que ingresa y que existe una formación de depósitos de materia orgánica e inorgánica, que se inicia con la adherencia de partículas de arcilla y microorganismos filamentosos. Esto va formando una biopelícula que permite la adherencia del material suspendido del agua, y la colonización de otros organismos, como crustáceos y moluscos que contribuyen al engrosamiento de la biopelícula, la cual es responsable del incremento del coeficiente o factor de fricción. Además, se encontró un problema de corrosión, que tiene su origen en la acción conjunta de procesos químicos y bioquímicos. El estudio de Victorica y Sánchez (1998), muestra todos los factores que intervienen en el cambio de la rugosidad en las paredes de la tubería a través del tiempo.

Para calcular las pérdidas de energía debidas al esfuerzo cortante producido en las paredes de las tuberías, se cuenta con una extensa diversidad de expresiones, de las cuales se enlista en primer lugar por su practicidad la de Darcy-Weisbach (ecuación 5, subcapítulo 1.4), cuyo uso se extiende mundialmente en el campo de la ingeniería hidráulica y sanitaria. Sin embargo, ecuaciones como las de Hazen-Williams (ecuación 2) y Manning (ecuación 3), continuamente son empleadas debido a la dificultad aparente que implica obtener el factor de fricción *f*, necesario para la aplicación de la ecuación de Darcy-Weisbach; sin embargo los trabajos realizados por Moody, Colebrook-White, y Swamee y Jain, que a continuación se describen brevemente, demuestran la eficacia del empleo de la ecuación de Darcy-Weisbach.

## **2.2.1 Ecuaciones para determinar las pérdidas de energía por fricción**

A partir de la expresión general (ecuación 1) que evalúa la velocidad en un conducto se deducen las expresiones mundialmente conocidas para determinar las pérdidas por fricción y es la siguiente:

$$
v = K D^X S^Y \tag{1}
$$

donde

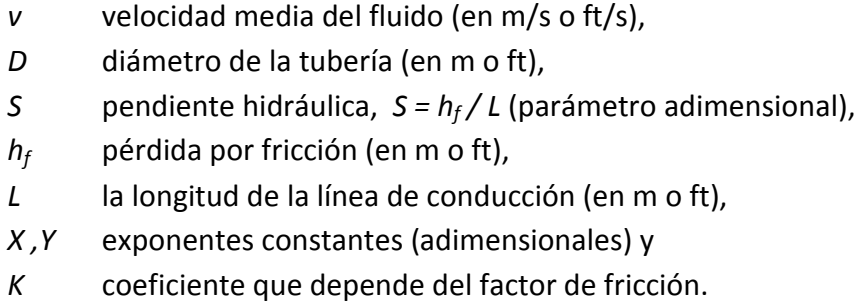

Las siguientes expresiones: la de Hazen-Williams (ecuación 2), la de Manning (ecuación 3) y la de Darcy-Weisbach (ecuación 5, subcapítulo 1.4), están expresadas en el Sistema Internacional de Unidades.

Como la ecuación de Darcy-Weisbach permite tomar en cuenta varios tipos de funcionamiento, se considera la más adecuada para calcular las pérdidas por fricción.

$$
h_f = \frac{6.84 \, L \left(\frac{V}{C_{HW}}\right)^{1.85}}{D^{1.167}}
$$
 (2)

$$
h_f = \frac{6.349 L (nv)^2}{D^{\frac{4}{3}}} \tag{3}
$$

$$
h_f = f \frac{L}{D} \frac{v^2}{2g}
$$

## **Número de Reynolds**

Osborne Reynolds (1883) con base en sus experimentos fue el primero que propuso el criterio para distinguir los tipos de flujo mediante el número que lleva su nombre, el cual permite evaluar el efecto de viscosidad relativo al de inercia (ecuación 6, subcapítulo 1.4).

El número de Reynolds permite caracterizar la naturaleza del escurrimiento, es decir si se trata de un flujo laminar o de un flujo turbulento; además indica la importancia relativa de la tendencia del flujo hacia un régimen turbulento respecto de uno laminar y la posición relativa de este estado de cosas a lo largo de determinada longitud en un conducto cerrado.

Un flujo es laminar si el número de Reynolds es pequeño y es turbulento si es grande. En conductos a presión, los flujos se pueden clasificar como se muestra en la tabla 1.

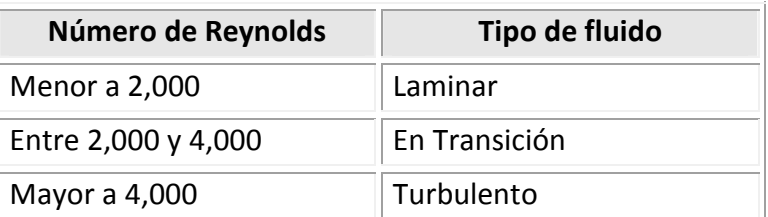

**Tabla 1** Clasificación de flujos FUENTE: Streeter y Wylie, 1984

# **Fórmula de Darcy-Weisbach**

Para un flujo permanente, en un tubo de diámetro constante, la línea de cargas piezométricas es paralela a la línea de energía e inclinada en la dirección del movimiento. En 1850, Darcy, Weisbach y otros, dedujeron experimentalmente una fórmula para calcular en un tubo la pérdida por fricción (ecuación 5, subcapítulo 1.4)

$$
h_f = f \frac{L}{D} \frac{v^2}{2g}
$$

Como ya se mencionó, el factor de fricción es función de la rugosidad  $\varepsilon$  y del número de Reynolds en el tubo, esto es:

$$
f=f\left(\varepsilon,R\right)
$$

Esta expresión propuesta por Darcy-Weisbach, es función lineal del factor de fricción *f*. Si *Sf* representa la relación entre la pérdida de energía y la longitud del tubo en que ésta ocurre (pendiente de fricción), la ecuación 5 (subcapítulo 1.4) también es:

$$
S_f = \frac{h_f}{L} = \frac{f v^2}{D 2g}
$$
 (4)

Si se deduce la ecuación anterior, mediante un análisis dimensional, de acuerdo al teorema de Buckingham, existirá una relación funcional que vincule a los parámetros relacionados en la ecuación de Darcy-Weisbach; por lo tanto, cualquiera de ellos puede expresarse en función de los otros dos, por ejemplo:

$$
\frac{\gamma S_f D}{v^2 \rho} = f_1(R, \frac{\varepsilon}{D})
$$
\n(5)

Si de la ecuación anterior se despeja la pérdida de energía *h<sup>f</sup>* , que es el objetivo del problema, recordando que  $S_f = \frac{h_f}{L}$  , y que  $\frac{\gamma}{\rho} = g$  $\frac{\gamma}{2} = g$ , se obtiene:

$$
\frac{gh_f D}{v^2 L} = f_1 (R, \frac{\varepsilon}{D})
$$

$$
h_f = f_1 (R, \frac{\varepsilon}{D}) \frac{L v^2}{D g}
$$

Si el segundo miembro se multiplica y divide por 2, aparecerá la energía cinética.

$$
h_f = 2f_1(R,\frac{\varepsilon}{D})\frac{L}{D}\frac{v^2}{2g}
$$
 (6)

A la cantidad *2f<sub>1</sub>(R,</sub>&<sub>/D</sub>)* que, también es una función del número de Reynolds y la rugosidad relativa, se le llama factor de fricción *f*.

$$
f = 2f_1(R, \frac{\varepsilon}{D}) = f_2(R, \frac{\varepsilon}{D})
$$
 (7)

Existe una complicación aparente al emplear la ecuación de Darcy-Weisbach, ya que implica conocer el factor de fricción *f* , sin embargo los trabajos realizados por Poiseuille, Nikuradse, Colebrook-White, Moody y Swamee y Jain que a continuación se describen, demostraran la eficacia del empleo de la ecuación de Darcy-Weisbach

#### **Diagrama de Moody**

El término *f* no es una simple constante, ya que depende de siete distintos parámetros:

$$
f = (v, D, \rho, \mu, \varepsilon, \varepsilon^{'}, m)
$$
 (8)

Como ya se mencionó,  $\varepsilon$  es una medida del tamaño de las proyecciones del tamaño de la rugosidad y tiene dimensiones de longitud,  $\varepsilon'$  es una medida de la distribución o esparcimiento de las rugosidades y tiene también dimensiones de longitud y *m* es un factor de forma que depende del aspecto o forma de los elementos individuales de rugosidad y es adimensional.

Como *f* es un factor adimensional, deberá depender de las cantidades anteriores, pero agrupadas en parámetros adimensionales, por ejemplo, para tubos lisos,  $\varepsilon = \varepsilon^{'} = m = 0$ , dejando como variables independientes a las cuatro primeras cantidades entre paréntesis. Sólo se puede formar un parámetro adimensional con ellas: el número de Reynolds.

Para tubos rugosos, los términos  $\varepsilon$  y  $\varepsilon'$  se pueden hacer adimensionales al dividirlos entre *D*, entonces resulta, en general,

$$
f = f\left(\frac{vD\rho}{\mu}, \frac{\varepsilon}{D}, \frac{\varepsilon^{'}}{D}, m\right)
$$
 (9)

Para determinar esta relación se necesita proceder a la experimentación.

Diversos investigadores con el fin de comprobar los resultados en tuberías comerciales, obtuvieron experimentalmente la pérdida de fricción en tuberías de características hidráulicas y geométricas conocidas, determinaron el coeficiente *f* de la fórmula de Darcy-Weisbach y obtuvieron a partir de sus experimentos una serie de ecuaciones.

Blasius (ecuación 10) fue el primero en obtener correlaciones para los resultados experimentales de flujo turbulento en tubos lisos. Los resultados los presentó mediante una fórmula empírica válida hasta números de Reynolds del orden de 100,000.

$$
f = \frac{0.316}{R^{1/4}}
$$
 (10)

Para tubos rugosos, el término  $\frac{\mathscr{E}}{\mathcal{D}}$  se llama rugosidad relativa. Nikuradse comprobó la validez de este concepto mediante sus experimentos, éstos indicaron que para cierto valor de  $\frac{\varepsilon}{D}$ , los valores correspondientes de  $f$  contra  $R$  quedan incluidos en una sola curva, sin importar el diámetro real del tubo.

Nikuradse (ecuación 11) trabajó con tubos de rugosidad artificial verificada en el laboratorio, mediante granos de arena adheridos con diferente distribución sobre la superficie interna del tubo. Una combinación de  $\varepsilon$  y D le permitieron establecer seis valores distintos de la rugosidad relativa  $\mathscr{E}_{\!\!\mathbb\overline{D}}$ , que van de 1/30 hasta 1/1,014. Además obtuvo la ecuación que lleva su nombre. Válida para tubos rugosos en la zona turbulenta (con números grandes de Reynolds).

$$
\frac{1}{\sqrt{f}} = 2\log\frac{D}{2\varepsilon} + 1.74\tag{11a}
$$

o bien

$$
\frac{1}{\sqrt{f}} = 2 \log \frac{3.71D}{\varepsilon}
$$
 (11b)

Nikuradse corroboró lo siguientes puntos:

• Dentro del intervalo *R<2,300* para flujo laminar, *f* depende exclusivamente del número de Reynolds y no de la rugosidad del tubo.

- A partir de *R=2,300* inicia la zona de transición de flujo laminar a turbulento, sin poder establecer una ley general de variación. Dentro de esta zona, *f* depende tanto de *R* como de  $\frac{\varepsilon}{D}$ .
- De acuerdo con el valor de  $\frac{\varepsilon}{D}$  la zona turbulenta se inicia con diferentes valores de *R*; es decir, que el número de Reynolds, como límite superior para la zona de transición, depende de la rugosidad del tubo.
- Dentro de la zona turbulenta, es decir, para números de Reynolds grandes, *f* es independiente de *R* y varía exclusivamente con la rugosidad relativa  $\frac{\varepsilon}{D}$ . De acuerdo con la fórmula de Darcy-Weisbach, esto significa que h<sub>f</sub> depende del cuadrado de la velocidad.

Moody construyó una de las cartas (figura 1) más útiles para determinar factores de fricción en tubos comerciales limpios, dicha gráfica expresa el factor de fricción como función de la rugosidad relativa y el número de Reynolds. Los valores de la rugosidad absoluta para tubos comerciales se determinan mediante la fórmula de Colebrook (ecuación 12, la cual es una ecuación empírica para la transición entre el flujo en tubos lisos y la zona de completa turbulencia en tubos comerciales), una vez que se han determinado *f* y *R* en forma experimental.

$$
\frac{1}{\sqrt{f}} = -086 \ln \left( \frac{\frac{\epsilon}{D}}{3.7} + \frac{2.51}{R \sqrt{f}} \right)
$$
 (12)

Estas rugosidades absolutas se enlistan en la esquina inferior izquierda de la figura 1. La fórmula de Colebrook determina la forma de las curvas  $\varepsilon'/D = C$  en la región de transición.

Dentro del mismo diagrama, la línea recta denominada flujo laminar corresponde a la ecuación de Hagen-Poiseuille, (ecuación 13, Streeter y Wylie; 1975).

$$
v = \frac{\Delta p r_0^2}{8\mu L}
$$
 (13)

que se transforma en la ecuación de Darcy-Weisbach al hacer  $\varDelta p \! = \! \gamma \, h_{\!f}$  y al despejar a  $h_{\!f\!f}$ .

$$
h_f = \frac{v8\mu L}{\gamma r_0^2} = \frac{64\mu L v}{\rho D D D g} = \frac{64}{\rho D v / \mu} \frac{L v^2}{D 2g}
$$
 (14)

es decir,

$$
h_f = f \frac{L}{D} \frac{v^2}{2g} = \frac{64}{R} \frac{L}{D} \frac{v^2}{2g}
$$
 (15)

de donde se obtiene

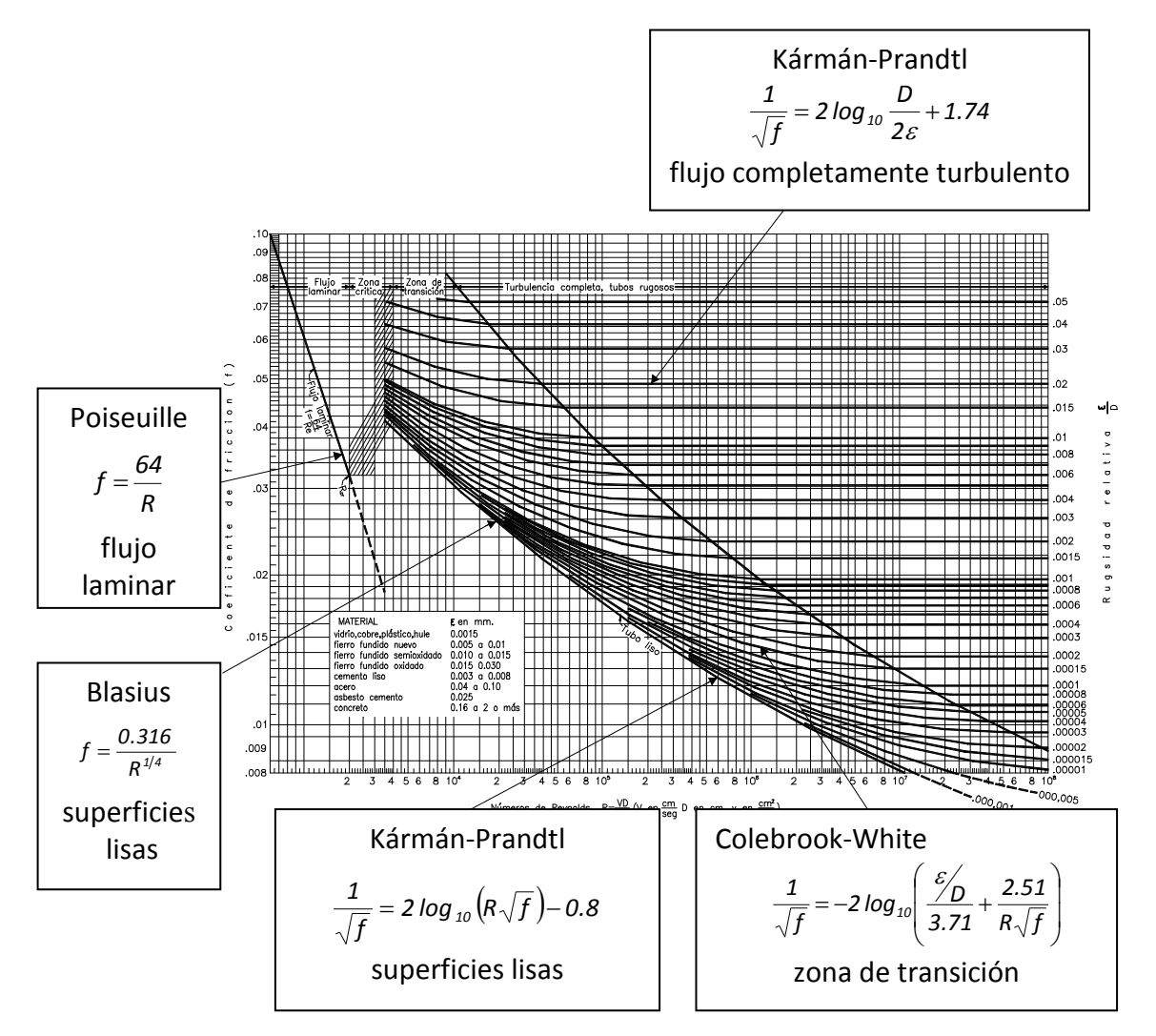

**Figura 1** Coeficiente de fricción para cualquier tipo y tamaño de tubo; diagrama universal de Moody

$$
f = \frac{64}{R} = \frac{64}{\frac{VD}{V}}
$$
\n(16)

La ecuación 16, que representa a una línea recta con pendiente –1 en escalas logarítmicas y se utiliza como solución en problemas de flujo laminar a través de tubos. Se aplica para todas las rugosidades, ya que la pérdida de carga para flujo laminar es independiente de la rugosidad en la pared. El número crítico de Reynolds es aproximadamente 2,000 y la zona crítica en que el flujo puede ser laminar o turbulento se encuentra entre los números de Reynolds 2,000 y 4,000.

Se observa que las curvas correspondientes a rugosidades relativas menores a  $\frac{\varepsilon}{D}$  = 0.001 tienden a caer sobre la curva de los tubos lisos al disminuir el número de Reynolds. Para analizar el problema de la resistencia al flujo, entonces, resulta necesario revisar los tipos de flujo y poner especial interés en la diferencia del comportamiento entre los flujos laminar y turbulento.

Colebrook y White (1939) comprobaron los resultados de Nikuradse, para zonas laminar y turbulenta en tubos de rugosidad comercial, lo que revalidó la ecuación de Poiseuille para flujo laminar (ecuación 16) y la ecuación 11 a tubos comerciales.

Sin embargo, dentro de la zona de transición encontraron discrepancias, razón por la cual presentaron la siguiente fórmula empírica para la zona de transición de flujo laminar a turbulento en tubos comerciales.

$$
\frac{1}{\sqrt{f}} = -2\log\left(\frac{\varepsilon/D}{3.71} + \frac{2.51}{R\sqrt{f}}\right)
$$
 (17)

La ecuación propuesta por Colebrook-White (ecuación 17) es aplicable para tuberías en transición (liso-rugosas).

En la figura 1, se observa que la representación gráfica de los resultados anteriores conforman el diagrama de Moody; por tal motivo, dicho diagrama universal ayuda a determinar el coeficiente de fricción *f* en tuberías de rugosidad comercial que transportan cualquier líquido.

En dicho diagrama se comprueban también los mismos aspectos para los tubos de rugosidad comercial, que con el diagrama de Nikuradse (Streeter y Wylie; 1975). La curva límite inferior corresponde a los lisos y coincide parcialmente con la ecuación de Blasius.

Dependiendo del valor de  $\varepsilon$  seleccionado (según el material de que está constituido el tubo), será la precisión del coeficiente de fricción *f* obtenido en el diagrama universal de Moody.

#### **Ecuación de Swamee y Jain (1976)**

La ecuación de Swamee y Jain permite calcular el factor de fricción *f*, sin necesidad de tanteos. Ésta facilita (con un grado de precisión aceptable) el uso de la ecuación de Darcy-Weisbach.

$$
f = \frac{0.25}{\left[log\left(\frac{\varepsilon}{3.7D} + \frac{5.75}{R^{0.9}}\right)\right]^2}
$$
(18)

Es aplicable tanto a tuberías lisas, en transición y a rugosas. Muestra buen comportamiento para cualquier tamaño de tubería y dentro de un intervalo práctico de velocidad media de 0.40 m/s a 4.5 m/s, con un error máximo de ±0.63%.

Es una de las ecuaciones más confiables y fáciles de utilizar que otras expresiones propuestas en la literatura técnica como son la de Moody (1947, ecuación 19), Jain (1976, ecuación 20), Haland (1983, ecuación 21), etc. En general la característica principal radica en que las más simples son imprecisas (error  $\pm 4\%$ ) y las más precisas (0.3% de error) son más complicadas de calcular.

$$
f = 0.0055 \left[ 1 + \left( \frac{20,000 \, \varepsilon}{D} + \frac{10^6}{R} \right)^{\frac{1}{3}} \right] \tag{19}
$$

$$
\frac{1}{\sqrt{f}} = 1.14 - 2\log\left[\frac{\varepsilon}{D} + \frac{21.25}{R^{0.9}}\right]
$$
 (20)

$$
\frac{1}{\sqrt{f}} = -1.8 \log \left[ \left( \frac{\varepsilon}{3.71D} \right)^{1.11} + \frac{6.9}{R} \right]
$$
 (21)

Dependiendo del valor de *ε* seleccionado (según el material de que está constituido el tubo), será la precisión del coeficiente de fricción *f* obtenido con cualquiera de las expresiones anotadas o bien en el diagrama universal de Moody.

En la tabla B.1 del Anexo B se presentan algunos de los valores de *ε* para tubos comerciales.

Para evaluar el efecto corrosivo del agua en conductos, se han llevado a cabo distintos intentos, basándose en la reducción del gasto calculado teóricamente, de acuerdo con el PH del agua y el número de años de servicio de la tubería. No obstante, el criterio de Genijew resulta más práctico debido a que modifica la rugosidad absoluta del tubo nuevo, dependiendo del tipo de agua que va a escurrir y el número de años de servicio.

$$
\varepsilon_t = \varepsilon_o + a t \tag{22}
$$

donde:

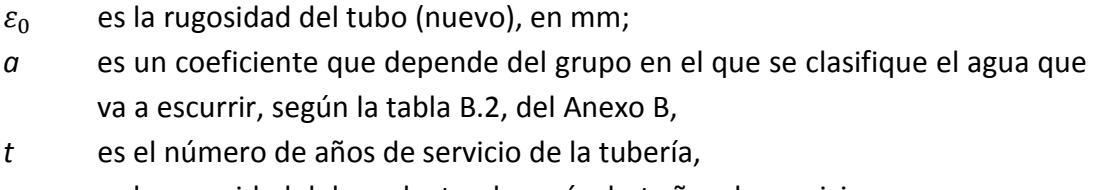

 $\varepsilon_{t}$ es la rugosidad del conducto, después de *t* años de servicio, en mm.

#### **2.2.2 Análisis del envejecimiento en una red de tuberías**

Para ejemplificar la importancia del envejecimiento en las tuberías en un análisis para diseño o revisión de una red de tuberías, a continuación se estudian dos diferentes redes; se lleva a cabo su respectivo análisis hidráulico considerando valores de la rugosidad de las tuberías (*ε*) cuando éstas son nuevas y cuando ya han tenido varios años en funcionamiento. Se evalúan con la condición de gastos máximos de demanda, debido a que así se están considerando para este tipo de análisis las condiciones más desfavorables, las velocidades máximas que se pueden presentar en las tuberías y por consiguiente las mayores pérdidas debidas al esfuerzo cortante.

Se lleva a cabo el análisis del funcionamiento hidráulico para la red de la figura 2, la cual cuenta con dos puntos de suministro, los datos de los 16 nudos considerados, así como de las tuberías, se escriben en las tablas B.3 y B.4 respectivamente del Anexo B.

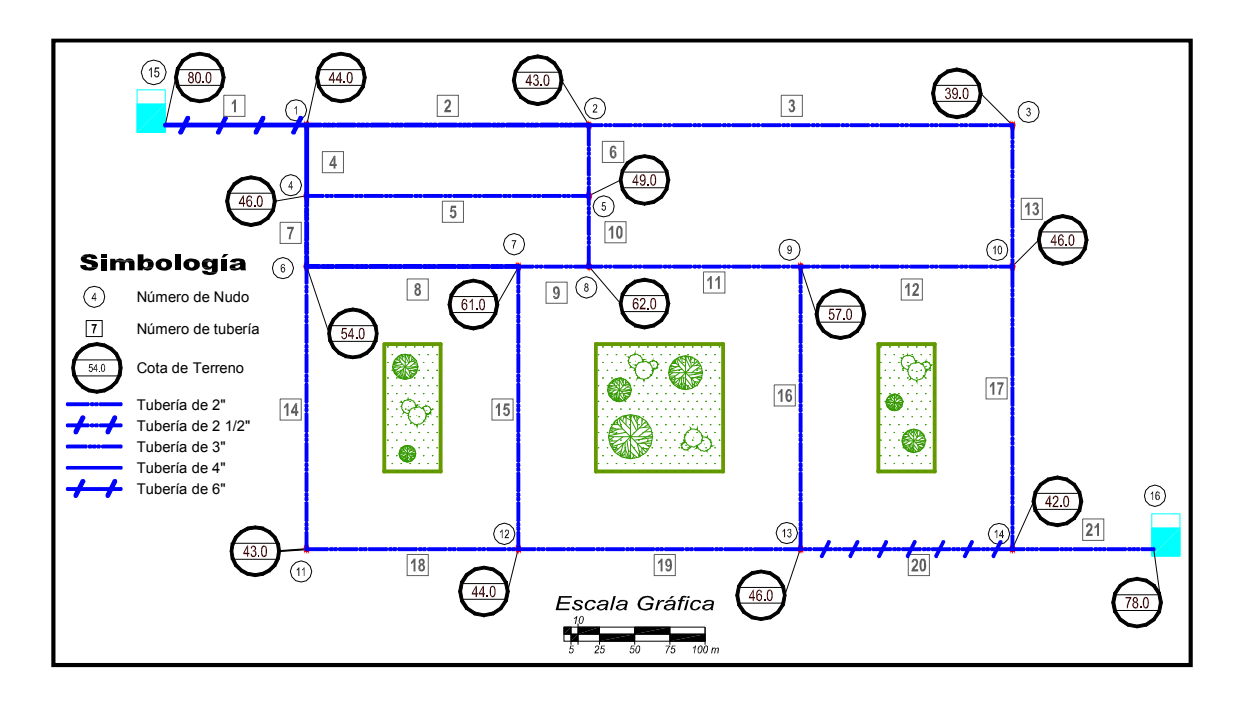

**Figura 2** Esquema de la red

Cuando se trata de una red a diseñar, generalmente, los valores de la rugosidad absoluta (*ε*) para una tubería son proporcionados por el fabricante, o en su defecto valores consultados en la bibliografía técnica correspondiente; tal es el caso de un *ε* = 0.15 mm para una tubería nueva de fierro galvanizado (tabla B.1, Anexo B).

Uno de los parámetros de mayor influencia para obtener resultados más apegados a la realidad en un análisis hidráulico de una red de tuberías, es el continuo ajuste del factor de fricción; es decir, a pesar de que era una tarea que implicaba resolver un mayor número de ecuaciones y por consiguiente tiempo de cálculo, hoy en día es posible contar con las herramientas necesarias y hacer un mejor estudio de cada tubería, mejorando los resultados de los análisis hidráulicos que se hacen de ellas.

Tal y como algunas metodologías comerciales lo hacen (EPANET, WATERCAD, etc.), al realizar el análisis hidráulico de una red, el método propuesto por el Instituto de Ingeniería, hace un ajuste de los valores de *f* empleando la ecuación de Swamee y Jain.

Los resultados del análisis hidráulico considerando un *ε* = 0.15 mm para tuberías nuevas, proporcionan los resultados que se anotan en la tabla B.5 (Anexo B).

Al paso de los años la capacidad de conducción en las tuberías se va reduciendo por los factores ya antes expuestos; por consiguiente los valores en la rugosidad absoluta serán incrementados conforme transcurra tiempo. Por ejemplo, Genijew (Subcapítulo 2.2) establece un criterio que modifica la rugosidad absoluta del tubo nuevo dependiendo del tipo de agua que va a escurrir y el número de años de servicio.

Existen También trabajos basados en la reducción del gasto calculado teóricamente, de acuerdo con el PH del agua y el número de años de servicio de la tubería (Sotélo, 1991), aunque de esta forma sólo se considera el efecto corrosivo en las paredes de las tuberías

Según con las observaciones de Hazen y Williams (Acevedo, 1976), la capacidad de transporte de agua en las tuberías de fierro fundido y acero (sin revestimientos especiales), decrece de acuerdo con los siguientes datos medidos (tabla 2):

|                    | Gasto en porcentaje (Q%) |              |                |               |                |                |  |
|--------------------|--------------------------|--------------|----------------|---------------|----------------|----------------|--|
| Edad               | 4"<br>100 mm             | 6"<br>150 mm | 10''<br>250 mm | 16"<br>400 mm | 20''<br>500 mm | 30''<br>750 mm |  |
| tubos nuevos       | 100                      | 100          | 100            | 100           | 100            | 100            |  |
| después de 10 años | 81                       | 83           | 85             | 86            | 86             | 87             |  |
| después de 20 años | 68                       | 72           | 74             | 75            | 76             | 77             |  |
| después de 30 años | 58                       | 62           | 65             | 67            | 68             | 69             |  |
| después de 40 años | 50                       | 55           | 58             | 61            | 62             | 63             |  |
| después de 50 años | 43                       | 49           | 54             | 56            | 57             | 59             |  |

**Tabla 2** Capacidad de las tuberías de fierro y acero (Sin revestimiento permanente interno)

Aunque el empleo de los valores propuestos en la tabla 2 pueden ayudar a obtener resultados apegados a la realidad, se tiene la desventaja de que el tipo de material así como sus características son específicas.

Se llevó a cabo el estudio de la red después de varios años de servicio Para este análisis hidráulico se proponen los valores de la rugosidad absoluta en las tuberías de acuerdo a la tabla B.6 del Anexo B. Se supone para cada tubería cierto tiempo de servicio, así como diferente tipo de material, sólo para poder comparar resultados al considerar tuberías

nuevas a cuando ya tienen determinado tiempo de servicio. Si bien los valores de *ε* se establecen de manera arbitraria y estableciendo de manera arbitraria condiciones de servicio, son valores que se pueden presentar atendiendo factores reales de servicio en redes de distribución de agua potable.

La comparación de resultados del funcionamiento hidráulico considerando *ε* = 0.15 mm para tuberías nuevas y estimando este valor suponiendo que la red ya tiene años de servicio, se muestra en la tablas 3 y 4; a pesar de que los valores de la rugosidad absoluta se incrementaron en más del 100% la repercusión en los resultados no es tan significativa, esta situación tiene que ver entre otros con la longitud total de tubería existente en la red, es decir se trata de una red pequeña; no es así en el segundo caso estudiado.

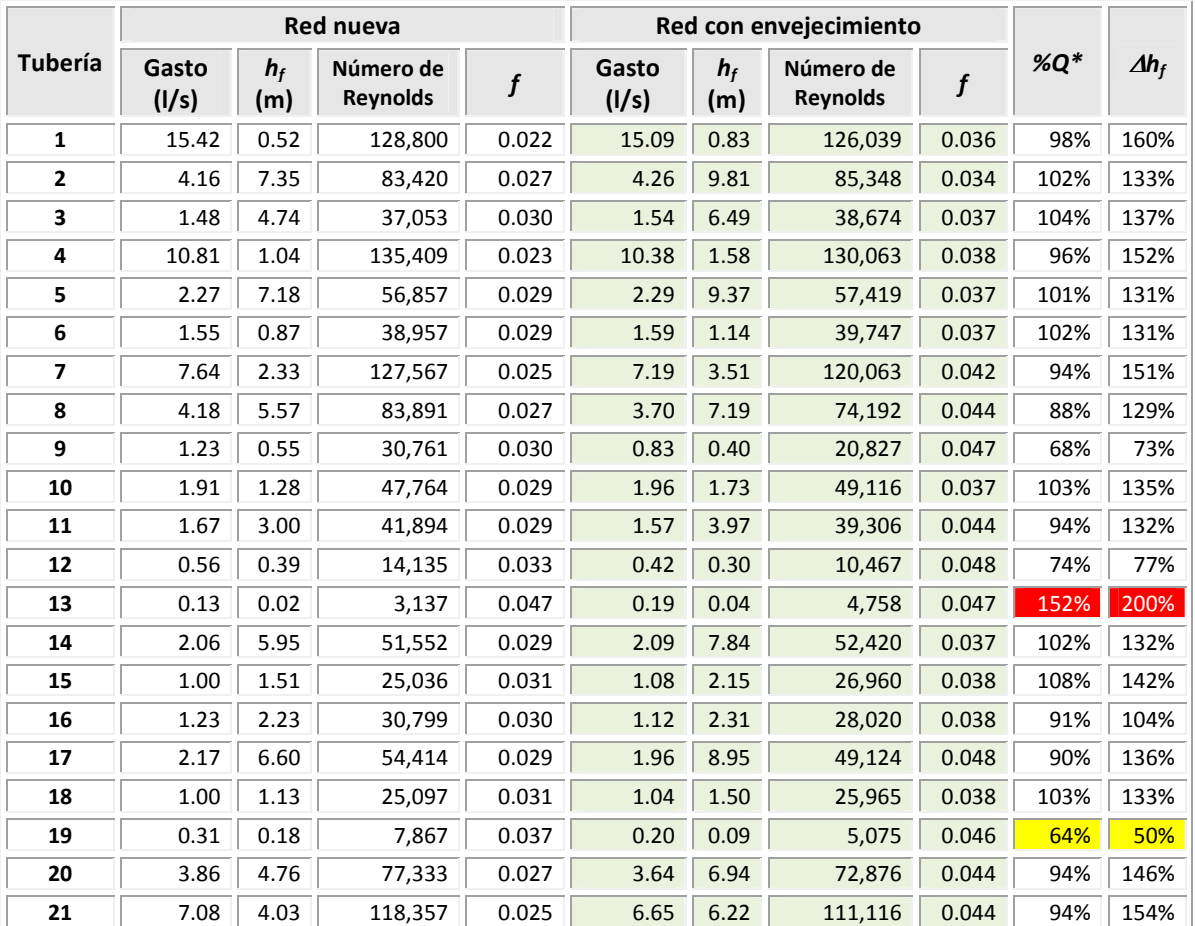

**Tabla 3** Comparación de resultados del funcionamiento hidráulico en las tuberías

*\*%Q* Se refiere al porcentaje de variación del gasto que circula en las tuberías, con respecto al calculado cuando se consideran las tuberías nuevas.

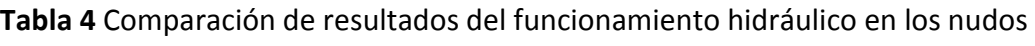

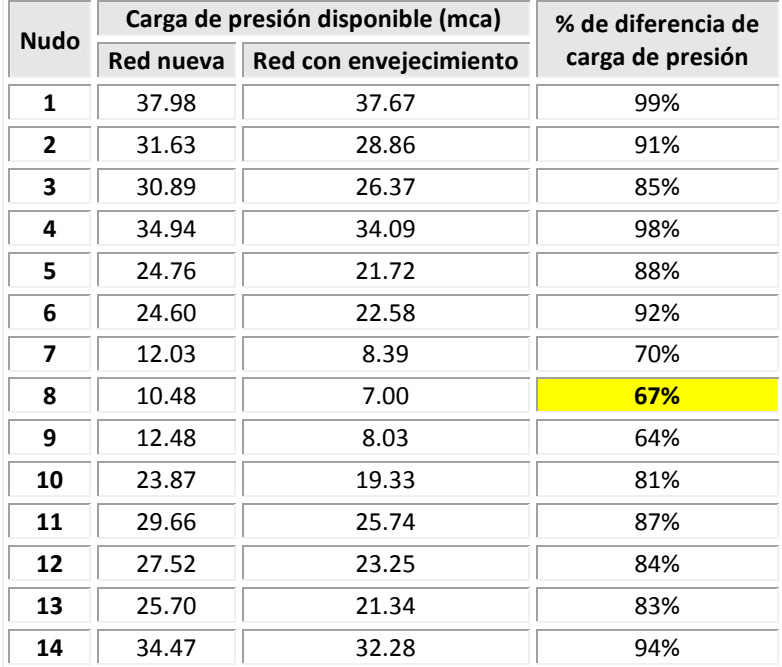

Como se puede apreciar en la tabla 3, algunos de los valores de gasto que circulan por las tuberías reportados una vez que se hace el ejercicio de aumentar la rugosidad en las paredes de las tuberías por envejecimiento de las mismas, se tiene una disminución en la capacidad de conducción que se ve reflejada en el gasto suministrado, trayendo consigo un déficit en el sistema.

De igual forma en todos los nudos de la red se presenta una disminución en la carga de presión reportada en los nudos de demanda, los nudos 7, 8 y 9 no cumplen con la carga de presión mínima recomendada de 10 mca, a diferencia de cuando se diseña la red y todas las tuberías se consideran nuevas.

## **Ejemplo Envejecimiento, aplicación en una red real**

La figura 3 muestra el esquema de una red real Como se verá en el contenido de este trabajo, esta red se retoma para aplicar las propuestas realizadas. En la figura B1 del Anexo B, se muestra el mismo esquema a una mayor escala, de igual forma las tablas B7 y B8 del mismo anexo, se anotan las características de todas las tuberías así como de los nudos que componen este sistema.

Entre los datos proporcionados por el organismo que opera esta red, se cuenta con planos que muestran la edad de las tuberías. La ciudad a la que abastece esta red al igual que la mayoría de las poblaciones ha crecido y con ella la red de distribución de agua potable, por eso los años de operación de las diferentes tuberías, no son los mismos.

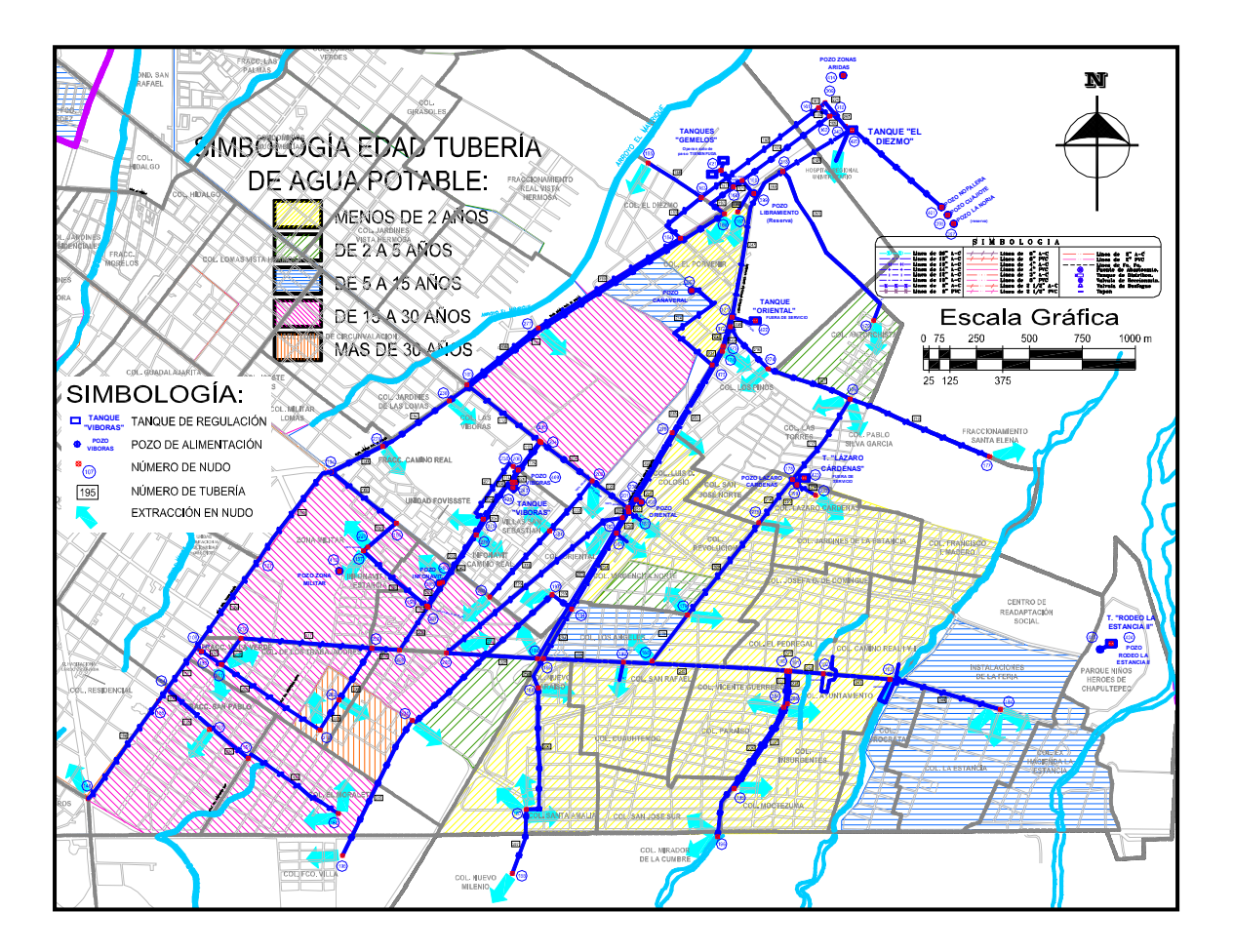

**Figura 3** Esquema de una red real

En la tabla 5 se anota la longitud total de tubería en función de los diferentes diámetros existentes, se trata de 33,918 m de longitud de tubería, por consiguiente las pérdidas totales debidas al esfuerzo cortante en las paredes de las tuberías, serán de mayor magnitud con respecto al caso anterior.

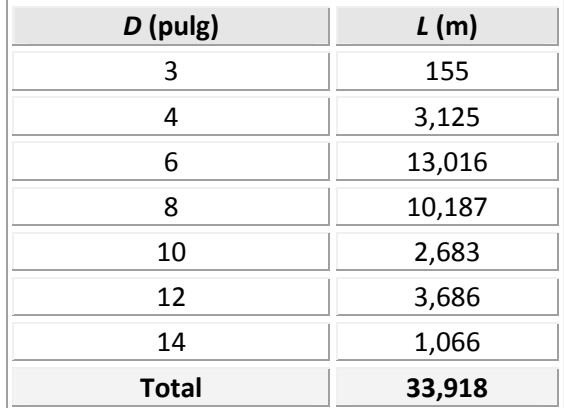

# **Tabla 5** Datos generales de la red

Para hacer el análisis de esta red en la condición de tuberías nuevas, se considera un *ε* = 0.10 mm. En la tabla 6, se hace una comparación de algunos resultados del análisis hidráulico en los nudos, considerando la red nueva y con envejecimiento (las tablas completas de resultados se anotan en las tablas B.9 y B.11, del Anexo B).

Aun considerando las tuberías en su mejor condición (es decir, nuevas generando las menores pérdidas por fricción), se aprecia que el diseño no es del todo eficiente ya que se tiene déficit en algunos puntos de la red.

En la tabla 7 se aprecia la respectiva comparación de algunos resultados del análisis hidráulico en las tuberías considerando la red nueva y con envejecimiento (los resultados completos se anotan en las tablas B.10 y B.12 del Anexo B). Para considerar el envejecimiento en las tuberías y llevar a cabo su respectivo análisis, se propusieron diferentes valores de *ε* de acuerdo a las edades y condiciones de las tuberías, proporcionadas por el organismo operador.

|                | Red nueva      |              | Red con envejecimiento       |           |                |              |                              |           |        |              |
|----------------|----------------|--------------|------------------------------|-----------|----------------|--------------|------------------------------|-----------|--------|--------------|
| <b>Tubería</b> | Gasto<br>(1/s) | $h_f$<br>(m) | Número de<br><b>Reynolds</b> |           | Gasto<br>(1/s) | $h_f$<br>(m) | Número de<br><b>Reynolds</b> | f         | % $Q*$ | $\Delta h_f$ |
| 250            | 118.46         | 6.00         | 494,830                      | 0.017     | 112.06         | 8.80         | 468,091                      | 0.027     | 95%    | 147%         |
| 165            | 21.77          | 0.14         | 181,852                      | 0.020     | 21.73          | 0.20         | 181,547                      | 0.028     | 100%   | 143%         |
| 249            | 119.84         | 0.94         | 500,594                      | 0.017     | 112.06         | 1.34         | 468,116                      | 0.027     | 94%    | 143%         |
| 166            | 22.80          | 4.13         | 190,447                      | 0.020     | 22.80          | 5.84         | 190,447                      | 0.028     | 100%   | 141%         |
| 196            | 22.21          | 5.11         | 185,552                      | 0.020     | 22.21          | 7.22         | 185,552                      | 0.028     | 100%   | 141%         |
| $\bullet$      | ٠              | ٠            | ٠                            | $\bullet$ | $\bullet$      | $\bullet$    | $\bullet$                    | $\bullet$ | ٠      | ٠            |
| ٠              | $\bullet$      | $\bullet$    | $\bullet$                    | $\bullet$ | $\bullet$      | $\bullet$    | $\bullet$                    | $\bullet$ | ٠      | $\bullet$    |
| ٠              | ٠              |              | $\bullet$                    | ٠         | $\bullet$      |              | $\bullet$                    | $\bullet$ | ٠      | $\bullet$    |
| 234            | 87.36          | 1.08         | 437,907                      | 0.017     | 66.25          | 0.87         | 332,072                      | 0.024     | 76%    | 81%          |
| 224            | 41.12          | 2.27         | 257,634                      | 0.018     | 30.99          | 1.82         | 194,202                      | 0.026     | 75%    | 80%          |
| 225            | 41.12          | 1.64         | 257,630                      | 0.018     | 30.99          | 1.31         | 194,202                      | 0.026     | 75%    | 80%          |
| 217            | 32.81          | 9.80         | 274,099                      | 0.019     | 24.06          | 7.64         | 201,022                      | 0.028     | 73%    | 78%          |
| 327            | 38.70          | 2.79         | 242,483                      | 0.019     | 25.86          | 1.75         | 162,014                      | 0.026     | 67%    | 63%          |
| 215            | 39.43          | 1.82         | 247,069                      | 0.019     | 25.86          | 1.11         | 162,041                      | 0.026     | 66%    | 61%          |

**Tabla 6** Comparación de algunos resultados del funcionamiento hidráulico en los nudos

*\*%Q* Se refiere al porcentaje de variación del gasto que circula en las tuberías, con respecto al calculado cuando se consideran las tuberías nuevas.

Es importante mencionar que el análisis de envejecimiento en las tuberías que se realiza, sólo intenta mostrar la importancia que debe tener este factor en una revisión hidráulica.

Si bien bajo las condiciones actuales de funcionamiento de la red no se cuenta con un sistema eficiente, al considerar cierto incremento en la rugosidad absoluta de las tuberías e implícitamente, incrementar las pérdidas de carga debidas a la fricción, se tiene un funcionamiento con un déficit hasta del 100% en algunos nudos de la red; esto quiere decir que en algunos puntos no se cuenta con abastecimiento de agua para las condiciones de máxima demanda, como es el caso de los nudos que reportan una carga de presión negativa en la tabla 7 (el valor numérico negativo físicamente sólo representa que no hay carga de presión en estos puntos) y por lo que se puede apreciar en la tabla B11 del Anexo B, existen otros puntos en las mismas condiciones.

| <b>Nudo</b> |           | Carga de presión disponible (mca) | % de diferencia de   |  |  |  |
|-------------|-----------|-----------------------------------|----------------------|--|--|--|
|             | Red nueva | Red con envejecimiento            | carga de presión     |  |  |  |
| 171         | 0.5       | $-5.2$                            |                      |  |  |  |
| 274         | 0.6       | $-4.5$                            |                      |  |  |  |
| 172         | 1.0       | $-4.9$                            |                      |  |  |  |
| 173         | 1.6       | $-3.9$                            | No se proporciona el |  |  |  |
| 174         | 2.0       | $-4.3$                            | servicio             |  |  |  |
| 176         | 1.3       | $-2.8$                            |                      |  |  |  |
| 175         | 2.5       | $-2.8$                            |                      |  |  |  |
| 204         | 2.3       | $-0.8$                            |                      |  |  |  |
| 205         | 2.8       | 0.3                               | 12%                  |  |  |  |
| 178         | 2.5       | 0.6                               | 23%                  |  |  |  |
| 276         | 6.0       | 1.4                               | 24%                  |  |  |  |
| 275         | 1.7       | 0.5                               | 31%                  |  |  |  |
| 403         | 13.5      | 4.5                               | 33%                  |  |  |  |
| 194         | 17.8      | 6.2                               | 35%                  |  |  |  |
| $\bullet$   | $\bullet$ |                                   |                      |  |  |  |
| $\bullet$   | $\bullet$ | ٠                                 |                      |  |  |  |
| $\bullet$   | $\bullet$ | $\bullet$                         | $\bullet$            |  |  |  |
| 213         | 14.6      | 14.5                              | 99%                  |  |  |  |
| 207         | 28.9      | 28.8                              | 99%                  |  |  |  |
| 162         | 7.5       | 7.4                               | 99%                  |  |  |  |
| 212         | 43.7      | 43.4                              | 99%                  |  |  |  |
| 209         | 37.8      | 37.7                              | 99%                  |  |  |  |

**Tabla 7** Comparación de algunos resultados del funcionamiento hidráulico en las tuberías

En trabajos de rehabilitación y mantenimiento que continuamente se realizan en algunos sectores de redes, debido a su antigüedad y generalmente a un mal funcionamiento de las mismas, se requiere remplazarlas por nuevas. En algunas de estas tuberías que ya proporcionaron años de servicio se encuentran reducciones importantes en el área transversal de conducción como se puede apreciar en las figuras 4 y 5. El porcentaje de reducción puede llegar a ser mayor al 50%, por consiguiente la tarea de contar con valores de *ε* que representen las condiciones reales de funcionamiento se dificulta y hecha por la borda teorías al respecto; o en ocasiones incluso, por complicaciones en el proceso numérico para llegar a la solución; no será suficiente incrementar el valor de la rugosidad absoluta de la tubería, de tal forma que se tendría que modificar el diámetro interno de ésta.

Por otro lado existen sistemas de limpieza interna en las tuberías como los dispositivos tipo bala, la limpieza de tuberías con chorro a presión, o bien la limpieza mecánica, que pudieran ser auxiliares en la mejora del funcionamiento de una red, sin embargo no hay que perder de vista una evaluación integral, es decir la relación *beneficio-costo*; debido, a que en ocasiones la solución será cambiar la tubería completamente.

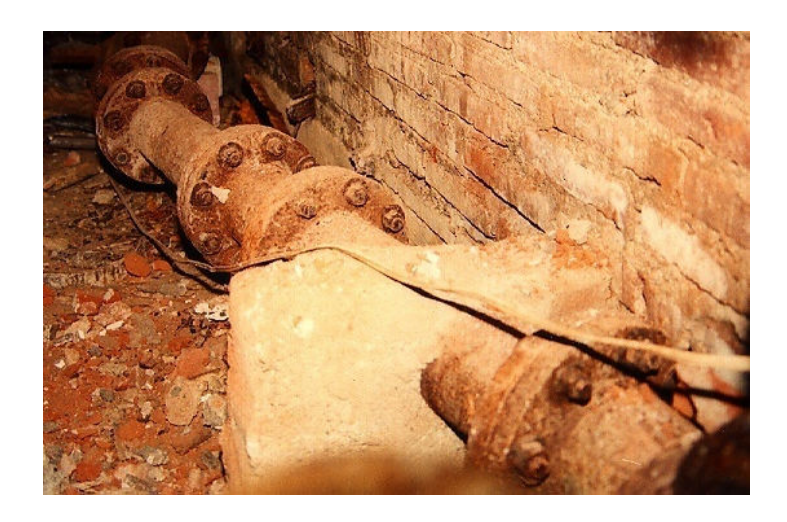

**Figura 4** Efecto de la intemperie en una tubería

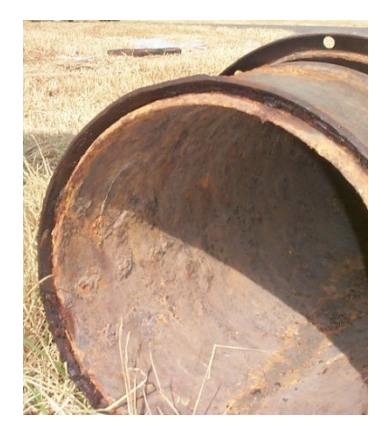

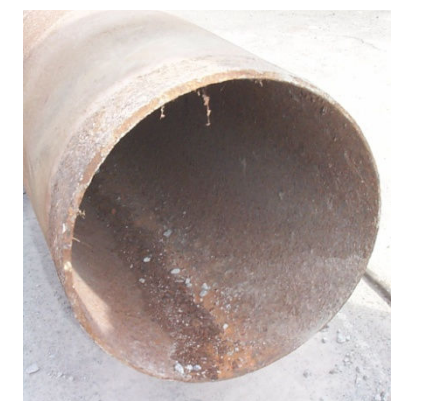

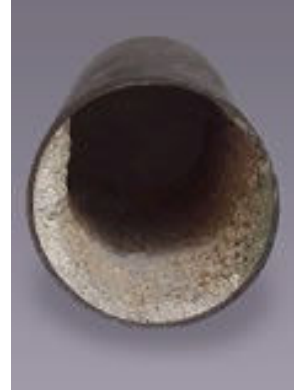

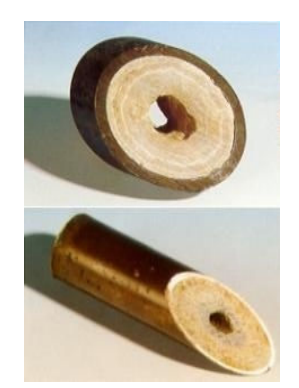

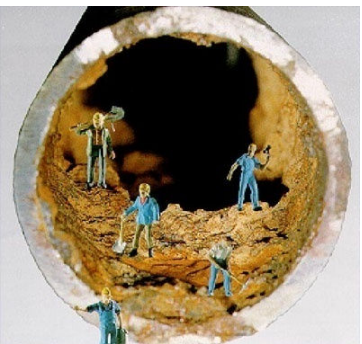

**Figura 5** Incrustaciones en una tubería Fuentes : http://www.fluidforce.com y http://www.abnpipesistemas.com

# **2.3 PÉRDIDAS LOCALES**

Cuando el agua fluye en una tubería de diámetro constante al existir un cambio de dirección, una ampliación, reducción, bifurcación u obstrucción, se genera una pérdida de energía, generalmente en el entorno al elemento que la causa, denominada pérdida local, que depende de las características de la perturbación.

Existen varios métodos para considerar las pérdidas menores de energía, sin embargo, lo más común, es plantear su magnitud en términos de una constante de proporcionalidad (*K*) de la carga de velocidad, de la forma siguiente:

$$
h_{L} = K \frac{v^{2}}{2g}
$$
 (1)

donde:

*hL* es la pérdida local de energía en m,

*K* es el coeficiente sin dimensiones que depende del tipo de pérdida que se trate, del número de Reynolds y de la rugosidad del tubo,

*2g*  $v^2$ <sub>2</sub> es la carga de velocidad aguas abajo de la zona de alteración del flujo, salvo

aclaración en caso contrario (en mca), siendo *v* la velocidad media en m/s.

Existen numerosos estudios en donde se han determinado los valores del parámetro *K* para diferentes accesorios, sin embargo, en la mayor parte de ellos, la información que al respecto se encuentra, no se especifica la clase de material, el diámetro, ni el tipo de unión al que corresponde, lo que propicia dificultades en la elección de los valores de este parámetro.

En el caso de la Ciudad de México, la carga de presión que se puede presentar durante varias horas a lo largo de un día en algunas de las zonas, es menor a 10 mca (metros columna de agua). De acuerdo con los resultados obtenidos en este artículo, la pérdida de carga en la toma domiciliaria, puede ser del orden de 5 mca de magnitud, originando así que la carga de presión a la entrada de las casas habitación sea casi nula, lo que conllevaría al insuficiente suministro de agua.

## **2.3.1 Toma domiciliaria**

Las tomas domiciliarias tienen dos partes denominadas ramal y cuadro, figura 1. El ramal tiene como función la conducción del agua de la tubería de la red hacia la instalación hidráulica de la edificación, se inicia con el acoplamiento de la tubería de la red y concluye en una tubería vertical dentro del sitio servido. El cuadro contiene la instalación del medidor, la válvula de globo y la llave de manguera; el tipo de material del que está formado el cuadro puede ser de cobre rígido (tipo M), de fierro galvanizado o una combinación de ambos.

Las dimensiones promedio de cuadro son 0.60 m de altura a partir del nivel del piso, lo que permite tomar las lecturas del medidor y 0.50 m de largo aproximadamente para colocar los principales accesorios que se requieran como la válvula de paso y el medidor. Sin embargo, con base en las condiciones del sitio a las que se tenga que adaptar la instalación y la experiencia obtenida en esta actividad, se podrían modificar la geometría o las dimensiones con el fin de obtener mejores resultados, prevenir fallas y hacer más eficiente el suministro de agua.

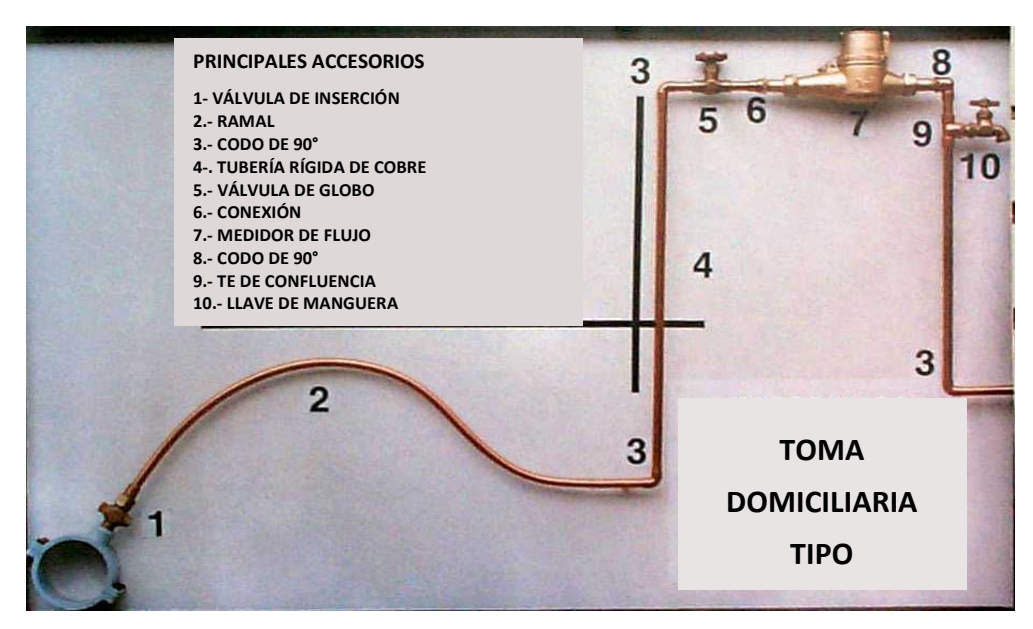

**Figura 1** Toma domiciliaria y sus accesorios

A pesar de que hoy en día se cuenta con una amplia literatura técnica sobre los coeficientes de pérdida local (*K*) de diversos accesorios, es difícil para el caso de las tomas domiciliarias hacer una elección adecuada de este coeficiente de acuerdo con ciertas características como: diámetro, clase de material, tipo de conexión, condiciones hidráulicas bajo las cuales estará trabajando, etc. Existen gráficas para estimar el coeficiente *K*, pero fuera del rango de diámetros usados en tomas domiciliarias. Al obtener el valor de estos coeficientes en laboratorio, se encontró que eran inadecuados los valores reportados en algunas tablas o gráficas.

Se llevó a cabo una evaluación teórica de las pérdidas de energía que se presentan a través de algunos de los accesorios que conforman una toma domiciliaria; es decir, con información que actualmente se puede consultar respecto al coeficiente *K*.

Si se trata por ejemplo de una válvula de globo de 13 mm; hasta ahora, sólo se puede escoger un valor aproximado, debido a que la información disponible corresponde a diámetros mayores u otros tipos de válvula y menos aún se considera sí la válvula se encuentra abierta completamente o sólo un porcentaje de ésta. También, para un mismo accesorio, la variación de los valores de los coeficientes puede ser grande como se verá más adelante y la selección incorrecta de éste en el cálculo, aleja el resultado de la pérdida real.

Para conocer con mayor precisión los valores de *K* de los diferentes accesorios comúnmente instalados en una toma domiciliaria y así llevar a cabo una estimación más apegada a la realidad de las pérdidas de energía generadas en estas instalaciones, se realizó una serie de mediciones basada en un diseño de experimentos.

# **2.3.2 Dispositivo Físico**

El dispositivo físico, figura 2, permite estimar los valores del parámetro *K* en diversos accesorios y para diferentes condiciones hidráulicas de funcionamiento; consta de un sistema de tuberías en donde es posible conectar los diferentes elementos a estudiar.

La tubería principal se bifurca en dos ramales, cada uno está equipado con una válvula de compuerta, que ayuda a controlar el gasto y la presión durante el ensayo; al final de la línea principal (punto de conexión de a, b, c ó d), se conectaron a su vez los diferentes accesorios con los que se desea trabajar. Las presiones (antes y después del accesorio) en la tubería se midieron con una celda de presión absoluta, por lo que también se instalaron adaptadores para conectar ésta.

El segundo ramal, desvía el gasto excedente del necesario para el ensayo; las descargas de agua son conducidas a un depósito, el cual alimenta al equipo de bombeo encargado de suministrar la carga de presión al sistema, de esta forma, también se recircula el agua empleada durante las pruebas.

No existe algún documento en donde se especifiquen las longitudes tanto aguas arriba como aguas abajo del accesorio en estudio, a las cuales se deban llevar a cabo las mediciones de presión en las tuberías en donde se encuentre instalado éste; los puntos se localizaron a una longitud suficiente para que las condiciones de flujo no alteren las mediciones, ya que al existir una perturbación en la trayectoria del flujo, se genera turbulencia y la intrusión de aire en diferencias de presión (como las que se tendrían a presiones menores a un mca) podrían alterar los datos significativamente.

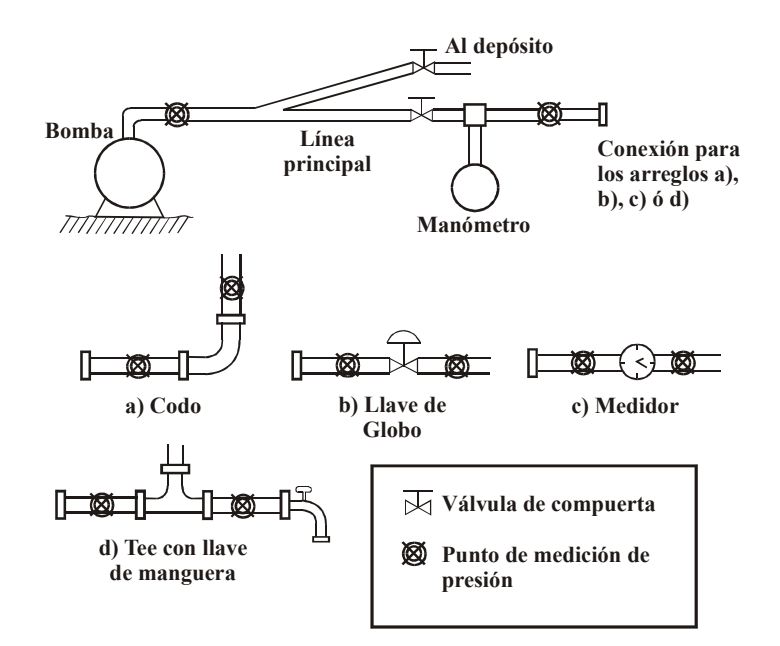

**Figura 2** Diagrama del dispositivo físico

Las longitudes que se mencionan se determinaron experimentalmente, es decir, primero se tomaron las presiones a una distancia menor de diez veces el diámetro y se compararon con mediciones realizadas a al menos la longitud antes citada (de acuerdo al diámetro se varió entre 15 y 25 cm). Se concluyó que éstas últimas eran más confiables por su comportamiento. Aunque existe una longitud óptima a la cual se debe colocar el punto de medición de presión, es posible tenerlo a una longitud mayor, debido a que la

pérdida de carga por fricción en la tubería en una longitud de hasta un metro, no es significativa. Para corroborar lo anterior se hicieron las pruebas respectivas.

Entonces, cada arreglo a, b, c o d de acuerdo al diagrama de la figura 2, tiene una tubería de longitud suficiente para que las condiciones del flujo sean estables, y así tomar las mediciones de presión.

Se trabajó con los siguientes accesorios: codo de 90°, te con llave de nariz, medidor y válvula de globo abierta completamente y parcialmente (75% y 50%); en todos los casos se usó tubería de cobre con los diámetros comúnmente empleados para esta instalación (13, 19 y 25 mm).

# **2.3.3 Pruebas de laboratorio**

Para determinar la pérdida de energía debida a cada accesorio en diferentes condiciones hidráulicas, se realizó una serie de ensayos en donde la variable independiente fue el gasto a la entrada de la tubería y el objetivo principal consistía en medir la diferencia de presión que existía entre los puntos aguas arriba y aguas abajo del accesorio en estudio.

En cada prueba las mediciones de presión se realizaron en tres diferentes sitios; el primer punto se localizó al inicio de la línea de alimentación, que es en donde se controlaban las condiciones de la prueba y los otros dos aguas arriba y abajo del accesorio.

En la figura 3, se muestra una fotografía del dispositivo físico con un codo de 90° instalado; se observan las preparaciones para colocar las celdas que permitían medir las presiones.

Las celdas de presión, figura 4 registran electrónicamente las pequeñas deformaciones de un diafragma debidas a los cambios de presión y el movimiento se transforma en una señal eléctrica. Al emplear este tipo de instrumento de medición, se obtienen resultados con una excelente precisión, siempre y cuando se haga una correcta elección de su rango, que deberá estar en función del ámbito de presiones con el cual se va a trabajar.

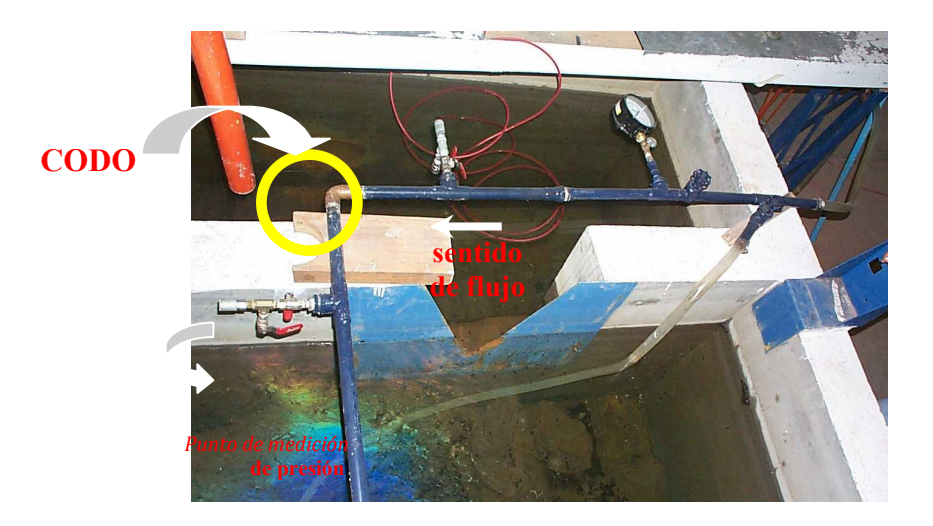

**Figura 3** Dispositivo físico con un codo de 90° instalado

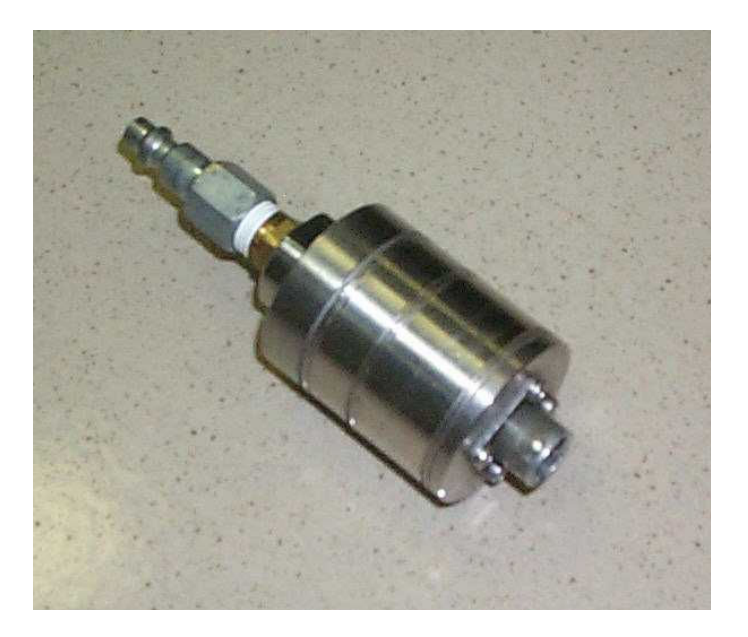

**Figura 4** Celda de presión

# **2.3.4 Resultados**

Una vez obtenidos los datos en laboratorio, con la ecuación de continuidad y los gastos medidos se determinaron las velocidades; por otro lado, también se midió la pérdida de energía (*hL*), de tal forma que con la ecuación 1 se determinó el coeficiente *K* para cada ensayo.

Los resultados se presentan en gráficas (figuras 5 a 10), donde cada punto representa un ensayo experimental, es importante mencionar que con la precisión de los instrumentos de medición, se obtienen variaciones pequeñas de gasto entre un punto y otro.

En el eje de las abscisas de las gráficas, aparece el número de Reynolds (ecuación 6, subcapítulo 1.4); se muestran los resultados en función de este parámetro debido a que se encuentran implícitas condiciones hidráulicas y geométricas. En el eje de las ordenadas se tiene el coeficiente *K* para las diferentes condiciones.

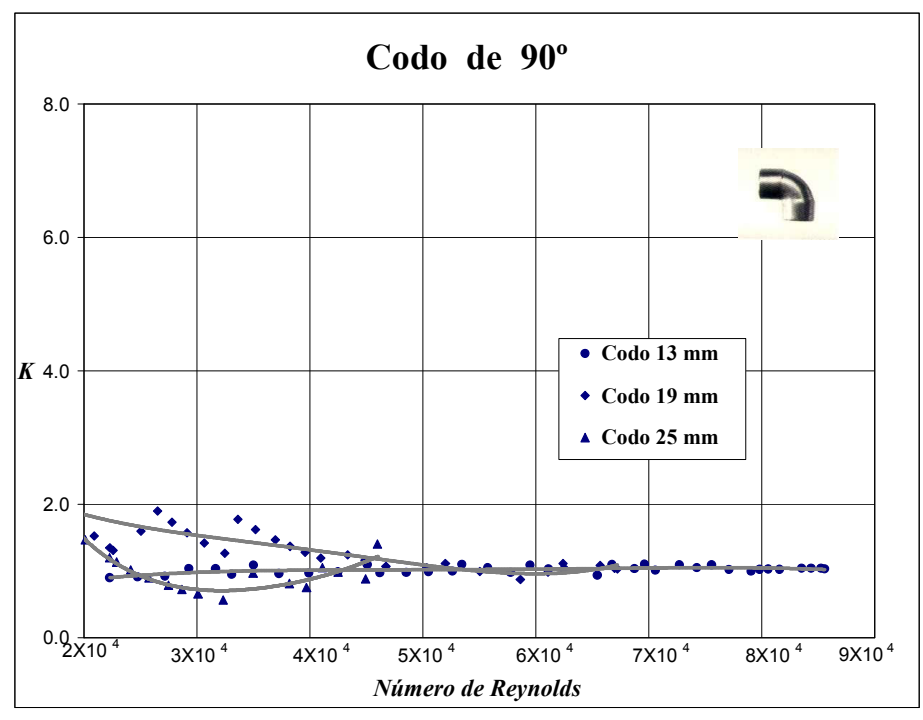

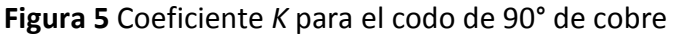
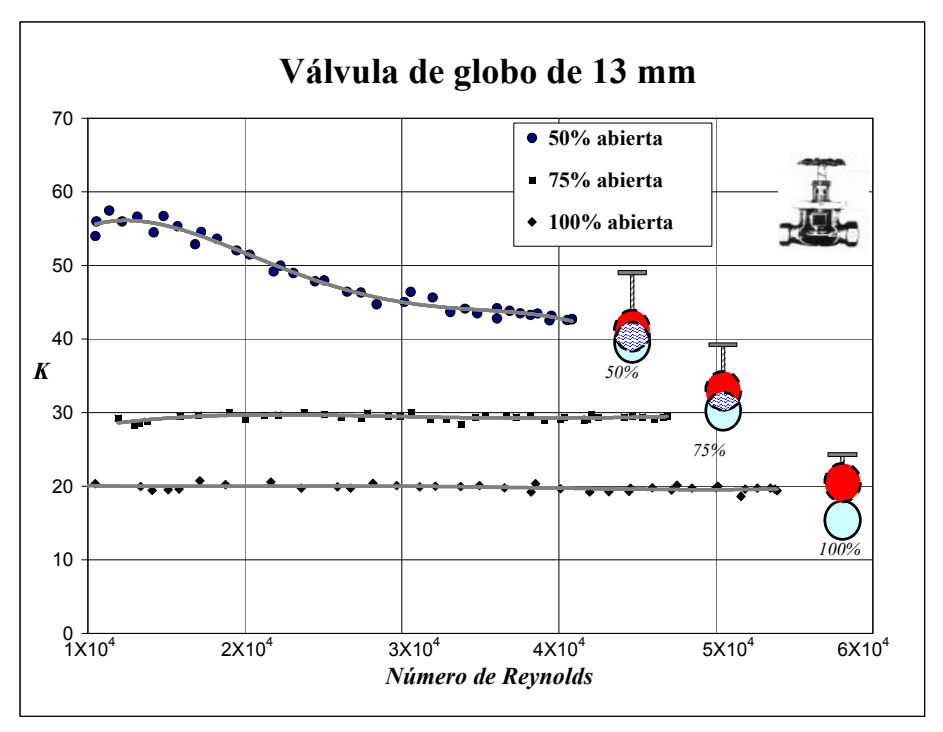

**Figura 6** Coeficiente *K* para la válvula de globo de 13 mm

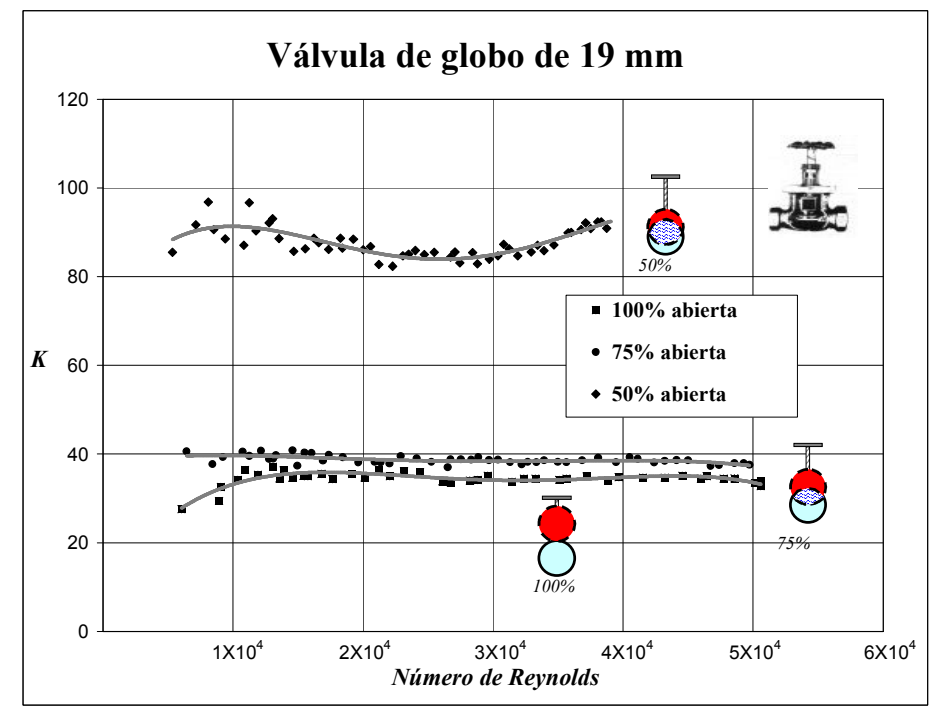

**Figura 7** Coeficiente *K* para la válvula de globo de 19 mm

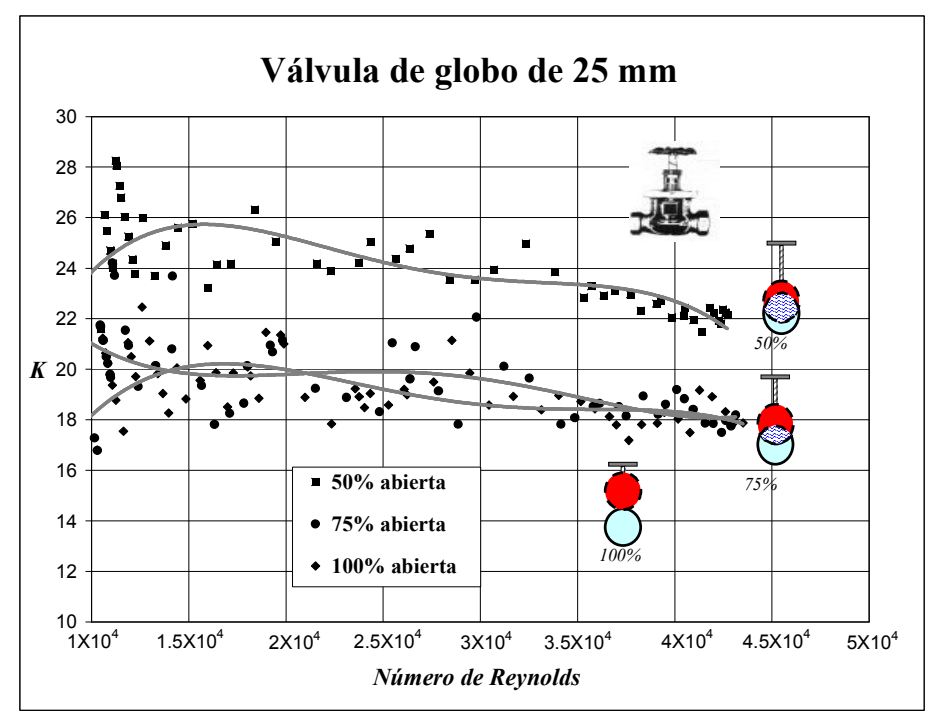

**Figura 8** Coeficiente *K* para la válvula de globo de 25 mm

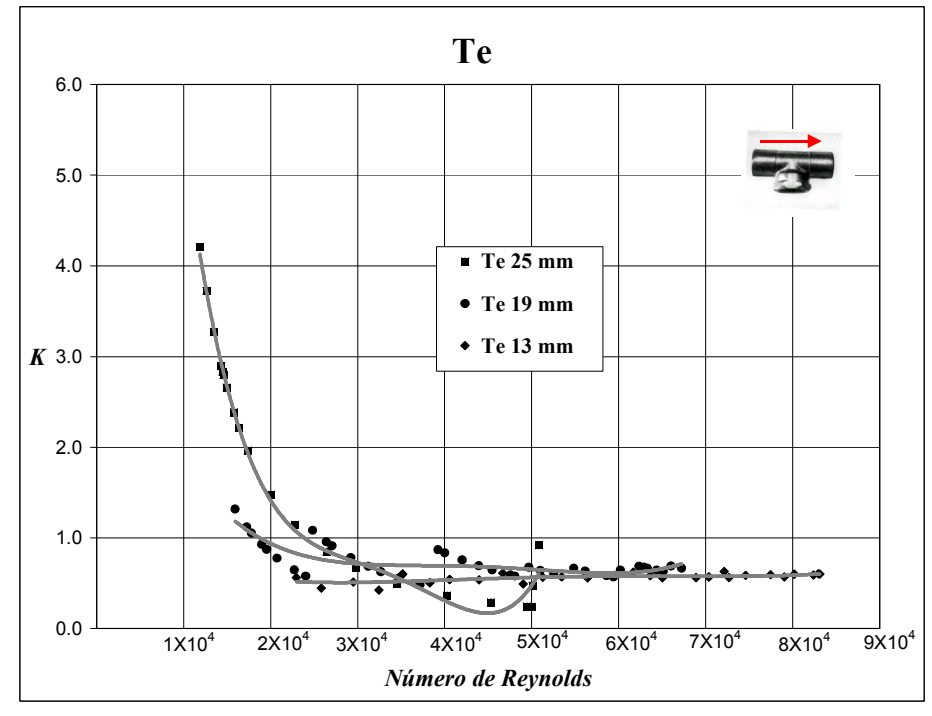

**Figura 9** Coeficiente *K* para la Te de cobre (paso directo)

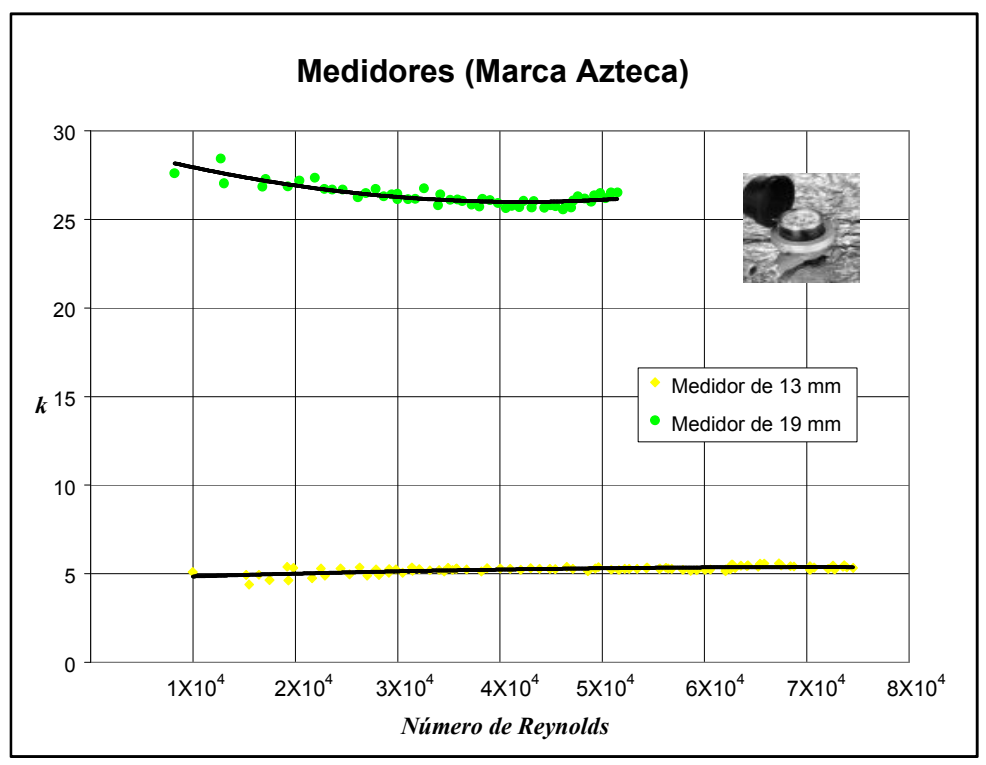

**Figura 10** Coeficiente *K* para los medidores, marca Azteca

# **2.3.5 Comparación de resultados**

Realizando una revisión bibliográfica de los valores del coeficiente *K*, para el caso, por ejemplo, de un codo de 90°, es posible encontrar entre otros, los valores que se muestran en la tabla 1.

En el caso del codo de 90°, es difícil observar en la tabla 1 que la variación de los coeficientes es grande, considerando las diferencias que se pueden originar al hacer el cálculo de la pérdida de presión entre un valor y otro, y entonces es posible que la selección inadecuada del coeficiente (*K*) aleje el resultado de la pérdida real; es decir, para los valores que aquí se muestran existe sólo una variación de 0.9k; sin embargo, haciendo el cálculo respectivo de la pérdida local producida por estos dos valores, empleando un gasto de 0.2 l/s, se tiene una diferencia de 0.10 mca. Como se verá más adelante esta diferencia se incrementa al considerar las pérdidas de carga de presión totales en una toma domiciliaría.

**Tabla 1** Comparación de valores del coeficiente *K* para un codo de 90° de 13 mm

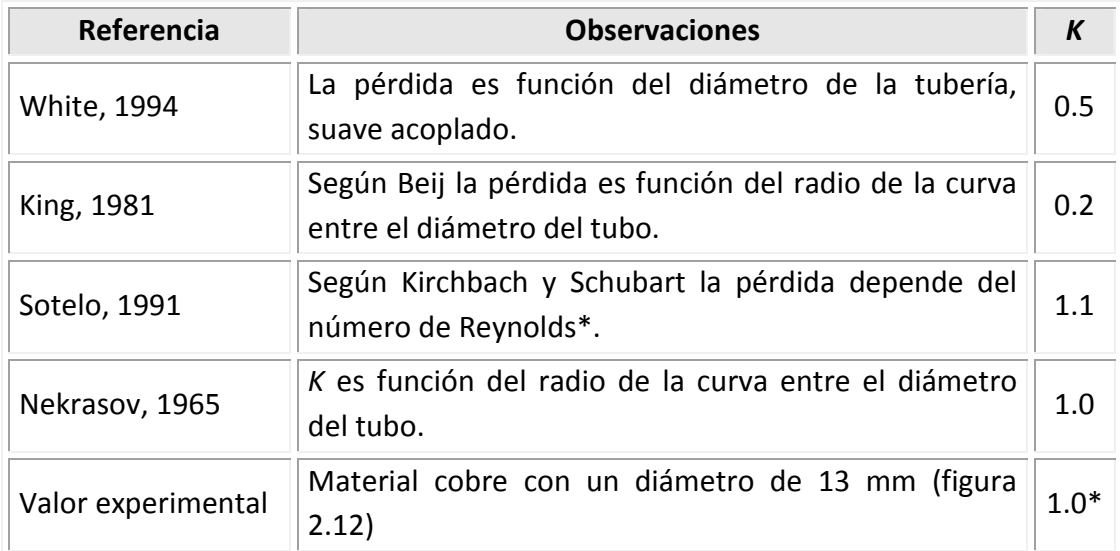

\* El número de Reynolds considerado, es el correspondiente para una magnitud común de gasto (0.40 l/s) en una casa habitación.

En la tabla 1, el valor de *K* = 0.5 (White, 1994) se asigna a un codo acoplado normal de 25 mm de diámetro, en las gráficas obtenidas experimentalmente, es posible observar que este valor ésta por debajo incluso de la curva de ajuste para los valores encontrados con un diámetro menor (13 mm). Al no contar con más especificaciones en los coeficientes *K*, pueden existir grandes diferencias entre un valor con respecto a otro, para un mismo accesorio, por lo que en general es complicado seleccionar los valores adecuados.

En la tabla 2 se hace otra comparación de valores de los coeficientes *K* teóricos y experimentales, en donde intervienen todos los elementos estudiados en laboratorio, no se incluyen los datos para un diámetro de 25 mm por no contar con la curva del medidor para ese diámetro, la válvula de compuerta se consideró completamente abierta.

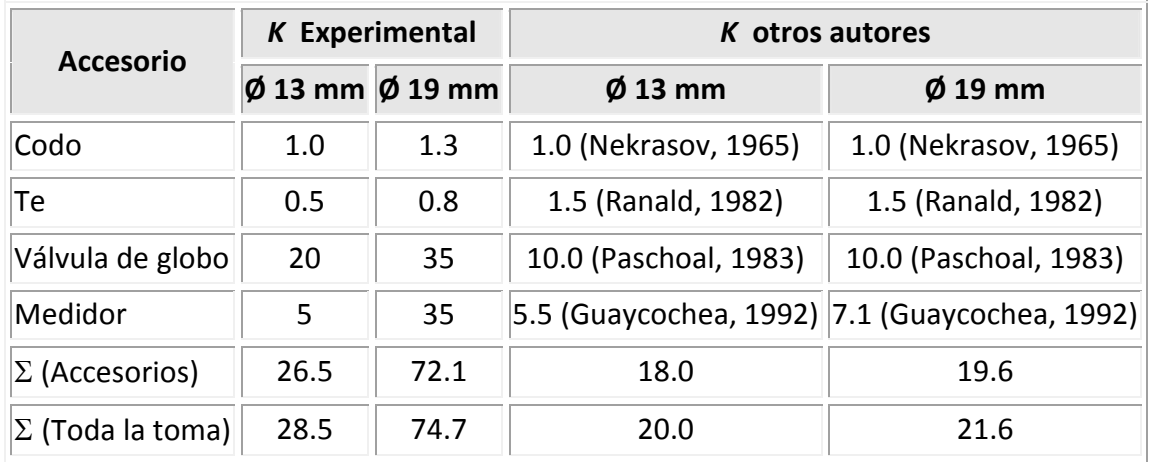

**Tabla 2** Comparación de los coeficientes *K* de experimentos este estudio y deotros autores

En la tabla 3, se puede apreciar claramente la diferencia de resultados ya que se hace el cálculo de las pérdidas de carga locales con los valores obtenidos en la última fila de la tabla 2, porque es el resultado de la sumatoria de los coeficientes *K* de algunos de los accesorios que intervienen en una toma domiciliaria convencional, considerando los tres codos.

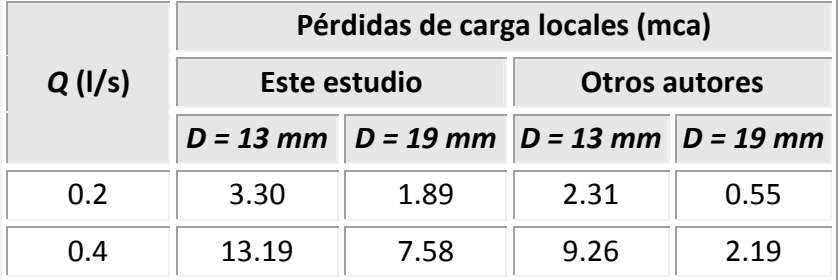

**Tabla 3**. Resultados de las pérdidas de carga locales en una toma domiciliaria

En el caso por ejemplo de una toma de 13 mm, considerando un gasto de 0.20 l/s existe una diferencia de aproximadamente un mca entre el resultado teórico y el experimental; sin embargo, esta discrepancia se incrementa conforme el gasto que circula por la tubería

es mayor; por ejemplo, son casi 4 mca si se trata de un gasto de 0.40 l/s. Como se observa, en general, el valor de la pérdida de carga de presión calculado con los parámetros *K* teóricos es menor al obtenido con los datos experimentales, por lo que las diferencias estimadas no se están considerando en el diseño de tomas domiciliarias.

A pesar de que en este trabajo sólo se están analizando las pérdidas de carga de presión locales, es importante mencionar la magnitud de las pérdidas debidas al esfuerzo cortante (*hf*) a lo largo de la tubería.

Si se emplea la ecuación de Darcy-Weisbach y se determina el factor de fricción (*f*) con la ecuación de Swamee-Jain para los gastos de 0.20 y 0.40 l/s, considerando la rugosidad correspondiente al cobre  $ε = 0.0015$  mm (Tabla B1) y una longitud de 10 m de tubería en la toma domiciliaria, para los diámetros de 13 y 19 mm, se obtienen las pérdidas de carga por esfuerzo cortante mostradas en la tabla 4; este cálculo permite conocer las pérdidas de carga totales (*h<sup>f</sup>* + *hL*) que se presentan en una toma domiciliaria.

| D<br>(mm) | Q<br>(1/s) | V<br>(m/s) |       | $h_f$<br>(mca) | h <sub>L</sub><br>(mca) | $h_f + h_l$<br>(mca) | $h/f_h$ |
|-----------|------------|------------|-------|----------------|-------------------------|----------------------|---------|
| 13        | 0.2        | 1.51       | 0.026 | 1.87           | 3.30                    | 5.17                 | 1.77    |
| 13        | 0.4        | 3.01       | 0.022 | 6.37           | 13.19                   | 19.56                | 2.07    |
| 19        | 0.2        | 0.71       | 0.029 | 0.45           | 1.89                    | 2.34                 | 4.22    |
| 19        | 0.4        | 1.41       | 0.024 | 1.51           | 7.58                    | 9.09                 | 5.01    |

**Tabla 4** Resultados de las pérdidas de carga totales en una toma domiciliaria

En la tabla anterior se observan los resultados de las pérdidas de carga totales y la relación de las pérdidas locales respecto a las de fricción (*hL/hf*). Se observa que en todos los casos, éstas últimas son de menor magnitud.

# **CAPÍTULO 3 DISEÑO ÓPTIMO DE UNA RED DE TUBERÍAS PARA DISTRIBUCIÓN DE AGUA**

Uno de los objetivos de este trabajo, es proponer un método para el diseño de redes de tuberías, el cual deberá superar parte de los inconvenientes de los métodos de diseño actuales.

El diseño hidráulico de una red consiste en seleccionar los diámetros de sus tuberías, de tal modo que conduzcan el agua hasta los usuarios, con un servicio continuo, en cantidad suficiente y con la presión requerida en toda la zona por abastecer. Sin embargo, para que el diseño de la red de tuberías de agua potable sea el óptimo, se debe considerar no sólo que el sistema propuesto sea eficiente desde el punto de vista hidráulico, sino que además sea una opción económica.

El proceso de selección de los diámetros de las tuberías de la red no es simple, ya que para llevar agua a los sitios de consumo, existen numerosas posibilidades, cada una con un costo determinado, que satisfacen las condiciones de operación hidráulica eficiente.

Para determinar una solución bajo la condición de diseño óptimo de una red de agua potable, es necesario contar con cierto número de soluciones, para elegir la que satisfaga las condiciones hidráulicas del sistema y que además sea una opción accesible considerando el aspecto económico.

Es importante señalar, que la solución óptima de una red de tuberías es única, y que el método propuesto no garantiza en todos los casos llegar a dicha solución; sin embargo, sí reporta una solución sub-óptima, es decir, muy cercana a la solución óptima, como se demostrará con algunos ejercicios.

Para la aplicación del método propuesto, se requiere hacer el análisis hidráulico de la red de tuberías tantas veces como sea necesario, en función del número de arreglos que se propongan, por lo cual se utiliza la metodología descrita en el subcapítulo 1.4.3.

El planteamiento que se lleva a cabo del método de diseño de redes desde un punto de vista óptimo, no requiere fijar una distribución inicial de los gastos en las tuberías de la red, lo cual es una ventaja con respecto a la mayoría de los métodos existentes y además, los diámetros propuestos para formar la red son diámetros comerciales.

Considerando que en un proyecto de diseño se cuenta con los gastos de demanda y las características de la zona por abastecer, se procede a realizar el trazo, el cual consiste en la unión de los puntos de demanda por medio de líneas, de modo tal que sigan la configuración urbana y la topografía de la zona. Por lo general, el trazo se define formando circuitos para que en caso de una reparación el líquido pueda suministrado a los usuarios y atendiendo criterios de carácter no hidráulico, por lo que no suele incluirse dentro de los métodos de diseño de redes.

Será necesario asignar un mismo diámetro inicial para todas las tuberías de la red, atendiendo a las recomendaciones emitidas de la institución correspondiente para tal fin, de acuerdo al *Manual de agua potable y saneamiento* (2007) editado por la Comisión Nacional del Agua, se considera que el diámetro mínimo de las tuberías correspondientes a una red primaria es de 100 mm; sin embargo, en colonias urbanas populares se puede aceptar de 75 mm y en zonas rurales hasta 50 mm, aunque en grandes urbes se puede aceptar a partir de 500 mm.

Teniendo en cuenta la recomendación del diámetro mínimo, para definir el diámetro con el cual se habrá de iniciar la aplicación de la metodología propuesta, se evitarán cálculos innecesarios; por otro lado, influye de manera positiva el criterio y la experiencia del técnico encargado del estudio, ya que ese diámetro será el menor del arreglo de la solución final a la que se llegará.

### **3.1 DATOS NECESARIOS**

Una vez que se cuenta con los datos necesarios como: el trazo, la topografía, la ubicación del o los puntos de alimentación y su respectiva elevación, el tipo de material, el diámetro inicial en las tuberías (que será el mismo para todas), las demandas en los nudos, etc., es posible realizar un primer análisis hidráulico de la red de tuberías empleando el método propuesto por el Instituto de Ingeniería de la UNAM (*Fuentes y Sánchez, 1991*).

Del análisis antes mencionado, se obtendrá el gasto que circula a través de cada tubería así como las cargas de presión existentes en los nudos de demanda, por lo cual es posible determinar otros parámetros tales como: la velocidad, el número de Reynolds, las pérdidas de carga debidas al esfuerzo cortante, etc.

Con los números de Reynolds obtenidos en este primer análisis hidráulico, se realizará una selección por orden de prioridad de las tuberías a las cuales se aumentará el diámetro, para poco a poco mejorar las condiciones de funcionamiento del sistema.

En el comportamiento de las cargas de presión se espera que los valores reportados en algunos nudos sean negativos, se admiten estos valores porque se está iniciando el procedimiento numérico para llegar al resultado deseado. Aunque se puede interpretar que en estos puntos no existe carga de presión alguna. Cuando el valor de la carga de presión en algún nudo es positiva pero aún no se cumple con la carga de presión mínima recomendada (*hmín*), el gasto de demanda en este punto no se suministra al 100% (capítulo 2).

En cada opción, se propondrá un sólo cambio de diámetro para una tubería a la vez, se llevará a cabo el respectivo análisis hidráulico y además se estimará la relación *beneficio/costo;* de esta forma se seleccionará la opción más conveniente para la aplicación del cambio de diámetro para continuar con la siguiente iteración. El mismo

procedimiento se repetirá hasta llegar a la solución sub-óptima del diseño de la red de tuberías.

# **3.2 JERARQUIZACIÓN**

Para obtener una primera propuesta de las tuberías, en las cuales inicialmente se sugieren los cambios a realizar, se plantea considerar el número de Reynolds como el parámetro que ayuda a hacer esta selección. Se propone entonces, establecer la prioridad de los casos a analizar ordenando los números de Reynolds, con la finalidad de aumentar el diámetro en primer lugar a aquellos conductos en donde este número sea mayor.

El utilizar el número de Reynolds, se debe a que este parámetro está en función de características hidráulicas y geométricas del conducto.

En el caso de una tubería a presión, el número de Reynolds queda definido como:

$$
R = \frac{Fuerza de inercia}{Fuerza viscosa} = \frac{v D}{v}
$$

donde:

*v* es la velocidad media del flujo (en m/s),

*D* es el diámetro de la tubería (en m), y

 $v$  es la viscosidad cinemática del agua en m<sup>2</sup>/s. Es igual a la viscosidad dinámica  $\mu$  (en kg s/m<sup>2</sup>) dividida por la densidad de masa  $\varphi$  (en kg  $s^2/m^4$ ).

Un flujo en una tubería llena es laminar si el número de Reynolds es pequeño (*R* < 2,000) y es turbulento cuando éste es mayor a 4,000 (*R* > 4,000), entre 2,000 y 4,000 está en transición (subcapítulo 2.2, aunque el ámbito de valores oscila dependiendo del autor que se consulte).

Se pretende tener flujo turbulento en los conductos de una red de agua potable, por tratarse de flujo a presión y al iniciar el análisis con diámetros pequeños, se garantiza que en todas las tuberías exista este tipo de flujo, es decir, que se presenten números de Reynolds grandes; sin embargo, como este parámetro es directamente proporcional a la velocidad (ecuación 6, subcapítulo 1.4), es importante por otro lado, evitar velocidades

grandes debido a que éstas a su vez implican significantes pérdidas de energía por esfuerzo cortante en las paredes de las tuberías.

El procedimiento es iterativo y en cada cálculo se selecciona una tubería en la cual se debe realizar un cambio de diámetro al siguiente diámetro comercial. Al estar involucrados la velocidad y el diámetro de la tubería en el numerador de esta relación, se está considerando la fuerza de inercia. Con este criterio, se propone entonces cambiar el diámetro primeramente a aquellas tuberías que conduzcan más agua y con el análisis comparativo de la relación *beneficio/costo* de las diferentes opciones que se revisan por cada iteración, se determina cual es la opción más conveniente; hasta conformar el arreglo de tuberías que nos acerque a la solución óptima.

Sí existen pérdidas de energía considerables, las cargas de presión disponibles en los nudos de la red disminuyen, empeorando las condiciones en aquellos puntos más desfavorables, ya sea por distancia respecto al punto de alimentación, o por condiciones topográficas.

Al aumentar el diámetro en una tubería, existe una disminución de las velocidades, reduciendo así, las pérdidas de energía debidas a la fricción, para una misma condición de gasto.

Se propone entonces, de los datos obtenidos en el análisis hidráulico establecer un orden de prioridad con base en los valores de los números de Reynolds de cada tubería, para así asociar el parámetro *n* que ayudará a tener un orden de análisis para las diferentes tuberías a considerar.

Los valores del número de Reynolds se ordenan de mayor a menor. A la tubería que reportó el mayor valor del número de Reynolds, se le asigna *n=1*, por lo que ésta será la primera a la cual se hará el cambio de diámetro al siguiente mayor; así este nuevo arreglo de tuberías será además el primer caso a estudiar, dentro de la iteración *j*. A la tubería con el segundo valor mayor de *R* se le asignará *n=2* y así sucesivamente.

## **3.3 CARGA DE PRESIÓN MÍNIMA EN EL SISTEMA**

Por recomendación, debe existir una carga de presión mínima en el sistema (*hmín*), ya que ésta garantiza satisfacer las demandas en los nudos, si no se cuenta con esta carga de presión, entonces no llegara el agua a los usuarios o al menos no en la cantidad suficiente. Por consiguiente, si se cuenta con esta carga mínima en todos los nudos que tienen demanda, se tendrá una red de tuberías de agua potable eficiente. La carga de presión mínima corresponderá entonces al nudo más desfavorable ya sea por distancia con respecto al punto de alimentación, a la topografía del área o una combinación de ambas.

El aumento de la carga de presión mínima del sistema, que reportan los diferentes arreglos de diámetros en las tuberías, que se presentan a lo largo del proceso de solución, se entiende como el beneficio del problema a resolver.

Durante la aplicación del método de diseño óptimo propuesto, la carga mínima en el sistema estará en aumento en cada iteración hasta satisfacer la mínima requerida, este comportamiento se debe a que los diferentes cambios de diámetro en las tuberías serán en aumento hasta llegar a la solución y los gastos de ingreso y demanda serán constantes.

## **3.4 COSTO INICIAL EN EL SISTEMA**

Con las longitudes de las tuberías y los costos asociados al suministro e instalación para cada diámetro, es posible determinar desde la propuesta del diámetro inicial, cuanto será la inversión total del sistema.

Es importante señalar que cada diferente arreglo de los que se originan con los correspondientes cambios de diámetro que se realicen, implicará un costo determinado.

En ocasiones, no se contará con los montos de instalación; sin embargo, es posible llegar a una solución sólo con los datos de suministro, pero considerados de igual forma para todas las opciones de diámetro a tener en cuenta.

## **3.5 NÚMERO DE OPCIONES A ANALIZAR POR CADA ITERACIÓN**

La asignación del orden de prioridad en las tuberías a las cuales se llevará a cabo el cambio de diámetro, es para evitar realizar este procedimiento en todas las tuberías del sistema. El proceso es iterativo, y por cada iteración se analizarán tantos casos como cambios propuestos de diámetro en las tuberías. Entendiendo como *caso* un arreglo de diámetros en las tuberías diferente a los demás (siempre se tendrá sólo un cambio de diámetro con respecto a la propuesta de la cual se parte).

De acuerdo a varias redes de tuberías que se han resuelto, se ha propuesto la curva de la figura 1, en ésta, se observa que para aplicar la metodología propuesta el número total de tuberías a analizar por iteración en la solución de un problema de diseño óptimo, está en función del número total de tuberías con que cuenta el sistema. De tal forma que sí el sistema está conformado con menos de 20 tuberías, a todas se les realizará el cambio de diámetro en una misma iteración y se elegirá la mejor opción para continuar con el procedimiento. A medida que el número total de tuberías de una red va en aumento, el porcentaje de tuberías a considerarse en cada iteración disminuirá.

Sí se analizara el 100% de las tuberías de una red por cada iteración, se garantizaría llegar a la solución óptima, sin embargo cuando ya es un número importante de tuberías en un sistema, es necesario invertir tiempo en su análisis y la aplicación de la metodología propuesta no resultaría ser eficiente. De tal forma que, con la propuesta de la curva de la figura 1 se llega sólo a una solución sub-óptima que para fines prácticos proporciona una buena relación *beneficio/costo*, con una metodología sencilla en su aplicación.

La tendencia de esta curva, se ha propuesto de acuerdo al análisis de diversas redes de tuberías, en los ejercicios que se resolverán más adelante se mostrará su importancia, y el porqué de su comportamiento.

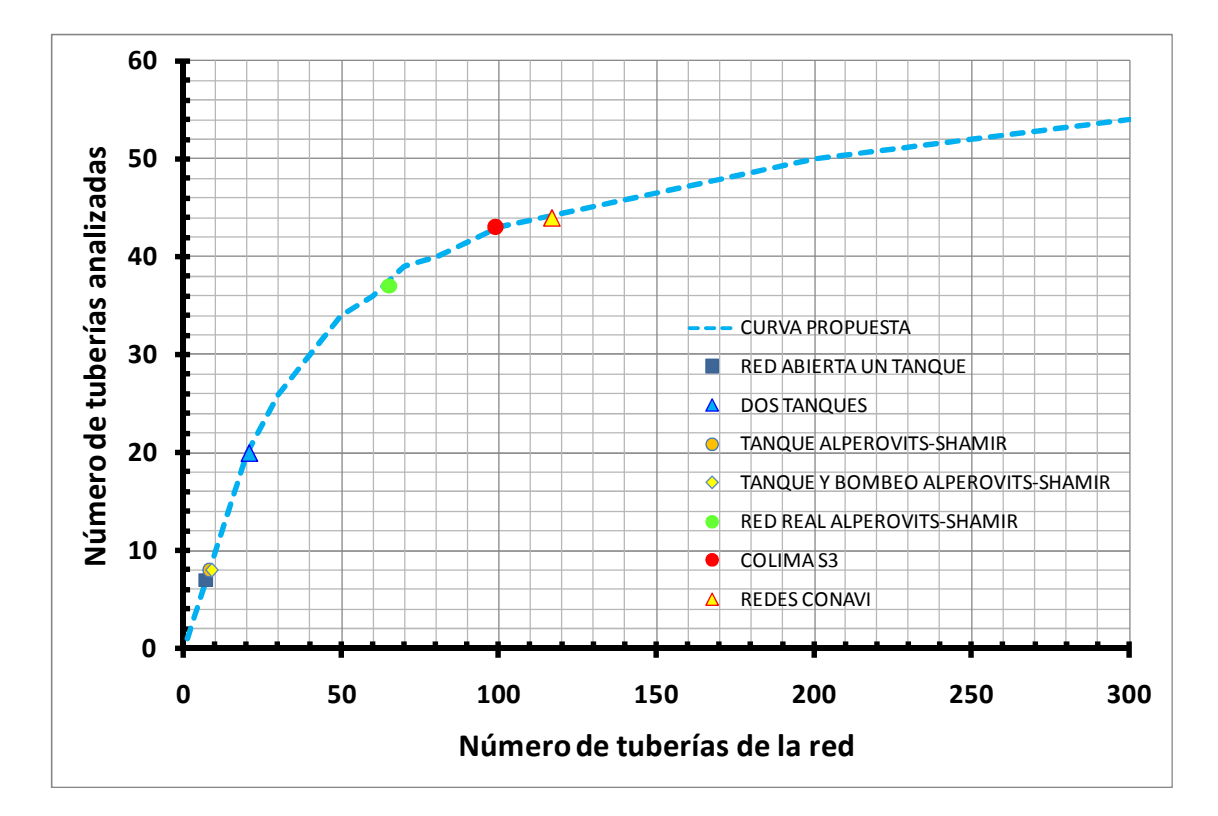

**Figura 1** Número de opciones a analizar por iteración, de acuerdo al número total de tuberías

## **3.6 ESTIMACIÓN DEL** *beneficio/costo* **EN EL SISTEMA**

Una vez que se resuelven las *n* opciones, en cada una de ellas se estima la relación *beneficio/costo* con la siguiente expresión

$$
\frac{beneficio}{costo} = \frac{\frac{h_{min} i - h_{min} ref}{|h_{min} ref|}}{\frac{c_i - c_{ref}}{(c_{ref})}}
$$
(1)

donde:

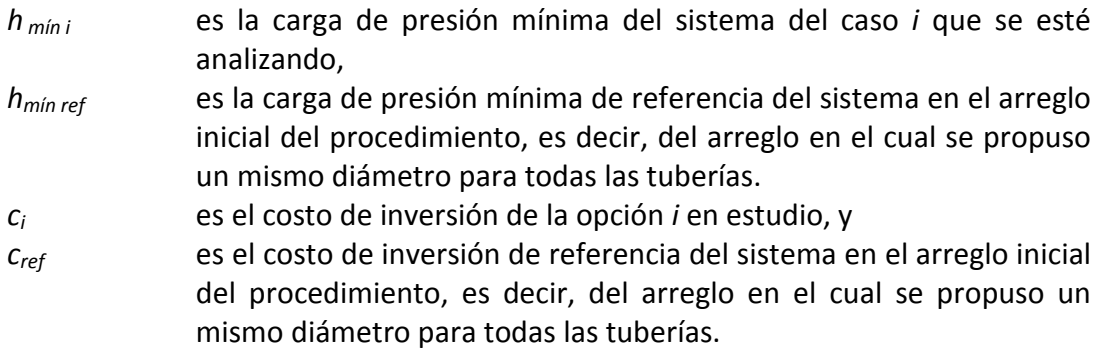

En la expresión anterior se observa que el beneficio se estima como el incremento en la carga de presión en el punto más desfavorable del sistema, es decir, en el nudo que presentó el valor mínimo.

Aunque el denominador de la expresión anterior siempre será un valor positivo porque a medida que se converge a la solución se incrementan los diámetros en las tuberías por lo tanto el costo de las nuevas propuestas serán mayores al costo de referencia; como el numerador puede generar valores negativos en las primeras iteraciones, es importante considerar el valor absoluto del resultado del cociente.

Es de esperarse que la carga de presión mínima del sistema (*hmín*), no quede satisfecha con ninguna de las *n* opciones obtenidas en una primera iteración.

De todos los casos estudiados en una primera iteración, se hace una comparación de los resultados y se elige una opción para continuar con el procedimiento, dicha opción será aquella que implique la relación *beneficio/costo* más alta en valor absoluto. El arreglo de la opción elegida tendrá un cambio de diámetro en alguna tubería y este nuevo arreglo de diámetros será el que se mantenga constante en la segunda iteración.

Durante la segunda iteración los valores de los diámetros, se mantendrán constantes, es decir, serán los datos de referencia para el nuevo análisis de las *n* opciones, y en los resultados del número de Reynolds de su respectivo análisis hidráulico se asignarán nuevamente los coeficientes  $n_i$ , cabe señalar que la correspondencia no necesariamente

será la misma y por consiguiente las tuberías elegidas para cambiar de diámetro tampoco serán las mismas en esta segunda iteración, así como en las subsecuentes.

En la segunda iteración se llevará a cabo nuevamente el mismo procedimiento de cálculo, éste permitirá hacer otra comparación de resultados y elegir una nueva opción con el valor de la relación *beneficio/costo* más alto. Una vez más, los resultados del arreglo de la opción elegida en esta segunda iteración, se establecerán como datos de referencia para la tercera iteración, hasta esta segunda iteración existirán dos cambios de diámetro desde el arreglo propuesto con un mismo diámetro. En cada iteración se estará eligiendo un cambio de diámetro de los *n* casos analizados.

En los *n* casos que se estudiarán en la iteración tres, la opción con la que se compararán los resultados, tendrá dos cambios de diámetro (en una misma tubería o en dos tuberías diferentes), con respecto al arreglo con el cual se inició la aplicación del método, en donde todas las tuberías tienen el mismo diámetro.

En cada iteración, existirán *n* casos a analizar y el número de iteraciones, quedará definido por el proceso hasta llegar a la solución; la última iteración, será aquella en donde se tenga un arreglo que satisfaga la carga mínima para todos los nudos con demanda de la red.

A continuación se resume el procedimiento que se debe seguir y se llevará a cabo la aplicación del método propuesto en la solución de algunos ejercicios.

## **3.7 PROCEDIMIENTO DE CÁLCULO**

- 1. Atendiendo a las condiciones particulares de cada caso, se determina el diámetro inicial, el cual se asignará a todas las tuberías del sistema, éste arreglo será el que se tome como referencia en la iteración 1.
- 2. De acuerdo al número total de tuberías con que cuenta el sistema y a la figura 1 (subcapítulo 3.5) se determina el número de tuberías a considerar por cada iteración.
- 3. Con el respectivo listado de costos por suministro e instalación asignados a cada diámetro de tubería, se determina el monto del costo inicial, que será el costo de referencia, a lo largo del proceso.
- 4. Para este arreglo con un mismo diámetro en todas las tuberías, se realiza el análisis hidráulico de la red.
- 5. Con los números de Reynolds obtenidos del análisis hidráulico, se determina el orden de prioridad de las tuberías seleccionadas, así como la asignación del coeficiente *n<sup>i</sup>* .

 La primera opción de cambio de diámetro en la tubería dentro de esta iteración, es la tubería que tiene asignado el coeficiente *n=1*, porque es la que presenta el número de Reynolds más grande.

- 6. A la tubería con *n=1*, se le cambia el diámetro por el siguiente diámetro comercial mayor. Este caso es el primero de la iteración *j*.
- 7. Con el cambio de diámetro anterior se hace nuevamente un análisis hidráulico, cuyos resultados probablemente todavía no satisfagan las condiciones hidráulicas del sistema, sin embargo, siempre existirá una mejoría que estará reflejada en el aumento de la carga de presión mínima en el sistema, considerando sólo los nudos de demanda.
- 8. Con este primer caso de análisis, también se lleva a cabo el cálculo del costo de inversión, ya que al haber un cambio de diámetro en una tubería a uno mayor, se incrementa el costo.
- 9. Como segunda opción (segundo caso en la iteración *j*) se toma aquella tubería a la cual se le asigno *n=2*, y ahora es a ésta a la que se le cambiará el diámetro por el siguiente mayor. Es importante destacar que en éste como en los sucesivos casos a analizar, sólo se hará un cambio a la vez, es decir, en la primera iteración por ejemplo, todas la tuberías seguirán conservando el mismo diámetro inicialmente propuesto; excepto la tubería de *n=2*. Hecho el cambio de diámetro

sólo en una tubería, se realiza el respectivo análisis hidráulico con el nuevo arreglo de tuberías, así como la evaluación del costo correspondiente a este arreglo.

- 10. El paso anterior se repite para las tuberías asignadas para *n=3*, hasta *n=al número total de tuberías a analizar* que se determinó con la figura 1 del subcapítulo 3.5.
- 11. Una vez que se cuenta con las *n* opciones, en cada una de ellas se estima el *beneficio* (numerador de la expresión 1 subcapítulo 3.6).
- 12. De la misma forma con la expresión 1 (subcapítulo 3.6), se determina la relación *beneficio/costo* para cada caso.
- 13. De todos los casos estudiados en la iteración *j*, se hace una comparación de los resultados y se elige una opción que implique la relación *beneficio/costo* más alta en valor absoluto. El arreglo de la opción elegida será el que se mantenga constante en la siguiente iteración (por otro lado, la carga de presión mínima en el sistema así como el respectivo costo cuando se inició el procedimiento y se propuso el mismo diámetro para todas las tuberías *hmin ref* y *cref*, aportarán los valores de referencia en la expresión 1 subcapítulo 3.6).
- 14. Sí la opción elegida en el paso anterior en esta iteración *j*, ya satisface la condición de carga mínima en el sistema, se ha llegado a la solución, de lo contrario se inicia una nueva iteración *j+1*; considerando los números de Reynolds del respectivo análisis hidráulico de esta opción elegida, se repite el procedimiento desde el paso 5.

En la figura 1 se aprecia el diagrama de flujo del procedimiento.

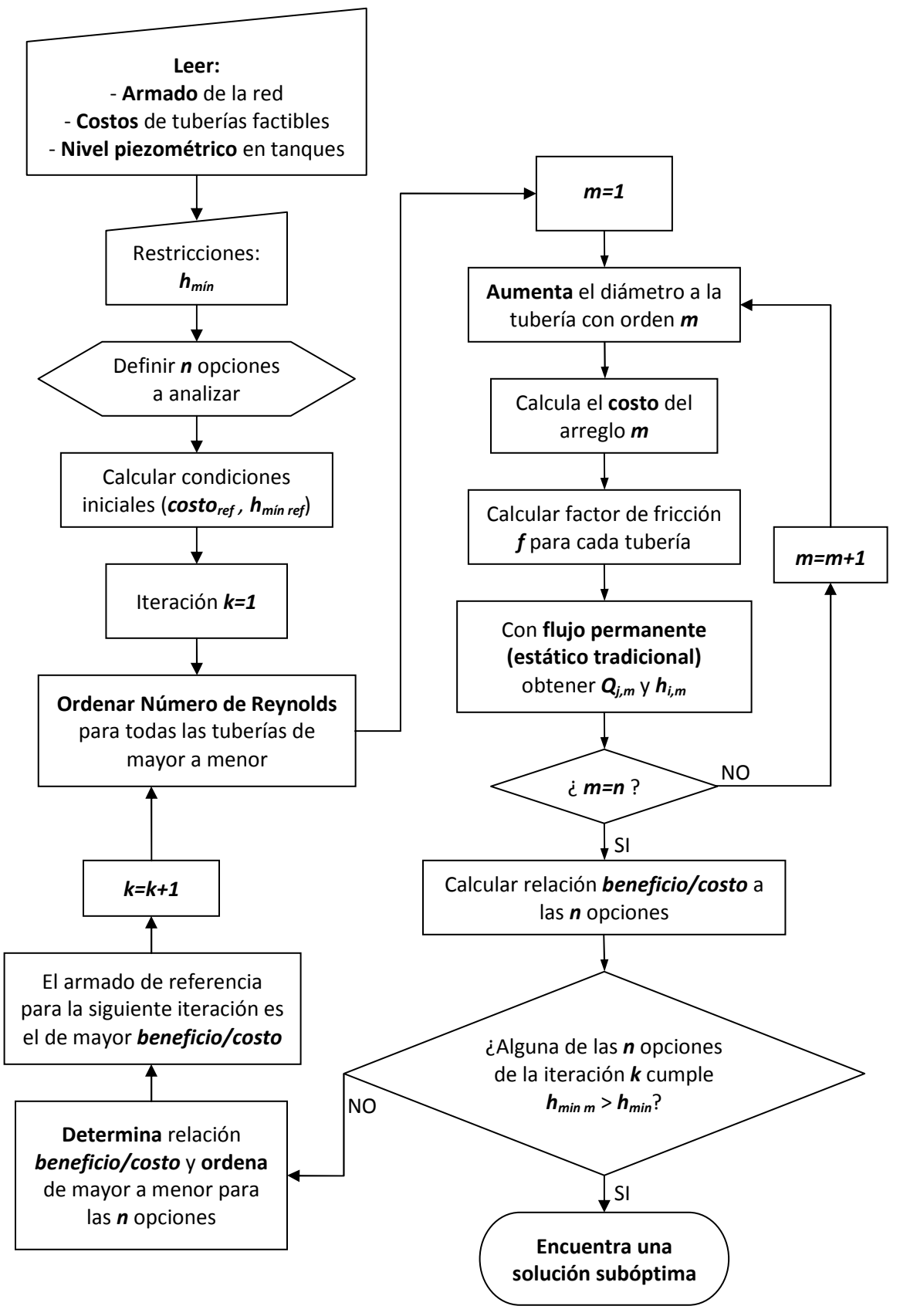

**Figura 1** Diagrama de flujo del procedimiento de cálculo

#### **3.8 BOMBEO**

Cuando en una red de distribución se tiene suministro por bombeo, éste influye en el costo de inversión en el sistema y entre otros, dependerá directamente de la carga de presión requerida en el equipo. Para considerar el costo del bombeo se debe contar con la información correspondiente del precio unitario de HP, además de ser posible se deben tomar en cuenta en la inversión otros factores adicionales, por ejemplo con el costo de la estructura elevada del tanque de almacenamiento y regulación.

Debido a que el planteamiento es el mismo, el diámetro que se propone al iniciar, será el diámetro más pequeño que se tendrá en la solución final; al tener este mismo tamaño de diámetro en todas las tuberías y obligar al sistema a satisfacer las demandas, las cargas de presión en los puntos de alimentación por bombeo en el sistema en este proceso de cálculo inicial, resultan muy por encima de la que se tendrá en la solución final.

A medida que se avanza hacia la solución, los diámetros de las tuberías van en aumento, y por consiguiente la carga necesaria en los puntos de bombeo estará disminuyendo, sin embargo, en estos nudos el comportamiento de las cargas de presión requeridas no tienen una tendencia bien definida, en general disminuyen gradualmente para después aumentar y nuevamente se repite este patrón; por tanto, los costos asociados a este parámetro no son constantes y su tendencia es variable. Por otro lado, no se debe perder de vista el comportamiento de la inversión en la tubería, éste siempre estará en aumento porque los cambios en los diámetros siempre serán de menor a mayor.

En una etapa previa al final del procedimiento de cálculo, la carga de presión necesaria en los puntos de alimentación por bombeo tiene poca variación, de tal forma que se mantiene prácticamente constante, para que entonces, el costo total en el sistema sólo se incremente debido a las tuberías.

En general, la metodología a aplicar será la misma, sin embargo se tendrán dos criterios para determinar la opción a elegir y pasar a la siguiente iteración, hasta llegar a la solución, éstos son *Bombeo* y *Tanque*.

#### **3.8.1 Criterio** *Bombeo*

Se establece el criterio denominado *bombeo,* cuya aplicación estará condicionada a cumplir que todos los puntos de alimentación por bombeo sean positivos, con que exista un valor negativo se aplica el criterio *tanque*.

Debido a que pueden existir en un mismo sistema dos o más puntos de bombeo, para la aplicación de este criterio, es importante que todos tengan un valor positivo, por lo que es necesario identificar a lo largo del proceso de cálculo *la menor carga requerida de bombeo hbmb*, de tal forma que si *0<hbmb* , se garantiza que todas las cargas requeridas de bombeo sean positivas; de sólo existir un punto de bombeo los valores de carga de presión que se reporten en éste, se consideran como *hbmb*.

Una vez que se verifica que en todos los puntos en donde existe bombeo se tengan valores positivos, se eligen las opciones que reportan una mejora en la carga mínima del sistema. De este grupo, el arreglo elegido será del que se obtenga el valor más alto de la relación *beneficio x costo*, en esta expresión se encuentra implícita la mejora en la *hbmb* así como el costo en las tuberías.

Se establece entonces la siguiente expresión para valuar el *beneficio x costo*, empleada para el criterio denominado *bombeo.*

$$
beneficio \times costo = (\Delta h_{min})(\Delta c_{total})
$$
\n(1)

donde:

<sup>∆</sup>*hmín* es el incremento en la carga mínima del sistema, con respecto al caso anterior analizado en porcentaje, es decir

$$
\left( \left( h_{\min i} - h_{\min\,ref} \right) / \left| h_{\min\,ref} \right| \right) \times 100
$$

<sup>∆</sup>*ctotal* es el incremento en el costo total del sistema, considerando el costo de inversión en la tubería y el costo por bombeo; con respecto al caso anterior analizado, en porcentaje, es decir  $\left(\frac{(c_{ref} - c_i)}{c_{ref}}\right) \times 100$ 

En la ecuación anterior, el beneficio se estima como el aumento de carga en el punto más desfavorable del sistema, en el caso de bombeo, debe considerarse además el decremento o incremento de las cargas requeridas de bombeo (se espera en general que a medida que se acerque a la solución, *la carga promedio de bombeo* que inicialmente tendrá un valor elevado, vaya en disminución hasta estabilizarse y mantenerse constante).

Si bien estas cargas de bombeo requeridas no se encuentran de manera directa involucradas en la expresión 1, sí lo están de forma implícita en el costo.

La aplicación del criterio de bombeo siempre tendrá prioridad, sin embargo, se deben cumplir tres condiciones:

- El arreglo debe mejorar la carga mínima en el sistema.
- La carga de bombeo o la menor carga de bombeo (en el caso que sean dos o más puntos de alimentación a través de bombeo, tiene que ser positiva.
- Debe existir una disminución en el costo.

Si hay dos o más opciones que cumplan con las condiciones antes descritas (se deben cumplir las tres), se comparan entonces los valores resultantes de la expresión 1 y se elige la opción que proporcionó el más alto valor.

Por otro lado, al procedimiento que se describe en el apartado 3.7 se le reconocerá como el criterio *Tanque*, es decir, se encuentra implícita la relación *beneficio/costo* (ecuación 1 subcapítulo 3.6) ya establecida.

Cabe aclarar que para la aplicación del criterio *Tanque*, no es necesario tener valores positivos en los puntos de bombeo.

# **3.8.2 Criterio** *Especial*

Antes de revisar la posible aplicación de los criterios *Bombeo* y *Tanque*, se puede dar el caso de no contar con un arreglo que mejore la carga mínima en el sistema, pero que se mantenga igual con respecto a la considerada como referencia, de ser así, la expresión 1 (*beneficio x costo*) da como resultado cero, al igual que la expresión 1 (subcapítulo 3.6); pero estas opciones serán las primeras a considerar, porque en general existe una mejora en la(s) carga(s) de bombeo, implicando a su vez que haya una disminución importante en el costo. A esta condición se le denominará *especial.*

Entonces, la condición *Especial* tiene la particularidad de tener el mismo valor en la carga mínima con respecto a la de referencia, es decir, no reportar ninguna mejora en este parámetro, pero sí presentar una reducción en la menor carga de bombeo requerida, e implícitamente una reducción en general considerable en el costo.

Después de no contar con alguna opción que cumpla la condición *Especial*, se analiza la posibilidad de aplicar el criterio *Bombeo*, en este orden de prioridad, de existir al menos una opción que se pueda elegir con este criterio será este arreglo que se pueda seleccionar bajo las condiciones ya establecidas, para pasar a la siguiente iteración.

Sí no existe tampoco, una opción a seleccionar con el criterio *Bombeo*, entonces, se aplica el criterio del tanque en donde se estima la relación *beneficio/costo* (ecuación 1 subcapítulo 3.6), en todos los casos de la iteración que se está estudiando y nuevamente se elige la que reporto el mayor valor.

## **3.8.3 Número de opciones a analizar por cada iteración cuando existe bombeo**

Al igual que cuando el sistema es alimentado a través de tanques, en la figura 1 se muestra una gráfica en donde se sugiere el número de opciones a analizar por iteración cuando existen ingresos mediante bombeo.

Cabe recordar que si bien es posible de acuerdo al procedimiento de cálculo proponer un cambio de diámetro a la vez en todas las tuberías con que cuenta el sistema, esto por cada iteración, cuando aumenta el número de tuberías en la red que se está analizando, este proceso se complica porque pierde eficiencia, de tal manera, que con base en los ejercicios que hasta hoy se han analizado, redes de tuberías que cuentan con al menos un punto de alimentación a través de bombeo, se propone una curva (figura 1) cuyo objetivo es ayudar a determinar el número de tuberías a las cuales se va a aplicar el cambio de diámetro por cada iteración.

La tendencia no queda bien definida por los resultados que se han obtenido hasta ahora, sin embargo, con el análisis que se lleva a cabo, se propone un área en torno a ésta línea en donde es posible buscar una solución sub-óptima adecuada; es decir, existe un rango de valores dentro de los cuales se puede encontrar el número de tuberías a analizar por iteración que proporcionará un buen resultado, para lo cual será necesario encontrar más de una solución para la red de tuberías y elegir la mejor solución posible. Este aspecto, así como el análisis de las redes de tuberías cuando la alimentación es a través de bombeo es una primera propuesta que si bien ha generado soluciones aceptables, es necesario mejorar con la finalidad de acercar la solución a la óptima existente así como hacer más eficiente el procedimiento.

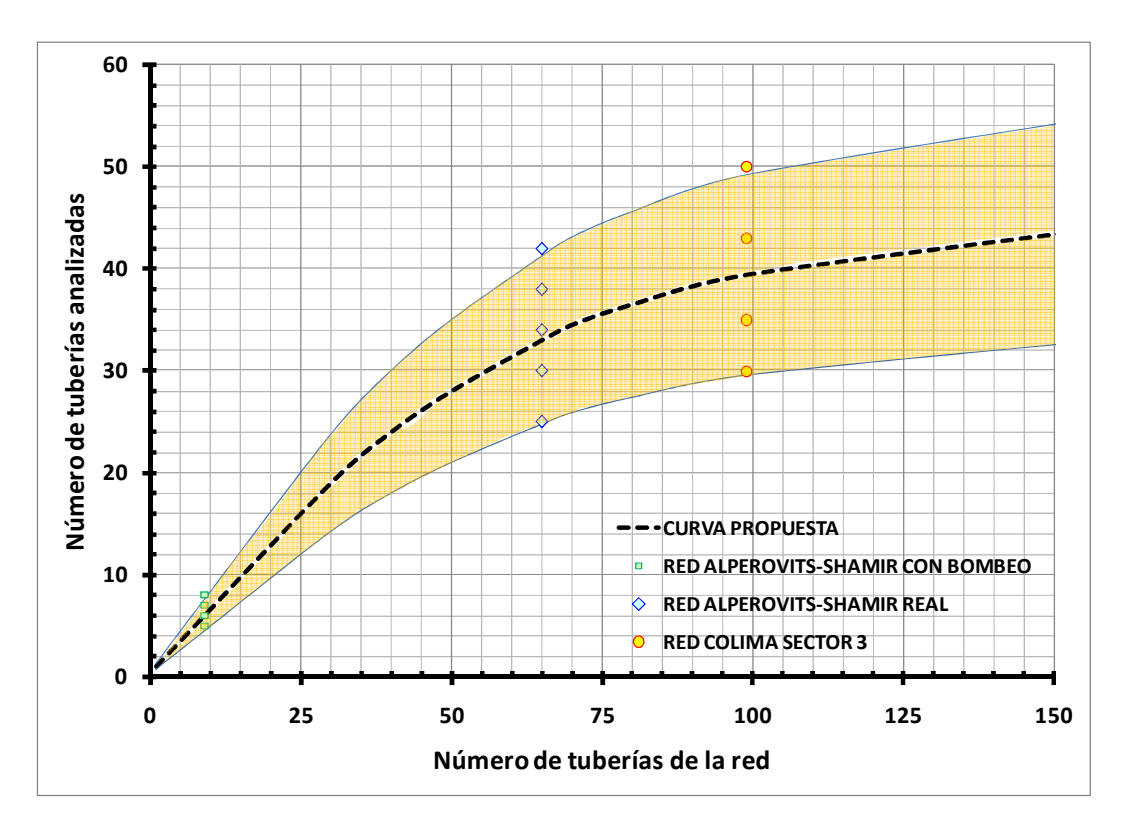

**Figura 1** Número de opciones a analizar por iteración cuando existe bombeo

A continuación se muestran algunos ejemplos en donde se aplica el procedimiento de cálculo, en el primero de ellos es una red abierta de sólo siete tuberías, sin embargo esta característica permitió como se verá más adelante, probar la bondad del método propuesto ya que se presenta la solución exhaustiva para poder comparar posteriormente con la solución que reporta la metodología propuesta. En los ejemplos se incluye además los casos cuando una red cuenta con más de un ingreso al sistema, cuando existe bombeo, teniendo además la aplicación de la metodología propuesta en una red real.

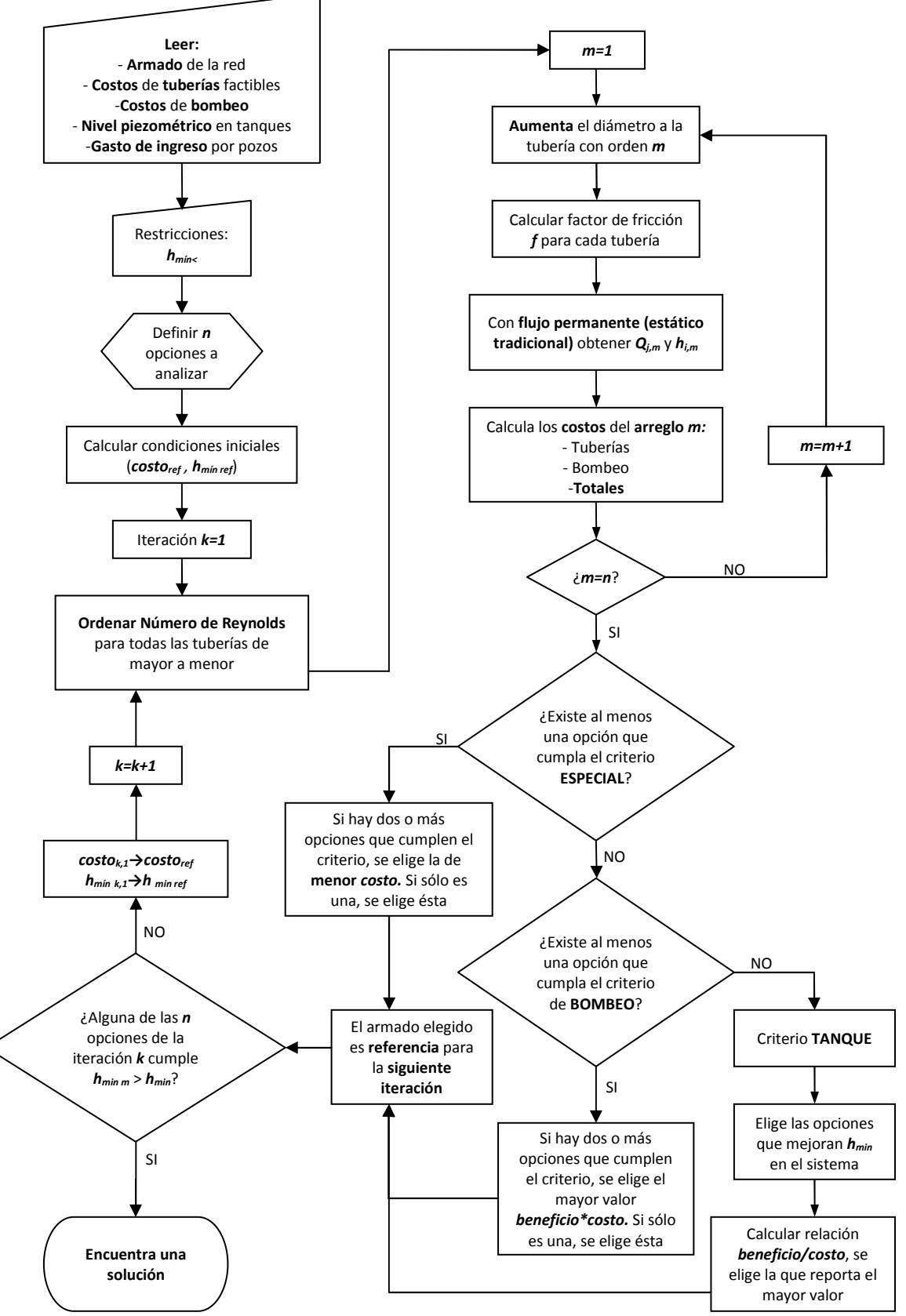

**Figura 2** Diagrama de flujo del procedimiento de cálculo cuando existe bombeo

# **3.9 EJEMPLOS DE APLICACIÓN**

## **3.9.1 Alimentación con un tanque. Red Abierta**

En la red abierta de la figura 1, se han propuesto 7 tuberías de fierro galvanizado debido a las condiciones del sitio. Se tienen 8 nudos y el gasto máximo horario demandado es de 5.10 l/s. La red está alimentada por un tanque ubicado en el nudo 8, en la elevación 921.45 msnm. La carga mínima requerida en todos los nudos de la red es de 10 mca.

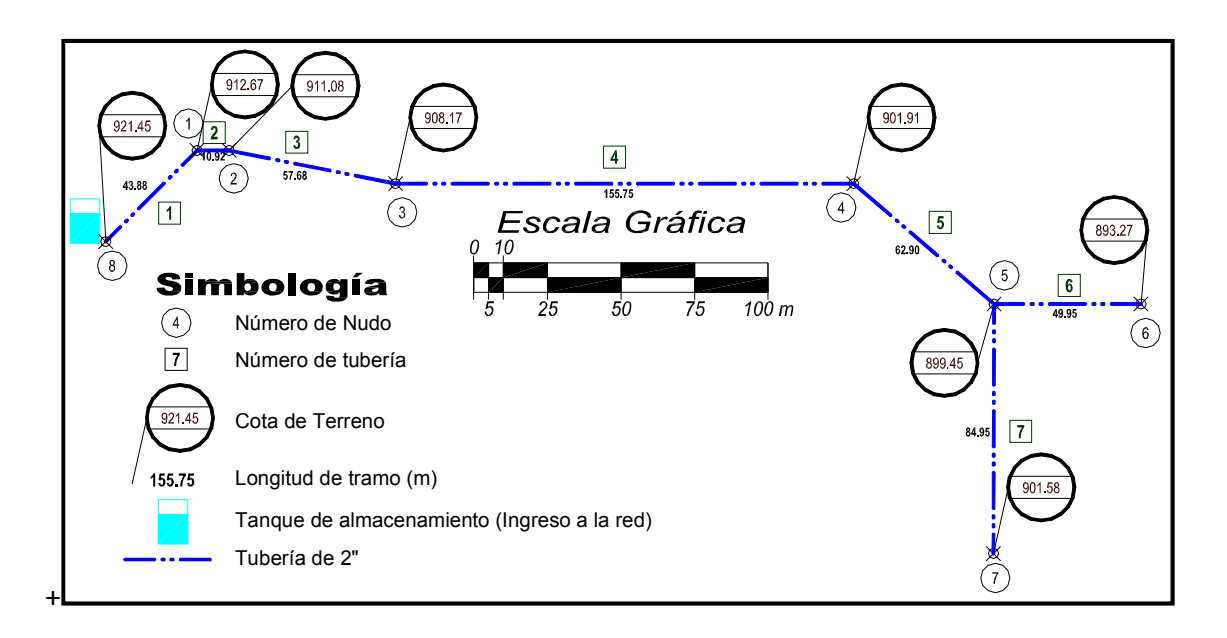

**Figura 1** Esquema de la red abierta

En las tablas 1 y 2 se pueden observar las características de los nudos de la zona a servir, así como de las tuberías y la configuración de éstas últimas.

| <b>Nudo</b> | Elevación de<br>Terreno (m) | $*_{q_{dem}}$ (I/s) | <b>Nudo</b> | Elevación de<br>Terreno (m) | $*_{q_{dem}}$ (I/s) |
|-------------|-----------------------------|---------------------|-------------|-----------------------------|---------------------|
| 1           | 912.67                      | 0.000               | 5           | 899.45                      | 0.438               |
| 2           | 911.08                      | 0.389               | 6           | 893.27                      | 0.348               |
| 3           | 908.17                      | 0.402               |             | 901.58                      | 2.440               |
| 4           | 901.91                      | 1.085               | 8           | 921.45                      | 0.000               |

**Tabla 1** Características de los nudos de la red abierta

\* *qdem* Gasto demandado

| <b>Tubería</b> |   | <b>Nudos</b><br>(extremos<br>de tubería) |       | $\pmb{\varepsilon}$<br>(mm) | <b>Tubería</b> | <b>Nudos</b><br>(extremos<br>de tubería) |                |      | $\epsilon$<br>(mm) |
|----------------|---|------------------------------------------|-------|-----------------------------|----------------|------------------------------------------|----------------|------|--------------------|
|                | 1 | $\overline{2}$                           | (m)   |                             |                |                                          | $\overline{2}$ | (m)  |                    |
| 1              | 8 | 1                                        | 43.9  | 0.0225                      | 5              | 4                                        | 5              | 62.9 | 0.0225             |
| $\overline{2}$ | 1 | $\overline{2}$                           | 10.9  | 0.0225                      | 6              | 5                                        | 6              | 50.0 | 0.0225             |
| 3              | 2 | 3                                        | 57.7  | 0.0225                      | 7              | 5                                        | 7              | 85.0 | 0.0225             |
| 4              | 3 | 4                                        | 155.8 | 0.0225                      |                |                                          |                |      |                    |

**Tabla 2** Configuración de la red y características de las tuberías

Para la solución del problema es necesario contar con los costos de las tuberías, y poder determinar así el costo de los diferentes arreglos a considerar, se tienen entonces los datos de la tabla 3.

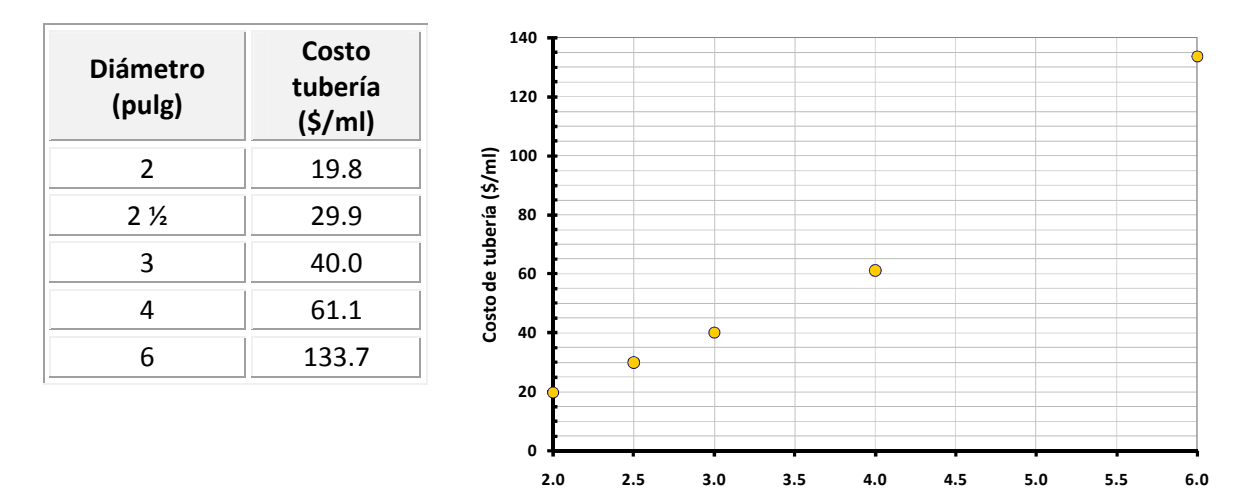

**Diámetro comercial (pulgadas)**

**Tabla 3** Costo de tuberías con diámetro de 2" a 6", CONAGUA 2001

## **Aplicación del Método de Diseño Óptimo**

Para la aplicación del método y de acuerdo a las características propias del sistema como número de nudos, orden de gastos de demanda y gasto total en el sistema, se propone considerar todas las tuberías con un diámetro inicial de dos pulgadas (paso 1), es decir éste será asignado a todas las tuberías.

De acuerdo al número total de tuberías con que cuenta esta red y a la figura 1 (subcapítulo 3.5), serán consideradas las siete tuberías en cada iteración (paso 2).

Con esta consideración y con los datos de la tabla 3 se determina la inversión total en el sistema, el arreglo tiene un costo total inicial de tuberías de \$9,227.39 (*cref* para el procedimiento, paso 3)

Se lleva a cabo un primer análisis hidráulico (paso 4), obteniendo los resultados de las tablas 4 y 5, en donde se puede observar que en ninguno de los nudos la carga disponible cumple con la mínima requerida, por consiguiente es necesario proponer cambios a diámetros más grandes en algunas tuberías con la finalidad de cambiar las condiciones hidráulicas del sistema y con esto poder proporcionar las cargas mínimas requeridas en todos los nudos y así poder satisfacer los gastos de demanda.

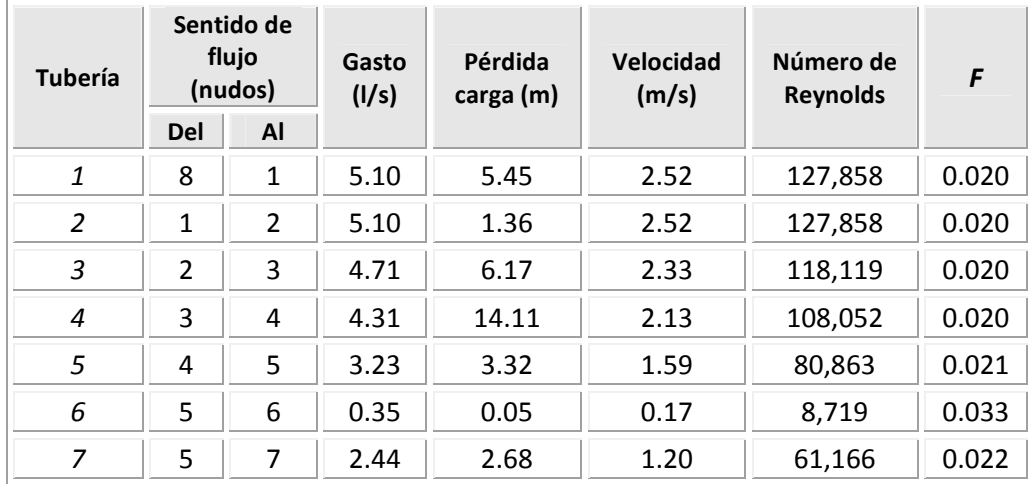

## **Tabla 4** Resultados del análisis hidráulico en las tuberías, con el armado inicial de ø=2" en todas las tuberías

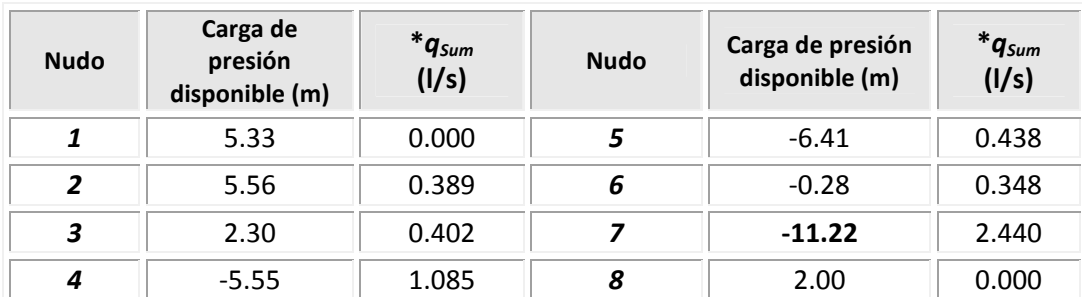

# **Tabla 5** Resultados del análisis hidráulico en los nudos, con el armado inicial de ø=2" en todas las tuberías

\* *qSum* Gasto suministrado

En la tabla 5 se observa que la carga mínima del sistema es la que se presenta en el nudo 7 de -11.22 mca, éste valor se considerará como la carga mínima de referencia (*hmin ref* para estimar el beneficio a lo largo de todo el procedimiento), el signo negativo no representa una condición real de funcionamiento, sólo implica que en ese nudo no hay carga de presión disponible, sin embargo a lo largo del procedimiento numérico es necesario considerar la magnitud de este valor así como el signo para llegar a la solución.

Con los datos obtenidos en la tabla 4, se establece a través del número de Reynolds el orden de prioridad en el análisis, entonces en la primer columna de la tabla 6, se lleva a cabo la asignación de los coeficientes *n<sup>i</sup>* a todas las tuberías (paso 5).

En la primera fila de la tabla 6 se muestran los diámetros asignados a cada tubería, este arreglo corresponde a la primera opción que el método sugiere considerar, en este caso, es en la tubería 2 en donde se hace el cambio de diámetro al siguiente mayor (de 2" a 2½"), porque fue en ésta en donde se presentó el número de Reynolds mayor de acuerdo a los resultados de la tabla 4 (paso 6 del procedimiento de cálculo), de acuerdo al comportamiento de este parámetro el segundo caso a analizar será cuando se cambia el diámetro de la tubería 1 (nuevamente de 2" a 2½") y así sucesivamente como se muestra en la tabla 6 (paso 9 y 10 del procedimiento de cálculo).

| Opción                  |                                           |                         |                | Diámetro del tramo (pulg) |                |                |                     | Costo total de la             |                 |
|-------------------------|-------------------------------------------|-------------------------|----------------|---------------------------|----------------|----------------|---------------------|-------------------------------|-----------------|
| (orden de<br>prioridad) | $\phi_I^*$                                | $\phi_2$                | $\phi_3$       | $\phi_4$                  | $\phi_5$       | $\phi_6$       | $\phi$ <sub>7</sub> | tubería en el<br>arreglo (\$) | $h_{min}$ (mca) |
| $\mathbf{1}$            | $\overline{2}$                            | 2 <sub>2</sub>          | $\overline{2}$ | $\overline{2}$            | $\overline{2}$ | $\overline{2}$ | $\overline{2}$      | 9,337.69                      | $-10.32$        |
| $\overline{2}$          | $\overline{\mathbf{z}}$<br>2 <sub>2</sub> | $\overline{2}$          | $\overline{2}$ | $\overline{2}$            | $\overline{2}$ | $\overline{2}$ | $\overline{2}$      | 9,670.58                      | $-7.57$         |
| 3                       | $\overline{2}$                            | $\overline{2}$          | 2 <sub>2</sub> | $\overline{2}$            | $\overline{2}$ | $\overline{2}$ | $\overline{2}$      | 9,809.96                      | $-7.09$         |
| $\overline{\mathbf{4}}$ | $\overline{2}$                            | $\overline{2}$          | $\overline{2}$ | 2<br>2 <sub>2</sub>       | $\overline{2}$ | $\overline{2}$ | $\overline{2}$      | 10,800.47                     | $-1.79$         |
| 5                       | $\overline{2}$                            | $\overline{2}$          | $\overline{2}$ | $\overline{\mathbf{c}}$   | 2 <sub>2</sub> | $\overline{2}$ | $\overline{2}$      | 9,862.68                      | $-9.01$         |
| 6                       | $\overline{2}$                            | $\overline{\mathbf{c}}$ | $\overline{2}$ | $\overline{2}$            | $\overline{2}$ | $\overline{2}$ | 2 <sub>2</sub>      | 10,085.39                     | $-9.44$         |
| $\overline{\mathbf{z}}$ | $\overline{2}$                            | $\overline{2}$          | $\overline{2}$ | $\overline{2}$            | $\overline{2}$ | 2 <sub>2</sub> | $\overline{2}$      | 9,731.89                      | $-11.22$        |

**Tabla 6** Arreglo de diámetros de los 7 casos a analizar para la primera iteración

\* El subíndice corresponde al número de tubería

Una vez que se propusieron los siete diferentes arreglos para la red, se procede a realizar su respectivo análisis hidráulico para cada una de las siete opciones, los resultados probablemente todavía no satisfagan las condiciones hidráulicas del sistema; sin embargo, existirá una mejora en el funcionamiento hidráulico de la red que estará reflejada en las cargas de presión proporcionadas en los nudos, lo que implicará un aumento en la carga mínima del sistema (En la última columna de la tabla 6 se anotan las *hmin* reportadas para cada uno de los arreglos generados en esta iteración, paso 7 del procedimiento de cálculo).

De acuerdo a los resultados del análisis hidráulico que se lleva a cabo para cada una de las siete diferentes opciones, se calcula para cada una de ellas el beneficio en el sistema; es decir, el porcentaje del incremento de la carga mínima de acuerdo a la obtenida en la opción de referencia (*hmin ref* =-11.22 mca, cuando todas las tuberías tienen un diámetro asignado de 2 pulgadas, paso 11 del procedimiento de cálculo).

Con las longitudes de las tuberías y sus respectivos costos de acuerdo al diámetro (tabla 3), es posible determinar desde la propuesta del diámetro inicial, cuanto será el costo total del sistema (paso 8 del procedimiento de cálculo). Para cada diferente opción (arreglo) se estimará el costo total (penúltima columna de la tabla 6), porque al haber un cambio de diámetro en alguna tubería a uno mayor, se incrementa el costo.

El costo de referencia (*cref*) en los casos de la iteración uno, es el obtenido cuando todas las tuberías tienen el mismo diámetro inicialmente propuesto, dicho arreglo tiene un costo total de tuberías de \$9,227.39

Como se observa en la tabla 6 la carga mínima del sistema (*hmín*), todavía no ha quedado satisfecha con ninguna de las siete opciones obtenidas en esta primera iteración.

De todos los casos estudiados en esta primera iteración, se hace una comparación de los resultados y se elige una opción para continuar con el procedimiento, dicha opción será aquella que implique la relación *beneficio/costo* más alta en valor absoluto, de acuerdo con la ecuación 1 del subcapítulo 3.6 (paso 12 y 13 del procedimiento de cálculo), entonces, la opción elegida es la 2, es decir, en la tubería 1 es en donde conviene hacer el primer cambio de diámetro (tabla 7).

| Opción         | Tubería a<br>cambiar | $h_{\text{min}}$ (mca) | <b>Costo total</b><br>de la<br>tubería (\$) | <b>Beneficio</b> | Costo  | beneficio<br>costo |
|----------------|----------------------|------------------------|---------------------------------------------|------------------|--------|--------------------|
| $\mathbf{1}$   | $\overline{2}$       | $-10.32$               | 9,337.69                                    | 8.10%            | 1.20%  | 6.77283            |
| $\overline{2}$ | 1                    | $-7.57$                | 9,670.58                                    | 32.53%           | 4.80%  | 6.77286            |
| 3              | 3                    | $-7.09$                | 9,809.96                                    | 36.82%           | 6.31%  | 5.83137            |
| 4              | 4                    | $-1.79$                | 10,800.47                                   | 84.05%           | 17.05% | 4.93031            |
| 5              | 5                    | $-9.01$                | 9,862.68                                    | 19.72%           | 6.88%  | 2.86447            |
| 6              | 7                    | $-9.44$                | 10,085.39                                   | 15.86%           | 9.30%  | 1.70578            |
| 7              | 6                    | $-11.22$               | 9,731.89                                    | $0.00\%$         | 5.47%  | 0.00000            |

**Tabla 7** Resultados de la primera iteración

En la tabla 7 se puede observar que la opción 4 es la que reporta el beneficio más alto, sin embargo, al considerar también el costo, es la opción 2 con la que se debe continuar el procedimiento de cálculo. En la figura 2 se muestra el comportamiento de los dos parámetros antes mencionados.

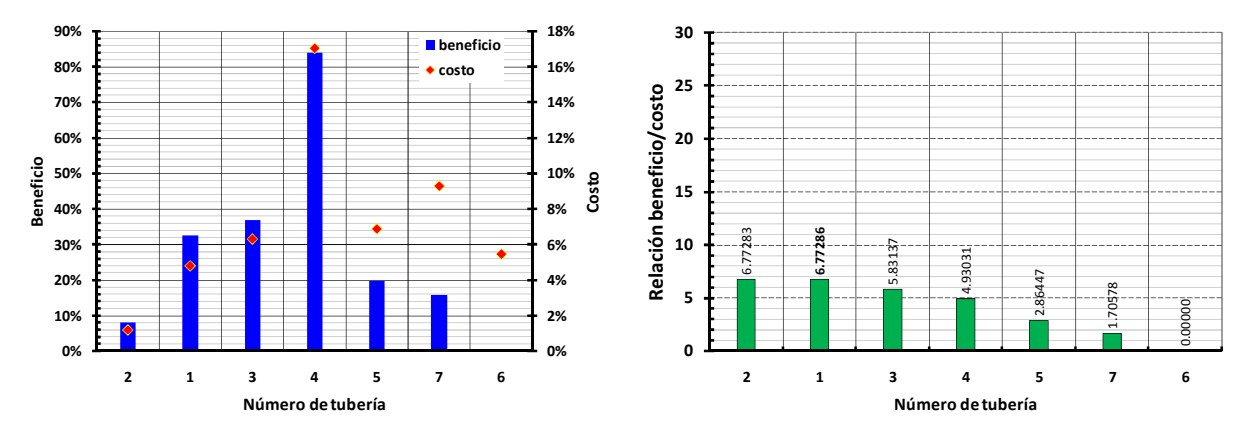

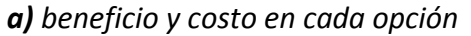

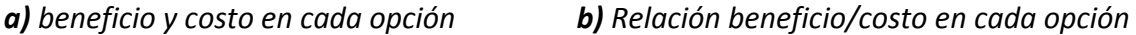

**Figura 2** Comportamiento del beneficio y de la relación *beneficio/costo*  para las 7 opciones de la primera iteración

En el procedimiento de la segunda iteración, los valores de los diámetros del segundo caso que fue el que se eligió en la primera iteración se mantendrán constantes, será sobre este arreglo que se propondrán los cambios. Con los resultados del análisis hidráulico para la opción elegida en la primera iteración, se establecerá un nuevo orden de prioridad de las opciones a analizar, en donde la mayoría de los casos la correspondencia no será la misma.

En la tabla 8 se muestran los cambios de diámetro generados para la segunda iteración, nuevamente se calcula la carga mínima que se presenta en cada uno de ellos, ésta se determina efectuando el respectivo análisis hidráulico.

En esta segunda iteración se llevará a cabo nuevamente el mismo procedimiento que permitirá hacer otra comparación de resultados y elegir una nueva opción con la relación *beneficio/costo* más alta en valor absoluto. En esta segunda iteración como se muestra en la tabla 8 la mejor opción es la primera, es decir, realizar el cambio de diámetro a la tubería 2. En los siete casos que se estudiarán en la iteración tres, el arreglo de diámetros del cual se parte, tendrá dos cambios de diámetro con respecto a la propuesta original (los diámetros de las tuberías 1 y 2 ahora serán de 2½"), puede suceder que en una misma tubería se deban hacer dos o más cambios continuos.

Las gráficas correspondientes a la figura 3 reflejan el comportamiento de la relación *beneficio/costo*, en cada una de las seis iteraciones que se requirieron para llegar a la solución del problema, siempre se eligió la relación *beneficio/costo* más alta, para continuar a la siguiente iteración.

| Opción                  |                                  |                                            | Diámetro del tramo (pulgadas) |                         |                         |                     |                     | Costo total de la             |                 |  |
|-------------------------|----------------------------------|--------------------------------------------|-------------------------------|-------------------------|-------------------------|---------------------|---------------------|-------------------------------|-----------------|--|
| (orden de<br>prioridad) | $\phi_I$                         | $\phi_2$                                   | $\phi_3$                      | $\phi_4$                | $\phi_5$                | $\phi_{6}$          | $\phi$ <sub>7</sub> | tubería en el<br>arreglo (\$) | $h_{min}$ (mca) |  |
| $\mathbf{1}$            | 2 <sub>2</sub>                   | $\boldsymbol{\varkappa}$<br>2 <sub>2</sub> | $\overline{2}$                | $\overline{2}$          | $\overline{2}$          | $\overline{2}$      | $\overline{2}$      | 9,780.87                      | $-6.66$         |  |
| $\overline{2}$          | 2 <sub>2</sub>                   | $\overline{2}$                             | z<br>2 <sub>2</sub>           | $\overline{2}$          | $\overline{2}$          | $\overline{2}$      | $\overline{2}$      | 10,253.15                     | $-3.44$         |  |
| $\overline{\mathbf{3}}$ | 2 <sub>2</sub>                   | $\overline{2}$                             | $\overline{\mathbf{2}}$       | 2<br>2 <sub>2</sub>     | $\overline{\mathbf{2}}$ | $\overline{2}$      | $\overline{2}$      | 11,243.66                     | 1.86            |  |
| $\overline{\mathbf{4}}$ | $2\%$<br>$\overline{\mathbf{3}}$ | $\overline{2}$                             | $\overline{2}$                | $\overline{2}$          | $\overline{2}$          | $\overline{2}$      | $\overline{2}$      | 10,113.77                     | $-6.51$         |  |
| 5                       | 2 <sub>2</sub>                   | $\overline{2}$                             | $\overline{2}$                | $\overline{2}$          | 2 <sub>2</sub>          | $\overline{2}$      | $\overline{2}$      | 10,305.87                     | $-5.36$         |  |
| 6                       | 2 <sub>2</sub>                   | $\overline{2}$                             | $\overline{2}$                | $\overline{2}$          | $\overline{2}$          | $\overline{2}$      | 2 <sub>2</sub>      | 10,528.58                     | $-5.79$         |  |
| $\overline{\mathbf{z}}$ | 2 <sub>2</sub>                   | $\overline{2}$                             | $\overline{2}$                | $\overline{\mathbf{2}}$ | $\overline{2}$          | 2<br>2 <sub>2</sub> | $\overline{2}$      | 10,175.08                     | $-7.57$         |  |

**Tabla 8** Arreglo de diámetros de los 7 casos a analizar para la segunda iteración

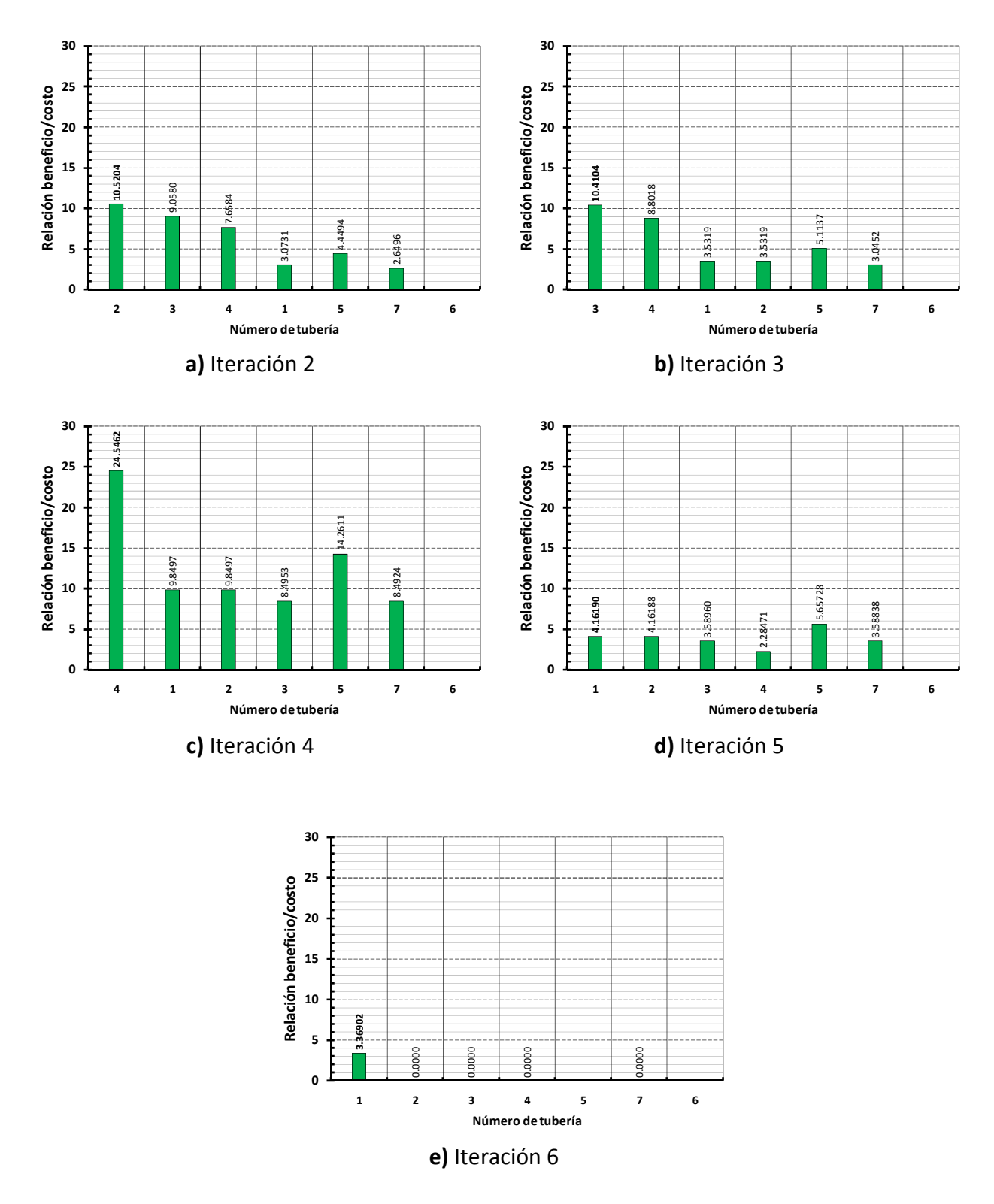

**Figura 3** Comportamiento de la relación *beneficio/costo* en las diferentes iteraciones

En la tabla 9 se muestra un resumen de los resultados de la aplicación del Método de Diseño Óptimo propuesto, se puede observar en que tubería se realizó el cambio de diámetro y a que opción corresponde, por iteración.

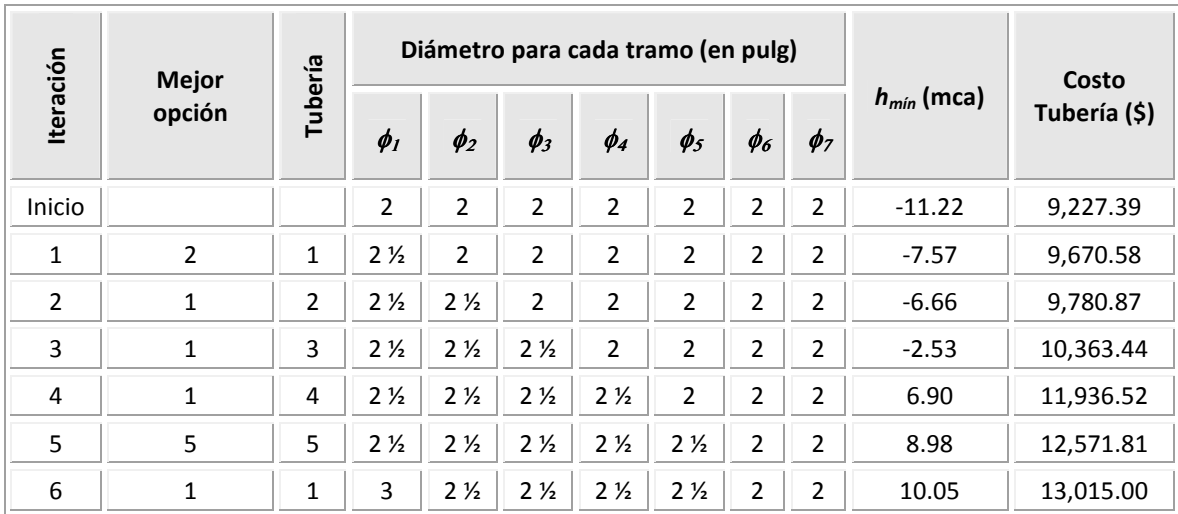

## **Tabla 9** Resumen final de resultados

Se continua con este proceso iterativo (paso 14 del procedimiento de cálculo) y como se observa en la tabla 9, se requirieron 6 iteraciones para llegar a la solución, es decir 6 cambios de diámetro a partir de la propuesta inicial (un arreglo con 2" de diámetro en todas las tuberías) y sólo en la tubería 1 fueron necesarios 2 de los 6 cambios de diámetro, sin embargo, en las tuberías 6 y 7 no fue necesario ningún cambio. La solución final proporciona una carga mínima de 10.05 mca en el nudo más desfavorable, es decir mayor a los 10 mca requeridos para satisfacer los gastos de demanda. El costo de inversión total en el sistema es de \$13,015.00 como se observa en la última columna de la tabla 9.

En la figura 4 se observa el esquema con los diámetros reportados en la solución final del sistema. Además se puede apreciar que en todos los nudos se cuenta con una carga mayor a la mínima requerida.

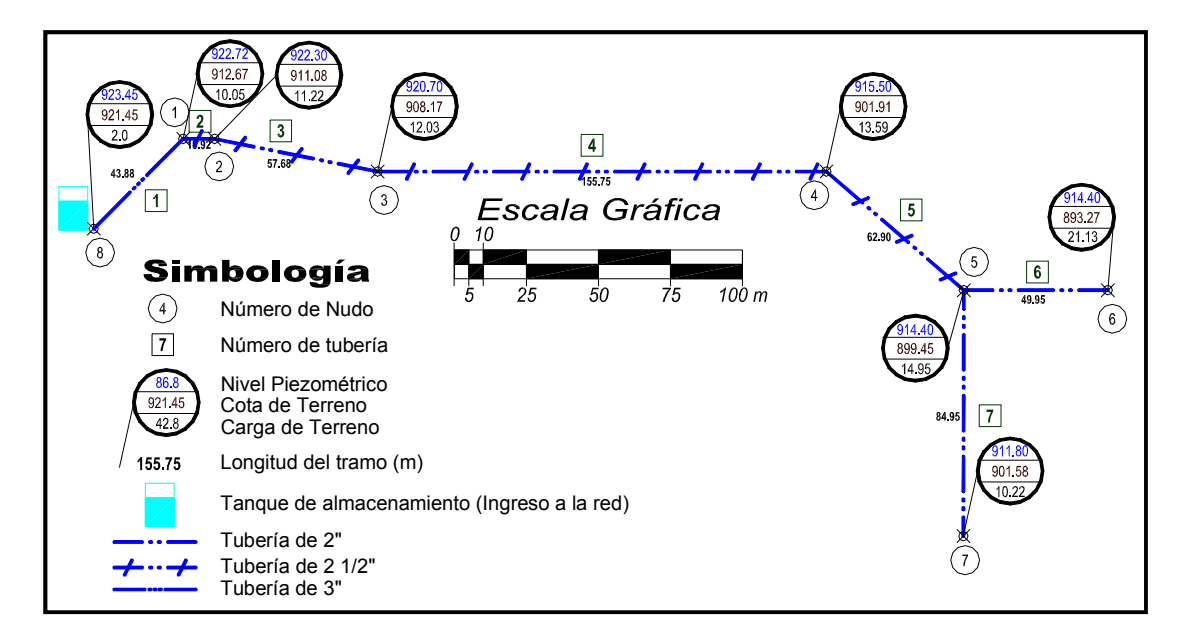

**Figura 4** Esquema del arreglo final de la red abierta

En la tabla 10 se muestran los resultados del análisis hidráulico para la solución final.

| <b>Tubería</b> | <b>Diámetro</b><br>(pulg) | Sentido de<br>flujo<br>(nudos) |           | Gasto<br>(1/s) | Pérdida<br>carga (m) | <b>Velocidad</b><br>(m/s) | <b>Número</b><br>de | f     |
|----------------|---------------------------|--------------------------------|-----------|----------------|----------------------|---------------------------|---------------------|-------|
|                |                           | <b>Del</b>                     | <b>AI</b> |                |                      |                           | <b>Reynolds</b>     |       |
| $\mathbf{1}$   | 3                         | 8                              | 1         | 5.10           | 0.73                 | 1.119                     | 85,239              | 0.022 |
| 2              | $2\frac{1}{2}$            | 1                              | 2         | 5.10           | 0.45                 | 1.611                     | 102,286             | 0.020 |
| 3              | $2\frac{1}{2}$            | $\overline{2}$                 | 3         | 4.71           | 2.04                 | 1.488                     | 94,495              | 0.020 |
| 4              | $2\frac{1}{2}$            | 3                              | 4         | 4.31           | 4.68                 | 1.361                     | 86,442              | 0.020 |
| 5              | $2\frac{1}{2}$            | 4                              | 5         | 3.23           | 1.11                 | 1.019                     | 64,690              | 0.021 |
| 6              | 2                         | 5                              | 6         | 0.35           | 0.05                 | 0.172                     | 8,719               | 0.033 |
| 7              | 2                         | 5                              | 7         | 2.44           | 2.68                 | 1.204                     | 61,166              | 0.020 |

**Tabla 10** Resultados del análisis hidráulico, solución final

Como se mencionó inicialmente el método de diseño óptimo propuesto garantiza llegar a una solución sub-óptima muy cercana a la solución óptima que es única, sin embargo, en ocasiones si es posible determinar ésta, sobre todo si la red cuenta con un número menor de 20 tuberías o se encuentra cercano a éste.
A continuación, se muestra la solución exhaustiva del ejercicio anterior con la finalidad de determinar la bondad del método propuesto.

Para llegar a la solución óptima es necesario considerar todas las combinaciones posibles con los diámetros comerciales en todas las tuberías, es decir, si se observa el esquema de la figura 8 en la solución final de la red se encuentran implicados tres diferentes diámetros comerciales 2", 2.5" y 3", para comprobar que la solución reportada en este esquema es la óptima existente o una muy cercana a ésta se llevaron a cabo las 2,187 diferentes opciones (3<sup>7</sup>=2,187 3 diferentes diámetros y 7 tuberías), en cada una de ellas se realizó el análisis hidráulico y se estimó su respectivo costo.

En la tabla 11 se muestra parte de las 2,187 diferentes opciones que se estudiaron para definir cuál es la solución óptima existente. Las opciones se generaron en función de los cambios de diámetro que se hicieron en las siete tuberías. En la tabla C.1 del Anexo C se muestra la tabla completa.

Es posible observar que más de una opción proporciona la carga mínima de 10 mca y son los costos los que marcan la diferencia entre una opción y otra. La opción 1,819 que reporta una carga mínima mayor a los 10 mca (*hmín= 10.05 mca*) requeridos y que es la que reporta el menor costo (\$13,015.00), comparándola con otras opciones que cumplen con la condición antes descrita, ésta es la solución óptima. Por otro lado, es posible observar en la tabla 9 que es el mismo arreglo de diámetros de la solución a la que se llegó con el Método de Diseño Óptimo propuesto.

En la figura 5a y 5b se muestra el comportamiento de la carga mínima en el sistema y del costo total del sistema, respectivos para cada diferente opción e iteración, se puede observar su convergencia hacia la solución.

En la figura 6 se observa una comparación de la solución exhaustiva con la curva generada a partir de los resultados de la aplicación del método de diseño, en este caso sí fue posible comprobar que la solución a la que se llega empleando la metodología propuesta es la óptima existente.

| Combinación    |                     |                     |                     | Diámetro del tramo (pulg) |                     |                     |                | Costo total de | $h_{min}$ (mca) |  |
|----------------|---------------------|---------------------|---------------------|---------------------------|---------------------|---------------------|----------------|----------------|-----------------|--|
|                | $\phi$ <sub>1</sub> | $\phi$ <sub>2</sub> | $\phi$ <sub>3</sub> | $\phi$ <sub>4</sub>       | $\phi$ <sub>s</sub> | $\phi$ <sub>6</sub> | $\phi$ 7       | tubería (\$)   |                 |  |
| $\mathbf{1}$   | $\overline{2}$      | $\overline{2}$      | $\overline{2}$      | $\overline{2}$            | $\overline{2}$      | $\overline{2}$      | $\overline{2}$ | 9,227.39       | $-11.22$        |  |
| $\overline{2}$ | $\overline{2}$      | $\overline{2}$      | $\overline{2}$      | $\overline{2}$            | $\overline{2}$      | $\overline{2}$      | 2.5            | 10,085.39      | $-9.44$         |  |
| 3              | $\overline{2}$      | $\overline{2}$      | $\overline{2}$      | $\overline{2}$            | $\overline{2}$      | $\overline{2}$      | 3              | 10,943.38      | $-8.92$         |  |
| 4              | $\overline{2}$      | $\overline{2}$      | $\overline{2}$      | $\overline{2}$            | $\overline{2}$      | 2.5                 | $\overline{2}$ | 9,731.89       | $-11.22$        |  |
| 5              | $\overline{2}$      | $\overline{2}$      | $\overline{2}$      | $\overline{2}$            | $\overline{2}$      | 2.5                 | 2.5            | 10,589.88      | $-9.44$         |  |
| 6              | $\overline{2}$      | $\overline{2}$      | $\overline{2}$      | $\overline{2}$            | $\overline{2}$      | 2.5                 | 3              | 11,447.88      | $-8.92$         |  |
| 7              | $\overline{2}$      | $\overline{2}$      | $\overline{2}$      | $\overline{2}$            | $\overline{2}$      | 3                   | $\overline{2}$ | 10,236.38      | $-11.22$        |  |
| 8              | $\overline{2}$      | $\overline{2}$      | $\overline{2}$      | $\overline{2}$            | $\overline{2}$      | 3                   | 2.5            | 11,094.38      | $-9.44$         |  |
| 9              | $\overline{2}$      | $\overline{2}$      | $\overline{2}$      | $\overline{2}$            | $\overline{2}$      | 3                   | 3              | 11,952.37      | $-8.92$         |  |
| $\bullet$      | $\bullet$           | $\bullet$           | $\bullet$           | $\bullet$                 | $\bullet$           | $\bullet$           | $\bullet$      |                | $\bullet$       |  |
| $\bullet$      | $\bullet$           | $\bullet$           | $\bullet$           | $\bullet$                 | $\bullet$           | $\bullet$           | $\bullet$      | $\bullet$      | $\bullet$       |  |
| 1818           | 3                   | 2.5                 | 2.5                 | 2.5                       | $\overline{2}$      | 3                   | 3              | 15,104.69      | 10.05           |  |
| 1819           | 3                   | 2.5                 | 2.5                 | 2.5                       | 2.5                 | $\overline{2}$      | $\overline{2}$ | 13,015.00      | 10.05           |  |
| 1820           | 3                   | 2.5                 | 2.5                 | 2.5                       | 2.5                 | $\overline{2}$      | 2.5            | 13,872.99      | 10.05           |  |
|                | $\bullet$           | $\bullet$           | $\bullet$           | $\bullet$                 | $\bullet$           | $\bullet$           | $\bullet$      |                |                 |  |
| $\bullet$      | $\bullet$           | $\bullet$           | $\bullet$           | $\bullet$                 | $\bullet$           | $\bullet$           | $\bullet$      | $\bullet$      | $\bullet$       |  |
| 2185           | 3                   | 3                   | 3                   | 3                         | 3                   | 3                   | $\overline{2}$ | 16,925.21      | 10.05           |  |
| 2186           | 3                   | 3                   | 3                   | 3                         | 3                   | 3                   | 2.5            | 17,783.21      | 10.05           |  |
| 2187           | 3                   | 3                   | 3                   | 3                         | 3                   | 3                   | 3              | 18,641.20      | 10.05           |  |

**Tabla 11** Resumen final de resultados (solución exhaustiva)

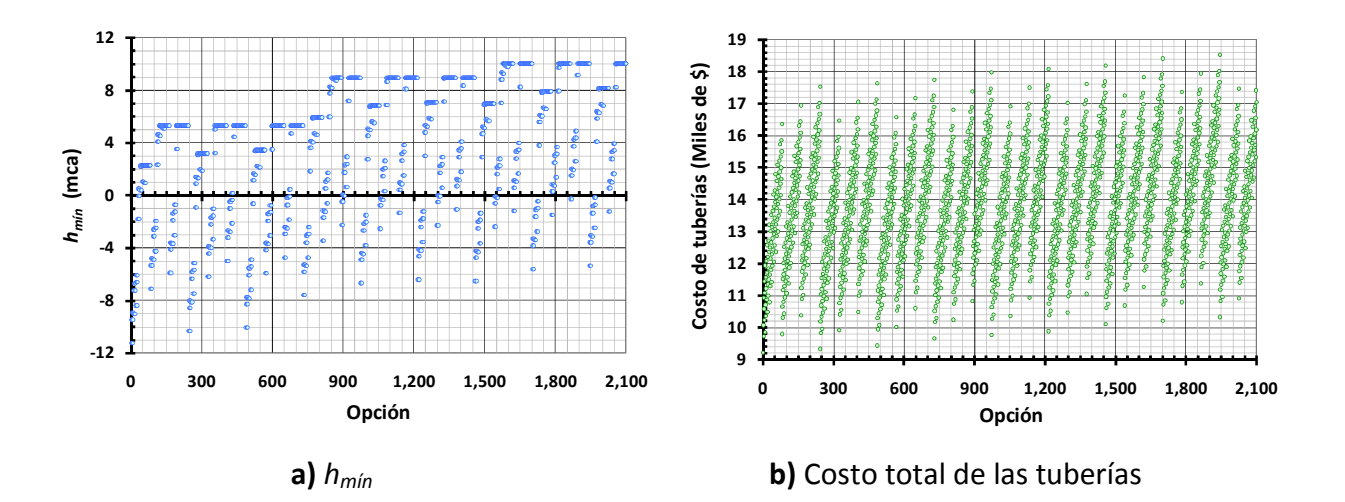

**Figura 5** Comportamiento de las 2,187 combinaciones, de la solución exhaustiva

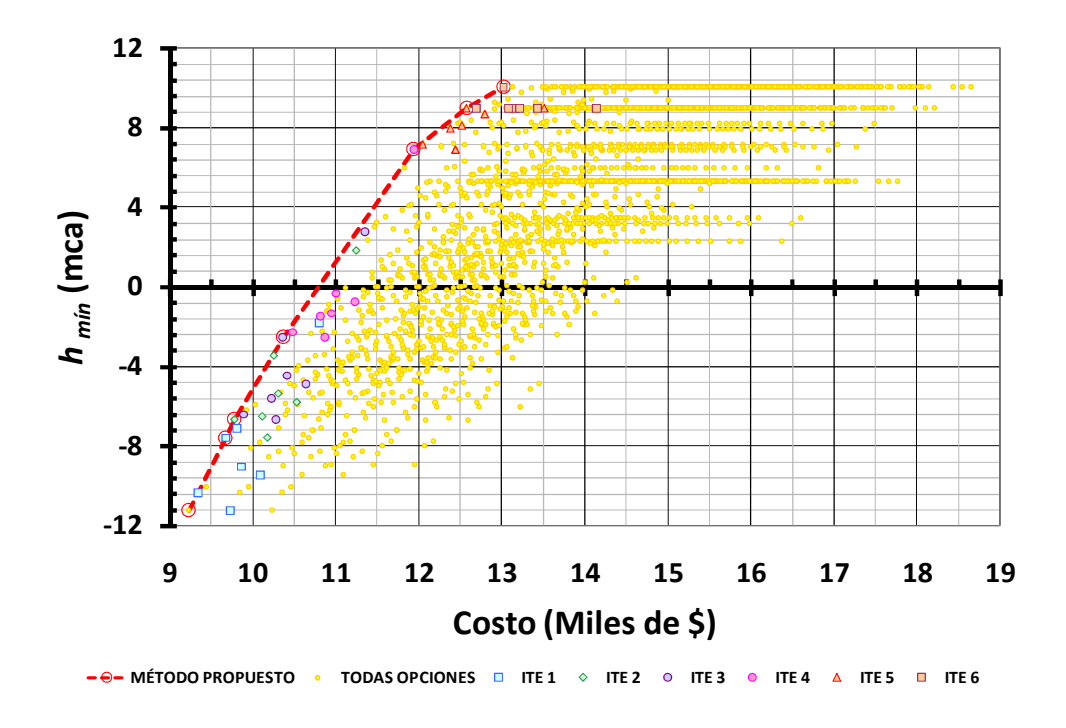

**Figura 6** Comparación de la solución exhaustiva con la aplicación del método de diseño

En la gráfica de la figura 6 se observa el comportamiento del costo y la carga mínima en el sistema de las 2,187 opciones, es posible ubicar la solución que reporto el método con sus respectivas características.

#### **3.9.2 Alimentación con dos tanques. Red cerrada**

Sea la red de la figura 7, la cual cuenta con 21 tuberías de fierro galvanizado, por lo tanto una rugosidad absoluta de *ε*=0.15 mm, 16 nudos de demanda y dos más en donde se ubican dos tanques de suministro al sistema, nudos 15 y 16 con una elevación de 80.00 y 78.00 msnm respectivamente. La carga mínima requerida en todos los nudos es de 10 mca y el gasto total que demanda el sistema es de 22.501 l/s.

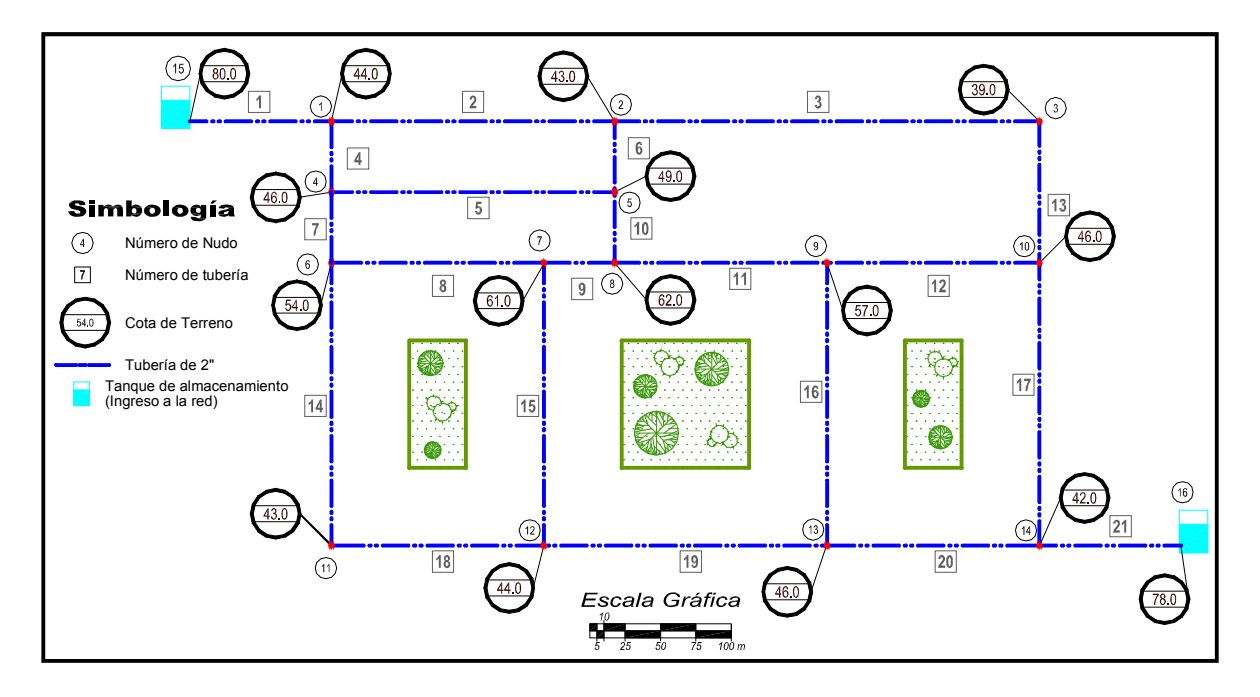

**Figura 7** Esquema de una red con dos tanques

En las tablas 12 se pueden observar las características de los nudos del área a servir y en la tabla 13 la configuración de las tuberías con que cuenta el sistema.

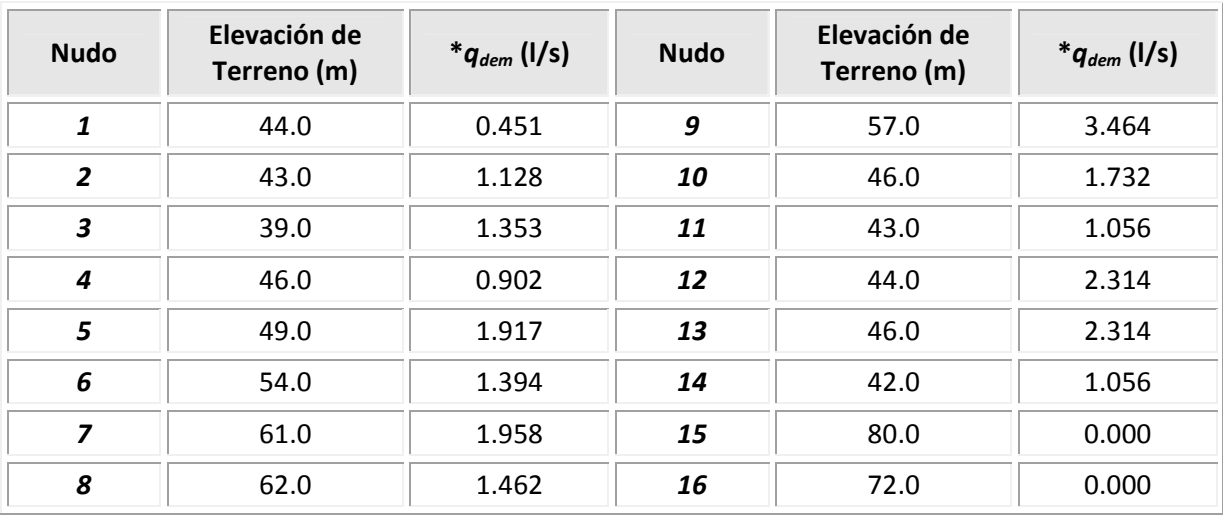

# **Tabla 12** Datos de los nudos

\* *qdem* Gasto demandado

| <b>Tubería</b> | <b>Nudos</b><br>(extremos de<br>tubería) |                | Longitud<br>(m) | <b>Tubería</b> | <b>Nudos</b><br>(extremos de<br>tubería) | Longitud<br>(m) |     |
|----------------|------------------------------------------|----------------|-----------------|----------------|------------------------------------------|-----------------|-----|
|                | $\mathbf{1}$                             | $\mathbf{2}$   |                 |                | $\mathbf{1}$                             | $\overline{2}$  |     |
| 1              | 15                                       | $\mathbf 1$    | 100             | 12             | 9                                        | 10              | 150 |
| $\overline{2}$ | $\mathbf{1}$                             | $\overline{2}$ | 200             | 13             | 3                                        | 10              | 100 |
| 3              | $\overline{2}$                           | 3              | 300             | 14             | 6                                        | 11              | 200 |
| 4              | $\mathbf{1}$                             | $\overline{4}$ | 50              | 15             | $\overline{7}$                           | 12              | 200 |
| 5              | 4                                        | 5              | 200             | 16             | 9                                        | 13              | 200 |
| 6              | $\overline{2}$                           | 5              | 50              | 17             | 10                                       | 14              | 200 |
| $\overline{z}$ | 4                                        | 6              | 50              | 18             | 11                                       | 12              | 150 |
| 8              | 6                                        | $\overline{7}$ | 150             | 19             | 12                                       | 13              | 200 |
| 9              | $\overline{7}$                           | 8              | 50              | 20             | 13                                       | 14              | 150 |
| 10             | 5                                        | 8              | 50              | 21             | 16                                       | 14              | 100 |
| 11             | 8                                        | 9              | 150             |                |                                          |                 |     |

**Tabla 13** Configuración de la red y características de las tuberías, diámetro inicial de 2" y  $\varepsilon$  =0.15 mm

El diámetro inicial propuesto para la solución de esta red será de  $\emptyset$ =2" y por el tipo de material la rugosidad considerada es de  $\varepsilon$ =0.15 mm. Los costos considerados serán los de la tabla 14, en este caso, además del suministro se encuentra implícito el costo debido a la instalación.

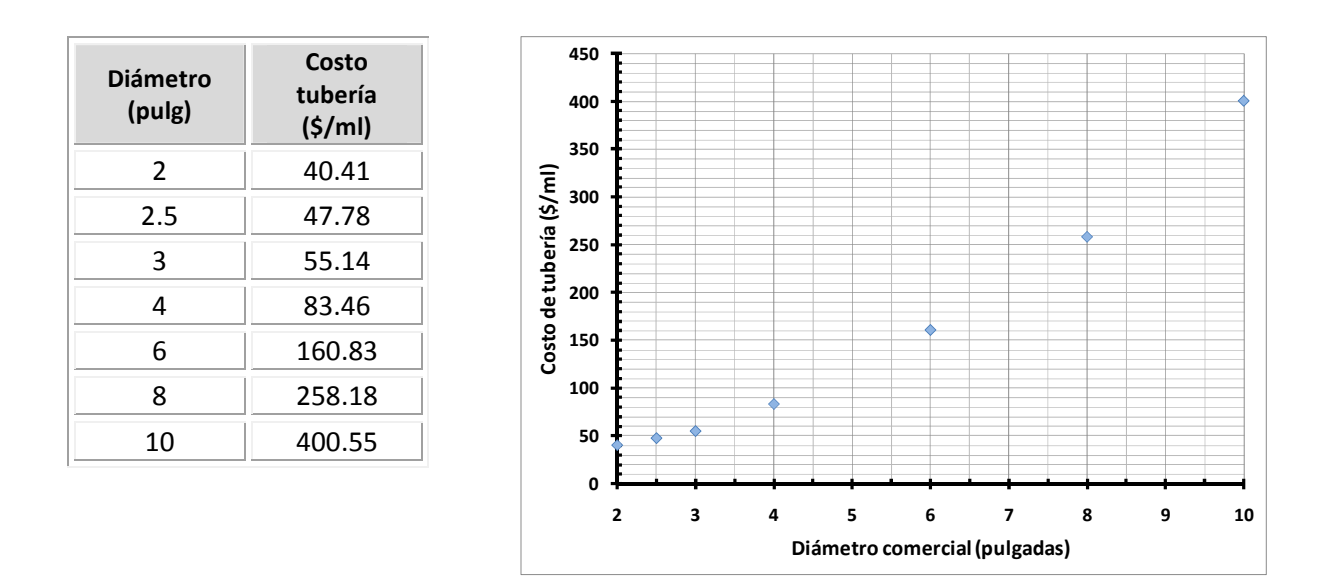

**Tabla 14** Costos a emplear por suministro e instalación de tubería, según diámetro

De la figura 1 del subcapítulo 3.5 se determina que se deben analizar las 21 tuberías por cada iteración. La aplicación del método inicia entonces determinando el costo del arreglo inicial y de los resultados del primer análisis hidráulico, se establece el orden de prioridad con ayuda de los números de Reynolds.

En la tabla 15 se muestra parte del resumen de los resultados obtenidos con el método de diseño propuesto.

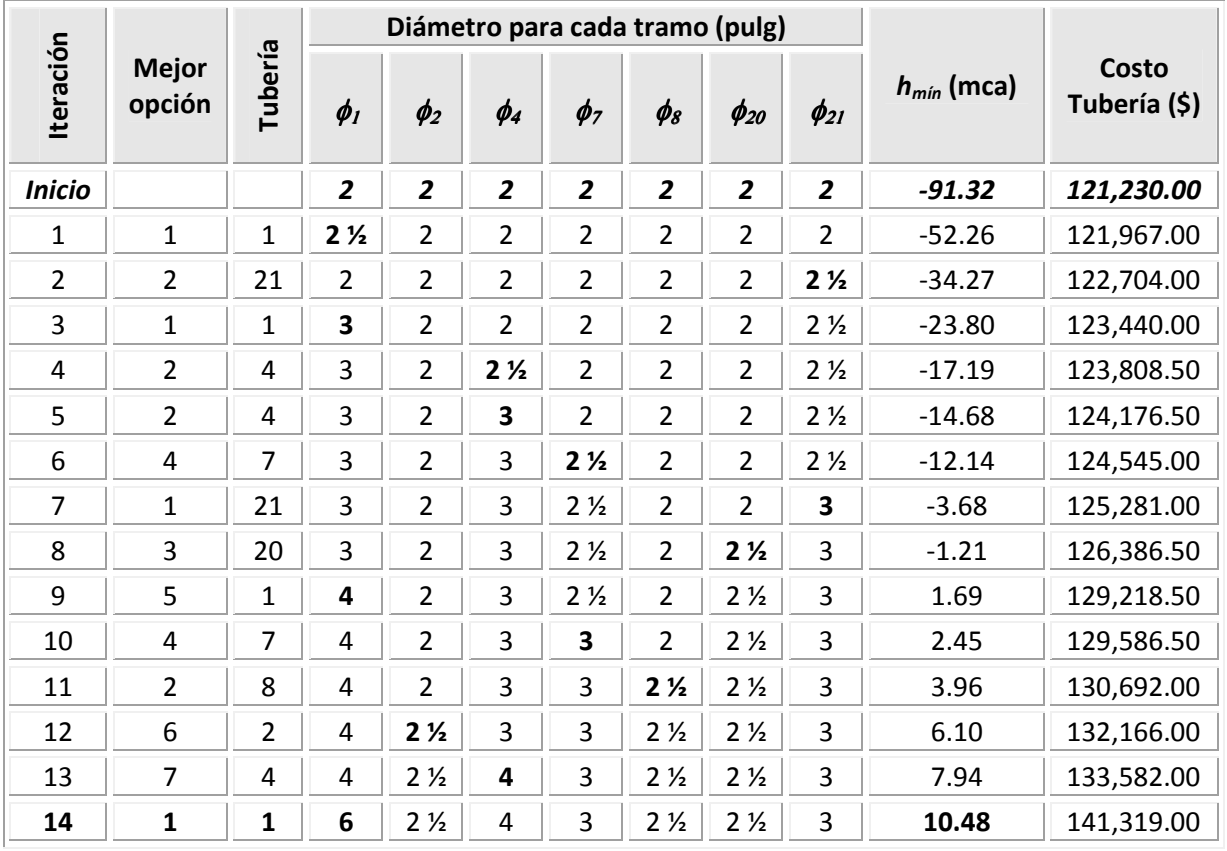

#### **Tabla 15** Resumen de resultados

Fueron necesarias 14 iteraciones para llegar a la solución final, lo que significa que se requirieron 14 cambios de diámetro, mismos que es posible observarlos en la tabla anterior, de acuerdo con la solución que determinó el método, el diámetro mayor necesario en el arreglo es de Ø=6", la carga mínima en el sistema del arreglo al que se llegó es de 10.48 mca, y su costo es de \$141,319.00.

A medida que se avanza a la solución la carga mínima en el sistema va en aumento al igual que el costo. El análisis se lleva a cabo con las 21 tuberías, sin embargo, en la tabla 15 sólo se muestran 7, porque sólo en éstas se requiere cambio de diámetro, las demás se mantienen con Ø=2". En la tabla C.2 del Anexo C se muestra la tabla completa.

Es importante señalar que cuando se identifica el nudo más desfavorable en el sistema, no se tomen en cuenta aquellos nudos con demanda nula.

En la figura 8 se muestra el esquema de la red con los datos de la solución final, se observa también el sentido de flujo en las tuberías.

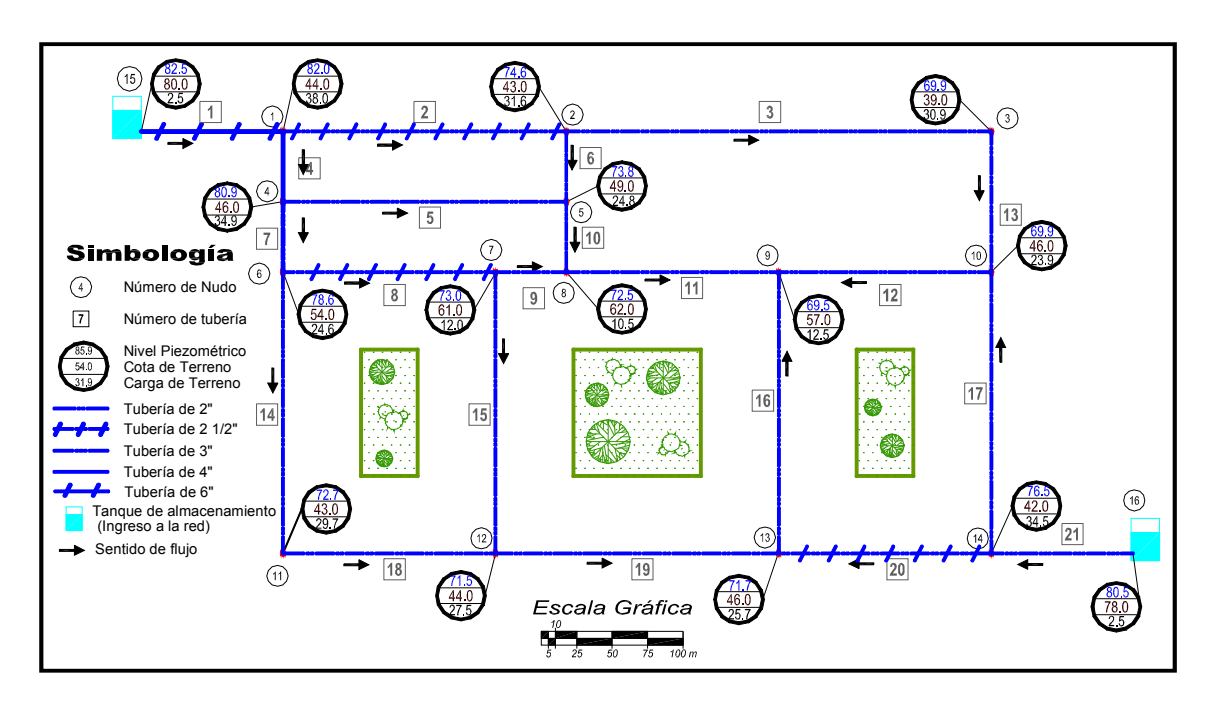

**Figura 8** Esquema de una red con dos tanques, solución del método

En la tabla 16 se anotan los resultados del análisis hidráulico que se realizó con el arreglo final, se puede observar que a lo largo del procedimiento de solución se lleva a cabo el ajuste del factor de fricción, sin embargo los valores de este parámetro se encuentran dentro de un rango adecuado para el tipo de material de la tubería, por consiguiente, las pérdidas de carga debidas al esfuerzo cortante son aceptables.

| Tubería                 | <b>Diámetro</b><br>(pulg) | <b>Del</b>     | Sentido de<br>flujo<br>(nudos)<br>Al | Gasto<br>(1/s) | Pérdida<br>carga (m) | Velocidad<br>(m/s) | Número<br>de<br><b>Reynolds</b> | $\boldsymbol{f}$ |
|-------------------------|---------------------------|----------------|--------------------------------------|----------------|----------------------|--------------------|---------------------------------|------------------|
| $\pmb{1}$               | 6                         | 15             | $\mathbf{1}$                         | 15.42          | 0.52                 | 0.845              | 128,800                         | 0.022            |
| $\overline{2}$          | 2.5                       | $\mathbf{1}$   | $\overline{2}$                       | 4.16           | 7.35                 | 1.314              | 83,420                          | 0.027            |
| 3                       | $\overline{2}$            | $\overline{2}$ | 3                                    | 1.48           | 4.74                 | 0.729              | 37,053                          | 0.030            |
| 4                       | $\overline{\mathbf{4}}$   | $\mathbf{1}$   | $\overline{4}$                       | 10.81          | 1.04                 | 1.333              | 135,409                         | 0.023            |
| 5                       | $\mathbf{2}$              | 4              | 5                                    | 2.27           | 7.18                 | 1.119              | 56,857                          | 0.029            |
| 6                       | $\overline{2}$            | $\overline{2}$ | 5                                    | 1.55           | 0.87                 | 0.767              | 38,957                          | 0.029            |
| $\overline{\mathbf{z}}$ | 3                         | 4              | 6                                    | 7.64           | 2.33                 | 1.674              | 127,567                         | 0.025            |
| 8                       | 2.5                       | 6              | $\overline{7}$                       | 4.18           | 5.57                 | 1.321              | 83,891                          | 0.027            |
| 9                       | $\overline{2}$            | $\overline{7}$ | 8                                    | 1.23           | 0.55                 | 0.606              | 30,761                          | 0.030            |
| 10                      | $\overline{2}$            | 5              | 8                                    | 1.91           | 1.28                 | 0.940              | 47,764                          | 0.029            |
| 11                      | $\overline{2}$            | 8              | 9                                    | 1.67           | 3.00                 | 0.825              | 41,894                          | 0.029            |
| 12                      | $\overline{2}$            | 10             | 9                                    | 0.56           | 0.39                 | 0.278              | 14,135                          | 0.033            |
| 13                      | $\overline{2}$            | 3              | 10                                   | 0.13           | 0.02                 | 0.062              | 3,137                           | 0.047            |
| 14                      | $\overline{2}$            | 6              | 11                                   | 2.06           | 5.95                 | 1.015              | 51,552                          | 0.029            |
| 15                      | $\overline{2}$            | $\overline{7}$ | 12                                   | 1.00           | 1.51                 | 0.493              | 25,036                          | 0.031            |
| 16                      | $\overline{2}$            | 13             | 9                                    | 1.23           | 2.23                 | 0.606              | 30,799                          | 0.030            |
| 17                      | $\mathbf{2}$              | 14             | 10                                   | 2.17           | 6.60                 | 1.071              | 54,414                          | 0.029            |
| 18                      | $\overline{2}$            | 11             | 12                                   | 1.00           | 1.13                 | 0.494              | 25,097                          | 0.031            |
| 19                      | $\overline{2}$            | 13             | 12                                   | 0.31           | 0.18                 | 0.155              | 7,867                           | 0.037            |
| 20                      | 2.5                       | 14             | 13                                   | 3.86           | 4.76                 | 1.218              | 77,333                          | 0.027            |
| 21                      | 3                         | 16             | 14                                   | 7.08           | 4.03                 | 1.553              | 118,357                         | 0.025            |

**Tabla 16** Resultados del análisis hidráulico de la solución final

En la figura 9 se observa la gráfica de todas las opciones que se analizaron para determinar la solución final, en la parte izquierda aparecen delineadas las opciones que el método selecciona para llegar a la solución, es posible observar como la primera opción que cumple con la carga mínima de 10 mca, con un costo menor a las demás opciones que también satisfacen la condición antes mencionada, es la que el método selecciona.

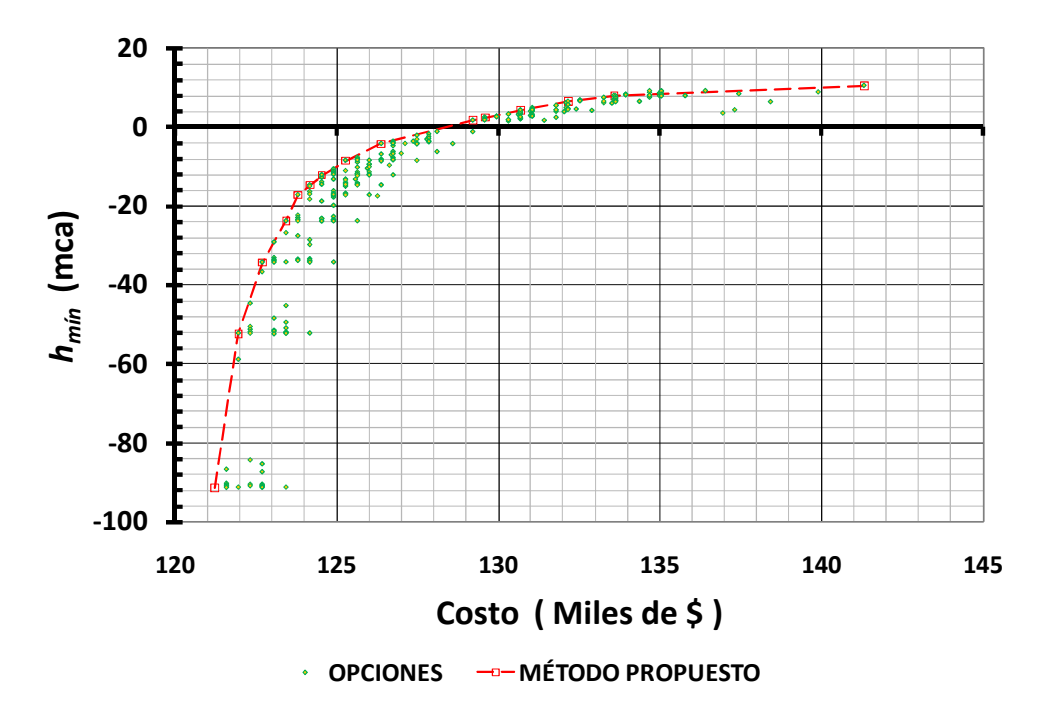

**Figura 9** Opciones de simulación de acuerdo al método propuesto

Es importante determinar la bondad del método, esto se puede llevar a cabo comparando la solución que reporta la metodología propuesta con la solución exhaustiva para cada caso, sin embargo no siempre es posible estimarla por el número de combinaciones a las que se pueden llegar en un arreglo determinado. Entonces, lo que se hace en este trabajo, es analizar otros ejemplos en donde se han aplicado otros métodos propuestos por diferentes autores para comparar los resultados obtenidos.

De los más citados en el tema y que proporciona buenos resultados, es el planteamiento hecho por Alperovits E. y Shamir U. (1977), por esta razón tres redes de tuberías que se resuelven en ese artículo se retoman en este trabajo (ejemplos del subcapítulo 3.9) para aplicar el Método de Diseño Óptimo aquí propuesto, para después comparar resultados con la ventaja de que además otros autores también los han estudiado aplicando sus propuestas y obteniendo sus propios resultados.

### **3.9.3 Alimentación con un tanque. Red cerrada (Alperovits-Shamir 1977)**

La red cerrada que se muestra en la figura 10, consta de 8 tuberías de una longitud de 1,000 m cada una y siete nudos, las características de sus tuberías y de sus nudos se muestran en las tablas 17 y 18 respectivamente. Este sistema es alimentado por un tanque ubicado en el nudo 1 a una elevación de 209 msnm. La carga mínima requerida es de 32 mca.

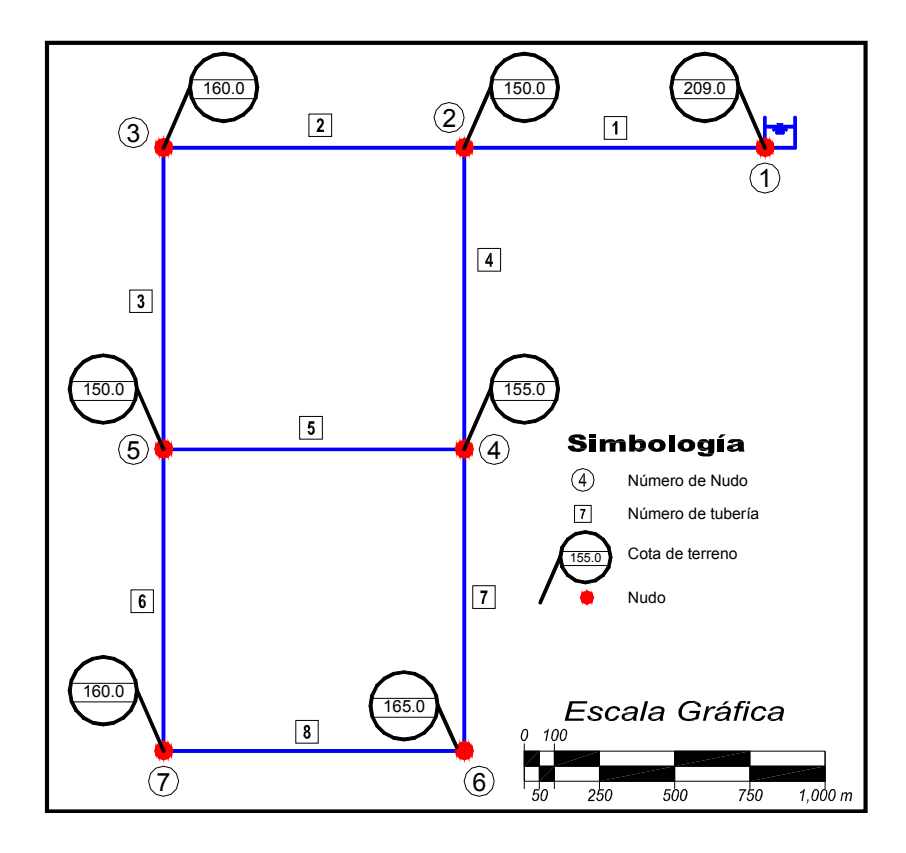

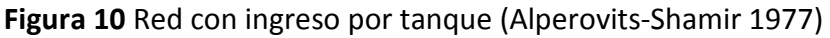

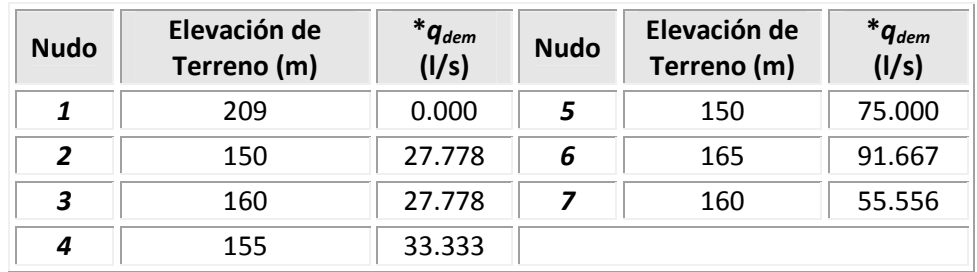

## **Tabla 17** Datos de los nudos

\* *qdem* Gasto demandado

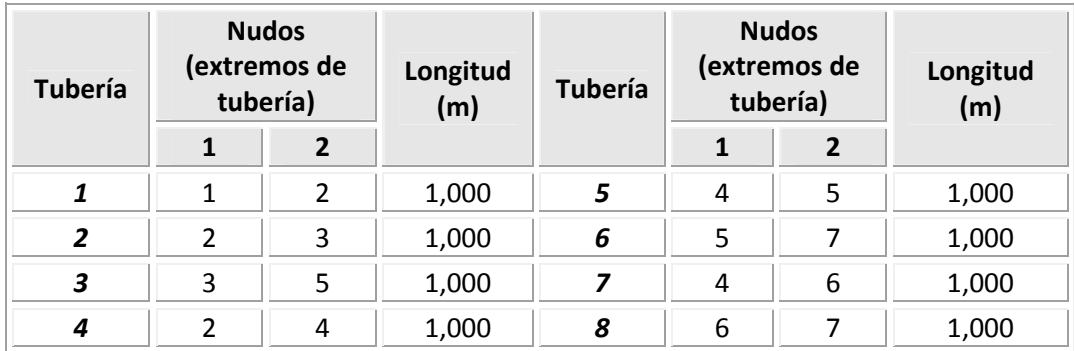

**Tabla 18** Datos de las tuberías, diámetro inicial de 6" y la rugosidad es de ε=0.15 mm

En la metodología expuesta por Alperovits y Shamir (1977) las pérdidas de carga por fricción son calculadas con la ecuación de Hazen-Williams con un coeficiente de *c=130*, entonces, con base en el valor de este parámetro, para la solución de este ejercicio con el método aquí propuesto se emplea un valor de la rugosidad absoluta de ε*=0.15* mm, para emplear la ecuación de Darcy-Weisbach, ya que con este dato se obtiene una similitud en el funcionamiento hidráulico reportado por los autores. Para la aplicación del método se parte de un diámetro inicial de *Ø=6".*

Los costos de las tuberías empleados para la solución del ejemplo 3.3, aparecen en la tabla 19, son los que proponen Alperovits y Shamir (1977) en su trabajo.

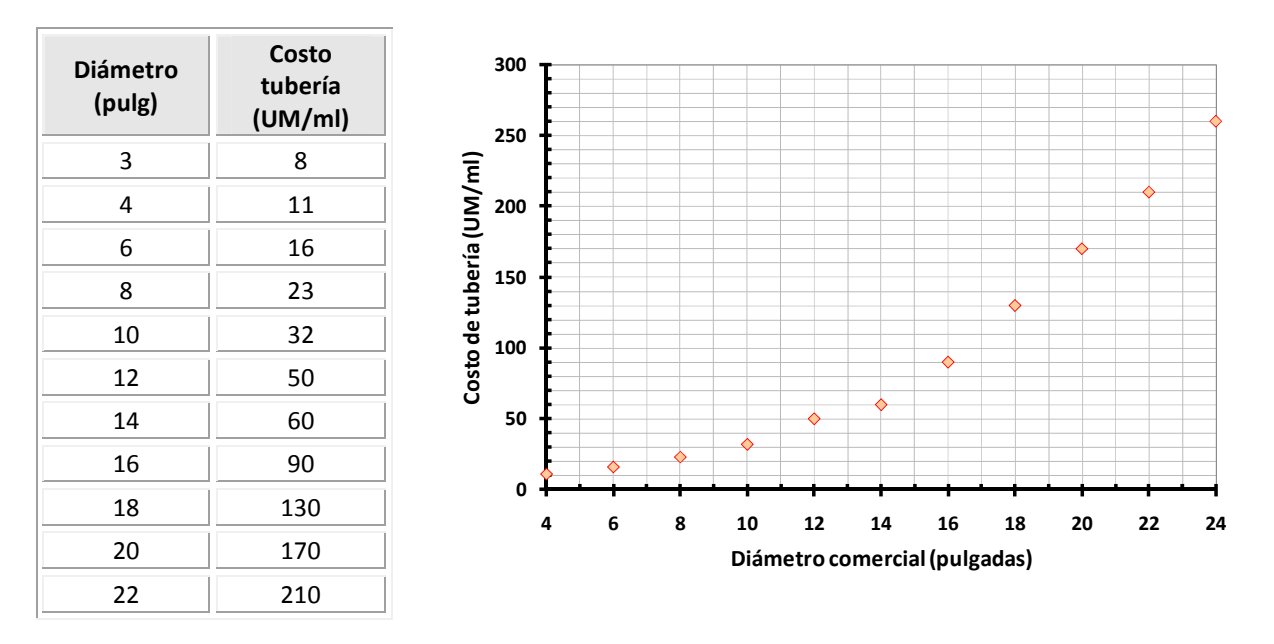

**Tabla 19** Costos de las tuberías en función de los diámetros

En la tabla 20 se anota el resumen final de resultados, fueron necesarias 23 iteraciones y por consiguiente 23 cambios de diámetro en las ocho tuberías, el diámetro menor en el arreglo es de 8" para las tuberías 5, 6 y 8 y el mayor diámetro se reporta en la tubería 1 con 18". Como ya se comentó la carga mínima que se debe satisfacer en esta red en particular es de 30 mca, para tener al sistema bajo las mismas condiciones de funcionamiento hidráulico de la solución reportada por los autores Alperovits y Shamir. El nudo más desfavorable es el 6 con una carga mínima de 30.10 mca. El costo de la opción seleccionada es de 431,000 UM.

| Iteración               | <b>Mejor</b>   | Tubería        |          |          |          | (pulg)   |          |                | Diámetro en cada tramo de tubería |          | $h_{min}$  | Costo<br>tubería |
|-------------------------|----------------|----------------|----------|----------|----------|----------|----------|----------------|-----------------------------------|----------|------------|------------------|
|                         | opción         |                | $\phi_I$ | $\phi_2$ | $\phi_3$ | $\phi_4$ | $\phi_5$ | $\pmb{\phi}_6$ | $\phi$ <sub>7</sub>               | $\phi_s$ | (mca)      | (UM)             |
| <b>Inicio</b>           |                |                | 6        | 6        | 6        | 6        | 6        | 6              | 6                                 | 6        | $-2,491$   | 128,000          |
| $\mathbf{1}$            | $\mathbf{1}$   | $\mathbf 1$    | 8        | 6        | 6        | 6        | 6        | 6              | 6                                 | 6        | $-1,000.0$ | 135,000          |
| $\overline{\mathbf{c}}$ | $\overline{2}$ | 4              | 8        | 6        | 6        | 8        | 6        | 6              | 6                                 | 6        | $-707.1$   | 142,000          |
| 3                       | $\mathbf{1}$   | 1              | 10       | 6        | 6        | 8        | 6        | 6              | 6                                 | 6        | $-413.4$   | 151,000          |
| 4                       | 4              | 7              | 10       | 6        | 6        | 8        | 6        | 6              | 8                                 | 6        | $-327.2$   | 158,000          |
| 5                       | $\overline{2}$ | 4              | 10       | 6        | 6        | 10       | 6        | 6              | 8                                 | 6        | $-232.6$   | 167,000          |
| 6                       | $\mathbf{1}$   | 1              | 12       | 6        | 6        | 10       | 6        | 6              | 8                                 | 6        | $-150.7$   | 185,000          |
| $\overline{\mathbf{z}}$ | 4              | $\overline{2}$ | 12       | 8        | 6        | 10       | 6        | 6              | 8                                 | 6        | $-127.3$   | 192,000          |
| 8                       | 5              | 3              | 12       | 8        | 8        | 10       | 6        | 6              | 8                                 | 6        | $-107.3$   | 199,000          |
| 9                       | $\mathbf{1}$   | 1              | 14       | 8        | 8        | 10       | 6        | 6              | 8                                 | 6        | $-78.7$    | 209,000          |
| 10                      | 3              | 7              | 14       | 8        | 8        | 10       | 6        | 6              | 10                                | 6        | $-57.6$    | 218,000          |
| 11                      | 3              | $\overline{2}$ | 14       | 10       | 8        | 10       | 6        | 6              | 10                                | 6        | $-45.4$    | 227,000          |
| 12                      | 6              | 6              | 14       | 10       | 8        | 10       | 6        | 8              | 10                                | 6        | $-35.1$    | 234,000          |
| 13                      | 4              | 3              | 14       | 10       | 10       | 10       | 6        | 8              | 10                                | 6        | $-25.8$    | 243,000          |
| 14                      | $\overline{2}$ | 4              | 14       | 10       | 10       | 12       | 6        | 8              | 10                                | 6        | $-11.1$    | 261,000          |
| 15                      | $\overline{2}$ | 4              | 14       | 10       | 10       | 14       | 6        | 8              | 10                                | 6        | $-6.3$     | 271,000          |
| 16                      | 6              | 5              | 14       | 10       | 10       | 14       | 8        | 8              | 10                                | 6        | $-2.9$     | 278,000          |
| 17                      | $\mathbf{1}$   | 1              | 16       | 10       | 10       | 14       | 8        | 8              | 10                                | 6        | 8.8        | 308,000          |
| 18                      | 3              | 7              | 16       | 10       | 10       | 14       | 8        | 8              | 12                                | 6        | 13.6       | 326,000          |
| 19                      | 8              | 8              | 16       | 10       | 10       | 14       | 8        | 8              | 12                                | 8        | 16.0       | 333,000          |
| 20                      | 3              | $\overline{7}$ | 16       | 10       | 10       | 14       | 8        | 8              | 14                                | 8        | 19.5       | 343,000          |
| 21                      | $\mathbf 1$    | $\mathbf{1}$   | 18       | 10       | 10       | 14       | 8        | 8              | 14                                | 8        | 24.9       | 383,000          |
| 22                      | $\overline{2}$ | 4              | 18       | 10       | 10       | 16       | 8        | 8              | 14                                | 8        | 28.2       | 413,000          |
| 23                      | 4              | $\overline{2}$ | 18       | 12       | 10       | 16       | 8        | 8              | 14                                | 8        | 30.1       | 431,000          |

**Tabla 20** Resumen final de resultados con la aplicación del Método de Diseño Óptimo

En la figura 11 se observa un croquis de la red con los diámetros del arreglo final y también se anotan los sentidos del flujo así como las cargas de presión resultantes del análisis hidráulico respectivo.

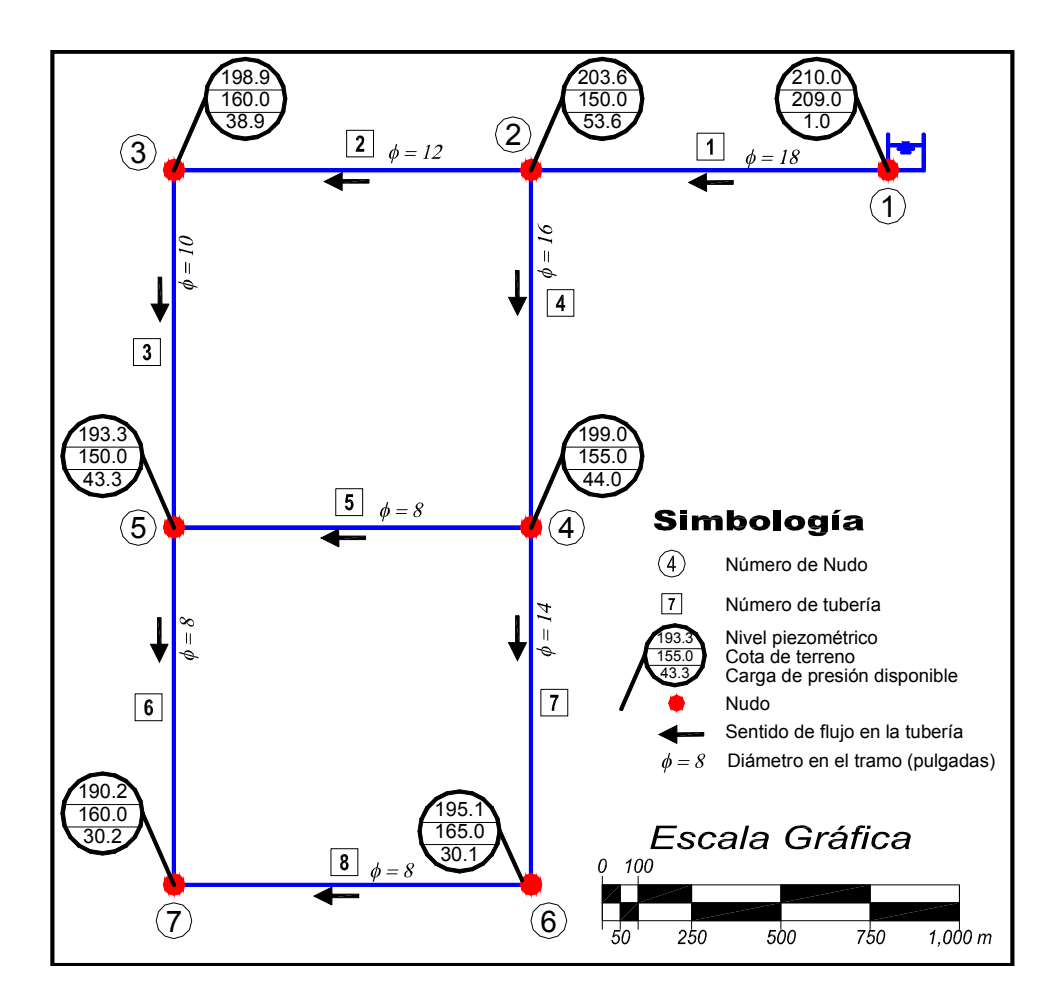

**Figura 11** Solución del arreglo final con la aplicación del Método de Diseño Óptimo propuesto

En la tabla 21 se anotan los resultados del análisis hidráulico que se llevó a cabo con el arreglo final.

En las figuras 12a y 12b se muestra la gráfica de todas las opciones analizadas en cada una de las 27 iteraciones, se encuentran marcadas con línea continua las opciones seleccionadas con el método propuesto y se aprecia el comportamiento del costo con respecto a la carga mínima del sistema (*beneficio*) a medida que se converge hacia la solución. En la figura 12b se muestra un detalle de la gráfica de la figura 12a cuando se acerca a la solución.

| <b>Tubería</b> | Sentido de<br>flujo<br><b>Diámetro</b><br>(nudos)<br>(pulg) |                | Gasto<br>(1/s) | Pérdida<br>carga (m) | Velocidad<br>(m/s) | <b>Número</b><br>de<br><b>Reynolds</b> |         |       |
|----------------|-------------------------------------------------------------|----------------|----------------|----------------------|--------------------|----------------------------------------|---------|-------|
|                |                                                             | Del            | Al             |                      |                    |                                        |         |       |
| $\mathbf{1}$   | 18                                                          | 1              | $\overline{2}$ | 311.11               | 6.45               | 1.895                                  | 866,402 | 0.016 |
| $\overline{2}$ | 12                                                          | 2              | 3              | 91.08                | 4.69               | 1.248                                  | 380,475 | 0.018 |
| 3              | 10                                                          | 3              | 5              | 63.30                | 5.88               | 1.249                                  | 317,327 | 0.019 |
| 4              | 16                                                          | $\overline{2}$ | 4              | 192.25               | 4.61               | 1.482                                  | 602,319 | 0.017 |
| 5              | 8                                                           | 4              | 5              | 35.40                | 5.96               | 1.092                                  | 221,810 | 0.020 |
| 6              | 8                                                           | 5              | 7              | 23.70                | 2.76               | 0.731                                  | 148,523 | 0.021 |
| $\overline{z}$ | 14                                                          | 4              | 6              | 123.52               | 3.86               | 1.244                                  | 442,265 | 0.017 |
| 8              | 8                                                           | 6              | 7              | 31.85                | 4.86               | 0.982                                  | 199,585 | 0.020 |

**Tabla 21** Resultados del análisis hidráulico de la solución final

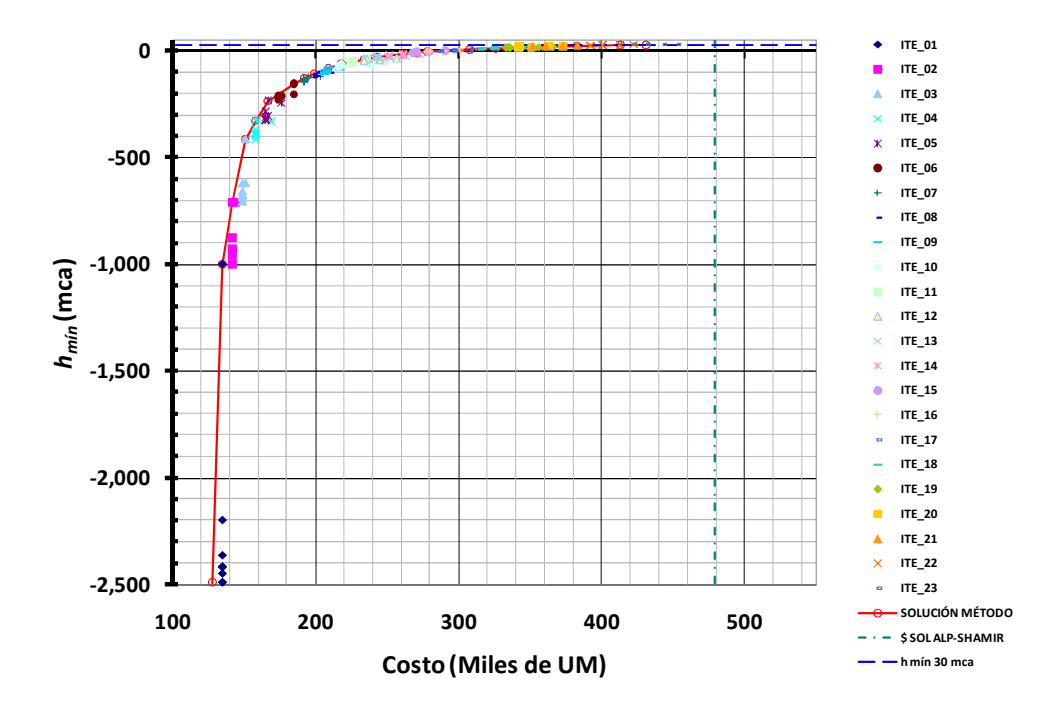

**Figura 12a** Comportamiento de los casos analizados para llegar a la solución

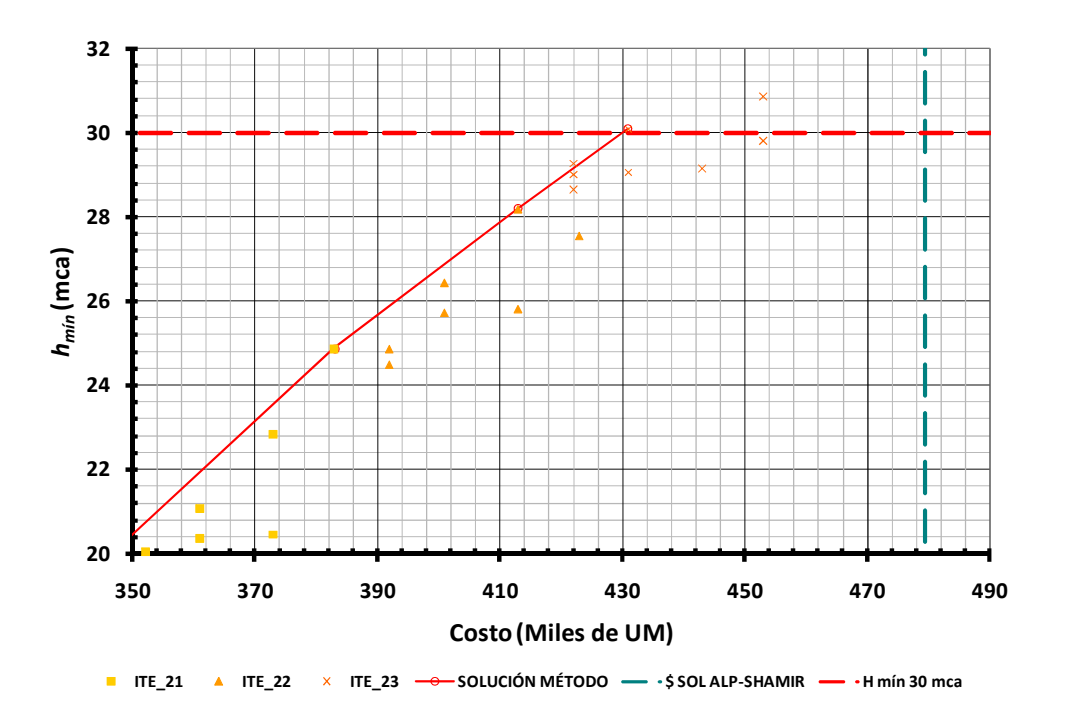

**Figura 12b** Detalle en la zona de la solución de la gráfica de la figura 12a

#### **Comprobación de la solución**

Para este ejercicio, la solución a la que se llegó mejora los resultados reportados por Alperovits y Shamir, en donde su arreglo por ser diferente tiene un costo total de \$479,525 UM, que es mayor al aquí obtenido de \$431,000 UM.

Con la finalidad de comparar las soluciones, en la figura 13 se muestra el arreglo al que llego Alperovits y Shamir, se anotan los diámetros de las tuberías, así como algunos de los resultados del análisis hidráulico.

En este ejercicio fue posible llevar a cabo la comprobación del mismo; es decir, con ayuda de un programa de cómputo se realizaron todas las posibles combinaciones que involucran a los diámetros reportados en la solución final. Para evitar llevar a cabo una solución exhaustiva, pero sí contar con una comprobación de la solución, para cada tubería, se planteó la opción de cambiar de diámetro a alguno de los 4 diferentes que se propusieron. Por ejemplo, en la tubería 1 de acuerdo a la solución final a la que se llegó deberá tener un diámetro de 18", para la comprobación se da la opción de que ésta tubería pueda variar asignándole dos diámetros comerciales hacia abajo y uno hacia

arriba, es decir, 14", 16", 18" y 20". En cada tubería las opciones de cambio de diámetro serán diferentes, éstas se observan en la tabla 22.

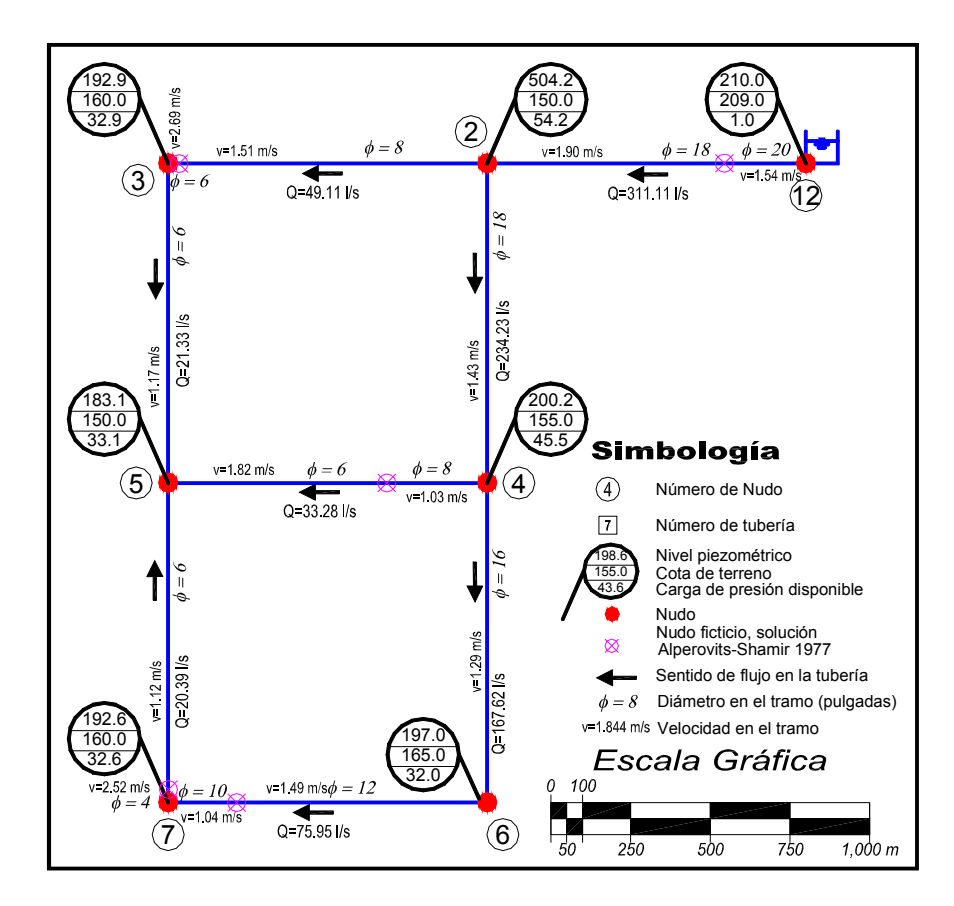

**Figura 13** Arreglo de solución reportada por Alperovits-Shamir (1977)

|                |          | Diámetros propuestos (pulg) |          |          |  |  |  |  |  |  |  |  |
|----------------|----------|-----------------------------|----------|----------|--|--|--|--|--|--|--|--|
| <b>Tubería</b> | Opción 1 | Opción 2                    | Opción 3 | Opción 4 |  |  |  |  |  |  |  |  |
| 1              | 14       | 16                          | 18       | 20       |  |  |  |  |  |  |  |  |
| $\overline{2}$ | 8        | 10                          | 12       | 14       |  |  |  |  |  |  |  |  |
| 3              | 6        | 8                           | 10       | 12       |  |  |  |  |  |  |  |  |
| 4              | 12       | 14                          | 16       | 18       |  |  |  |  |  |  |  |  |
| 5              | 4        | 6                           | 8        | 10       |  |  |  |  |  |  |  |  |
| 6              | 4        | 6                           | 8        | 10       |  |  |  |  |  |  |  |  |
| 7              | 10       | 12                          | 14       | 16       |  |  |  |  |  |  |  |  |
| 8              | 4        | 6                           | 8        | 10       |  |  |  |  |  |  |  |  |

**Tabla 22** Opciones de cambio de diámetro para cada tubería

Se tendrán entonces, 65,536 diferentes combinaciones a estudiar (4<sup>8</sup>, 4 opciones de cambio y 8 tuberías). Para todas las opciones citadas se realizó el respectivo análisis hidráulico y también se calculó el costo para determinar la solución óptima del sistema. En la figura 14 se observan graficadas parte de las combinaciones estudiadas, las que se acercan a la solución. Se encuentran delineadas las opciones que el método selecciona para llegar a la solución propuesta, se marcan además las opciones estudiadas para algunas iteraciones, las cercanas a la solución; se muestra también de manera aproximada con línea punteada el costo que reporta la solución de Alperovits y Shamir.

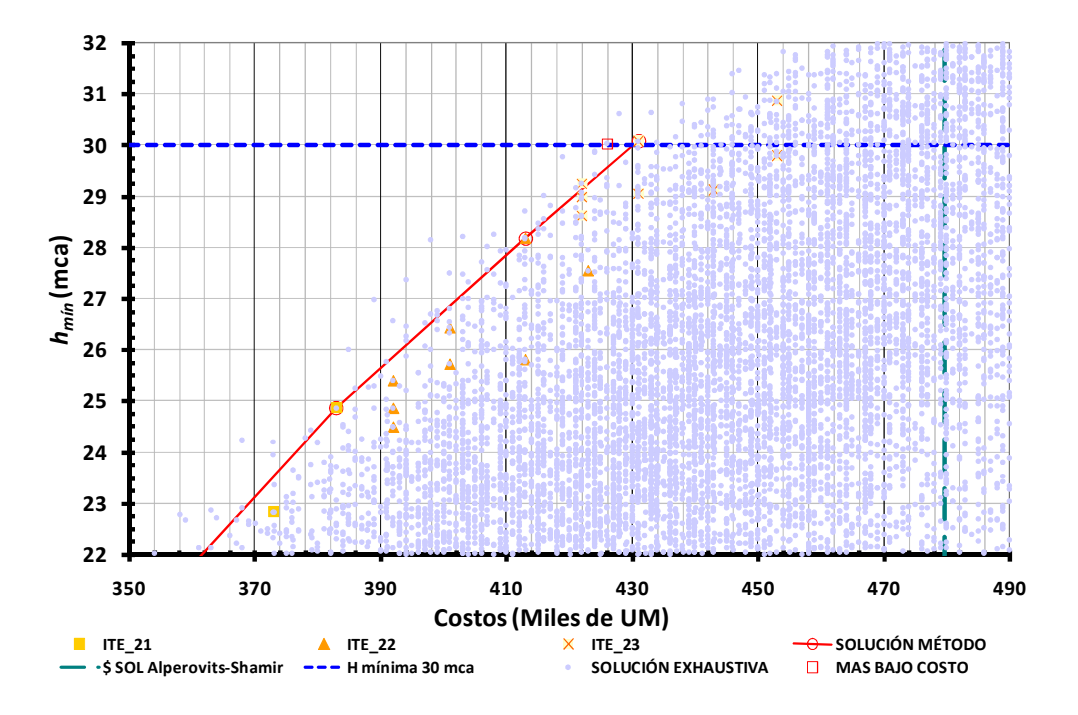

**Figura 14** Algunos arreglos analizados en la solución cuasi-exhaustiva y apreciación de la zona de solución del método de diseño propuesto

En la tabla 23 se muestran algunas de las combinaciones de la solución cuasi-exhaustiva que cumplen con el requisito de la carga mínima mayor a 30 mca a un menor costo, para estas opciones es posible comparar los costos. La opción más económica que cumple con la carga mínima requerida tiene un costo de \$426,000, también se ubica la solución reportada por el Método de Diseño Óptimo propuesto, es importante recordar que en esta solución cuasi-exhaustiva propuesta se tiene la restricción de sólo considerar cuatro diferentes diámetros para cada tubería.

| Combinación |          |                   | Diámetro en cada tramo de tubería (pulg) | Costo total de | $h_{min}$  |            |          |                               |               |       |
|-------------|----------|-------------------|------------------------------------------|----------------|------------|------------|----------|-------------------------------|---------------|-------|
|             | $\phi_I$ | $\phi_2$          | $\phi_3$                                 | $\phi_4$       | $\phi_{5}$ | $\phi_{6}$ | $\phi_7$ | $\phi_{\scriptscriptstyle S}$ | tuberías (UM) | (mca) |
| 48,569      | 18       | 14                | 12                                       | 14             | 8          | 10         | 14       | 4                             | 426,000       | 30.0  |
| 39,440      | 18       | 10                | 10                                       | 16             | 4          | 4          | 16       | 10                            | 428,000       | 30.6  |
| 43,691      | 18       | $12 \overline{ }$ | 10                                       | 16             | 8          | 8          | 14       | 8                             | 431,000       | 30.1  |
| 39,504      | 18       | 10                | 10                                       | 16             | 6          | 4          | 16       | 10                            | 433,000       | 30.6  |
| 54,860      | 20       | 10                | 8                                        | 16             | 6          | 4          | 14       | 10                            | 434,000       | 30.1  |
| 42,512      | 18       | 12                | 8                                        | 16             | 4          | 4          | 16       | 10                            | 437,000       | 30.2  |
| 55,820      | 20       | 10                | 10                                       | 16             | 4          | 4          | 14       | 10                            | 438,000       | 30.8  |
| 39,520      | 18       | 10                | 10                                       | 16             | 6          | 6          | 16       | 10                            | 438,000       | 30.5  |
| 39,568      | 18       | 10                | 10                                       | 16             | 8          | 4          | 16       | 10                            | 440,000       | 30.4  |
| 43,707      | 18       | 12                | 10                                       | 16             | 8          | 10         | 14       | 8                             | 440,000       | 30.4  |
| 47,787      | 18       | 14                | 10                                       | 16             | 8          | 8          | 14       | 8                             | 441,000       | 30.4  |
| 54,924      | 20       | 10                | 8                                        | 16             | 8          | 4          | 14       | 10                            | 441,000       | 30.2  |
| 38,796      | 18       | 10                | 8                                        | 18             | 8          | 4          | 14       | 10                            | 441,000       | 30.0  |
| 43,770      | 18       | 12                | 10                                       | 16             | 10         | 10         | 14       | 6                             | 442,000       | 30.9  |
| 44,651      | 18       | 12                | 12                                       | 16             | 6          | 8          | 14       | 8                             | 442,000       | 30.7  |

**Tabla 23** Algunos arreglos de la solución cuasi-exhaustiva con carga de presión mínima mayor a 30 mca

En este caso con el método propuesto no fue posible llegar a la solución óptima existente, sin embargo es muy cercana a ésta y además se mejoran los resultados reportados por Alperovits y Shamir y por Sanvicente y Solis (2000), que también toman este ejemplo para comparar su propuesta. Para tener mayores parámetros de comparación con otros métodos, este mismo ejemplo que retoman Tzatchkov e Izurieta (1996), se resolvió empleando coeficientes de diseño propuestos por ellos.

En la tabla 24 se muestra una comparación de soluciones reportadas con diferentes procedimientos de cálculo propuestos. Las características del sistema, permiten diámetros inferiores a 6", de hecho alguna de las soluciones con las cuales se compara el resultado tienen diámetros menores a 6", sin embargo, a pesar de eso la solución a la que se llega tiene un menor costo, nótese además que se encuentra muy cercana a la óptima.

No se debe olvidar que la carga mínima requerida en el sistema es de 30 mca. Puede suceder que se tengan algunas diferencias en los resultados con respecto a las de otros autores, debido sobre todo a la metodología empleada para realizar el respectivo análisis hidráulico, así como las ecuaciones empleadas para dicho análisis.

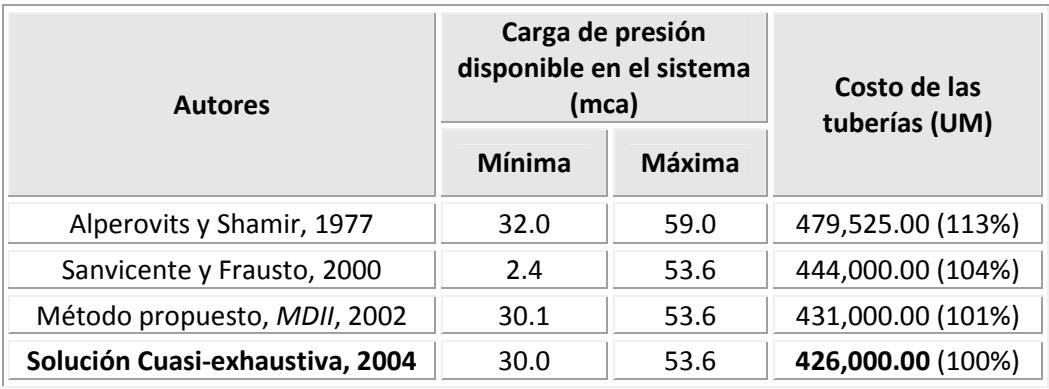

**Tabla 24** Comparación de resultados con soluciones reportadas por otros autores

Si se consideran los diámetros del arreglo que propone como solución Alperovits y Shamir (1977), con una rugosidad del material de ε*=0.15* mm, empleando la ecuación de Darcy-Weisbach para determinar las pérdidas de carga debidas al esfuerzo cortante y se realiza el respectivo análisis hidráulico con el método para calcular redes que aquí se aplica, no se encuentra una discrepancia importante en los resultados. Es decir, se intentó estimar las diferencias que se pudieran tener al emplear diferentes parámetros de diseño al realizar los respectivos análisis hidráulicos y se logró obtener buena similitud en los resultados, con diferencias mínimas.

## **3.9.4 Alimentación con un tanque y un bombeo. Red cerrada (Alperovits-Shamir 1977)**

El siguiente caso, nuevamente se trata de un ejemplo resuelto por Alperovits y Shamir. Se tiene la red de la figura 15 una red semejante a la del ejercicio anterior sólo que en ésta se encuentran dos puntos de alimentación en el nudo 8 un tanque y en el nudo 1 bombeo. La carga mínima requerida en los nudos con demanda es de 30 mca (Dato estimado a partir de la solución que reportan los autores). La rugosidad absoluta en las tuberías se considera de ε*=0.15* mm.

Los datos de los nudos y las tuberías se muestran en las tablas 25 y 26 respectivamente.

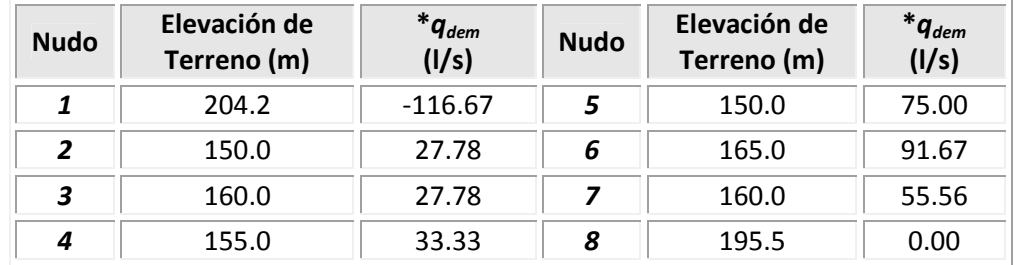

### **Tabla 25** Datos de los nudos

\**qdem* Gasto demandado

En esta red de tuberías, ya se cuenta con suministro a través de bombeo, entonces se dará solución atendiendo el procedimiento de cálculo que se anota en el apartado 3.8, el diámetro inicial a considerar es el de 4".

**Tabla 26** Datos de las tuberías, diámetro inicial de 4" y rugosidad de ε*=0.15* mm

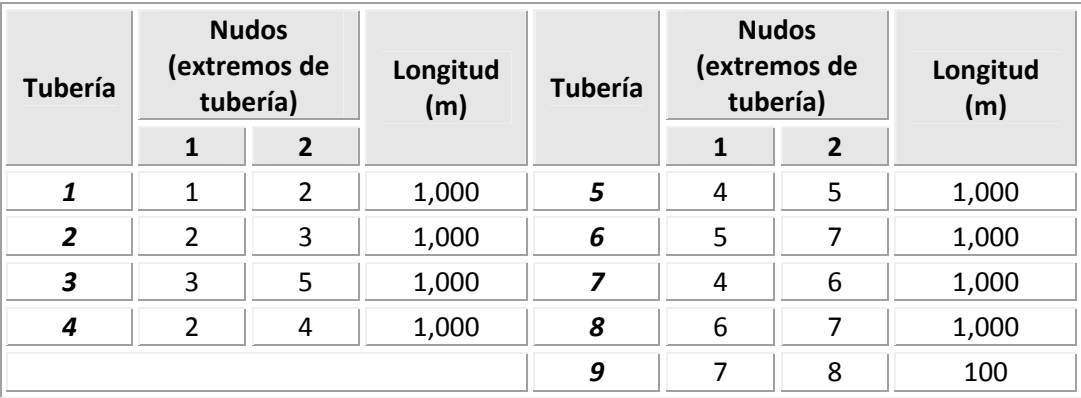

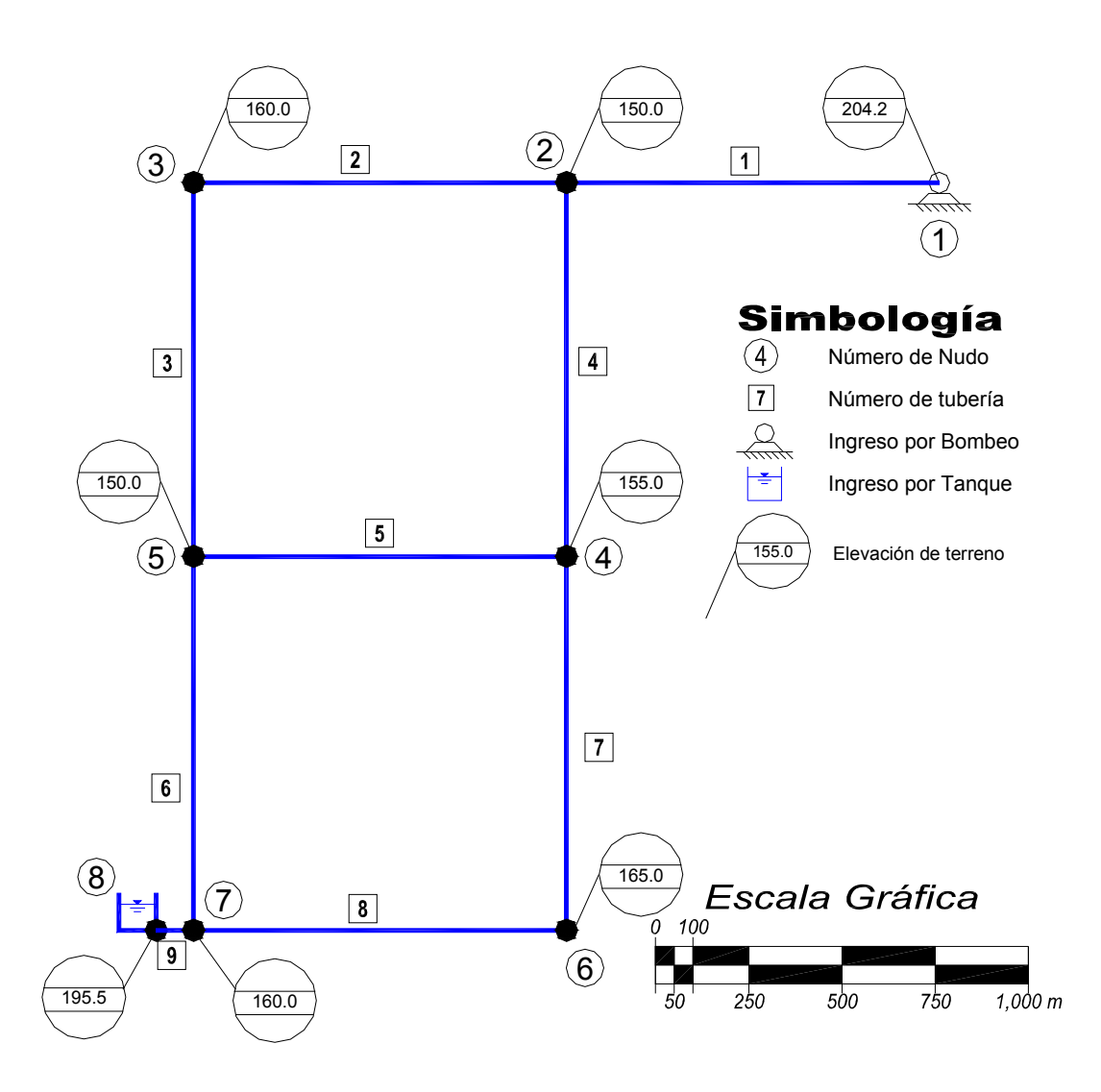

**Figura 15** Red con ingreso por tanque y bombeo

Los costos de las tuberías se especifican en la tabla 27 y el costo de la potencia de bombeo se muestra en la tabla 28. La altura necesaria en el tanque de alimentación se considera constante e igual a la que reportaron en su solución Alperovits y Shamir (2.165 m), de igual forma el gasto en el punto de bombeo que es de 116.67 l/s. Para tener estas variables en las mismas condiciones y poder establecer comparaciones. La carga en el punto de bombeo será parte de la solución, se trata de requerir la mínima posible por el costo implícito que contrae; cabe recordar que si bien su costo es considerado en la inversión inicial del sistema, éste además es continuo mientras la red se encuentre en operación.

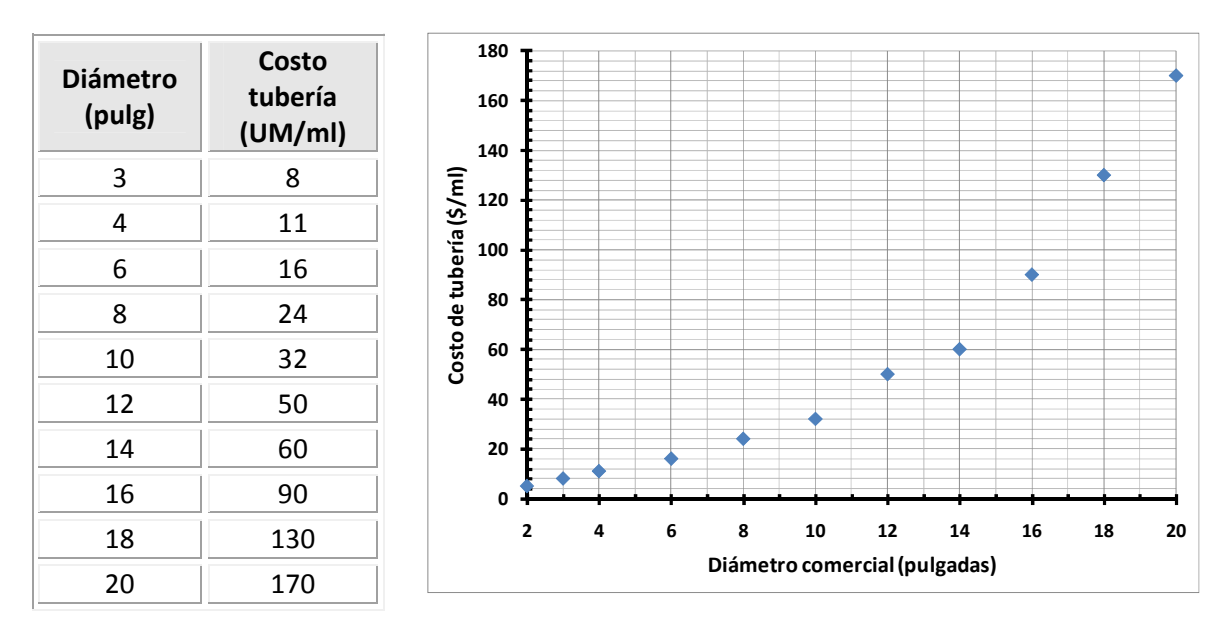

**Tabla 27** Costos de las tuberías en función de los diámetros

#### **Tabla 28** Costos básicos de bombeo

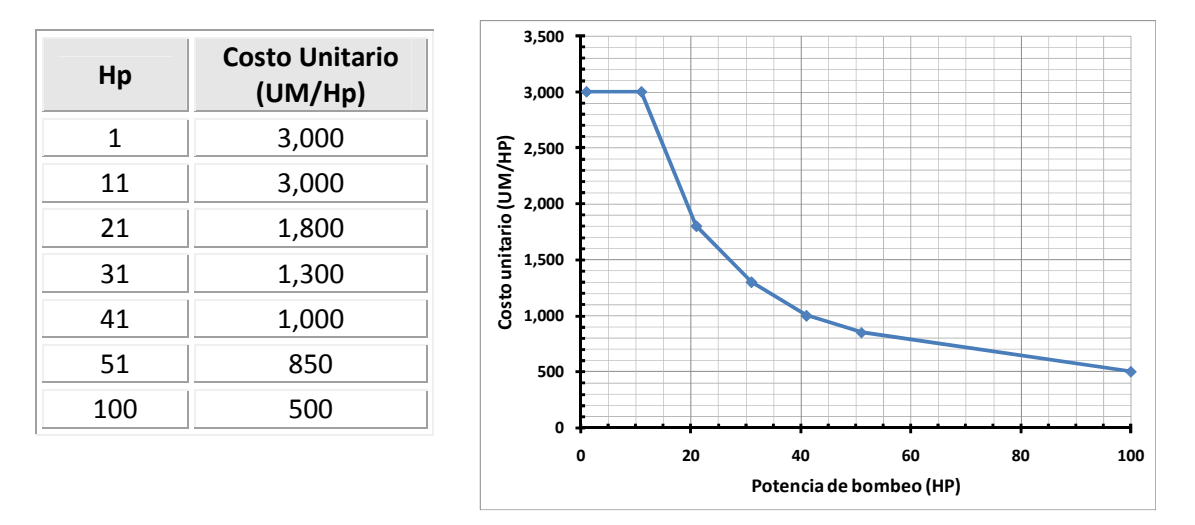

Por tratarse de una red con alimentación a través de bombeo, el número de tuberías a analizar por iteración es de 5, de acuerdo a la gráfica propuesta en la figura 1 del subcapítulo 3.8. En las tablas 29 y 30 se anotan los resultados de la primera iteración con la aplicación del método propuesto.

En el primer renglón de la tabla 29 se escriben los valores de referencia, es decir valores resultantes del arreglo del cual se parte (cuando todas las tuberías tienen el mismo diámetro de 4"). En la primer columna, se anotan las opciones a considerar, éstas por ser

las que reportan el valor del número de Reynolds más elevado como se observa en la segunda columna. En las columnas 3, 4 y 5 se muestran los costos por tubería, bombeo y total respectivamente. En las columnas 6 y 7, se encuentra la carga mínima que se obtiene en el sistema y la menor carga de bombeo requerida para ese arreglo respectivamente (en este caso sólo se tiene un punto de suministro por bombeo, entonces la carga requerida en este punto, es la que se anota como *hbmb*).

De acuerdo al apartado 3.8, en los diferentes arreglos considerados por iteración, para aplicar el criterio de bombeo y poder emplear la expresión 1 del subcapítulo 3.8, se deben cumplir las tres condiciones:

- 1) que exista una mejora en la carga mínima del sistema
- 2) que la menor carga de bombeo *hbmb* sea positiva y
- 3) que exista una disminución en el costo total del sistema.

En la columna 8 se revisan estas condiciones, para poder definir si es posible aplicar el criterio de *bombeo* y seleccionar así la opción que reporte la relación *beneficio x costo* más conveniente.

Por ejemplo, el primer arreglo que sugiere el cambio de diámetro en la tubería 9, sí mejora el valor de la carga mínima en el sistema pero la carga de bombeo es mayor al valor de referencia, implicando a su vez que el costo se incremente. Se cuenta con una opción de las 5 que se revisan por iteración que sí cumple las tres condiciones antes descritas, es la última; entonces ya no es necesario recurrir al criterio *especial* o *tanque.* Cabe recordar que el orden de prioridad en el que se buscará aplicar los tres criterios será *bombeo*, *especial* y *tanque*.

De acuerdo a los resultados de la tabla 29, se elige cambiar de diámetro a la tubería 4, de tal forma que en la segunda iteración ésta se considerará de 6" y con su respectivo análisis hidráulico, nuevamente se ordenarán los números de Reynolds

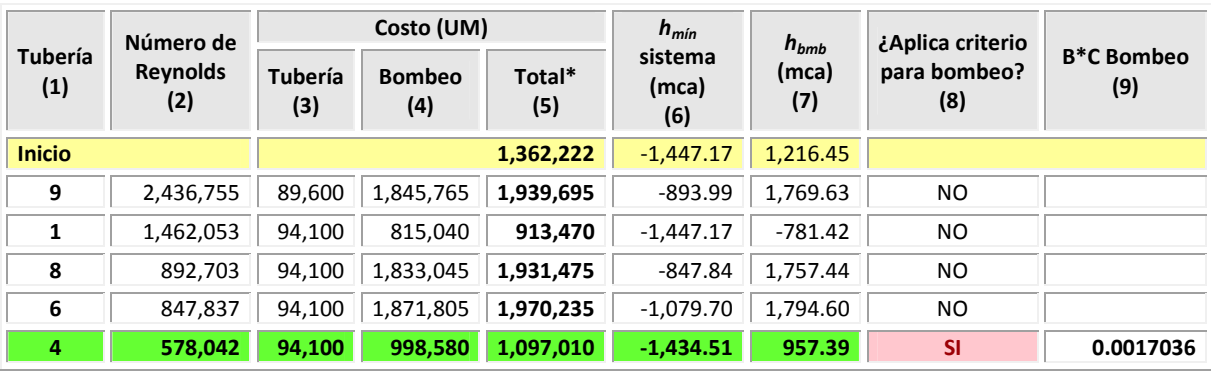

#### **Tabla 29** Resultados de la primera iteración del método de diseño

**Total\*:** en el costo total se incluyen 4,330 UM constantes en cada cálculo correspondientes a la estructura elevada

### **Tabla 30** Resultados de algunos parámetros de la primera iteración

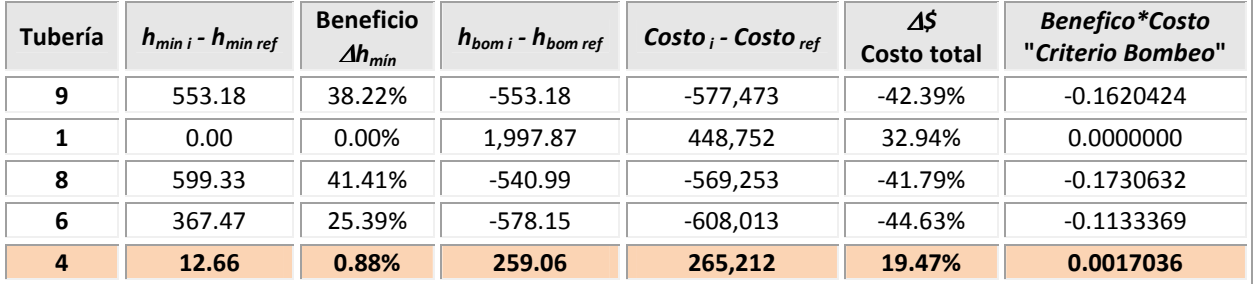

En la tala 30 se hace un desglose de lo que representa el beneficio y el costo, ambos en términos de porcentaje, el beneficio se refleja en el incremento de la carga mínima del sistema y respecto al arreglo del cual da inicio la iteración y lo mismo aplica en el caso de los costos, el incremento se determina con base en el costo del arreglo elegido en la iteración anterior.

Es importante señalar que cuando existe bombeo, los valores de referencia siempre serán los elegidos en la iteración anterior.

En total para darle solución a este ejemplo, fueron necesarias 20 iteraciones tal y como lo muestra la tabla 32, sin embargo en las primeras 3 iteraciones el criterio a aplicar es el de *bombeo* ya que sí se contó con arreglos que satisficieran las condiciones establecidas en éste criterio, de la iteración 4 a la 7, el criterio que ayudo a seleccionar los arreglos fue el de *tanque*.

En la iteración 8 se requirió el criterio *especial*, los resultados de esta iteración se muestran en la tabla 31 en donde si bien no existe una mejora en la carga mínima que se reporta en el primer arreglo que se analiza, porque ésta se mantiene igual, sí se tiene una significante reducción en la carga de bombeo tal y como se muestra en la columna 7, implicando de igual manera una importante disminución en el costo (columna 4), de tal forma que al comparar el beneficio con respecto al último arreglo de esta iteración que sí es candidato a aplicar el criterio *bombeo*, por conveniencia se elige la primera opción y al no ser posible la aplicación de las expresiones 1 de los subcapítulo 3.6 y 3.8, se le denomina criterio especial, y es este arreglo (que implica cambiar de diámetro a la tubería 1) el que se toma como referencia para la iteración 9.

En las tablas 32 y 33, se muestra el resumen de resultados con la aplicación del método.

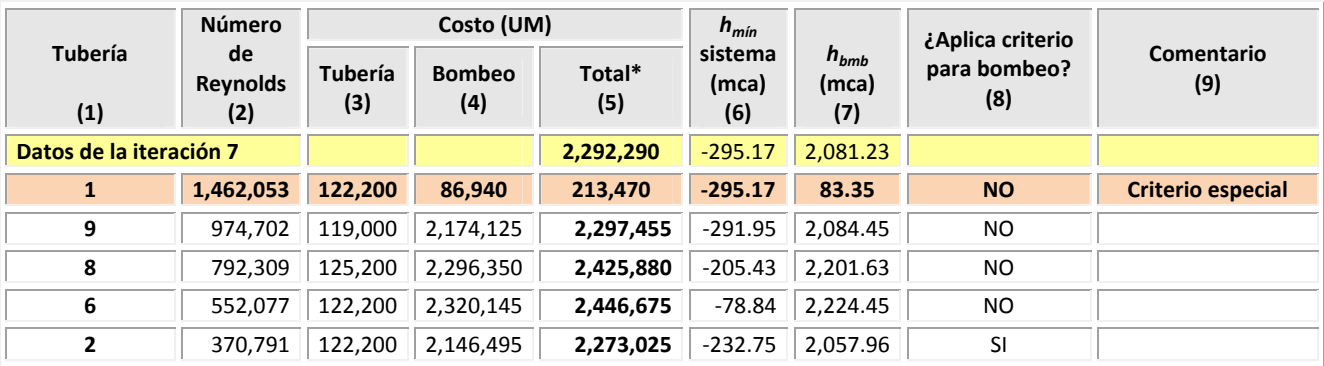

### **Tabla 31** Resultados de la iteración ocho. Aplicación del criterio *especial*

**Total\*:** en el costo total se incluyen 4,330 UM constantes en cada cálculo por la estructura elevada

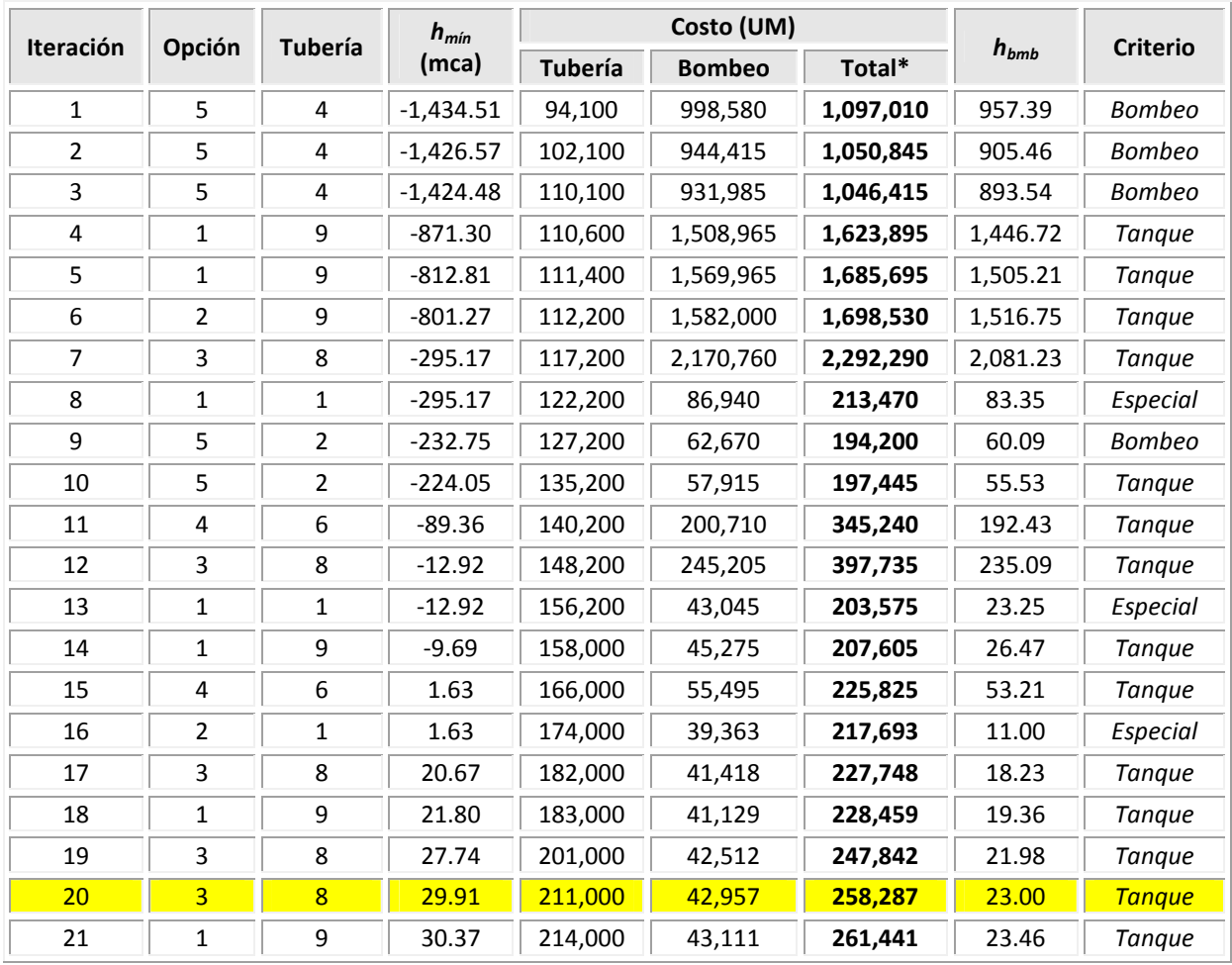

### **Tabla 32** Resumen final del método propuesto

Si bien en la tabla 32 se muestran 21 iteraciones, ya en la número 20 se llega a una carga mínima de 29.91 mca, que para fines prácticos se acepta como la mínima requerida.

En la tabla 33 se aprecian los diámetros de los diferentes arreglos seleccionados por cada iteración, sus resultados de carga mínima, carga de bombeo y costo total hasta llegar a la solución. En la última columna se anota el criterio a través del cual se eligió el arreglo en las diferentes iteraciones.

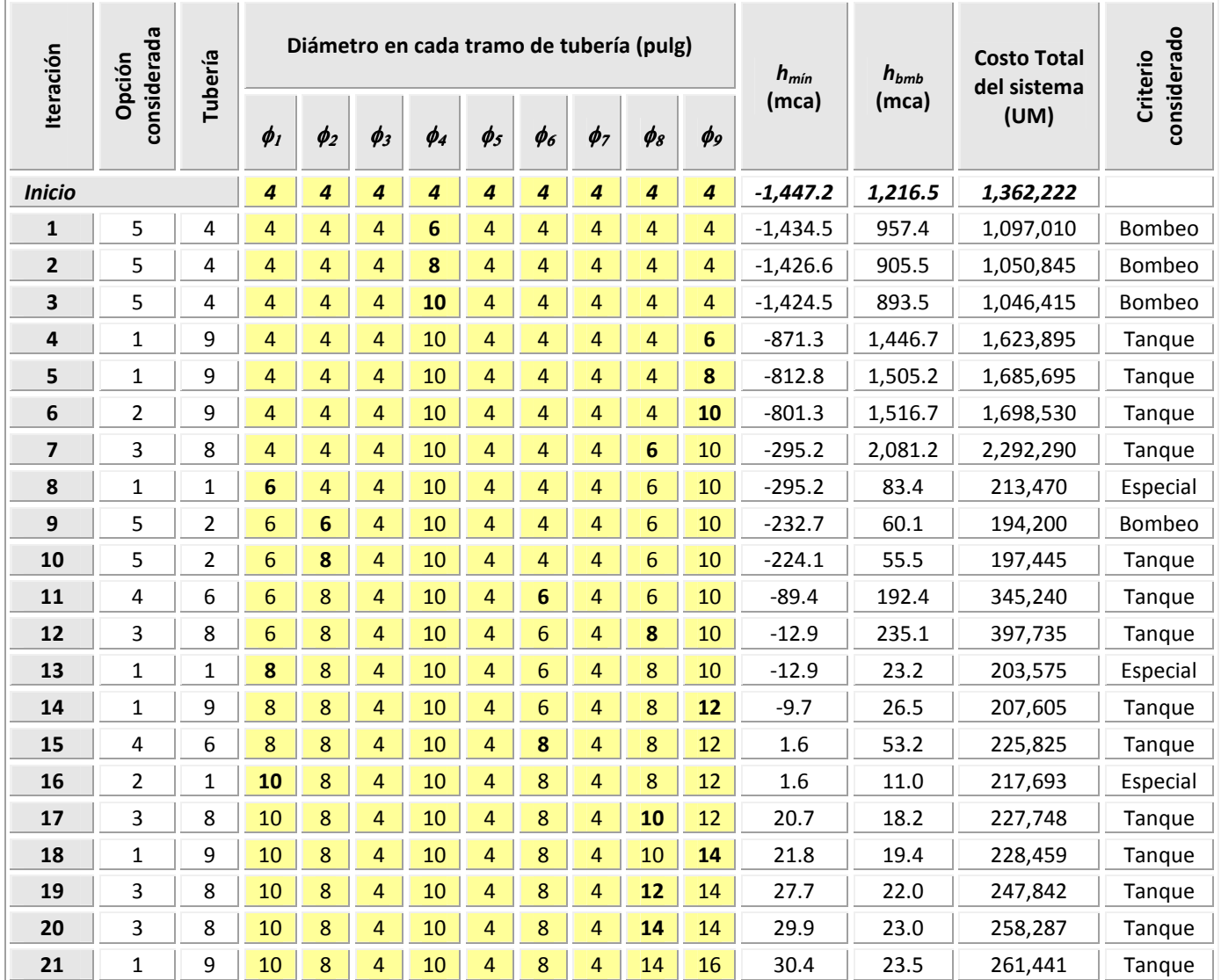

### **Tabla 33** Resumen final de resultados

En la figura 16, el comportamiento de los diversos costos involucrados para llegar a la solución, así como la evolución de la carga mínima en los diferentes arreglos elegidos a los largo del procedimiento de cálculo.

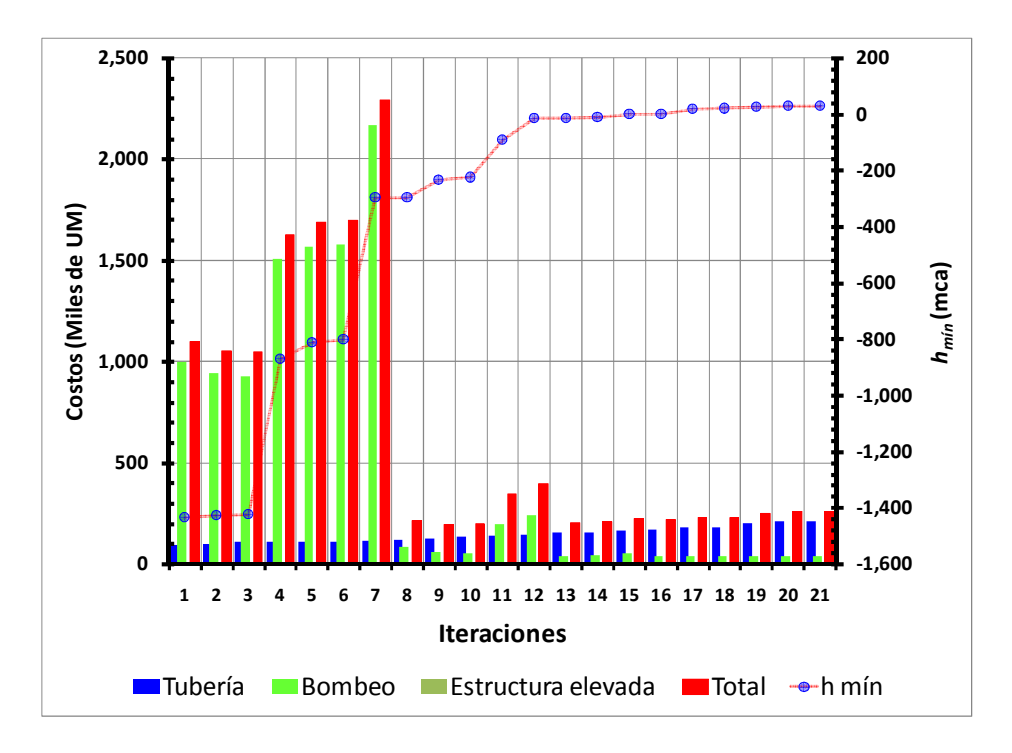

**Figura 16** Convergencia hacia la solución de los diversos factores involucrados

En la tabla 34, se anotan los resultados del funcionamiento hidráulico en las tuberías de la solución a la cual se llega con la aplicación del método.

| <b>Tubería</b> | <b>Diámetro</b><br>(pulg) | Sentido de<br>flujo (nudos) |                | Gasto<br>(1/s) | Pérdida de<br>carga (m) | Velocidad<br>(m/s) | Número de<br><b>Reynolds</b> | f     |
|----------------|---------------------------|-----------------------------|----------------|----------------|-------------------------|--------------------|------------------------------|-------|
|                |                           | <b>Del</b>                  | <b>Al</b>      |                |                         |                    |                              |       |
| 1              | 10                        | 1                           | $\overline{2}$ | 116.67         | 19.4                    | 2.30               | 584,821                      | 0.018 |
| $\overline{2}$ | 8                         | $\overline{2}$              | 3              | 37.77          | 6.8                     | 1.17               | 236,671                      | 0.020 |
| 3              | 4                         | 3                           | 5              | 9.99           | 17.9                    | 1.23               | 125,235                      | 0.023 |
| 4              | 10                        | $\overline{2}$              | 4              | 51.12          | 3.9                     | 1.01               | 256,241                      | 0.019 |
| 5              | 4                         | 4                           | 5              | 10.79          | 20.8                    | 1.33               | 135,227                      | 0.023 |
| 6              | 8                         | 7                           | 5              | 54.22          | 13.6                    | 1.67               | 339,715                      | 0.019 |
| $\overline{z}$ | 4                         | 4                           | 6              | 6.99           | 9.0                     | 0.86               | 87,646                       | 0.024 |
| 8              | 14                        | 7                           | 6              | 84.67          | 1.9                     | 0.85               | 303,174                      | 0.018 |
| 9              | 14                        | 8                           | 7              | 194.44         | 0.9                     | 1.96               | 696.216                      | 0.017 |

**Tabla 34** Resultados del análisis del funcionamiento hidráulico

En el esquema de la figura 17 se anotan los valores reportados para las cargas de presión en los nudos, así como los diámetros asignados a cada tubería.

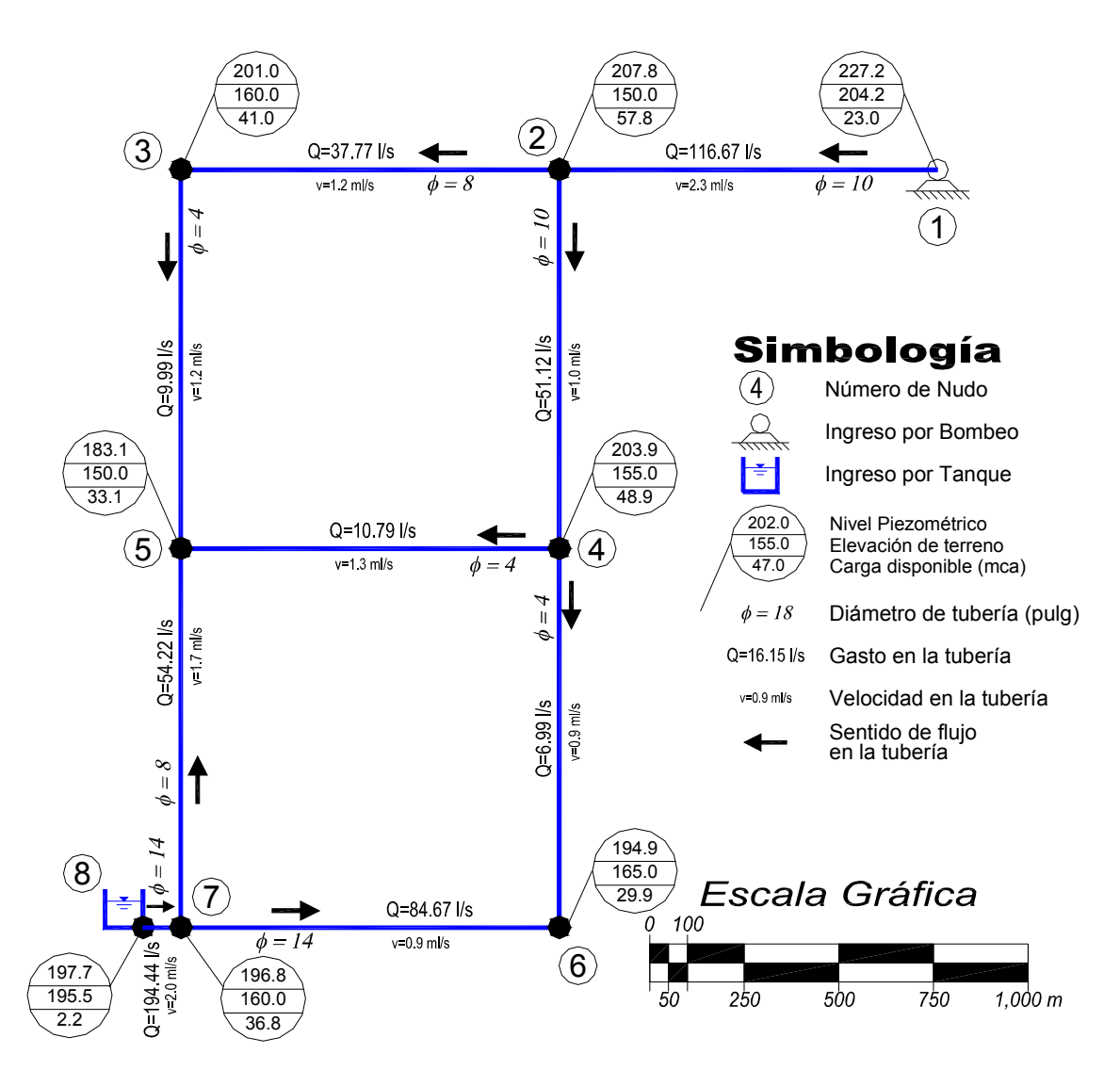

**Figura 17** Funcionamiento hidráulico en los nudos de la solución del método de diseño

Para este ejercicio, es posible establecer una comparación de resultados de la solución a la que se llega con la aplicación del método propuesto (figura 17), con el arreglo de la solución reportada por Alperovits y Shamir, éste se refleja en la figura 18, los resultados del análisis hidráulico en las tuberías que se hace de esta solución se anotan en la tabla 35.

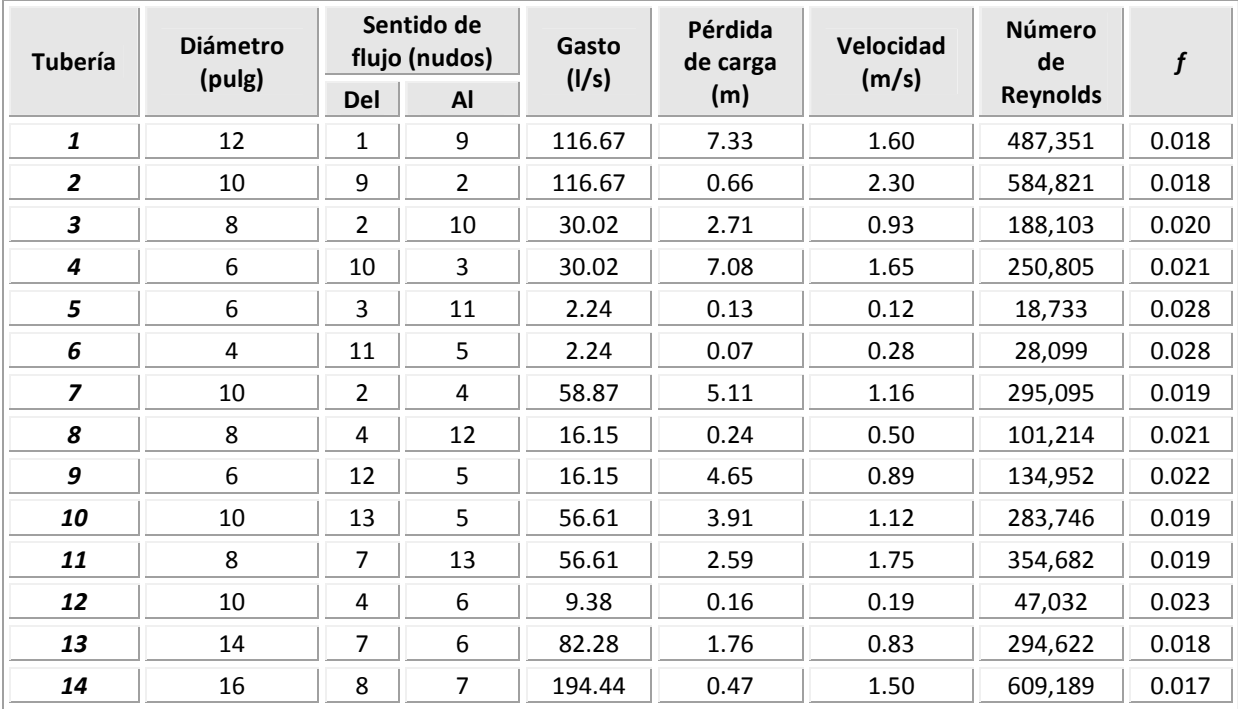

## **Tabla 35** Resultados del análisis del funcionamiento hidráulico con el arreglo de la solución reportada por Alperovits-Shamir 1977

En la tabla 36, se anota una escueta comparación de resultados, con los parámetros más relevantes. Cumpliendo la carga mínima requerida, se tiene una mejora en el costo total requerido; cabe mencionar además que se respetan las longitudes de las tuberías inicialmente planteadas.

### **Tabla 36** Comparación de resultados

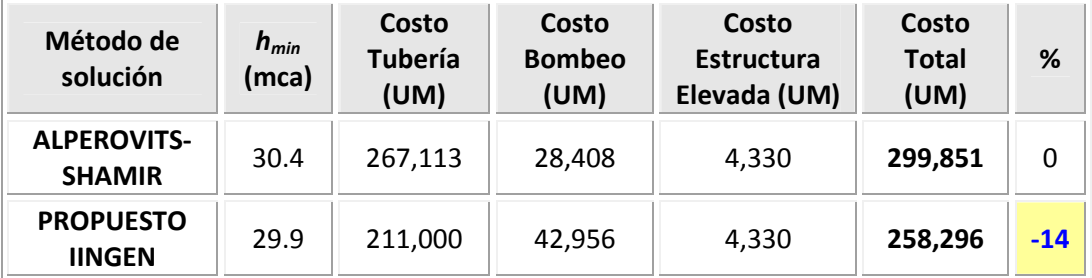

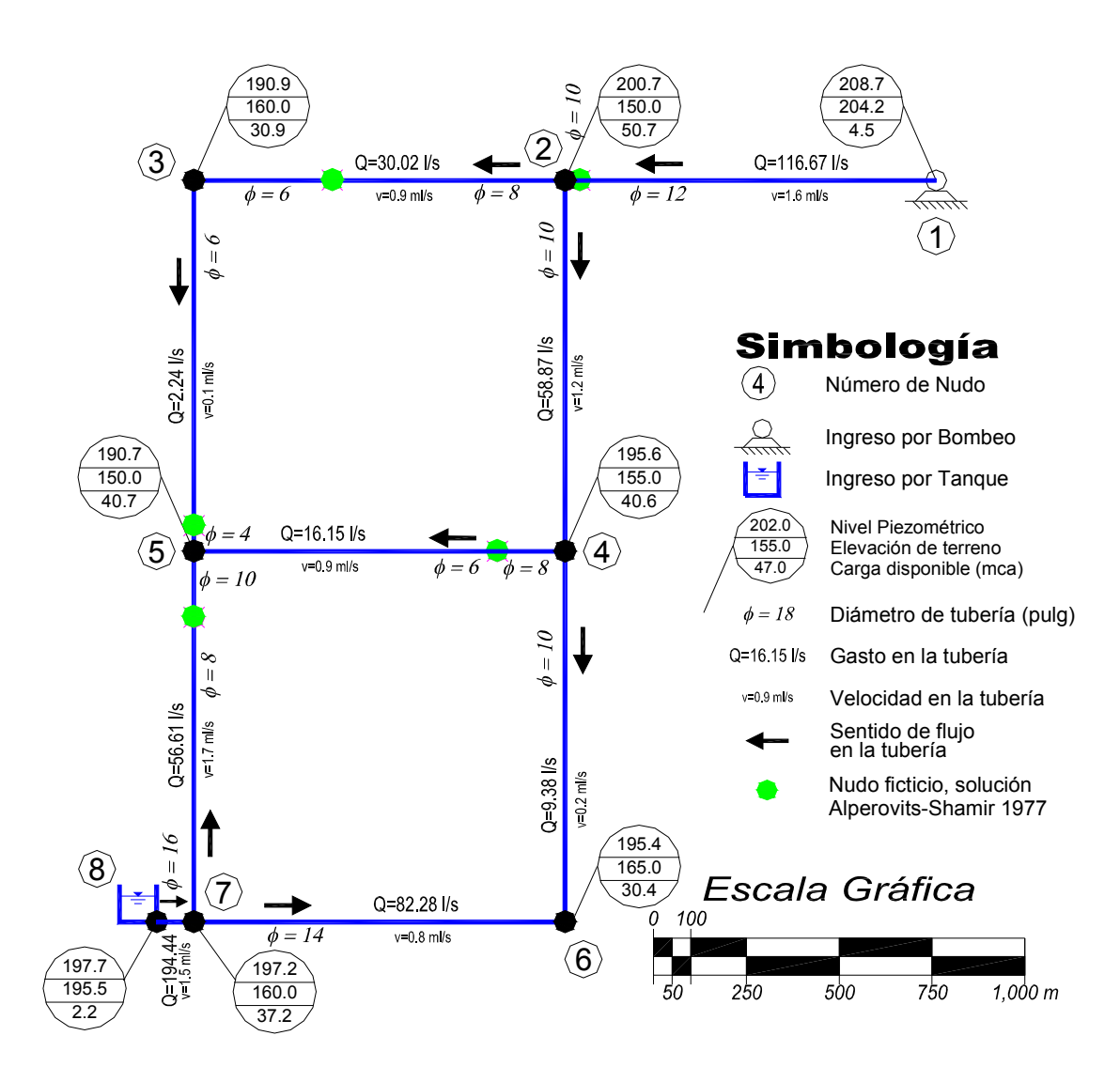

**Figura 18** Funcionamiento hidráulico de la solución reportada por Alperovits y Shamir (1977)

En la solución que se reporta en la figura 18, se observa que para optimizar la red, los autores nuevamente ubicaron "nudos ficticios", que desde un punto de vista constructivo tal vez no sea la mejor opción debido a las distancias que proponen.

Los nudos 9, 10, 11, 12 y 13 no tienen gastos de demanda, sin embargo definen cambios de diámetro.

### **3.9.5 Alimentación con un tanque y dos bombeos. Red real (Alperovits-Shamir 1977).**

A continuación se muestra otro ejemplo que se retoma del trabajo de Alperovits-Shamir, una red real con un punto de alimentación por medio de un tanque en el nudo 49 y dos puntos de alimentación a través de bombeo en los nudos 48 y 51 (figura 19, en la figura C-1 del anexo C, se aprecia el mismo esquema a una mayor escala). Una red que cuenta con 65 tuberías y 51 nudos (47 con demanda).

Los costos asociados a los diámetros y a los datos básicos de bombeo se anotan en las tablas 37 y 38 respectivamente. Datos que se consideran del trabajo de Alperovits-Shamir, para poder establecer comparaciones en los resultados. La carga de presión mínima requerida en los nudos de demanda que establecen los autores es de 30 mca.

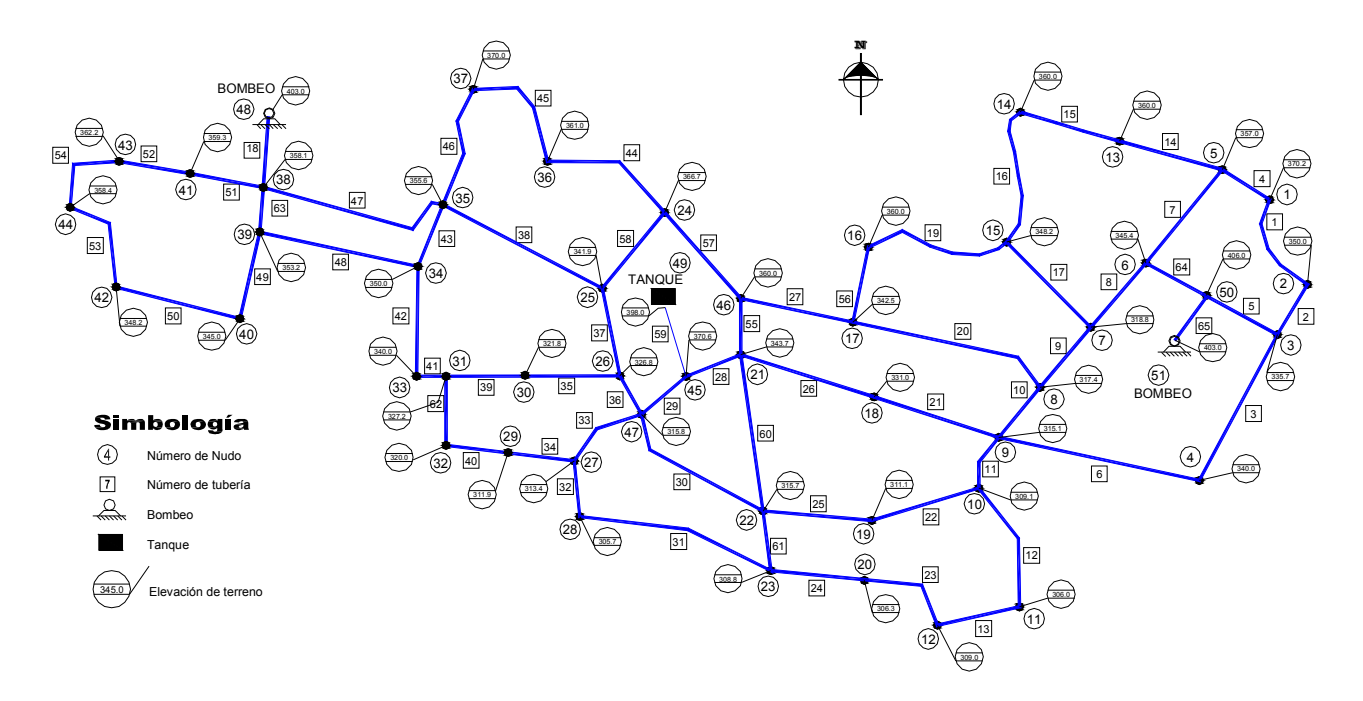

**Figura 19** Arreglo de una red real reportada por Alperovits-Shamir (1977)

Nuevamente se encuentra involucrado un costo por la estructura elevada requerida en el tanque de alimentación, éste es constante a 22,000 UM por metro de altura.

De acuerdo al análisis de bondad que se hace para cuando se tiene una red de tuberías alimentada con al menos una sitio de bombeo, para un total de 65 tuberías se analizan 25 de éstas por cada iteración.

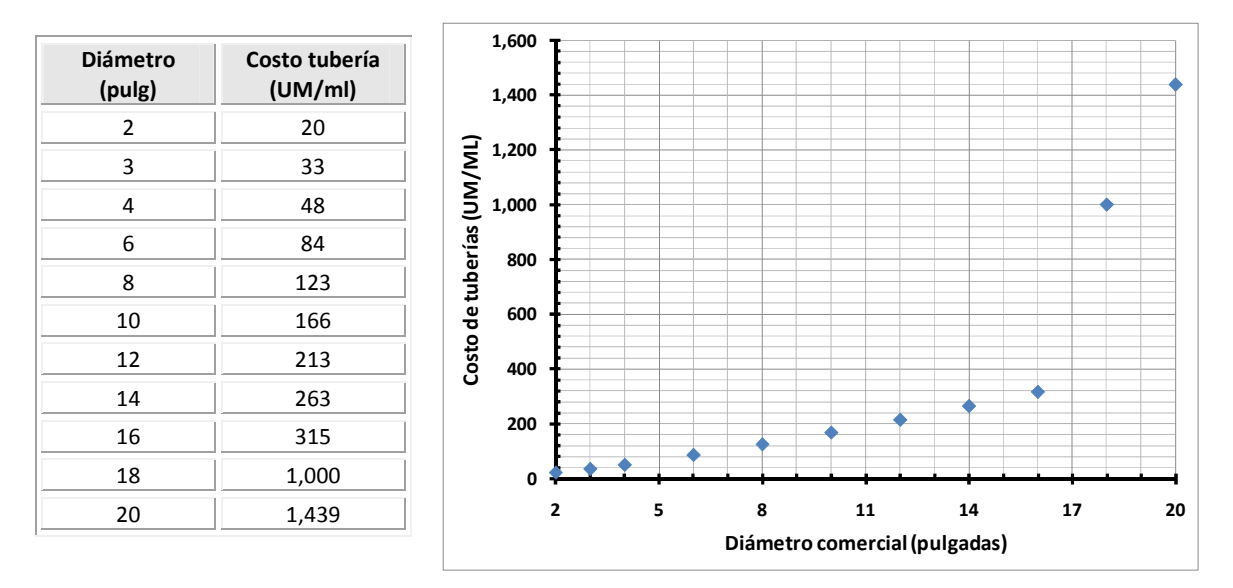

**Tabla 37** Datos de los costos de tuberías según el diámetro

#### **Tabla 38** Costos básicos de bombeo

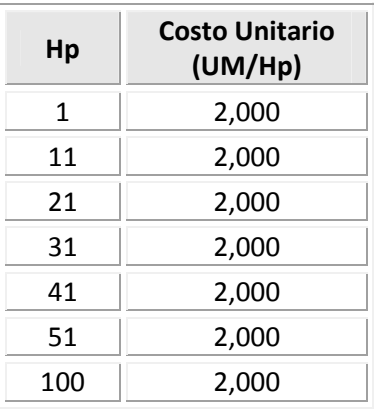

Para la solución de este ejercicio, fueron necesarias 68 iteraciones y en la elección de la mejor opción por cada iteración, se atendieron los tres criterios establecidos en el apartado 3.8.

El diámetro considerado para iniciar el proceso de solución fue de 4" considerando el diámetro mínimo reportado por la solución de Alperovits-Shamir.

En la figura 20 se muestra la convergencia hacia la solución con la aplicación del método, se aprecia el comportamiento de los costos debidos a la tubería, al bombeo y total,

correspondientes a los diferentes arreglos elegidos. La variación de los costos por bombeo que se refleja en esta gráfica, se debe a que las cargas requeridas en los puntos de bombeo al inicio del procedimiento de cálculo no son constantes y tardan en estabilizarse.

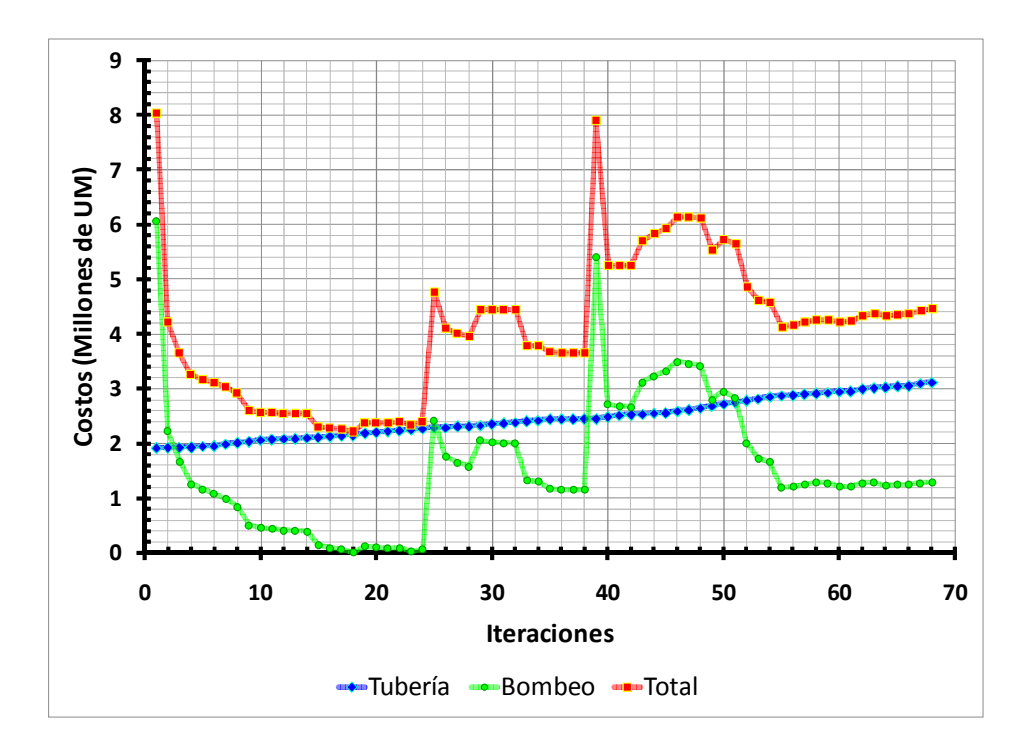

**Figura 20** Comportamiento de la solución en las iteraciones del método de diseño

Para darle solución a este ejercicio, así como establecer las mismas condiciones que la solución propuesta por los autores Alperovits y Shamir, la altura necesaria en el tanque de alimentación se considera constante e igual a la propuesta final de dichos autores y como este aspecto está asociado al costo de la estructura elevada, este valor se considera constante, así como los gastos de ingreso a través de los puntos de bombeo, de tal forma que algunas de las incógnitas a definir en la solución serán las cargas de bombeo.

Se observa en la gráfica de la figura 20 que el costo en las tuberías tiene un mismo comportamiento y siempre va en aumento, debido a que los cambios que se proponen en éstas son siempre a diámetros mayores.

En la figura 21a, se observa una comparación gráfica de varias soluciones analizadas y las que sólo son necesarias con la aplicación de método. Se estudia un grupo grande de arreglos atendiendo al análisis de bondad que se hace de la gráfica 1 del subcapítulo 3.8, éste se comenta en el apartado 3.11. El detalle hacia la parte final de la solución se presenta en la figura 21b.

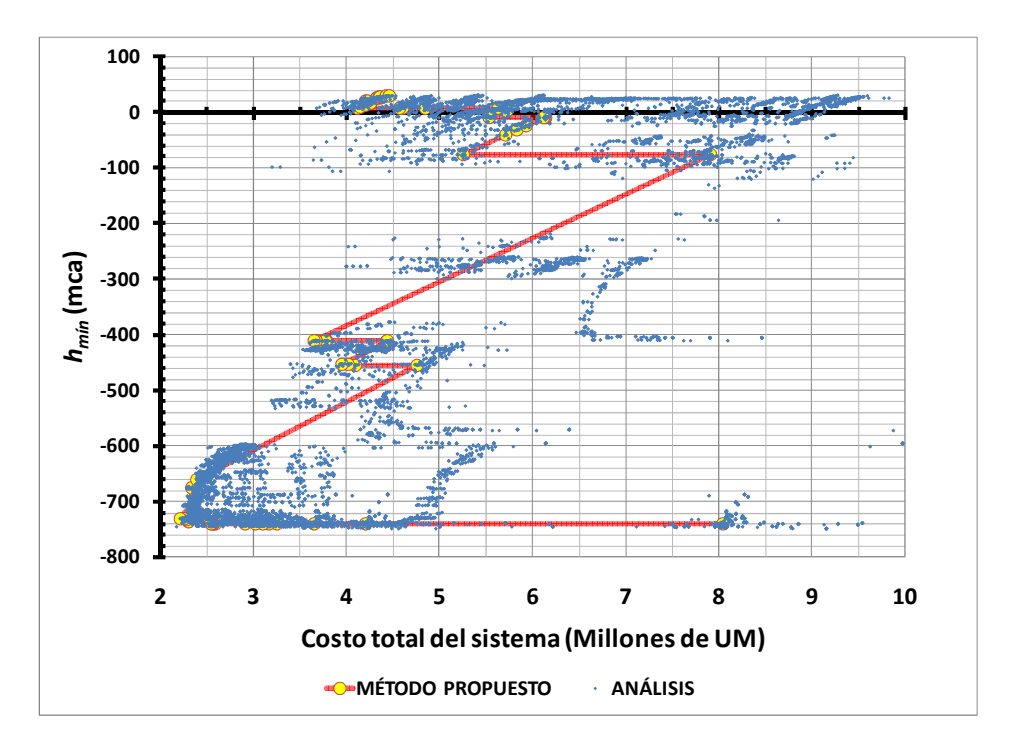

**Figura 21a** Comparación gráfica de las soluciones analizadas

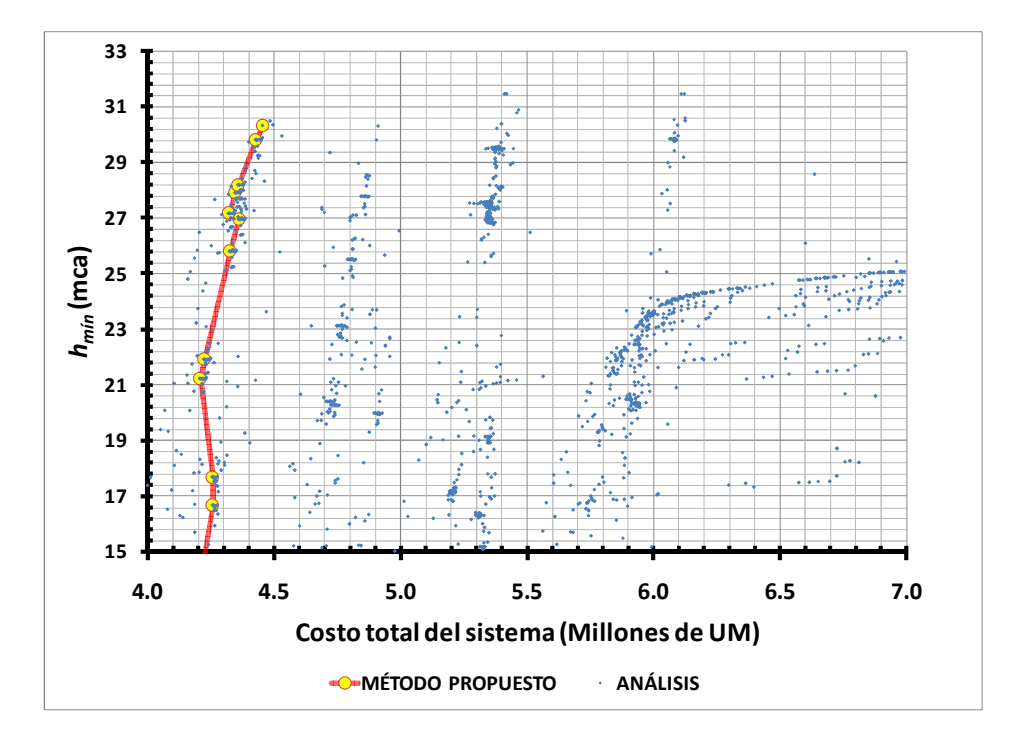

**Figura 21b** Detalle en la convergencia hacia la solución (gráfica de la figura 21a)

En la tabla 39 se muestra la evolución y algunos resultados de la aplicación del método. El costo reportado en la solución de Alperovits y Shamir es de 5'722,636 UM y el costo de la
solución encontrada con el procedimiento propuesto es de 4'456,241 UM. Comparando los resultados, existe una disminución en los costos de inversión y por otro lado es significante la reducción en los diámetros que se obtiene, pero llama la atención las cargas de presión requeridas en los sitios de bombeo ya que se asemejan más a los valores comerciales que los reportados en la solución de Alperovits-Shamir.

| Iteración | Opción<br>seleccionada | <b>Número</b><br>de<br>tubería | Velocidad<br>(m/s) | $h_{min}$<br>(mca) | Costo (UM)     |               |           | $h_{min}$       |                 |
|-----------|------------------------|--------------------------------|--------------------|--------------------|----------------|---------------|-----------|-----------------|-----------------|
|           |                        |                                |                    |                    | <b>Tubería</b> | <b>Bombeo</b> | Total *   | bombeo<br>(mca) | <b>Criterio</b> |
| 1         | 25                     | 10                             | 3.1                | $-739.8$           | 1,918,440      | 6,073,440     | 8,043,111 | 1.5             | Bombeo          |
| 2         | $\overline{2}$         | 18                             | 20.9               | $-739.8$           | 1,923,840      | 2,233,720     | 4,208,791 | 1.0             | Especial        |
| 3         | 5                      | 63                             | 8.3                | $-739.8$           | 1,933,740      | 1,666,940     | 3,651,911 | 1.0             | Especial        |
| $\bullet$ | $\bullet$              | $\bullet$                      | $\bullet$          |                    | ٠              |               | ٠         | $\bullet$       | $\bullet$       |
| $\bullet$ | $\bullet$              | $\bullet$                      | $\bullet$          | ٠                  | ٠              | $\bullet$     | $\bullet$ | $\bullet$       | $\bullet$       |
| 17        | 23                     | 34                             | 2.6                | $-730.5$           | 2,141,630      | 66,260        | 2,259,121 | 1.6             | Bombeo          |
| 18        | 13                     | 41                             | 2.9                | $-730.4$           | 2,153,330      | 10,140        | 2,214,701 | 0.6             | Bombeo          |
| $\bullet$ | $\bullet$              | $\bullet$                      | $\bullet$          |                    | ٠              | $\bullet$     | ٠         | $\bullet$       | $\bullet$       |
| $\bullet$ | $\bullet$              | $\bullet$                      | $\bullet$          | ٠                  | ٠              | $\bullet$     | $\bullet$ | $\bullet$       | $\bullet$       |
| 63        | 6                      | 28                             | 1.5                | 26.9               | 3,017,160      | 1,293,080     | 4,361,471 | 53.2            | Tanque          |
| 64        | 17                     | 16                             | 2.5                | 27.2               | 3,031,020      | 1,239,680     | 4,321,931 | 53.3            | Bombeo          |
| 65        | 20                     | 61                             | 1.6                | 27.9               | 3,045,450      | 1,251,200     | 4,347,881 | 54.4            | Tanque          |
| 66        | $\overline{7}$         | 59                             | 1.2                | 28.2               | 3,053,250      | 1,254,800     | 4,359,281 | 54.7            | Tangue          |
| 67        | 11                     | 60                             | 1.4                | 29.8               | 3,098,370      | 1,278,780     | 4,428,381 | 56.8            | Tangue          |
| 68        | 9                      | 28                             | 1.2                | 30.3               | 3,119,170      | 1,285,840     | 4,456,241 | 57.3            | Tanque          |

**Tabla 39** Evolución y algunos resultados de la aplicación del método

**Total \*** El costo total incluye 51,231 UM correspondiente a la estructura elevada

La tabla completa se puede consultar en el Anexo C, tabla C.3.

En el esquema de la figura 22, se observa parte de la red de tuberías, así como su funcionamiento hidráulico de la solución que se determina con el método propuesto (en el esquema de la figura C-2 del Anexo 2, se muestra la red completa). Se elige mostrar sólo ésta área a detalle por ser donde existen más cambios significativos con respecto a las figuras 23 y 24.

En las tablas C.4 y C.5 del Anexo C, se muestran las tablas completas de los resultados del funcionamiento hidráulico en los nudos y en las tuberías respectivamente, de la solución obtenida por el método propuesto. Es importante revisar con detalle los resultados, en los sitios de bombeo, nudos 48 y 51, son requeridas las cargas de presión de 57.3 y 141.6 mca

respectivamente. Sí se revisan las velocidades así como las pérdidas de carga reportadas en las tuberías (tabla C.5), se identifica por ejemplo, que la tubería 64 tiene una velocidad mayor a 11 m/s, valor que rebasa por mucho la velocidad máxima permisible de 5 m/s (MAPAS, 2007). Por otro lado en la tubería 3 por ejemplo, se reporta una pérdida de carga de presión de 167 mca, etc. Atendiendo los resultados del funcionamiento hidráulico, a la solución reportada por el método se sugieren 5 cambios en las tuberías que se enlistan en la tabla 40.

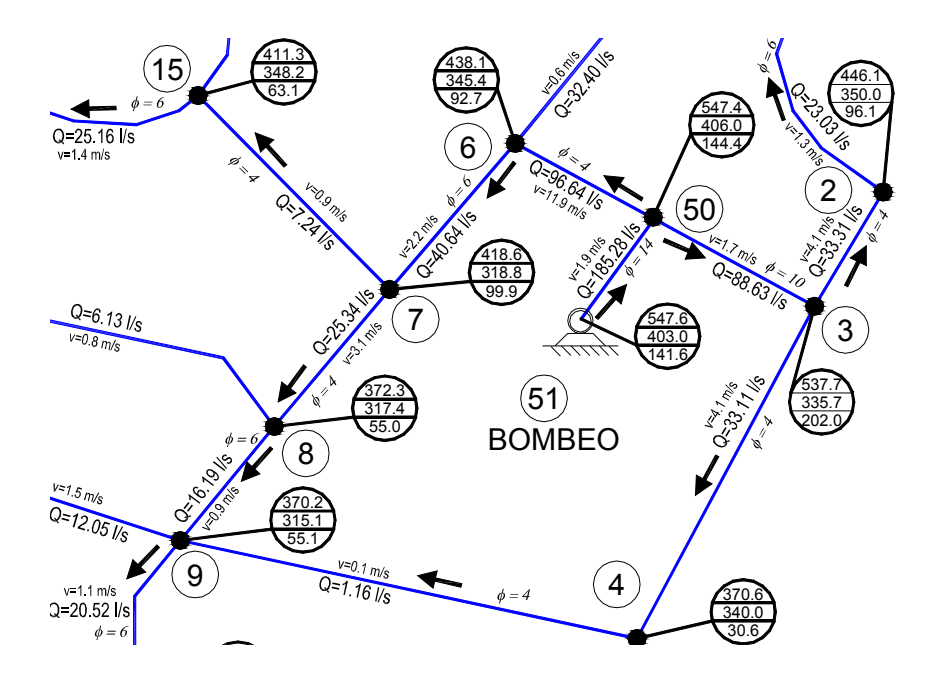

**Figura 22** Funcionamiento hidráulico de un área de la red, solución obtenida con el método propuesto

**Tabla 40** Cambios de diámetro propuestos a la solución reportada por el método

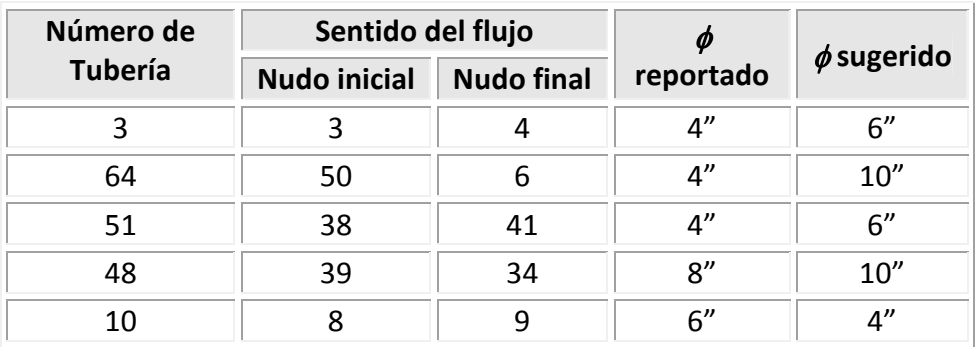

Con estos 5 cambios de diámetro que se proponen a partir de la solución que reporta el método, el arreglo mejora el funcionamiento hidráulico, por ejemplo ya ninguna tubería rebasa la velocidad máxima permisible, pero es aún mayor la mejora que se tiene en los puntos de bombeo, la carga de presión requerida en el pozo 51 disminuye en más de un 80%, trayendo consigo otra disminución importante en el costo total requerido que ahora suma 3'555,920 UM.

Con sólo llevar a cabo los dos primeros cambios que se anotan en la tabla 39, ya el costo reportaba una disminución a 3'666,342 UM, sin embargo con este arreglo era requerida una carga de presión de bombeo en el nudo 48 de 57.10 mca, valor mayor al que se reporta aplicando 5 cambios de diámetro (29.34 mca), si bien la disminución en el costo de inversión no es significativo, al tratarse de un costo asociado al bombeo, será un costo continuo a lo largo de la operación, por lo que siempre convendrá una reducción.

En el esquema de la figura 23, nuevamente se observa parte de la red de tuberías, así como su funcionamiento hidráulico de la solución que se determina con el método propuesto modificando los diámetros en las 5 tuberías de acuerdo a la tabla 39 (en el esquema de la figura C-3 del anexo C, se muestra la red completa). En las tablas C.6 y C.7 del Anexo C, se muestran las tablas completas de los resultados del funcionamiento hidráulico en los nudos y en las tuberías.

En la figura 24 se hace una comparación gráfica de los costos en la tubería y en el bombeo de las tres opciones de solución que se tienen, la que reportó el método, la que reportó el método con cinco modificaciones propuestas y la solución que reportan Alperovits y Shamir. Es necesario mencionar el costo de la estructura elevada es el mismo para todas las opciones de solución (51,233 UM).

En la figura 25, se muestra una comparación gráfica de las cargas requeridas de bombeo en los dos pozos (nudos 48 y 51), en las tres soluciones con las que se cuenta. Se puede apreciar como en el nudo 51 la carga de bombeo requerida con la solución que propone el método es de 141.8 m, y una vez que se hacen las modificaciones sugeridas a este arreglo, ésta carga disminuye considerablemente a 19.5 m, lo mismo ocurre con la carga requerida de bombeo en el nudo 48 de 57.3 mca, se disminuye a 29.3 mca.

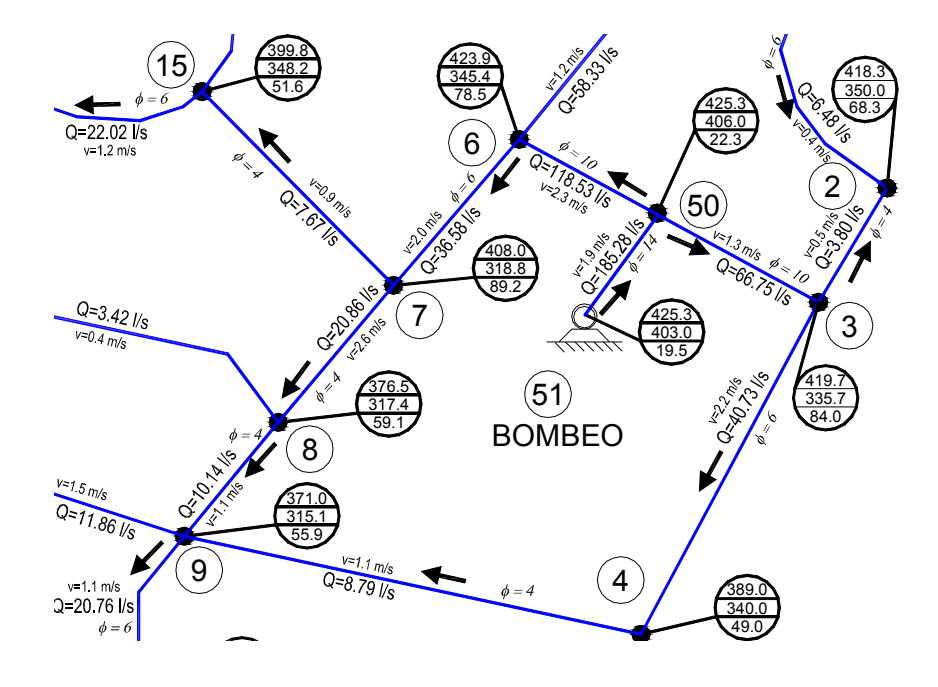

**Figura 23** Funcionamiento hidráulico de un área de la red, obtenido con modificaciones hechas a la solución del método propuesto

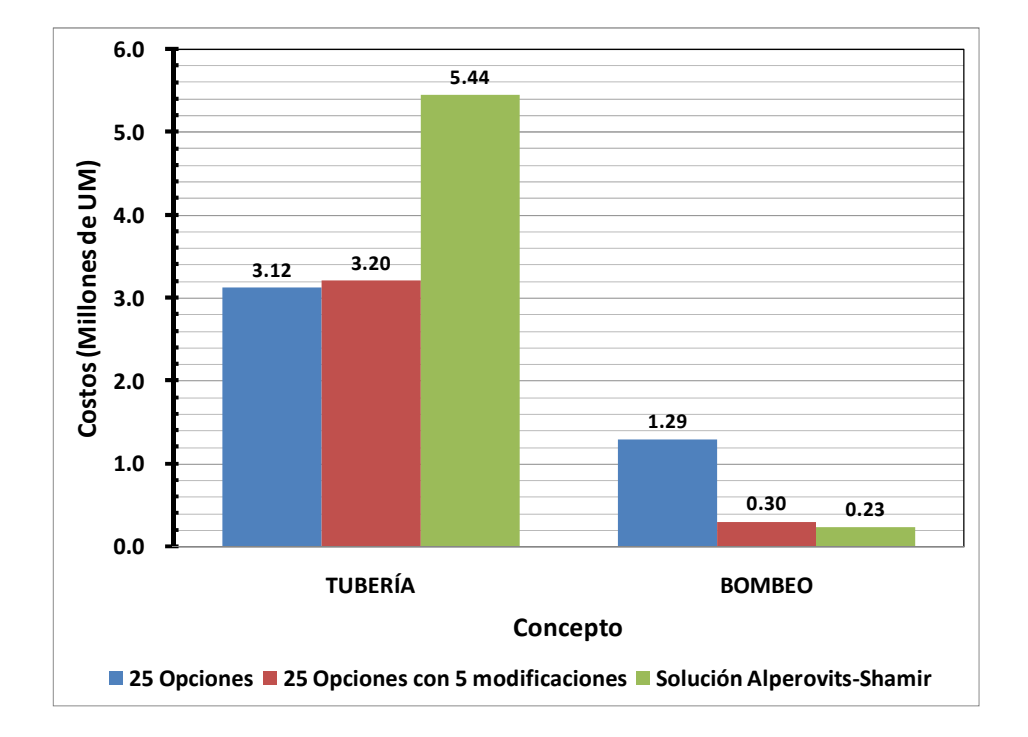

**Figura 24** Comparación gráfica de los costos de las tres soluciones

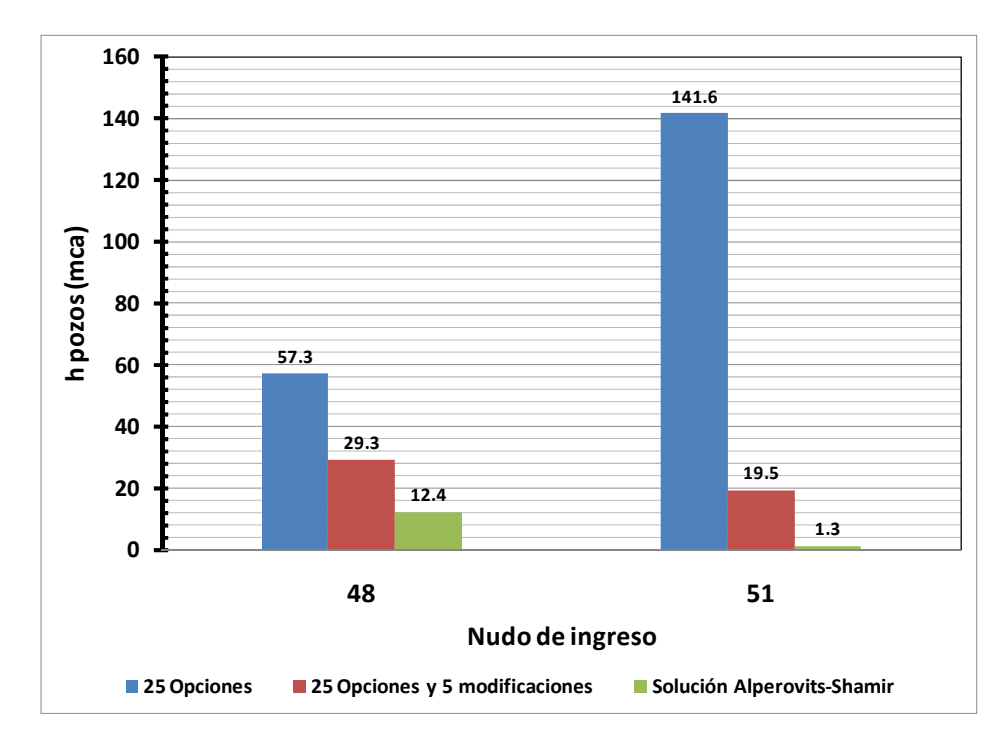

**Figura 25** Comparación gráfica de las cargas requeridas de bombeo, en las tres soluciones

En las figuras anteriores, es posible observar que si bien ya con la propuesta de diámetros que se obtiene con el método se mejoran los resultados, al revisarlos a detalle, se puede y se debe por recomendaciones en el diseño de una red de tuberías que hay que cuidar, hacer los ajustes necesarios para cumplir con parámetros restrictivos que el procedimiento hasta ahora no ha incluido, tal es el caso de la velocidad en los conductos. Finalmente se llega a un diseño que por mucho mejora el funcionamiento hidráulico del sistema a un menor costo. En donde además las cargas de presión requeridas en los sitios de bombeo en combinación con sus gastos son *aceptables* dentro de los equipos de bombeo comerciales.

El valor de la *hmín* en el nudo más desfavorable en la solución modificada es de 29.7 mca, es decir, prácticamente cumple con la *hmín* requerida, que se asume como correcto considerando el beneficio que implica mantener esta combinación de diámetros.

Para establecer con más detalle la comparación de resultados más allá de las dimensiones en las tuberías, en el esquema de la figura 26 es posible observar parte de la solución a la que llegan los autores Alperovits y Shamir (en el esquema de la figura C-4 del anexo C, se

muestra la red completa), nuevamente proponen nudos intermedios a lo largo de algunas tuberías para *optimizar* la red, la inserción de estos nudos ficticios, que tienen la finalidad de permitir cambios de diámetro para una misma tubería, es un factor que tendría que valorarse por cuestiones constructivas.

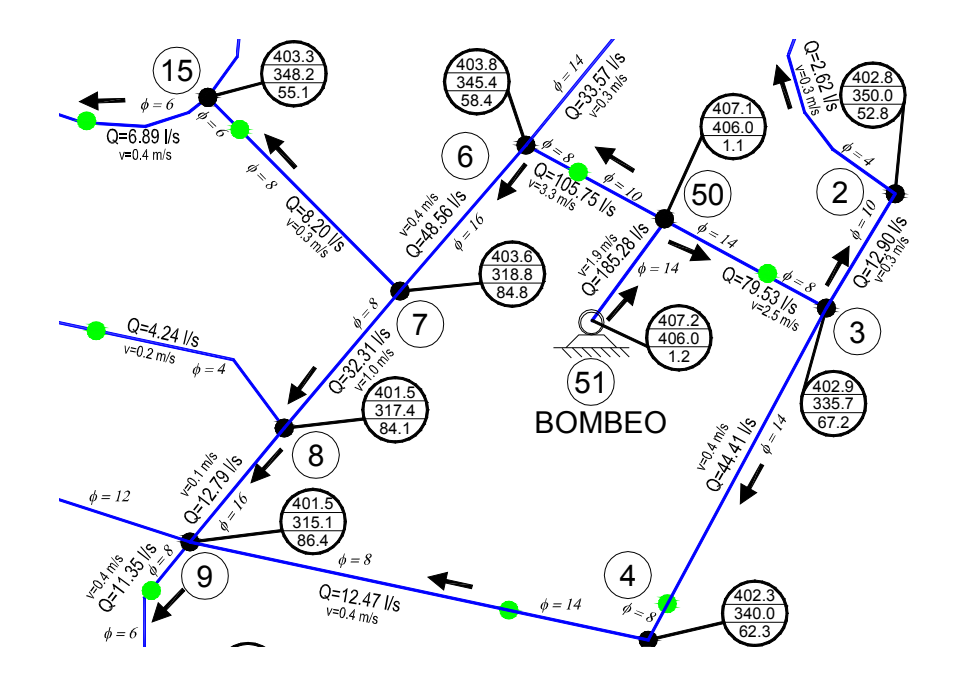

**Figura 26** Funcionamiento hidráulico de un área de la red, solución reportada por Alperovits-Shamir

En las tablas C.8 y C.9 del Anexo C, se muestran las tablas completas de los resultados del funcionamiento hidráulico en los nudos y en las tuberías de la solución reportada por Alperovits-Shamir.

Finalmente es importante señalar que, al igual que los procedimientos existentes en la literatura técnica para resolver el diseño óptimo de una red de tuberías, el que se plantea en este trabajo proporcionan una posible solución; es responsabilidad del técnico encargado la revisión de la misma así como la validación, o en su caso la propuesta de cambios o modificaciones a la solución encontrada para mejorarla, atendiendo la relación beneficio-costo.

#### **3.9.6 Alimentación con tres tanques y cuatro bombeos. Red Real**

Finalmente se muestran resultados de una red real en México, se trata de uno de tres sectores que integran una red, debido a que esta red existe y actualmente se encuentra en funcionamiento, sólo se toman los datos necesarios como: configuración, topografía, puntos de alimentación y gastos de demanda, para llevar a cabo la aplicación de la metodología propuesta y determinar conclusiones. Cabe señalar, que esta red se retoma como uno de los ejemplos de aplicación en el tema de rehabilitación (capítulo 4) y en el tema de instalaciones de aparatos reductores de presión (capítulo 5), en donde se abordan comentarios así como se amplían las conclusiones, respecto al diseño y la rehabilitación de esta red.

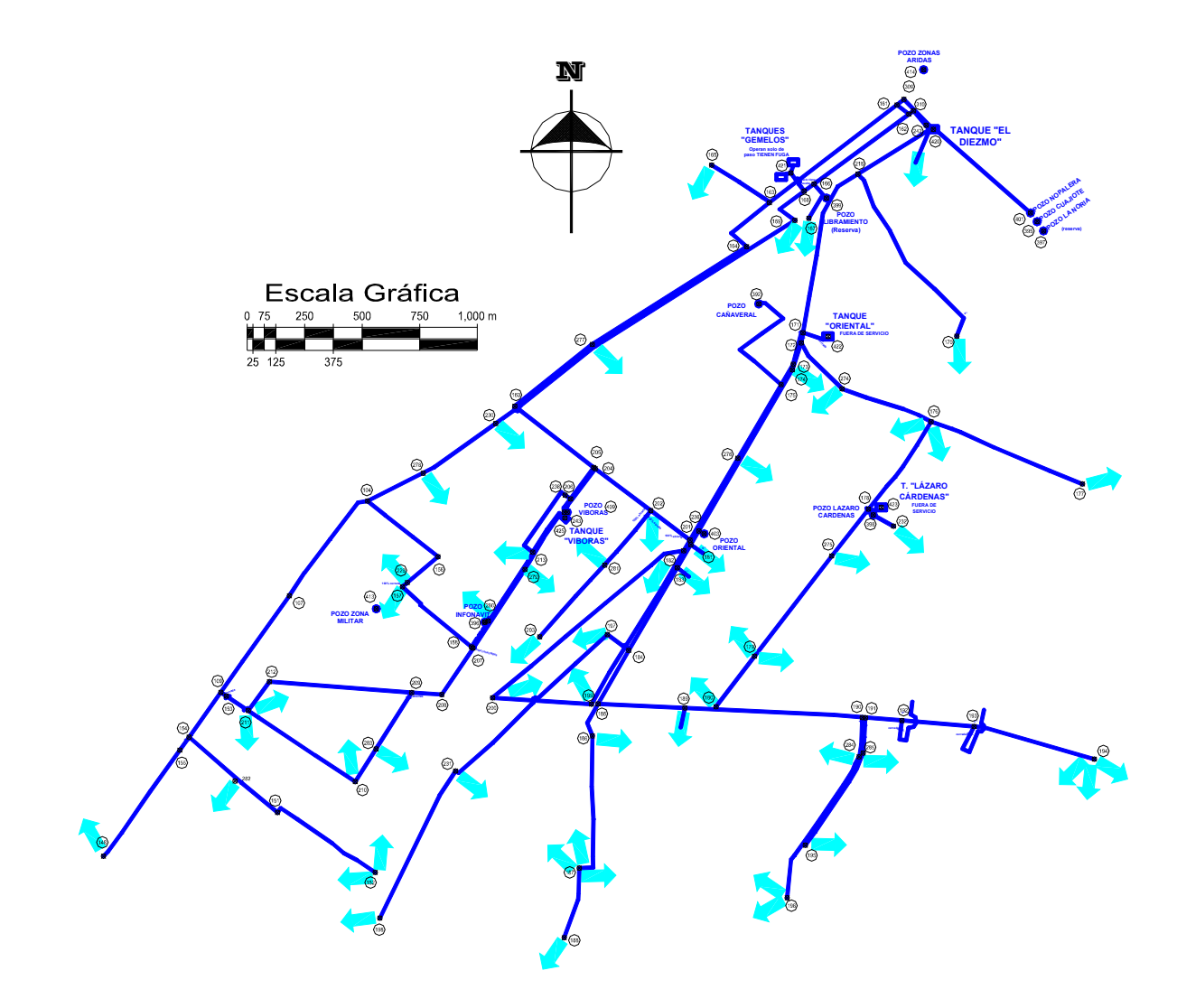

**Figura 27** Esquema de una red real

En la figura 27, se observa la red con 99 tuberías, en las tablas C-10 y C-11 del anexo C, se anotan las características de las mismas así como de los 96 nudos de igual forma, en la figura C-5 puede observarse el esquema con mayor detalle, nuevamente la rugosidad de la tubería absoluta se propone de 0.015 mm por tratarse de tubería nueva. El sistema es alimentado por tres tanques y cuatro pozos.

Para este ejercicio se aplicaron los costos de la tabla 3 (para diámetros mayores a 6" los costos se pueden consultar en la tabla 3 del subcapítulo 4.4), éstos se emplearon para resolver esta misma red en el siguiente capítulo de Rehabilitación Inicialmente se propone un arreglo conformado con tuberías de diámetro de 4 pulgadas, por lo que éstas estarán incrementando su diámetro a dimensiones comerciales (2", 3", 4", 6", 8", 10", 12", etc.), de acuerdo al proceso de cálculo. En la gráfica de la figura 1 (subcapítulo 3.8), se muestra que para este número total de tuberías (99), se sugiere analizar 43 opciones por iteración.

Nuevamente por ser una red con suministros a través de bombeo se aplica el procedimiento descrito en el apartado 3.8, se obtienen resultados y entre éstos es importante notar las diferencias entre los gastos de aportación a la red de los diferentes puntos de alimentación que se tienen, se pueden observar en la tabla 41.

La aportación total que se hace al sistema a través de pozos no rebasa el 5% del gasto total, sin embargo como ya se mencionó se trata de una red real que actualmente se encuentra en servicio.

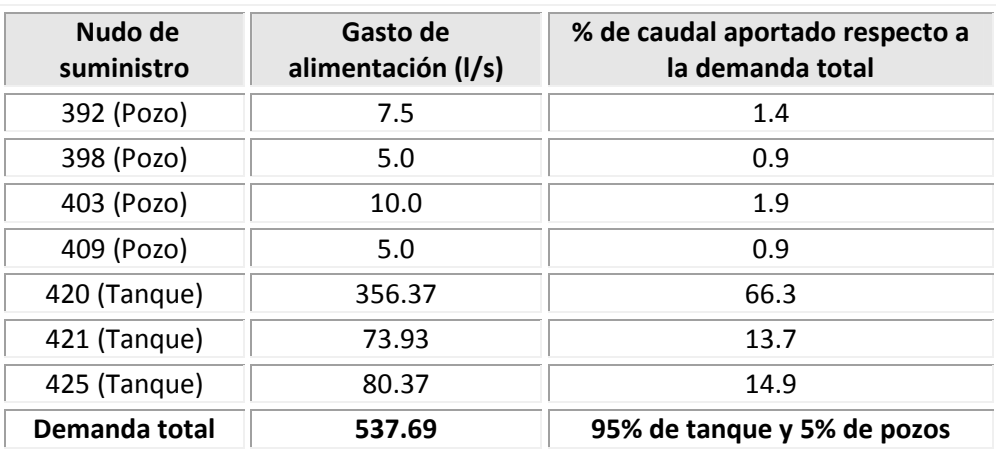

**Tabla 41** Diferentes puntos de alimentación y sus respectivos gastos

En la tabla 42 se observa parte del desarrollo de la aplicación del método, un resumen de resultados de las 117 iteraciones requeridas, en la tabla C.12 del anexo C, se muestra la tabla completa.

Debido a que existen puntos de alimentación a través de bombeo, por cada iteración se debe revisar el criterio a aplicar para la selección del arreglo (última columna de la tabla 42), tal y como se explica en el apartado 3.8.

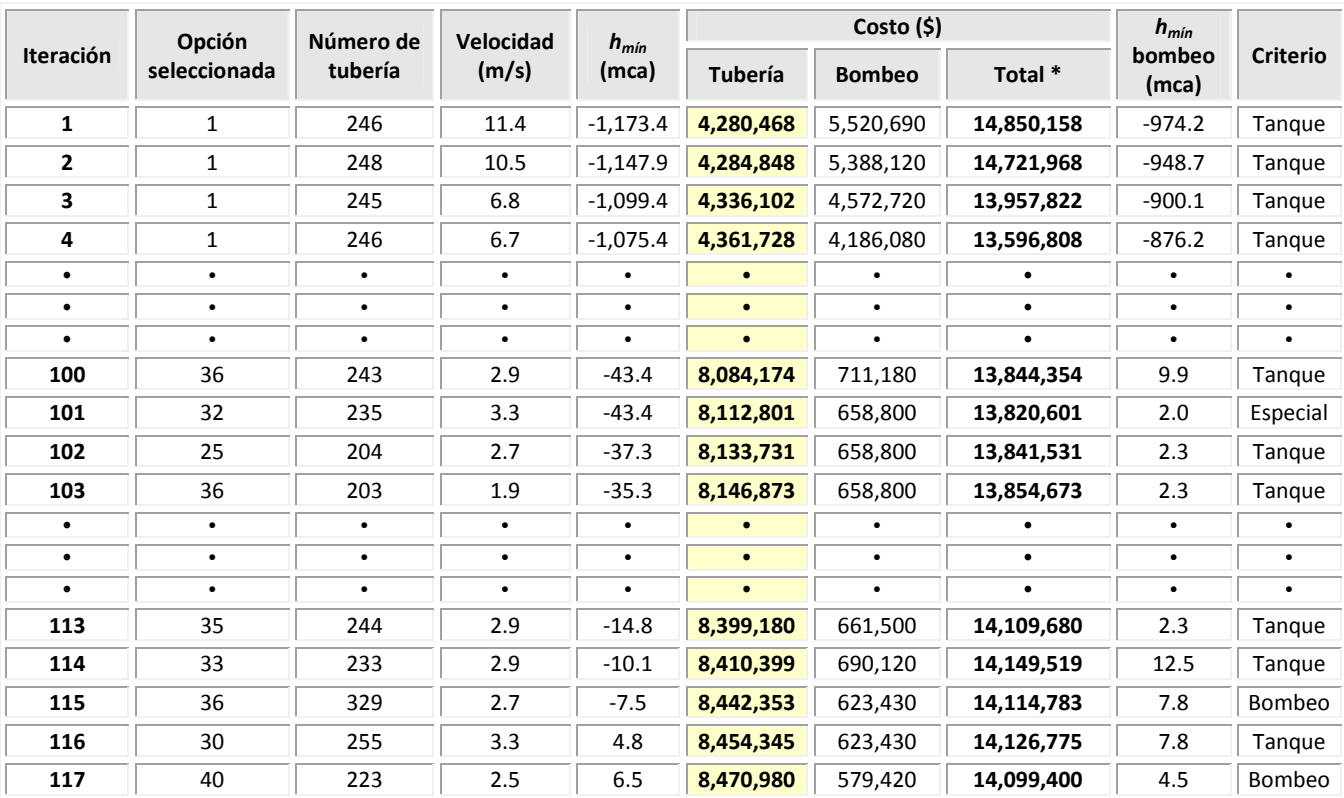

**Tabla 42** Desarrollo de la aplicación del método, resumen de resultados

**Total \*:** El costo total incluye \$5'049,00 correspondiente a la estructura elevada

En la gráfica de la figura 28, se aprecia el comportamiento de los costos para llegar a la solución, cabe mencionar que en este caso no se cuenta con los costos asociados a la estructura elevada de los tanques y esta altura se mantiene constante e igual (para un mismo nudo) a las proporcionadas como datos, se consideraron los costos de la estructura elevada del ejercicio anterior de Alperovits-Shamir pero multiplicados por 13.5 \$/dólar.

En la tabla 42, se observa que el arreglo al que se llega como solución reporta una carga mínima de 6.5 mca e implica un costo de \$14,099,400, en el anexo C en las tablas C-13 y C-14 se muestran los resultados para dicho arreglo del funcionamiento hidráulico de los nudos y las tuberías respectivamente, de igual manera en el esquema de la figura C-6 se observan estos resultados. El diámetro mayor asignado en la solución del sistema es de 20 pulgadas, y el menor es de 4" con el que se comenzó el procedimiento.

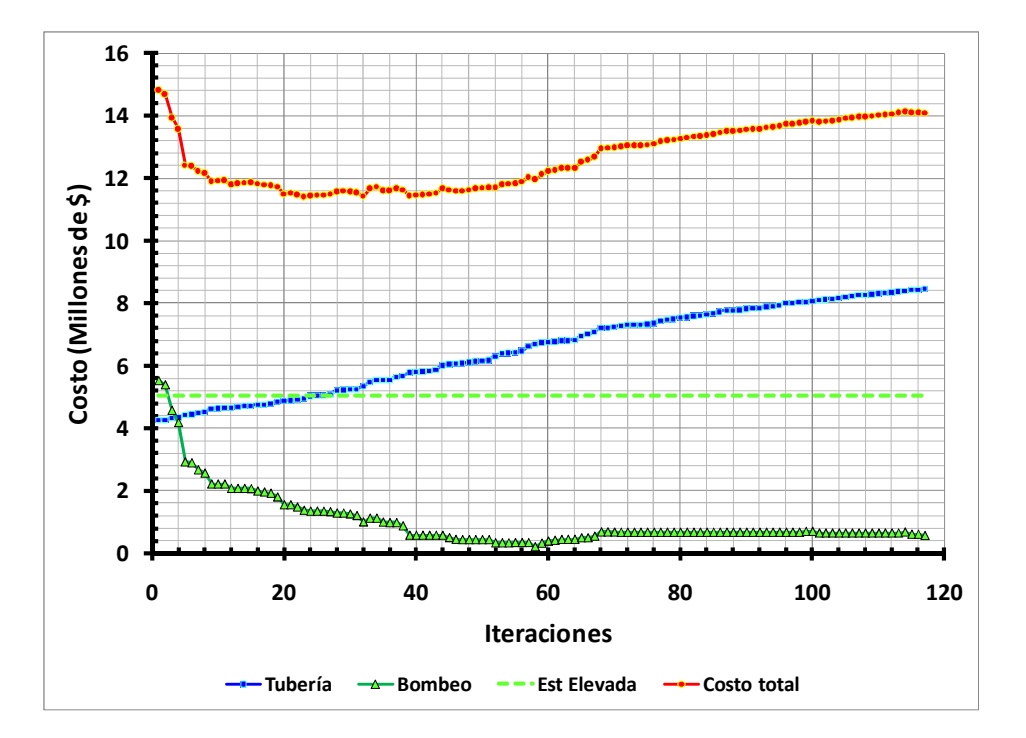

**Figura 28** Comportamiento de los costos para llegar a la solución

En la gráfica de las figuras 29a y 29b se muestra el comportamiento gráfico de las opciones analizadas con la aplicación del método de diseño propuesto. Nótese como al inicio del procedimiento el costo requerido total en el sistema es elevado, después disminuye para finalmente aumentar pero ya con una tendencia definida, en parte debido a la carga de presión necesaria en el bombeo, por otro lado, la carga mínima en el sistema siempre está en aumento, hasta satisfacer la requerida.

Cabe recordar que se trata de una red real, que como ya se mencionó, se retoma en el siguiente capítulo, en éste (donde se tiene una deficiencia hidráulica por lo que se requiere la rehabilitación) el análisis parte de las condiciones actuales de funcionamiento por lo que el arreglo es distinto a la solución con la propuesta del método de diseño óptimo. Se pretende, además de darle solución como un diseño nuevo al sistema,

comparar el costo de éste con el costo que implicaría su rehabilitación por no contar un<br>diseño adecuado que satisfaga los requerimientos actuales de demanda. diseño adecuado que satisfaga los requerimientos actuales de demanda.

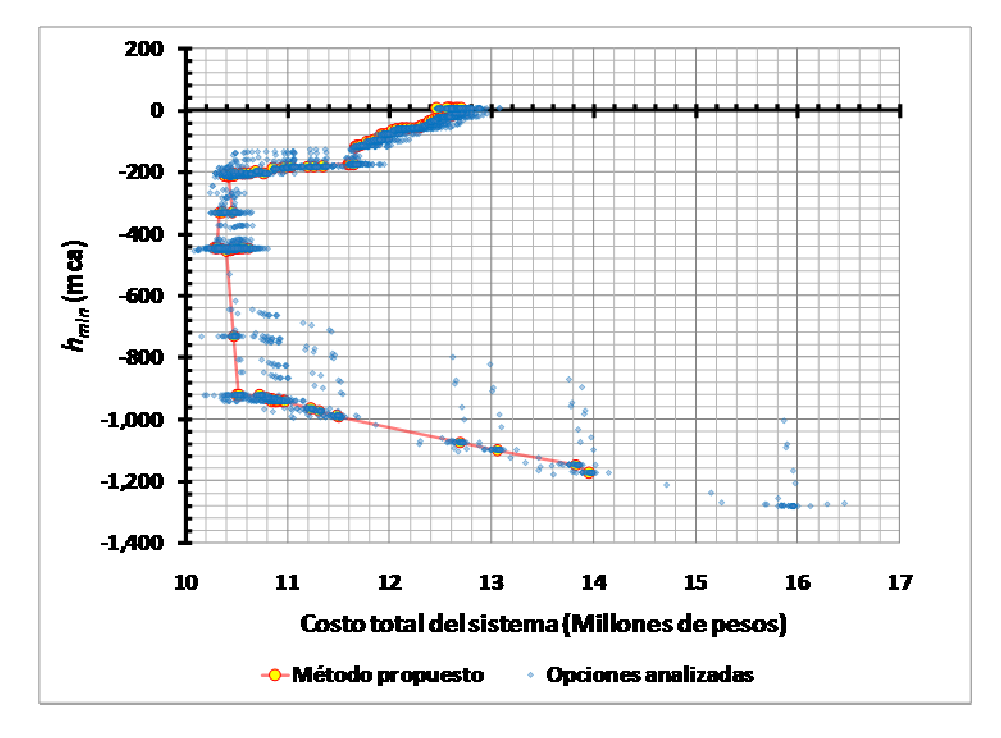

**Figura 29a** Comportamiento gráfico de las opciones analizadas

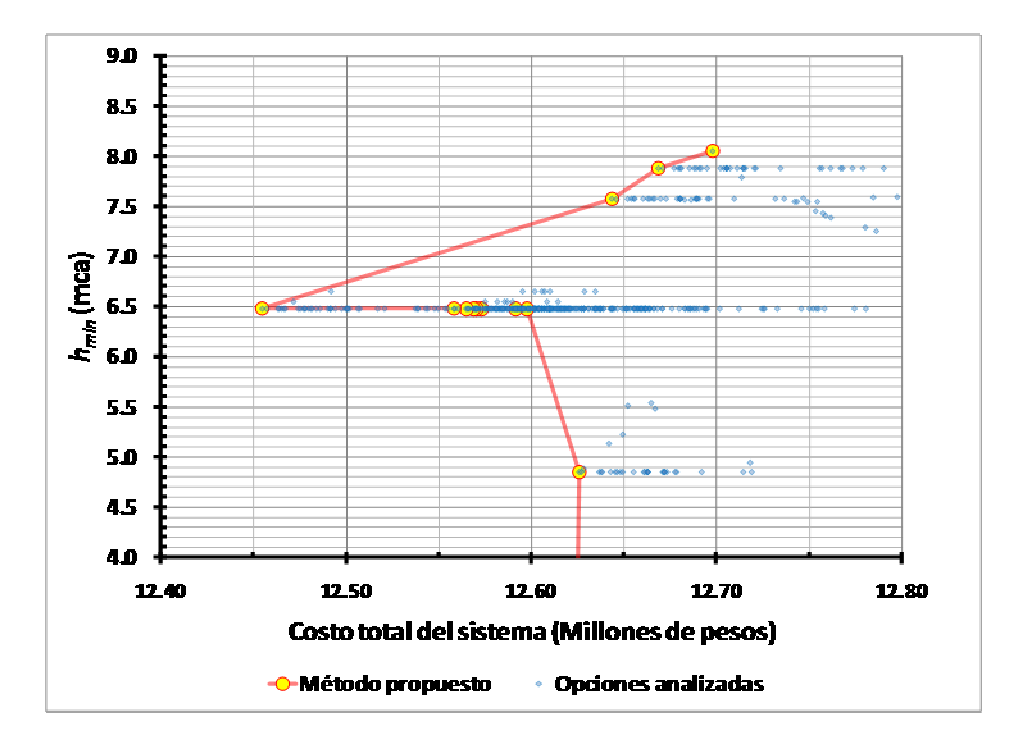

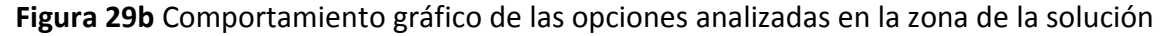

Una vez que se tiene la solución propuesta con el método de diseño, se revisan a detalle los resultados de las tablas C-13 y C-14 y el esquema de la figura C-6, se decide proponer algunos cambios en las tuberías (tabla 43, unos de los cuales se encuentran obligados por la configuración y dimensiones de tuberías), para mejorar el funcionamiento de la solución reportada.

En las tablas C-15 y C-16 se muestran los resultados del análisis hidráulico en los nudos y en las tuberías respectivamente, del arreglo de la solución reportada con el procedimiento de diseño óptimo, que incluyen los cambios de diámetro propuestos en la tabla 42, los cambios así como los resultados también se observan en la figura C-7. Existe una mejora en el funcionamiento hidráulico del sistema, se reducen pérdidas de energía en algunas tuberías, de igual forma disminuyen las cargas de presión en los puntos de bombeo, e implícitamente existe una reducción en los costos.

A continuación se muestran algunas gráficas comparativas de resultados en donde se incluyen las tres diferentes opciones, a) La solución a la que se llega a través de la rehabilitación (ejemplo 4.2), b) La solución reportada con el método de diseño óptimo y c) La solución reportada con el método de diseño óptimo modificada con los cambios anotados en la tabla 42.

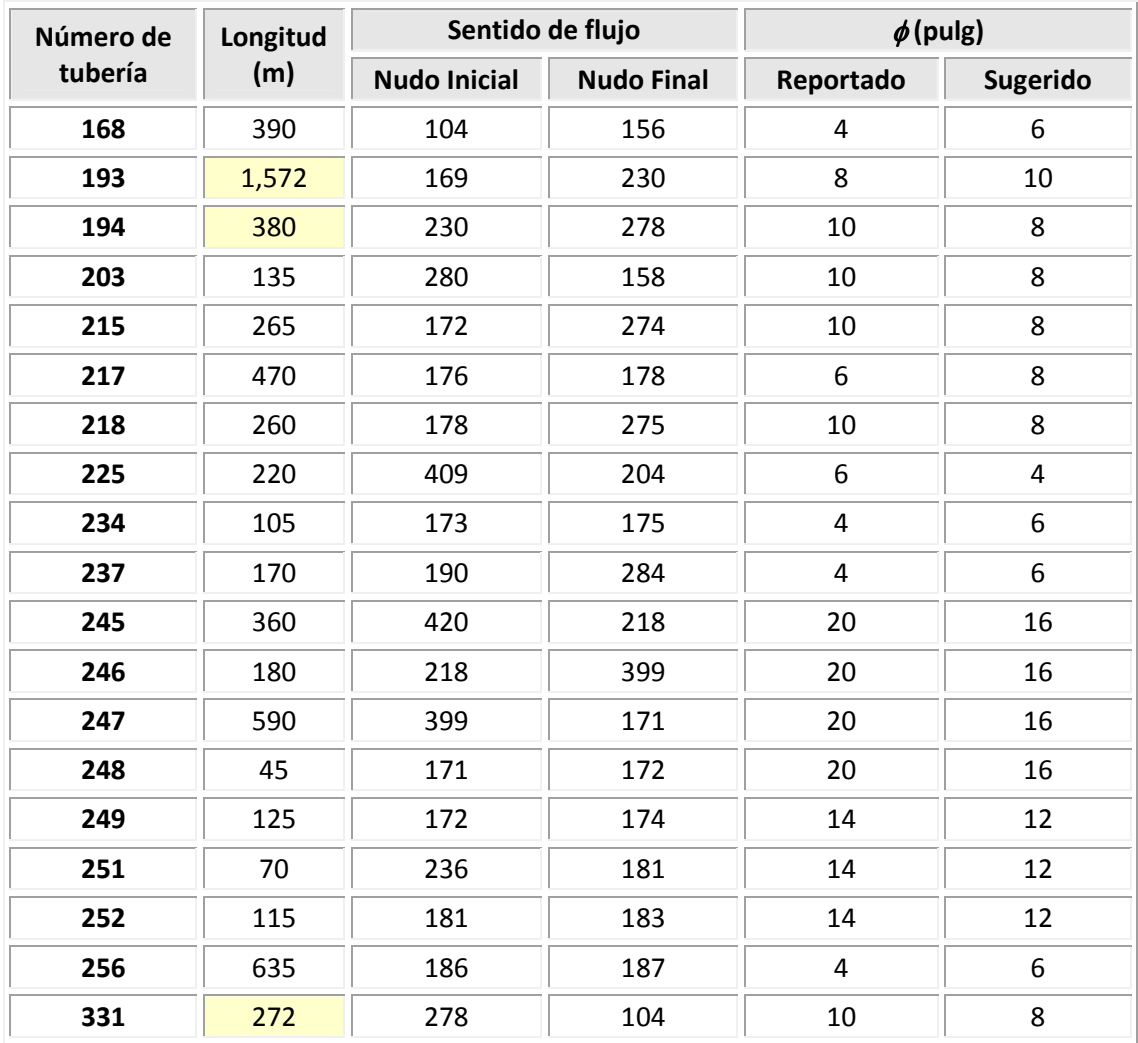

## **Tabla 43** Cambios de diámetro propuestos, para mejorar el funcionamiento de la solución reportada

En la gráfica de la figura 30 se aprecia una comparación de las presiones disponibles en los nudos de las tres diferentes opciones con que se cuentan. En la figura 31 se comparan los diámetros para los diferentes arreglos y se observa que en todos los casos el diámetro mínimo es el de 4" pero en el arreglo de diseño óptimo es en donde se requiere para algunas tuberías un diámetro mayor de 20".

En la figuras C-8 y C-9 del anexo C, se puede observar las respectivas comparaciones de las velocidades y los gastos que circulan en las tuberías de los tres diferentes arreglos.

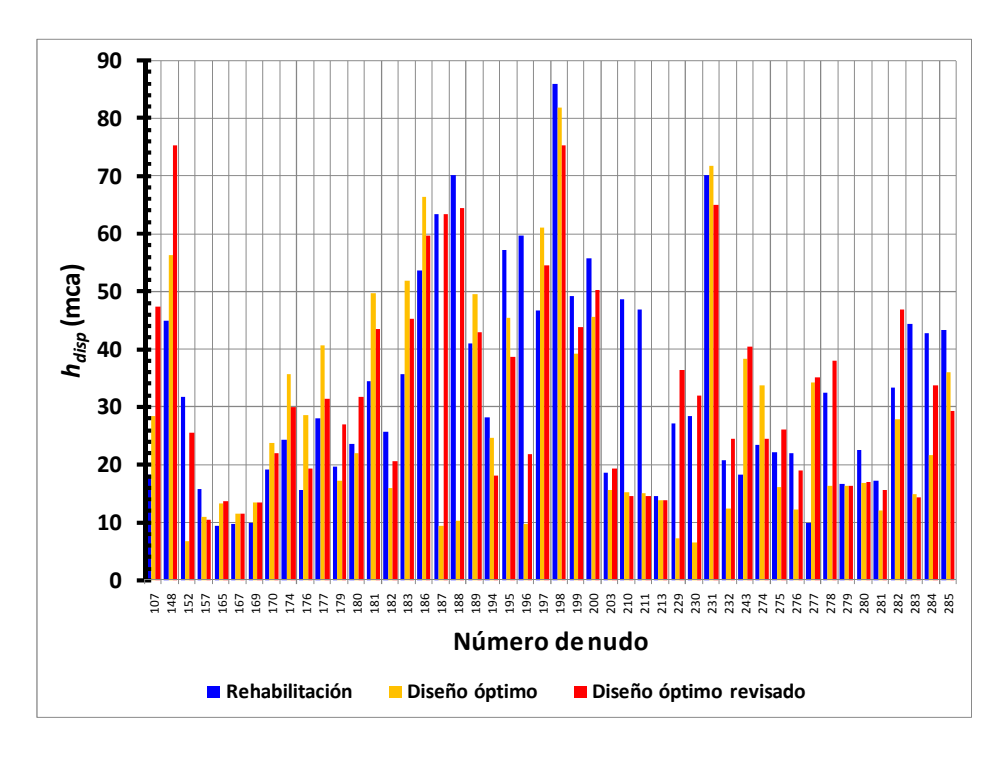

**Figura 30** Comparación de cargas de presión disponibles en los nudos, de las tres diferentes opciones.

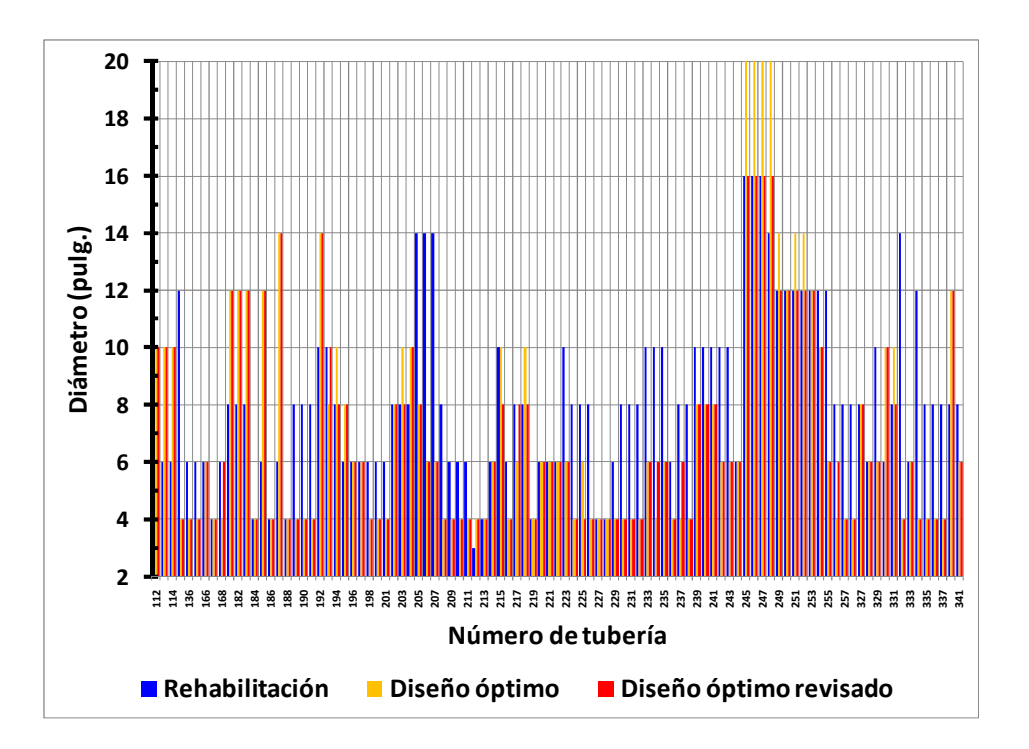

**Figura 31** Comparación de los diámetros en los tres diferentes arreglos

En la figura 32 se muestra una comparación de las cargas requeridas en los cuatro puntos de bombeo y en la figura 33 se comparan los gastos demandados en los tres puntos de suministro a través de tanques, ambas para las tres diferentes soluciones.

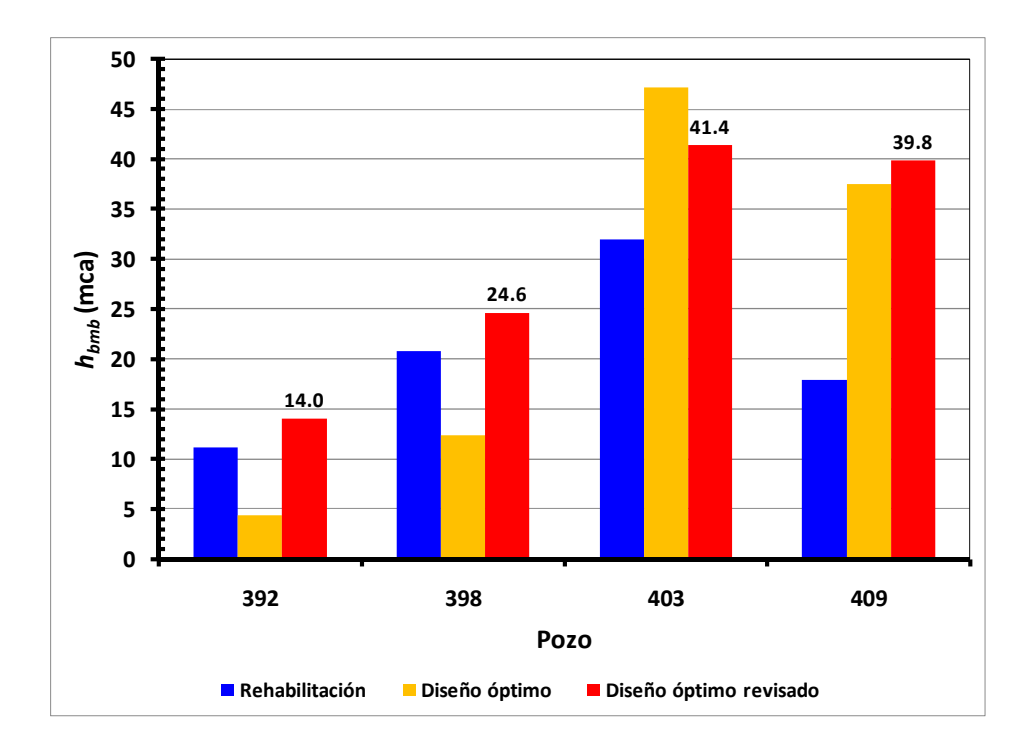

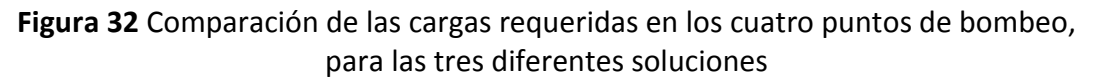

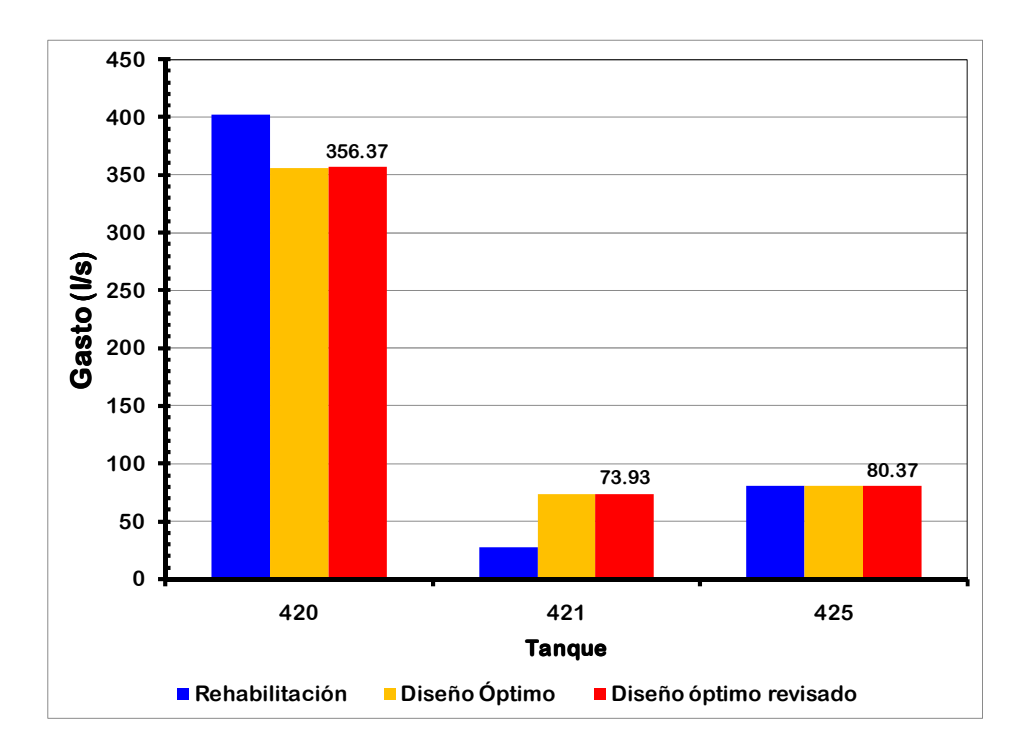

**Figura 33** Comparación de los gastos demandados en los tres puntos de suministro a través de tanques, para las tres diferentes soluciones

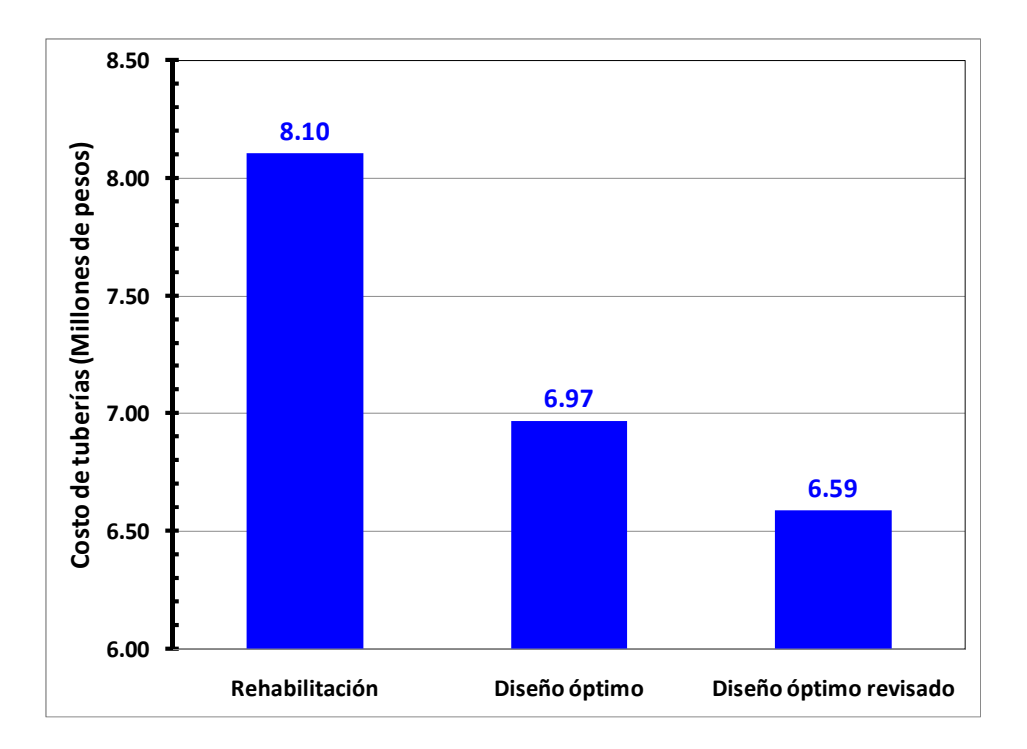

**Figura 34** Comparación de los costos en las tuberías para las tres diferentes soluciones

Una de las comparaciones con mayor relevancia es la gráfica que muestra la diferencia de los costos en las tuberías, figura 34, en donde se observa que el costo requerido es menor cuando se diseña adecuadamente un sistema, a cuando es necesaria una rehabilitación por una mala planeación; es importante mencionar, que aún con el sistema rehabilitado se debe llevar a cabo una revisión de las presiones máximas en el sistema, ya que posiblemente se requieran aparatos reductores de presión (capítulo 5) lo cual implicaría un aumento en el costo requerido.

Cuando se analizan con detalle el funcionamiento hidráulico del arreglo que da como resultado el método de diseño óptimo, es posible proponer cambios para llevar a cabo mejoras puntuales que influyen positivamente en el comportamiento de todo el sistema, trayendo consigo una disminución en el costo, tal y como se aprecia en la gráfica de la figura 34.

Por otro lado, es importante recordar que esta propuesta de análisis de redes con puntos de bombeo es perfectible y puede ser un punto de partida para una futura línea de investigación. Atendiendo nuevamente al hecho de que este método propuesto así como la mayoría de los que existen en la literatura técnica, son sólo herramientas cuyo propósito es ayudar a los técnicos encargados en el área y que además el criterio de éstos es determinante en la toma de decisiones durante el análisis, diseño y rehabilitación en las redes de tuberías.

# **3.10 ANÁLISIS Y PRUEBAS DE BONDAD DE LA GRÁFICA** *3.1 NÚMERO DE OPCIONES A ANALIZAR POR ITERACIÓN, DE ACUERDO AL NÚMERO TOTAL DE TUBERÍAS*

Hasta ahora se ha dicho que la propuesta del comportamiento de la gráfica 1 del subcapítulo 3.5, si bien no es del todo arbitrario porque finalmente es el reflejo de diversos ejercicios analizados, si quedaba ausente una mayor justificación, la cual se da en este subcapítulo.

De la gráfica 1 (subcapítulo 3.5) se retoman para analizar dos puntos intermedios de esta curva, el primero será el correspondiente a un sector de una red real, para darle solución en su momento a esta red y determinar su respectivo punto en la gráfica, se analizaron 41 casos por iteración. La comprobación que se hace consiste en resolver el mismo ejercicio varias veces, de tal forma que cada vez que se resuelva, el número de opciones a analizar por iteración, sea diferente a los 41 propuestos en la gráfica 1 (subcapítulo 3.5).

Debido a que la gráfica 1 (subcapítulo 3.5) sólo se sugiere emplear cuando los sitios de suministro de agua a la red son a través de tanques, los puntos de bombeo que existen en esta red real se asumen como suministro a través de tanques, para poder determinar así, sí el número propuesto de tuberías a analizar por iteración en la gráfica 1 (subcapítulo 3.5) para una red con 99 tuberías es el adecuado para llegar a una solución sub-óptima aceptable.

Cabe recordar que mientras más casos o arreglos distintos se analicen por iteración, se puede garantizar llegar a una mejor solución; sin embargo, llega el momento en que ya no es justificable el analizar más opciones o incrementar ese porcentaje de opciones analizadas por iteración, debido a que el beneficio que se obtiene de ello es muy pequeño o más aún, llega a ser nulo, en cambio, el tiempo de proceso se incrementa de manera exponencial.

### **Análisis del ejemplo: Alimentación con tres tanques y cuatro bombeos. Red real**

En primer lugar, se intenta llegar a una solución considerando sólo 30 casos por iteración, un porcentaje menor al propuesto; es decir, sólo en 30 diferentes tuberías se propondrá un cambio de diámetro a la vez por iteración, con diámetros que varían desde 4" a 20" máximo. Es probable, que la solución a la que se llegue sea distinta a la obtenida en el ejercicio, éstas no se podrán comparar porque las soluciones que se dan en este apartado son sin considerar bombeo.

Entonces, se lleva a cabo nuevamente la solución de la red de la figura 27 (subcapítulo 3.9), pero con la diferencia de analizar sólo 30 tuberías por iteración y no se llega a una solución factible ya que el valor numérico de la carga mínima requerida en la red que se obtiene es de -9.17 mca; es decir, con las opciones que tienen a elegir el método propuesto para llegar a un arreglo que reporte la carga de presión mínima *hmín* requerida, no se llega a una solución, ya que en el nudo más desfavorable tiene *hmín* nula (fuera de los parámetros establecidos).

La carga solicitada en el ejercicio es de 7.86 mca, porque como ya se comentó, las características propias de esta red como: topografía, configuración, etc., implican llegar a los 10 mca como presión mínima disponible con un arreglo excesivamente costoso, sobre todo en las zonas urbanas cercanas a los tanques de alimentación al sistema. No se debe olvidar que se trata de un caso real, una red existente que actualmente se encuentra en funcionamiento.

En la siguiente tabla 1 se muestra que esta red se resolvió cinco veces, considerando en cada una de ellas el número de tuberías que se anota en la primer columna. En la segunda columna se anota el número total de iteraciones requeridas para llegar a la solución. En la tercer columna se anota la *hmín* que se logra dar con el arreglo reportado como solución.

| Número de<br>tuberías<br>analizadas por<br>iteración | Número de<br>iteraciones<br>requeridas | $h_{min}$<br>(mca) | Costo total<br>del arreglo<br>final $(5)$ | % costo con respecto<br>a la mejor solución | <b>Total de</b><br>arreglos<br>analizados |
|------------------------------------------------------|----------------------------------------|--------------------|-------------------------------------------|---------------------------------------------|-------------------------------------------|
| 30                                                   | 184                                    | $-9.17$            | 9,386,355                                 | No se llega a la $h_{min}$                  | 5520                                      |
| 33                                                   | 204                                    | 7.29               | 10,149,905                                | 212                                         | 6732                                      |
| 37                                                   | 165                                    | 8.21               | 5,624,988                                 | 118                                         | 6105                                      |
| 41                                                   | 151                                    | 8.01               | 4,896,103                                 | 102                                         | 6191                                      |
| 50                                                   | 159                                    | 8.30               | 4,786,878                                 | 100                                         | 7950                                      |

**Tabla 1** Resultados de las cinco diferentes soluciones a las que se llegaron

Como se aprecia en la tabla anterior, cuando se han incrementado los casos a analizar por iteración de 30 a 33, ya se tiene una solución factible, debido a que si bien el nudo más desfavorable reporta una *hmín* de 7.29 mca, ésta es cercana a la *hmín* requerida, pero, no se debe dejar de lado el costo que reporta la solución.

En el tercer caso de solución que se observa en la misma tabla 1, al tener en cuenta 37 casos por iteración y 165 iteraciones, ya se llega a un arreglo que satisface la carga mínima del sistema, porque se reportan 8.21 mca en el nudo más desfavorable, además de mejorar el costo notablemente en casi un 50%, con respecto a la solución anterior determinada. De igual forma, se pueden observar los resultados considerando 41 y 50 casos por analizar en cada iteración respectivamente.

Es importante observar la tendencia de los resultados en la gráfica de la figura 1, en ésta sólo aparecen las tres últimas soluciones obtenidas, las que sí cumplieron con el requisito de la carga mínima. Se aprecia el comportamiento de los costos referenciado al número de opciones analizado por iteración. Se observa claramente cómo se mejora la reducción de costos entre emplear 37 y 41 casos. De igual forma, se aprecia cómo al considerar 51 tuberías por iteración, prácticamente la mejora en costos es imperceptible, lo cual no justifica el trabajo adicional que se realiza con respecto al punto anterior. Además, deben observarse nuevamente los resultados referentes a las cargas de presión obtenidas en la tabla 1.

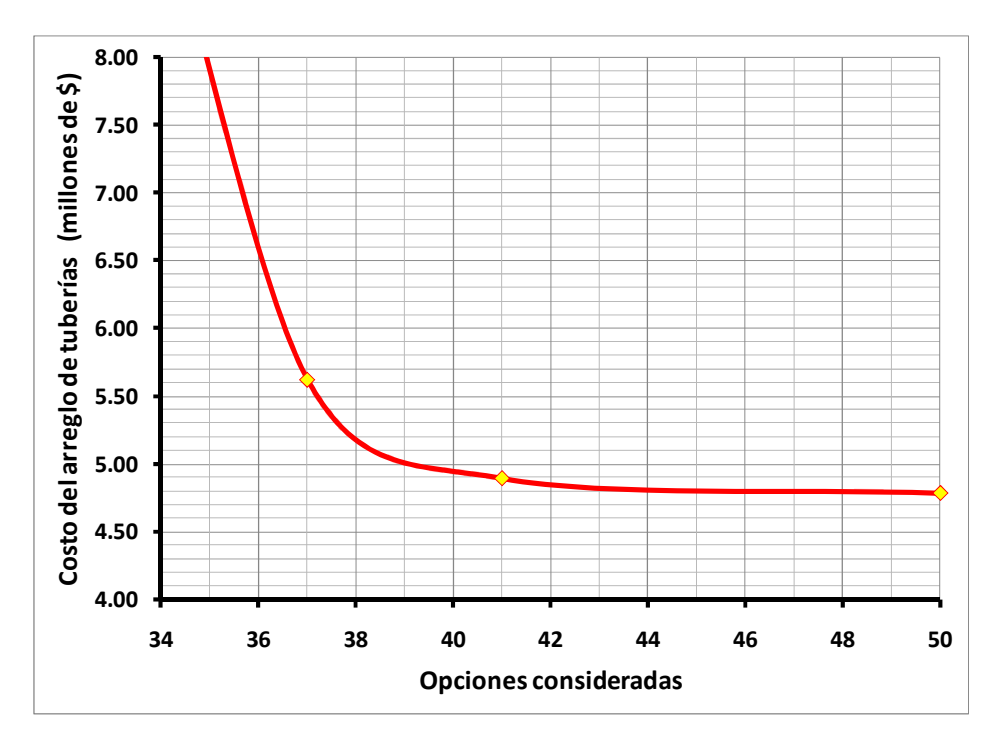

**Figura 1** Tendencia de los resultados obtenidos que cumplen con *hmín*

En la gráfica de la figura 2, se ven reflejados todos los casos (arreglos) que se analizaron en cada solución que se le dio a esta red de tuberías, se observa que en algunos casos al iniciar el procedimiento iterativo los arreglos reportaban un valor en la carga mínima del orden de -9,000 mca. El detalle de esta gráfica se muestra en la figura 3, en donde se aprecian las opciones elegidas en la propuesta del Método de Diseño Óptimo.

El llevar a cabo el análisis de varias soluciones para este ejemplo y considerar el número de tuberías a analizar menor y mayor al elegido en la propuesta de solución inicial, es corroborar la eficacia de la curva de la figura 1 (subcapítulo 3.5), para uno de los puntos propuestos.

Se observa entonces que para una red de 99 tuberías el número de opciones a analizar por iteración originalmente propuesto de 41, proporciona una buena solución sub-óptima, no sólo por el costo que reporta, también por el beneficio que se obtiene y el tiempo requerido para su proceso, ya que la siguiente *mejor solución* (última opción de la tabla 1) reporta sólo un beneficio adicional del 2% en el costo a cambio de aumentar significativamente los arreglos analizados en su total para llegar a la solución.

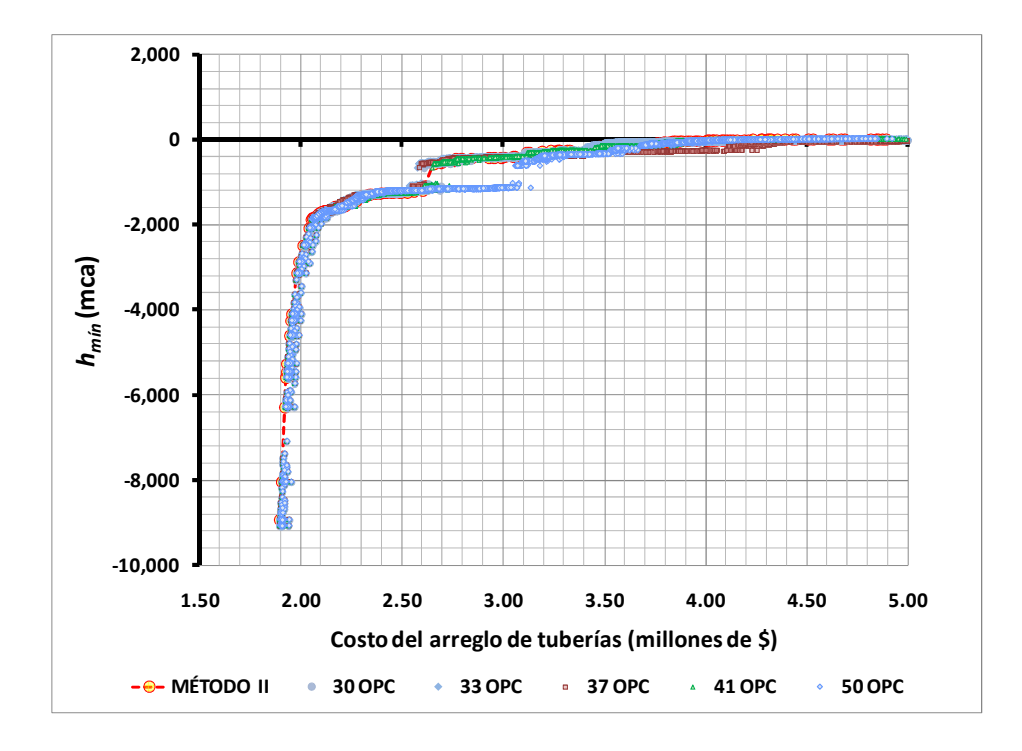

**Figura 2** Casos analizados en cada solución de una red real de 99 tuberías

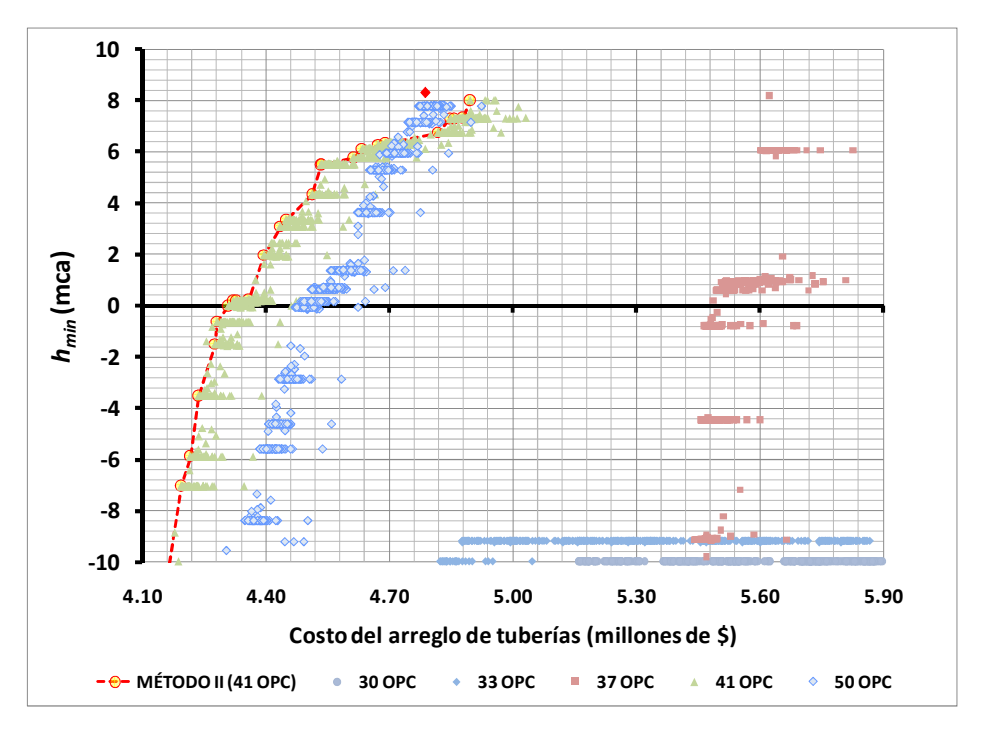

**Figura 3** Detalle de la figura 2 en la zona de solución

## **Análisis del ejemplo: Alimentación con un tanque Red cerrada (Alperovits - Shamir 1997)**

Nuevamente se retoma uno de los ejemplos ya resueltos, una red propuesta originalmente por los autores Alperovits y Shamir, se trata del ejemplo: Alimentación con un tanque Red cerrada (Alperovits - Shamir 1997), una red de 8 tuberías cuya longitud es de 1,000 m cada una, alimentadas por un tanque, figura 10 del subcapítulo 3.9.

En este ejemplo, no sólo se varió el número de casos a analizar por iteración, sino que además se solucionó requiriendo seis distintos valores de presión mínima.

La gráfica de la figura 4 resume los resultados obtenidos en el análisis de este ejercicio, sí en primer lugar se ubica el punto de la solución a la que se llegó en el ejemplo se trata del punto remarcado en la curva en rojo, por ser la que enlaza las soluciones cuando se requieren 32 mca como carga de presión mínima, cuando se le dio solución se explicó el porqué de este valor. Sobre esta curva se marcan además cuatro puntos adicionales que representan soluciones a las que se llegaron, que de igual forma se resolvieron variando el número de opciones analizadas por iteración. Se consideraron 4, 5, 6, 7 y 8 tuberías y se

comparan las soluciones obtenidas. Cada curva, corresponde a un grupo de soluciones en donde se está variando la carga de presión, las cargas mínimas requeridas se proponen desde el valor planteado por Alperovits- Shamir (32 mca), hasta los 10 mca recomendados por el manual correspondiente de la CONAGUA.

En la familia de curvas, se muestra que el mínimo costo se tiene cuando se están considerando 5 tuberías por iteración, independientemente de la carga que se esté solicitando, después de este punto no existe justificación de aumentar el número de opciones a analizar, debido a que en el costo no se encuentra una reducción significante, incluso en algunas curvas no existe dicha mejora.

En el caso de las curvas correspondientes a los 30 y 32 mca si existe una reducción del costo del arreglo al aumentar el número de opciones analizadas por iteración, sin embargo nuevamente se tendría que valuar el trabajo que implica esa disminución en el costo con respecto a la solución reportada al considerar sólo cinco tuberías.

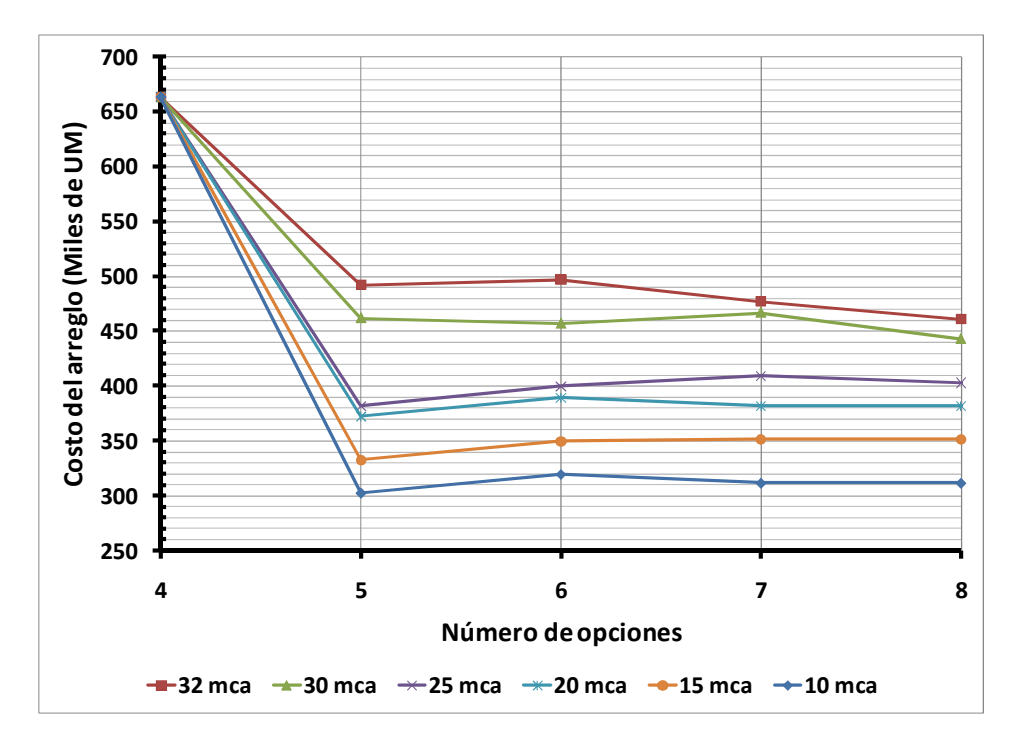

**Figura 4** Tendencia de los resultados obtenidos para diferentes *hmín*

Debido a que en la solución a la que llegan los autores Alperovits y Shamir, están planteando nudos intermedios en algunos tramos de la red, figura 13 (subcapítulo 3.9), sólo para ampliar la comparación de resultados, se plantea resolver la red permitiendo un

nudo intermedio por tramo, se tendrá entonces la red de la figura 5, en donde las demandas se siguen concentrando en los nudos originalmente planteados con sus respectivos valores, de tal forma que el objetivo de tener nudos intermedios sea permitir tener dos diámetros distintos por cada tramo de 1,000 m originalmente planteado en la red para que los costos se puedan reducir aún más. De igual forma, el requerimiento de carga mínima tuvo seis variaciones.

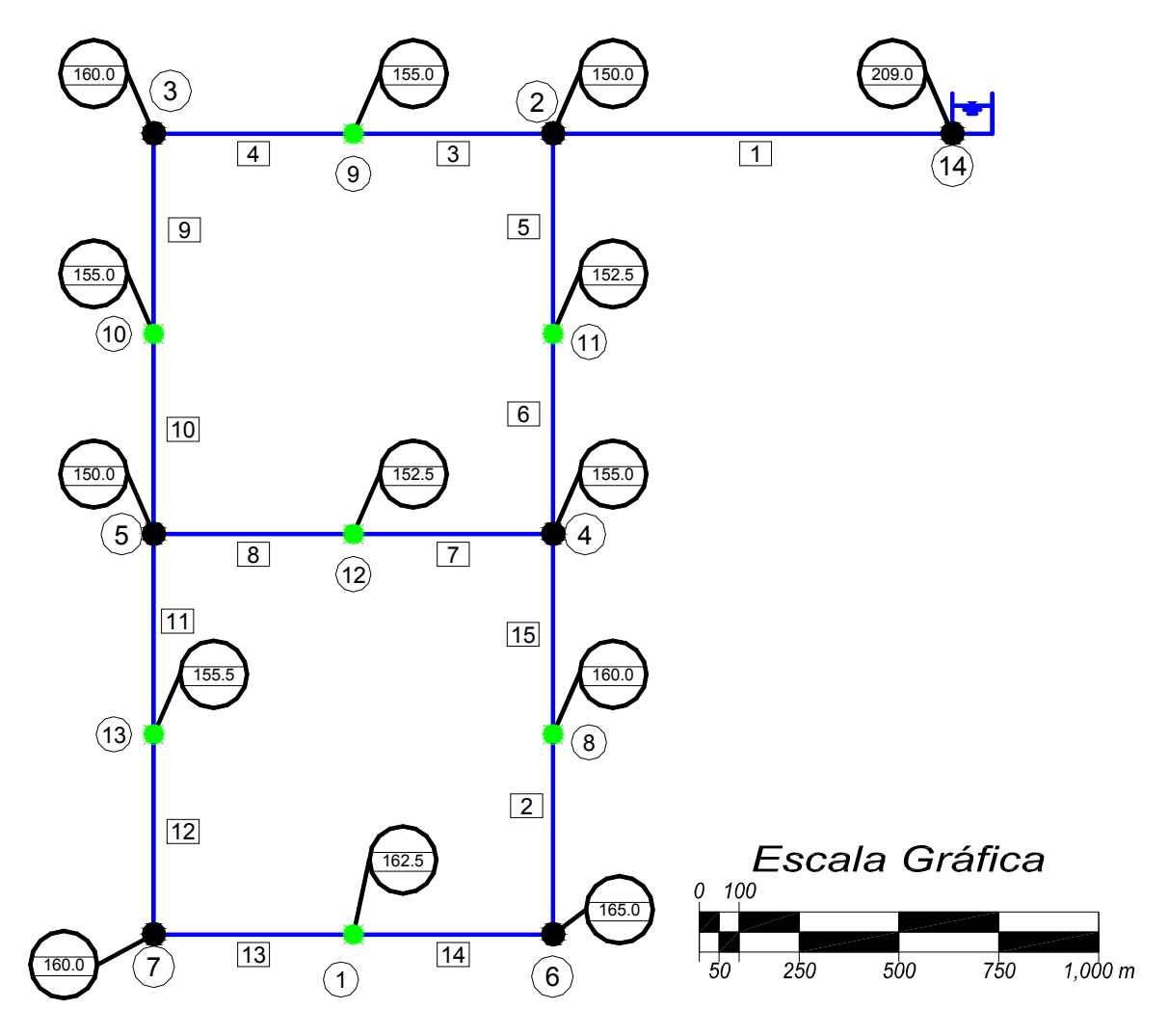

**Figura 5** Red del ejemplo: Alimentación con un tanque. Red cerrada (Alperovits-Shamir 1977), con nudos a cada 500 m

Una vez planteada la red, se tienen las soluciones mostradas en la gráfica de la figura 6, otra vez, se aprecia que el máximo beneficio en el costo se logra cuando se analizan 9 de las 16 tuberías en todos los casos, después de este punto. No se debe perder de vista que se trata de comprobar la bondad de la gráfica de la figura 1 del subcapítulo 3.5.

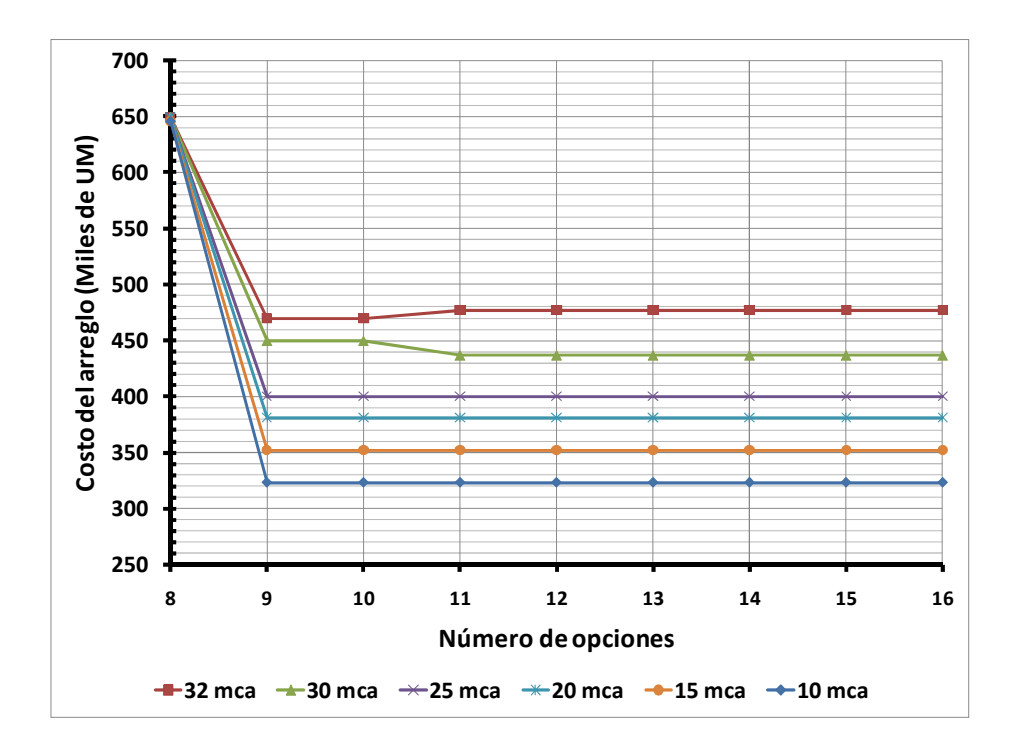

**Figura 6** Tendencia de los resultados obtenidos para diferentes *hmín* con separación máxima de 500 m entre nudos

Esta gráfica se propone para facilitar la aplicación del método propuesto, su empleo es de gran apoyo para determinar el número de casos a analizar por iteración, ya que como se observo en los respectivos ejemplos, se obtiene una buena solución, sin embargo sólo se sugiere su empleo cuando se trata de una red de tuberías alimentada a través de tanques.

# **CAPÍTULO 4 REHABILITACIÓN**

Es común que después de algún tiempo durante el cual ha estado en funcionamiento una red de distribución de agua potable, el sistema ya no sea eficiente, esto puede ocurrir por diversos factores tales como cambio en los gastos de demanda por desplazamiento de los usuarios a otras zonas de la ciudad, falta de mantenimiento en el sistema, envejecimiento, desgaste en las tuberías y accesorios. Será necesario entonces, llevar a cabo modificaciones para que sea adecuada la operación de la red de tuberías, para lo cual se propone una metodología que permite llevar a cabo la rehabilitación en redes de tuberías de Agua Potable.

La red puede no funcionar satisfactoriamente, porque existe un déficit, el cual se estima como un gasto de demanda no proporcionado y éste como ya se explicó en el subcapítulo 1.4 es función de la carga de presión que existe en el nudo.

Son varias las acciones que se pueden llevar a cabo para satisfacer adecuadamente las demandas en la red, como por ejemplo elevar el tanque cuando no existe la presión suficiente, contar con un sistema de bombeo, instalar tuberías en paralelo, etc.

Para mejorar la eficiencia en una red de tuberías de distribución de agua, se plantea un procedimiento que propone cambiar a diámetros mayores en una o varias tuberías ya existentes, dependiendo de las características hidráulicas del sistema, pero sobretodo de la carga mínima (*hmin*) recomendada que se debe satisfacer.

Al igual que el Método para Diseño Óptimo, el procedimiento permite determinar cuáles son las tuberías que se deben cambiar por orden de prioridad de acuerdo al número de Reynolds (ecuación 6, subcapítulo 1.4), de tal manera, que es posible obtener un máximo beneficio (entendiendo en este caso como máximo beneficio un déficit nulo en el sistema) al menor costo posible. Es importante mencionar, que se tienen las ventajas de trabajar con diámetros comerciales para las tuberías y considerar además de las condiciones hidráulicas el aspecto económico.

Así como en el Método Diseño Óptimo, es necesario conocer entre otros, los gastos de demanda en los nudos y la presión mínima requerida en el sistema, y así poder emplear el procedimiento planteado en el subcapítulo 1.4 (método estático modificado), para hacer el análisis hidráulico del sistema cada vez que sea necesario; se empleará esta metodología en la revisión hidráulica del sistema, porque es una red de tuberías que se encuentra en operación y que por diversos factores, cuenta con un déficit, que es proporcional a la carga mínima requerida y por consiguiente los gastos de demanda no son satisfechos en su totalidad.

La metodología planteada para la rehabilitación es similar a la empleada para diseño óptimo, sin embargo existen tres cambios importantes, el primero tiene que ver con la expresión para determinar la relación *beneficio/costo*, ésta cambia, como se anotará más adelante. El segundo cambio es con respecto a los valores de referencia involucrados en la expresión *beneficio/costo*, estos valores de costo así como del *Factor de Eficiencia en el Servicio* son los del caso elegido en la iteración anterior. Finalmente el procedimiento se inicia con el arreglo de diámetros con el que se cuenta en el sistema, y a partir de éste se proponen los cambios de diámetro, nuevamente siempre estarán en aumento y sólo un cambio a la vez por iteración.

No existe la opción de cambiar todos los diámetros de las tuberías, se trata de cambiar el menor número de tuberías, obteniendo el máximo beneficio.

#### **4.1 FACTOR DE EFICIENCIA EN EL SERVICIO**

Para conocer el funcionamiento hidráulico del arreglo de una red, se estima el Factor de Eficiencia en el Servicio *FES* (Fuentes, *et al.*, 1998), éste se determina estableciendo el porcentaje de la diferencia entre el gasto de demanda suministrado y el gasto de demanda total en el sistema, el resultado es el déficit total en el suministro de agua en la red.

Por ejemplo, si la demanda total en los nudos de la red es de 10.0 l/s y si únicamente se suministran 6.0 l/s, el *FES* es de 60.0%. La siguiente expresión permite determinar este factor:

$$
FES = \left(\frac{\sum_{i=1}^{n} q_{sum}}{\sum_{i=1}^{n} q_{dem}}\right) \times 100
$$
 (1)

donde:

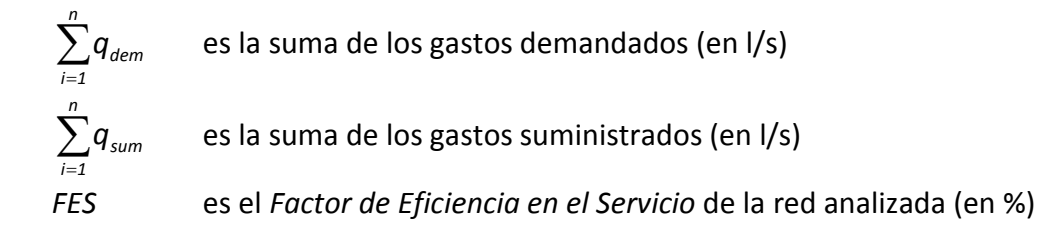

#### **4.2 ESTIMACIÓN DEL** *BENEFICIO/COSTO* **EN EL SISTEMA**

Con las longitudes de las tuberías y los costos respectivos para cada diámetro, se determinan para el arreglo existente cuanto es el costo que éste implica, y así conocer a lo largo del procedimiento cual será el incremento en el costo con respecto al arreglo del cual se parte para iniciar la iteración, originado por los cambios de diámetro en las tuberías seleccionadas.

La elección de la opción más conveniente por cada iteración, se hace con base en la siguiente relación:

*beneficio / costo* = 
$$
\frac{FES_i - FES_{ref}}{\left(\frac{c_i - c_{ref}}{c_{ref}}\right)}
$$
 (1)

donde:

- *FESref* es el *Factor de Eficiencia en el Servicio* de referencia, arreglo de diámetros de la opción elegida en la iteración anterior.
- *FES<sup>i</sup>* es el *Factor de Eficiencia en el Servicio* de la opción *i;*
- *ci* es el costo de la opción *i;*
- *cref* es el costo de referencia, arreglo de diámetros de la opción elegida en la iteración anterior.

Nuevamente, cada opción tiene que ver con un arreglo determinado. En la expresión anterior tanto el déficit como los costos, se encuentran en porcentaje para no implicar unidades en la relación. La opción que reporte el valor de la relación *beneficio/costo* más alto, será la que se elija para continuar con el procedimiento de cálculo.

Solamente los valores de referencia en los casos de la iteración uno, son los obtenidos con la red de tuberías de la cual se inicia el análisis. Si en la primer iteración, aún no se llega a la solución, se podrán establecer tantas iteraciones como sea necesario, sin embargo, en el caso de la segunda iteración, los valores de referencia serán los reportados en el resultado de la primer iteración, en el caso de la tercera iteración los valores de referencia serán los resultados de la segunda y así sucesivamente.

La solución final, será aquella que no reporte déficit alguno, es decir, que todos los nudos que tienen demanda cuenten con la carga mínima para satisfacer los requerimientos del sistema. Aunque puede darse el caso que la solución final esté determinada por el presupuesto con el que se cuenta para la rehabilitación de la red, ya que en ocasiones puede no disponerse del costo total que implica el no tener déficit en el sistema.

## **4.3 PROCEDIMIENTO DE CÁLCULO PARA REHABILITACIÓN**

Nuevamente, se trata de identificar las tuberías de mayor importancia (con mayor capacidad de conducción), dentro del sistema, para sobre éstas proponer cambios de diámetro mayores a los existentes (en este caso se trata de tuberías que se encuentran bajo un funcionamiento no óptimo), y sobre los resultados de las simulaciones hidráulicas respectivas que se realicen, determinar finalmente cuales son las opciones más convenientes teniendo en cuenta además el aspecto económico.

Si la demanda total en el sistema no ha quedado satisfecha todavía con ninguna de las *n* opciones analizadas en la primera iteración, con la comparación de los resultados a través de la relación *beneficio/costo* de todos los casos estudiados y se elige la mejor opción para continuar con el procedimiento, implicando el valor de la relación *beneficio/costo* más alto. La opción elegida tendrá un cambio de diámetro en una tubería y ahora será esta opción la que se mantenga constante en la segunda iteración.

Otra vez el número de Reynolds ayudará a priorizar las tuberías en las cuales se proponga el cambio de diámetro; al igual que en el Diseño Óptimo la correspondencia no será la misma que en la iteración anterior y por consiguiente las tuberías elegidas a cambiar de diámetro, tampoco serán las mismas en esta nueva iteración.

A continuación, se retoma la metodología planteada en el capítulo anterior pero con los cambios correspondientes para el caso de rehabilitación.

- 1. Se lleva a cabo un análisis hidráulico de la red con las condiciones actuales de funcionamiento, y con los diámetros que se tienen en las tuberías, éste arreglo será el que se tome como referencia para la primera iteración.
- 2. De acuerdo al número total de tuberías con que cuenta el sistema y a la figura 1 (subcapítulo 3.5) se determina el *número de tuberías a analizar* por cada iteración.
- 3. Con el respectivo listado de costos por suministro e instalación asignados a cada diámetro de tubería, se determina el monto del costo inicial, que será el costo de referencia en la primera iteración.
- 4. Con los números de Reynolds obtenidos del análisis hidráulico, se determina el orden de prioridad de las tuberías seleccionadas, así como la asignación del coeficiente *n<sup>i</sup>* .

La primera opción de cambio de diámetro en la tubería dentro de esta iteración, es la tubería que tiene asignado el coeficiente *n=1*, porque es la que presenta el número de Reynolds más grande.

- 5. A la tubería con *n=1*, se le cambia el diámetro por el siguiente diámetro comercial mayor. Este caso es el primero de la iteración *j*.
- 6. Con el cambio de diámetro anterior se hace nuevamente un análisis hidráulico, cuyos resultados probablemente todavía no satisfagan las condiciones hidráulicas del sistema, sin embargo, siempre existirá una mejoría que estará reflejada en el aumento de la carga de presión mínima en el sistema, considerando sólo los nudos de demanda.
- 7. Con este primer caso de análisis, también se lleva a cabo el cálculo del costo del arreglo de tuberías, ya que al haber un cambio de diámetro en una tubería a uno mayor, se incrementa el costo.
- 8. Como segunda opción (segundo caso en la iteración *j*) se toma aquella tubería a la cual se le asigno *n=2*, y ahora es a ésta a la que se le cambiará el diámetro por el siguiente diámetro comercial mayor. En éste, como en los sucesivos casos a analizar, sólo se hará un cambio a la vez, es decir, en la primera iteración por ejemplo, todas la tuberías seguirán conservando los diámetros con los que cuentan; excepto la tubería de *n=2*. Hecho el cambio de diámetro sólo en una tubería, se realiza el respectivo análisis hidráulico con el nuevo arreglo de tuberías, así como la evaluación del costo correspondiente a este arreglo.
- 9. El paso anterior se repite para las tuberías asignadas para *n=3*, hasta *n=al número total de tuberías a analizar* que se determinó con la gráfica de la figura 1 (subcapítulo 3.5).
- 10. Una vez que se cuenta con las *n* opciones, en cada una de ellas se estima el *beneficio* que corresponde al numerador de la expresión 1 (subcapítulo 4.2).
- 11. De la misma forma con la expresión 1 (subcapítulo 4.2), se determina la relación *beneficio/costo* para cada caso.
- 12. De todos los casos estudiados en la iteración *j*, se hace una comparación de los resultados y se elige una opción que implique la relación *beneficio/costo* más alta. Los diámetros, los valores de los resultados del análisis hidráulico así como el costo del arreglo de la opción elegida serán los que se mantengan constantes como valores de referencia para la siguiente iteración.
- 13. Sí la opción elegida en el paso anterior en esta iteración *j*, ya satisface la condición de cero déficit en el sistema, se ha llegado a la solución, de lo contrario se inicia una nueva iteración *j+1*; considerando los números de Reynolds del respectivo análisis hidráulico de esta opción elegida, se repite el procedimiento desde el paso 4.

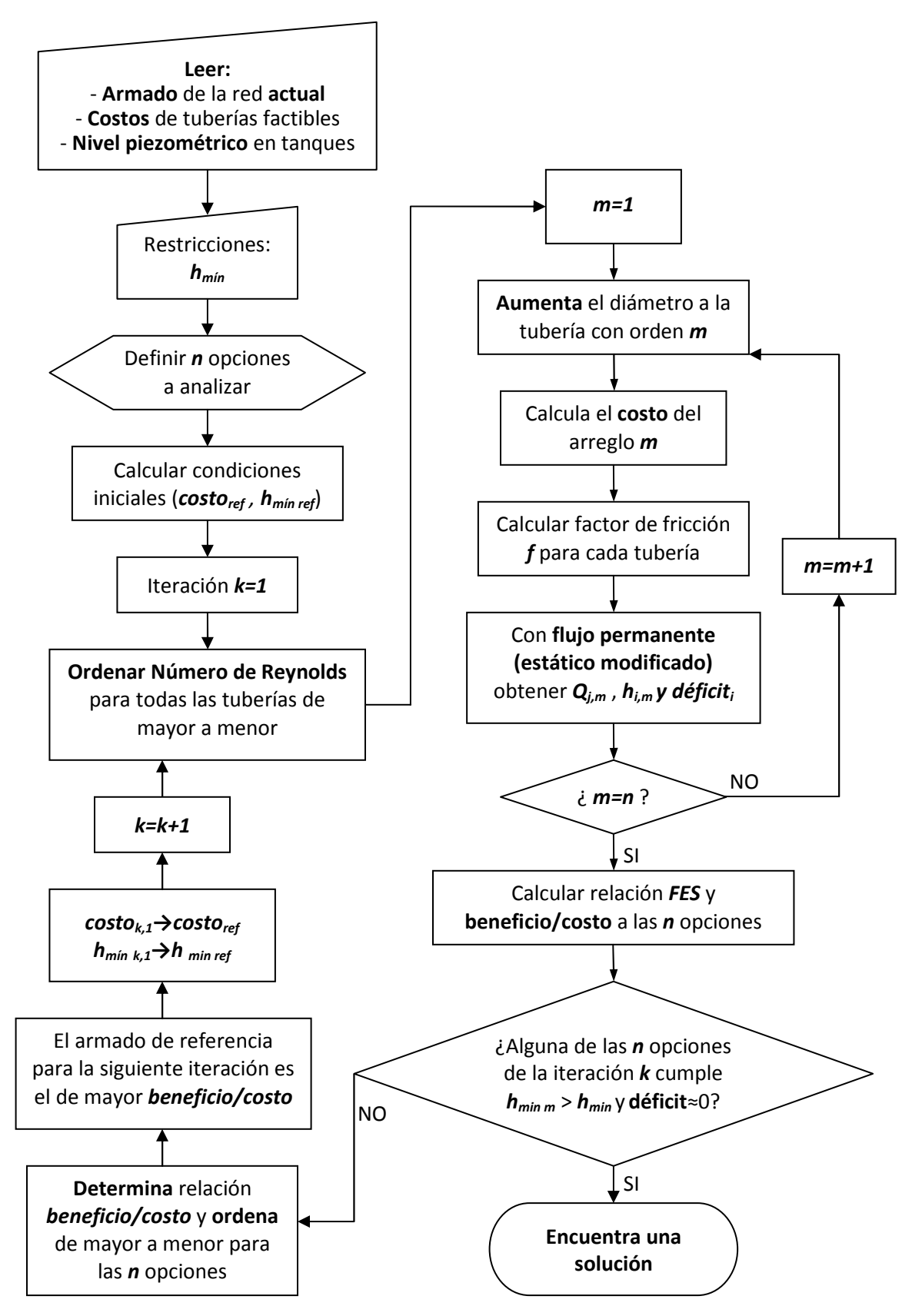

**Figura 1** Diagrama de flujo del procedimiento de cálculo para Rehabilitación

#### **4.4 EJEMPLOS DE APLICACIÓN**

#### **4.4.1 Red alimentada con dos tanques**

Para ejemplificar el procedimiento de rehabilitación en redes, se tiene la red de la figura 1 (red con dos tanques de suministro). La red consta de 21 tuberías con diámetros entre 2, 2 ½, 3, 4 y 6 pulgadas, con una longitud total de 3,000 metros. Son 16 nudos de los cuales se indica en la tabla 1: elevación, gasto de demanda y gasto suministrado. En dos de los nudos se ubican tanques de almacenamiento con carga constante. La demanda total en los nudos es de 22.50 l/s. El funcionamiento hidráulico en condiciones iníciales, de acuerdo a los resultados (tabla 1) presenta un déficit de 0.76 l/s. La carga mínima requerida para satisfacer adecuadamente los requerimientos del sistema y por consiguiente la demanda es de 10.0 mca. Las tablas 1 y 2 muestran los resultados del funcionamiento hidráulico.

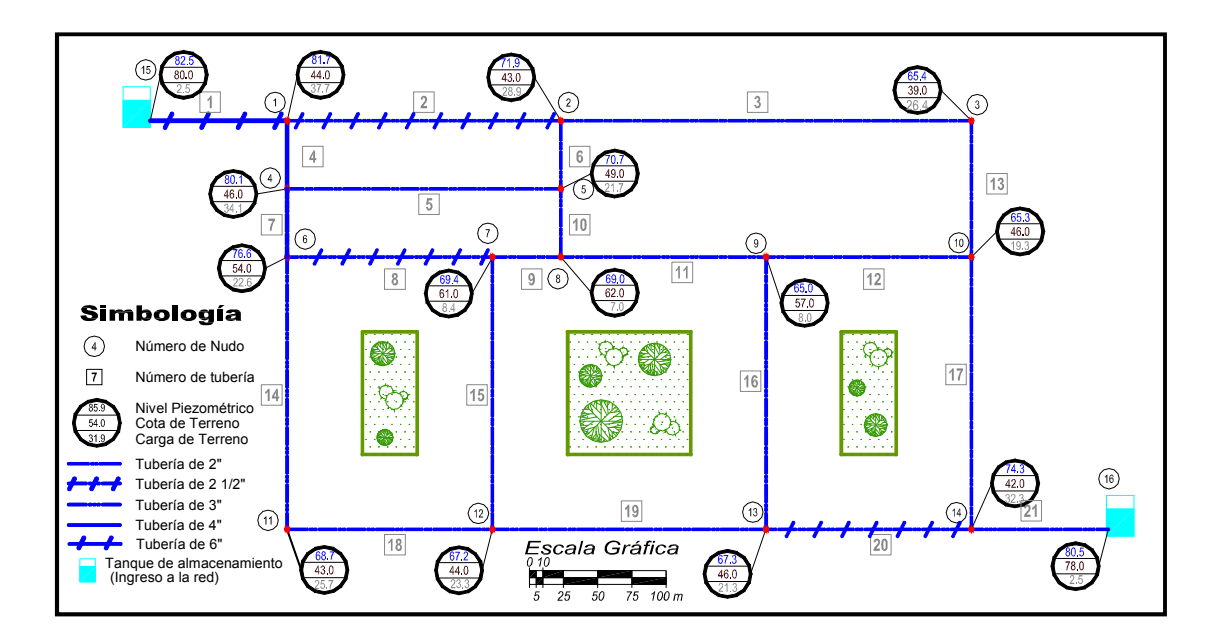

**Figura 1** Esquema de la red con funcionamiento hidráulico bajo condiciones iníciales

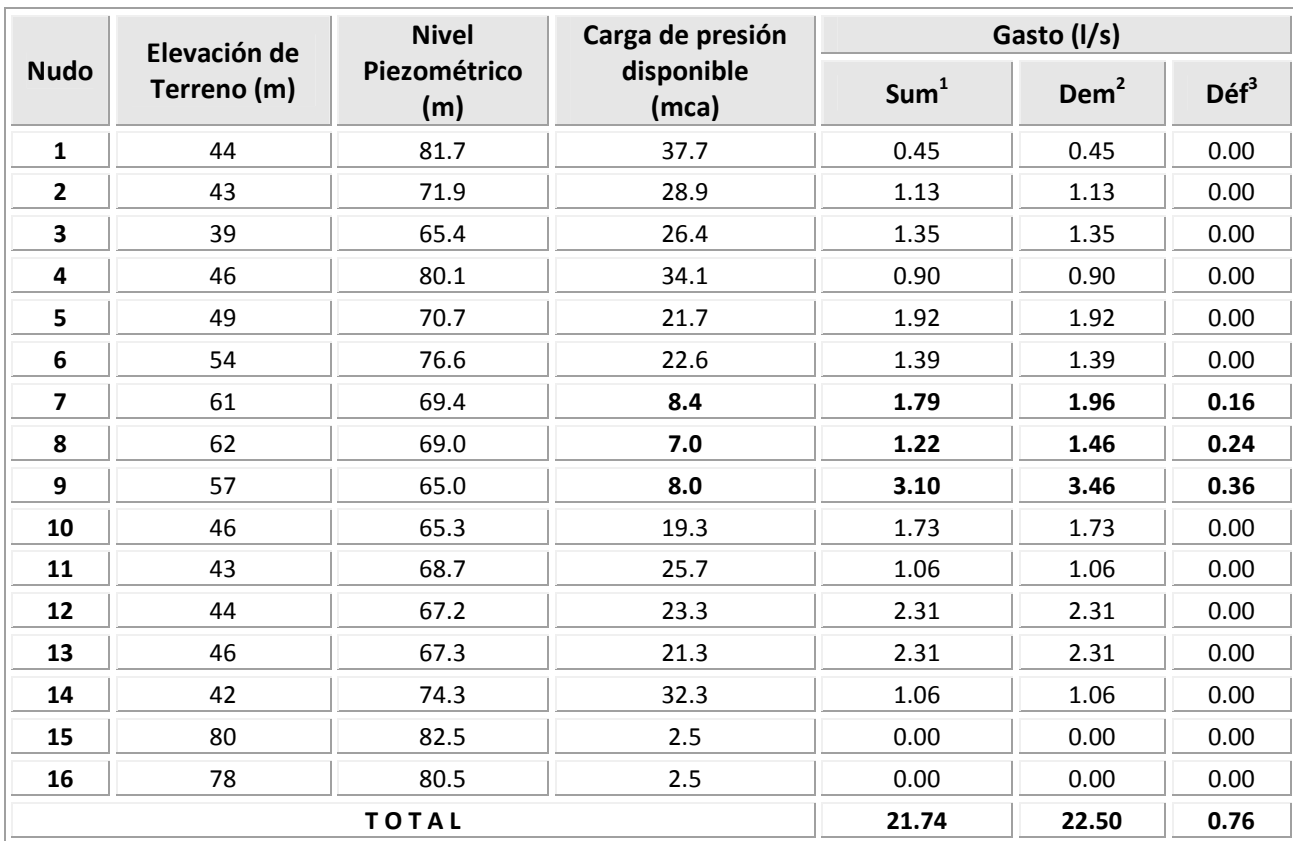

## **Tabla 1.** Funcionamiento hidráulico de los nudos para la red a rehabilitar

l.

<sup>&</sup>lt;sup>1</sup> Gasto suministrado, proporcional a la carga de presión disponible en el nudo<br><sup>2</sup> Gasto demandado en el nudo<br><sup>3</sup> Gasto de déficit en el nudo (**Gasto demandado – Gasto suministrado**)

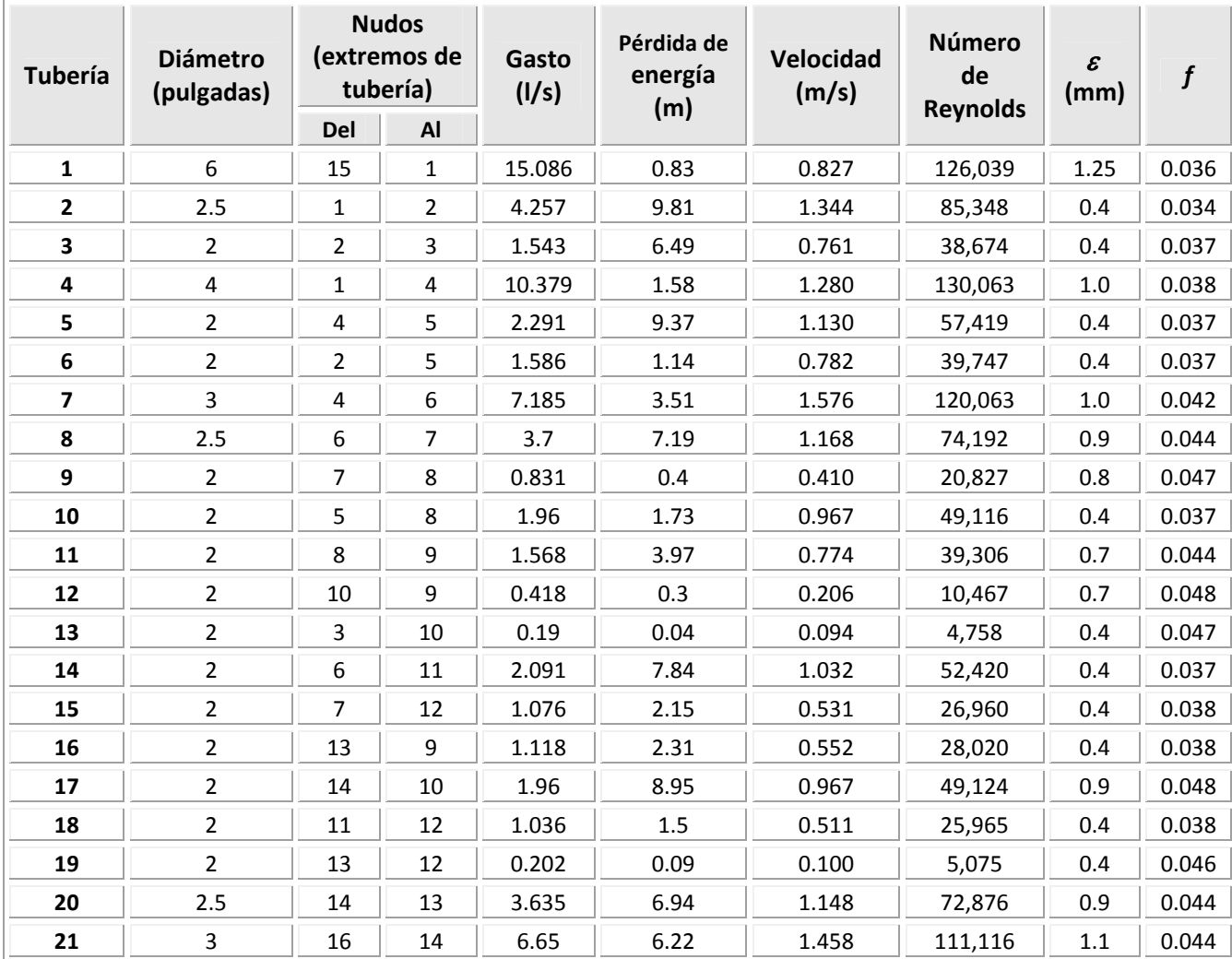

## **Tabla 2.** Funcionamiento hidráulico de las tuberías para la red a rehabilitar

Como ya se mencionó, el principal objetivo de la rehabilitación, es realizar los cambios necesarios en las tuberías para que se cuente con la carga mínima recomendada; garantizando así, que no exista déficit en los nudos 7, 8 y 9 (tabla 1)

De acuerdo a la gráfica de la figura 1 (subcapítulo 3.5), para esta red con 21 tuberías, se sugiere realizar los cambios de diámetro para todas las tuberías por cada iteración.

Los costos de las tuberías, se anotan en la tabla 3, se obtiene el costo del arreglo de tuberías con el cual se inicia. Este valor es de \$80,935.0 y el déficit es de 0.76 l/s. Para calcular el *FES* inicial se tiene:
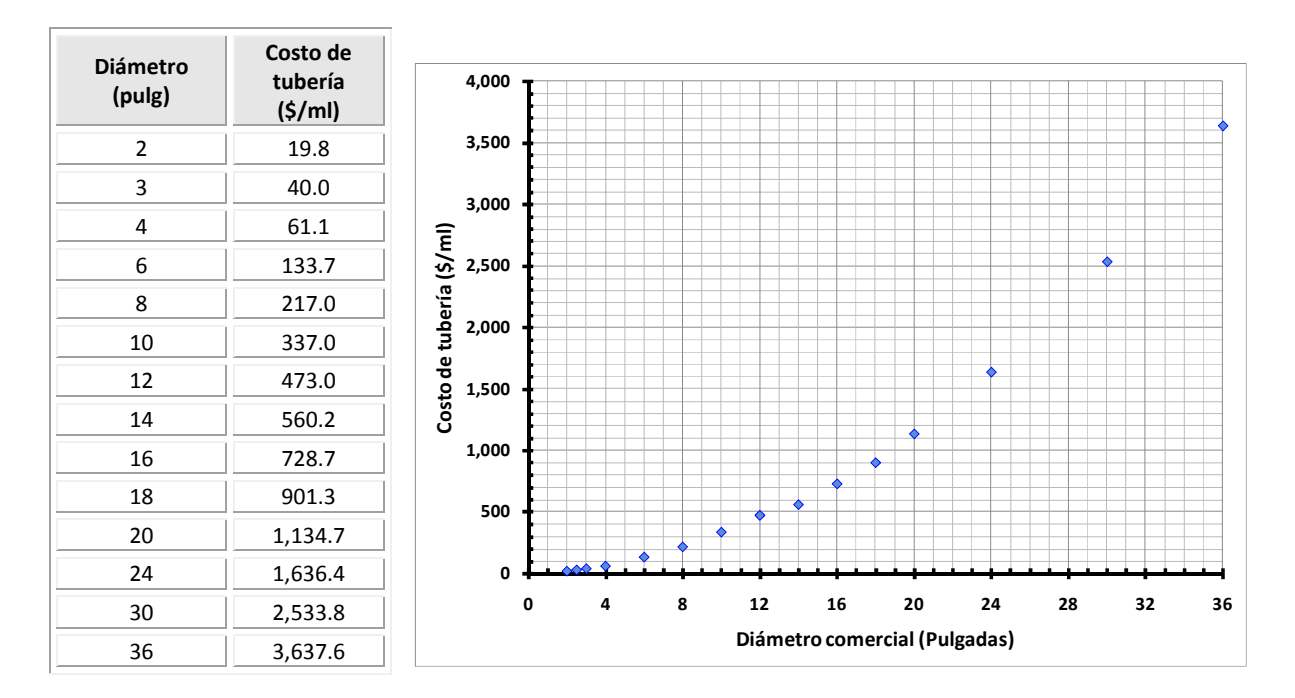

**Tabla 3** Datos de costos en función de los diámetros

$$
FES = \left(\frac{21.74}{22.5}\right) \times 100.00 = 96.62\%
$$

El *FES* inicial se considera en la primera iteración como el *FESref ,* es decir, *FESref* =96.6%. Se ordenan las tuberías en función de los valores de Reynolds anotados en la tabla 2 y de acuerdo con este orden de prioridad, se forman los diferentes arreglos.

Se da inicio a la aplicación de la metodología señalada en el apartado 4.3, en este caso la primer tubería a considerar para un cambio de diámetro es la número 4 por ser la que tiene asignado el número de Reynolds mayor.

En la tabla 4 se muestran los resultados de la primera iteración, se enlistan las 21 tuberías de acuerdo al orden descendiente del valor de Reynolds, del análisis hidráulico del arreglo original de tuberías. Se incluye el costo para cada arreglo y el déficit que presenta.

De acuerdo a la ecuación 1 del subcapítulo 4.1, se determina el *FES* para cada una de las opciones que se analizan, es decir, para el primer caso aumentando el diámetro en la tubería 4 de 4" (diámetro existente) a 6" (diámetro inmediato superior de la tabla 1), por lo tanto se tiene que:

$$
FES_1 = \left(\frac{21.91}{22.51}{\right) \times 100.00 = 2.667 \times 100 = 97.33\%
$$

Por lo tanto, la relación *beneficio/costo* para ese primer análisis resulta:

\n
$$
\text{beneficio} / \text{costo}_1 = \frac{\left(97.33_1 - 96.62_{\text{ref}}\right)}{\left(\frac{84.565_1 - 80.935_{\text{ref}}}{80.935_{\text{ref}}}\right)} = \frac{0.71\%}{4.48\%} = 0.159
$$
\n

De la tabla 4 se observa que el mayor valor de la relación *beneficio/costo* resulta cuando se aumenta el diámetro de 2 ½ a 3" en la tubería 8. En la figura 2 se presenta gráficamente el resultado de la relación *beneficio/costo* de todos casos en la primera iteración.

Para la segunda iteración, se considera como condiciones iniciales, el arreglo elegido en la primera iteración, es decir, la sexta opción con *FESref =98.7%* y *cref=\$82,450*. Del análisis hidráulico correspondiente a este arreglo se determina nuevamente el orden de prioridad para aumentar el diámetro a las tuberías.

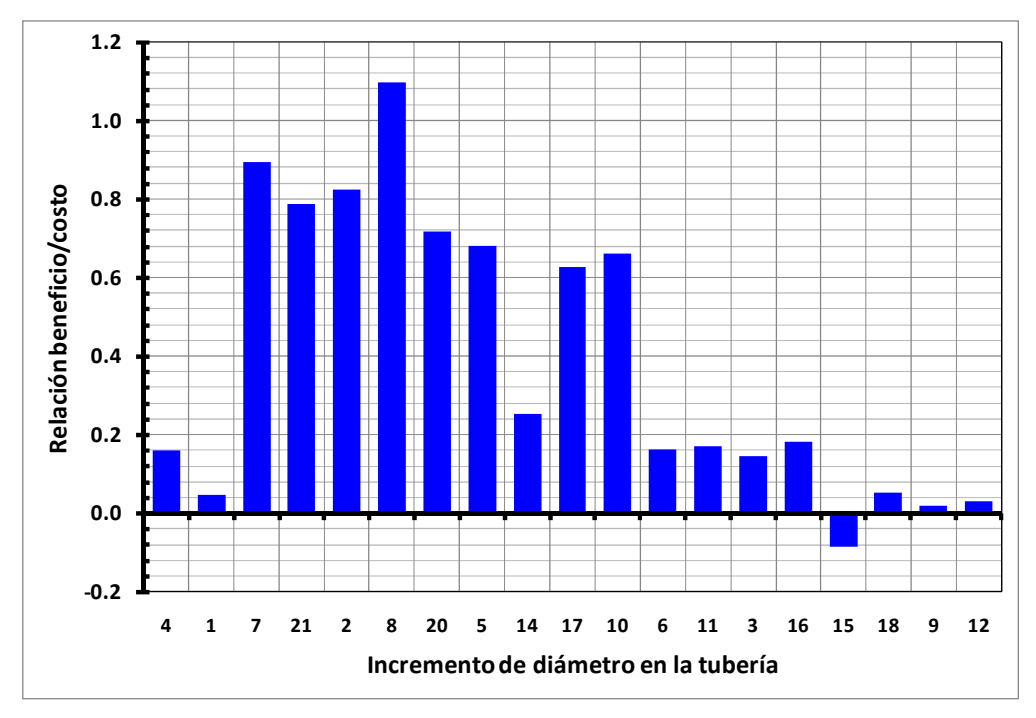

**Figura 2** Relación *beneficio/costo* en la aplicación del método de rehabilitación para la primera iteración (*j=1*)

| Orden          | <b>Tubería</b><br>a<br>cambiar | Diámetro (pulg) |                | Costo          | <b>Déficit</b> | <b>FES</b> | <b>Beneficio</b>        | <b>ACosto</b> | <b>Beneficio</b> |
|----------------|--------------------------------|-----------------|----------------|----------------|----------------|------------|-------------------------|---------------|------------------|
|                |                                | Original        | Propuesto      | tubería<br>(5) | (1/s)          | (%)        | $\triangle$ FES<br>( %) | ( %)          | <b>ACosto</b>    |
| <b>INICIO</b>  |                                |                 |                | 80,935         | 0.76           | 96.6       |                         |               |                  |
| 1              | 4                              | 4               | 6              | 84,565         | 0.60           | 97.3       | 0.7                     | 4.5           | 0.161            |
| $\overline{2}$ | $\mathbf{1}$                   | 6               | 8              | 89,265         | 0.65           | 97.1       | 0.5                     | 10.3          | 0.048            |
| 3              | $\overline{7}$                 | 3               | 4              | 81,990         | 0.50           | 97.8       | 1.2                     | 1.3           | 0.895            |
| 4              | 21                             | 3               | $\overline{4}$ | 83,045         | 0.30           | 98.7       | 2.1                     | 2.6           | 0.788            |
| 5              | $\overline{2}$                 | 2.5             | 3              | 82,955         | 0.30           | 98.7       | 2.1                     | 2.5           | 0.824            |
| 6              | 8                              | 2.5             | 3              | 82,450         | 0.30           | 98.7       | 2.1                     | 1.9           | 1.098            |
| 7              | 20                             | 2.5             | 3              | 82,450         | 0.46           | 98.0       | 1.3                     | 1.9           | 0.718            |
| 8              | 5                              | $\overline{2}$  | 2.5            | 82,955         | 0.38           | 98.3       | 1.7                     | 2.5           | 0.681            |
| 9              | 14                             | $\overline{2}$  | 2.5            | 82,955         | 0.62           | 97.2       | 0.6                     | 2.5           | 0.254            |
| 10             | 17                             | $\overline{2}$  | 2.5            | 82,955         | 0.41           | 98.2       | 1.6                     | 2.5           | 0.628            |
| 11             | 10                             | $\overline{2}$  | 2.5            | 81,440         | 0.67           | 97.0       | 0.4                     | 0.6           | 0.660            |
| 12             | 6                              | $\overline{2}$  | 2.5            | 81,440         | 0.74           | 96.7       | 0.1                     | 0.6           | 0.162            |
| 13             | 11                             | $\overline{2}$  | 2.5            | 82,450         | 0.69           | 96.9       | 0.3                     | 1.9           | 0.172            |
| 14             | 3                              | $\overline{2}$  | 2.5            | 83,965         | 0.64           | 97.2       | 0.5                     | 3.7           | 0.145            |
| 15             | 16                             | $\overline{2}$  | 2.5            | 82,955         | 0.66           | 97.1       | 0.5                     | 2.5           | 0.183            |
| 16             | 15                             | $\overline{2}$  | 2.5            | 82,955         | 0.81           | 96.4       | $-0.2$                  | 2.5           | $-0.084$         |
| 17             | 18                             | $\overline{2}$  | 2.5            | 82,450         | 0.74           | 96.7       | 0.1                     | 1.9           | 0.054            |
| 18             | 9                              | $\overline{2}$  | 2.5            | 81,440         | 0.76           | 96.6       | 0.0                     | 0.6           | 0.019            |
| 19             | 12                             | $\overline{2}$  | 2.5            | 82,450         | 0.75           | 96.7       | 0.1                     | 1.9           | 0.030            |

**Tabla 4** Resultados para la primera iteración, gasto total demandado 22.5 l/s

En la siguiente iteración, se realizan nuevamente los cálculos, y se obtiene que la mayor relación *beneficio/costo,* la reporta la tubería 2, aumentando su diámetro de 2½" a 3".

El sistema (en condiciones actuales de funcionamiento) tiene una eficiencia del 96.6% y la solución del problema sólo requirió de dos iteraciones, es decir dos aumentos de diámetro en dos diferentes tuberías para que se logre una eficiencia del 100% en el servicio. En la tabla 5 se presenta el resumen de las dos iteraciones.

Los resultados del funcionamiento hidráulico en los nudos y en las tuberías después de considerar los cambios de diámetros en las tuberías 2 y 8, se presentan en las tablas 6 y 7 respectivamente.

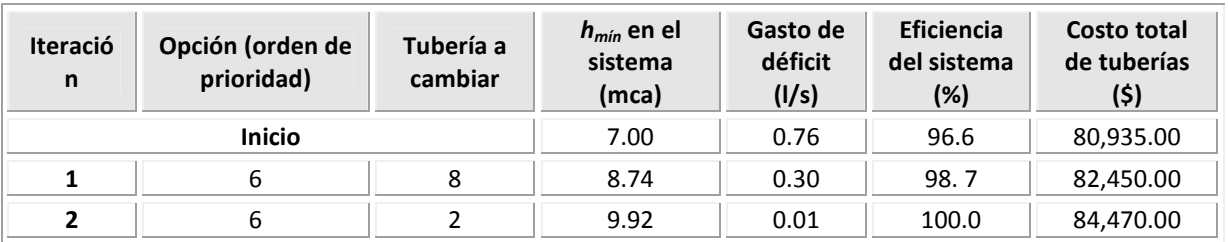

#### **Tabla 5** Resumen de resultados del método de rehabilitación

**Tabla 6** Funcionamiento hidráulico en los nudos. Arreglo de las tuberías resultante de la aplicación del método de rehabilitación

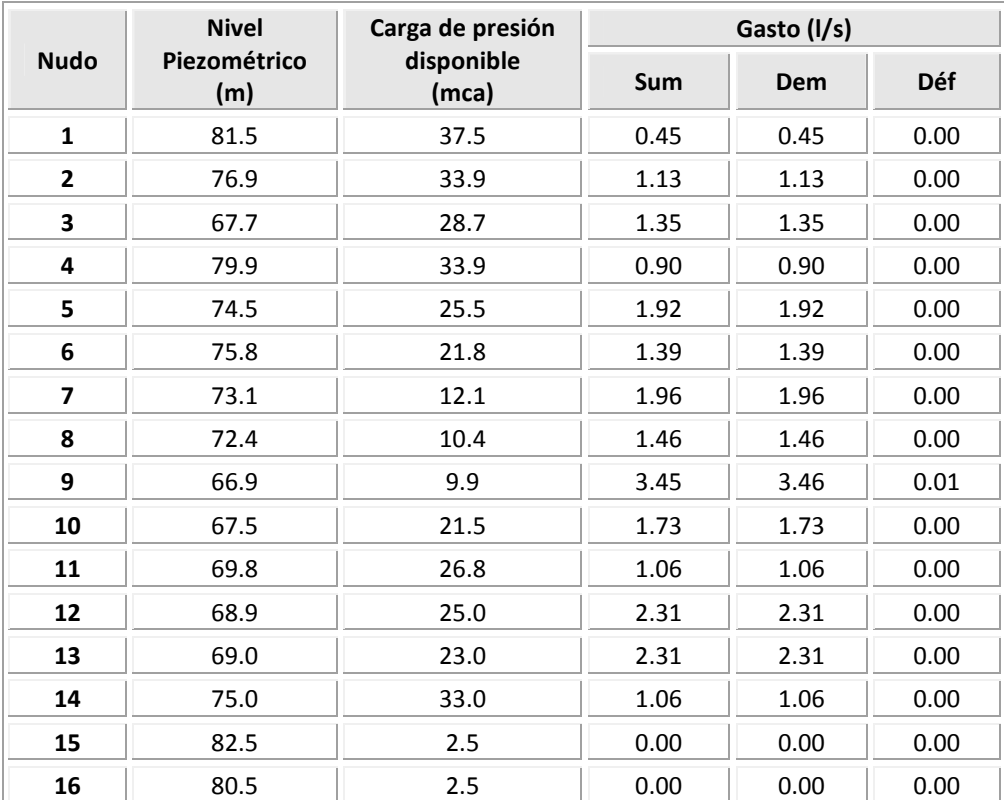

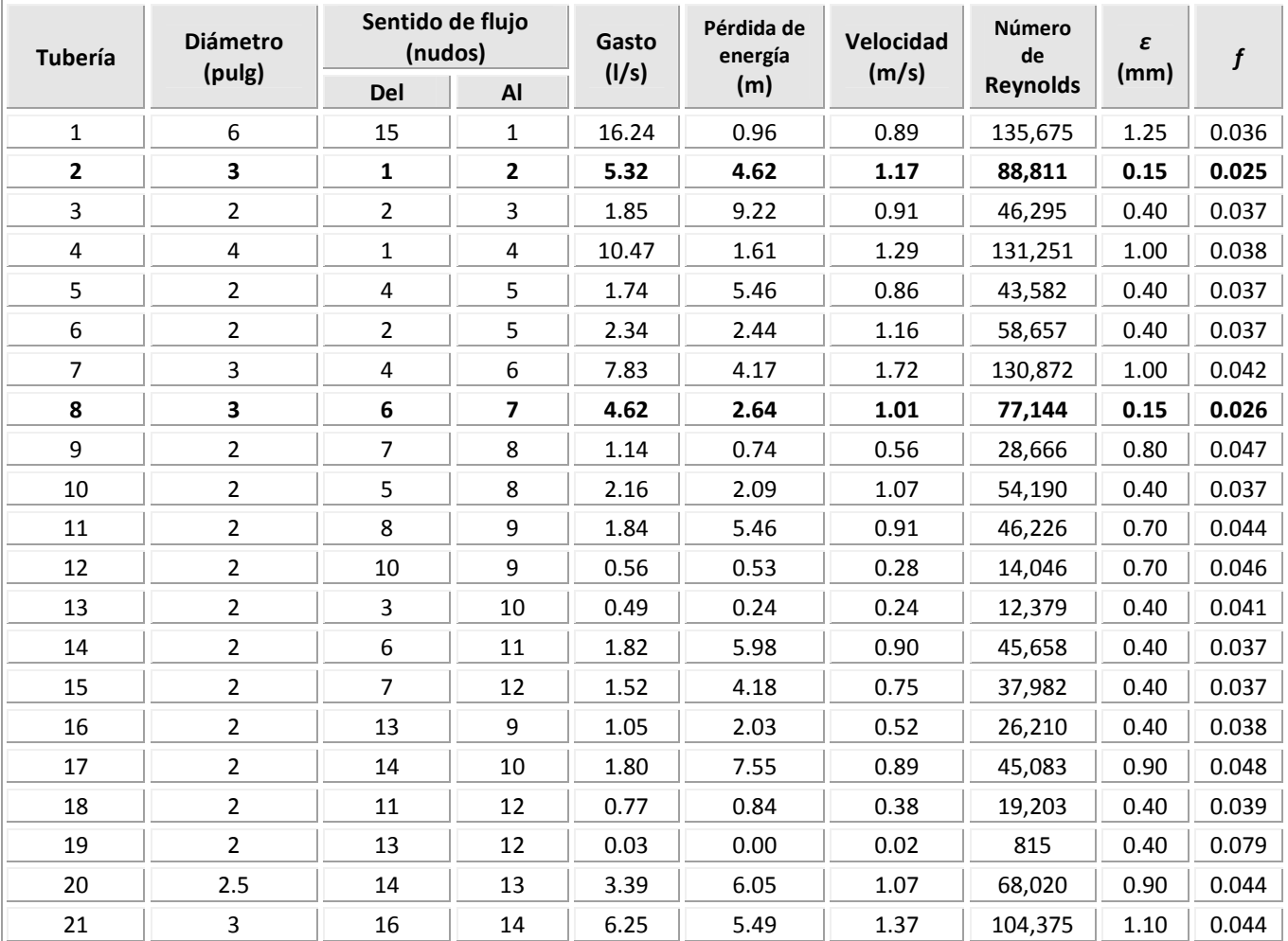

### **Tabla 7** Funcionamiento hidráulico de las tuberías. Arreglo de las tuberías resultante de la aplicación del método de rehabilitación

El funcionamiento hidráulico del arreglo de tuberías con la aplicación del método de rehabilitación se muestra en la figura 3.

En las figuras 4 y 5 se presentan de manera gráfica las opciones analizadas en cada iteración y las seleccionadas con la metodología propuesta. En la gráfica de la figura 5 el eje horizontal muestra el incremento del costo en la tubería siempre con respecto al costo de la opción seleccionada en la iteración anterior y el eje vertical corresponde a la eficiencia en el sistema.

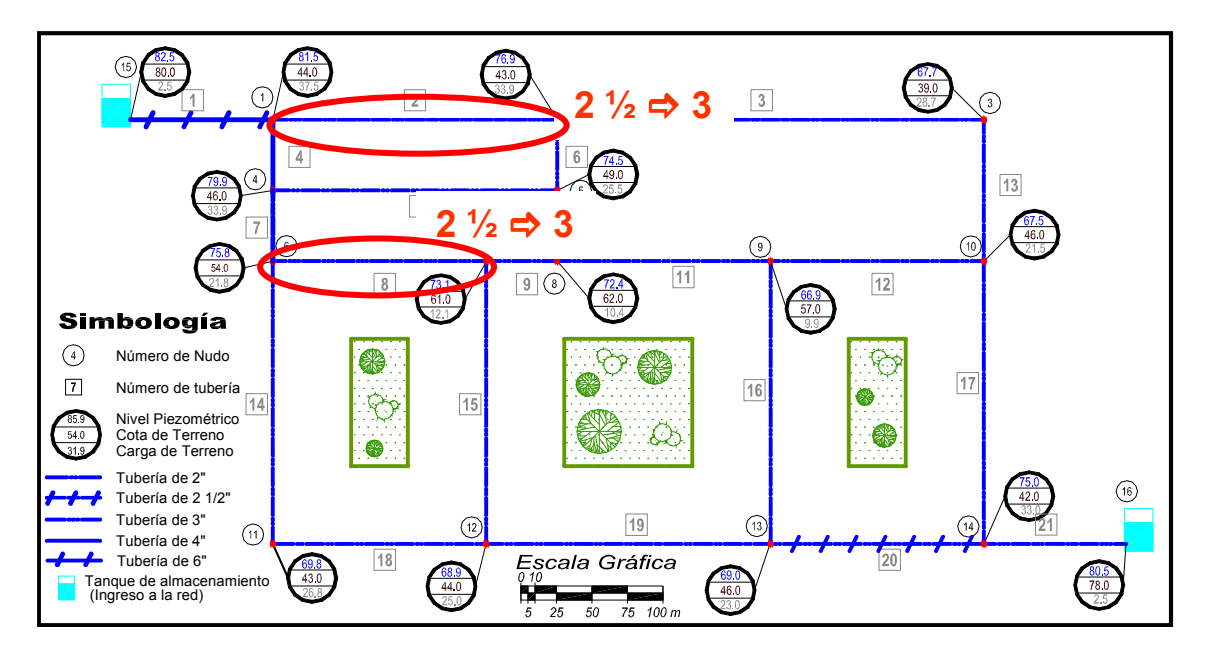

**Figura 3** Solución con el método de rehabilitación

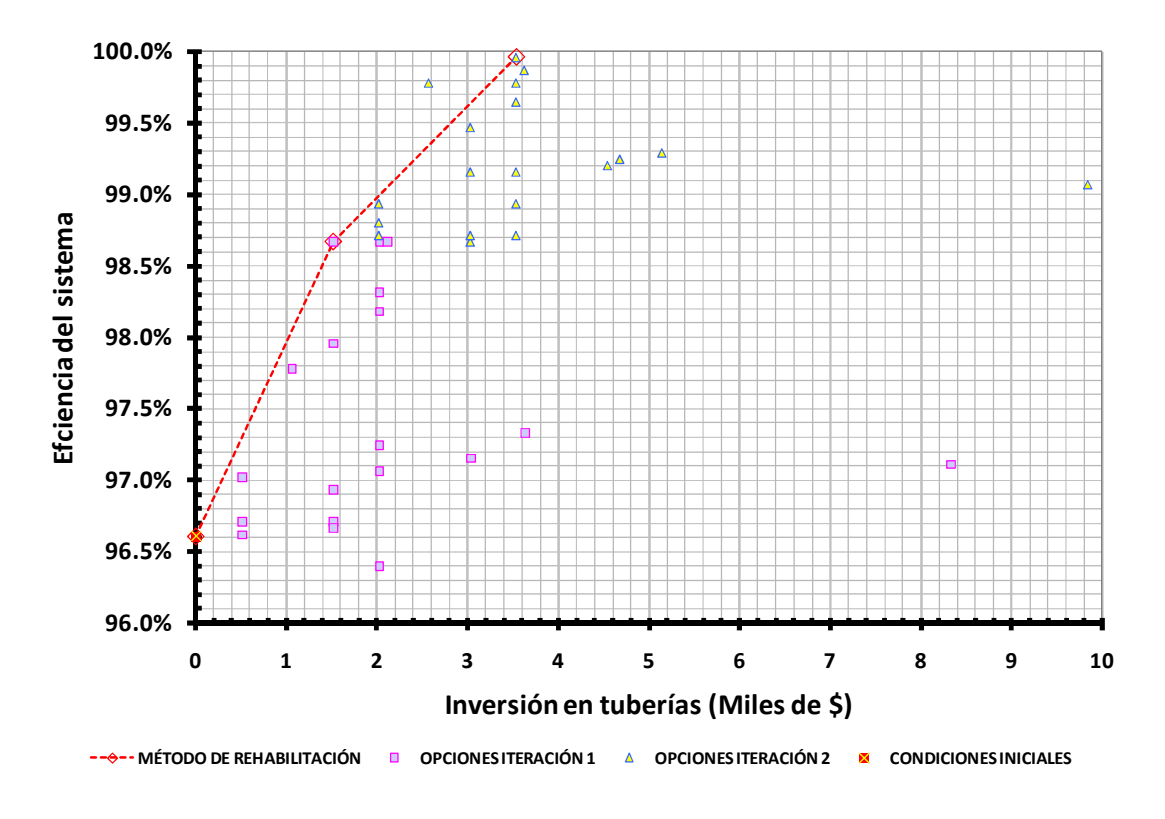

**Figura 4** Soluciones analizadas. Costo total

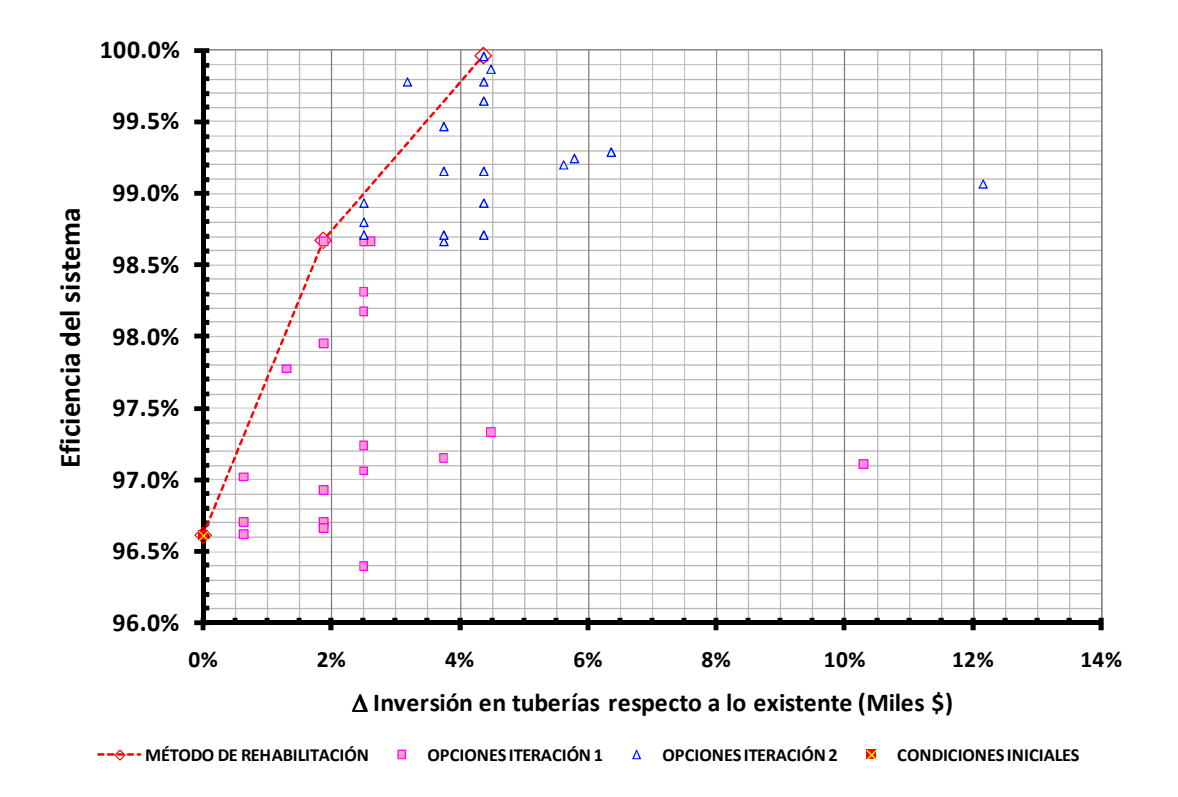

**Figura 5** Soluciones analizadas. Incremento de costos

Es importante mencionar que de no contar con la totalidad del presupuesto para llegar al 100% del factor de eficiencia en el servicio, se puede realizar una inversión menor y obtener la mejor eficiencia posible en el sistema. En la gráfica mostrada en la figura 5 es fácil seleccionar la opción que implique un mejor funcionamiento hidráulico, de acuerdo a la inversión deseada.

Es conveniente mencionar que la metodología también se puede aplicar a redes que son alimentadas por dos o más tanques de almacenamiento así como también por sistemas de bombeo.

#### **4.4.2 Red real**

A continuación, se retoma la red real de la figura 27 del subcapítulo 3.9, parte de su descripción se tiene en el ejemplo 3.9, en éste el objetivo fue diseñar la red, es decir determinar los diámetros convenientes para las tuberías partiendo entre otros de la configuración de este sistema. Ahora el objetivo será considerar las características actuales de funcionamiento de esta red (cabe recordar que se trata de una red real que se encuentra en funcionamiento, cuyo arreglo de diámetros es distinto al que reportó la solución del ejercicio 3.9) y rehabilitarla, cambiar diámetros a las tuberías que se requiera, de tal forma que se cumpla con un servicio de abastecimiento de agua potable eficiente, que atienda a las recomendaciones del organismo operador.

En la figura 27 del subcapítulo 3.9, se observa el esquema de la red con 99 tuberías cuyos diámetros van de las 3 a las 14 pulgadas de diámetro.

Debido entre otros aspectos al crecimiento demográfico, este sector de la red no dispone de la presión requerida en determinadas zonas, teniendo incluso desabasto de agua en algunos de los nudos.

Un primer análisis hidráulico del sistema, muestra que existe un déficit de 117.74 l/s mismo que se puede apreciar en la tabla 8 (en la tabla D.1 se pueden observar los resultados completos de esta tabla, presiones disponibles en todos los nudos, en la tabla D.2 de igual manera se muestran los datos del funcionamiento hidráulico en las tuberías de toda la red), en el caso de esta tabla así como en algunas posteriores, sólo se muestra parte de los datos, sin embargo, en el Anexo D se pueden encontrar las tablas completas.

Los costos asociados a los diámetros comerciales que se emplean en la solución de este ejercicio, son los mismos que se anotan en la tabla 3.

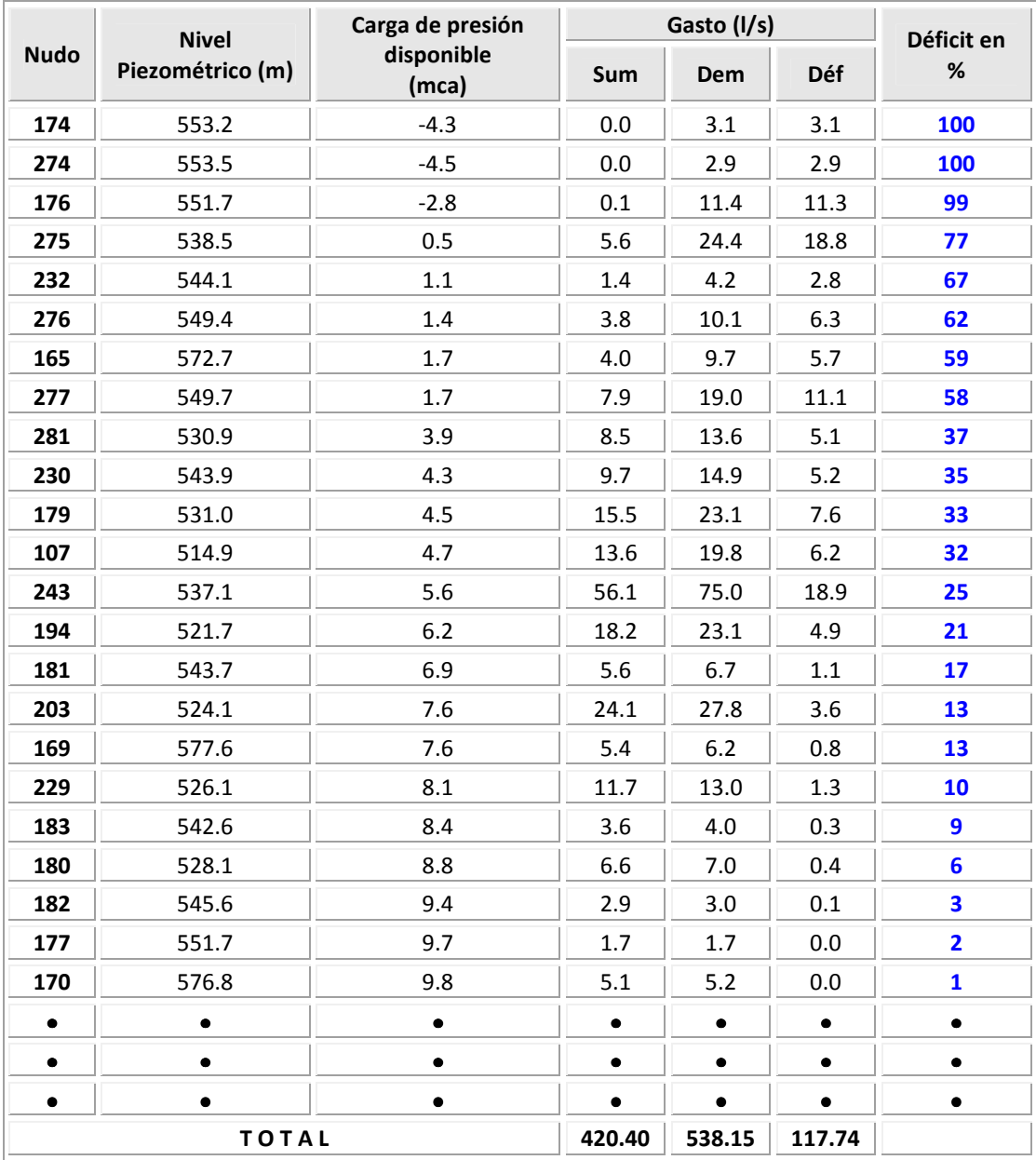

## **Tabla 8** Funcionamiento hidráulico en algunos de los nudos. Red real para rehabilitar

De acuerdo con la gráfica de la figura 1 del subcapítulo 3.5, para esta red que consta de 99 tuberías, se recomienda considerar el 41% del total de tuberías (41 tuberías) para cada iteración, las que tengan asignado el número de Reynolds más alto, del análisis hidráulico correspondiente al arreglo del cual se parte en cada iteración.

Aplicando la metodología propuesta en el apartado 4.3, en la tabla 9 se muestran los resultados de la primera iteración, los principales datos de los 37 casos analizados. La tubería 247 es la que reporta el valor mayor de la relación *beneficio/costo*. De la cual se obtiene un ∆ *beneficio* de 5.3%, un *FES* de 83.4, con respecto al 78.1% que se tiene originalmente, con un ∆ *costo* de 0.7%, valores obtenidos con referencia a las condiciones actuales de funcionamiento por tratarse de la primera iteración.

| <b>Tubería</b><br>a<br>cambiar | Costo<br>tubería (\$) | <b>Déficit</b><br>(1/s) | <b>FES (%)</b> | $\Delta$ FES (%) | $\Delta$ Costo (%) | beneficio<br>costo |
|--------------------------------|-----------------------|-------------------------|----------------|------------------|--------------------|--------------------|
| <b>INICIO</b>                  | 7,392,778             | 117.74                  | 78.1           |                  |                    |                    |
| 245                            | 7,424,170             | 101.08                  | 81.2           | 3.10             | 0.4                | 7.29               |
| 247                            | 7,444,226             | 89.35                   | 83.4           | 5.28             | 0.7                | 7.58               |
| 246                            | 7,408,474             | 110.52                  | 79.5           | 1.34             | 0.2                | 6.32               |
| 248                            | 7,396,702             | 117.37                  | 78.2           | 0.07             | 0.1                | 1.31               |
| 251                            | 7,398,882             | 117.56                  | 78.2           | 0.03             | 0.1                | 0.41               |
| 252                            | 7,402,806             | 117.56                  | 78.2           | 0.03             | 0.1                | 0.25               |
| 253                            | 7,429,402             | 117.29                  | 78.2           | 0.08             | 0.5                | 0.17               |
| 249                            | 7,403,678             | 117.39                  | 78.2           | 0.07             | 0.1                | 0.44               |
| 250                            | 7,464,282             | 115.85                  | 78.5           | 0.35             | $\mathbf{1}$       | 0.36               |
| 254                            | 7,416,322             | 117.51                  | 78.2           | 0.04             | 0.3                | 0.14               |
| 192                            | 7,419,178             | 114.71                  | 78.7           | 0.56             | 0.4                | 1.58               |
| 223                            | 7,418,578             | 115.86                  | 78.5           | 0.35             | 0.3                | 1.00               |
| 239                            | 7,444,458             | 117.24                  | 78.2           | 0.09             | 0.7                | 0.13               |
| 193                            | 7,581,418             | 106.32                  | 80.2           | 2.12             | 2.6                | 0.83               |
| 235                            | 7,443,098             | 115.5                   | 78.5           | 0.42             | 0.7                | 0.61               |
| 329                            | 7,448,946             | 116.5                   | 78.4           | 0.23             | 0.8                | 0.30               |
| 190                            | 7,454,578             | 117.28                  | 78.2           | 0.09             | 0.8                | 0.10               |
| 233                            | 7,412,498             | 117.05                  | 78.2           | 0.13             | 0.3                | 0.48               |
| 234                            | 7,407,058             | 117.24                  | 78.2           | 0.09             | 0.2                | 0.48               |
| 181                            | 7,394,027             | 117.55                  | 78.2           | 0.04             | $\boldsymbol{0}$   | 2.12               |
| 194                            | 7,438,378             | 116.94                  | 78.3           | 0.15             | 0.6                | 0.24               |
| 341                            | 7,410,778             | 117.22                  | 78.2           | 0.10             | 0.2                | 0.40               |
| 189                            | 7,395,778             | 117.68                  | 78.1           | 0.01             | $\Omega$           | 0.29               |
| 240                            | 7,498,178             | 117.04                  | 78.3           | 0.13             | 1.4                | 0.09               |
| 191                            | 7,399,378             | 117.68                  | 78.1           | 0.01             | 0.1                | 0.13               |
| 195                            | 7,438,593             | 116.32                  | 78.4           | 0.26             | 0.6                | 0.43               |
| 331                            | 7,425,418             | 117.24                  | 78.2           | 0.09             | 0.4                | 0.21               |

**Tabla 9** Análisis para la primera iteración. Gasto total demandado 538.15 l/s

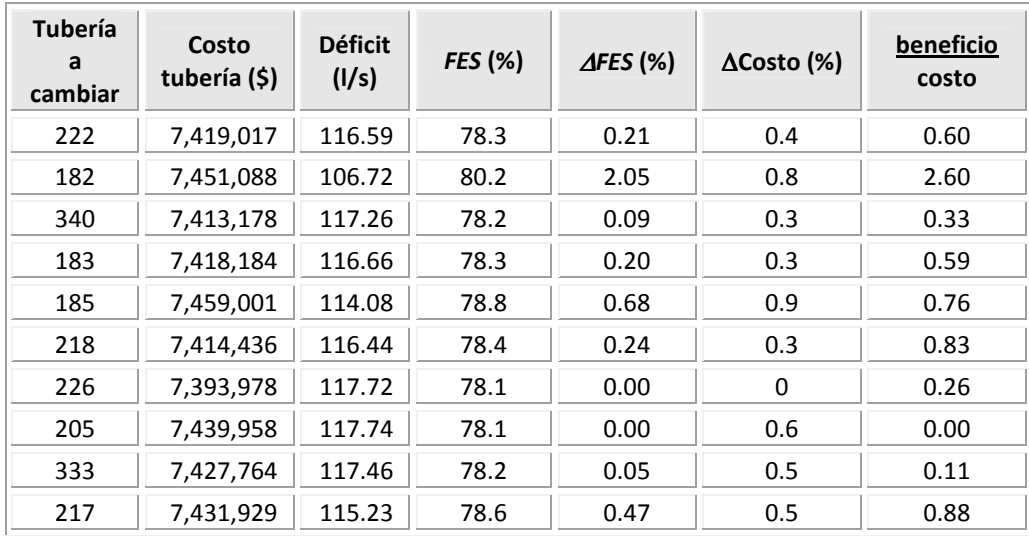

En la tabla 10 se observa el resultado de la aplicación de la metodología. Como era de esperarse, por tratarse de una red más compleja, con un número importante de tuberías y con un déficit de aproximadamente del 22%, fueron necesarias 16 iteraciones para obtener un arreglo capaz de satisfacer al 100% las demandas de los usuarios, a pesar de ser 16 cambios, sólo se requiere remplazar 13 tuberías, ya que el método sugiere que en las tuberías 245, 246 y 247 se realicen dos cambios de diámetro, es decir, pasar de 12 a 16 pulgadas.

| <b>Iteración</b> | Opción (orden<br>de prioridad) | Tubería a<br>cambiar | Gasto de deficit<br>(1/s) | Eficiencia del<br>sistema (%) | <b>Costo Total de</b><br>tuberías (\$) |
|------------------|--------------------------------|----------------------|---------------------------|-------------------------------|----------------------------------------|
|                  | Inicio                         |                      | 117.7                     | 78.1                          | 7,392,777.90                           |
| $\mathbf{1}$     | $\overline{2}$                 | 247                  | 89.4                      | 83.4                          | 7,444,225.90                           |
| $\overline{2}$   | $\mathbf{1}$                   | 245                  | 65.4                      | 87.9                          | 7,475,617.90                           |
| 3                | $\mathbf{1}$                   | 246                  | 54.7                      | 89.8                          | 7,491,313.90                           |
| 4                | 5                              | 223                  | 48.0                      | 91.1                          | 7,517,113.90                           |
| 5                | 36                             | 182                  | 38.4                      | 92.9                          | 7,575,423.90                           |
| 6                | 19                             | 181                  | 38.1                      | 92.9                          | 7,576,673.40                           |
| $\overline{7}$   | 36                             | 217                  | 32.2                      | 94.0                          | 7,615,824.40                           |
| 8                | 19                             | 218                  | 27.0                      | 95.0                          | 7,637,482.40                           |
| 9                | 4                              | 248                  | 26.2                      | 95.1                          | 7,641,406.40                           |
| 10               | 18                             | 215                  | 22.4                      | 95.9                          | 7,673,206.40                           |
| 11               | 16                             | 192                  | 19.3                      | 96.4                          | 7,699,606.40                           |
| 12               | 37                             | 183                  | 17.2                      | 96.8                          | 7,725,012.90                           |
| 13               | 3                              | 246                  | 15.4                      | 97.1                          | 7,755,342.90                           |
| 14               | 18                             | 193                  | 5.0                       | 99.1                          | 7,943,982.90                           |
| 15               | $\mathbf{1}$                   | 245                  | 2.2                       | 99.6                          | 8,004,642.90                           |
| 16               | 1                              | 247                  | 0.4                       | 99.9                          | 8,104,057.90                           |

**Tabla 10** Resultados de la aplicación del método de Rehabilitación

Con los cambios sugeridos por la metodología, mismos que se pueden observar esquemáticamente en la figura 4.7, se llega a tener una eficiencia de aproximadamente 100% en el sistema.

Con la solución se busca contar con una carga de presión de 10 mca en los nudos de demanda, sin embargo para el nudo más desfavorable se reporta un valor de 7.86 mca, debido a que éste se encuentra en una zona cercana a un tanque de alimentación, su situación topográfica así como la elevación del tanque tal y como se encuentra actualmente complican tener el valor de la carga mínima recomendada en dicho nudo. Una solución podría ser elevar el tanque, sin embargo se tendría que valuar la relación beneficio-costo de llevar a cabo esta acción.

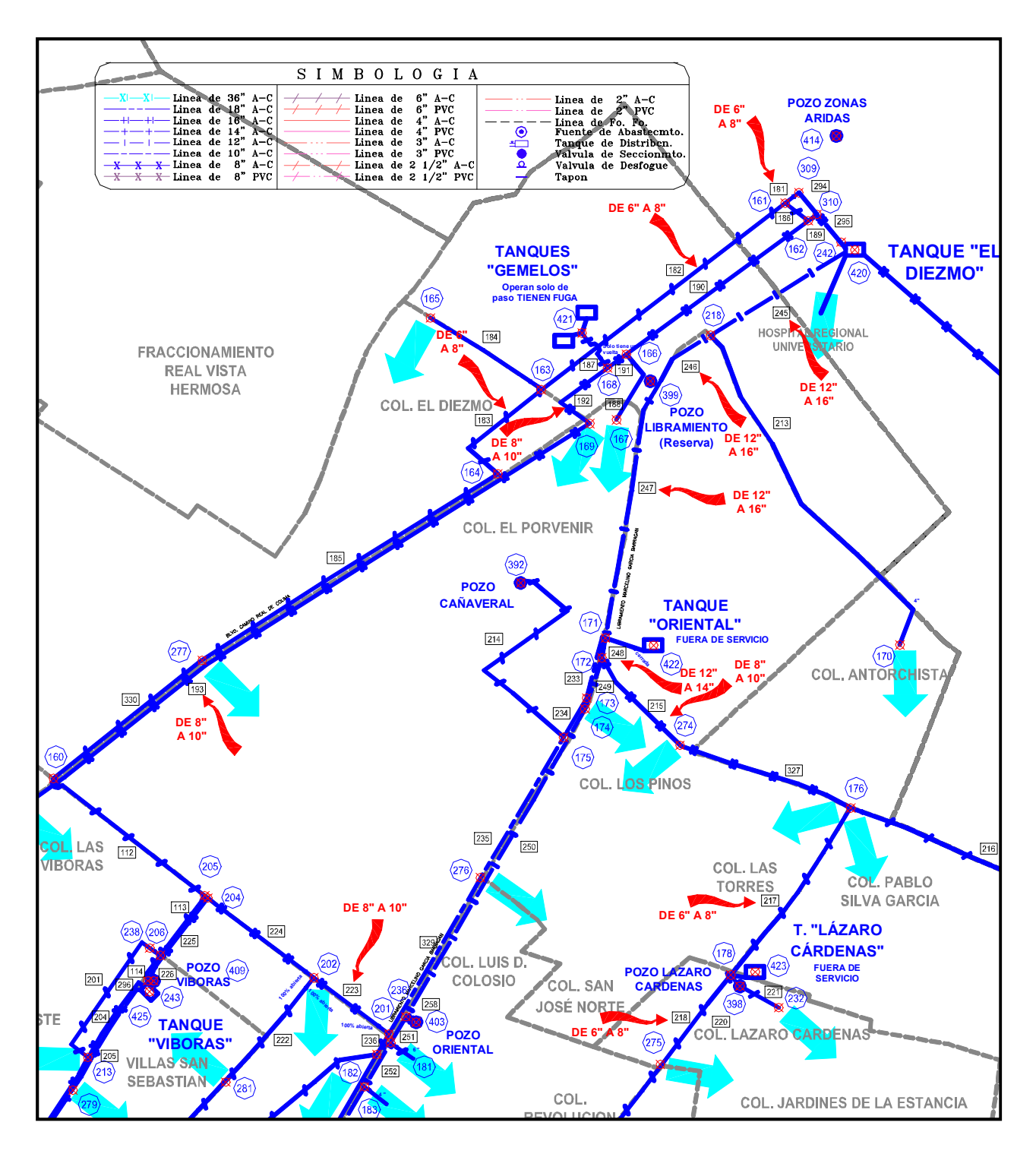

**Figura 6** Tuberías que deben ser rehabilitadas según los resultados del método propuesto

Obsérvese que las tuberías que se propone cambiar se encuentran entre las más importantes, ya que son aquellas cercanas a los puntos de alimentación y que por consiguiente, tienen mayor capacidad de conducción con respecto a las demás.

En la tabla 11, se muestra una comparación de algunos resultados en los nudos antes y después de la rehabilitación propuesta, en la tabla D.3 del Anexo D, se muestran los resultados completos, de igual manera en la tabla D.4 se observa la comparación del funcionamiento hidráulico en las tuberías, en donde es posible apreciar cómo los cambios de diámetro que se aplican influyen en toda la red, aún en algunas tuberías que no cambian.

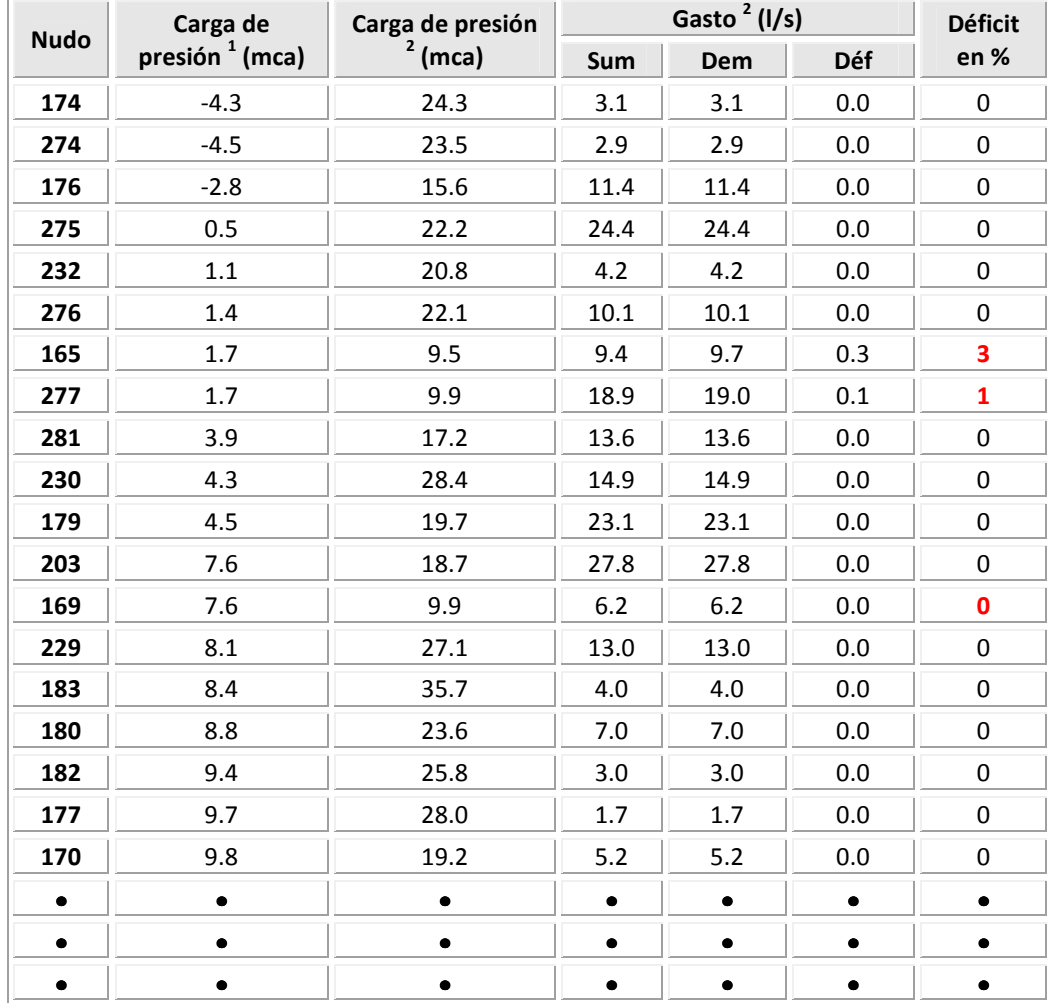

**Tabla 11** Comparación de algunos resultados antes y después de la aplicación del método de Rehabilitación

**Carga de presión <sup>1</sup> (mca) el superíndice 1 se relaciona con las condiciones iníciales de funcionamiento Carga de presión <sup>2</sup> (mca) el superíndice 2 se relaciona con las condiciones de funcionamiento una vez aplicado el proceso de rehabilitación** 

En las tablas D.5 y D.6, se muestran los resultados del funcionamiento hidráulico en las tuberías y en los nudos con la rehabilitación propuesta

Como ya se ha mencionado, con cada iteración, se propone un cambio de diámetro en alguna tubería, mismo que origina una mejora en la eficiencia, así hasta lograr un servicio 100% eficiente, sin embargo, no siempre se cuenta con los recursos económicos necesarios para llevar a cabo todos los cambios sugeridos, por lo que otra ventaja del procedimiento propuesto es conocer cuáles son los cambios que se requieren para obtener una máxima mejora con un determinado costo de inversión.

Las gráficas de las figuras 7 y 8 permiten observar el comportamiento de convergencia hacia la solución del método, los arreglos elegidos en cada iteración conforman en su mayor parte la envolvente superior de todos los casos analizados para esta red. Es importante mencionar, que para este caso particular las figuras 7 y 8 además de incluir todos los casos analizados con la metodología propuesta, aparecen otros casos (arreglos diferentes que no sugiere el método), con la finalidad de observar el comportamiento de la solución del método con respecto a un número importante de opciones posibles de arreglos.

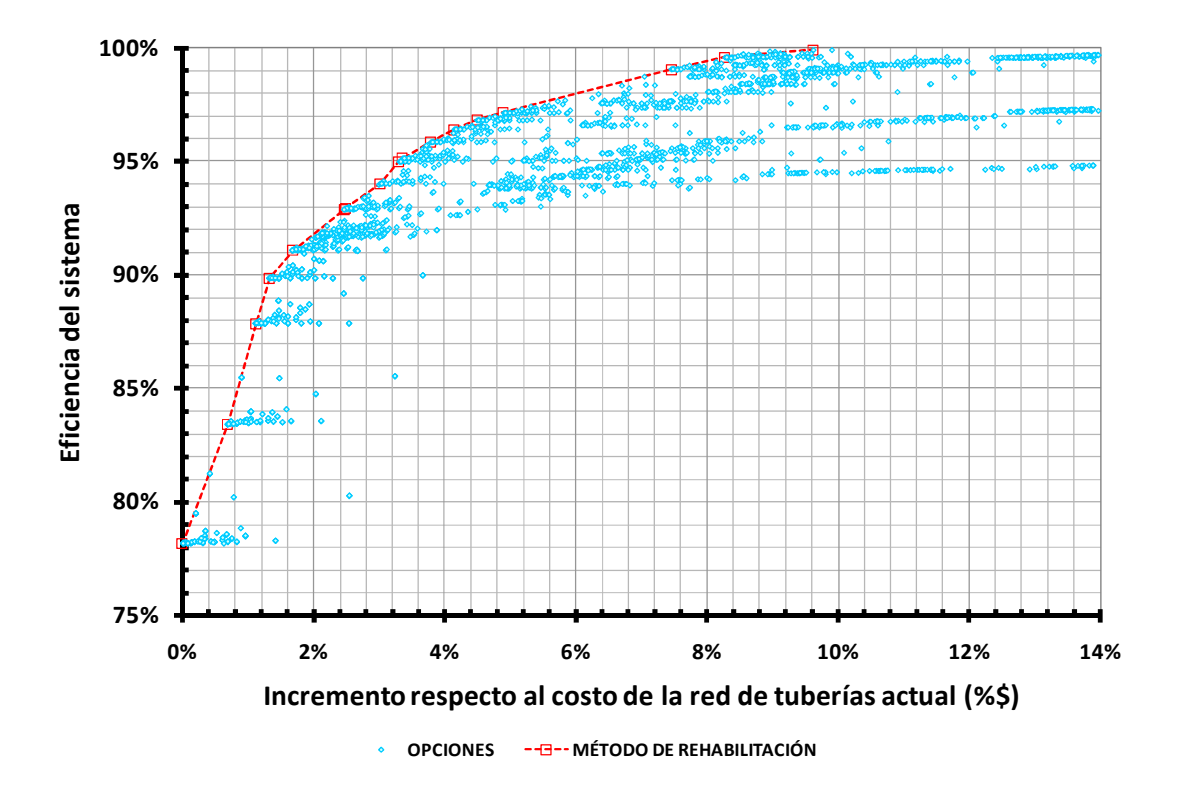

**Figura 7** Resultados del método de rehabilitación, *Eficiencia-Costo*

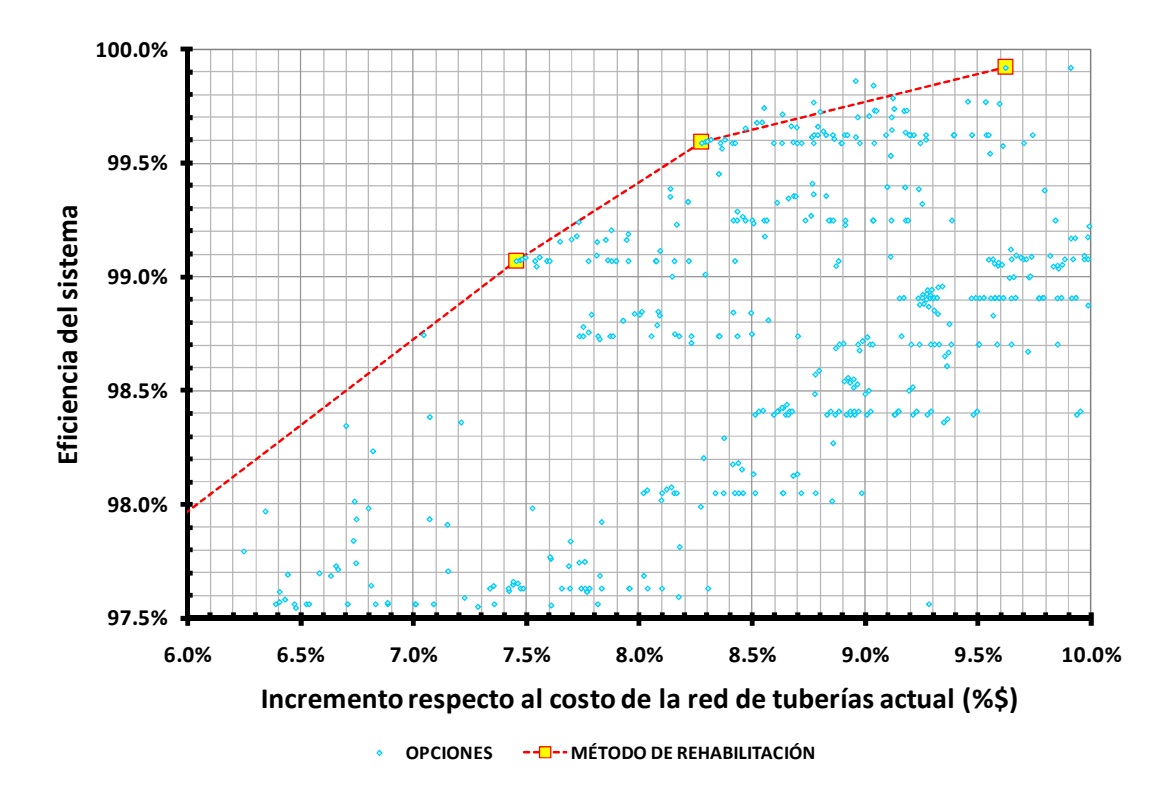

**Figura 8** Resultados del método de rehabilitación, convergencia hacia la solución

En la gráfica de la figura 8 se observa que la solución que proporciona el método no es la óptima (sino una sub-óptima) ya que existen otras opciones hacia el final de la solución que son mejores a las elegidas por el método. Aunque para fines prácticos, el beneficio adicional que se tendría al considerar un mayor número de casos por iteración, no justifica la complejidad numérica ni el tiempo necesario.

En la figura 9 se muestra nuevamente el comportamiento de los resultados del método de rehabilitación, pero ahora tomando en cuenta el déficit.

Es importante discutir los valores de carga de presión máxima que se reportan en algunos nudos. Con la propuesta de los cambios de diámetro en las trece tuberías, las cargas de presión en los nudos de demanda se modifican y en general aumentan, de tal forma que hay casos en donde se excede la carga de presión máxima recomendada. Para resolver esta problema, sin afectar la carga de presión en los nudos más desfavorables, se propone la instalación de Aparatos Reductores de Presión, por tal motivo este ejemplo se retoma en el siguiente capítulo (ejemplo 5.2).

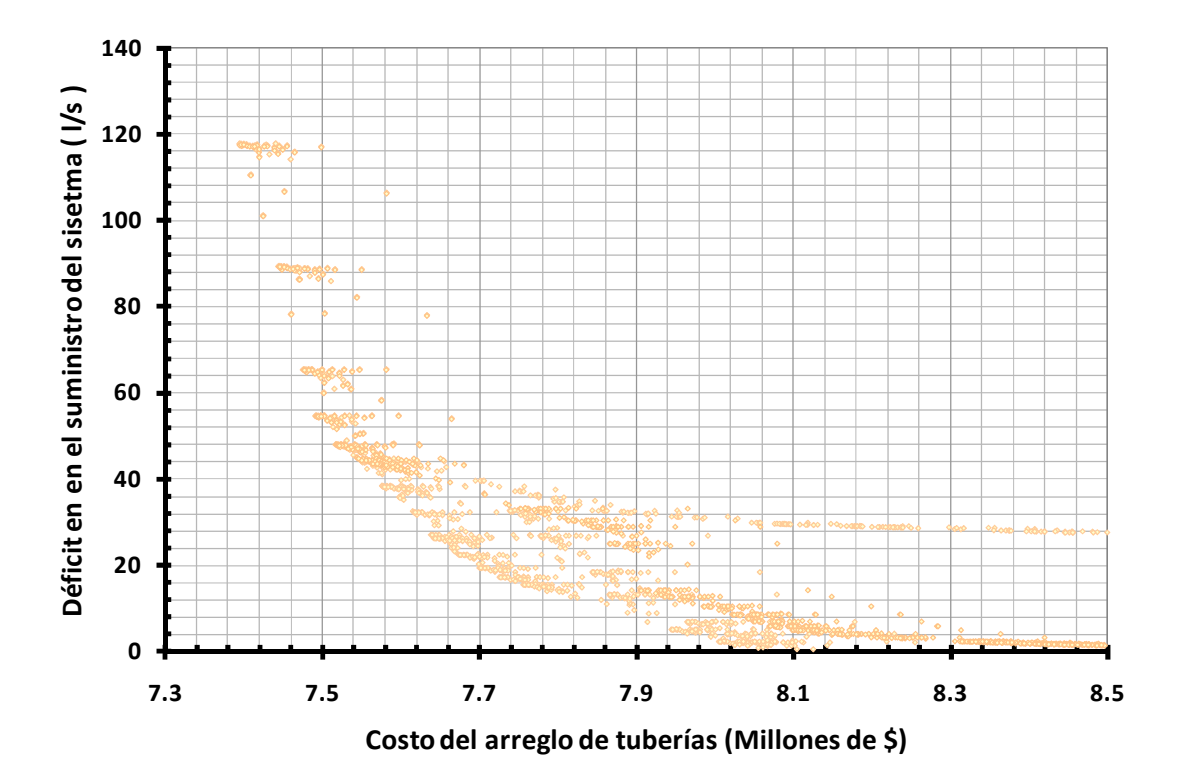

**Figura 9** Resultados del método de rehabilitación, *Déficit-Costo*

# **CAPÍTULO 5 INSTALACIÓN DE APARATOS REGULADORES DE PRESIÓN**

El constante crecimiento de algunas zonas urbanas, así como la falta de planeación en las mismas, traen consigo la necesidad de la modificación ó ampliación de la infraestructura. Tal es el caso de los sistemas de distribución de agua potable, o bien cuando en el área de servicio se tiene una topografía que dificulta la distribución de cargas de presión en los nudos de demanda, se hace conveniente la instalación de válvulas reductoras de presión.

Al tener una mayor demanda de agua en algunas partes de las redes de tuberías debido a que ha aumentado la densidad de población o bien porque se ha ampliado el área de servicio, se presenta un funcionamiento hidráulico en la red de tuberías distinto al previsto en el diseño original de la red.

Cabe recordar que el diseño de una red de tuberías debe atender diversos parámetros especificados en la reglamentación emitida por un organismo encargado para tal fin; es el caso de las cargas de presiones mínimas y máximas disponibles.

En el caso de México, la Comisión Nacional del Agua (CONAGUA) a través de su Manual de Agua Potable, Alcantarillado y Saneamiento (MAPAS), específica que las cargas de presión pueden variar entre 10 y 50 mca. Cuando se incrementan los gastos de demanda, o bien cuando es necesario dar servicio a zonas más alejadas o áreas que por su topografía compliquen la distribución de presiones en todo el sistema, en general, se requerirá aumentar las cargas de presión en los puntos de alimentación, lo que origina cambios en las presiones de las tuberías de la red. Dependiendo del arreglo de tuberías, los valores de presión en los diferentes nudos de la red pueden no cumplir los límites permisibles de carga de presión, dando lugar a un mal funcionamiento de la red y en el caso de tener presiones por encima de las permisibles es probable que se originen inconvenientes en el servicio, como el deterioro de válvulas, no sólo de la red secundaria sino incluso al interior de los domicilios, provocando principalmente fugas. Estas representan en promedio en México el 40% del suministro de las fuentes de agua potable.

#### **5.1 PLANTEAMIENTO DEL PROBLEMA**

Debido a lo anterior, es necesario plantear algunas acciones que mejoren el funcionamiento hidráulico de la red como sería la instalación de Aparatos Reguladores de Presión (*ARP*) o válvulas reguladoras de presión cuya función sea precisamente adecuar las presiones en todo el sistema a ciertos valores. Como incógnitas a resolver son la ubicación de estos aparatos, así como la cantidad requerida de ellos; su localización debe ser tal que se aporte una solución integral y no sólo que resuelva la situación de forma local generando dificultades en otras áreas de servicio. Otra incógnita a definir será la magnitud de la carga de presión a regular.

Para la aplicación del método propuesto, se obtiene el comportamiento hidráulico de la red de tuberías tantas veces como sea necesario, en función del número de arreglos que se propongan, por lo cual se utiliza la metodología de cálculo de redes de tuberías planteada por el Instituto de Ingeniería de la UNAM (capítulo 1).

Una vez que se cuenta con los datos necesarios como: el trazo, la topografía, la ubicación del o los puntos de alimentación y su respectiva elevación, el tipo de material, diámetro de tuberías, las demandas en los nudos, etc., se lleva a cabo un primer análisis hidráulico de la red de tuberías. Del análisis, se obtendrá el gasto que circula a través de cada tubería así como las cargas de presión existentes en los nudos, por lo cual es posible determinar otros parámetros tales como: la velocidad, el número de Reynolds, las pérdidas de carga debidas al esfuerzo cortante, etc.

Las revisiones hidráulicas que se lleven a cabo de la red de tuberías para la instalación de ARP, deben hacerse bajo la condición de gastos mínimos de demanda (De Luna, 1999), ya que es cuando se espera que las tuberías estén sometidas a presiones más elevadas.

# **5.2 ORDEN DE PRIORIDAD PARA LA INSTALACIÓN DE APARATOS REGULADORES DE PRESIÓN**

En el funcionamiento hidráulico de una red de tuberías, algunas de éstas tienen mayor importancia que las demás; esto tiene relación con su capacidad de conducción, así como de la presión disponible aguas arriba de la tubería (dependiendo del sentido de flujo); es por eso que, para la instalación de accesorios reductores de presión, esta propuesta se basa, en primer lugar, en determinar un factor resultante del producto del gasto en la tubería y la carga de presión aguas arriba de ésta, así

$$
F = (Q)(Ha)
$$
 (1)

donde:

- *F* Factor para determinar orden de prioridad para instalar el ARP
- *Q* Gasto en la tubería, en l/s
- *Ha* Carga de Presión aguas arriba en la tubería, en mca

Este parámetro se estima para todas las tuberías, de tal forma que las que tienen asignados los valores más elevados, ayudan a establecer un orden de prioridad en la posible instalación del aparato reductor de presión. En esta propuesta se sugiere sólo considerar un porcentaje del número total de tuberías con que cuenta la red, en función del factor *F* antes descrito y de la red de tuberías que se esté analizando.

La metodología consiste en analizar diferentes arreglos de tuberías (existirán el número *n* de arreglos u opciones igual a un porcentaje definido previamente del número total de tuberías), cuya diferencia consistirá en la ubicación de una primer válvula reguladora de presión. Por ejemplo, la tubería que reportó el factor *F* más elevado, será a la que en primer lugar se le instale el *ARP*, conformando un arreglo, y así sucesivamente hasta contar con el total de arreglos a analizar. Posteriormente se lleva a cabo una comparación de los diferentes análisis hidráulicos y se está en condiciones de elegir una opción que reporte el mayor beneficio posible, respecto a las cargas de presión obtenidas en el sistema.

Además de determinar el funcionamiento hidráulico en cada una de las diferentes propuestas de arreglo, se identifica en éste el sentido de flujo en la tubería donde se propone instalar el *ARP*.

Es importante señalar que el procedimiento permite ubicar una válvula a la vez y que se puede aplicar tantas veces como sea necesario, para llegar al esquema de presiones requerido.

#### **5.3 UBICACIÓN DEL** *ARP* **A LO LARGO DE LA TUBERÍA**

En esta propuesta, la ubicación de los *ARP* se lleva a cabo al inicio de las tuberías (figura 1a), de tal forma que para el análisis del funcionamiento hidráulico se inserta un nudo a una distancia X del nudo 1. De ahí la importancia de conocer el sentido de flujo aguas abajo de la tubería en donde se ha instalado el *ARP* ya que es posible "forzar hidráulicamente" tanto el sistema por la carga de presión a la salida de la válvula (*hv*), que el flujo puede converger en este punto (figura 1b) y entonces no constituir una solución al problema. En el nudo en donde se ubica el *ARP*, se debe satisfacer la ecuación de continuidad.

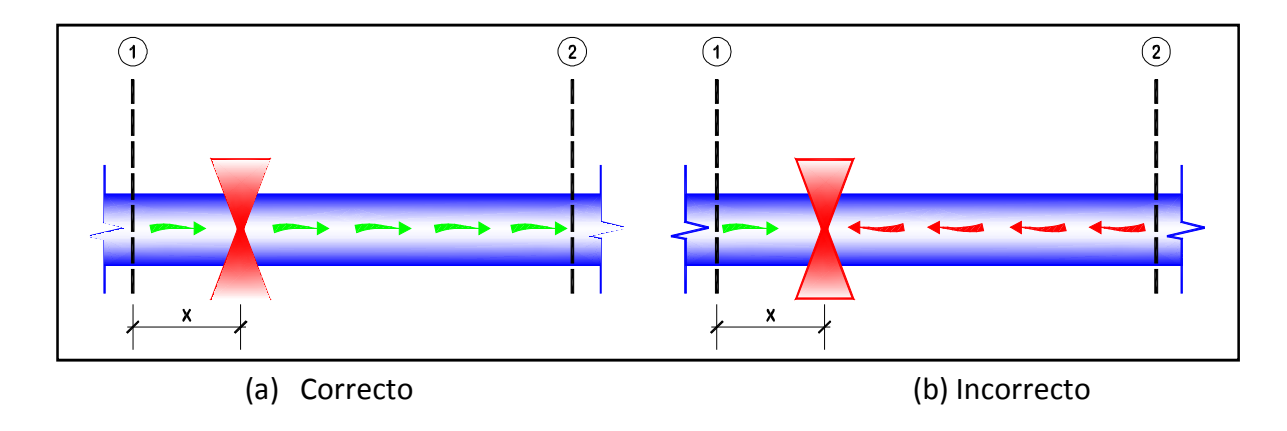

**Figura 1** Ubicación del *ARP* y el posible sentido de flujo generado en la tubería

La distancia X deberá especificarse de acuerdo al problema particular que se esté analizando; debe ser evidente que la instalación de la válvula se encuentra al inicio de la tubería; se sugiere que esta distancia X sea igual a 5m.

#### **5.4 CARGA DE PRESIÓN A LA SALIDA DEL APARATO REGULADOR DE PRESIÓN**

Aunque se pretende contar con todas las cargas de presión en el rango preestablecido, es importante cuidar instalar el menor número de *ARP*, para optimizar los costos, pero sobretodo, la eficiencia y el mantenimiento en el sistema. Por tal motivo, la carga de presión que inicialmente se sugiere proponer a la salida del *ARP* (*hv*) es de 15 mca; esto considerando que la carga de presión mínima (*hmin*) requerida en este caso de análisis es de 10 mca y que las pérdidas de energía originadas a lo largo de la tubería en donde se ha instalado la válvula, no excedan los 5 mca, de tal forma que la carga de presión a la salida del *ARP* sea de 15 mca y la carga de presión al final de la tubería en donde se colocó el *ARP* sea mayor a 10 mca.

Una vez que se tienen los primeros resultados del funcionamiento hidráulico para las distintas propuestas de ubicación del *ARP* en las "*n"* tuberías, puede presentarse el caso de que ninguna opción cumpla con la carga mínima en el sistema o que el sentido de flujo en la tubería en donde se instaló el *ARP* se ha invertido. Cuando esto sucede, la metodología aplica un incremento en la carga de presión (*∆hv*) a la salida del *ARP*; se propone un *∆hv=5* mca, de tal forma que las tuberías propuestas para la instalación del *ARP* seguirán siendo las mismas, pero no así los resultados del funcionamiento hidráulico, ya que al haber incrementado la carga de presión a la salida del *ARP*, por consiguiente, deberá haber un incremento en la *hmin* que reportan las diferentes opciones, lo que aumenta la probabilidad de encontrar una propuesta factible para la instalación del *ARP*.

Sí las cargas de presión en los nudos con demanda más desfavorables de la red de tuberías de las diferentes opciones aún es menor que la *hmín* recomendada, se aplica nuevamente un incremento *∆hv* a la salida del *ARP*. Al volver a revisar el funcionamiento hidráulico de la red, se tendrá ahora una carga de presión de 25 mca a la salida de la válvula.

Es importante mencionar, que en cuanto al comportamiento de las cargas de presión una vez que se propuso *hv=15* mca el caso inverso también aplica; es decir, que todas las opciones que se están revisando cumplan la condición de carga mínima en el sistema y que el sentido de flujo sea el correcto en la tubería donde se instaló el *ARP*. En este caso se tendrá más de una opción a elegir que cumpla con las restricciones por lo que se trabaja con una carga de presión a la salida de la válvula aún menor; el *∆hv* actuará ahora como un decremento, reduciendo así la carga de presión a la salida de la válvula. Si originalmente *hv=15* mca y *∆hv=5* mca, bajo este contexto, ahora *hv* será igual a 10 mca. De tal forma que se lograrán reducir aún más las cargas de presión en los nudos de

demanda y la metodología probablemente encontrará la opción adecuada para continuar con el proceso.

Cabe aclarar que los valores de *hv=15* mca y *∆hv=5* mca finalmente son propuestas que dependerán del caso particular que se trate, pudiendo variar éstos de acuerdo al criterio del técnico encargado del análisis.

Una vez que se ha elegido la mejor opción, se deberán revisar los resultados de carga de presión en los nudos, si es que ya se encuentran en el rango recomendado y que además el sentido de flujo en la tubería donde se instaló el *ARP* no se alteró.

No se debe dejar de lado que existirán casos en donde por las características del sistema, la distribución de presiones no permita cumplir con las cargas de presión recomendadas, aún con la instalación de los *ARP*; sin embargo, los resultados finales podrán estar muy cercanos a éstos límites permisibles, de tal forma, que a partir de estos resultados se pudieran resolver los problemas de cargas de presión existentes pero de manera puntual.

#### **5.5 METODOLOGÍA PROPUESTA**

- 1. Se obtiene el funcionamiento hidráulico de la red en condiciones actuales, con la respectiva distribución de presiones, donde probablemente en algunos casos no se cumplan los valores máximos permisibles.
- 2. Se determina el factor *F* de la expresión 1 (subcapítulo 5.2) para todas las tuberías.
- 3. Se ordenan las tuberías de mayor a menor en función del factor *F*.
- 4. Se elige sólo un porcentaje del número total de tuberías con que cuenta la red, que serán las que arrojaron el factor *F* más elevado.

Se tendrán tantas opciones a analizar cómo número de tuberías seleccionadas, cada opción será un arreglo distinto a considerar, ya que en cada uno de manera independiente, se propondrá la instalación del *ARP* al inicio de la tubería seleccionada.

- 5. Se define una carga de presión a la salida del *ARP* que dependerá de las condiciones del sistema, sin embargo en el caso de la República Mexicana se recomienda iniciar con 15 mca.
- 6. De las diferentes propuestas, se comparan sus respectivos resultados del análisis hidráulico para elegir cuál es la opción que reporta la menor carga de presión máxima *hmáx* en el sistema; sin embargo no se debe descuidar el valor de la carga de presión mínima recomendada *hmín*. Otro factor a considerar es el sentido de flujo en la tubería después de la instalación de la válvula, ya que éste deberá mantenerse igual, de no ser así la opción se descarta.

Sí la primer opción analizada no cumple con la carga de presión mínima recomendada en el sistema o no mantiene el mismo sentido de flujo, se elige la segunda opción con menor presión máxima en el sistema, sí aún ésta no cumple con alguno de los dos condicionantes, se selecciona la tercera y así sucesivamente.

7. Una vez que se ha elegido la mejor opción, que redujo las cargas de presión en los nudos de demanda y que cumple con las dos condiciones, la de carga de presión mínima y la de no cambiar el sentido de flujo en la tubería donde se ha ubicado el *ARP*, se ha llegado a la solución. Es decir, en esta tubería que tiene asignado el factor *F* más elevado o uno de los valores más elevados, se instalará el *ARP*. Por otro lado se revisa la *hmáx* en la red de tuberías de la opción elegida, de encontrarse por encima de los 50 mca recomendados, será necesaria la instalación de un segundo *ARP*, de tal forma que se repite el procedimiento.

Para determinar la ubicación de un segundo *ARP*, se procede de la siguiente forma: de la opción seleccionada para la ubicación del primer *ARP*, éste se deja fijo con la carga predeterminada a la salida, y es a partir del funcionamiento hidráulico de este arreglo que se repetirá la metodología desde el paso 2.

Es posible instalar tantos *ARP* como el sistema lo requiera para cumplir con los límites de carga de presión recomendados. Aunque esto también dependerá de las condiciones particulares del sistema así como del técnico encargado de la revisión.

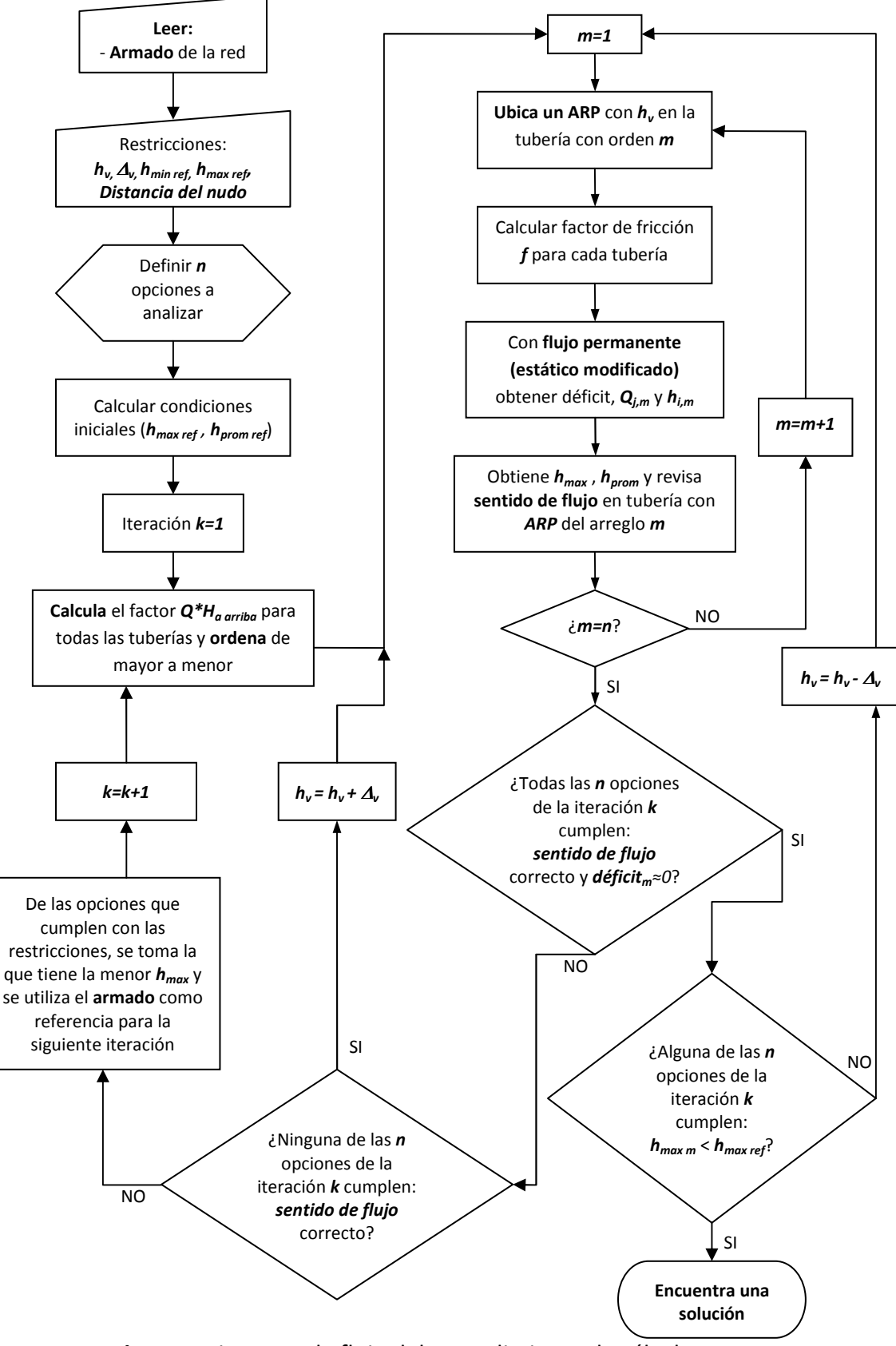

**Figura 1** Diagrama de flujo del procedimiento de cálculo

#### **5.6 EJEMPLOS DE APLICACIÓN**

#### **5.6.1 Red alimentada con un tanque**

Para una primera aplicación del método, se retoma la red de la figura 1, una red cerrada alimentada en el nudo 16 con un tanque de almacenamiento en la cota 100 msnm, el tanque tiene un tirante de 2.5 mca, tal y como se anota en el esquema de la misma figura. Cabe señalar que esta red fue propuesta por Rodríguez Katya *et al.* (2005), para resolverla con el mismo objetivo. Los valores recomendados de carga mínima y máxima son de 10 y 50 mca respectivamente.

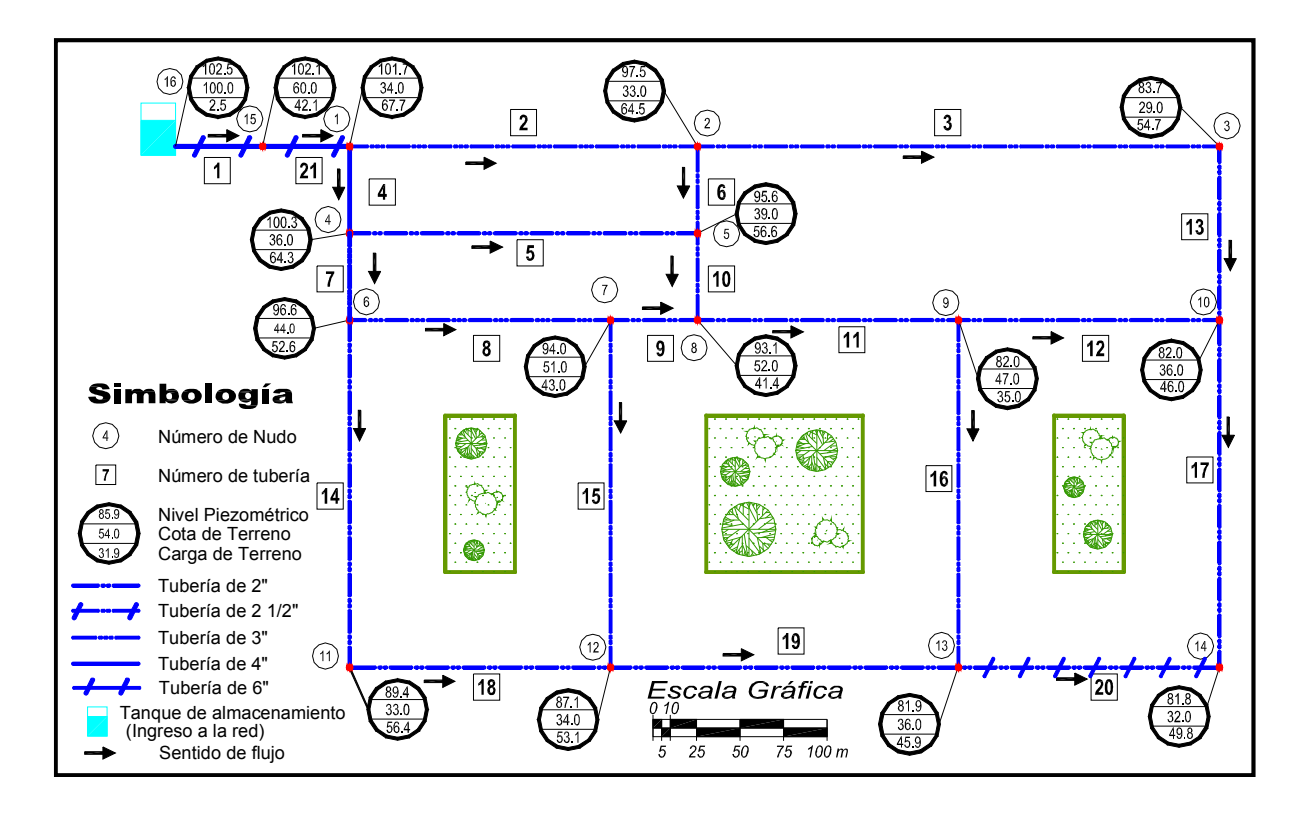

**Figura 1** Esquema de una red pequeña y sus cargas de presión, sin accesorios reductores de presión

#### **Aplicación de la metodología**

- 1. Se lleva a cabo un primer análisis hidráulico de la red de tuberías. En más de un nudo de demanda las cargas de presión exceden los 50 mca recomendados para carga máxima; los valores se pueden observar anotados en el esquema.
- 2. Se determina el factor *F* de la expresión 1 (subcapítulo 5.2) para todas las tuberías, tabla 1.
- 3. Se ordenan las tuberías de mayor a menor en función del factor *F*, tabla 1.
- 4. Se eligen 4 tuberías (25% de las tuberías), que serán las que arrojaron el factor *F* más elevado.
- 5. Se define una carga de presión a la salida del *ARP hv=20* mca.

De acuerdo con los resultados de la tabla 1, en la primera opción el *ARP* se instalará en la tubería 4, se llevará a cabo el respectivo análisis hidráulico para que estos resultados se comparen con los obtenidos en la segunda opción que será instalar el *ARP* en la tubería 21, y también con los resultados del funcionamiento hidráulico que se generen con la instalación del *ARP* en las tuberías 7 y 2, cada uno considerado como una opción independiente (ver los resultados de carga de presión para cada una de las cuatro opciones en la tabla 1).

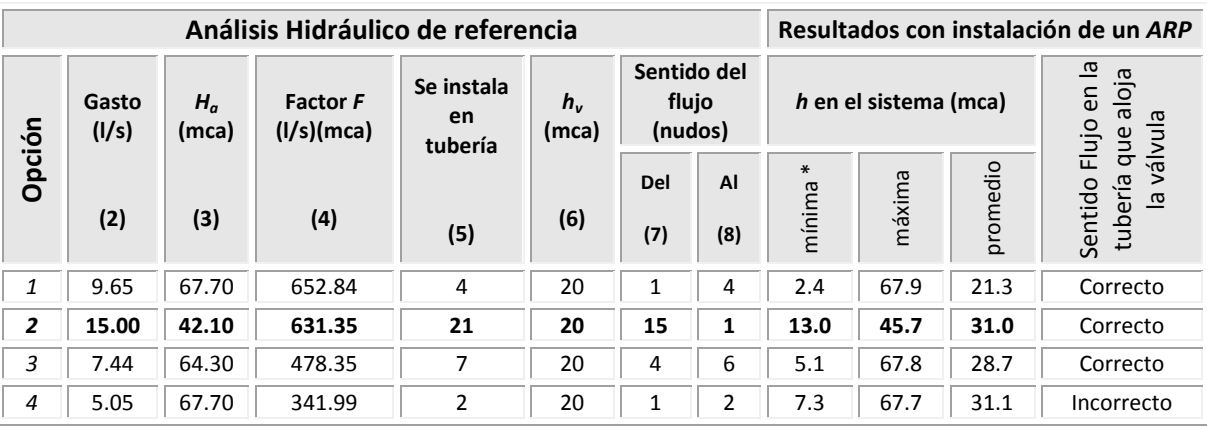

**Tabla 1** Resultados para la instalación de la primera válvula reductora de presión

\* Carga de presión mínima en nudo con demanda

6. De las diferentes propuestas se compara para poder elegir cuál es la opción que reporta la menor carga de presión máxima *hmáx* en el sistema; sin embargo no se debe descuidar entre otros, los dos condicionantes establecidos, el valor de la carga de presión mínima y el sentido de flujo en la tubería después de la instalación de la válvula.

Aunque en la primer opción analizada se mantienen el mismo sentido de flujo después de haberse instalado la válvula, ésta no cumple con la *hmín* en el sistema (2.4 < 10 mca), la segunda opción es la que reporta la menor presión máxima en el sistema, cumple con la *hmín* recomendada y el sentido de flujo en la tubería que aloja la válvula es correcto (ya que no se invirtió), se elige entonces esta opción.

7. La metodología determina que en la tubería 21 debe instalarse el *ARP*. Por otro lado se revisa la *hmáx* en la red de tuberías de la opción elegida, que es de 45.7 mca (menor a la *hmáx* recomendada), por lo que no es necesaria la instalación de un segundo *ARP*.

Los resultados de carga de presión después de instalado el *ARP* se anotan en el esquema de la figura 2.

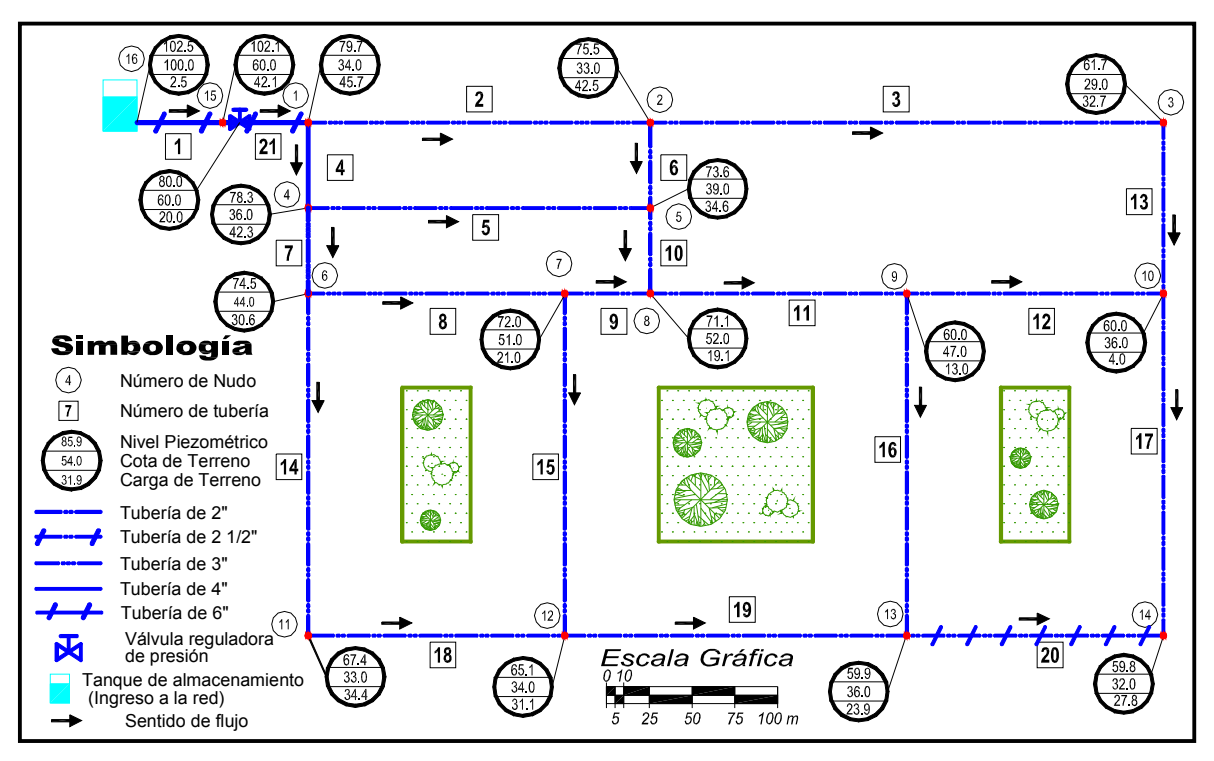

**Figura 2** Esquema de cargas de presión después de instalado el *ARP* con *hv=20* mca

En la tabla 2 se muestra la comparación de resultados de las cargas de presión para los 16 nudos antes y después de la instalación del *ARP*.

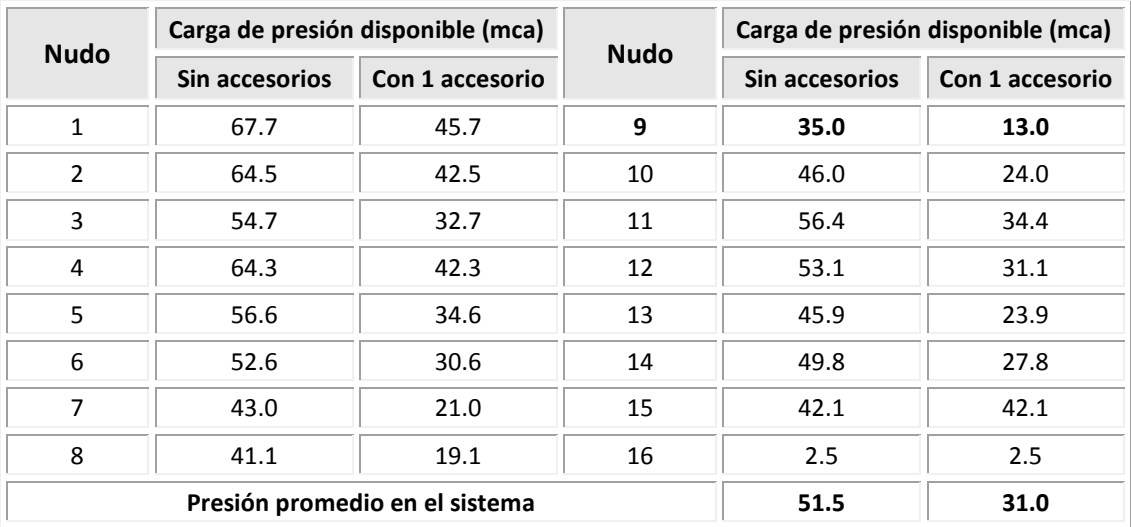

#### **Tabla 2** Comparación de resultados de las cargas de presión

Es importante anotar la *hmín* permisible que el método considera en el proceso de análisis, siempre está asociada a un nudo de demanda, es decir, pueden existir otros nudos con cargas de presión menores aún a la identificada, pero no es de importancia que se cumpla con la carga mínima recomendada (capitulo 2).

#### **5.6.2 Red real**

El siguiente ejemplo, nuevamente se trata de la red real que se ha venido trabajando, figura 3. Su descripción se puede revisar en los ejemplos de los subcapítulo 3.9 y 4.4. La instalación de aparatos reductores de presión se hace necesaria a partir de sectorizar la red, por lo que el análisis se lleva a cabo a partir de los resultados obtenidos después de la rehabilitación propuesta, esto por los varios nudos de demanda que rebasan los 50 mca recomendados como presión máxima permitida, de acuerdo a las recomendaciones emitidas por el organismo encargado para tal fin. El objetivo entonces será determinar el número necesario de aparatos reductores de presión y la ubicación de éstos.

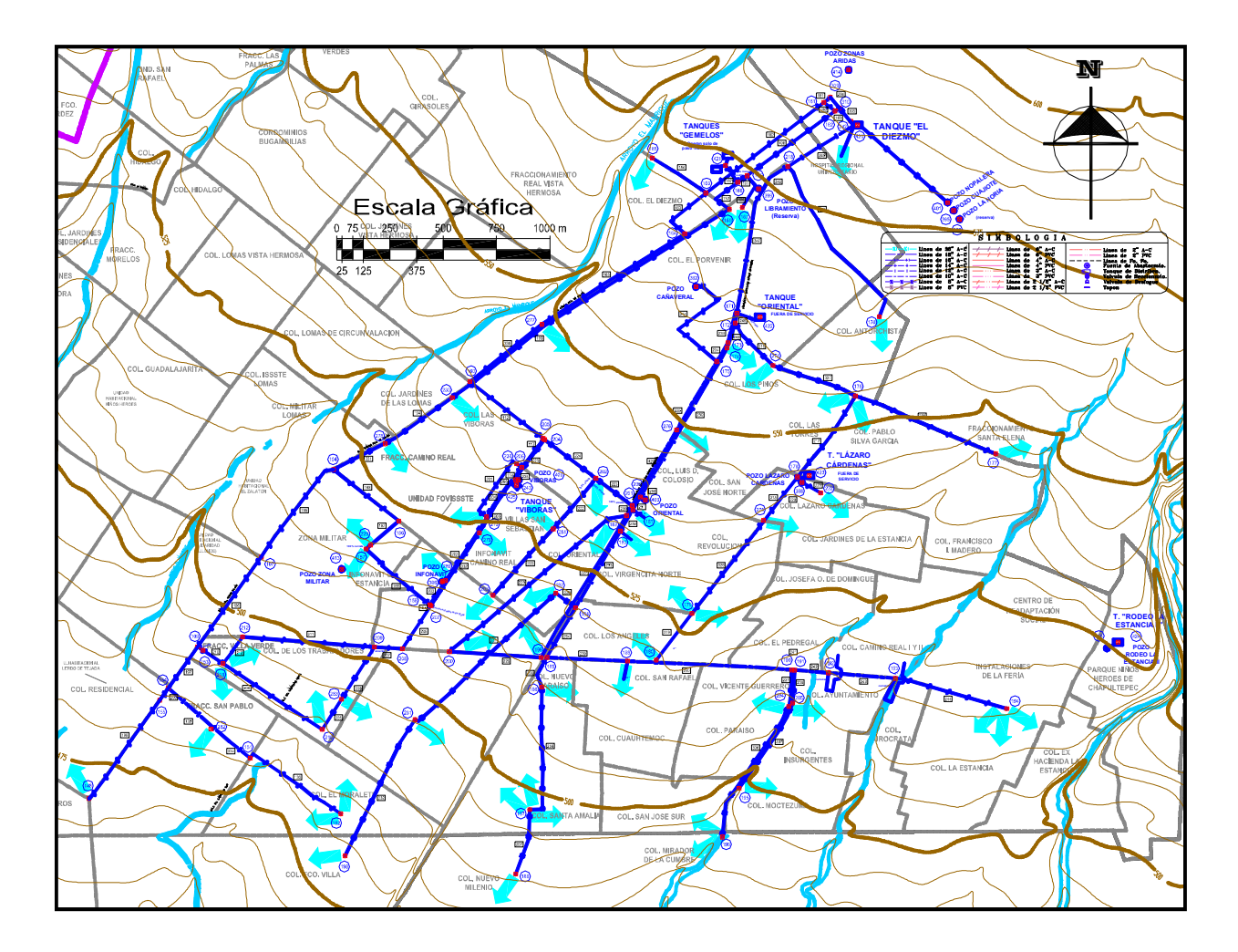

**Figura 3** Ejemplo de una red real

#### **Aplicación de la metodología**

1. En las tablas 3 y 4 (en las tablas D.5 y D.6, del anexo D se pueden consultar las tablas completas) se tienen los resultados del funcionamiento hidráulico de la red de tuberías en condiciones actuales de servicio (después de la rehabilitación). En la tabla 4 se observa que la carga de presión máxima (*hmáx=* 113.5 mca) se encuentra muy por encima de la permisible, teniendo el inconveniente que la carga de presión mínima para un nudo con demanda (*hmín=* 14.6 mca) se encuentra cercana al límite de la *hmín* recomendada, que en este caso es de 10 mca.

Aunque la carga de presión mínima en el sistema se verá afectada, se debe tener cuidado que la ubicación de los *ARP* no generen una disminución significativa en la *hmín*.

- 2 y 3. En la tabla 5 se observan los valores más altos del factor *F* reportados (columna 4), se anota también el orden de prioridad (primera columna) de acuerdo a su valor, así como las tuberías a las cuales están asignados estos valores (columna 5).
	- 4. En este caso, se propone sólo analizar el 10% de las 99 tuberías con que cuenta el sistema como posibles opciones para alojar el *ARP*, siendo las 10 tuberías que se enlistan en la misma tabla 5.
	- 5. Se propone una carga a la salida del *ARP* de 15 mca (columna 6, tabla 5)

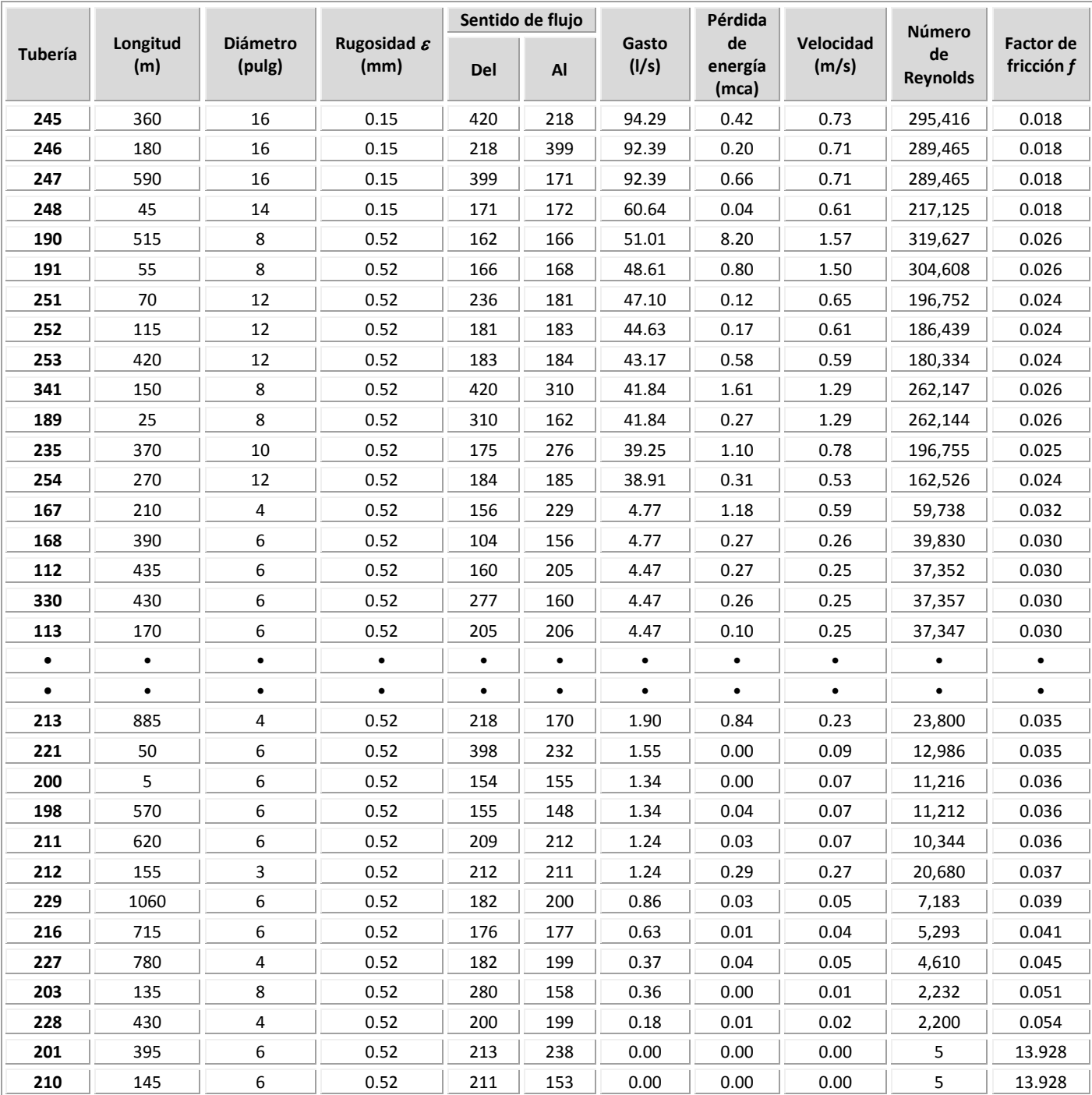

# **Tabla 3** Configuración de las tuberías y resultados del funcionamiento hidráulico

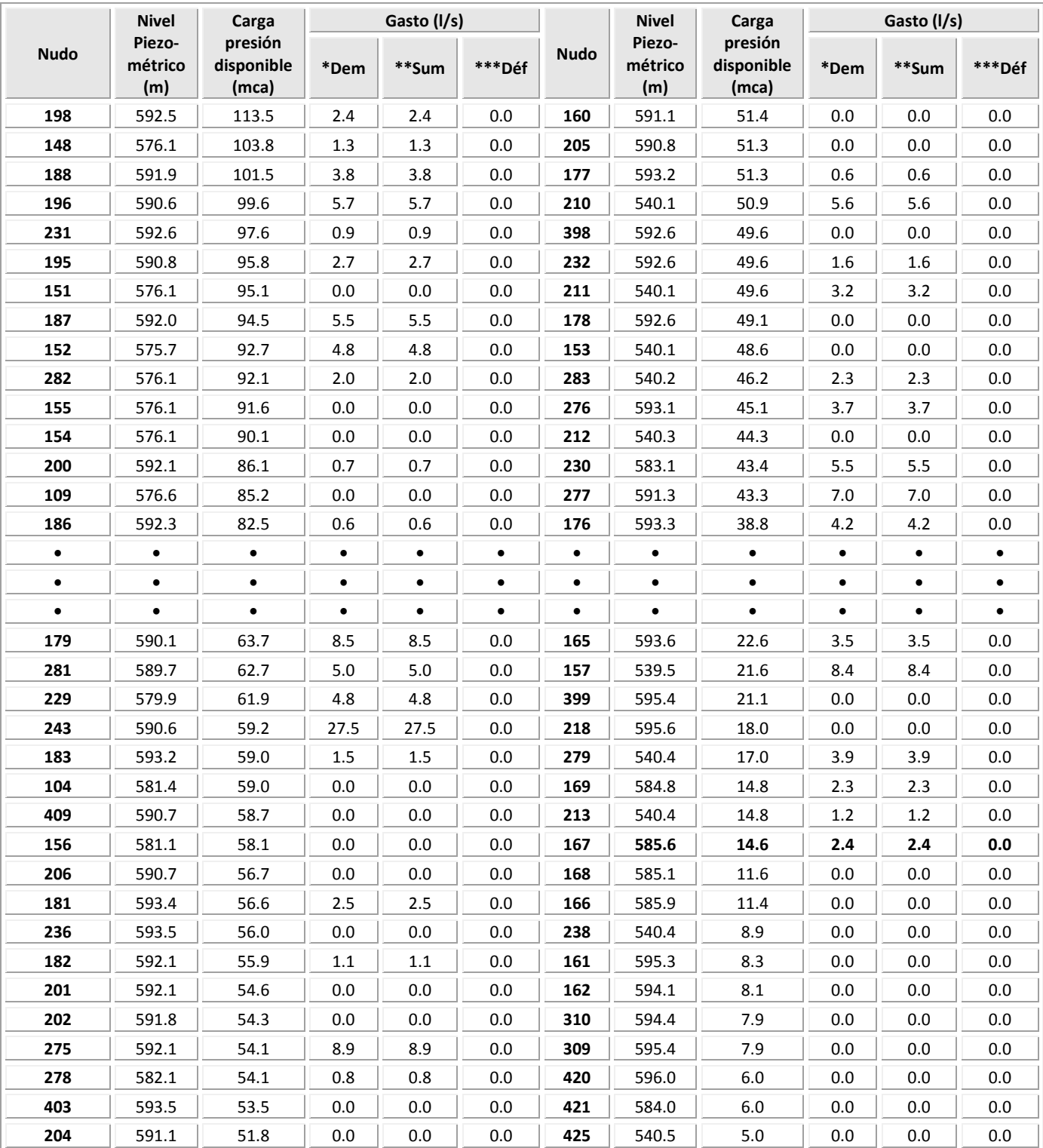

# **Tabla 4** Características de los nudos y resultados del funcionamiento hidráulico

**\* Dem** Gasto demandado (l/s)

**\*\* Sum** Gasto suministrado (l/s)

**\*\*\* Déf** Gasto no suministrado (l/s)

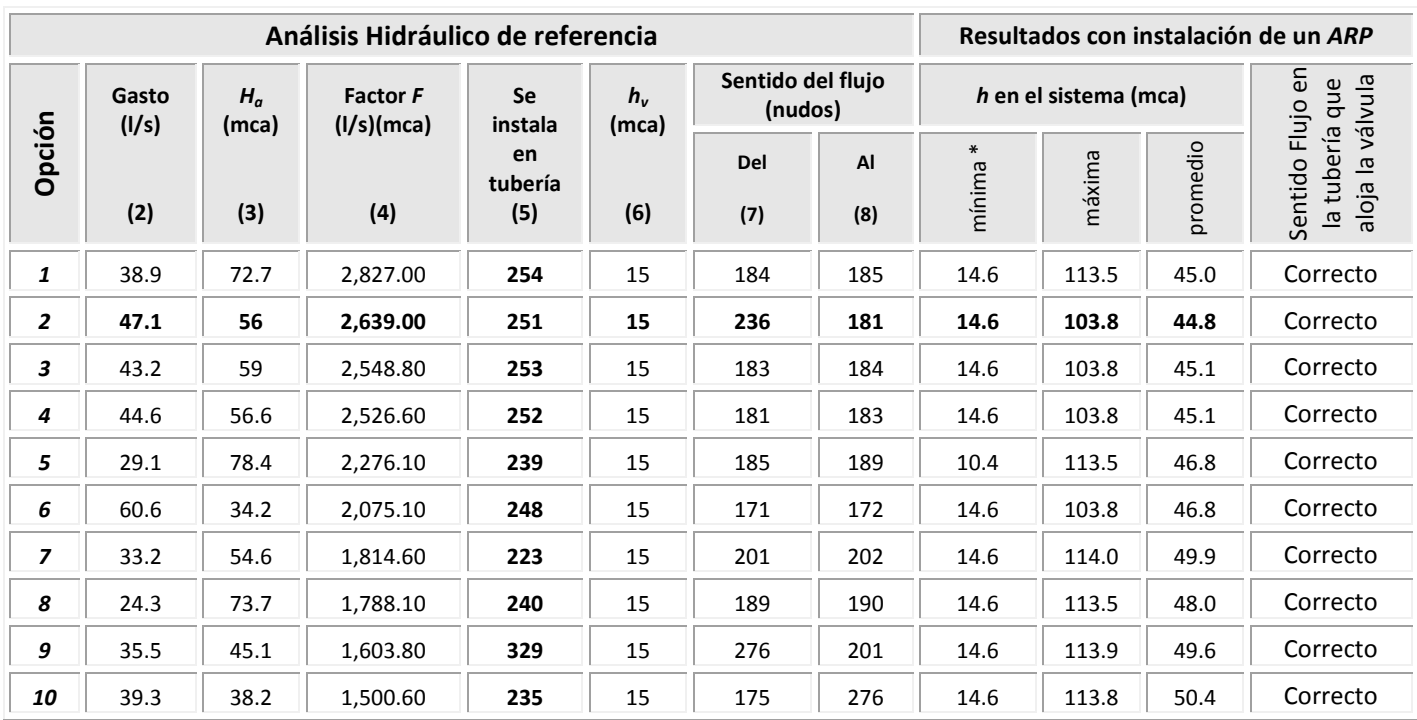

#### **Tabla 5** Resultados para la instalación de la primera válvula

\* Carga de presión mínima en nudo con demanda

6. En las cuatro últimas columnas de la tabla 5, se han anotado los valores de carga de presión mínima, máxima y promedio, y el sentido de flujo que se origina una vez instalada la válvula, para cada una de las 10 diferentes opciones; es decir, al analizar la opción 1, el *ARP* se instaló en la tubería 254, se llevó a cabo el análisis del funcionamiento hidráulico y éste arrojo *hmín=* 14.6 mca, *hmáx=* 113.5 mca, y una carga de presión promedio en el sistema de 45 mca, por último el sentido de flujo una vez instalada la válvula con respecto al análisis hidráulico empleado como referencia (arreglo sin *ARP*), no se altero.

De la misma forma, en la tabla 5 se están anotando los valores de gasto y cargas de presión aguas arriba de la tubería en donde se está instalando el *ARP*.

Al comparar las diferentes opciones que se tienen para la instalación del primer *ARP*, se elige la segunda opción, que aunque no es la que reporta el factor *F* más elevado, es la que cuenta con la menor carga de presión promedio en el sistema, además, la carga de presión mínima no presentó una reducción con respecto a la original y el sentido de flujo en la tubería no se invirtió.
La comparación de resultados de las presiones reportadas en el sistema de las diferentes opciones analizadas para la instalación del primer *ARP*, se grafican en la figura 4.

7. Entonces, de acuerdo a los resultados, la ubicación del primer *ARP* será en la tubería 251, como la presión máxima en el sistema aún es de 103.8 mca, es decir mayor a la permisible de 50 mca. Será necesaria la instalación de otro u otros *ARP*.

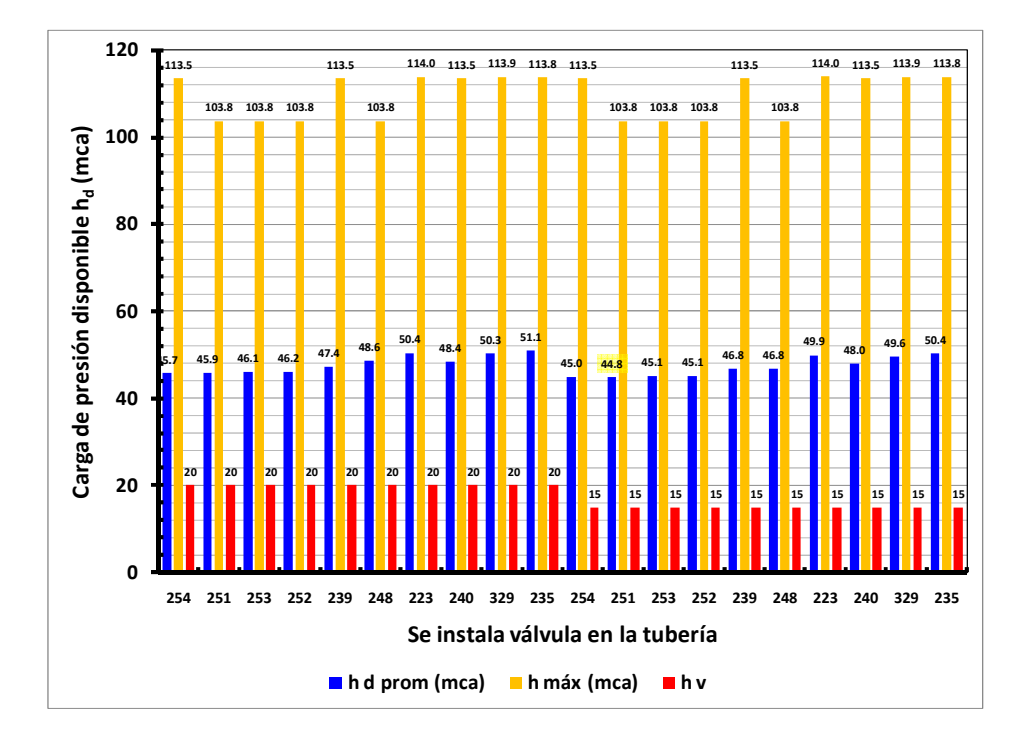

**Figura 4** Comportamiento de las presiones de las diferentes opciones analizadas

En este ejemplo, se decidieron instalar diez *ARP*, debido a las condiciones particulares del sistema, algunos de los resultados se muestran en tablas 6 y 7.

| <b>Número</b><br>accesorios | $h_{\nu}$<br>(mca) | <b>Número</b><br>de<br>opción | Tubería | Sentido de flujo<br>(nudos) |           | Gasto | $H_a$ | Factor<br>F |  |
|-----------------------------|--------------------|-------------------------------|---------|-----------------------------|-----------|-------|-------|-------------|--|
|                             |                    |                               |         | Del                         | <b>AI</b> | (1/s) | (mca) | (1/s)(mca)  |  |
| <b>Inicio</b>               |                    |                               |         |                             |           |       |       |             |  |
| 1                           | 15                 | 12                            | 251     | 236                         | 181       | 47.10 | 56.03 | 2,639.01    |  |
| $\overline{2}$              | 15                 | 19                            | 331     | 278                         | 104       | 20.17 | 54.07 | 1,090.54    |  |
| 3                           | 15                 | 13                            | 329     | 276                         | 201       | 35.54 | 45.13 | 1,603.78    |  |
| 4                           | 15                 | 11                            | 248     | 171                         | 172       | 60.64 | 34.59 | 2,097.54    |  |
| 5                           | 15                 | 11                            | 254     | 184                         | 185       | 38.91 | 31.65 | 1,231.41    |  |
| 6                           | 20                 | 9                             | 197     | 109                         | 154       | 8.14  | 46.11 | 375.43      |  |
| $\overline{7}$              | 20                 | 6                             | 207     | 208                         | 209       | 11.05 | 37.88 | 418.54      |  |
| 8                           | 15                 | 18                            | 233     | 171                         | 173       | 16.55 | 34.59 | 572.60      |  |
| 9                           | 15                 | 18                            | 223     | 201                         | 202       | 18.02 | 25.17 | 453.49      |  |
| 10                          | 15                 | 13                            | 218     | 178                         | 275       | 19.99 | 29.90 | 597.82      |  |

**Tabla 6** Desarrollo de la aplicación de la metodología para 10 *ARP*

En la tabla 7 se estiman los porcentajes de variación de los valores promedio de presión en el sistema conforme se van instalando los *ARP*. De acuerdo a la curva que muestran Jowitt y Chengchao (1990), en donde relacionan precisamente la presión promedio nocturna en el sistema con respecto a un índice de fugas, de igual forma, se estima la reducción en éste último parámetro según los resultados (última columna de la tabla 7).

Es interesante revisar como con la instalación del primer *ARP* se obtiene cierto beneficio, entendiendo éste como una reducción en la presión promedio del sistema, a medida que se incrementa el número de *ARP* propuestos, si bien se sigue obteniendo dicho beneficio, éste es menos significativo.

En la gráfica de la figura 5 se muestra un comportamiento de las presiones en el sistema, la interpretación de esta gráfica, ayuda incluso a decidir bajo el criterio del técnico encargado, hasta cuántos *ARP* es conveniente instalar.

En la tabla 8 se muestra una comparación del funcionamiento hidráulico del sistema en algunos nudos antes y después de instalar los accesorios reductores de presión.

| <b>Número</b><br>de<br>accesorios | h en el sistema (mca) |        |          |                 | % Variación | % Fugas según Jowitt y<br>Chengchao (1990) |                       |  |
|-----------------------------------|-----------------------|--------|----------|-----------------|-------------|--------------------------------------------|-----------------------|--|
|                                   | $minima*$             | máxima | promedio | <b>Relativa</b> | Absoluta    | asignado a<br>$h$ <sub>promedio</sub>      | Reducción<br>absoluta |  |
| <b>Inicio</b>                     | 14.64                 | 113.54 | 53.64    |                 |             | 40%                                        |                       |  |
| 1                                 | 14.64                 | 103.77 | 44.82    | 20%             | 16%         | 32%                                        | 8%                    |  |
| $\overline{2}$                    | 14.64                 | 86.08  | 40.2     | 11%             | 25%         | 28%                                        | 12%                   |  |
| 3                                 | 14.59                 | 72.53  | 36.06    | 11%             | 33%         | 24%                                        | 16%                   |  |
| 4                                 | 14.58                 | 72.53  | 33.32    | 8%              | 38%         | 22%                                        | 18%                   |  |
| 5                                 | 14.58                 | 72.53  | 30.82    | 8%              | 43%         | 20%                                        | 20%                   |  |
| 6                                 | 14.58                 | 72.53  | 29.14    | 6%              | 46%         | 19%                                        | 21%                   |  |
| 7                                 | 14.58                 | 72.53  | 28.59    | 2%              | 47%         | 18%                                        | 21%                   |  |
| 8                                 | 14.58                 | 72.53  | 27.14    | 5%              | 49%         | 17%                                        | 22%                   |  |
| 9                                 | 14.58                 | 72.53  | 26.12    | 4%              | 51%         | 17%                                        | 23%                   |  |
| 10                                | 14.56                 | 72.53  | 25.64    | 2%              | 52%         | 16%                                        | 24%                   |  |

**Tabla 7** Desarrollo de la aplicación del método y estimación de las fugas

\* Carga de presión mínima en nudo con demanda

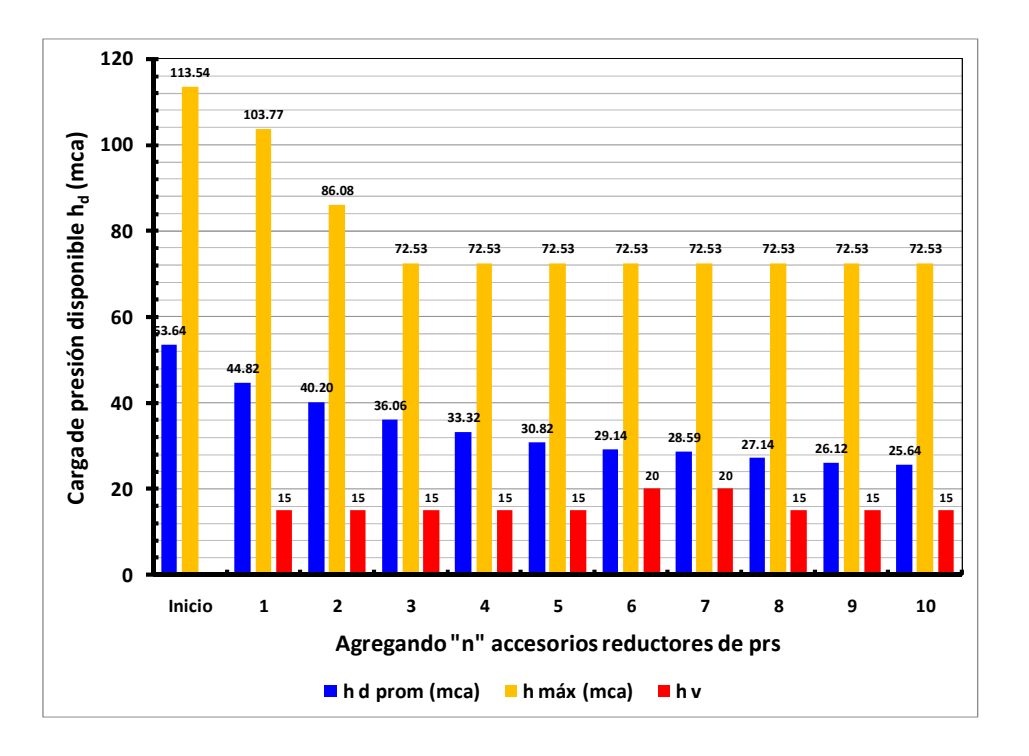

**Figura 5** Evolución de las presiones, con la aplicación del método

| <b>Nudo</b> | <b>Nivel</b>                     | Carga                               | <b>Nivel</b>                     | Carga de                                    | Gasto (I/s) |           |           |  |
|-------------|----------------------------------|-------------------------------------|----------------------------------|---------------------------------------------|-------------|-----------|-----------|--|
|             | Piezométrico <sup>1</sup><br>(m) | presión<br>disponible $^1$<br>(mca) | Piezométrico <sup>2</sup><br>(m) | presión<br>disponible <sup>2</sup><br>(mca) | * Dem       | ** Sum    | *** Déf   |  |
| 198         | 592.5                            | 113.5                               | 551.5                            | 72.5                                        | 2.4         | 2.4       | 0.0       |  |
| 200         | 592.1                            | 86.1                                | 562.7                            | 56.7                                        | 0.7         | 0.7       | 0.0       |  |
| 231         | 592.6                            | 97.6                                | 551.6                            | 56.6                                        | 0.9         | 0.9       | 0.0       |  |
| 278         | 582.1                            | 54.1                                | 582.0                            | 54.0                                        | 0.8         | 0.8       | 0.0       |  |
| 199         | 592.1                            | 79.6                                | 562.7                            | 50.2                                        | 0.5         | 0.5       | 0.0       |  |
| 109         | 576.6                            | 85.2                                | 537.6                            | 46.1                                        | 0.0         | 0.0       | 0.0       |  |
| 188         | 591.9                            | 101.5                               | 534.3                            | 43.8                                        | 3.8         | 3.8       | 0.0       |  |
| 230         | 583.1                            | 43.4                                | 583.0                            | 43.4                                        | 5.5         | 5.5       | 0.0       |  |
| 196         | 590.6                            | 99.6                                | 532.9                            | 41.9                                        | 5.7         | 5.7       | 0.0       |  |
| 148         | 576.1                            | 103.8                               | 510.9                            | 38.6                                        | 1.3         | 1.3       | 0.0       |  |
| 195         | 590.8                            | 95.8                                | 533.1                            | 38.1                                        | 2.7         | 2.7       | 0.0       |  |
| 208         | 540.4                            | 37.9                                | 540.4                            | 37.9                                        | 0.0         | 0.0       | 0.0       |  |
| 187         | 592.0                            | 94.5                                | 534.3                            | 36.8                                        | 5.5         | 5.5       | 0.0       |  |
| 236         | 593.5                            | 56.0                                | 574.3                            | 36.8                                        | 0.0         | 0.0       | 0.0       |  |
| 180         | 589.7                            | 70.4                                | 555.6                            | 36.3                                        | 2.6         | 2.6       | 0.0       |  |
| 171         | 594.7                            | 34.2                                | 595.2                            | 34.7                                        | 0.0         | 0.0       | 0.0       |  |
| 403         | 593.5                            | 53.5                                | 574.3                            | 34.3                                        | 0.0         | 0.0       | 0.0       |  |
| $\bullet$   | $\bullet$                        | $\overline{\phantom{a}}$            | $\bullet$                        | $\overline{\phantom{a}}$                    | $\bullet$   | $\bullet$ |           |  |
| $\bullet$   | $\bullet$                        | $\bullet$                           | $\bullet$                        | $\bullet$                                   | $\bullet$   | $\bullet$ | $\bullet$ |  |
| 166         | 585.9                            | 11.4                                | 585.8                            | 11.3                                        | 0.0         | 0.0       | $0.0\,$   |  |
| 238         | 540.4                            | 8.9                                 | 540.4                            | 8.9                                         | 0.0         | 0.0       | 0.0       |  |
| 392         | 595.2                            | 26.7                                | 576.4                            | 7.9                                         | 0.0         | 0.0       | 0.0       |  |
| 162         | 594.1                            | 8.1                                 | 593.8                            | 7.8                                         | 0.0         | 0.0       | 0.0       |  |
| 310         | 594.4                            | 7.9                                 | 594.1                            | 7.7                                         | 0.0         | 0.0       | 0.0       |  |
| 161         | 595.3                            | 8.3                                 | 594.3                            | 7.3                                         | 0.0         | 0.0       | 0.0       |  |
| 309         | 595.4                            | 7.9                                 | 594.4                            | 6.9                                         | 0.0         | 0.0       | 0.0       |  |
| 420         | 596.0                            | 6.0                                 | 596.0                            | 6.0                                         | 0.0         | 0.0       | 0.0       |  |
| 421         | 584.0                            | 6.0                                 | 584.0                            | 6.0                                         | 0.0         | 0.0       | 0.0       |  |
| 425         | 540.5                            | 5.0                                 | 540.5                            | 5.0                                         | 0.0         | 0.0       | 0.0       |  |

**Tabla 8** Comparación del funcionamiento hidráulico en algunos nudos, antes y después de instalar los accesorios reductores de presión

**Nivel Piezométrico <sup>1</sup>** Nivel Piezométrico sin accesorios reductores de presión **Nivel Piezométrico <sup>2</sup>** Nivel Piezométrico con accesorios reductores de presión

**\* Dem** Gasto demandado (l/s)

**\*\* Sum** Gasto suministrado (l/s)

**\*\*\* Déf** Gasto no suministrado (l/s)

En la gráfica de la figura 6 se observa una comparación de las cargas de presión en los nudos de demanda del sistema, en las condiciones de las cuales se inicia el análisis (red original) y después de instalar los diez aparatos reductores de presión.

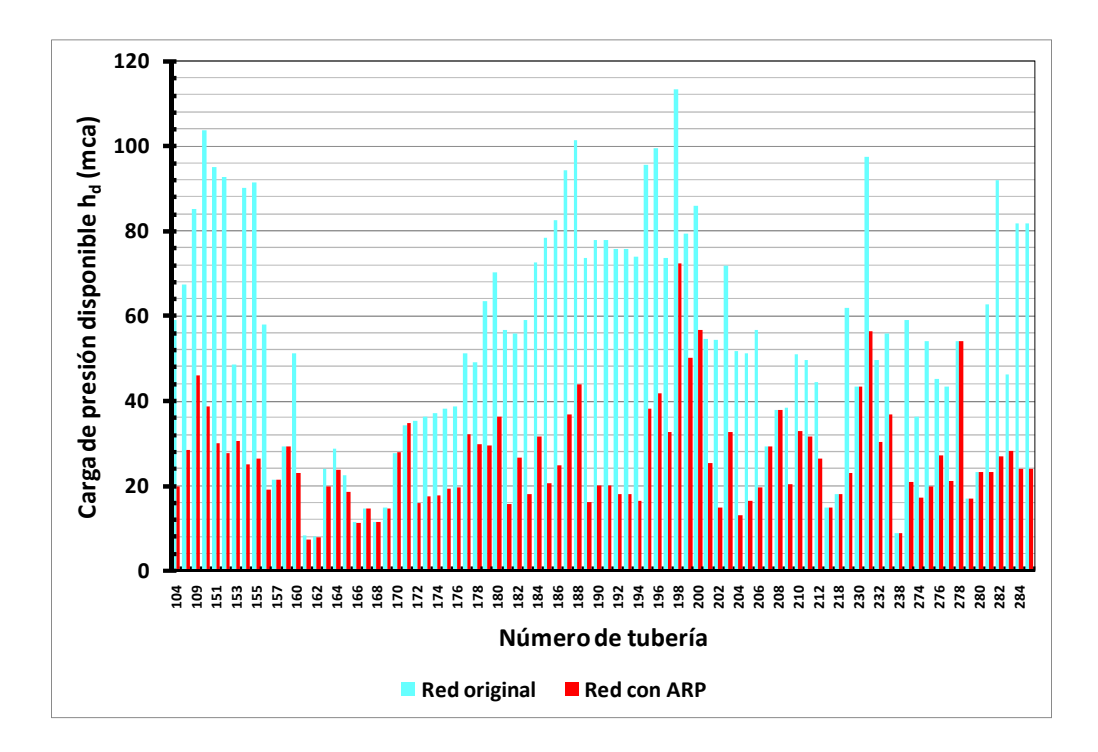

**Figura 6** Comparación de cargas de presión disponibles en los nudos de demanda, para la red original y después de instalar los diez aparatos reductores de presión

Finalmente en el esquema de la figura 7 se aprecia la reducción de presiones en el área de servicio del sistema.

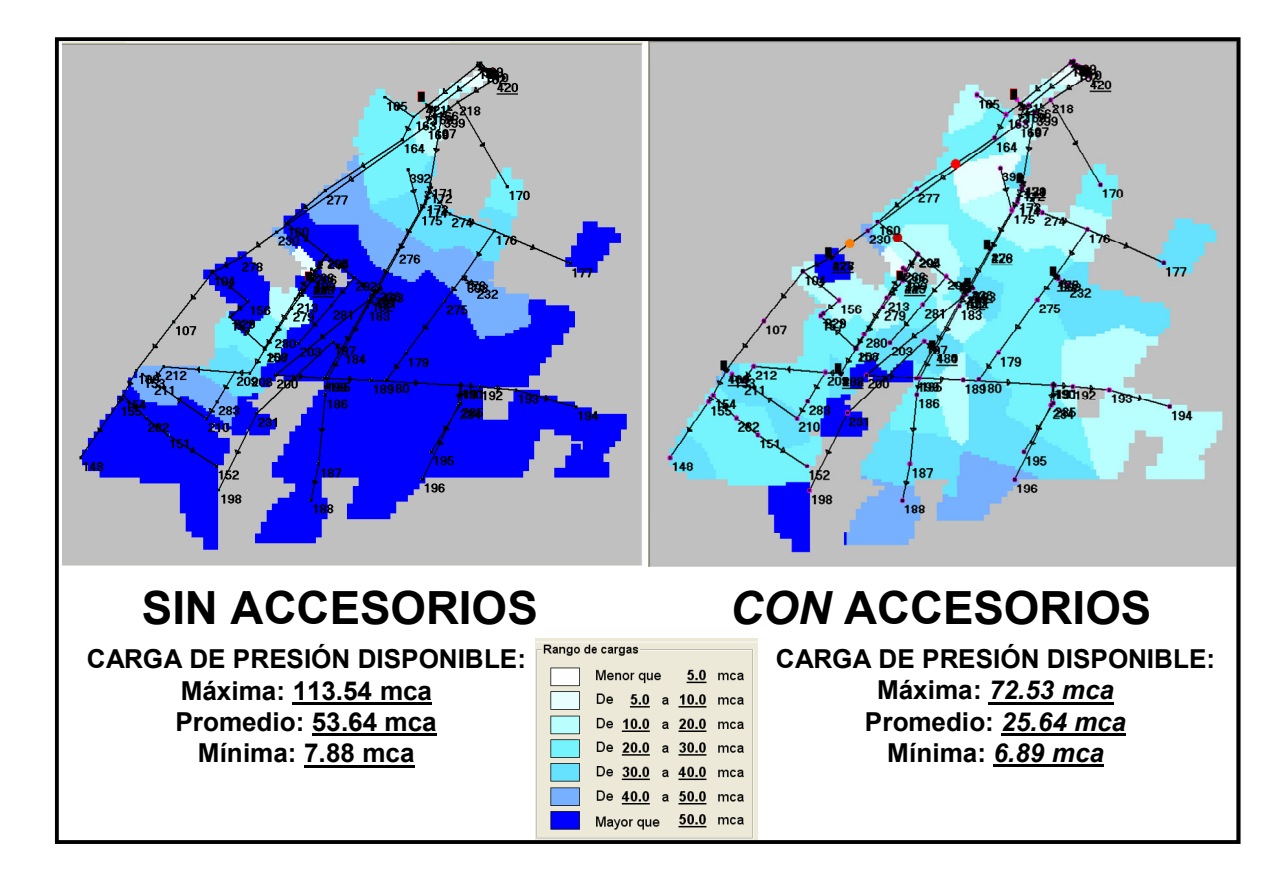

**Figura 7** Comparación esquemática del funcionamiento hidráulico, antes y después de instalar los accesorios reductores de presión

Es importante apreciar la reducción de presiones en los puntos en donde están ubicados los pozos, en algunos casos se traducirá además en un beneficio económico directo ya que, con la revisión adecuada del equipo de bombeo, al reducir las cargas de presión, los requerimientos de potencia disminuyen trayendo consigo una disminución en el consumo de energía. Incluso en algunos casos se podrá sugerir la sustitución del equipo de bombeo por uno nuevo, amortizando su costo de inversión en cierto período y logrando así un beneficio económico a largo plazo. Siendo por ejemplo el caso del pozo en el nudo 409, como se aprecia en la gráfica de la figura 8.

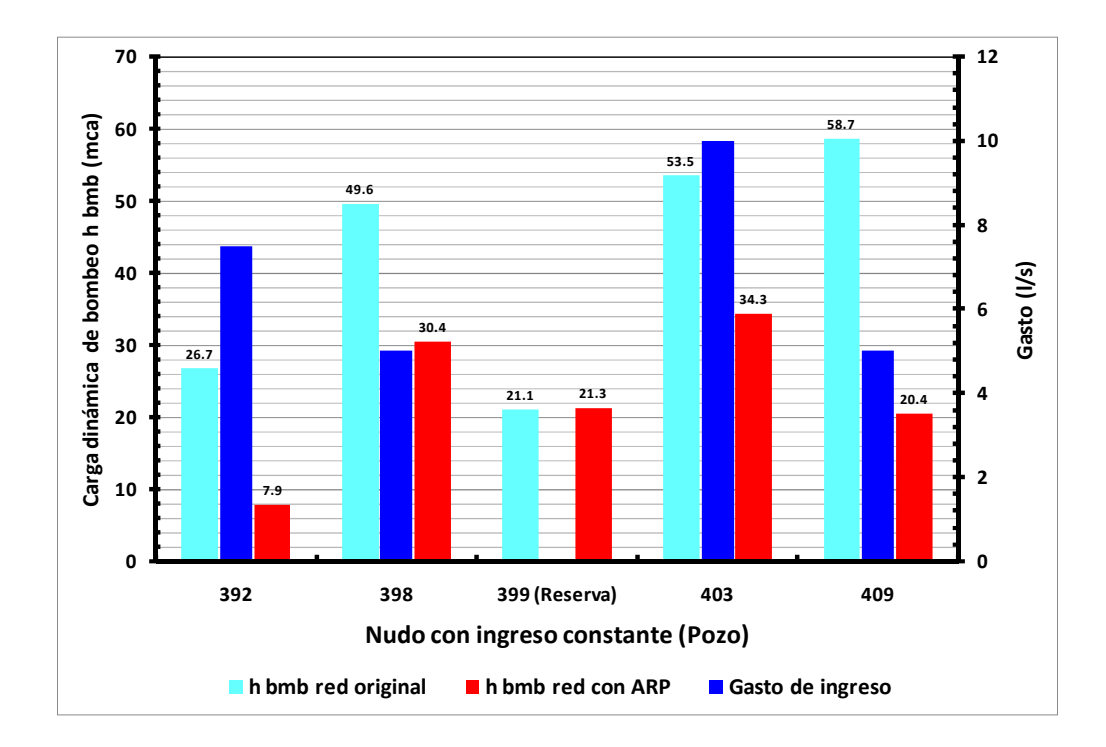

# **Figura 8** Comparación de las cargas de presión requeridas en los pozos, de la red original y después de la instalación de los diez Aparatos Reductores de Presión

En la metodología propuesta, al ubicar un *ARP* se busca siempre un beneficio en la distribución de presiones de todo el sistema y no sólo de un área específica, lo que significa reducir la cantidad de *ARP* requeridos en una red de tuberías.

Como ya se mencionó, el porcentaje de tuberías candidatas a instalar el *ARP* dependerá del número total de tuberías con que cuente la red y éste será establecido de antemano, estos dos ejemplos así como sus respectivos porcentajes empleados proporcionan una idea de los valores a emplear en sistemas que cuenten con 99 tuberías en total.

Es importante mencionar, que además de estar mejorando el funcionamiento hidráulico de una red de tuberías al adecuar a los valores recomendados las cargas de presión en los nudos de demanda a través de *ARP*, se reducen los porcentajes de fuga estimados. Por ejemplo, si se retoma la relación establecida entre el porcentaje de fugas y la presión promedio establecida por Jowitt y Chengchao (1990), se tiene la gráfica mostrada en la figura 9, en ésta además se están vaciando los resultados obtenidos en los dos ejemplos resueltos.

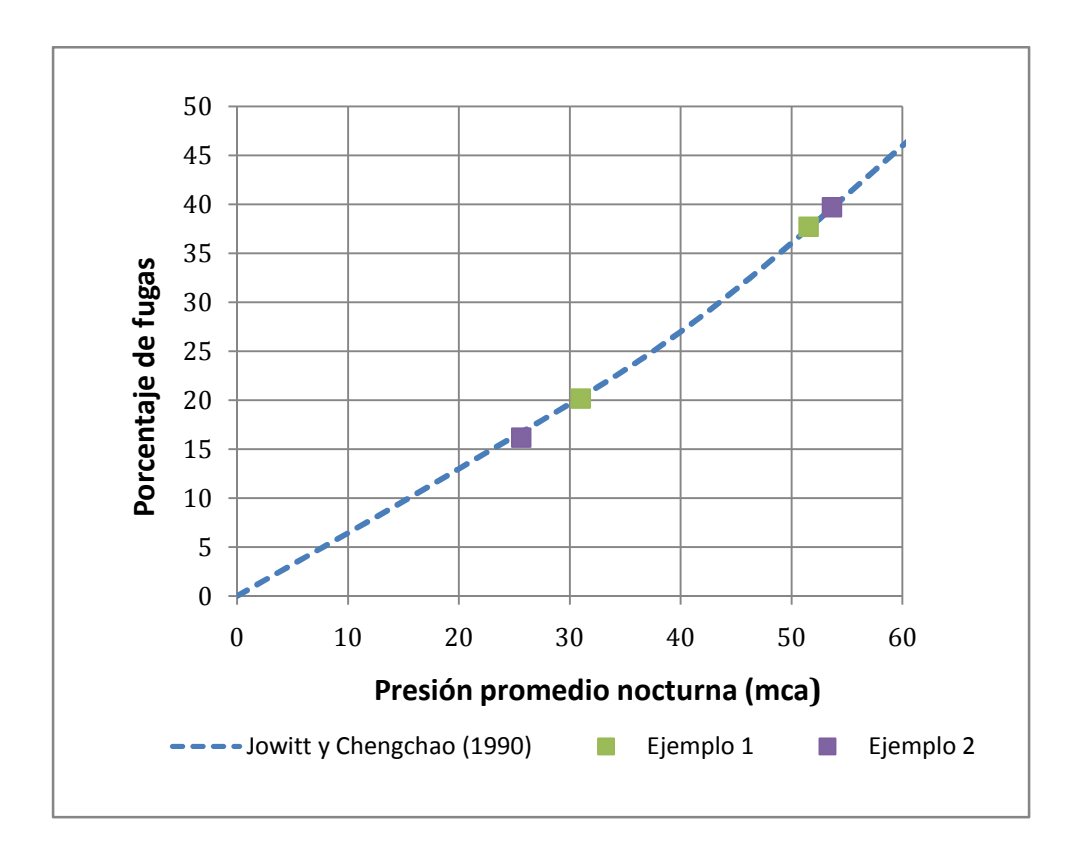

**Figura 9** Relación entre el porcentaje de fugas y la carga de presión disponible promedio

En el primer ejemplo, con sólo un *ARP* se logra reducir la presión promedio de 51.5 a 31.0 mca, que de acuerdo a la figura anterior se tiene una reducción aproximada de un 17% en fugas. En el segundo ejemplo, con la instalación de los 10 *ARP* se logra disminuir la presión promedio de 53.6 a 25.6 mca, lo que conlleva un cambio aproximado del 23% más bajo en el índice de fugas. Es interesante revisar como en este ejemplo que se requiere más de un *ARP* con la instalación del primer *ARP* se obtiene el mayor beneficio (una reducción del 8% en la presión promedio del sistema), a medida que se incrementa la instalación de más *ARP*, aunque sigue existiendo una disminución en la presión promedio éstas son menores al 8% y así sucesivamente.

Si bien la gráfica especifica que el promedio de las presiones se establece en horario nocturno, como ya se comentó en este procedimiento los gastos de demanda que se deben considerar son los mínimos, que es cuando el sistema se encuentra sometido a mayores presiones, condiciones que corresponden a este período del día, por lo que sí es posible realizar el estimado anterior.

El procedimiento propuesto se ha aplicado a varias redes de tuberías con éxito; se considera que tiene la ventaja de evaluar los resultados con conceptos ingenieriles de la Hidráulica sin emplear conceptos abstractos y factores sin sentido físico.

Esta propuesta así como las que se encuentran disponibles en la literatura técnica existente son sólo herramientas que ayudan al técnico encargado, pero es el criterio de éste el que debe intervenir en la toma de decisiones, así como restricciones que se presenten para cada caso particular que se analice.

Por otro lado, se intentó resolver el ejemplo propuesto por Jowitt y Chengchao (1990), que son de los primeros autores en elaborar y discutir propuestas en el tema de instalación de válvulas reductoras de presión, además este ejemplo es retomado por otros autores para fines comparativos entre los respectivos trabajos; sin embargo, no se llega a encontrar una solución para este ejercicio empleando el procedimiento que en este trabajo se presenta. Al llevar a cabo el primer análisis hidráulico con las características propuestas se concluye que los diámetros de las tuberías están sobrados, es decir que con diámetros menores es posible tener un funcionamiento del sistema eficaz, por lo que, con los cambios adecuados en las tuberías, se pudieran incluso reducir las cargas de presión en los nudos de demanda, cuestionando la necesidad de la instalación de *ARP*.

# **CAPÍTULO 6 CONCLUSIONES**

En el estudio de las redes de tuberías para distribución de agua potable, existen varios temas a revisar cuya necesidad es aparente en las diferentes etapas de revisión, diseño, construcción, operación y mantenimiento de los proyectos de redes de tuberías o de las mismas sí ya están construidas. Tal es el caso de los principales temas abordados en este trabajo: pérdidas de energía, diseño de una red de tuberías, rehabilitación e instalación de aparatos reductores de presión.

El priorizar las tuberías sobre las cuales se aplican cambios siempre con el objetivo de eficientar el sistema a través del número de Reynolds, se debe a que es un índice básico en los estudios de flujo a presión en conductos cerrados; este parámetro considera el tipo de flujo, propiedades del fluido, características hidráulicas calculadas en las tuberías y aspectos geométricos de las mismas. Teniendo en cuenta que la estimación de los factores de fricción o de pérdidas locales en redes de tuberías, se basan en este número adimensional, dándole además importancia a las fuerzas de inercia y a las viscosas. Así, se toma en cuenta que el número de Reynolds en una tubería de la red disminuye cuando se

sustituye dicha tubería por otra con un diámetro mayor, implícitamente se reducen las velocidades, se hacen más pequeñas las pérdidas de energía debidas a la fricción y a accesorios instalados en ella. Por otro lado, se tiene la ventaja de evaluar resultados con conceptos físicos, de tipo ingenieril de la Hidráulica. Ello permite *dar seguimiento* al análisis de cálculo desde un punto de vista físico, con un mínimo de abstracciones.

Ya que a medida que se incrementa la cantidad de tuberías en una sistema, aumenta el número de conductos importantes en el mismo. Se propone un procedimiento que ayuda a identificar un porcentaje del número total de tuberías que conforman la red, mismo que se considera como el grupo con mayor relevancia.

De la misma forma para el último tema que se aborda, se establece una identificación de las tuberías de mayor repercusión en la red, considerando solamente los valores de carga de presión en los nudos a través de un factor propuesto que facilita la elección de las tuberías candidatas a la instalación de aparatos reductores de presión.

#### **6.1 MODELO MATEMÁTICO PARA EL ANÁLISIS ESTÁTICO DE LA RED**

El análisis hidráulico de una red de tuberías para abastecimiento de agua potable, permite revisar si el sistema cuenta con las presiones suficientes, para proporcionar un servicio adecuado de distribución de agua a la población, además se pueden analizar características como: velocidad del agua en las tuberías, gasto total que conducen, pérdidas totales de energía, el factor de fricción *f* de la ecuación de Darcy-Weisbach, el número de Reynolds, etc., características que permiten a los técnicos correspondientes llevar a cabo las modificaciones necesarias a la red para cumplir el objetivo de tener una red eficiente.

El método de solución de la red para flujo permanente (estático modificado) propuesto por el Instituto de Ingeniería que en esta tesis se emplea para el procedimiento planteado de *Rehabilitación* además de incluir la estimación del factor de fricción y de ser de fácil aplicación incorpora un aspecto importante no atendido por otros métodos, es decir, la relación que existe entre la carga de presión disponible en un nudo y su gasto de demanda, ya que en general los métodos comerciales consideran que independientemente de los valores de las cargas de presión en los nudos siempre se satisfacen los gastos de demanda (estático tradicional).

Al igual que para algunos métodos comerciales, en la aplicación del método estático modificado, sólo es necesario conocer la configuración de la red, es decir disponer de las longitudes, diámetros, rugosidad absoluta de las tuberías y la conexión entre éstas. Se requiere conocer además los datos de los puntos de alimentación cargas o gastos y los gastos de demanda en los nudos.

Para el cálculo de las pérdidas de energía debidas al esfuerzo cortante, se utiliza la ecuación de Darcy-Weisbach porque toma en cuenta en la estimación del factor de fricción *f* , la rugosidad equivalente, la viscosidad cinemática, la velocidad del flujo y el diámetro de la tubería; es decir, variables hidrodinámicas que permiten un cálculo más apegado a las condiciones reales de funcionamiento.

El empleo de la expresión propuesta por Swamme y Jain, hace posible conocer de una forma rápida y eficiente el factor de fricción *f* de la fórmula de Darcy-Weisbach, lo que conlleva a definir el número de Reynolds para cada tubería, permitiendo realizar las modificaciones pertinentes ya sea en la geometría de la red o en las condiciones de operación con base en los resultados de dicho parámetro.

Cuando se trata de tomas domiciliarias, la pérdida de presión ocasionada por los diferentes accesorios es considerable y en consecuencia, le resta importancia a la pérdida por fricción que es muy pequeña en los tramos de este elemento de la red. Por otro lado, debido a que en general en el diseño de una red de tuberías sólo se estudia la red primaria, las pérdidas de carga generadas en la toma domiciliaria no son consideradas en el procedimiento de cálculo. Sin embargo, por su magnitud y por consiguiente importancia que tienen éstas, deben ser incluidas por ejemplo en la carga mínima requerida.

Por otro lado, mientras más grande es el número de tuberías que componen una red de distribución de agua potable, mayor importancia tiene el establecer un análisis dinámico del funcionamiento hidráulico; sin perder de vista la importancia de contar con mediciones o información de campo, para que en la medida de lo posible, los resultados obtenidos sean lo más apegado a la realidad.

En el caso del patrón de demandas también existe la posibilidad de considerar los datos proporcionados por la CONAGUA, en su manual. Debido a las complicaciones de contar siempre con los datos necesarios para llevar a cabo el análisis dinámico del funcionamiento hidráulico de una red de tuberías. Es posible, llevar a cabo sólo un análisis estático de este funcionamiento siempre teniendo particular cuidado en las consideraciones y éstas quedarán determinadas por el objetivo a cumplir, es decir diseño,

rehabilitación, instalación de aparatos reductores de presión, análisis de fugas, etc. Si se trata por ejemplo de la instalación de aparatos reductores de presión, el análisis del funcionamiento hidráulico de la red, deberá llevarse a cabo en el período de gastos mínimos de demanda cuando las presiones en el sistema son las mayores que se pudieran presentar.

La estimación del gasto de demanda empleando el método de áreas tributarias proporciona resultados más apegados a la realidad; es decir, a las características hidráulicas que se presentan en una red de tuberías considerando las salidas de agua en cada derivación. Sin embargo, es posible mejorar el cálculo de las presiones considerando longitudes de menor magnitud entre nudos, a las que generalmente se proponen en un diseño.

De acuerdo a los resultados de los ejemplos aquí mostrados, es posible concluir que el mejor criterio con el que se cuenta para asignar los gastos de demanda, es por medio de áreas tributarias considerando nudos a longitudes entre 100 y 200 m, sin esperar a que éstos sean necesariamente nudos de confluencia. En la medida de lo posible, se debe atender esta recomendación para conocer con una mejor aproximación la carga de presión a la entrada de los domicilios para garantizar un servicio de agua potable eficiente que entregue la cantidad solicitada con una presión adecuada en cualquier momento del día. Aunque por otro lado, se recomienda que ya en casos particulares, la distancia máxima a considerar entre nudos sea de 500 m en función de las diferentes características que se presenten en la red de tuberías a analizar.

Por otro lado, también es importante establecer un criterio para considerar una distancia conveniente entre nudos, con la finalidad de reducir el costo al tener uno o varios tramos de tubería entre dos nudos de cruce con diferentes diámetros; es decir, contar con diámetros menores a los que serían necesarios para optimar un sistema.

#### **6.2 RUGOSIDAD EN LAS PAREDES DE LAS TUBERÍAS**

Debido a que son importantes las pérdidas de energía hidráulica debidas al esfuerzo cortante, en estructuras largas, se debe tener cuidado en la aplicación de los métodos de análisis para su cálculo; por lo que se han realizado algunas investigaciones teórico experimental para obtener soluciones satisfactorias y sobre todo, de fácil aplicación.

Uno de los factores clave en la planeación, operación y mantenimiento de redes de tuberías, es el conocimiento de las condiciones dentro de las tuberías. El deterioro interior de las tuberías se debe en parte a la adhesión de partículas en las paredes de éstas. Los depósitos reducen el diámetro interior de la tubería e incrementan la rugosidad en sus paredes, subsecuentemente reducen la capacidad hidráulica e implica además, una degeneración en la calidad del agua que conducen.

Tradicionalmente, cuando se requiere conocer el diámetro interno de las tuberías para su análisis, se hace con base en las medidas estándar de la industria para tuberías nuevas, sin embargo esta consideración conlleva errores de aproximación, primero porque el diámetro interno de las tuberías cambia a medida que transcurre su tiempo de operación, teniendo una capacidad de conducción muy diferente al caso al que se tiene cuando la tubería es nueva.

De acuerdo a trabajos que se han desarrollado dentro del Instituto de Ingeniería en la Coordinación de Mecánica de Fluidos, en donde han evaluado el comportamiento de la rugosidad en acueductos de diámetro del orden de 3 m (acueductos Chapala-Guadalajara y Rio Colorado-Tijuana), se puede concluir, que sí es posible alterar la variación de la rugosidad de la tubería al adherir gravas o arenas, sin embargo, difícilmente se puede inferir a que tiempo corresponde dicha alteración en la rugosidad, y más aún cuando se trata de incrustaciones de materia orgánica e inorgánica, que están directamente relacionadas con la calidad del agua que circula por el conducto. Por consiguiente, dada la extrema complejidad de las superficies con rugosidad natural sólo si se contará con algún procedimiento químico que generara tal comportamiento, se podría tener un modelo que nos ayude a estudiar este fenómeno a través del tiempo; de otra forma es prácticamente imposible.

Como ya se mencionó en el contenido de este trabajo, mediante la ecuación de Genijew, se podría estimar la variación de la rugosidad a través del tiempo, sin embargo, esto sería posible sólo considerando la corrosión en las paredes de la tubería.

De acuerdo a Victorica y Sánchez (1998), para amortiguar el problema que se tiene actualmente debido a la disminución de la capacidad de conducción de las tuberías de esta magnitud, es necesario considerar acciones simultáneas, como el recubrimiento interior de las tuberías con materiales resistentes a la corrosión y someter las aguas, antes de ingresar a los acueductos, a un pretratamiento para reducir la concentración de sólidos y controlar a los microorganismos que participan en los procesos de corrosión y formación de las biopelículas.

Aunque la CONAGUA en su manual correspondiente, debido entre otros básicamente a los aspectos económicos, recomienda que el período de diseño sea de cinco años, los sistemas de abastecimiento de agua potable en las comunidades y ciudades de México, aún rebasando la vida útil de los mismos, difícilmente se eliminan o sustituyen por ser ya insuficientes, lo cual propicia atender los problemas que se originan, a través estrategias como por ejemplo la rehabilitación ó ampliación de la red de tuberías.

Debido a las importantes reducciones del área transversal que se pueden tener en algunas tuberías una vez transcurrido cierto tiempo de servicio, y a la dificultad de contar con información técnica que permita estimar valores apegados a la realidad. Una futura línea de investigación con respecto al análisis de envejecimiento en las tuberías, es establecer una relación entre el porcentaje de reducción en la capacidad hidráulica de las tuberías cuando ya transcurrieron varios años de servicio y el porcentaje de incremento en las pérdidas de energía; si bien es claro que se encuentran numerosas variables involucradas, se considera que manteniendo constantes algunas características como el tipo de material, con información de campo y la tecnología existente pudiera plantearse una metodología que permitiera establecer, por ejemplo la rugosidad *ε*.

Una futura línea de investigación, con respecto al tema de envejecimiento en las paredes de las tuberías, es plantear un diseño de experimentos, en donde se estudien diferentes diámetros de tuberías que sean posibles instalar en laboratorio, a las cuales se altere su rugosidad adhiriendo material previamente graduado; se elabore una relación del tamaño de las tuberías, las partículas y la rugosidad, con una secuencia de cálculo bien definida, ampliando así el trabajo realizado por Nikuradse (Sotelo 1991). Pero por otro lado considerar la calidad del agua a conducir, así como su repercusión a lo largo del tiempo.

#### **6.3 PÉRDIDAS LOCALES EN LAS TOMAS DOMILIARIAS**

Es importante destacar que por las bajas cargas de presión en algunos sectores de las redes de distribución de agua potable, es necesario conocer y por consiguiente considerar con una buena aproximación, las pérdidas de energía totales que se tienen en las tomas domicilias; con la finalidad de contar con una revisión adecuada de la red de tuberías.

El mejorar la estimación de las pérdidas locales en las tomas domiciliarias, permitirá que la simulación del funcionamiento de las redes de tuberías se apegue a las condiciones reales

y con base en estos resultados, determinar las opciones más eficaces para asegurar que se cumplan las demandas del sistema de distribución.

En este trabajo, se presentan algunas gráficas de los coeficientes *K* para estimar las pérdidas de energía menores, de los accesorios comúnmente empleados en las tomas domiciliarias, obtenidos a partir de pruebas en un dispositivo físico bajo condiciones hidráulicas con las cuales trabajan estas instalaciones.

En las gráficas, es posible observar, que en su mayoría, los datos obtenidos se apegan a un comportamiento específico, lo que permite señalar un conjunto de valores de la constante *K* que correspondan a las condiciones reales de funcionamiento, para cada accesorio en particular y en algunos casos es posible asignar un solo valor de *K* para un rango del número de Reynolds.

Los rangos y la variación de valores que se obtuvieron para cada grupo de resultados, dependieron de las características del equipo de bombeo utilizado; cabe mencionar que la precisión de los instrumentos de medición, permitió manejar variaciones pequeñas de presión de hasta 0.30 mca entre un punto y otro.

En el caso de los medidores, es necesario que el fabricante proporcione los datos necesarios para estimar la pérdida de energía que provocan, ya que ésta depende del mecanismo de funcionamiento del medidor, los medidores empleados en este análisis fueron de la marca Azteca, debido a que es práctica común su instalación en la Cd. de México.

Una de las características importantes que se deben considerar al estimar el coeficiente de pérdida local *K*, además del diámetro de la tubería, es el gasto que circula a través de ésta, porque la pérdida de carga de presión se encuentra en función de la carga de velocidad; sin embargo, como se pudo apreciar en los datos experimentales obtenidos, los resultados se pueden uniformizar con el número de Reynolds y basta con especificar un rango de valores para este número debido a la variación que presentan.

Se debe contar con la información necesaria para hacer una selección adecuada del valor de este parámetro, es decir, especificar bajo qué condiciones deberá estar un accesorio como tipo de material, diámetro, tipo de conexión del accesorio, etc.

A pesar de presentar los valores del coeficiente de pérdida local *K* para condiciones particulares como el material o el tipo de unión, con la relación que se establece de las pérdidas locales respecto a las de conducción en la tabla 2.11, se muestra la importancia de considerar las pérdidas locales en las tomas domiciliarias, por lo que es necesario contar con la información adecuada para llevar a cabo la revisión, la operación o el diseño de una red de tuberías.

Cabe mencionar que en este trabajo, sólo se analizan algunos de los accesorios comúnmente empleados en las tomas domiciliarias; sin embargo, existen otros elementos que pueden estar instalados como la llave de banqueta; además para evaluar las pérdidas de carga de presión totales generadas en estas instalaciones, se debe considerar la conexión de la toma con la tubería de la red de agua potable.

### **6.4 DISEÑO ÓPTIMO**

La metodología propuesta tiene como objetivo el encontrar un diseño óptimo de una red de tuberías; es decir, un diseño que sea eficiente hidráulicamente al menor costo posible. Si bien actualmente en la literatura técnica existen diversas propuestas de procedimientos numéricos con el mismo objetivo, su aplicación no siempre es sencilla y práctica. El procedimiento es iterativo y en cada iteración se define un sólo cambio de diámetro en una tubería, siempre de menor a mayor.

Mientras mayor es el número total de tuberías con que cuenta un sistema, mayor es el número de combinaciones de diámetros posible en los diferentes conductos; de tal forma que para llegar a un arreglo de diámetros tal que satisfaga las condiciones que una red debe cumplir para ser eficiente, se lleva a cabo una selección de manera iterativa basada en identificar las tuberías de mayor *importancia para la conducción* y sobre éstas proponer cambios de diámetro hasta cumplir el objetivo.

Con los ejercicios que se mostraron y con otros más que se resolvieron empleando la metodología propuesta, se puede concluir que sí se llega a una solución sub-óptima muy cercana a la óptima existente y que tratándose de un suministro a través de tanque, cuando la carga de presión en este punto es constante a lo largo del proceso de solución, los resultados han sido aún mejores que cuando se tiene bombeo. Con la salvedad de que esta última situación tiene mayor complejidad y es una primera propuesta que se sugiere seguir trabajando, se plantea como una futura línea de investigación en la que se tuvieran que incorporar otros parámetros restrictivos característicos del funcionamiento hidráulico como es la velocidad permisible.

Se retoma para revisar el trabajo de Alperovits y Shamir debido a que éste fue uno de los primeros en abordar el tema y ha sido el parámetro de comparación en varias propuestas planteadas en la literatura técnica. Es posible mencionar algunas observaciones a este trabajo, como la inserción de nudos intermedios en las tuberías con la finalidad de permitir cambios de diámetro, lo cual como se comento en su momento es positivo cuando se tienen longitudes mayores a 500 m, pero las longitudes que resultan del trabajo de Alperovist y Shamir son poco prácticas desde el punto de vista constructivo. Sin embargo, su principal desventaja es que deben conocer los gastos que circulan por las tuberías.

Debe recordarse que la solución óptima del diseño de una red de tuberías es única y que el método propuesto no garantiza en todos los casos llegar a dicha solución; sin embargo, sí reporta una solución sub-óptima, como se demostró con los ejemplos resueltos, que en el caso de existir bombeo deberá ser revisada por el técnico encargado.

Una de las ventajas del procedimiento de cálculo, es que en cada iteración, se trabaja sólo con un grupo de tuberías (que no siempre es el mismo en todas las iteraciones) para sobre éste determinar el cambio de diámetro de tubería más conveniente. Para definir este grupo de acuerdo al número total de tuberías con que cuenta la red, se propone la gráfica de la figura 3.1 cuando el suministro es a través de tanque y la gráfica de la figura 3.X cuando el suministro es a través de bombeo (gráficas que se discuten en los apartados 3.10 y 3.11), ambas propuestas hasta ahora con buenos resultados reducen la posibilidad de combinaciones de análisis para llegar a la solución.

Es importante mencionar que en el caso de suministro a través de bombeo, las cargas en estos puntos son parte de la solución, se trata de requerir la mínima posible por el costo implícito que contrae, pero sobretodo porque si bien su costo es considerado en la inversión inicial del sistema, éste además es continuo mientras la red se encuentre en operación.

Si bien cada red de tuberías es única y tienen características propias al igual que los ejemplos que aquí se discuten, el método arroja buenos resultados, sin embargo en algunos casos, sobre todo cuando existe el bombeo, es responsabilidad del técnico revisar que la solución es adecuada, porque tal y como se mostró con el ejemplo 3.6.5, es posible sobre la solución propuesta plantear modificaciones y mejorar los resultados, atendiendo a particularidades del sistema que se esté trabajando.

#### **6.5 REHABILITACIÓN**

El método de rehabilitación propuesto inicia con los diámetros existentes en las tuberías y en general cargas de presión bajas, de tal forma que el objetivo es obtener una eficiencia total en una red de tuberías, con la menor inversión posible, debido a que los cambios de diámetro considerados aumentan gradualmente. Es posible la aplicación del procedimiento a través de un programa de cómputo, el cual minimiza el tiempo de análisis, sin embargo, la propuesta de la gráfica de la figura 3.1, evita hacer cálculos innecesarios.

A pesar de que se muestran sólo dos ejemplos, hasta ahora, el procedimiento se ha aplicado a diversas redes sencillas propuestas.

Los resultados obtenidos en la red real que se presenta, fueron sugeridos al personal que tiene a su cargo la operación de este sistema.

En el caso de rehabilitación, el organismo operador encargado del sistema, no siempre cuenta con el monto disponible para tener el sistema óptimo, sin embargo, esta metodología permite conocer cuáles son los cambios necesarios para obtener el mayor beneficio a un costo determinado.

Cuando se trata de ampliación de una red de tuberías de abastecimiento de agua potable a zonas que no eran cubiertas originalmente, la metodología a emplear será la de Diseño Óptimo porque las tuberías a instalar son propuestas nuevas, es decir se puede trabajar con diferentes diámetros para analizar cuál es la opción más conveniente.

#### **6.6 INSTALACIÓN DE APARATOS REDUCTORES DE PRESIÓN (ARP)**

Debido a que las condiciones hidráulicas de una red de tuberías cambian en las horas de mínima demanda y es posible que se presenten cargas de presión disponibles en los nudos mayores a la máxima permisible, originando problemas como fugas, daño a las instalaciones, etc.

En la metodología propuesta, al ubicar un ARP se busca siempre un beneficio en la distribución de presiones de todo el sistema y no sólo de un área específica, lo que significa reducir la cantidad de ARP requeridos en una red de tuberías.

Como ya se mencionó, el porcentaje de tuberías candidatas a instalar el ARP dependerá del número total de tuberías con que cuente la red y éste será establecido de antemano. Si bien los dos ejemplos así como sus respectivos porcentajes empleados proporcionan una idea de los valores a emplear en sistemas que cuenten con más de 99 tuberías en total. Con base en los análisis de otras redes, se sugerirá un valor del porcentaje a partir de una gráfica que corrobore la tendencia de este porcentaje.

Es importante mencionar, que además de estar mejorando el funcionamiento hidráulico de una red de tuberías al adecuar a los valores recomendados las cargas de presión en los nudos de demanda a través de ARP, se reducen los porcentajes de fuga estimados. Tal y como se mostró en su momento con la relación establecida entre el porcentaje de fugas y la presión promedio establecida por Jowitt y Chengchao (1990).

En una red real en donde como se sabe las presiones en el período nocturno son mayores, sería más fácil detectar fugas en este lapso debido a la facilidad de detectar un déficit de presión.

Por otro lado como ya se mencionó, una reducción de presiones en los puntos en donde están ubicados los pozos, en algunos casos se traducirá además en un beneficio económico directo.

Como futura línea de investigación, se plantea establecer con base en los análisis de otras redes, sugerir un valor del porcentaje a partir de una gráfica con una tendencia definida y establecer así el porcentaje del total de tuberías a analizar, para establecer la ubicación del aparato reductor de presión (ARP).

No obstante, con sus posibles limitaciones, los procedimientos de cálculo descritos son perfectibles y pueden ser empleados para realizar diagnósticos. Aún con dificultades, los métodos que se proponen constituyen ya un primer paso para ayudar de una forma práctica en sus tareas a los ingenieros que operan redes.

Por otro lado, aun cuando se han obtenido buenos resultados, será necesario aplicar los procedimientos propuestos en redes de mayor tamaño para comprobar su eficacia, así como en la medida de lo posible realizar un análisis de bondad. Aunque es importante recordar, que al igual que los procedimientos existentes en la literatura técnica para resolver una o varias de las tareas implicadas en el estudio de las redes de distribución de agua potable, proporcionan una posible solución, es responsabilidad del técnico encargado la revisión de la misma así como la validación, o en su caso la propuesta de

cambios o modificaciones a la solución encontrada para mejorarla, atendiendo la relación beneficio-costo.

# **BIBLIOGRAFÍA**

- Alperovits E. and Shamir U., *Design of Optimal Water Distribution Systems*, Water Resources Research, Vol. 13, No.6, December 1977.
- Azevedo Netto J., Acosta Alvarez G., *Manual de hidráulica*, Harla, México D.F. 1976.
- American Water Works Association (AWWA), *Distribution Network Analysis for Water Utilities*, Manual AWWA M32, USA 1989.
- American Society of Civil Engineers (ASCE), Committee on pipeline planning of pipeline division, *Pressure pipeline design for water and wastewater*, USA 1992.
- Arreguín Felipe I., Ochoa Alejo L. y Fernández Esparza A., *Evaluación de pérdidas en redes de distribución de agua*, TLALOC-AMH, Órgano informativo de la Asociación Mexicana de Hidráulica (AMH), Septiembre-Diciembre 1997, No.10; pags.28-30.
- Bouchart F. and Goulter I., *Reliability Improvements in Design of Water Distribution Networks Recognizing Valve Location*, Water Resources Research, Vol. 27 No.12, pages 3029-3040, December 1991.
- Burden R., Faires D. and Reynolds A., *Numerical analysis*, Prindle, Weber and Schmidt, USA, 1981.
- Carmona Paredes R., Lomónaco Tonda P., *Calibración del método numérico para solución de redes de abastecimiento de agua potable*, Instituto de Ingeniería, UNAM, México D.F., 1991.
- Centro Internacional de Agua y Saneamiento, Centro Panamericano de Ingeniería Sanitaria y Ciencias del Ambiente (CEPIS), *Sistema de Abastecimiento de Agua para Pequeñas Comunidades*, Documento Técnico 18, Noviembre de 1988.
- César Valdez E., *Abastecimiento de agua potable*, Volumen I, Facultad de Ingeniería UNAM, México, 1994.
- César Valdez E., *Abastecimiento de agua potable*, Volumen II, Recomendaciones de construcción, Facultad de Ingeniería UNAM, México, 1993.
- César Valdez E., *Abastecimiento de agua potable*, Volumen III, Administración, operación, mantenimiento y financiamiento de los sistemas, Facultad de Ingeniería UNAM, México, 1994.
- Chengchao Xu and Ian C. Goulter, *Reliability Based Optimal Design of Water Distribution Networks*, Journal of Water Resources Planning and Management, American Society of Civil Engineers ASCE, USA, 1999.
- Doebelin Ernest O., *Measurement Systems Application and Design*, McGraw-Hill, México 2004.
- De Luna Cruz F., *Flujo no permanente en redes de tuberías funcionando a presión*, Tesis presentada a la División de Estudios de Posgrado, Facultad de Ingeniería UNAM 1999.
- De Luna Cruz F., Rosales Plascencia I. y Vega Serratos B., *Método para diseño óptimo de redes de distribución de agua potable*, XVIl Congreso Nacional de Hidráulica, Octubre de 2002.
- Echávez G., *Increase in losses coefficient with age for small diameter pipes*, Journal of Hydraulic Engineering, ASCE February 1997.
- Fair Gordon M., Geyer John Charles y Okun Daniel A., *Abastecimiento de agua y remoción de aguas residuales*, Ingeniería Sanitaria y de Aguas Residuales, Volumen 1., Limusa Noriega Editores, México 1994.
- Fadi Z. Kamand, *Hydraulic Friction Factors for Pipe Flow*, Journal of Irrigation and Drainage Engineering, 1988.
- Fuentes Mariles O. y Martínez Austría P., *Introducción a los métodos numéricos aplicados a la hidráulica*, Instituto Mexicano de Tecnología del Agua, serie divulgación 5, México 1988.
- Fuentes Mariles O. y Rosales Plascencia I., *Estimación de pérdidas locales de energía en tomas domiciliarias*, Ingeniería Hidráulica en México, vol. XlX, núm. 1, Enero-Marzo de 2004, pp. 65-73.
- Fuentes Mariles O., Rosales Plascencia I. y Aguilar Suárez M., *Método para detectar fugas en tomas domiciliarias,* XVIII Congreso Latinoamericano de Hidráulica, Octubre de 1998.
- Fuentes Mariles O., Rosales Plascencia I. y De Luna Cruz F., *Metodología para rehabilitar redes de distribución de agua potable*, XXl Congreso Latinoamericano de Hidráulica, Octubre de 2004.
- Guaycochea Darío, *Flujo en tubos a presión*, Universidad Autónoma Metropolitana-AZC 1992.
- Hammer Mark J. and Hammer Mark J. Jr, *Water and Wastewater Technology*, Prentice Hall, USA 2008.
- Herrera Toledo César, *Proyecto de sistemas de abastecimiento de agua*, UNAM, Facultad de Ingeniería, División de educación continua, México D.F. Octubre de 1984.
- Holman J. P., *Métodos Experimentales para Ingenieros*, Editorial McGraw-Hill, México 1996.
- Instituto de Instalaciones de Cobre, A.C., *Usos y Aplicaciones de la Tubería de Cobre*, Agua Potable, Vol. 3 No.47, Septiembre 1988.
- International Standard, ISO 5167-1 *Measurement of fluid flow by means of pressure differential devices*, Reproduced by Global Engineering Documents, first edition 1991, 12-15.
- Jeppson Roland W., *Analysis of flow in pipe networks*, Ann Arbor Science 1976.
- Jowitt Paul W and Xu Chengchao, *Optimal Valve Control in Water Distribution Networks*, Journal of Water Resources Planning and Management , Vol 116, No. 4 July/August, 1990.
- Kamand F., *Hydraulic friction factors for pipe flow*, Journal of Irrigation and Drainage Engineering, ASCE 1988.
- King H., *Manual de Hidráulica*, México Unión Tipográfica, Editorial Hispano-Americana, 1981, pp. 171-183.
- Lamont P., *Common pipe flow formulas compared with the theory of roughness*, Research and Technology, American Water Works Association, 1981.
- López Alegría P., *Abastecimiento de Agua Potable Disposición y Eliminación de Excretas*, Instituto Politécnico Nacional, México 1994.
- López Petra A., Vela Antonio F. e Iglesias Pedro L., *Análisis de seguridad en abastecimientos y su aplicación a la detección de fugas*, Ingeniería del agua, Vol. 2, No. 3, Septiembre de 1995, Valencia España.
- Male James W., and Walski Thomas M., *Water Distribution Systems, A Troubleshooting Manual*, Lewis Publishers, USA Michigan, 1990.
- Nekrasov B., *Local Features and Minor Losses,* Moscú, Hydraulics Peace Publications, 1965, pp. 104-122.
- Ormsbee Lindell E., *Implicit Network Calibration*, Journal of Water Resources Planning and Management, Vol. 115, Jan-May 1989.
- Padilla Velázquez R., *Manual de datos útiles para quien hace uso del Sistema Internacional de Unidades (actualizado a la norma mexicana: NOM-008-SCFI-2002)*, Facultad de ingeniería UNAM.
- Paschoal Silvestre, *Fundamentos de Hidráulica General*, Editorial Limusa, México D.F., 1983.
- Peavy Howard S., Rowe Donald R. and Tchobanoglous George, *Environmental Engineering*, McGraW-Hill International Editions, Civil Engineering Series, Singapore, 1986.
- Pudar R. S. and Ligget J. A., *Leaks in Pipe Networks*, Journal of Hydraulics Engineering, ASCE, Vol. 118, No. 7. July, 1992.
- Ranald V., *Mecánica de los Fluidos e Hidráulica*, Shaum-McGraw-Hill, Colombia 1982.
- Rodriguez Katya, De Luna Cruz F., Jiménez Magaña M. y Fuentes Mariles O., *Localización Óptima de Válvulas Reductoras de Presión en Redes de Distribución de Agua Potable utilizando un Algoritmo Genético Multiobjetivo*, 5° SEREA, Valencia España.
- Rojas Ortuste F., *Hacia una mayor eficiencia hidráulica en sistemas de agua potable*, Tesis de maestría, División de Estudios de Posgrado, Facultad de Ingeniería UNAM 1994.
- Rodríguez, A., Rosales Plascencia I., Carrillo Sosa J. y Fuentes Mariles O., *Cálculo de redes de tuberías y consideraciones sobre los sitios donde egresan los gastos de demanda*, Seminario Hispano Brasileño, Planificación, Proyecto y Operación de Redes de Abastecimiento de Agua, Universidad Politécnica de Valencia España, 10- 12 Diciembre de 2002. pp. 51-62.
- Rosales Plascencia I., *Cálculo de Redes de Agua Potable Estáticas que Incluyen la Estimación del Factor de Fricción*, Tesis de licenciatura, Facultad de Ingeniería UNAM, 1996.
- Rosales Plascencia I., *Método para detectar fugas en redes de tuberías*, Tesis de maestría, División de estudios de posgrado, Facultad de Ingeniería, UNAM, 1998.
- Rosales Plascencia I., Aguilar Sánchez M. y Suárez R., *Pérdidas de carga de presión en tomas domiciliarias de agua potable*, XV Congreso Nacional de Hidráulica, Octubre de 1998.
- Rosales Plascencia I., De Luna Cruz F. y Fuentes Mariles O., *Instalación de Aparatos Reductores de Presión en Redes de Tuberías*, Seminario Iberoamericano sobre Planificación, Proyecto y Operación de Sistema de Abastecimiento de Agua, Valencia España, 24-27 de Noviembre de 2009.
- Rosales Plascencia I., De Luna Cruz F., Vega Serratos B. y Fuentes Mariles O., *Método para diseño óptimo de redes de distribución de agua potable*, Seminario Hispano Brasileño, Planificación, Proyecto y Operación de Redes de Abastecimiento de Agua, Universidad Politécnica de Valencia España, 10-12 Diciembre de 2002. pp. 179-194.
- Rosales Plascencia I., Jiménez Magaña M., Nosedal, J, *Coeficientes de pérdida local (K) en accesorios de tomas domiciliarias*, XVl Congreso Nacional de Hidráulica, Noviembre de 2000.
- Sánchez Bribiesca J., Fuentes Mariles O., *Actualización de un método para resolver redes de tuberías funcionando a presión en régimen permanente*, Revista Ingeniería, Vol. LXI, Octubre-Diciembre de 1991.
- Sánchez Bribiesca J., Fuentes Mariles O., *Método para detectar fugas mayores en una red de agua potable*, Ingeniería del agua Vol.3 No.1, Marzo de 1996.
- Sánchez Bribiesca J., *Doce algoritmos para resolver problemas de hidráulica*, Instituto de Ingeniería, UNAM, No. 412, Agosto, 1978.
- Sanvicente Sánchez H. y Frausto Solís J., Optimización de los diámetros de las tuberías de una red de distribución de agua mediante algoritmos de recocido simulado, Ingeniería Hidráulica en México, vol. XVIII, núm. 1, Enero-Marzo de 2003, pp. 105-118.
- Shames I., *Mecánica de Fluidos*, Editorial McGraw-Hill, Tercera edición, Colombia 1995.
- Simon Andrew L., *Hidráulica Básica*, Editorial Limusa, México D.F., 1986.
- Sotelo Ávila Gilberto, *Hidráulica General*, Editorial Limusa, México D.F. 1991.
- Steel Ernest W. and McGhee Terence J., *Abastecimiento de agua y alcantarillado*, Editorial Gustavo Gili, Barcelona España, 1981.
- Streeter V., *Mecánica de los fluidos*, McGraw-Hill, 1987.
- Subdirección General de Infraestructura Hidráulica Urbana e Industrial, Gerencia de Normas Técnicas, Comisión Nacional del Agua, *Control de fugas en sistemas de distribución, Manual de diseño de agua potable*, alcantarillado y saneamiento, México 1994.
- Subdirección General de Infraestructura Hidráulica Urbana e Industrial, Gerencia de Normas Técnicas, Comisión Nacional del Agua, *Datos básicos*, Manual de diseño de agua potable, alcantarillado y saneamiento, México 1994.
- Subdirección General de Infraestructura Hidráulica Urbana e Industrial, Gerencia de Normas Técnicas, Comisión Nacional del Agua, *Redes de Distribución*, Manual de diseño de agua potable, alcantarillado y saneamiento, México 1994.
- Subdirección General de Infraestructura Hidráulica Urbana e Industrial, Gerencia de Normas Técnicas, Comisión Nacional del Agua, *Tomas domiciliarias*, Manual de diseño de agua potable, alcantarillado y saneamiento, México 1994.
- Twort Alan C., Law F. M. and Crowley F. M., *Water Supply*, Edward Arnold 1994.
- Vairavamoorthy K. and Lumbers J., *Leakage Reduction in Water Distribution Systems: Optimal Valve Control*, Journal of Hydraulic Engineering, November 1998.
- Vela A., Martínez F., García-Serra J. y Pérez R., *Estrategias óptimas para la reducción de pérdidas de agua en sistemas de abastecimiento*, Ingeniería del Agua, Vol.1, No.1, 1994, Valencia España.
- Ven Te Chow, *Hidráulica de los canales abiertos*, Editorial Diana, México D.F., 1990.
- Victorica J. y Sánchez J., *Origen de los incrementos del coeficiente de pérdida de carga por fricción en los acueductos*, TLALOC-AMH, Órgano informativo de la Asociación Mexicana de Hidráulica (AMH), septiembre-diciembre, No.13, México 1998.
- Walski Thomas M., Gessler Johannes and Sjostrom John W., *Water Distribution Systems, Simulation and Sizing*, Lewis Publishers, USA Michigan, 1990.
- Westlake, J. R., A handbook of numerical matrix inversion and solution of linear equations, John Wiley and Sons, Inc. Nueva York 1968.
- White Frank M., *Fluid Mechanics*, McGraw-Hill, EUA 1994.
- Zepeda C. Sergio, Manual de instalaciones, Limusa Noriega.

# **ANEXO A**

**Tabla A.1** Resultados del análisis hidráulico de la red, con las demandas obtenidas por medio de áreas tributarias y concentradas en los nudos de cruce y en nudos intermedios a éstos (excepto cuando el tramo entre los nudos es igual o menor a 50 m de longitud)

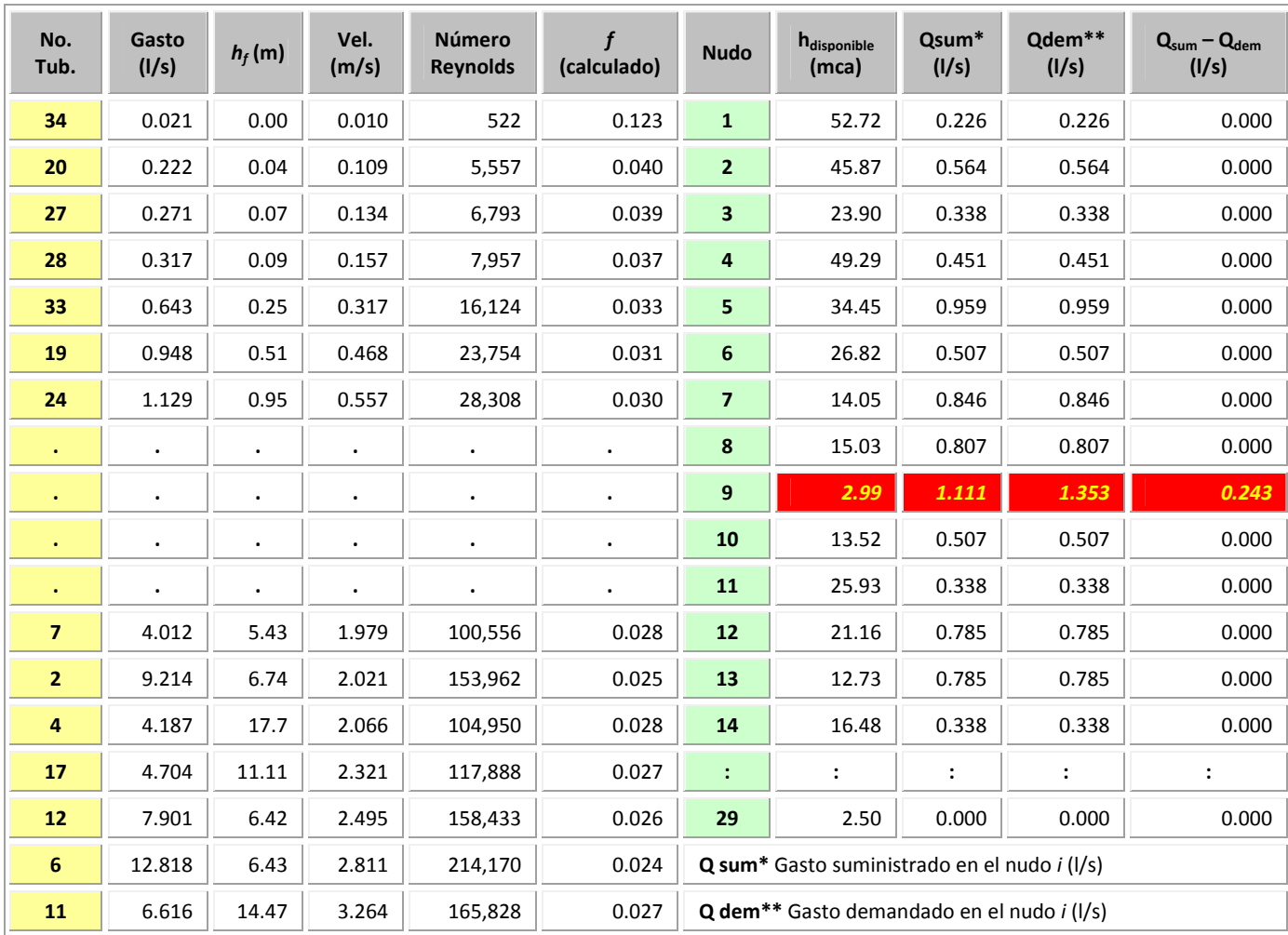

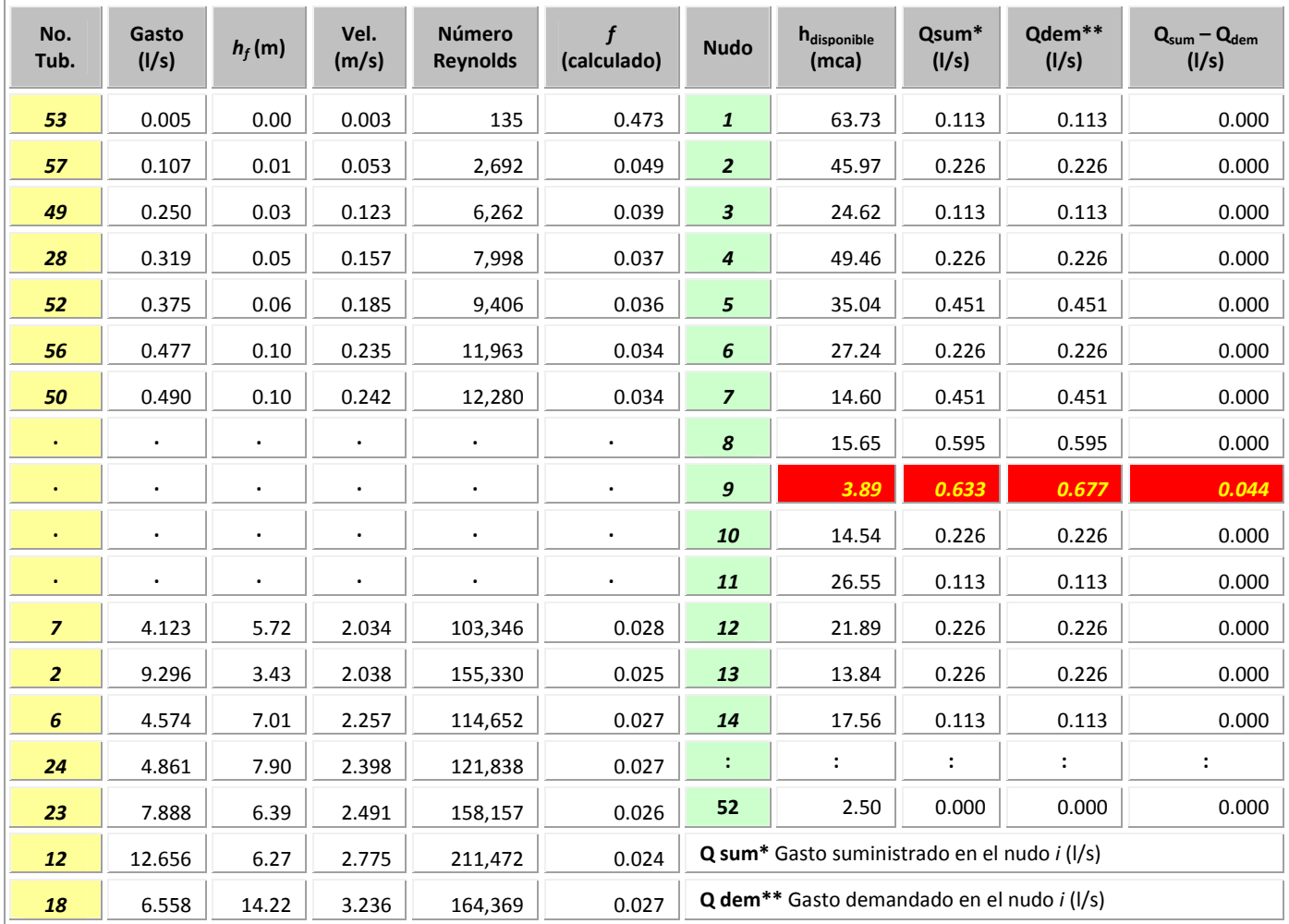

**Tabla A.2** Resultados del análisis hidráulico de la red, con las demandas obtenidas por medio de áreas tributarias y concentradas en los nudos de cruce y en nudos a cada 50 m

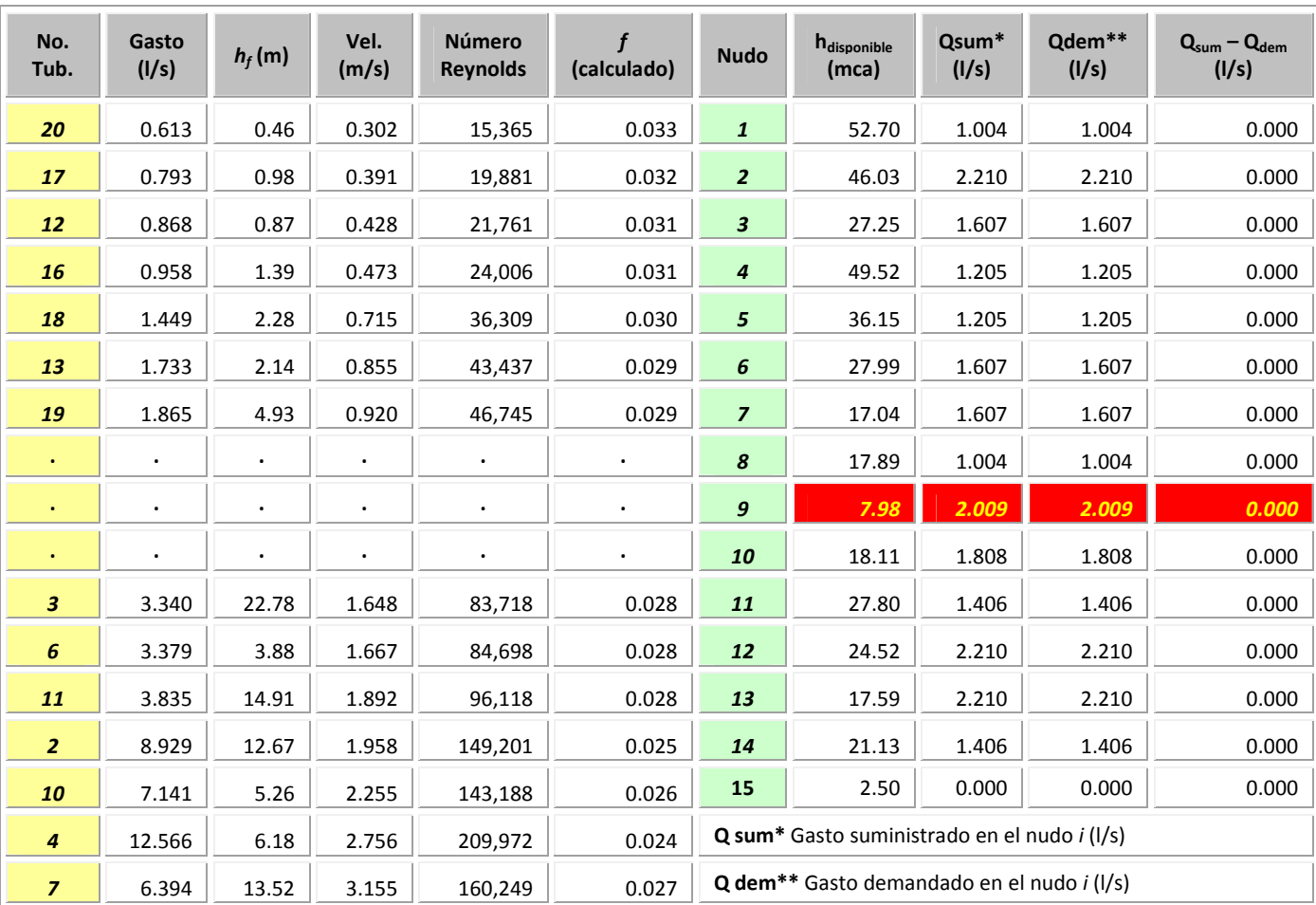

# **Tabla A.3** Resultados del análisis hidráulico de la red, con las demandas obtenidas por medio de proporción lineal y concentradas en los nudos de cruce

**Tabla A.4** Resultados del análisis hidráulico de la red, con las demandas obtenidas por medio proporción lineal y concentradas en los nudos de cruce y en nudos intermedios a éstos (excepto cuando el tramo entre los nudos es igual o menor a 50 m de longitud)

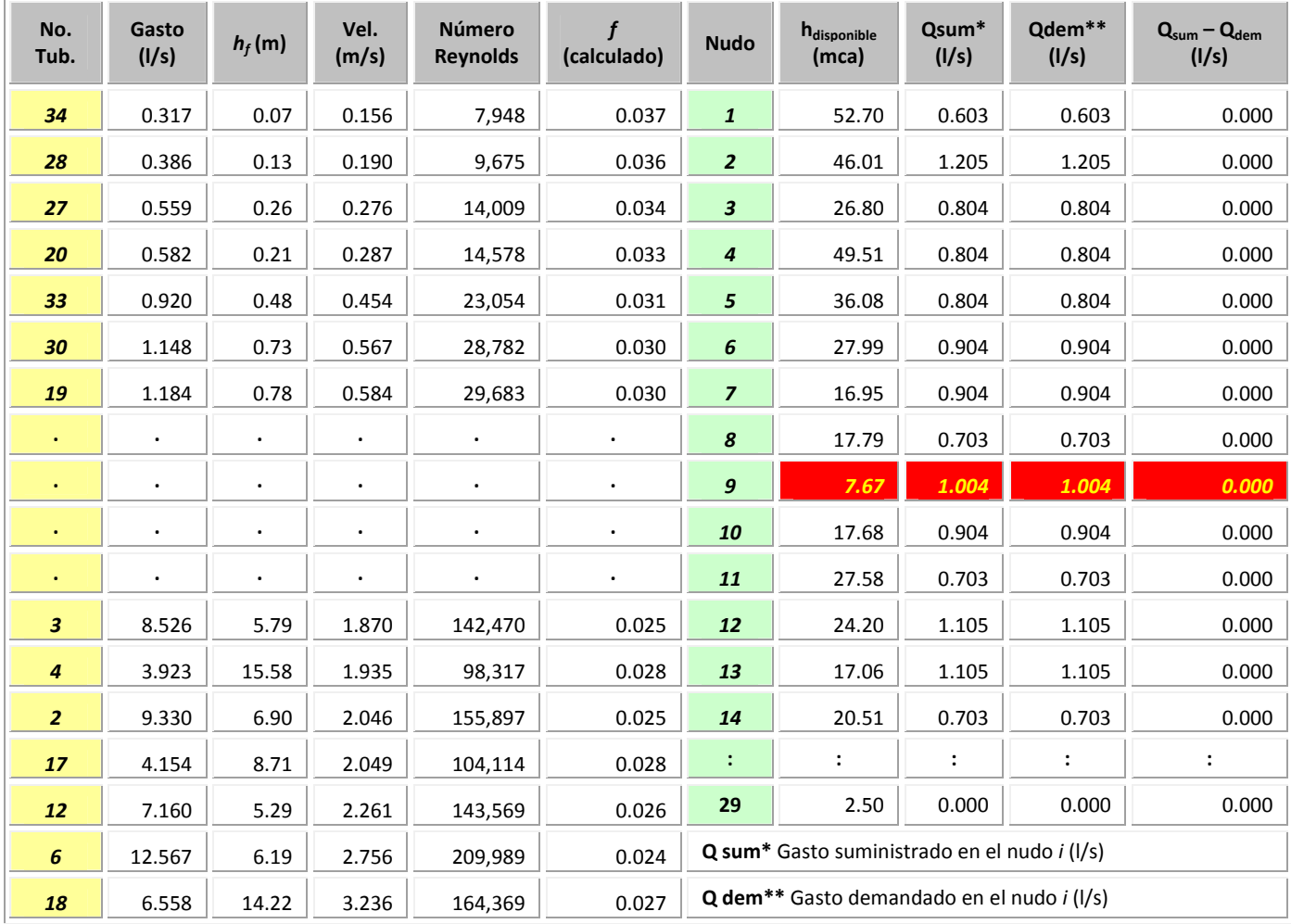

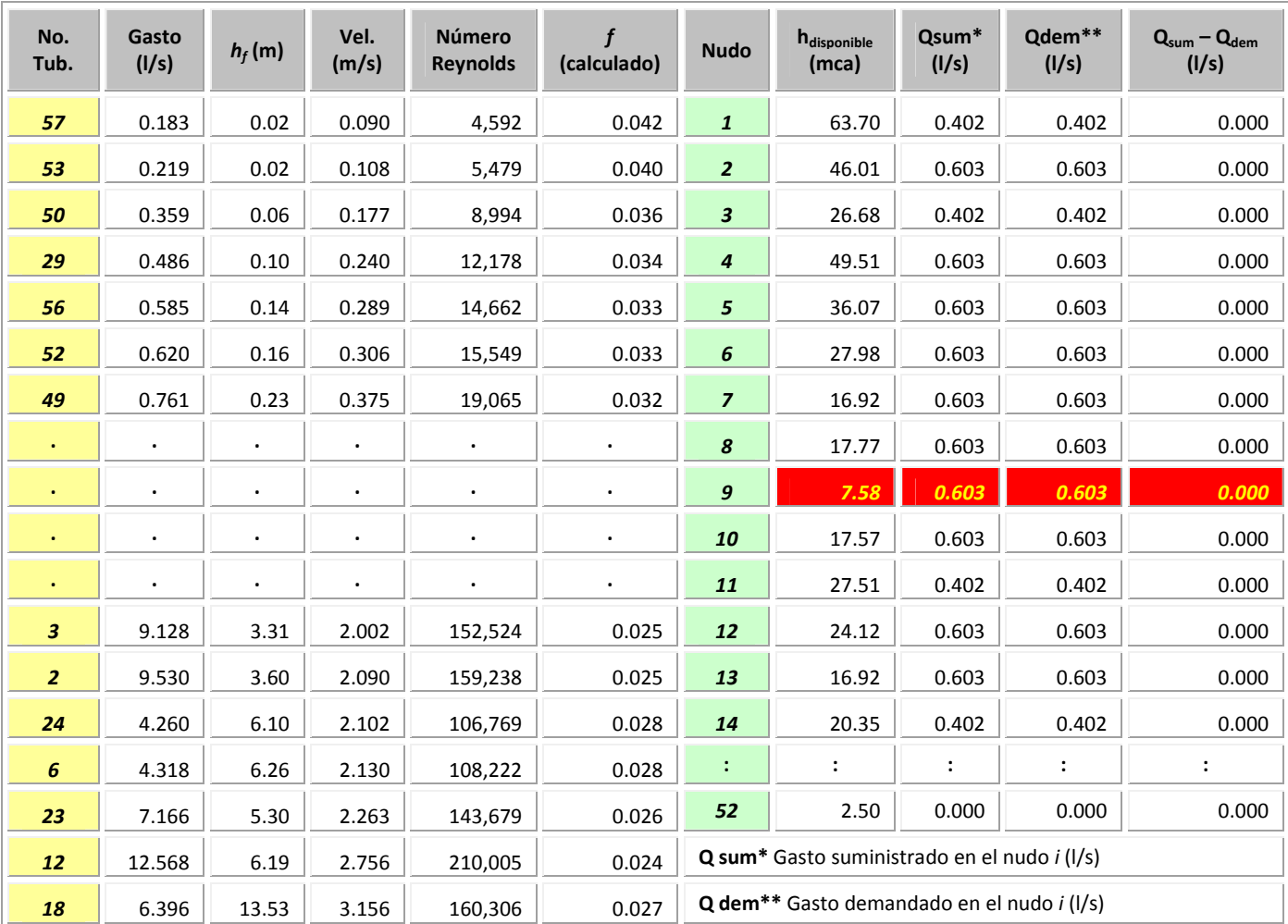

# **Tabla A.5** Resultados del análisis hidráulico de la red, con las demandas obtenidas por medio de proporción lineal y concentradas en los nudos de cruce y en nudos a cada 50 m

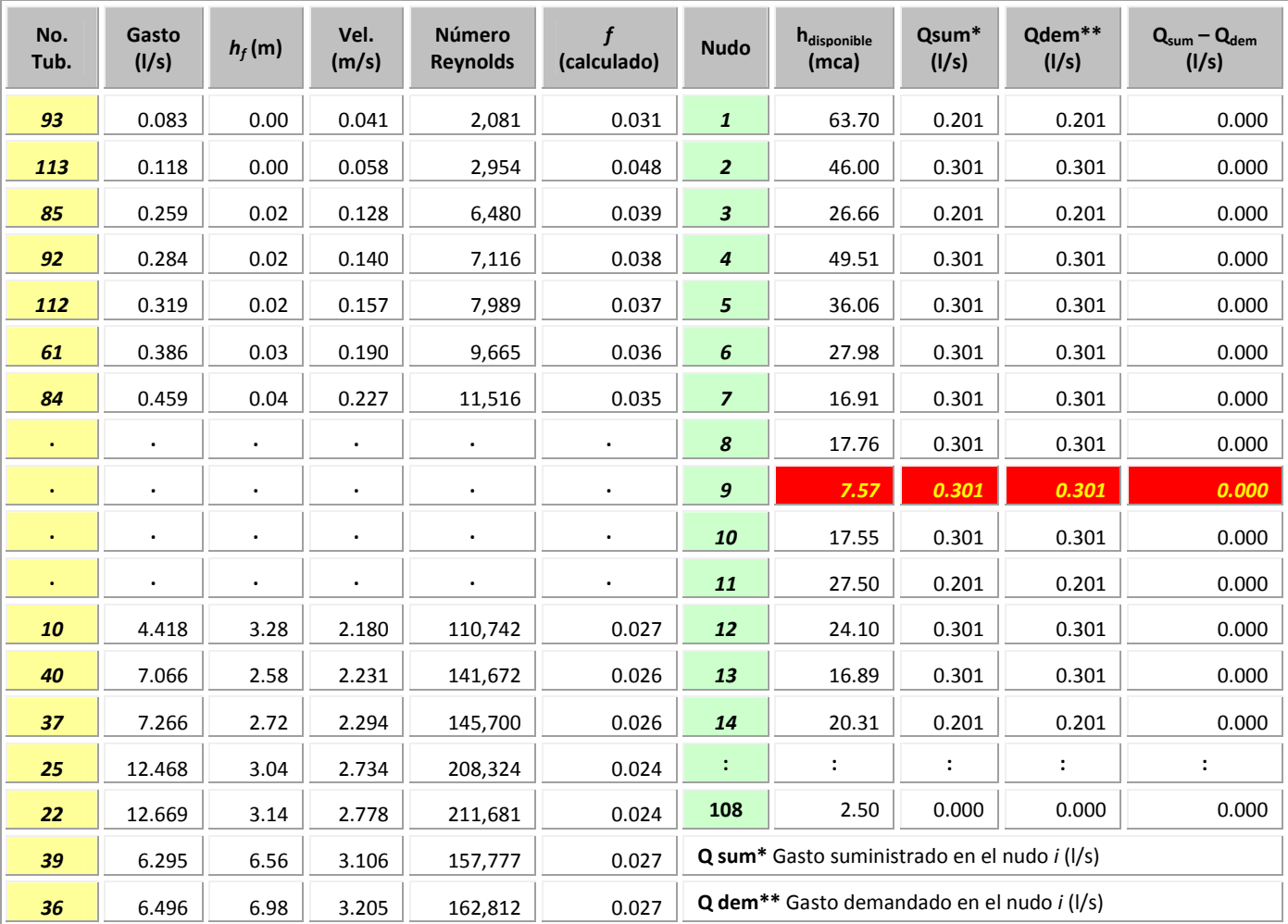

**Tabla A.6** Resultados del análisis hidráulico de la red, con las demandas obtenidas por medio proporción lineal y concentradas en los nudos de cruce y en nudos a cada 25 m

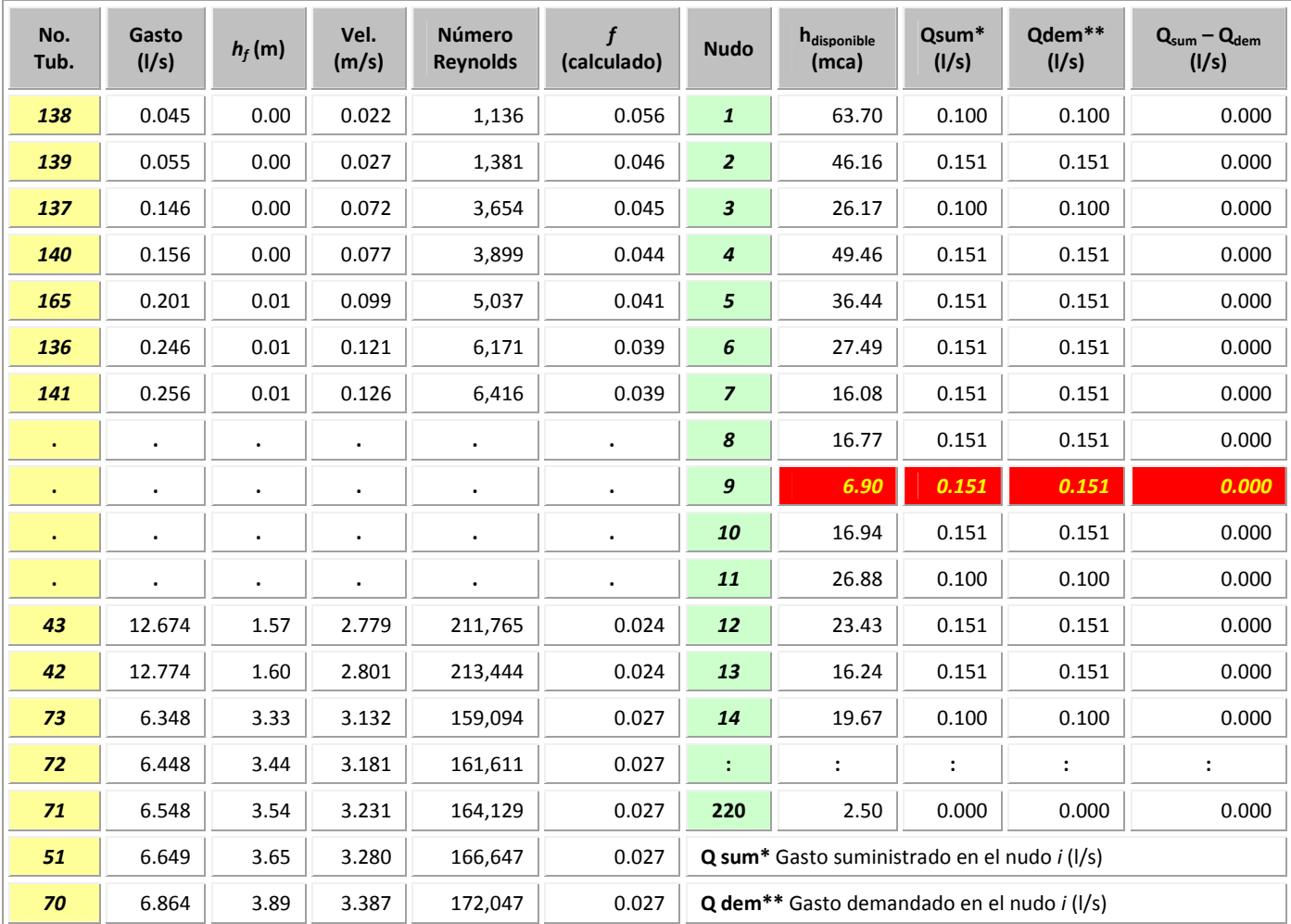

**Tabla A.7** Resultados del análisis hidráulico de la red, con las demandas obtenidas por medio proporción lineal y concentradas en los nudos de cruce y en nudos a cada 12.5 m

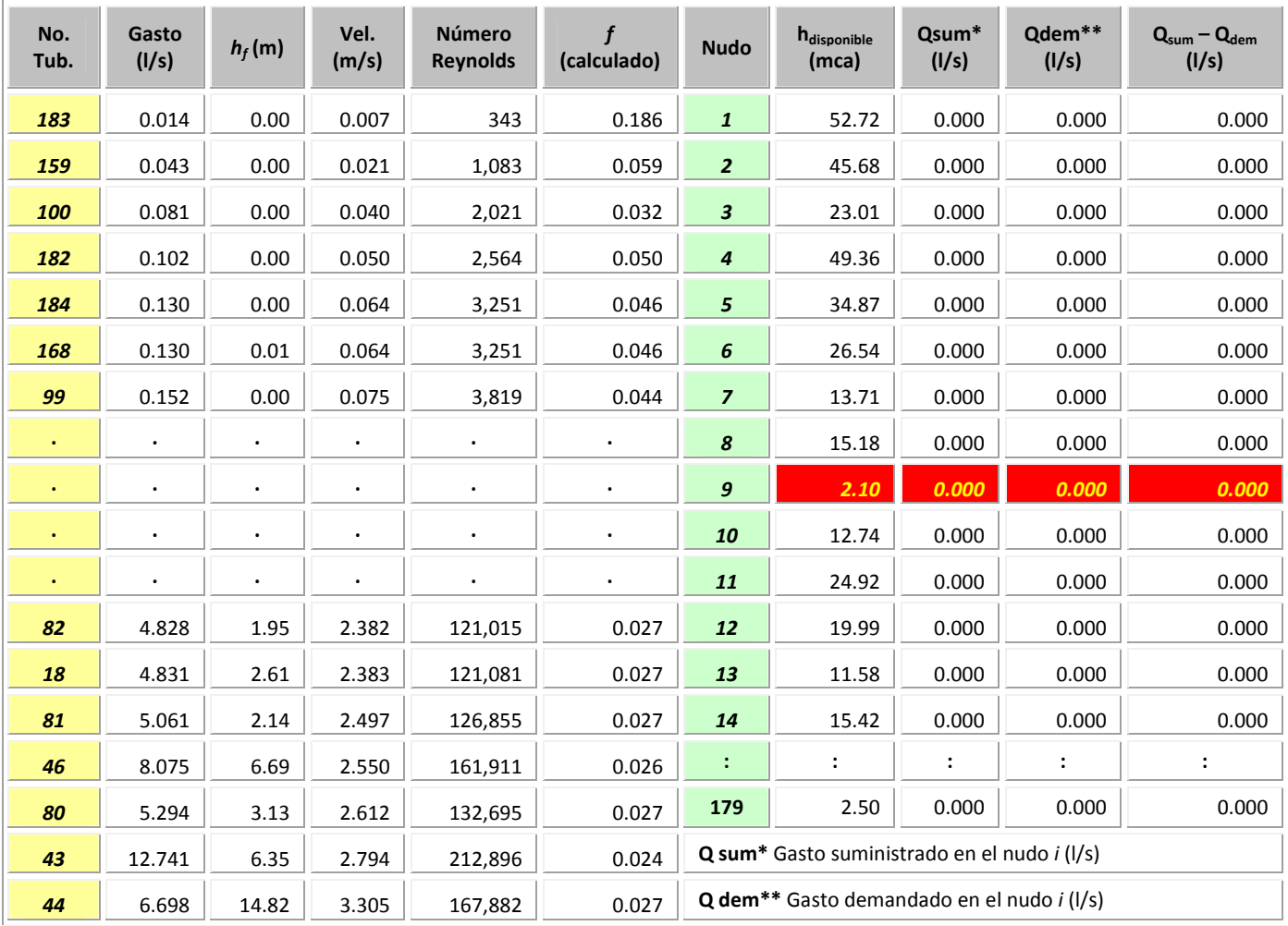

## **Tabla A.8** Resultados del análisis hidráulico de la red, con las demandas asignadas en condiciones reales de funcionamiento, es decir a 179 nudos
### **ANEXO B**

#### **Tabla B.1** Rugosidad absoluta  $\varepsilon$  en tubos comerciales FUENTE: Sotelo Ávila, Gilberto, 1989

**Características** ε **(mm) Tubos de acero soldado de calidad normal** Nuevo de la contrada de la contrada de la contrada de la contrada de la contrada de la contrada de la contrada<br>Nota de la contrada de la contrada de la contrada de la contrada de la contrada de la contrada de la contrada Limpiado después de mucho uso 0.15 a 0.20 Moderadamente oxidado, con pocas incrustaciones and the control of the control of the control of the control of the control of the control of the control of the control of the control of the control of the control of the c Con muchas incrustaciones 3 Con remaches transversales, en buen estado  $\vert$  0.1 Con costura longitudinal y una línea transversal de remaches en cada junta, o bien laqueado interiormente 0.3 a 0.4 Con líneas transversales de remaches, sencilla o doble; o tubos remachados con doble hilera longitudinal de remaches e hilera transversal sencilla, sin incrustaciones 0.6 a 0.7 Acero soldado, con una hilera transversal sencilla de pernos en cada junta, laqueado interior, sin oxidaciones, con circulación de agua turbia 1 Acero soldado, con doble hilera transversal de pernos, agua turbia, tuberías remachadas con doble costura longitudinal de remaches y transversal sencilla interior asfaltado o laqueado 1.2 a 1.3 Acero soldado, con costura doble de remaches transversales, muy oxidado. Acero remachado, de cuatro a seis filas longitudinales de remaches, con mucho tiempo de servicio 2 **Tubos remachados, con filas longitudinales y transversales** a) espesor de lámina < 5 mm 0.65 b) espesor de lámina de 5 a 12 mm 1.95 c) espesor de lámina > 12 mm, o entre 6 y 12 mm, si las hileras de pernos tienen cobrejuntas 3 d) espesor de lámina > 12 mm con cobrejuntas de serveiro de serveiro de serveiro de serveiro de serveiro de s Tubos remachados, con cuatro filas transversales y seis longitudinales con cobrejuntas interiores 4 Asbesto-Cemento nuevo 0.025 Asbesto-Cemento, con protección interior de asfalto  $\sim$  0.0015

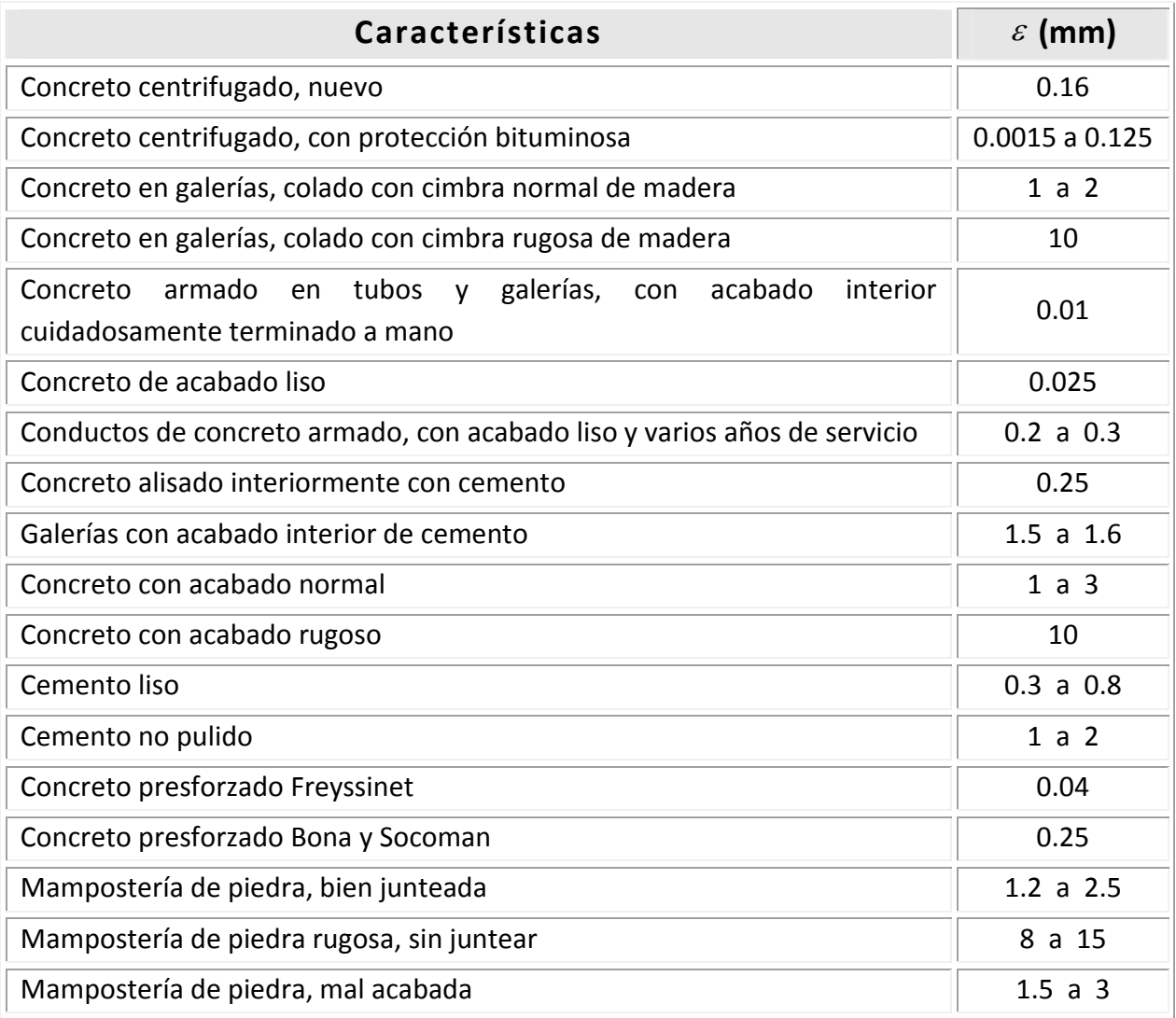

# **Tabla B.2** Coeficientes a de la fórmula de Genijew FUENTE: Sotelo Ávila, Gilberto, 1989

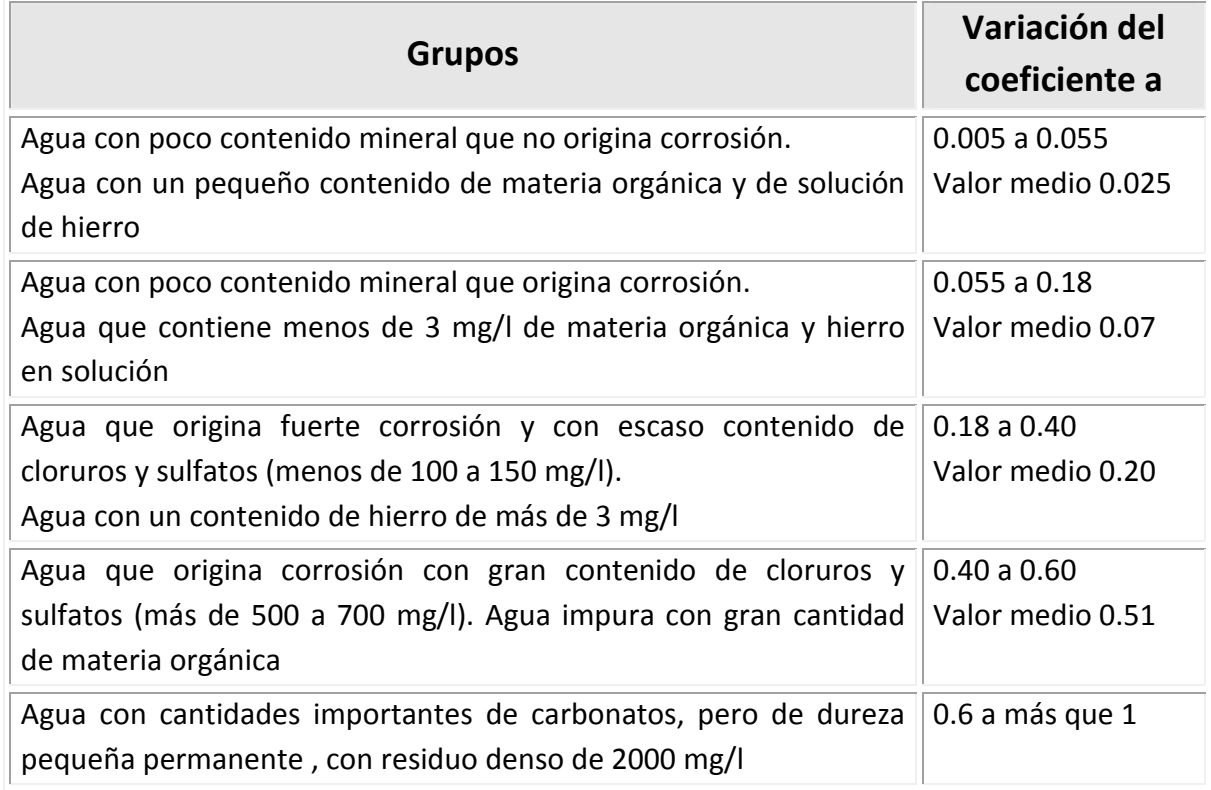

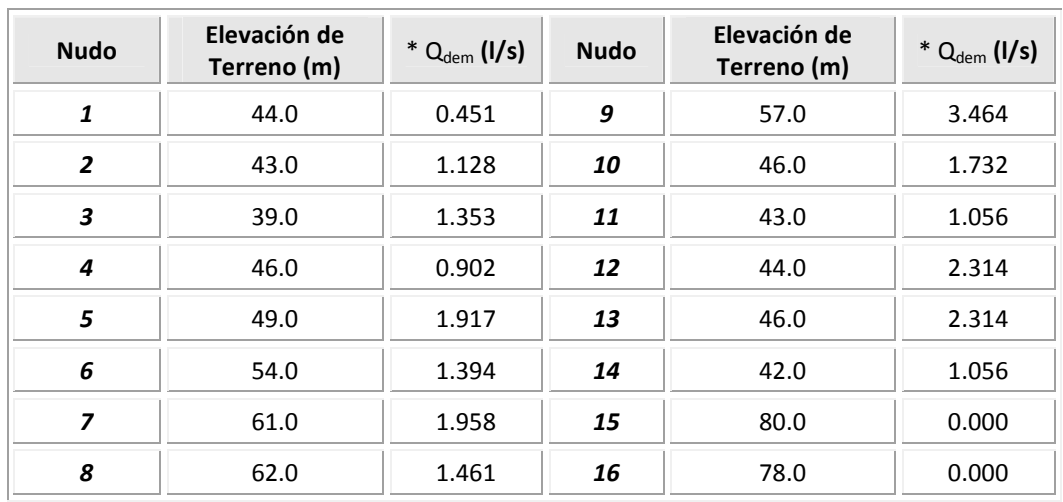

#### **Tabla B.3** Datos de los nudos

\* Q<sub>dem</sub>: Gasto demandado

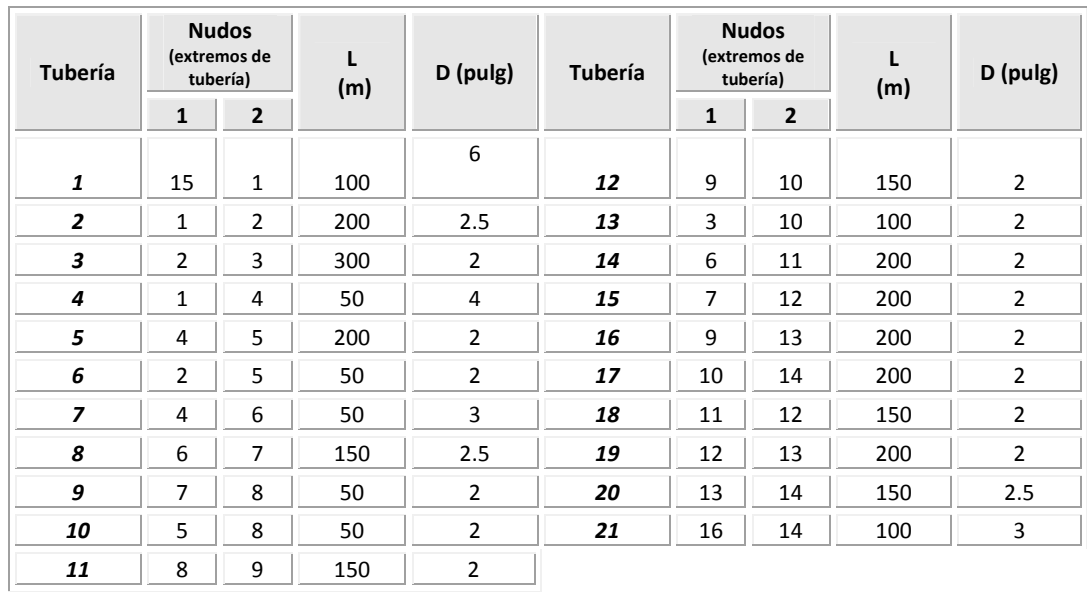

#### **Tabla B.4** Datos de las tuberías

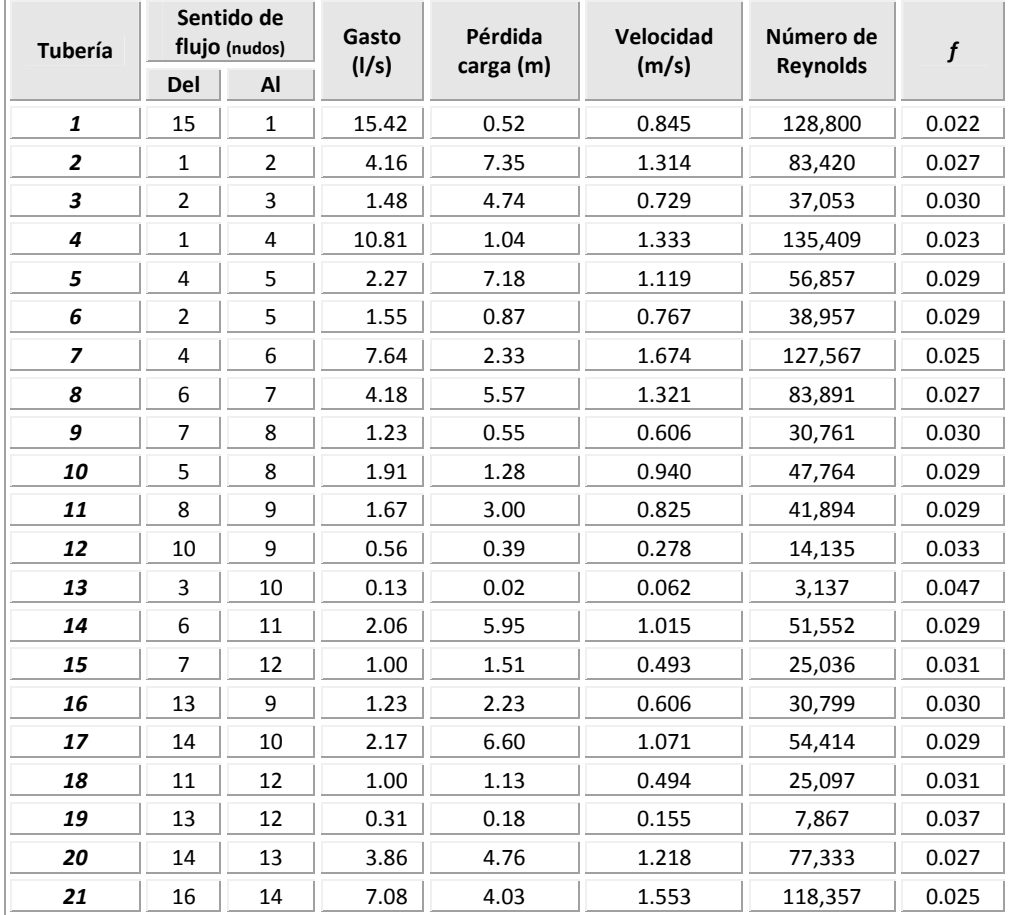

### **Tabla B.5** Resultado del análisis hidráulico con la red nueva Considerando ε= 0.15 mm

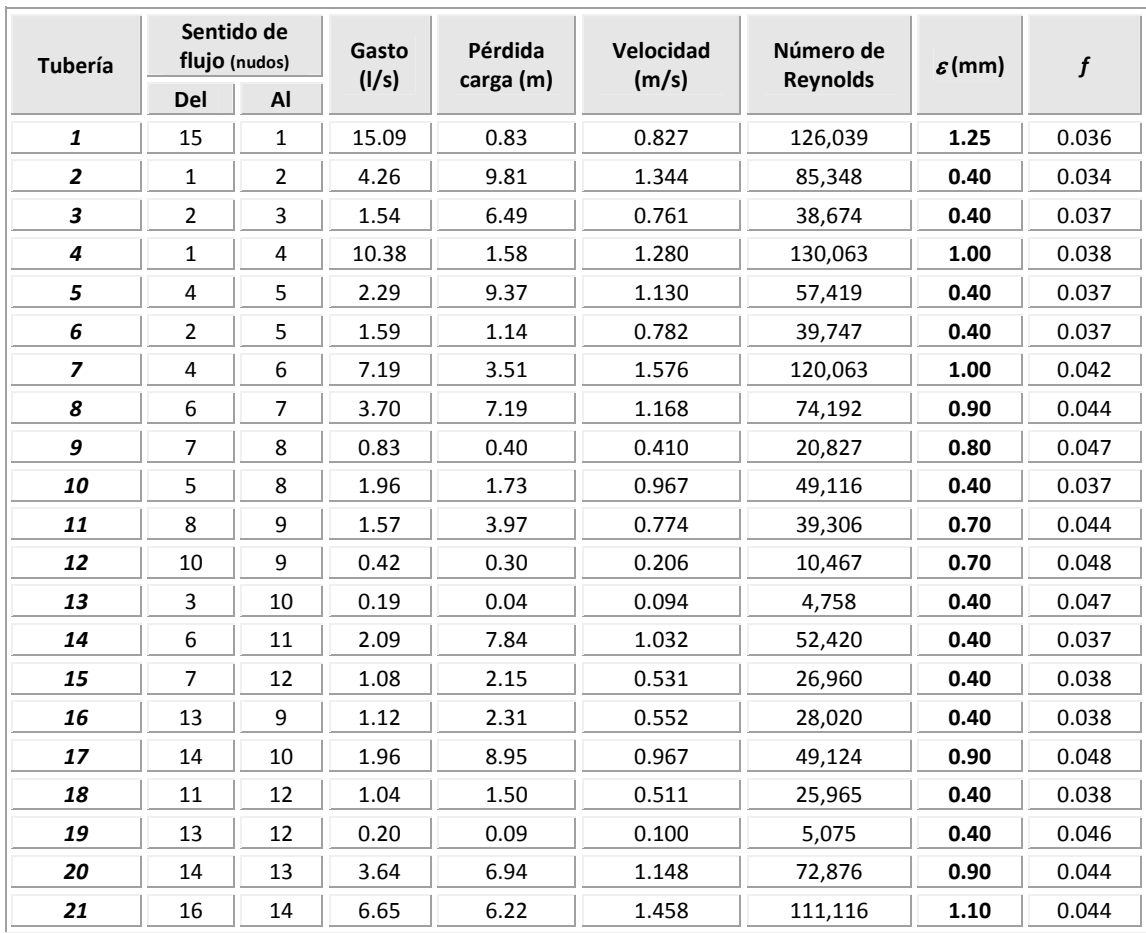

**Tabla B.6** Resultado del análisis hidráulico con la red después de varios años de servicio

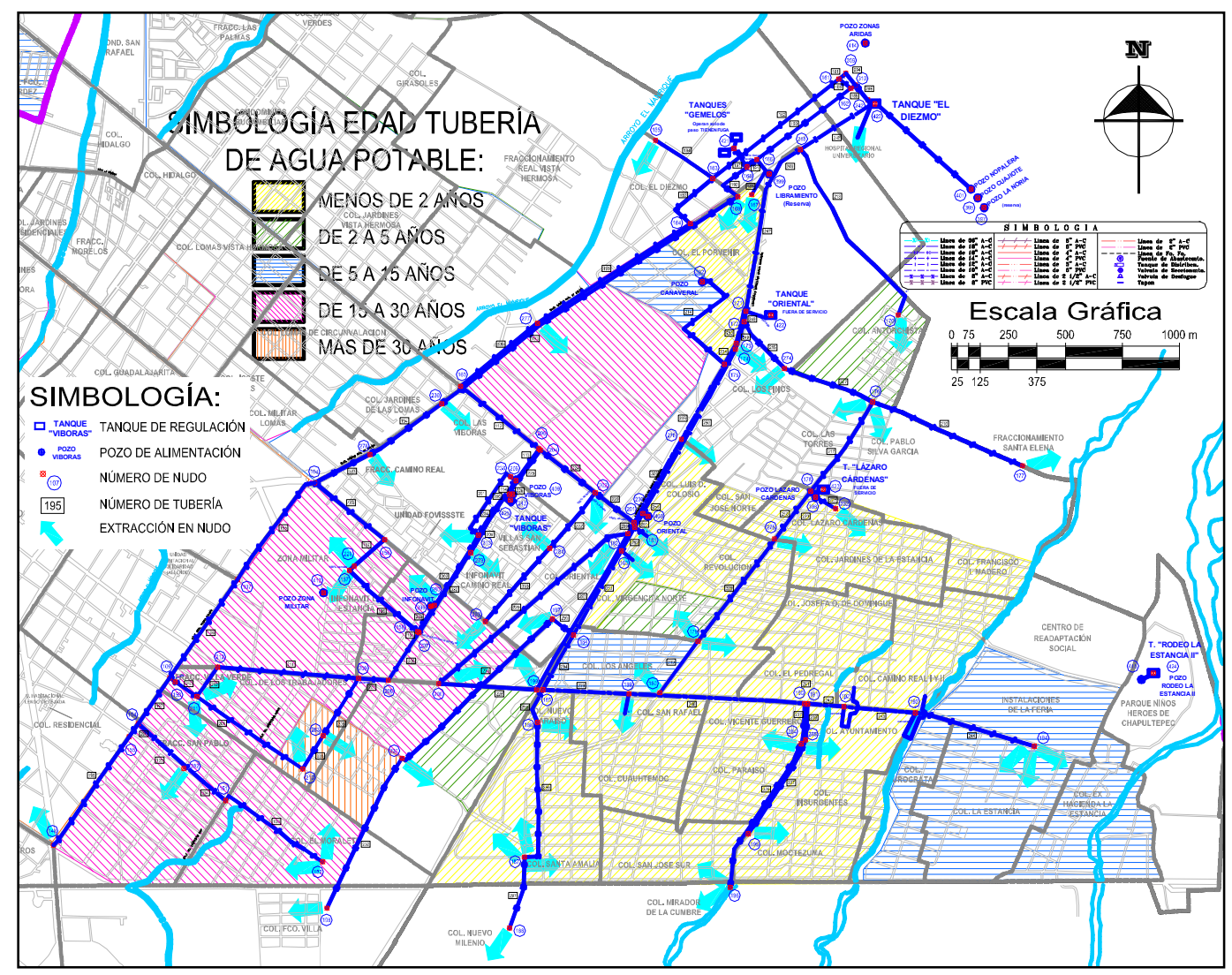

**Figura B1**. Esquema de red para análisis

| <b>Tubería</b> | Nudos de la<br>tubería |                | Diám.<br>Long. |         | Tubería |              | Nudos de la<br>tubería | Long.<br>(m) | Diám.   |
|----------------|------------------------|----------------|----------------|---------|---------|--------------|------------------------|--------------|---------|
|                | $\mathbf{1}$           | $\overline{2}$ | (m)            | (pulg.) |         | $\mathbf{1}$ | $\mathbf{2}$           |              | (pulg.) |
| 112            | 160                    | 205            | 435            | 6       | 223     | 201          | 202                    | 215          | 8       |
| 113            | 205                    | 206            | 170            | 6       | 224     | 202          | 204                    | 305          | 8       |
| 114            | 206                    | 243            | 70             | 6       | 225     | 204          | 409                    | 220          | 8       |
| 135            | 154                    | 282            | 306            | 12      | 226     | 409          | 243                    | 10           | 8       |
| 136            | 151                    | 152            | 500            | 6       | 227     | 182          | 199                    | 780          | 4       |
| 165            | 207                    | 158            | 15             | 6       | 228     | 199          | 200                    | 430          | 4       |
| 166            | 158                    | 157            | 400            | 6       | 229     | 182          | 200                    | 1060         | 6       |
| 167            | 229                    | 156            | 210            | 4       | 230     | 184          | 197                    | 115          | 8       |
| 168            | 104                    | 156            | 390            | 6       | 231     | 197          | 231                    | 890          | 8       |
| 181            | 309                    | 161            | 15             | 6       | 232     | 231          | 198                    | 725          | 8       |
| 182            | 161                    | 163            | 700            | 6       | 233     | 171          | 173                    | 145          | 10      |
| 183            | 163                    | 164            | 305            | 6       | 234     | 173          | 175                    | 105          | 10      |
| 184            | 163                    | 165            | 300            | 4       | 235     | 175          | 276                    | 370          | 10      |
| 185            | 164                    | 277            | 795            | 6       | 236     | 201          | 182                    | 55           | 6       |
| 186            | 161                    | 162            | 60             | 4       | 237     | 190          | 284                    | 170          | 8       |
| 187            | 421                    | 168            | 100            | 6       | 238     | 191          | 285                    | 155          | 8       |
| 188            | 166                    | 167            | 185            | 4       | 239     | 185          | 189                    | 380          | 10      |
| 189            | 310                    | 162            | 25             | 8       | 240     | 189          | 190                    | 775          | 10      |
| 190            | 162                    | 166            | 515            | 8       | 241     | 190          | 191                    | 20           | 10      |
| 191            | 166                    | 168            | 55             | 8       | 242     | 191          | 192                    | 160          | 10      |
| 192            | 168                    | 169            | 220            | 8       | 243     | 192          | 193                    | 315          | 10      |
| 193            | 169                    | 230            | 1572           | 8       | 244     | 193          | 194                    | 550          | 6       |
| 194            | 230                    | 278            | 380            | 8       | 245     | 420          | 218                    | 360          | 12      |
| 195            | 104                    | 107            | 550            | 6       | 246     | 218          | 399                    | 180          | 12      |
| 196            | 107                    | 109            | 520            | 6       | 247     | 399          | 171                    | 590          | 12      |
| 197            | 109                    | 154            | 280            | 6       | 248     | 171          | 172                    | 45           | 12      |
| 198            | 155                    | 148            | 570            | 6       | 249     | 172          | 174                    | 125          | 12      |
| 200            | 154                    | 155            | 5              | 6       | 250     | 174          | 236                    | 820          | 12      |
| 201            | 238                    | 213            | 395            | 6       | 251     | 236          | 181                    | 70           | 12      |
| 202            | 213                    | 280            | 375            | 8       | 252     | 181          | 183                    | 115          | 12      |
| 203            | 280                    | 158            | 135            | 8       | 253     | 183          | 184                    | 420          | 12      |
| 204            | 425                    | 213            | 215            | 8       | 254     | 184          | 185                    | 270          | 12      |
| 205            | 425                    | 279            | 280            | 14      | 255     | 185          | 186                    | 155          | 12      |
| 206            | 207                    | 208            | 245            | 14      | 256     | 186          | 187                    | 635          | 8       |
| 207            | 208                    | 209            | 130            | 14      | 257     | 187          | 188                    | 315          | 8       |
| 208            | 209                    | 283            | 286            | 8       | 258     | 403          | 236                    | 20           | 8       |
| 209            | 210                    | 211            | 560            | 6       | 327     | 274          | 176                    | 420          | 8       |
| 210            | 211                    | 153            | 145            | $\,6\,$ | 328     | 275          | 179                    | 551          | 6       |

**Tabla B.7** Características de las tuberías de la red real

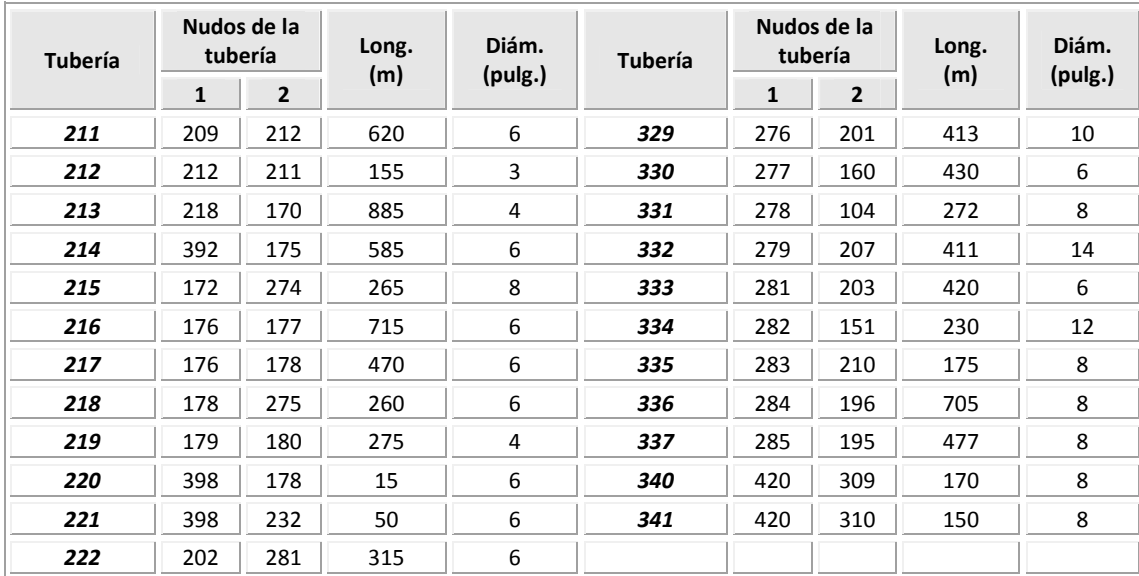

| <b>Nudo</b> | Elevación de<br>Terreno (m) | $*$ Q $_{Max\,Dem}$ (I/s) | <b>Nudo</b> | Elevación de<br>Terreno (m) | * Q Máx Dem<br>(1/s) |
|-------------|-----------------------------|---------------------------|-------------|-----------------------------|----------------------|
| 104         | 522.4                       | 0.00                      | 196         | 491.0                       | 15.58                |
| 107         | 510.2                       | 19.80                     | 197         | 519.0                       | 2.49                 |
| 109         | 491.5                       | 0.00                      | 198         | 479.0                       | 6.55                 |
| 148         | 472.3                       | 3.66                      | 199         | 512.5                       | 1.48                 |
| 151         | 481.0                       | 0.00                      | 200         | 506.0                       | 1.87                 |
| 152         | 483.0                       | 13.13                     | 201         | 537.5                       | 0.00                 |
| 153         | 491.5                       | 0.00                      | 202         | 537.5                       | 0.00                 |
| 154         | 486.0                       | 0.00                      | 203         | 516.5                       | 27.78                |
| 155         | 484.5                       | 0.00                      | 204         | 539.3                       | 0.00                 |
| 156         | 523.0                       | 0.00                      | 205         | 539.5                       | 0.00                 |
| 157         | 518.0                       | 22.80                     | 206         | 534.0                       | 0.00                 |
| 158         | 511.2                       | 0.00                      | 207         | 511.0                       | 0.00                 |
| 160         | 539.7                       | 0.00                      | 208         | 502.5                       | 0.00                 |
| 161         | 587.0                       | 0.00                      | 209         | 502.0                       | 0.00                 |
| 162         | 586.0                       | 0.00                      | 210         | 489.2                       | 15.27                |
| 163         | 570.5                       | 0.00                      | 211         | 490.5                       | 8.70                 |
| 164         | 565.5                       | 0.00                      | 212         | 496.0                       | 0.00                 |
| 165         | 571.0                       | 9.67                      | 213         | 525.6                       | 3.31                 |
| 166         | 574.5                       | 0.00                      | 218         | 577.6                       | 0.00                 |
| 167         | 571.0                       | 6.54                      | 229         | 518.0                       | 13.00                |
| 168         | 573.5                       | 0.00                      | 230         | 539.7                       | 14.87                |
| 169         | 570.0                       | 6.18                      | 231         | 495.0                       | 2.58                 |
| 170         | 567.0                       | 5.18                      | 232         | 543.0                       | 4.24                 |
| 171         | 560.5                       | 0.00                      | 236         | 537.5                       | 0.00                 |
| 172         | 559.5                       | 0.00                      | 238         | 531.5                       | 0.00                 |
| 173         | 558.0                       | 0.00                      | 243         | 531.5                       | 75.00                |
| 174         | 557.5                       | 3.07                      | 274         | 558.0                       | 2.91                 |
| 175         | 556.0                       | 0.00                      | 275         | 538.0                       | 24.39                |
| 176         | 554.5                       | 11.35                     | 276         | 548.0                       | 10.13                |
| 177         | 542.0                       | 1.73                      | 277         | 548.0                       | 19.01                |
| 178         | 543.5                       | 0.00                      | 278         | 528.0                       | 2.13                 |
| 179         | 526.5                       | 23.13                     | 279         | 523.5                       | 10.76                |
| 180         | 519.3                       | 7.01                      | 280         | 517.0                       | 13.36                |
| 181         | 536.8                       | 6.73                      | 281         | 527.0                       | 13.63                |
| 182         | 536.2                       | 2.98                      | 282         | 484.0                       | 5.42                 |
| 183         | 534.2                       | 3.99                      | 283         | 494.0                       | 6.15                 |
| 184         | 520.0                       | 0.00                      | 284         | 509.0                       | 11.51                |

**Tabla B.8** Características de los nudos de la red real

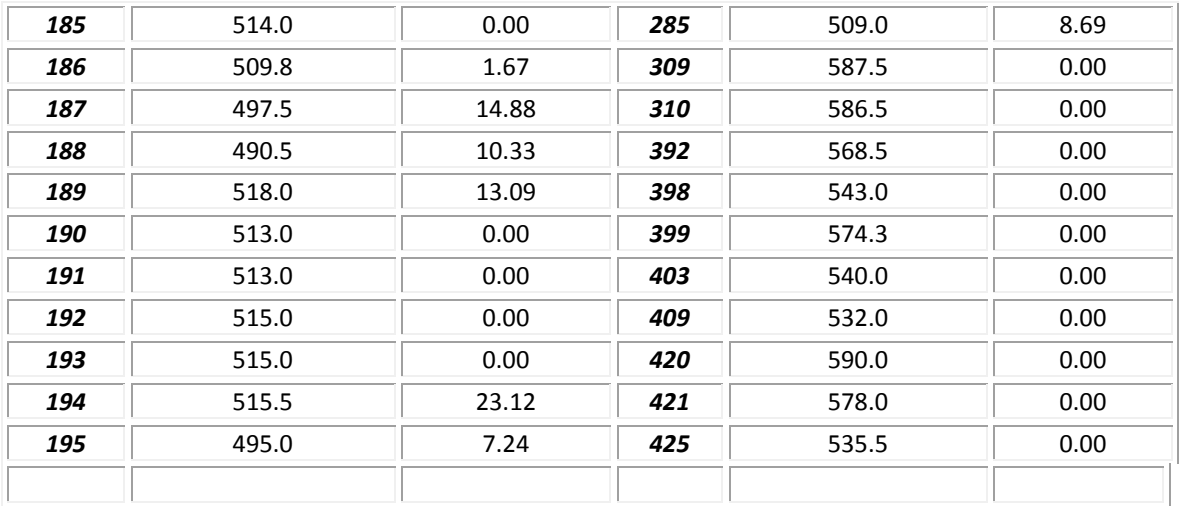

\* Q Máx Dem: Gasto máximo demandado

|             | <b>Nivel</b>     | Carga de presión |       | <b>Déficit</b> |         |     |
|-------------|------------------|------------------|-------|----------------|---------|-----|
| <b>Nudo</b> | Piezométrico (m) | (mca)            | * Sum | ** Dem         | *** Déf | %   |
| 104         | 537.8            | 15.4             | 0.0   | 0.0            | 0.0     |     |
| 107         | 519.7            | 9.5              | 19.3  | 19.8           | 0.5     | 3%  |
| 109         | 514.6            | 23.1             | 0.0   | 0.0            | 0.0     |     |
| 148         | 511.6            | 39.3             | 3.7   | 3.7            | 0.0     |     |
| 151         | 511.7            | 30.7             | 0.0   | 0.0            | 0.0     |     |
| 152         | 509.9            | 26.9             | 13.1  | 13.1           | 0.0     |     |
| 153         | 538.2            | 46.7             | 0.0   | 0.0            | 0.0     |     |
| 154         | 511.8            | 25.8             | 0.0   | 0.0            | 0.0     |     |
| 155         | 511.8            | 27.3             | 0.0   | 0.0            | 0.0     |     |
| 156         | 536.4            | 13.4             | 0.0   | 0.0            | 0.0     |     |
| 157         | 535.7            | 17.7             | 22.8  | 22.8           | 0.0     |     |
| 158         | 539.8            | 28.6             | 0.0   | 0.0            | 0.0     |     |
| 160         | 546.7            | 7.1              | 0.0   | 0.0            | 0.0     |     |
| 161         | 593.9            | 6.9              | 0.0   | 0.0            | 0.0     |     |
| 162         | 593.5            | 7.5              | 0.0   | 0.0            | 0.0     |     |
| 163         | 574.6            | 4.1              | 0.0   | 0.0            | 0.0     |     |
| 164         | 568.1            | 2.6              | 0.0   | 0.0            | 0.0     |     |
| 165         | 573.4            | 2.4              | 4.7   | 9.7            | 4.9     | 51% |
| 166         | 584.3            | 9.8              | 0.0   | 0.0            | 0.0     |     |
| 167         | 582.9            | 11.9             | 6.5   | 6.5            | 0.0     |     |
| 168         | 583.5            | 10.0             | 0.0   | 0.0            | 0.0     |     |
| 169         | 578.3            | 8.3              | 5.6   | $6.2$          | 0.6     | 9%  |
| 170         | 580.3            | 13.3             | 5.2   | 5.2            | 0.0     |     |
| 171         | 561.0            | 0.5              | 0.0   | 0.0            | 0.0     |     |
| 172         | 560.5            | $1.0\,$          | 0.0   | 0.0            | 0.0     |     |
| 173         | 559.6            | 1.6              | 0.0   | 0.0            | 0.0     |     |
| 174         | 559.5            | 2.0              | 1.4   | 3.1            | 1.7     | 55% |
| 175         | 558.5            | 2.5              | 0.0   | 0.0            | 0.0     |     |
| 176         | 555.8            | 1.3              | 4.2   | 11.4           | 7.2     | 63% |
| 177         | 555.8            | 13.8             | 1.7   | 1.7            | 0.0     |     |
| 178         | 546.0            | 2.5              | 0.0   | 0.0            | 0.0     |     |
| 179         | 532.8            | 6.3              | 18.3  | 23.1           | 4.8     | 21% |
| 180         | 530.4            | 11.1             | 7.0   | 7.0            | 0.0     |     |
| 181         | 552.9            | 16.1             | 6.7   | 6.7            | 0.0     |     |
| 182         | 549.8            | 13.6             | 3.0   | 3.0            | 0.0     |     |
| 183         | 552.0            | 17.8             | 4.0   | 4.0            | 0.0     |     |

**Tabla B.9** Resultados del análisis hidráulico en los nudos,

considerando la red nueva.  $\varepsilon$ =0.10 mm

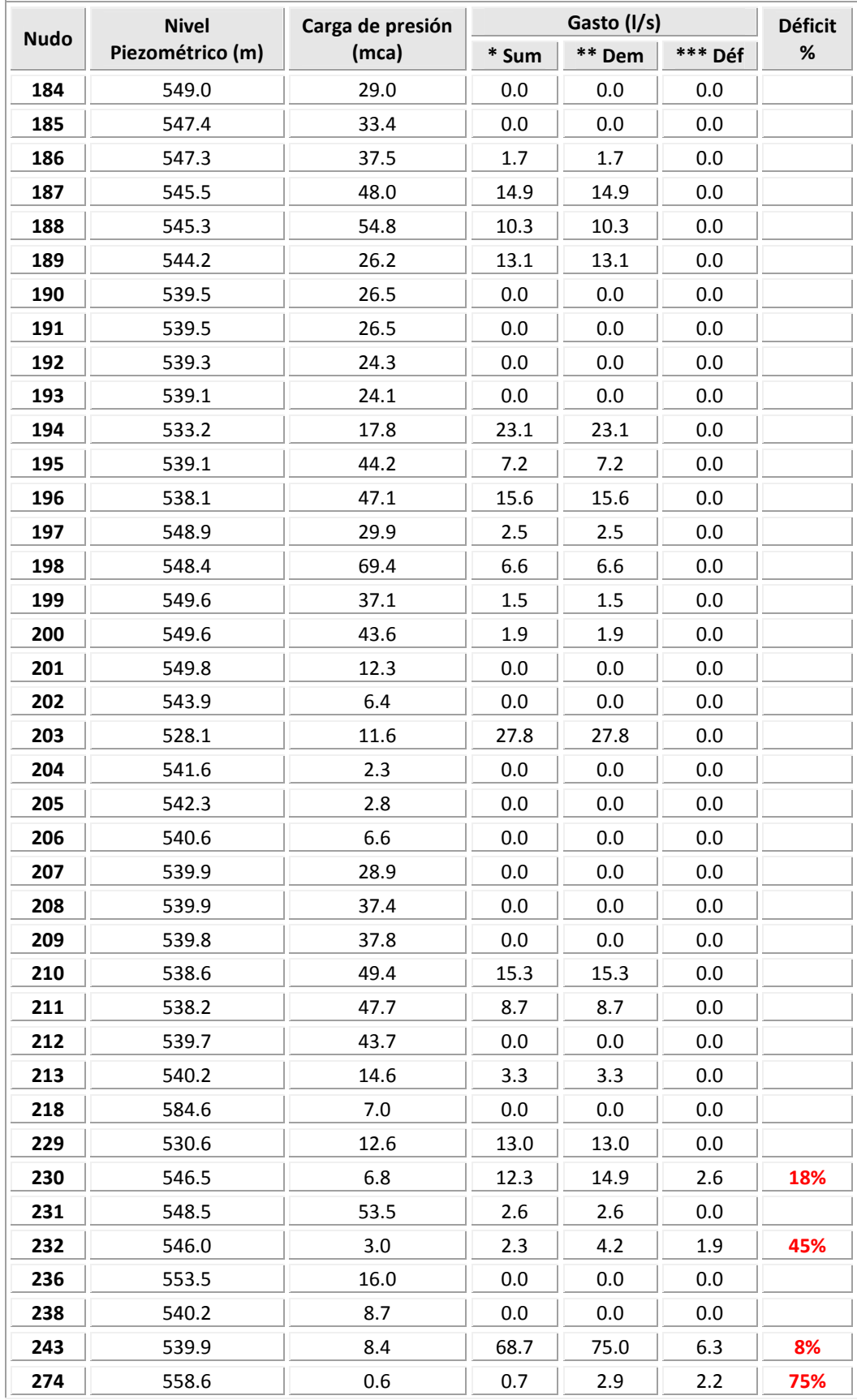

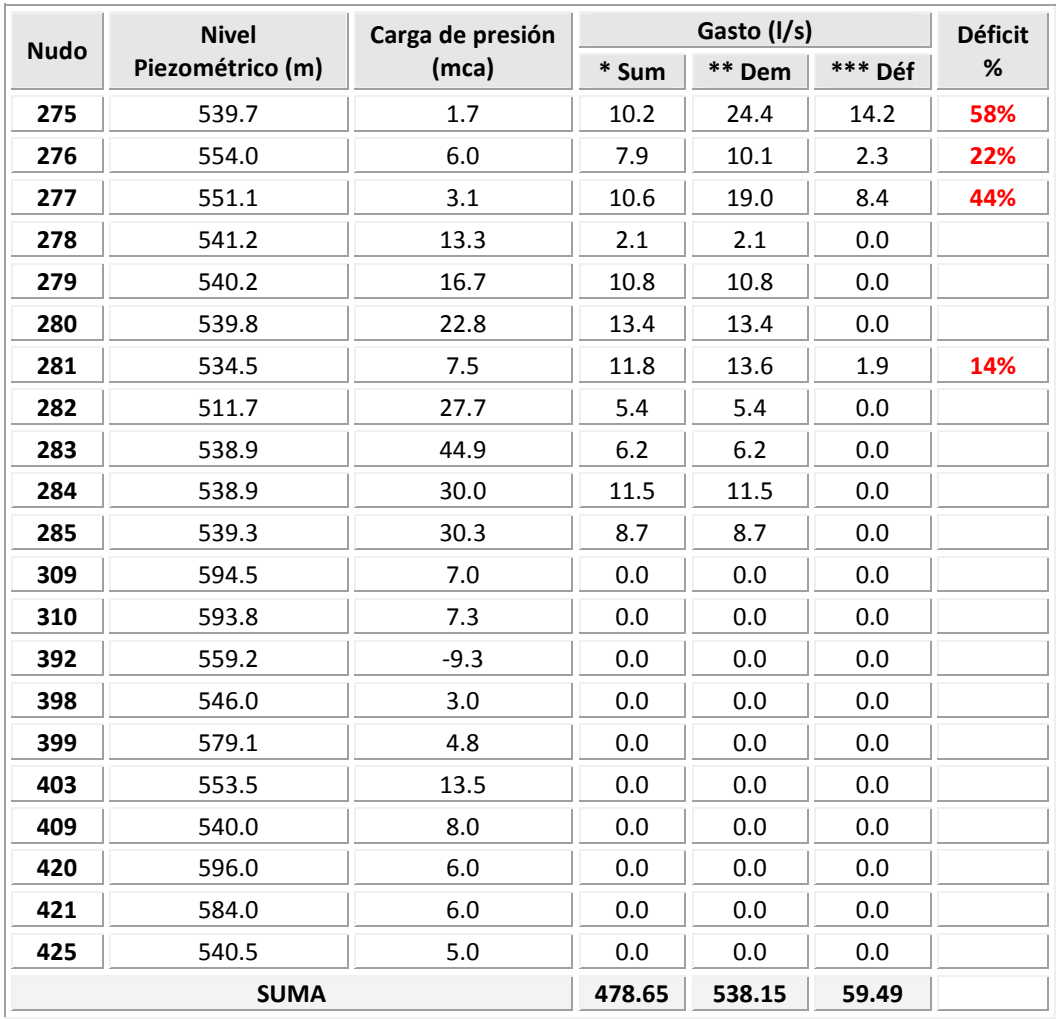

\* Sum: Gasto suministrado \*\* Dem: Gasto demandado

\*\*\* Déf: Gasto de déficit = Gasto demandado – Gasto suministrado

|                | Nudos tubería |     | Gasto | Pérdida de | <b>Velocidad</b> | Número de       |       |
|----------------|---------------|-----|-------|------------|------------------|-----------------|-------|
| <b>Tubería</b> | del           | al  | (1/s) | carga(m)   | (m/s)            | <b>Reynolds</b> | f     |
| 112            | 160           | 205 | 22.59 | 4.42       | 1.238            | 188,743         | 0.020 |
| 113            | 205           | 206 | 22.59 | 1.73       | 1.238            | 188,736         | 0.020 |
| 114            | 206           | 243 | 22.59 | 0.71       | 1.238            | 188,726         | 0.020 |
| 135            | 154           | 282 | 18.55 | 0.07       | 0.254            | 77,472          | 0.020 |
| 136            | 151           | 152 | 13.13 | 1.81       | 0.720            | 109,667         | 0.021 |
| 165            | 207           | 158 | 21.77 | 0.14       | 1.193            | 181,852         | 0.020 |
| 166            | 158           | 157 | 22.80 | 4.13       | 1.250            | 190,447         | 0.020 |
| 167            | 156           | 229 | 13.00 | 5.80       | 1.604            | 162,921         | 0.021 |
| 168            | 104           | 156 | 13.00 | 1.38       | 0.713            | 108,626         | 0.021 |
| 181            | 309           | 161 | 44.68 | 0.57       | 2.449            | 373,278         | 0.019 |
| 182            | 161           | 163 | 37.93 | 19.35      | 2.079            | 316,908         | 0.019 |
| 183            | 163           | 164 | 33.20 | 6.51       | 1.820            | 277,401         | 0.019 |
| 184            | 163           | 165 | 4.73  | 1.21       | 0.583            | 59,248          | 0.024 |
| 185            | 164           | 277 | 33.20 | 16.97      | 1.820            | 277,395         | 0.019 |
| 186            | 161           | 162 | 6.75  | 0.47       | 0.832            | 84,540          | 0.023 |
| 187            | 421           | 168 | 16.34 | 0.55       | 0.896            | 136,507         | 0.020 |
| 188            | 166           | 167 | 6.54  | 1.37       | 0.806            | 81,902          | 0.023 |
| 189            | 310           | 162 | 57.94 | 0.36       | 1.787            | 363,075         | 0.018 |
| 190            | 162           | 166 | 64.69 | 9.22       | 1.995            | 405,337         | 0.018 |
| 191            | 166           | 168 | 58.15 | 0.80       | 1.793            | 364,376         | 0.018 |
| 192            | 168           | 169 | 74.49 | 5.18       | 2.297            | 466,747         | 0.018 |
| 193            | 169           | 230 | 68.87 | 31.77      | 2.124            | 431,542         | 0.018 |
| 194            | 230           | 278 | 56.61 | 5.25       | 1.746            | 354,706         | 0.018 |
| 195            | 104           | 107 | 41.48 | 18.08      | 2.274            | 346,533         | 0.019 |
| 196            | 107           | 109 | 22.21 | 5.11       | 1.218            | 185,552         | 0.020 |
| 197            | 109           | 154 | 22.21 | 2.75       | 1.217            | 185,539         | 0.020 |
| 198            | 155           | 148 | 3.66  | 0.19       | 0.201            | 30,578          | 0.025 |
| 200            | 154           | 155 | 3.66  | 0.00       | 0.201            | 30,590          | 0.025 |
| 201            | 213           | 238 | 0.00  | 0.00       | 0.000            | 12              | 5.483 |
| 202            | 213           | 280 | 14.39 | 0.38       | 0.444            | 90,190          | 0.021 |
| 203            | 280           | 158 | 1.03  | 0.00       | 0.032            | 6,455           | 0.036 |
| 204            | 425           | 213 | 17.70 | 0.32       | 0.546            | 110,924         | 0.020 |
| 205            | 425           | 279 | 62.66 | 0.28       | 0.631            | 224,356         | 0.017 |
| 206            | 207           | 208 | 30.14 | 0.06       | 0.303            | 107,900         | 0.019 |

**Tabla B.10** Resultados del análisis hidráulico en las tuberías,

#### considerando la red nueva. ε*=*0.10 mm

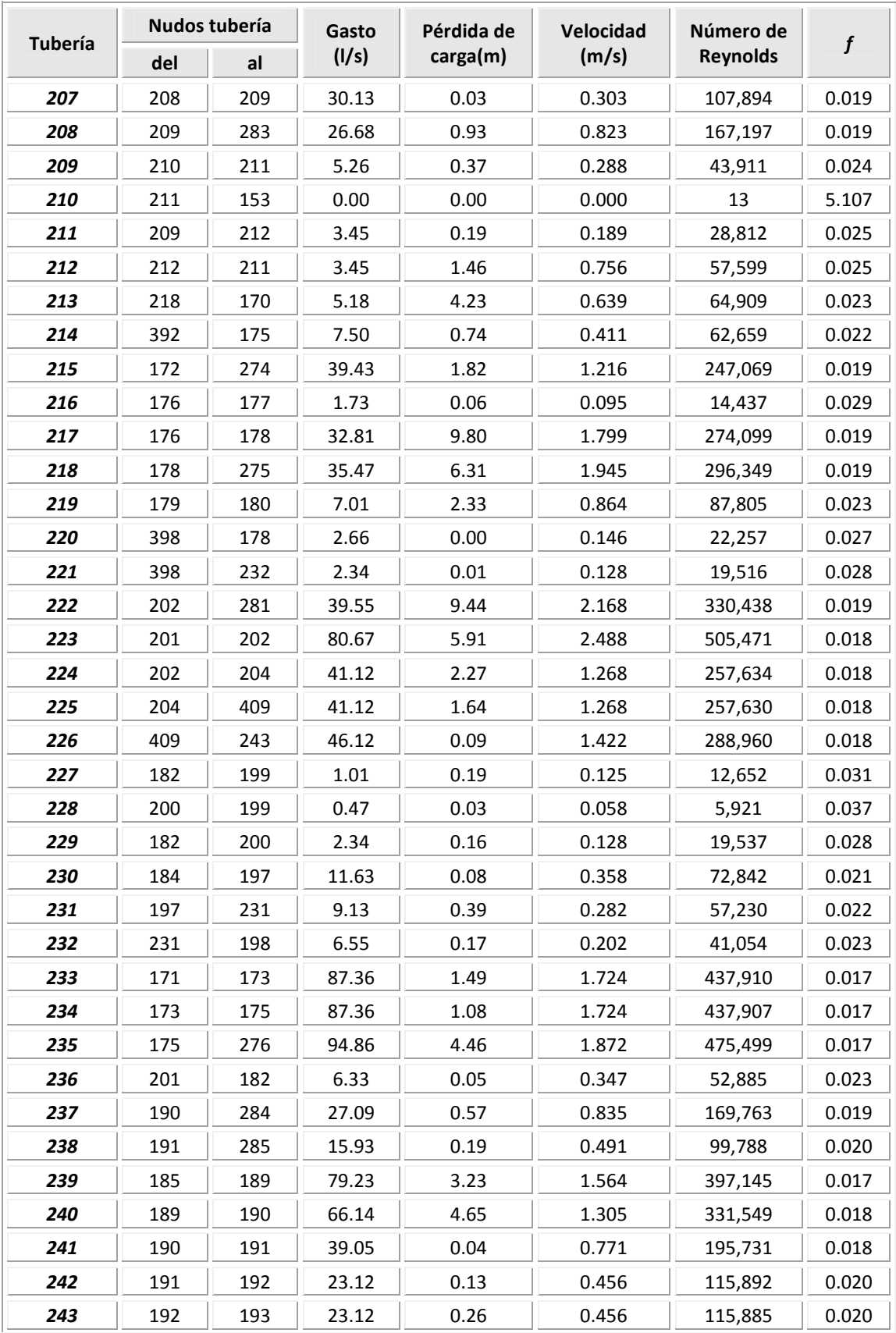

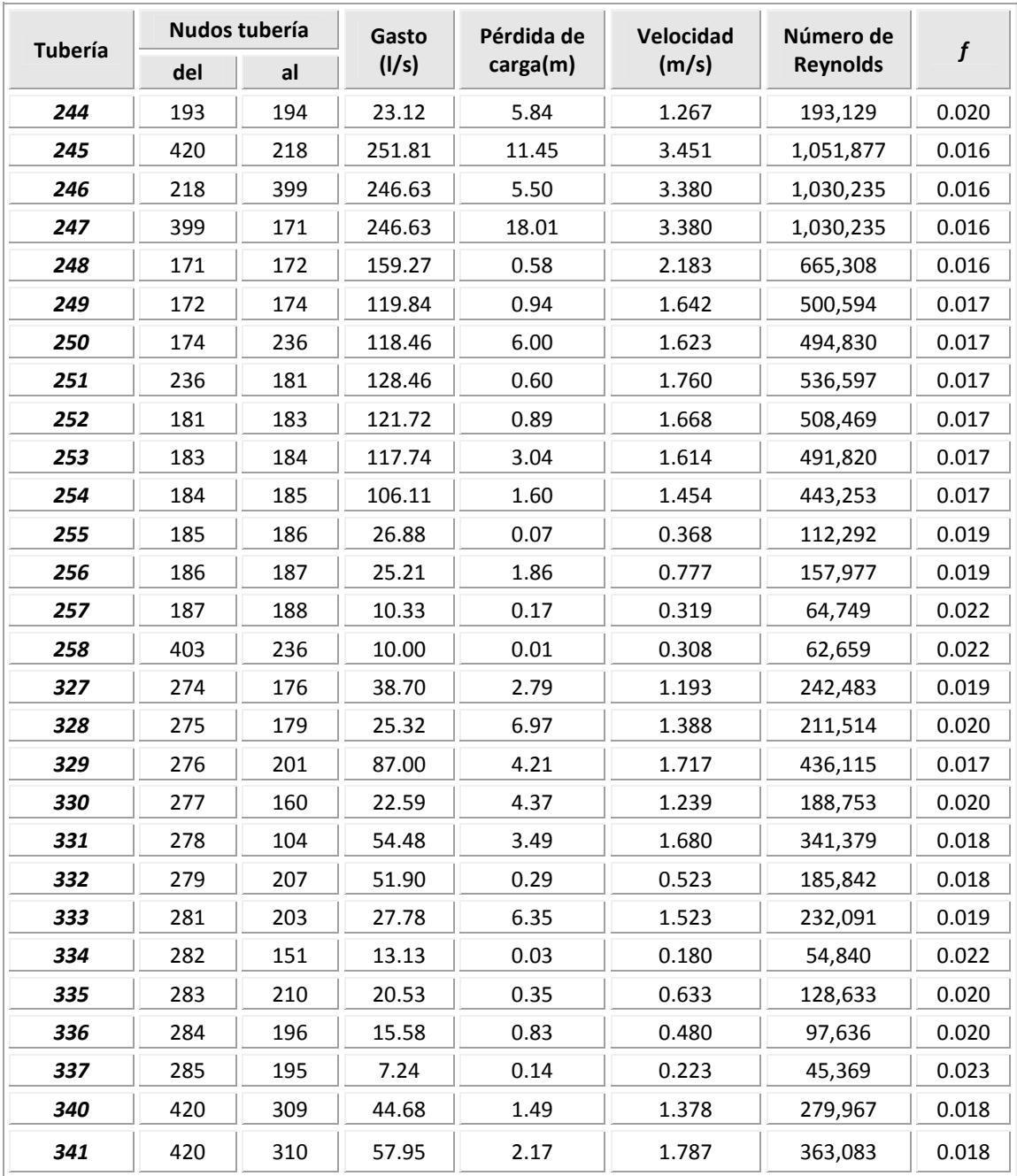

| <b>Tubería</b> | <b>Nudos</b><br>tubería |     | Gasto | Pérdida de | Velocidad | Número de       | ε    | f     |  |
|----------------|-------------------------|-----|-------|------------|-----------|-----------------|------|-------|--|
|                | del                     | al  | (1/s) | carga(m)   | (m/s)     | <b>Reynolds</b> | (mm) |       |  |
| 112            | 160                     | 205 | 20.13 | 4.97       | 1.103     | 168,162         | 0.52 | 0.028 |  |
| 113            | 205                     | 206 | 20.13 | 1.94       | 1.103     | 168,160         | 0.52 | 0.028 |  |
| 114            | 206                     | 243 | 20.13 | 0.80       | 1.103     | 168,152         | 0.52 | 0.028 |  |
| 135            | 154                     | 282 | 18.55 | 0.08       | 0.254     | 77,472          | 0.52 | 0.025 |  |
| 136            | 151                     | 152 | 13.13 | 2.47       | 0.720     | 109,667         | 0.52 | 0.028 |  |
| 165            | 207                     | 158 | 21.73 | 0.20       | 1.191     | 181,547         | 0.52 | 0.028 |  |
| 166            | 158                     | 157 | 22.80 | 5.84       | 1.250     | 190,447         | 0.52 | 0.028 |  |
| 167            | 156                     | 229 | 11.68 | 6.87       | 1.441     | 146,375         | 0.52 | 0.031 |  |
| 168            | 104                     | 156 | 11.68 | 1.53       | 0.640     | 97,596          | 0.52 | 0.029 |  |
| 181            | 309                     | 161 | 37.75 | 0.59       | 2.069     | 315,389         | 0.52 | 0.028 |  |
| 182            | 161                     | 163 | 32.02 | 20.02      | 1.755     | 267,498         | 0.52 | 0.028 |  |
| 183            | 163                     | 164 | 28.03 | 6.70       | 1.536     | 234,152         | 0.52 | 0.028 |  |
| 184            | 163                     | 165 | 3.99  | 1.19       | 0.492     | 50,008          | 0.52 | 0.033 |  |
| 185            | 164                     | 277 | 28.03 | 17.47      | 1.536     | 234,147         | 0.52 | 0.028 |  |
| 186            | 161                     | 162 | 5.73  | 0.48       | 0.707     | 71,821          | 0.52 | 0.032 |  |
| 187            | 421                     | 168 | 16.49 | 0.77       | 0.904     | 137,738         | 0.52 | 0.028 |  |
| 188            | 166                     | 167 | 6.54  | 1.93       | 0.806     | 81,902          | 0.52 | 0.032 |  |
| 189            | 310                     | 162 | 48.98 | 0.37       | 1.510     | 306,918         | 0.52 | 0.026 |  |
| 190            | 162                     | 166 | 54.71 | 9.42       | 1.687     | 342,820         | 0.52 | 0.026 |  |
| 191            | 166                     | 168 | 48.18 | 0.78       | 1.486     | 301,860         | 0.52 | 0.026 |  |
| 192            | 168                     | 169 | 64.66 | 5.60       | 1.994     | 405,154         | 0.52 | 0.026 |  |
| 193            | 169                     | 230 | 59.27 | 33.68      | 1.828     | 371,353         | 0.52 | 0.026 |  |
| 194            | 230                     | 278 | 49.58 | 5.72       | 1.529     | 310,641         | 0.52 | 0.026 |  |
| 195            | 104                     | 107 | 35.77 | 19.59      | 1.961     | 298,809         | 0.52 | 0.028 |  |
| 196            | 107                     | 109 | 22.21 | 7.22       | 1.218     | 185,552         | 0.52 | 0.028 |  |
| 197            | 109                     | 154 | 22.21 | 3.88       | 1.217     | 185,540         | 0.52 | 0.028 |  |
| 198            | 155                     | 148 | 3.66  | 0.24       | 0.201     | 30,578          | 0.52 | 0.031 |  |
| 200            | 154                     | 155 | 3.66  | 0.00       | 0.201     | 30,590          | 0.52 | 0.031 |  |
| 201            | 213                     | 238 | 0.00  | 0.00       | 0.000     | 12              | 0.52 | 5.516 |  |
| 202            | 213                     | 280 | 14.43 | 0.50       | 0.445     | 90,419          | 0.52 | 0.027 |  |
| 203            | 280                     | 158 | 1.07  | 0.00       | 0.033     | 6,684           | 0.52 | 0.038 |  |
| 204            | 425                     | 213 | 17.74 | 0.43       | 0.547     | 111,152         | 0.52 | 0.027 |  |
| 205            | 425                     | 279 | 62.62 | 0.36       | 0.631     | 224,225         | 0.52 | 0.023 |  |
| 206            | 207                     | 208 | 30.14 | 0.08       | 0.303     | 107,900         | 0.52 | 0.024 |  |
| 207            | 208                     | 209 | 30.13 | 0.04       | 0.303     | 107,894         | 0.52 | 0.024 |  |

**Tabla B.11** Resultados del análisis hidráulico en las tuberías, considerando la red con envejecimiento

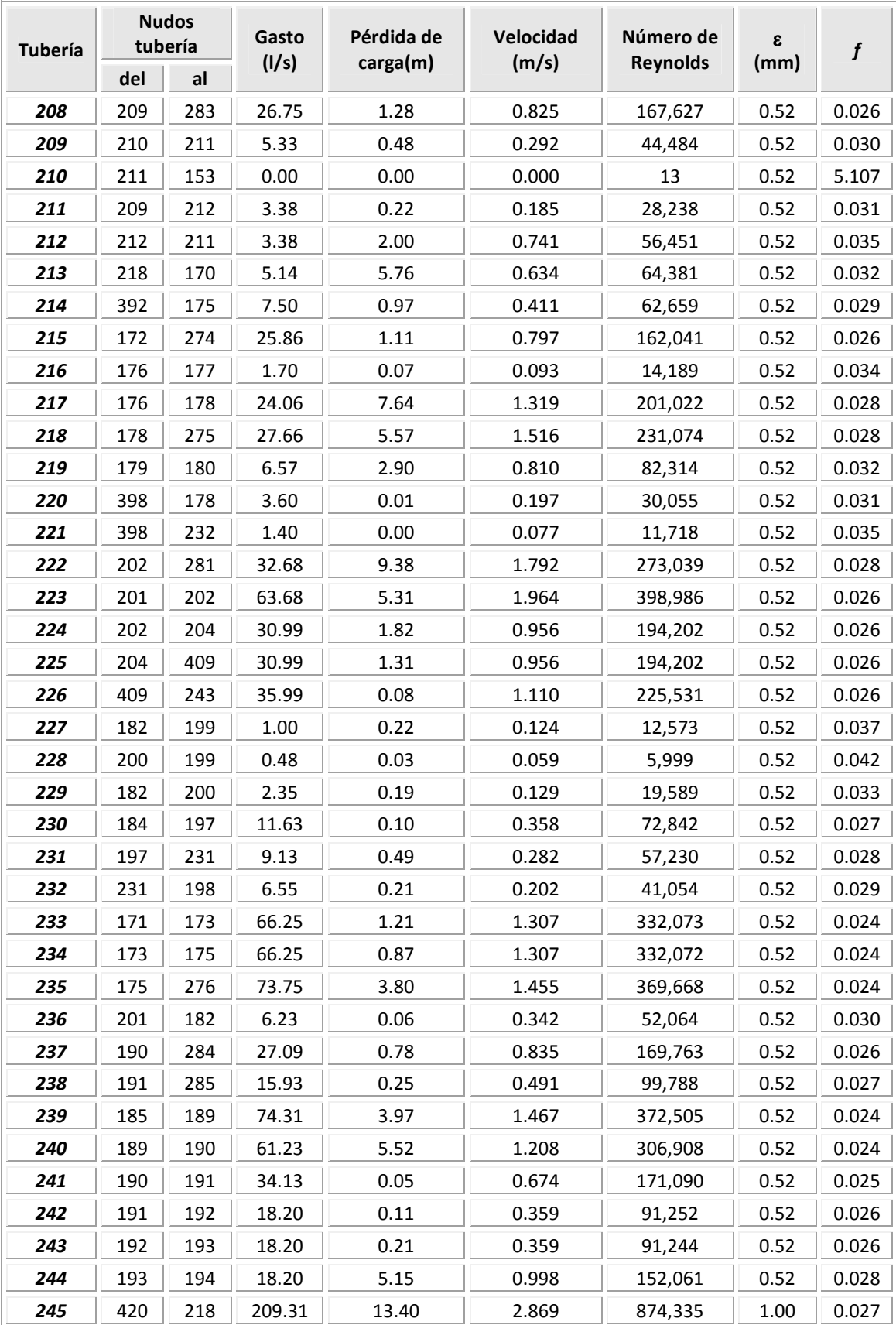

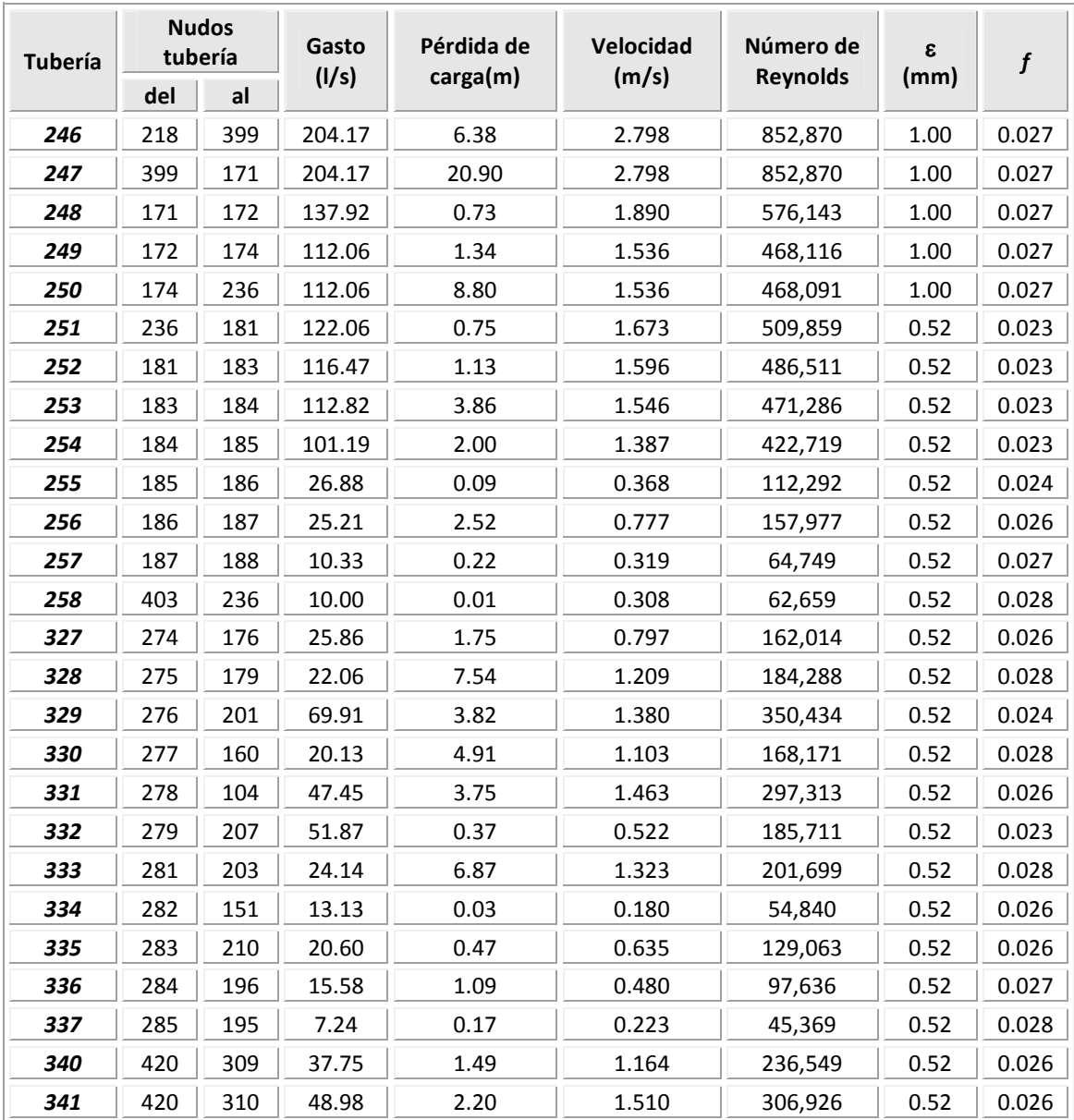

|             | <b>Nivel</b>     | Carga de presión |        |         |          |           |  |
|-------------|------------------|------------------|--------|---------|----------|-----------|--|
| <b>Nudo</b> | Piezométrico (m) | (mca)            | * Sum. | ** Dem. | *** Déf. | Déficit % |  |
| 104         | 534.5            | 12.1             | 0.0    | 0.0     | 0.0      |           |  |
| 107         | 514.9            | 4.7              | 13.6   | 19.8    | 6.2      | 32%       |  |
| 109         | 507.7            | 16.2             | 0.0    | 0.0     | 0.0      |           |  |
| 148         | 503.5            | 31.3             | 3.7    | 3.7     | 0.0      |           |  |
| 151         | 503.7            | 22.7             | 0.0    | 0.0     | 0.0      |           |  |
| 152         | 501.2            | 18.2             | 13.1   | 13.1    | 0.0      |           |  |
| 153         | 537.4            | 45.9             | 0.0    | 0.0     | 0.0      |           |  |
| 154         | 503.8            | 17.8             | 0.0    | 0.0     | 0.0      |           |  |
| 155         | 503.8            | 19.3             | 0.0    | 0.0     | 0.0      |           |  |
| 156         | 532.9            | 9.9              | 0.0    | 0.0     | 0.0      |           |  |
| 157         | 533.7            | 15.7             | 22.8   | 22.8    | 0.0      |           |  |
| 158         | 539.6            | 28.4             | 0.0    | 0.0     | 0.0      |           |  |
| 160         | 544.8            | 5.1              | 0.0    | 0.0     | 0.0      |           |  |
| 161         | 593.9            | 6.9              | 0.0    | 0.0     | 0.0      |           |  |
| 162         | 593.4            | 7.4              | 0.0    | 0.0     | 0.0      |           |  |
| 163         | 573.9            | 3.4              | 0.0    | 0.0     | 0.0      |           |  |
| 164         | 567.2            | 1.7              | 0.0    | 0.0     | 0.0      |           |  |
| 165         | 572.7            | 1.7              | 4.0    | 9.7     | 5.7      | 59%       |  |
| 166         | 584.0            | 9.5              | 0.0    | 0.0     | 0.0      |           |  |
| 167         | 582.1            | 11.1             | 6.5    | 6.5     | 0.0      |           |  |
| 168         | 583.2            | 9.7              | 0.0    | 0.0     | 0.0      |           |  |
| 169         | 577.6            | 7.6              | 5.4    | $6.2$   | 0.8      | 13%       |  |
| 170         | 576.8            | 9.8              | 5.1    | 5.2     | 0.0      | 1%        |  |
| 171         | 555.3            | $-5.2$           | 0.0    | 0.0     | 0.0      |           |  |
| 172         | 554.6            | $-4.9$           | 0.0    | 0.0     | 0.0      |           |  |
| 173         | 554.1            | $-3.9$           | 0.0    | 0.0     | 0.0      |           |  |
| 174         | 553.2            | $-4.3$           | 0.0    | 3.1     | 3.1      | 100%      |  |
| 175         | 553.2            | $-2.8$           | 0.0    | 0.0     | 0.0      |           |  |
| 176         | 551.7            | $-2.8$           | 0.1    | 11.4    | 11.3     | 99%       |  |
| 177         | 551.7            | 9.7              | 1.7    | 1.7     | 0.0      | 2%        |  |
| 178         | 544.1            | 0.6              | 0.0    | 0.0     | 0.0      |           |  |
| 179         | 531.0            | 4.5              | 15.5   | 23.1    | 7.6      | 33%       |  |
| 180         | 528.1            | 8.8              | 6.6    | 7.0     | 0.4      | 6%        |  |
| 181         | 543.7            | 6.9              | 5.6    | 6.7     | 1.1      | 17%       |  |
| 182         | 545.6            | 9.4              | 2.9    | 3.0     | 0.1      | 3%        |  |
| 183         | 542.6            | 8.4              | 3.6    | 4.0     | 0.3      | 9%        |  |

**Tabla B.12** Resultados del análisis hidráulico en los nudos, considerando la red con envejecimiento

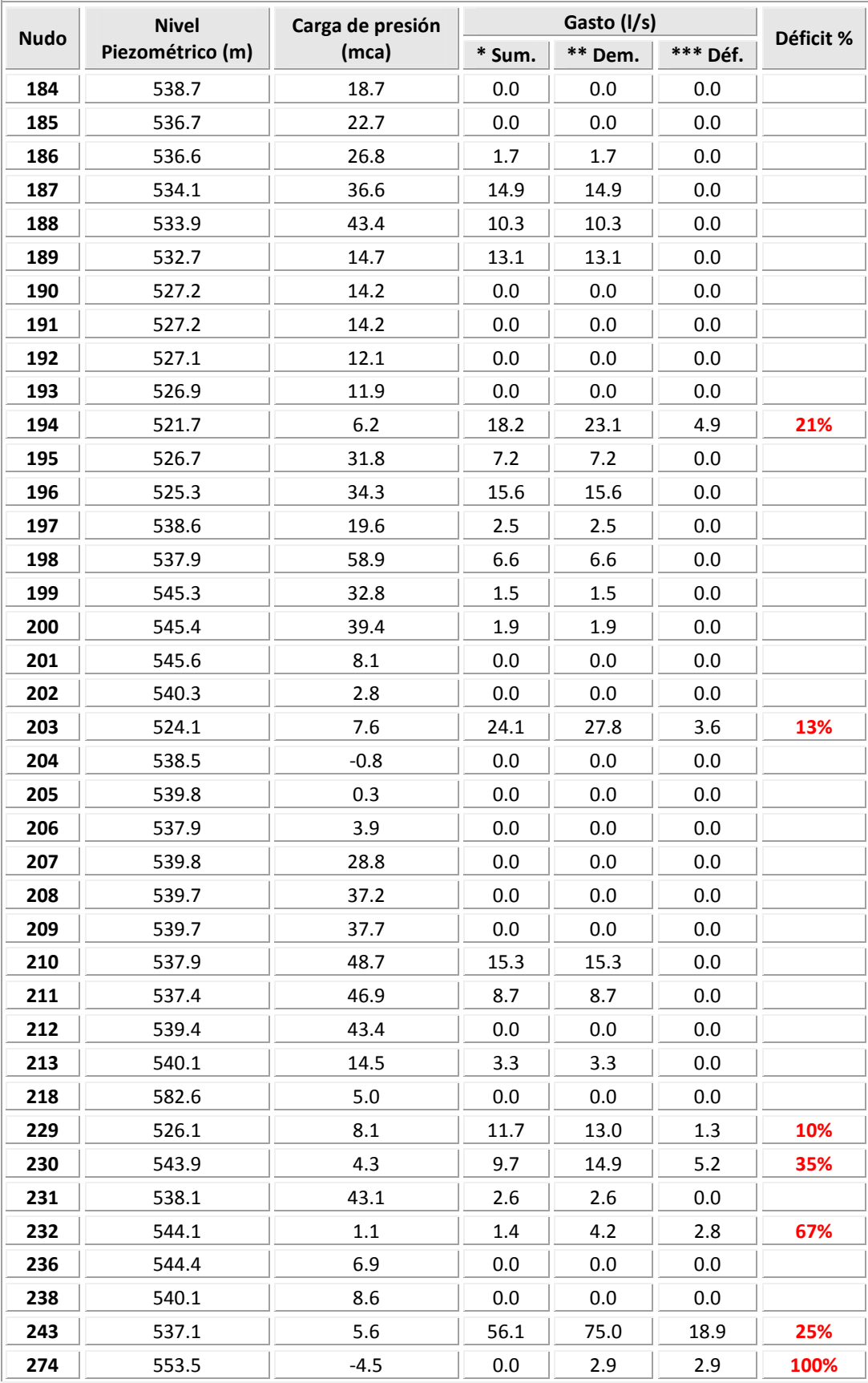

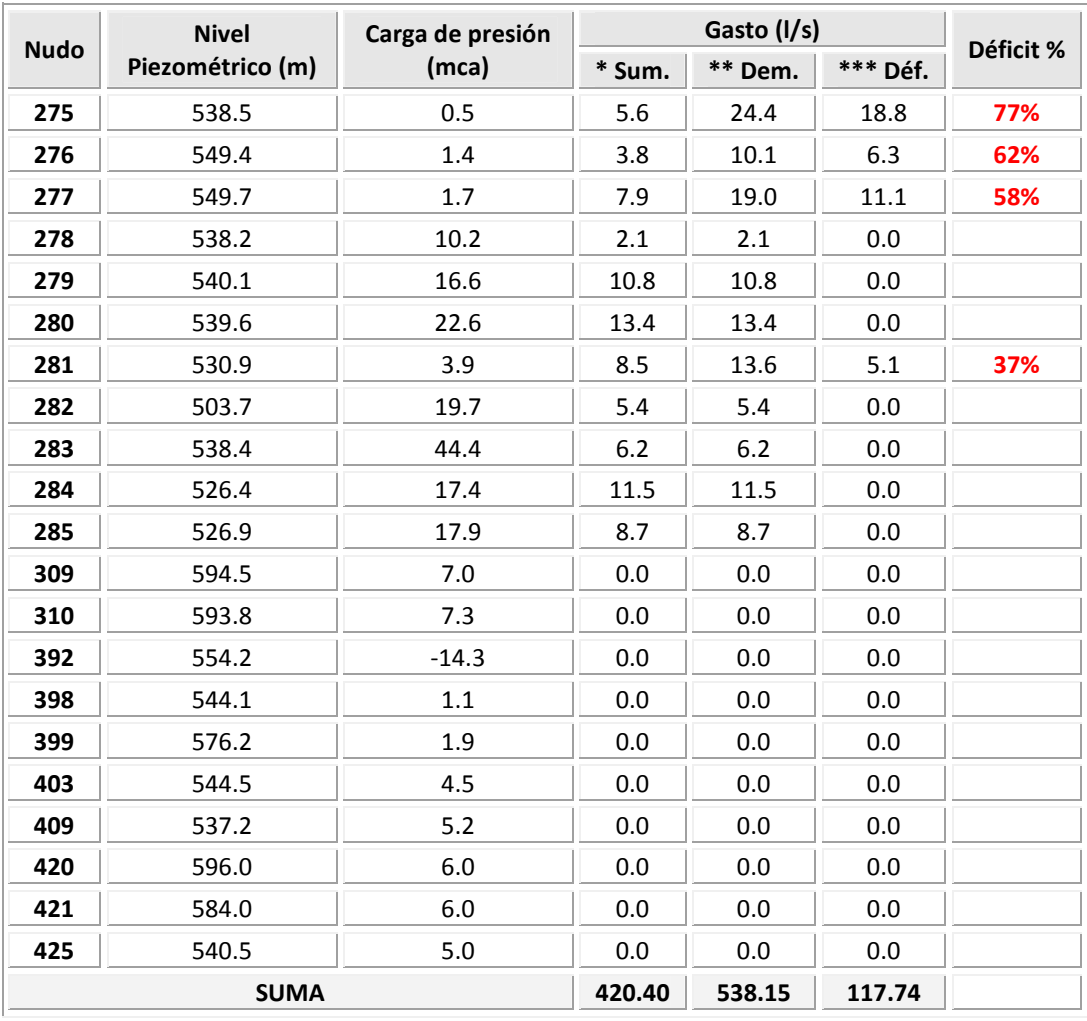

\* Sum: Gasto suministrado \*\* Dem: Gasto demandado

\*\*\* Déf: Gasto de déficit = Gasto demandado – Gasto suministrado

## **ANEXO C**

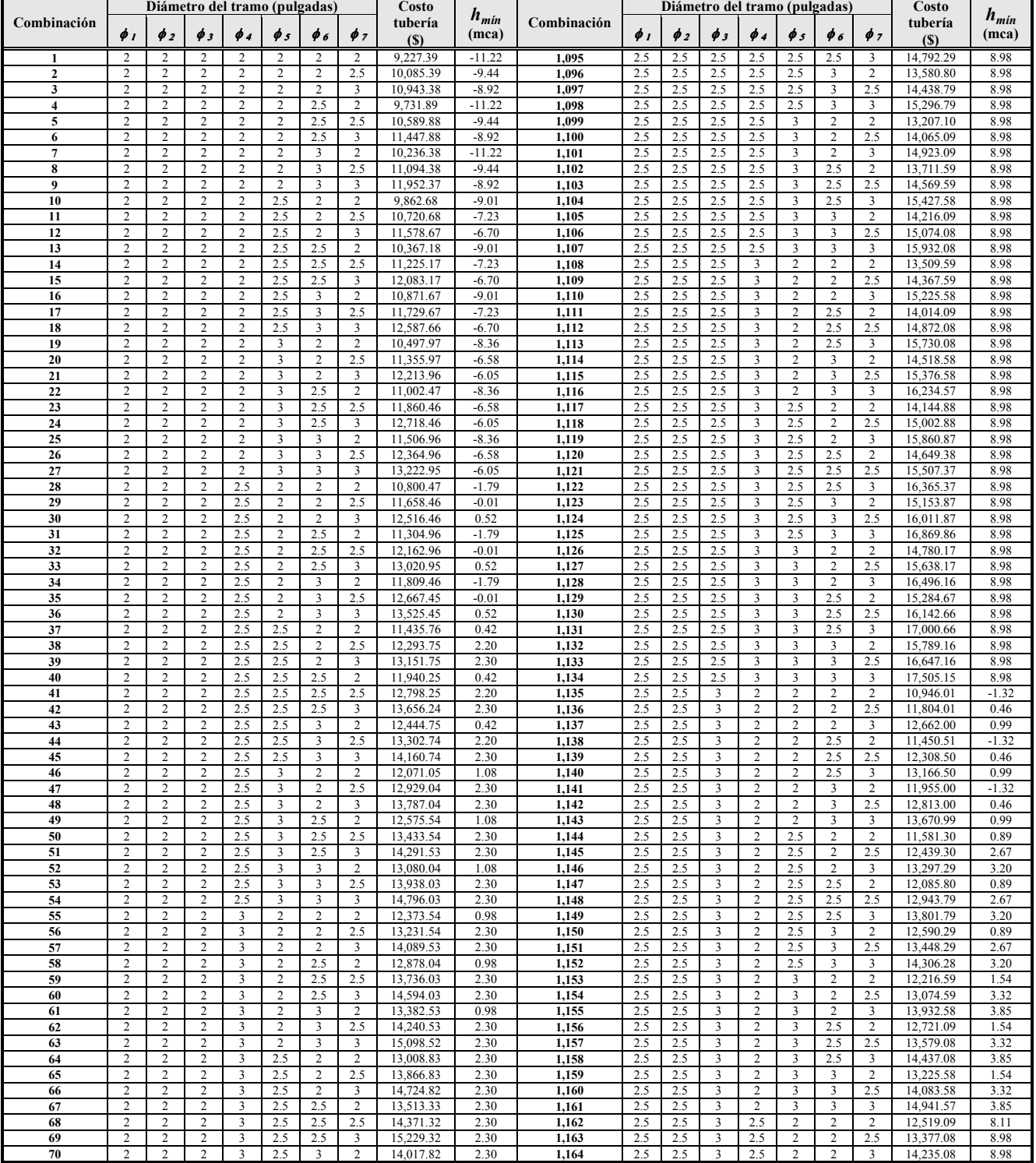

#### **Tabla C.1** Resumen final de resultados

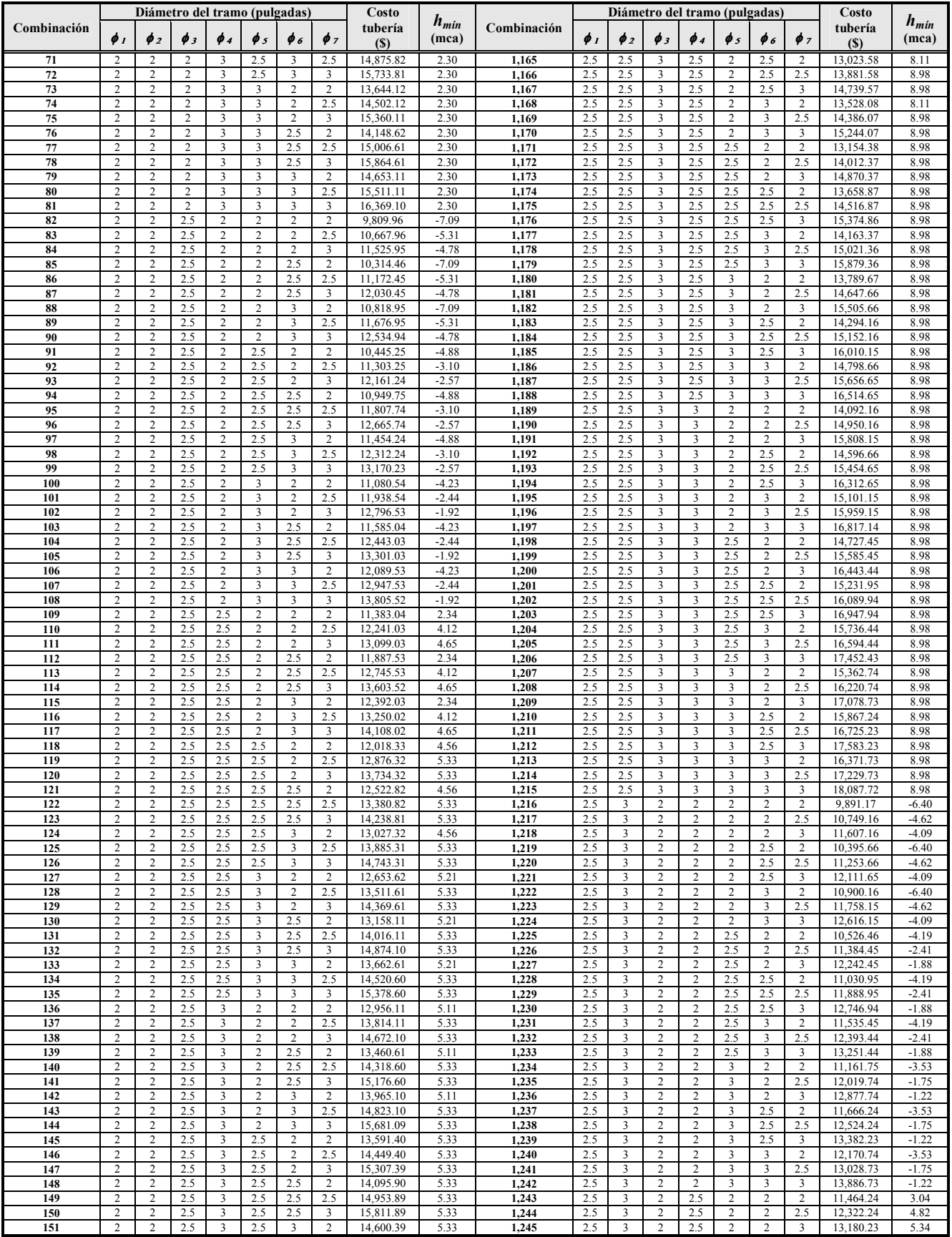

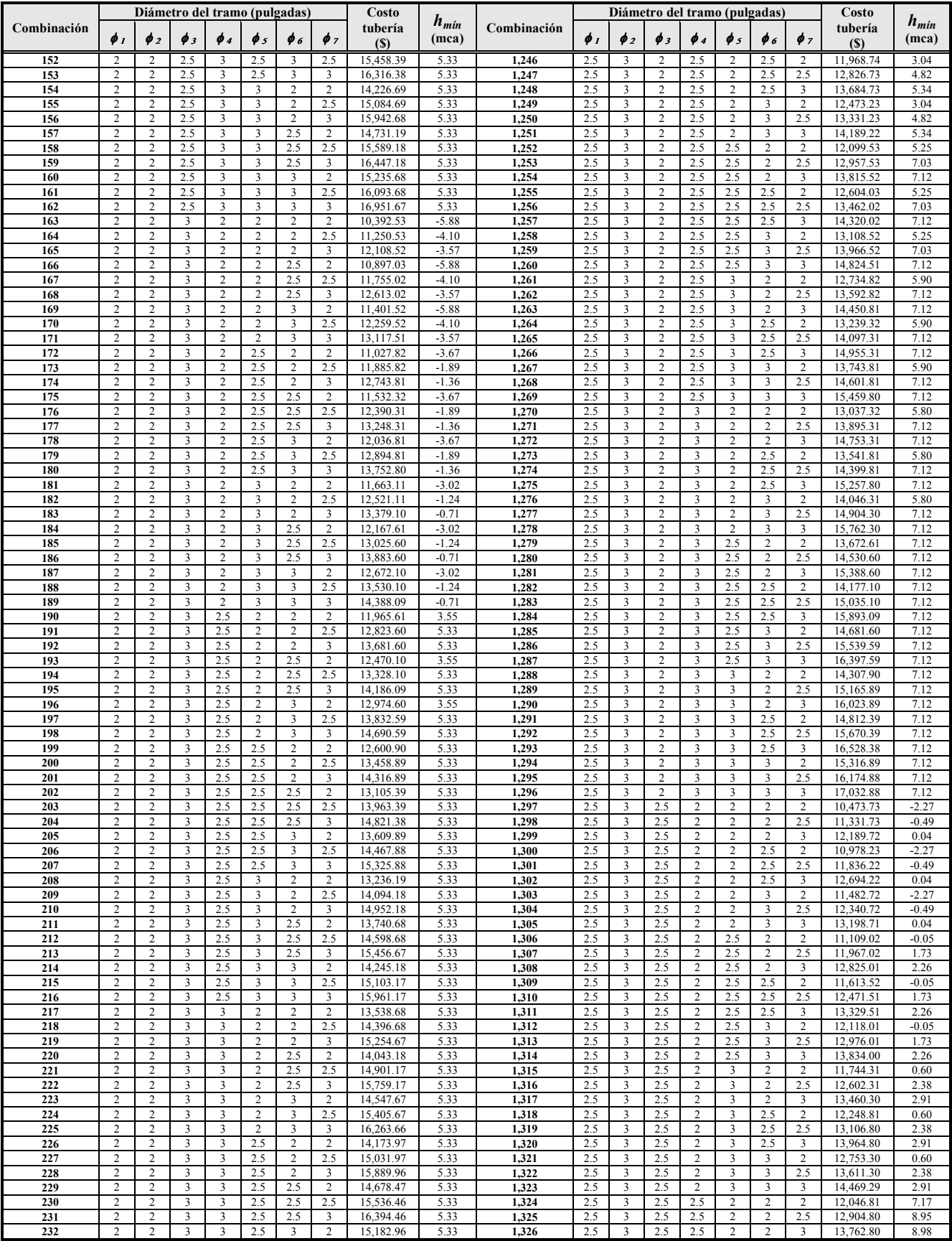

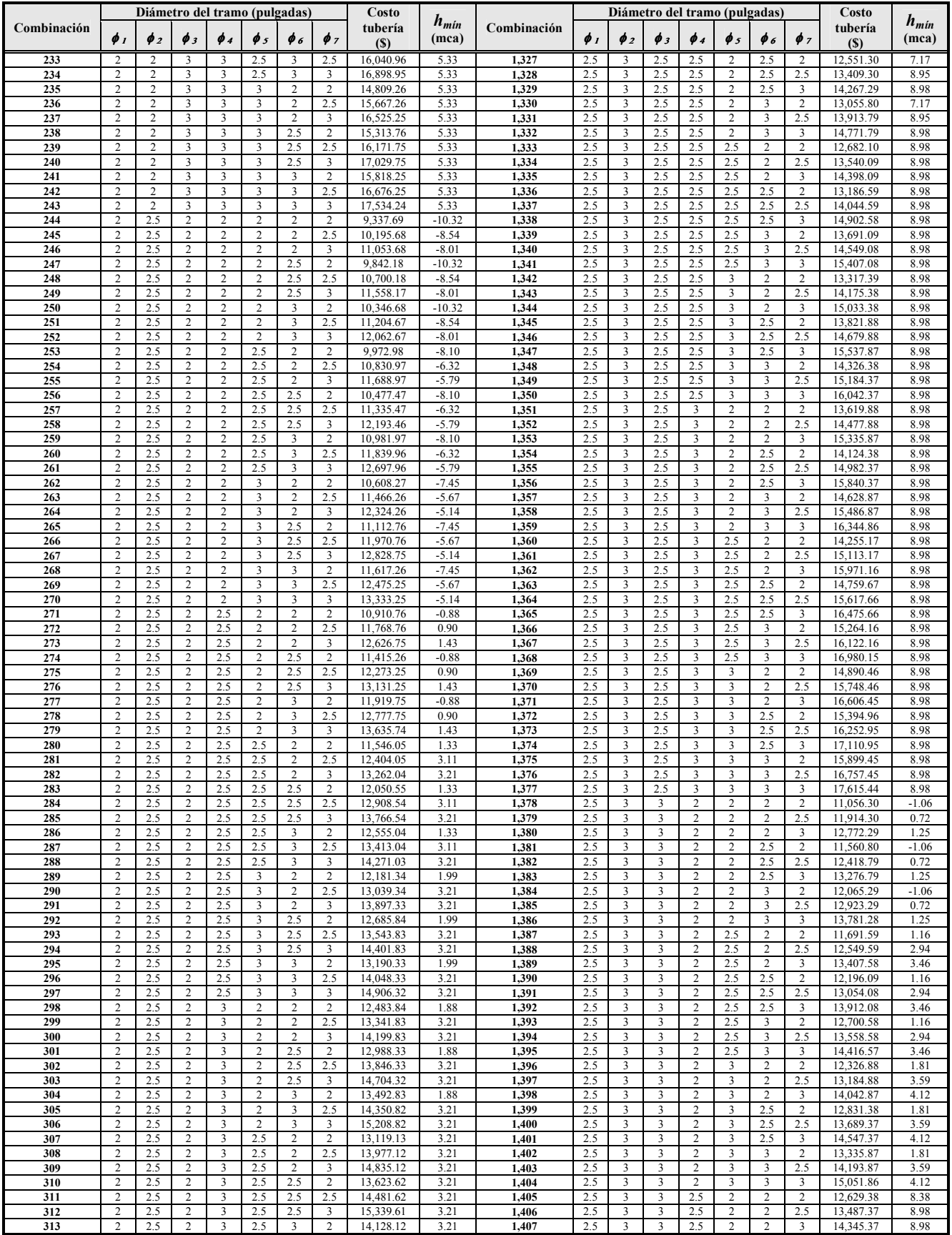

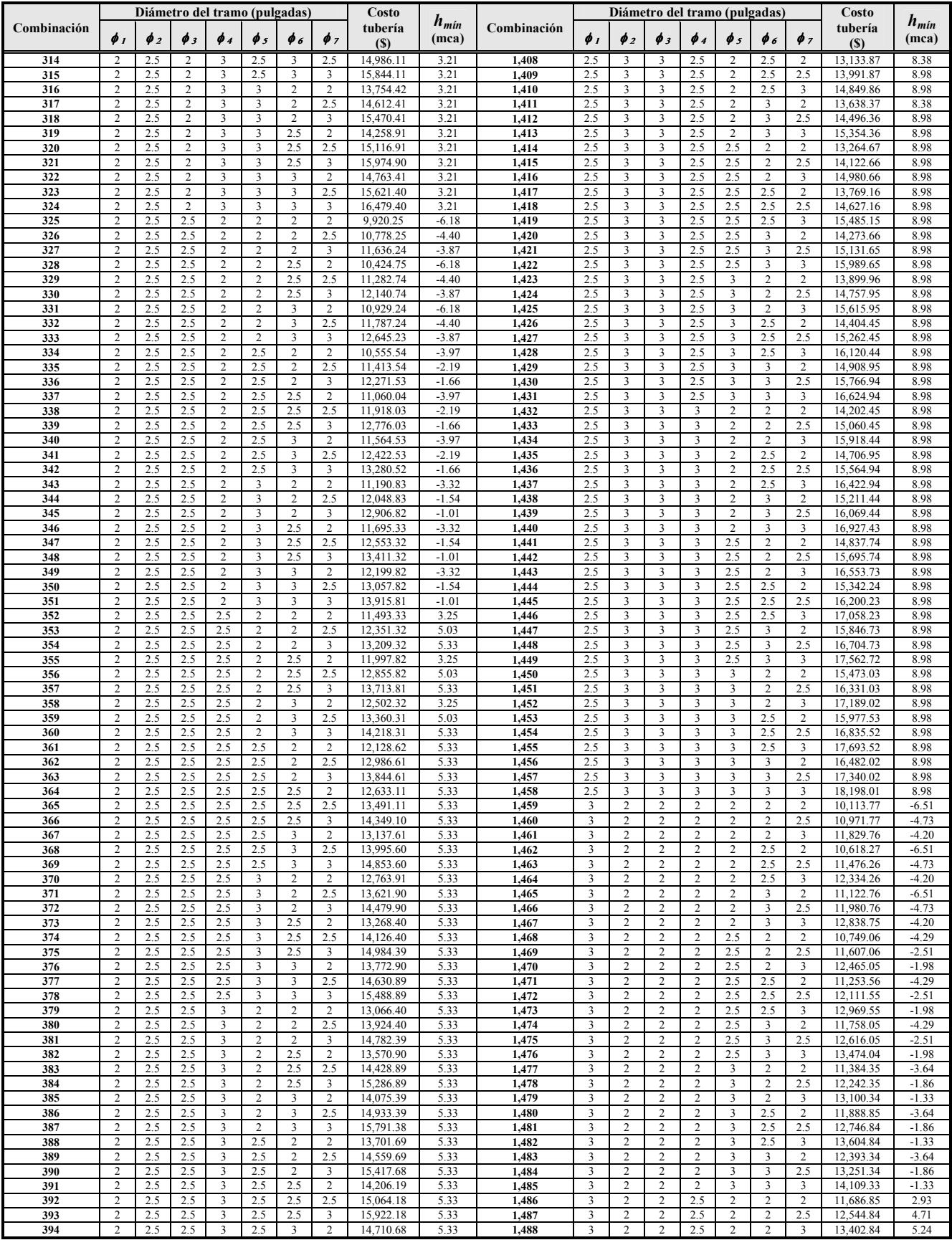

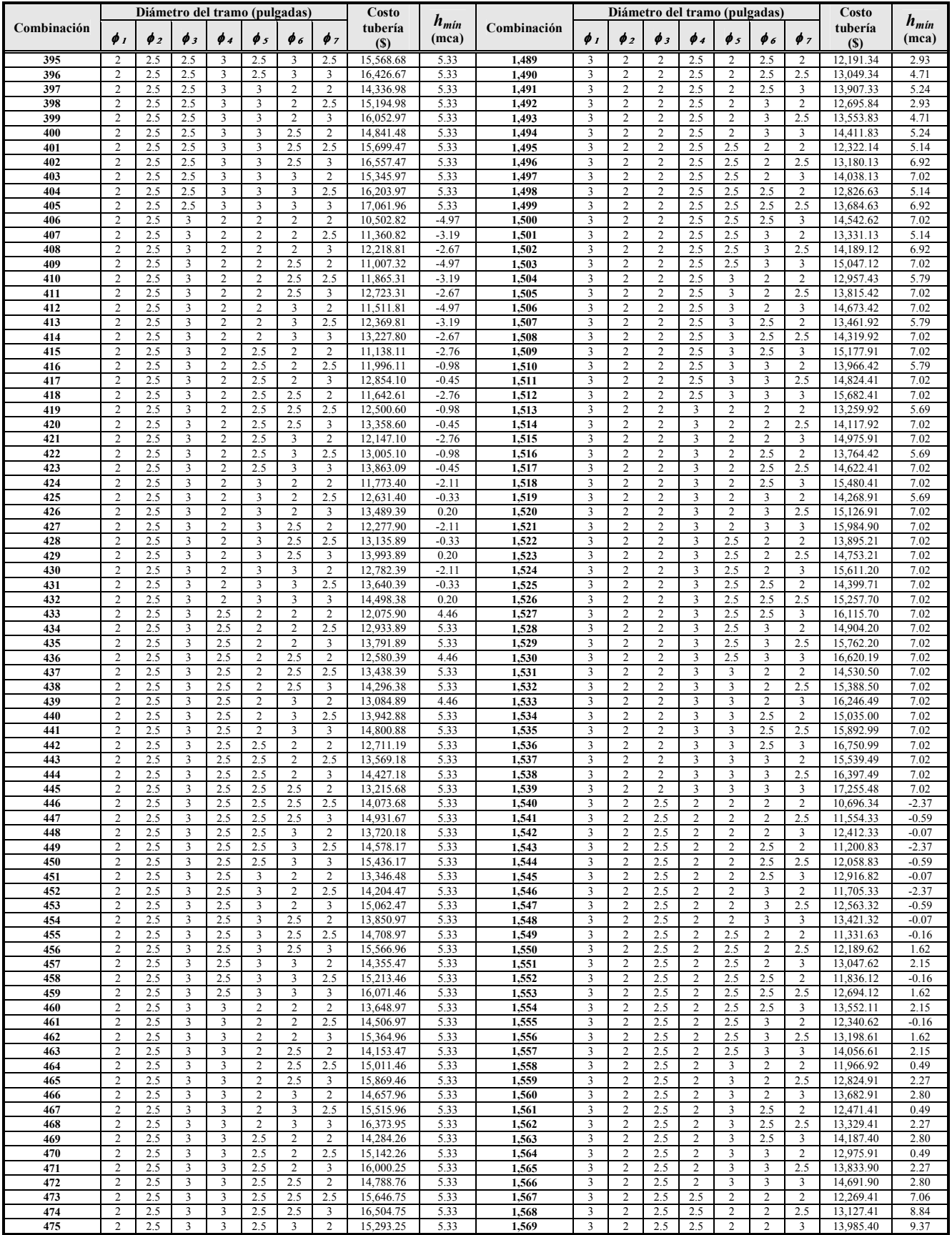

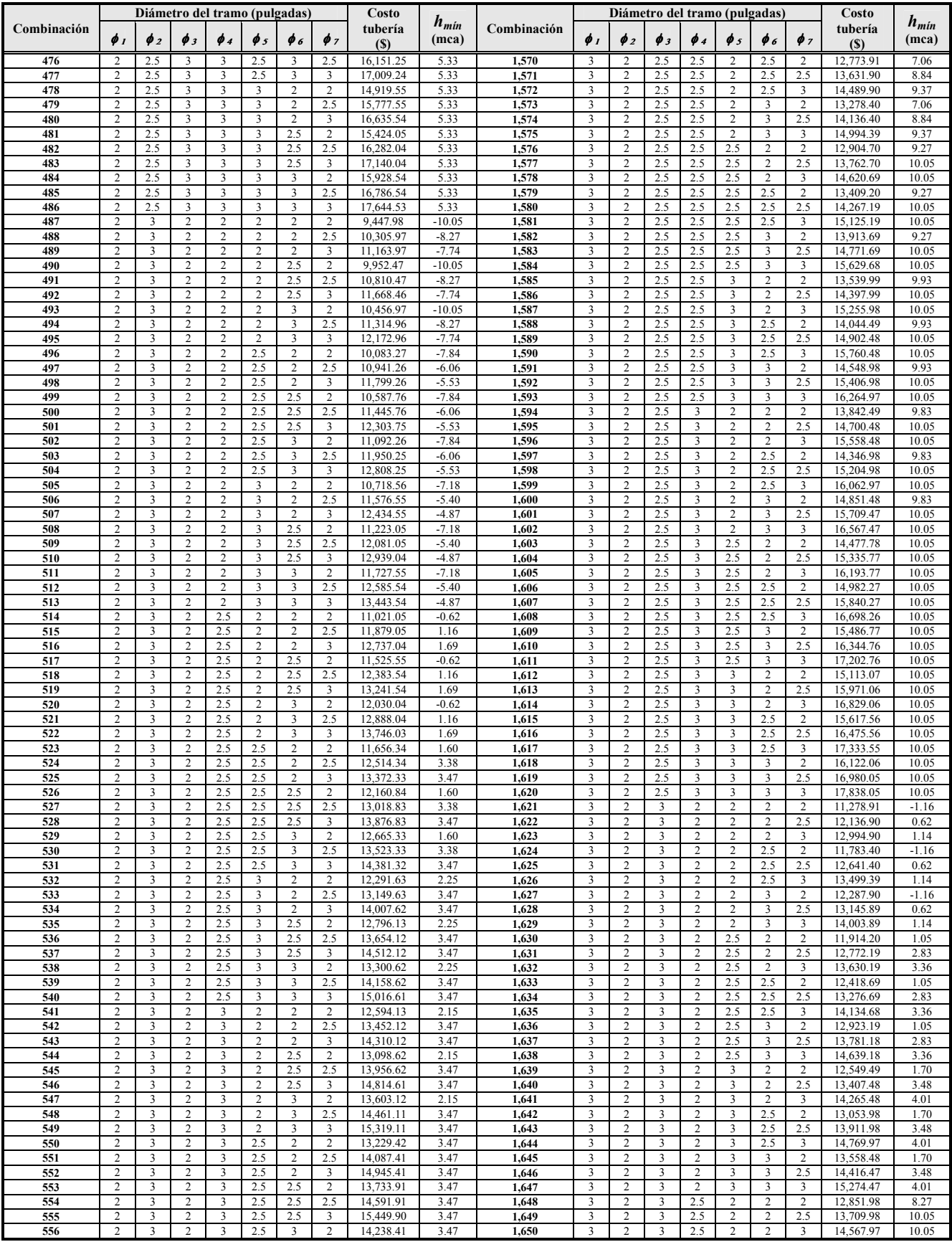

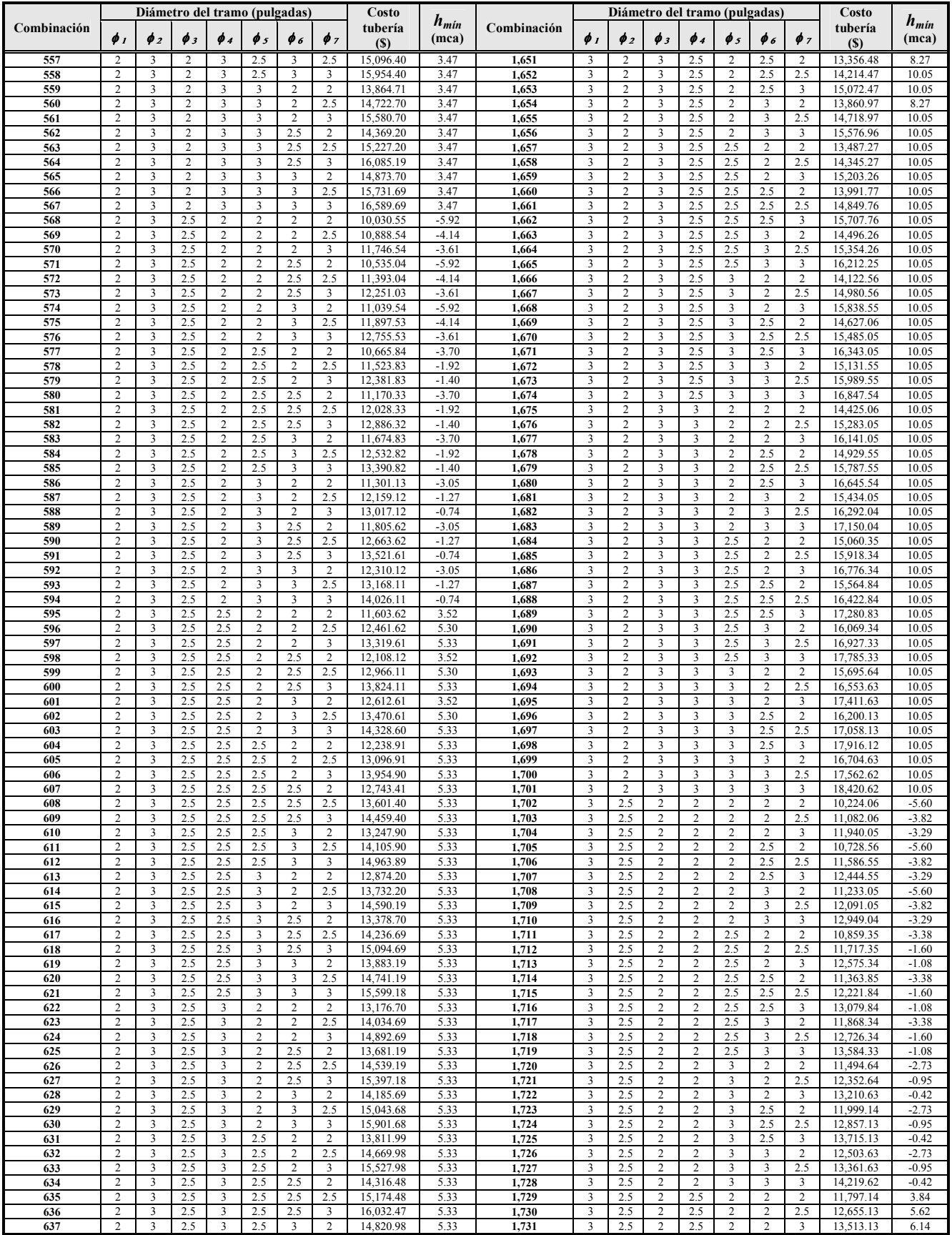

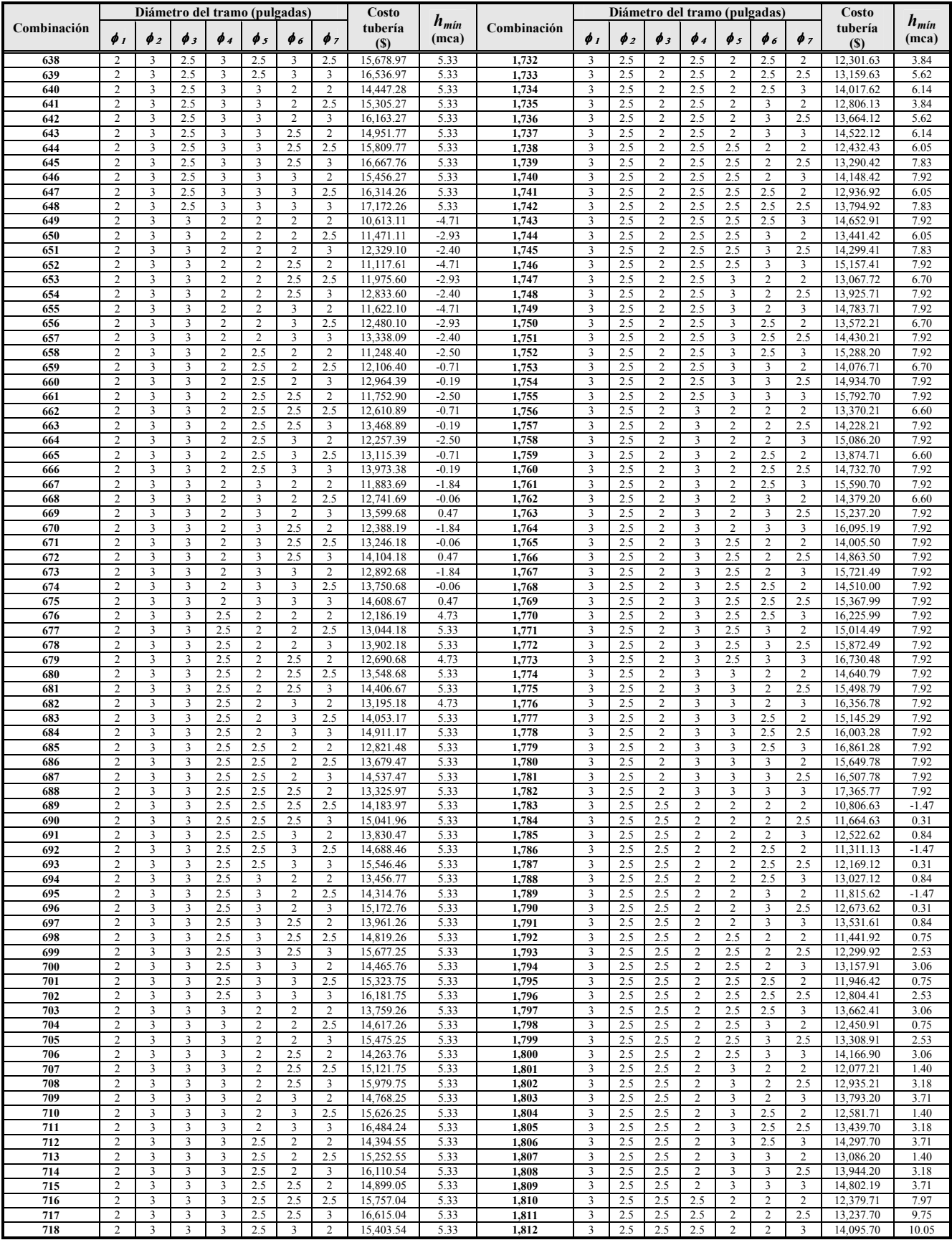

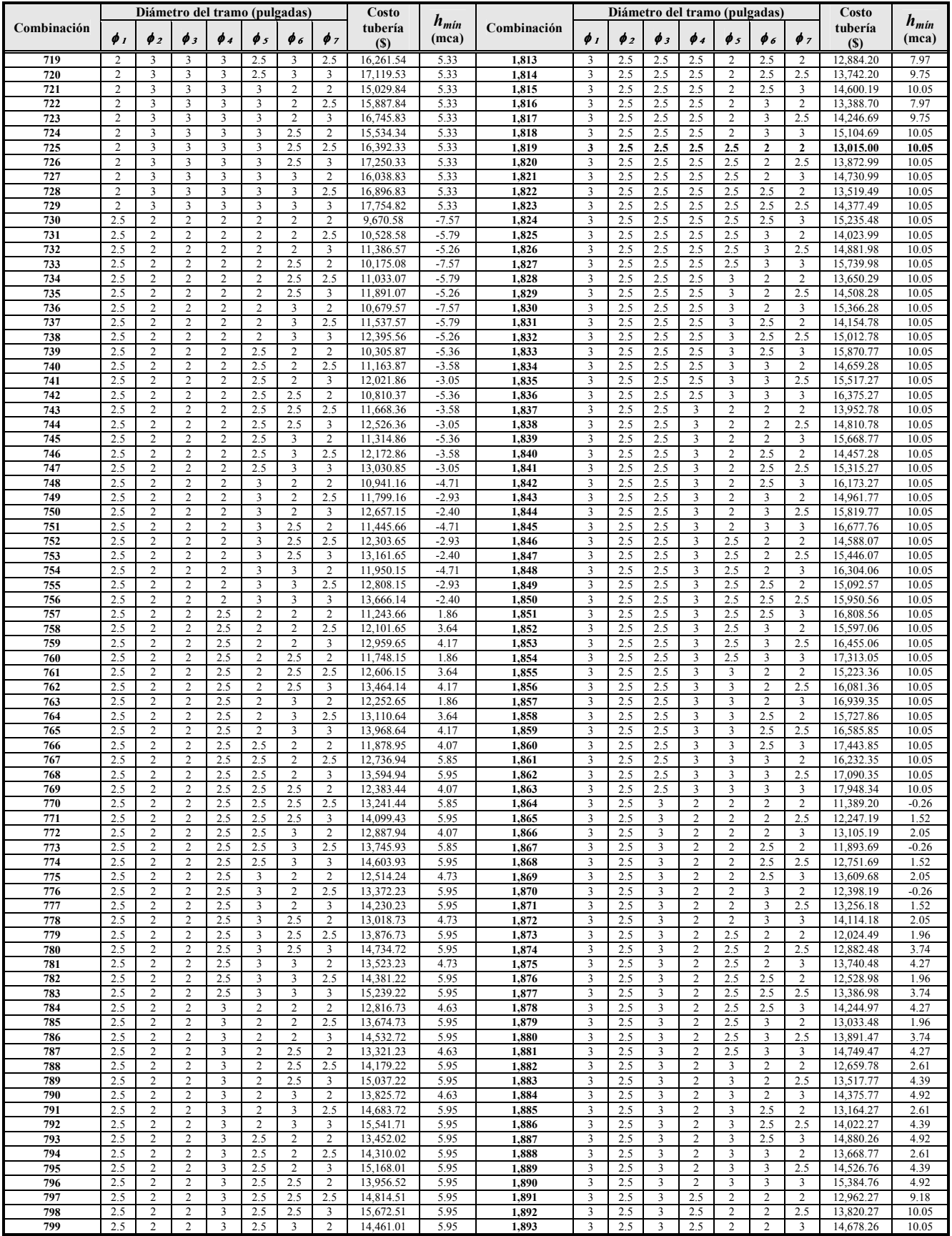

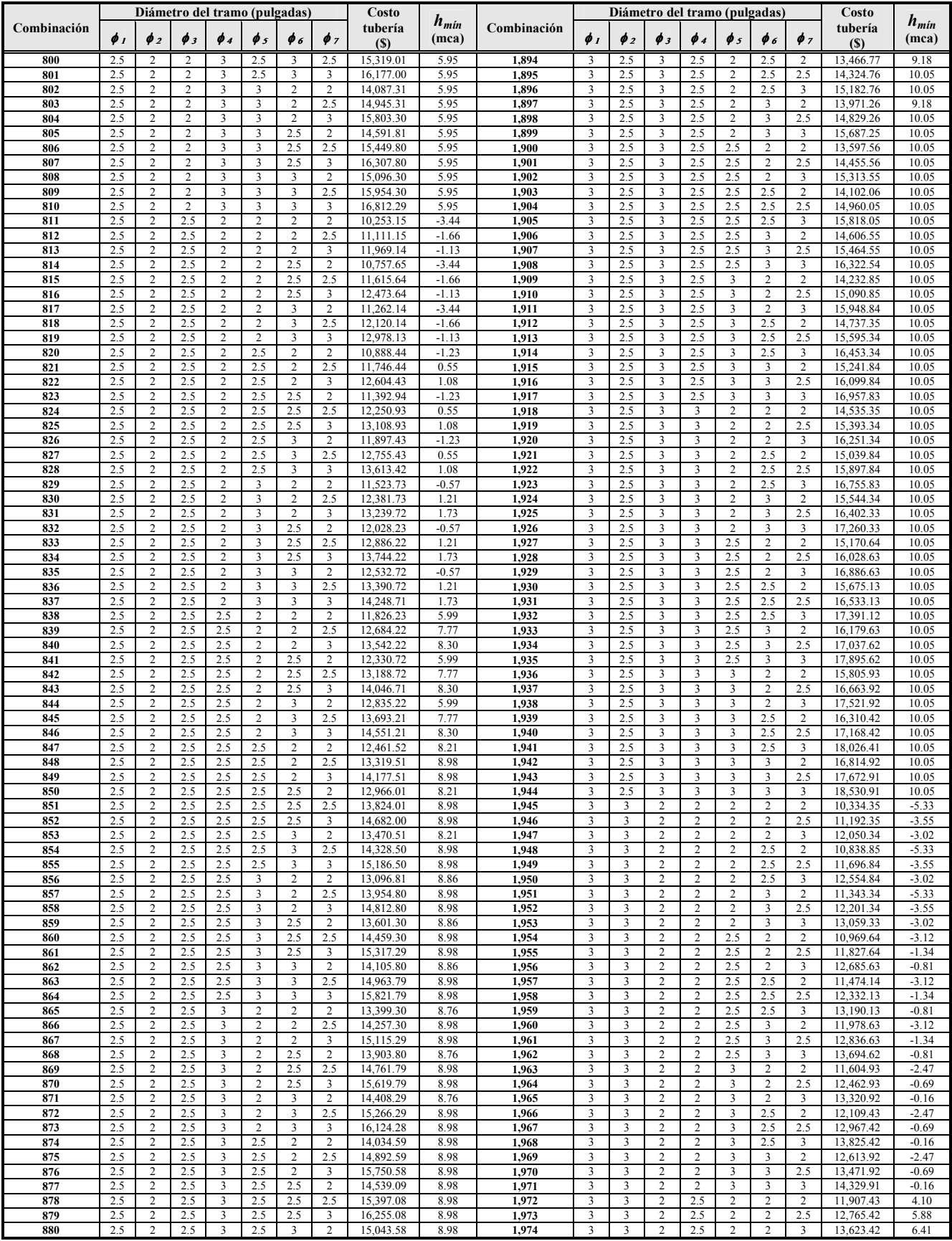

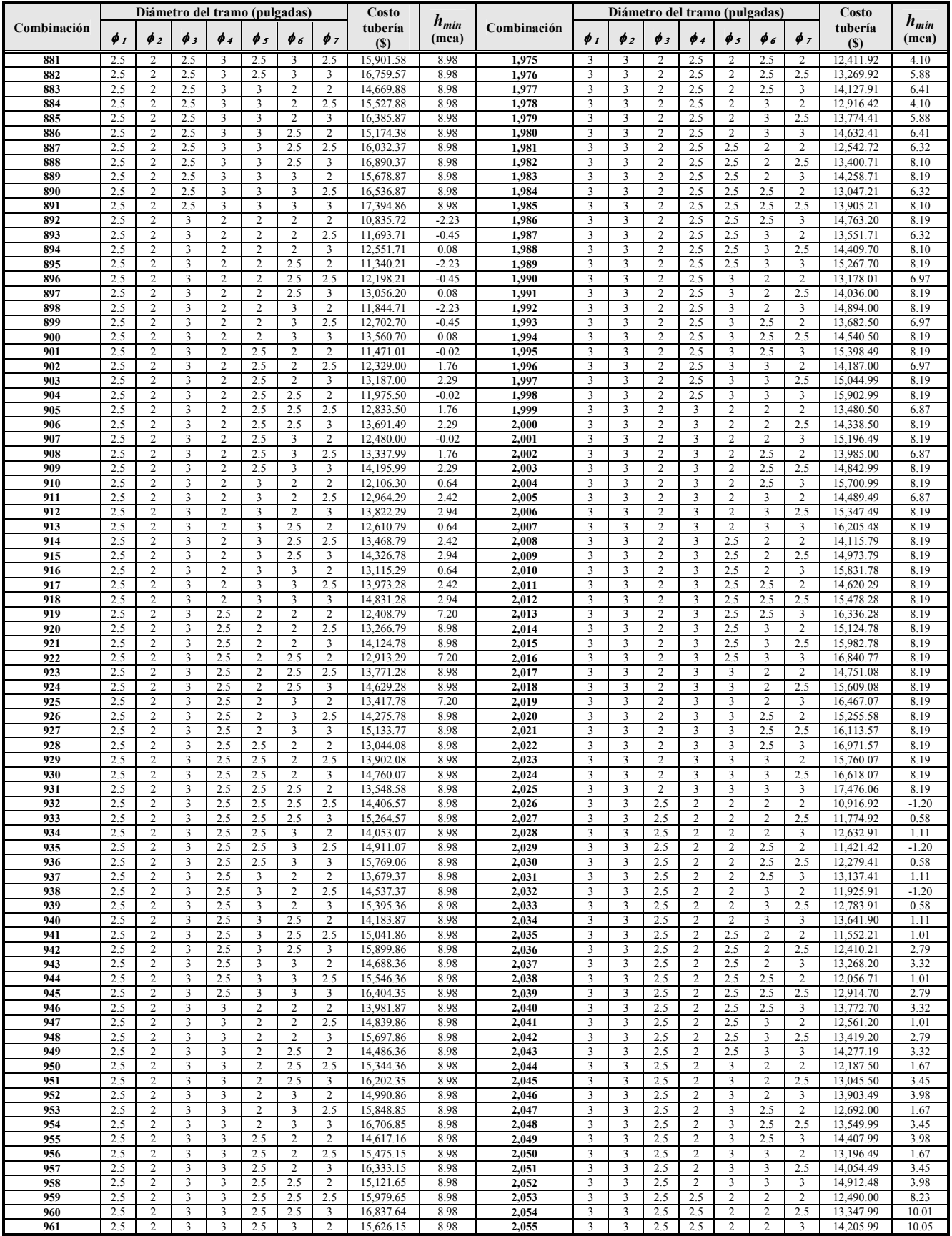
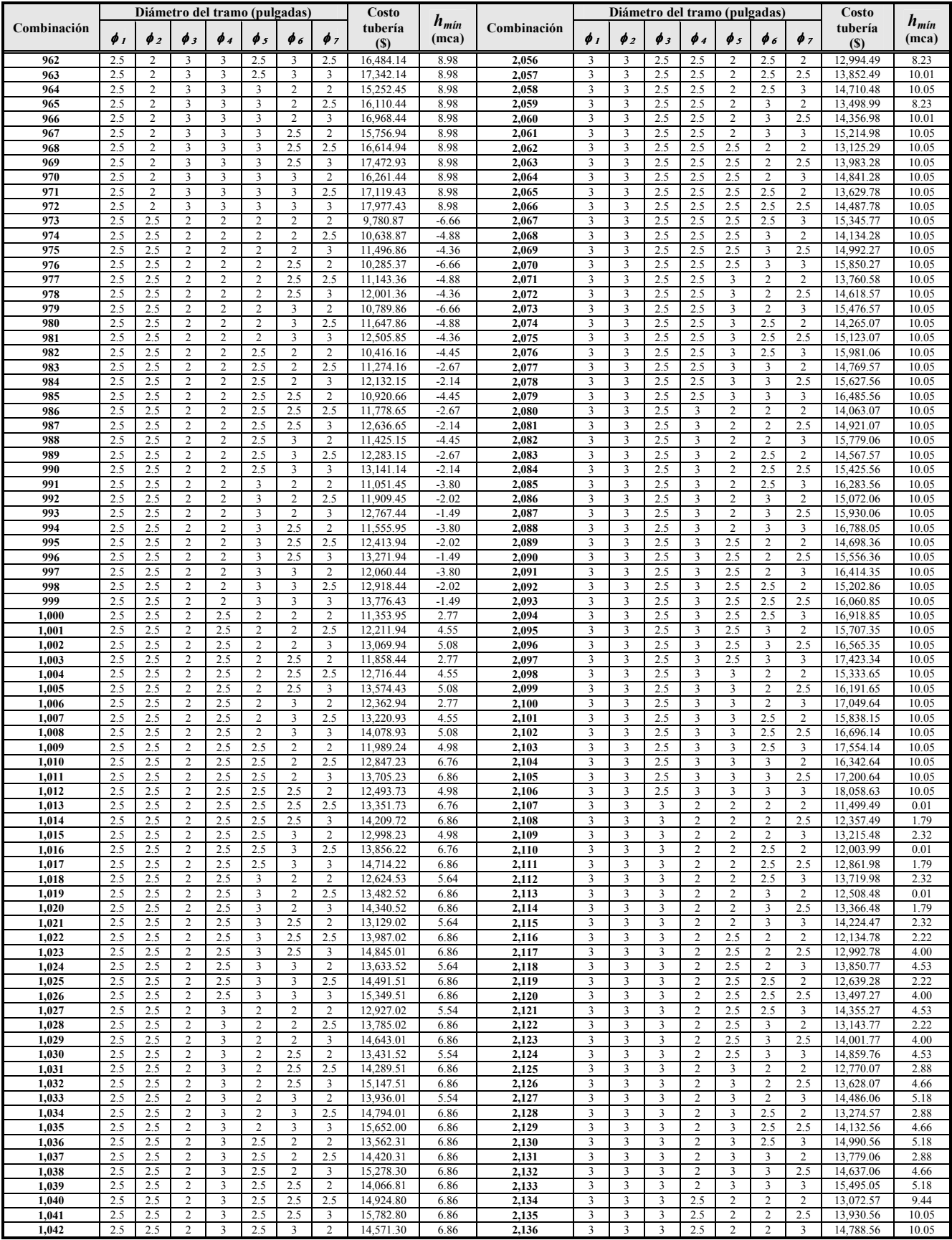

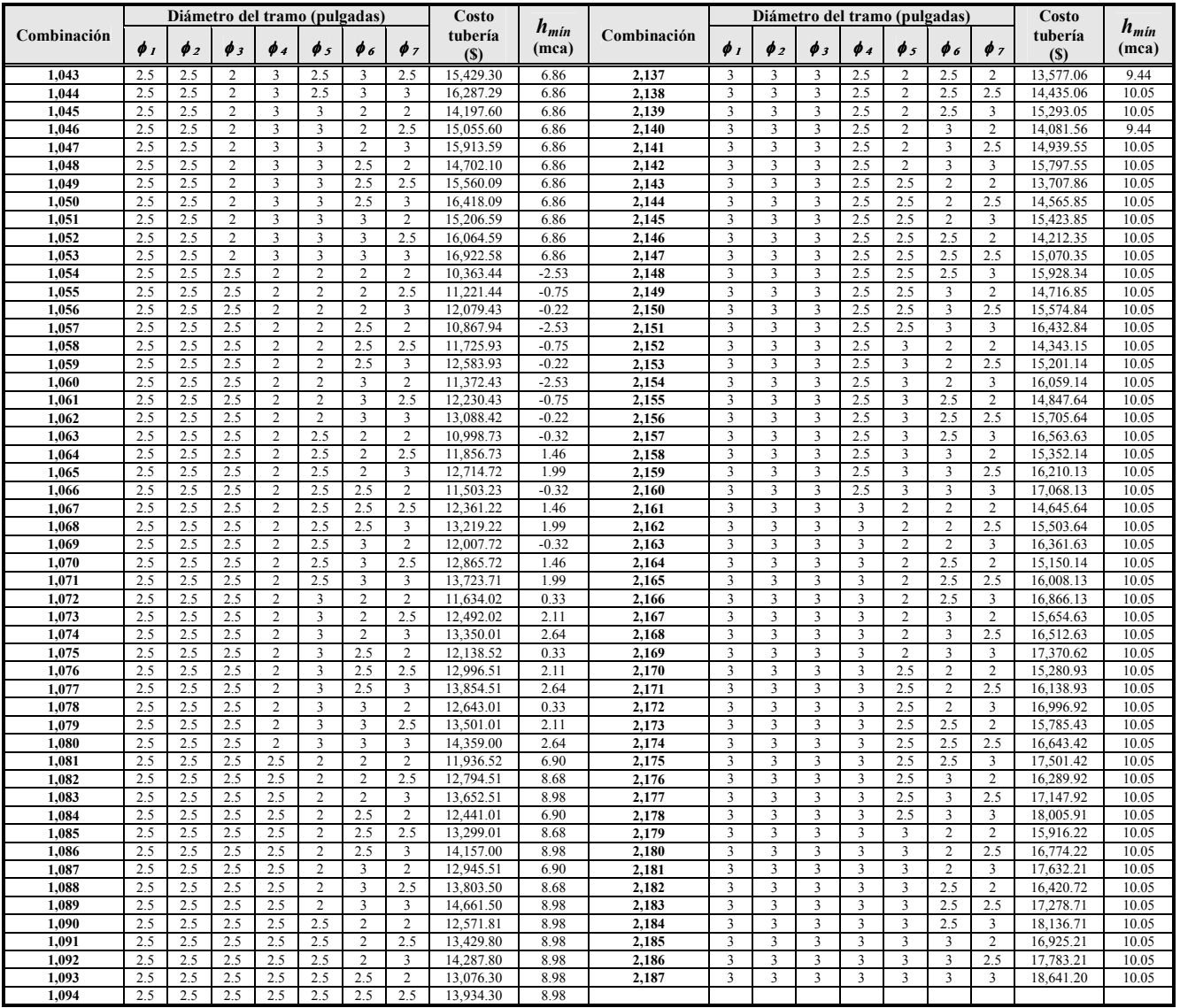

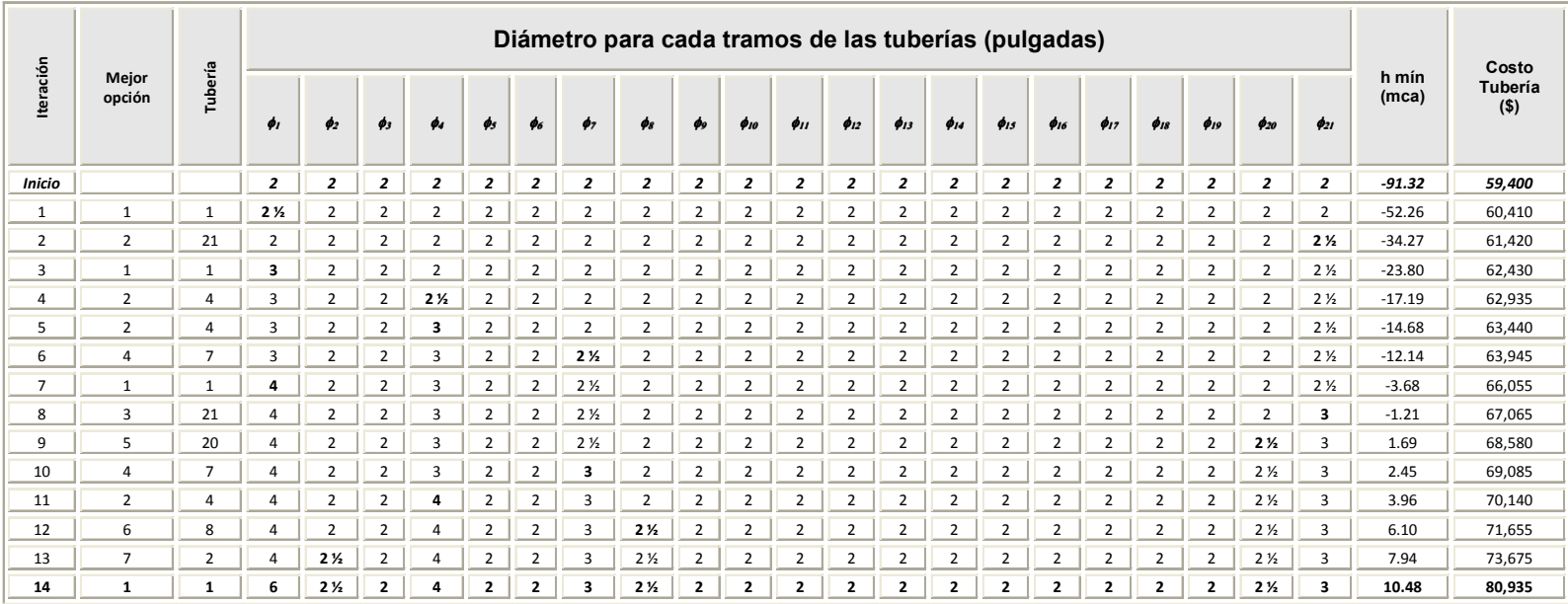

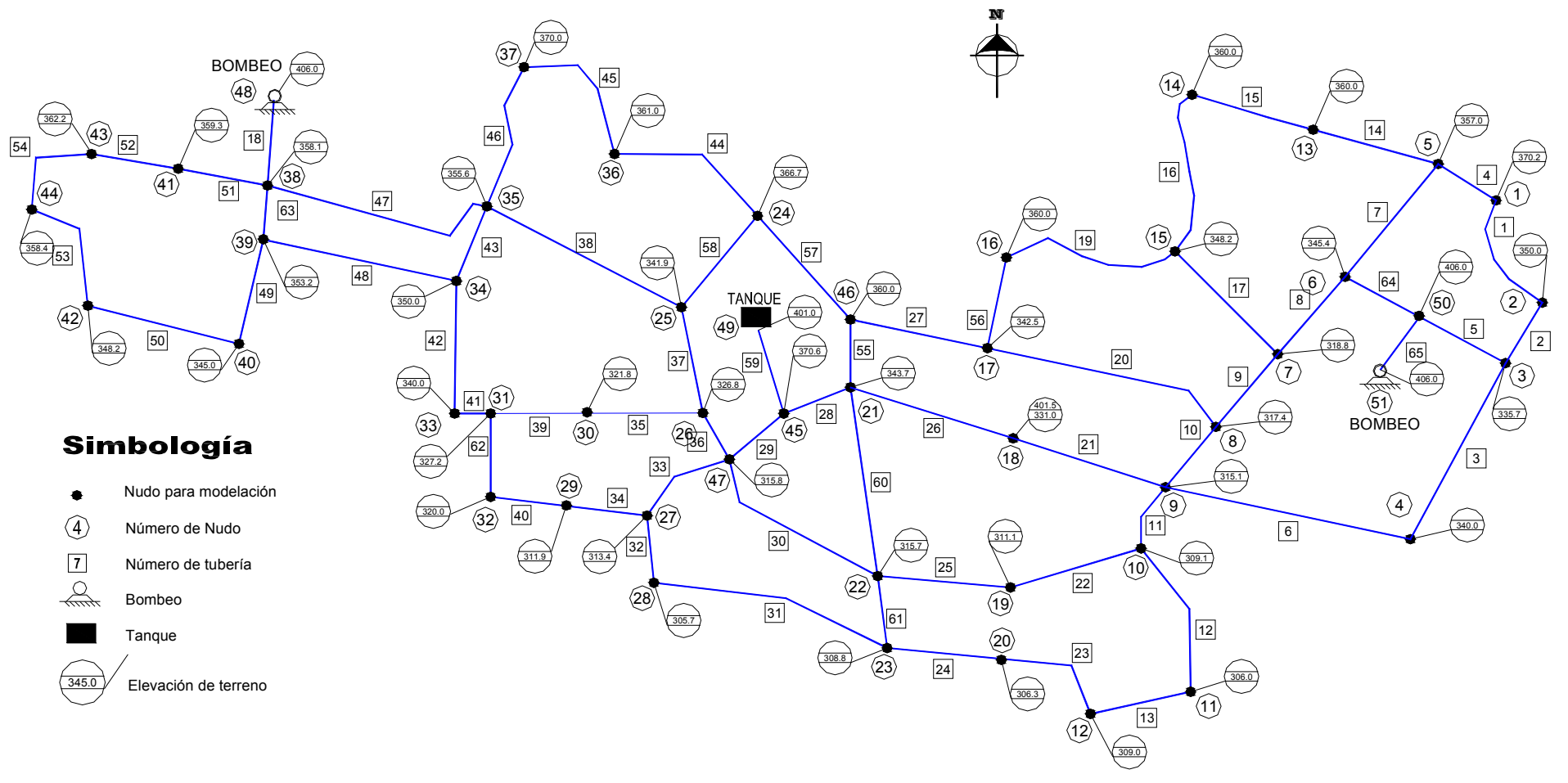

**Figura C.1** Arreglo de una red real reportada por Alperovits-Shamir (1977)

|                | Opción                  | Número        | Velocidad | $h_{min}$ |                | Costo (UM)                          | $h_{min}$ |                 |                 |
|----------------|-------------------------|---------------|-----------|-----------|----------------|-------------------------------------|-----------|-----------------|-----------------|
| Iteración      | seleccionada            | de<br>tubería | (m/s)     | (mca)     | <b>Tubería</b> | <b>Bombeo</b>                       | Total *   | bombeo<br>(mca) | <b>Criterio</b> |
| $\mathbf{1}$   | 25                      | 10            | 3.1       | $-739.8$  | 1,918,440      | 6,073,440                           | 8,043,111 | 1.5             | Bombeo          |
| $\overline{2}$ | $\overline{2}$          | 18            | 20.9      | $-739.8$  | 1,923,840      | 2,233,720                           | 4,208,791 | $1.0\,$         | Especial        |
| 3              | 5                       | 63            | 8.3       | $-739.8$  | 1,933,740      | 1,666,940                           | 3,651,911 | 1.0             | Especial        |
| 4              | $\overline{\mathbf{4}}$ | 18            | 9.3       | $-739.8$  | 1,939,590      | 1,260,720                           | 3,251,541 | 1.0             | Especial        |
| 5              | 11                      | 63            | 4.5       | $-739.8$  | 1,950,315      | 1,168,900                           | 3,170,446 | 1.0             | Especial        |
| 6              | 4                       | 18            | 5.2       | $-739.8$  | 1,956,765      | 1,088,700                           | 3,096,696 | 1.0             | Especial        |
| $\overline{7}$ | 24                      | 46            | 2.8       | $-739.7$  | 1,985,205      | 985,300                             | 3,021,736 | 2.3             | Bombeo          |
| 8              | 23                      | 45            | 3.0       | $-739.7$  | 2,012,925      | 847,320                             | 2,911,476 | 3.2             | Bombeo          |
| 9              | 14                      | 42            | 4.2       | $-739.6$  | 2,035,605      | 509,080                             | 2,595,916 | 0.5             | Bombeo          |
| 10             | 20                      | 42            | 2.3       | $-739.5$  | 2,060,175      | 456,280                             | 2,567,686 | $0.1\,$         | Bombeo          |
| 11             | 12                      | 63            | 2.6       | $-739.5$  | 2,072,000      | 436,460                             | 2,559,691 | 0.1             | Bombeo          |
| 12             | 4                       | 18            | 3.4       | $-739.5$  | 2,079,050      | 414,020                             | 2,544,301 | 0.1             | Bombeo          |
| 13             | $\boldsymbol{9}$        | 18            | 2.3       | $-739.5$  | 2,086,550      | 406,160                             | 2,543,941 | 0.1             | Bombeo          |
| 14             | 22                      | 62            | 2.8       | $-736.8$  | 2,101,310      | 395,800                             | 2,548,341 | 1.4             | Tanque          |
| 15             | 12                      | 41            | 4.9       | $-735.9$  | 2,112,110      | 136,180                             | 2,299,521 | $0.1\,$         | Bombeo          |
| 16             | 23                      | 40            | 2.8       | $-732.6$  | 2,129,930      | 96,540                              | 2,277,701 | 1.2             | Bombeo          |
| 17             | 23                      | 34            | 2.6       | $-730.5$  | 2,141,630      | 66,260                              | 2,259,121 | 1.6             | Bombeo          |
| 18             | 13                      | 41            | 2.9       | $-730.4$  | 2,153,330      | 10,140                              | 2,214,701 | 0.6             | Bombeo          |
| 19             | 21                      | 60            | 3.0       | $-695.8$  | 2,187,890      | 125,720                             | 2,364,841 | 5.8             | Tanque          |
| 20             | 21                      | 62            | 1.9       | $-695.4$  | 2,203,880      | 109,400                             | 2,364,511 | 5.8             | Bombeo          |
| 21             | 22                      | 40            | 1.7       | $-695.0$  | 2,223,185      | 90,440                              | 2,364,856 | 5.8             | Tanque          |
| 22             | 15                      | 32            | 3.8       | $-684.0$  | 2,236,325      | 95,000                              | 2,382,556 | $1.9\,$         | Tanque          |
| 23             | 23                      | 11            | 2.5       | $-675.3$  | 2,250,365      | 35,580                              | 2,337,176 | 2.5             | Bombeo          |
| 24             | 20                      | 24            | 2.8       | $-660.9$  | 2,270,885      | 72,280                              | 2,394,396 | $1.6\,$         | Tanque          |
| 25             | $\overline{4}$          | 28            | 8.0       | -454.4    | 2,285,285      | 2,423,720                           | 4,760,236 | 163.8           | Tanque          |
| 26             | $\mathbf 1$             | 65            | 22.9      | $-454.4$  | 2,286,005      | 1,758,000                           | 4,095,236 | 115.3           | Especial        |
| 27             | 18                      | 14            | 3.0       | $-453.0$  | 2,311,385      | 1,653,060                           | 4,015,676 | 99.4            | Bombeo          |
| 28             | $\mathbf 2$             | 65            | 10.2      | $-453.0$  | 2,312,165      | 1,582,660                           | 3,946,056 | 89.0            | Especial        |
| 29             | 5                       | 28            | 4.9       | $-411.6$  |                | $2,327,765$   2,054,860   4,433,856 |           | 130.2           | Tanque          |
| 30             | 14                      | 42            | 1.9       | $-411.4$  | 2,354,855      | 2,025,520                           | 4,431,606 | 130.1           | Bombeo          |
| 31             | 14                      | 41            | 1.8       | $-411.3$  | 2,367,755      | 2,012,960                           | 4,431,946 | 130.1           | Tanque          |
| 32             | 19                      | 34            | $1.7\,$   | $-411.1$  | 2,380,430      | 2,002,520                           | 4,434,181 | 130.2           | Tanque          |
| 33             | 10                      | 7             | 5.8       | $-411.0$  | 2,406,170      | 1,328,880                           | 3,786,281 | 28.5            | Bombeo          |
| 34             | 20                      | 4             | 2.8       | $-410.8$  | 2,418,230      | 1,309,320                           | 3,778,781 | 25.6            | Bombeo          |
| 35             | 10                      | 7             | 3.7       | $-410.8$  | 2,446,115      | 1,172,460                           | 3,669,806 | 4.9             | Bombeo          |
| 36             | 3                       | 65            | 5.7       | $-410.8$  | 2,446,975      | 1,158,560                           | 3,656,766 | 2.8             | Bombeo          |
| 37             | 3                       | 65            | 3.7       | $-410.8$  | 2,447,915      | 1,154,680                           | 3,653,826 | 2.3             | Bombeo          |
| 38             | 3                       | 65            | $2.5\,$   | $-410.8$  | 2,448,915      | 1,153,340                           | 3,653,486 | 2.1             | Bombeo          |

**Tabla C.3** Evolución de la aplicación del método

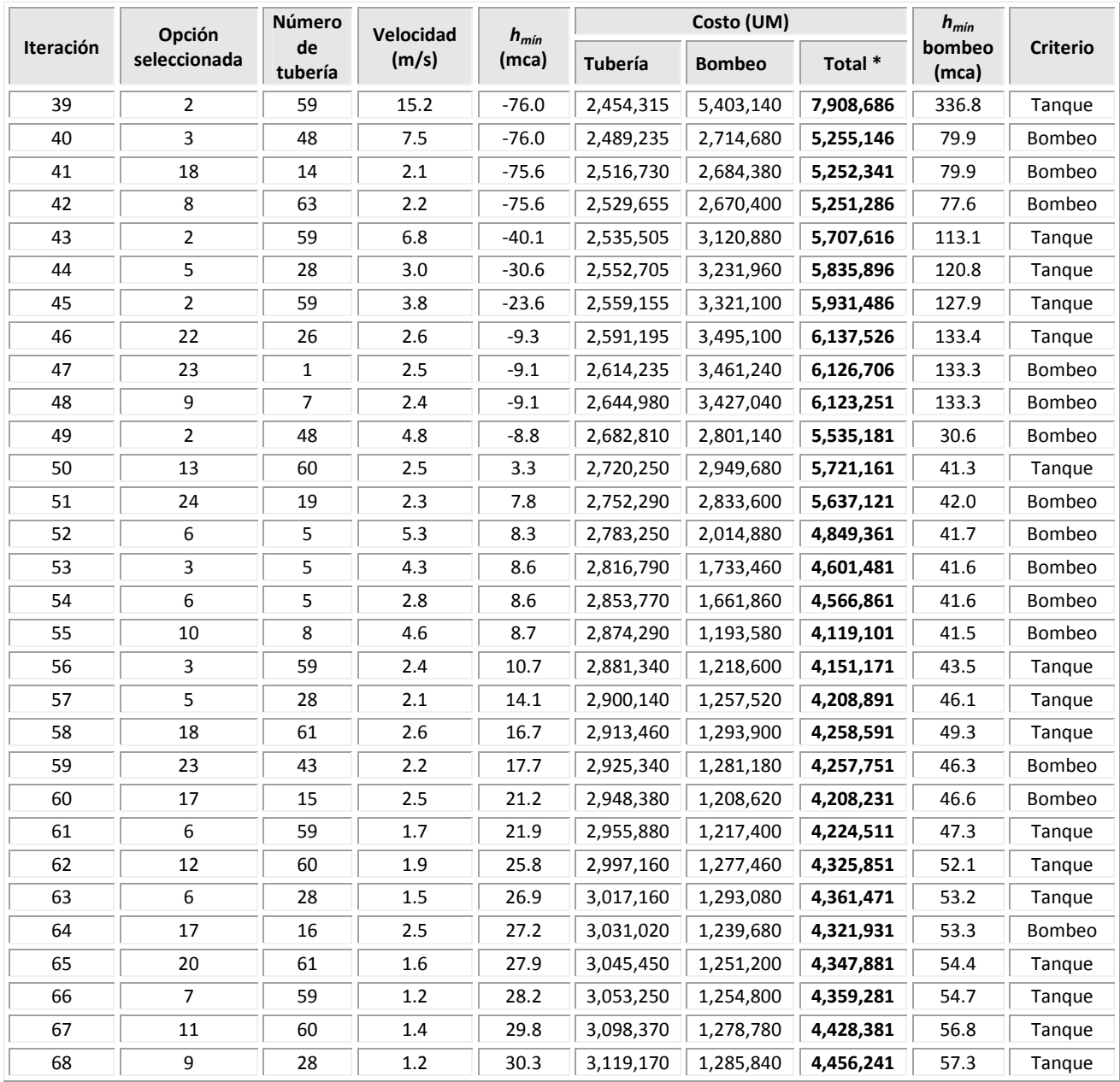

**Total \*:** El costo total incluye 51,231 UM correspondiente a la estructura elevada

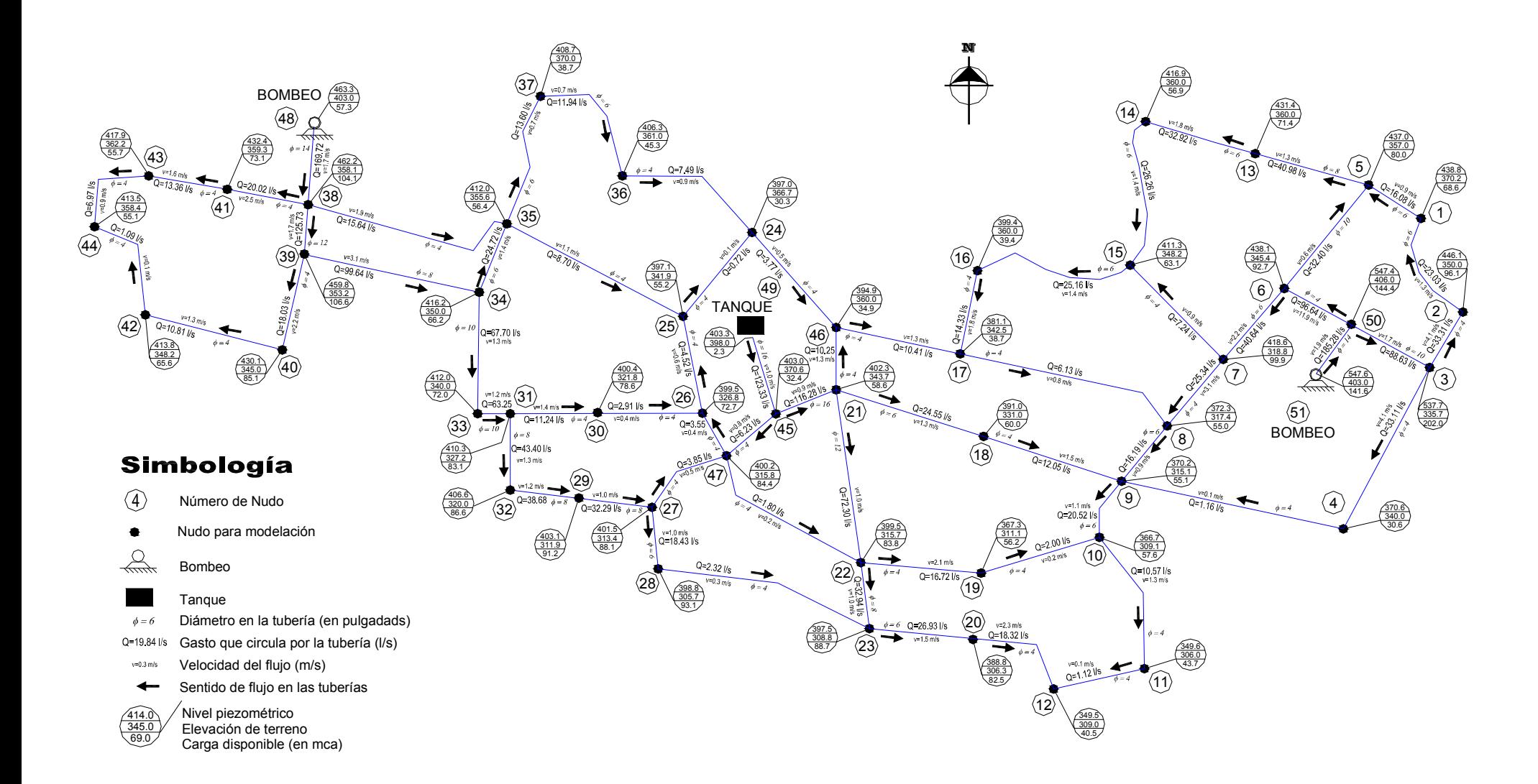

**Figura C.2** Funcionamiento hidráulico, solución obtenida con del método propuesto

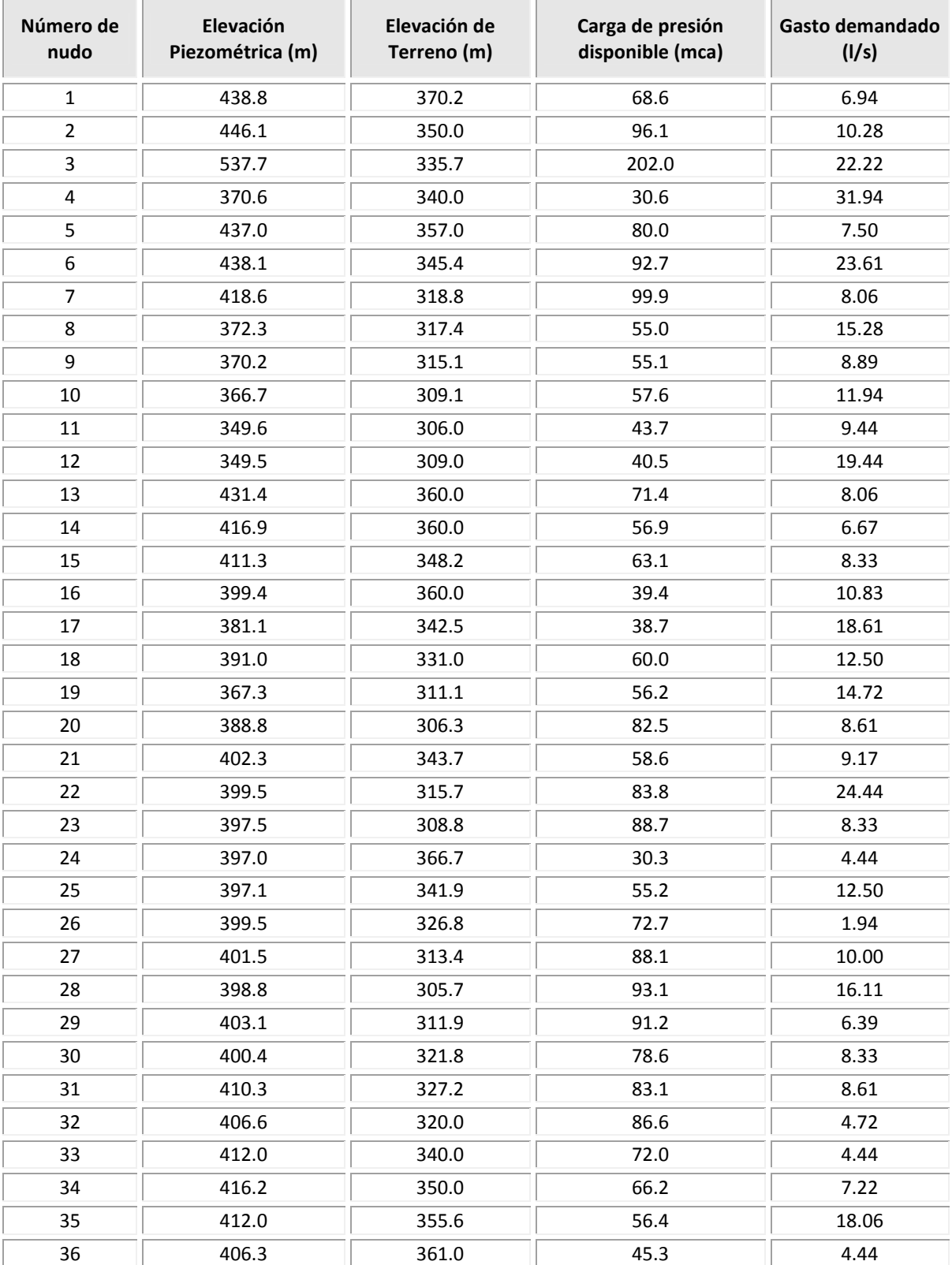

## **Tabla C.4** Resultados del funcionamiento hidráulico en los nudos. Solución reportada con el método propuesto

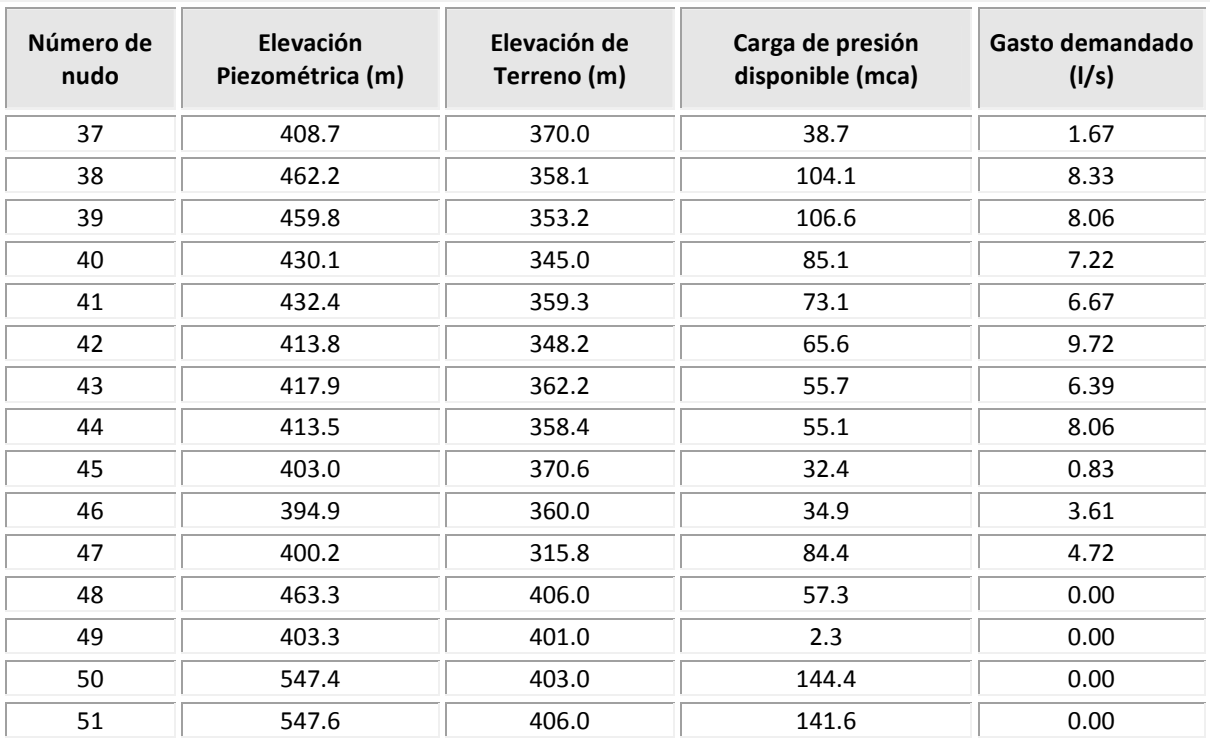

| <b>Número</b>  | Longitud | <b>Diámetro</b> | Sentido de flujo |                | Gasto  | Pérdida de     | Velocidad |                 |       |
|----------------|----------|-----------------|------------------|----------------|--------|----------------|-----------|-----------------|-------|
| de tubería     | (m)      | (Pulg.)         | Del nudo         | Al nudo        | (1/s)  | energía<br>(m) | (m/s)     | <b>Reynolds</b> | f     |
| $\mathbf{1}$   | 640      | 6               | 2                | $\mathbf{1}$   | 23.03  | 7.22           | 1.26      | 192,391         | 0.021 |
| $\overline{2}$ | 485      | 4               | 3                | $\overline{2}$ | 33.31  | 91.60          | 4.11      | 417,386         | 0.022 |
| 3              | 895      | 4               | 3                | $\overline{4}$ | 33.11  | 167.04         | 4.08      | 414,868         | 0.022 |
| 4              | 335      | 6               | 1                | 5              | 16.08  | 1.89           | 0.88      | 134,373         | 0.022 |
| 5              | 860      | 10              | 50               | 3              | 88.63  | 9.73           | 1.75      | 444,296         | 0.018 |
| 6              | 1,285    | 4               | 4                | 9              | 1.16   | 0.41           | 0.14      | 14,544          | 0.031 |
| $\overline{7}$ | 715      | 10              | 6                | 5              | 32.40  | 1.16           | 0.64      | 162,386         | 0.020 |
| 8              | 570      | 6               | 6                | $\overline{7}$ | 40.64  | 19.46          | 2.23      | 339,519         | 0.021 |
| 9              | 420      | 4               | 7                | 8              | 25.34  | 46.30          | 3.13      | 317,613         | 0.022 |
| 10             | 370      | 6               | 8                | 9              | 16.19  | 2.12           | 0.89      | 135,273         | 0.022 |
| 11             | 390      | 6               | 9                | 10             | 20.52  | 3.52           | 1.13      | 171,404         | 0.021 |
| 12             | 855      | 4               | 10               | 11             | 10.57  | 17.06          | 1.30      | 132,430         | 0.023 |
| 13             | 610      | 4               | 11               | 12             | 1.12   | 0.18           | 0.14      | 14,073          | 0.031 |
| 14             | 705      | 8               | 5                | 13             | 40.98  | 5.58           | 1.26      | 256,767         | 0.020 |
| 15             | 640      | 6               | 13               | 14             | 32.92  | 14.48          | 1.81      | 275,055         | 0.021 |
| 16             | 385      | 6               | 14               | 15             | 26.26  | 5.61           | 1.44      | 219,358         | 0.021 |
| 17             | 765      | 4               | 7                | 15             | 7.24   | 7.36           | 0.89      | 90,714          | 0.024 |
| 18             | 150      | 14              | 48               | 38             | 169.72 | 1.07           | 1.71      | 607,697         | 0.017 |
| 19             | 890      | 6               | 15               | 16             | 25.16  | 11.93          | 1.38      | 210,212         | 0.021 |
| 20             | 1,260    | 4               | 17               | 8              | 6.13   | 8.80           | 0.76      | 76,757          | 0.024 |
| 21             | 805      | 4               | 18               | 9              | 12.05  | 20.74          | 1.49      | 151,047         | 0.023 |
| 22             | 685      | 4               | 19               | 10             | 2.00   | 0.58           | 0.25      | 25,010          | 0.028 |
| 23             | 675      | 4               | 20               | 12             | 18.32  | 39.36          | 2.26      | 229,602         | 0.023 |
| 24             | 570      | 6               | 23               | 20             | 26.93  | 8.72           | 1.48      | 225,010         | 0.021 |
| 25             | 660      | 4               | 22               | 19             | 16.72  | 32.17          | 2.06      | 209,508         | 0.023 |
| 26             | 890      | 6               | 21               | 18             | 24.55  | 11.38          | 1.35      | 205,130         | 0.021 |
| 27             | 710      | 4               | 46               | 17             | 10.41  | 13.76          | 1.28      | 130,432         | 0.023 |
| 28             | 400      | 16              | 45               | 21             | 116.28 | 0.70           | 0.90      | 364,286         | 0.017 |
| 29             | 400      | 4               | 45               | 47             | 6.23   | 2.88           | 0.77      | 78,018          | 0.024 |
| 30             | 980      | 4               | 47               | 22             | 1.80   | 0.69           | 0.22      | 22,610          | 0.028 |
| 31             | 1,150    | 4               | 28               | 23             | 2.32   | 1.30           | 0.29      | 29,111          | 0.027 |
| 32             | 365      | 6               | 27               | 28             | 18.43  | 2.68           | 1.01      | 154,009         | 0.022 |
| 33             | 470      | 4               | 27               | 47             | 3.85   | 1.36           | 0.48      | 48,296          | 0.026 |
| 34             | 325      | 8               | 29               | 27             | 32.29  | 1.62           | 1.00      | 202,314         | 0.020 |
| 35             | 530      | 4               | 30               | 26             | 2.91   | 0.91           | 0.36      | 36,470          | 0.027 |
| 36             | 280      | 4               | 47               | 26             | 3.55   | 0.70           | 0.44      | 44,525          | 0.026 |
| 37             | 600      | 4               | 26               | 25             | 4.52   | 2.35           | 0.56      | 56,627          | 0.025 |
| 38             | 1,085    | 4               | 35               | 25             | 8.70   | 14.86          | 1.07      | 109,015         | 0.024 |
| 39             | 440      | 4               | 31               | $30\,$         | 11.24  | 9.90           | 1.39      | 140,902         | 0.023 |

**Tabla C.5** Resultados del funcionamiento hidráulico en las tuberías. Solución reportada con el método propuesto. ε=0.15 mm

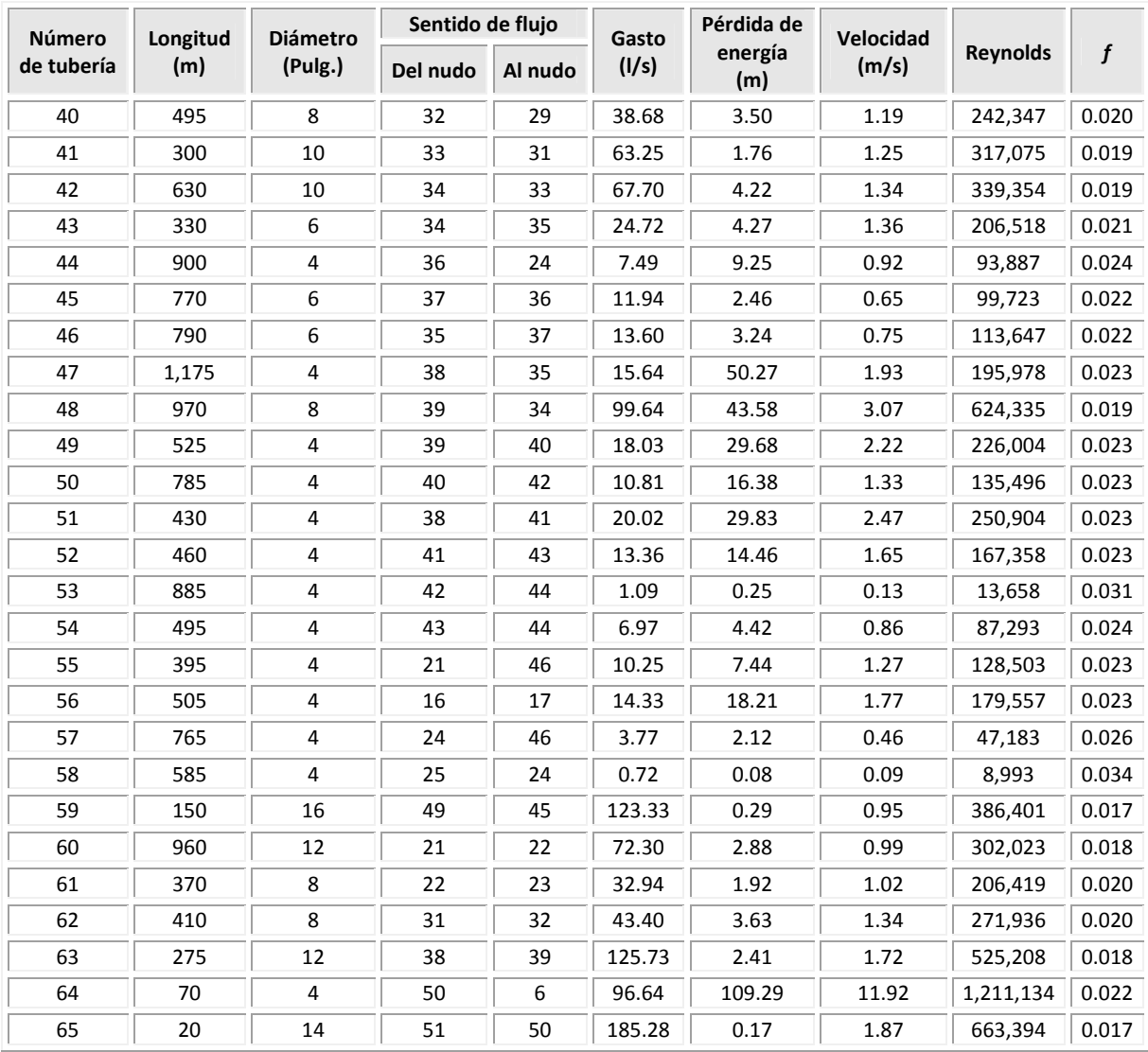

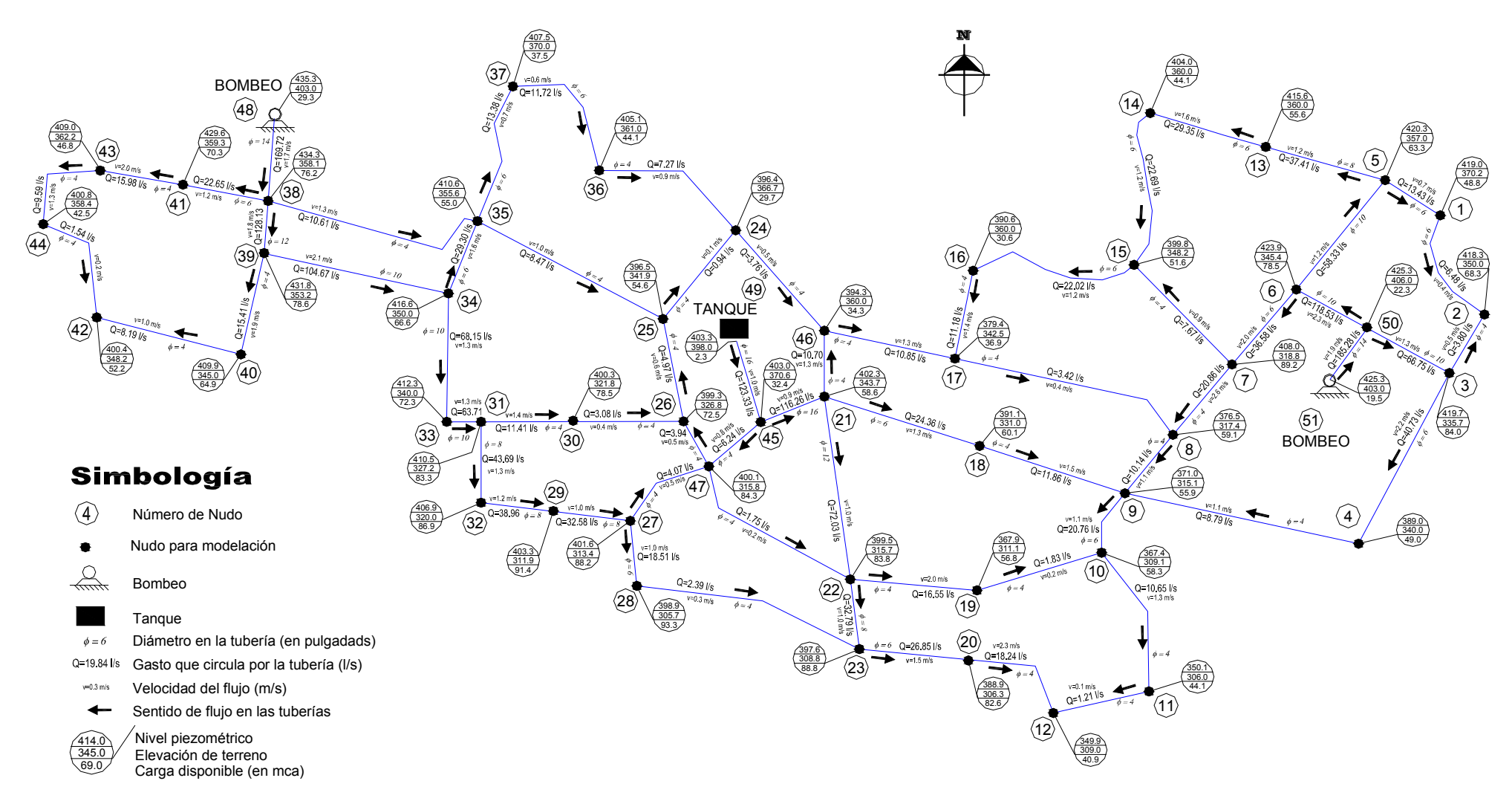

**Figura C.3** Funcionamiento hidráulico, solución obtenida con modificaciones hechas a la solución del método propuesto

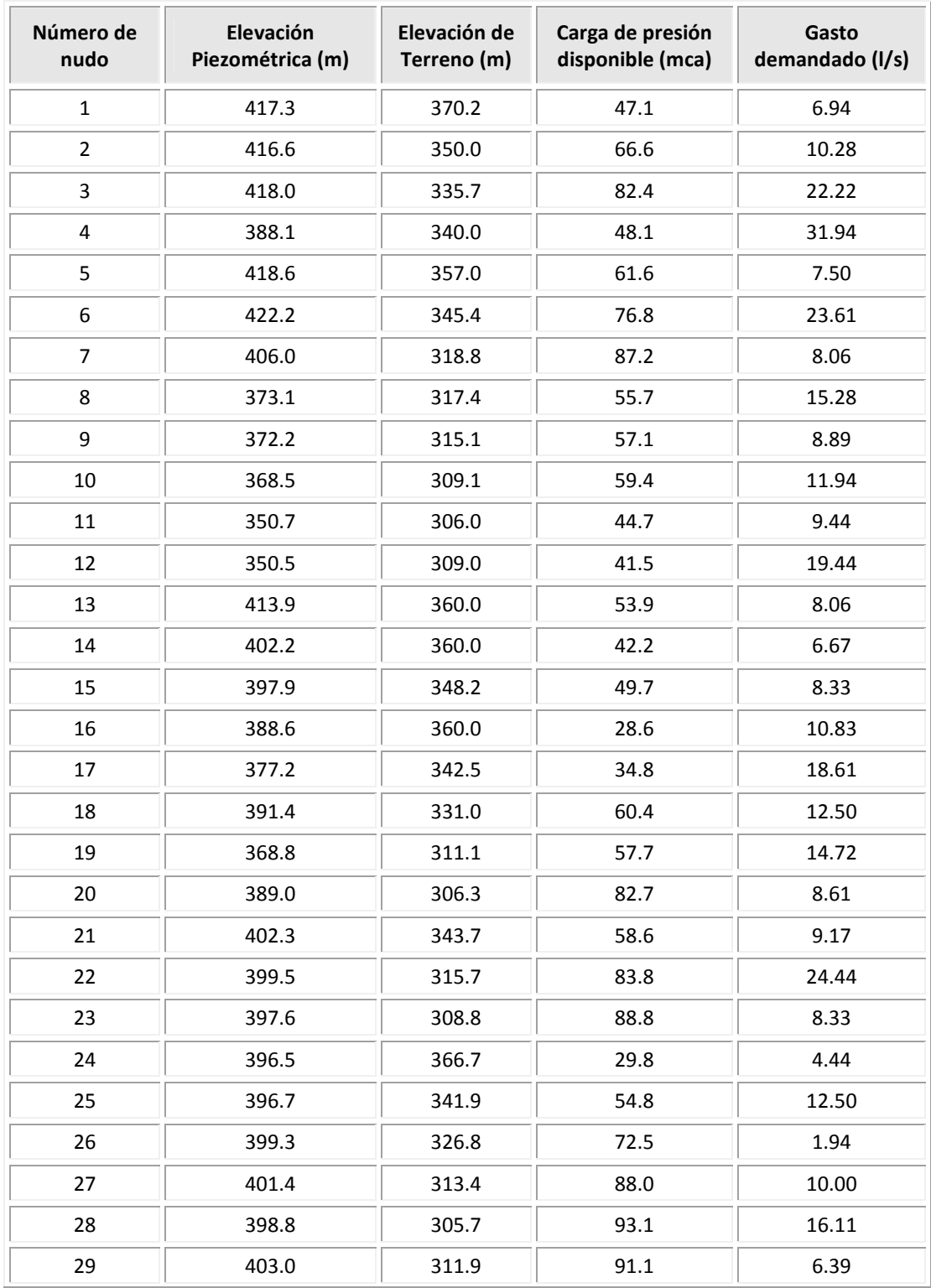

**Tabla C.6** Resultados del funcionamiento hidráulico en los nudos. Con modificaciones hechas a la solución reportada con el método propuesto

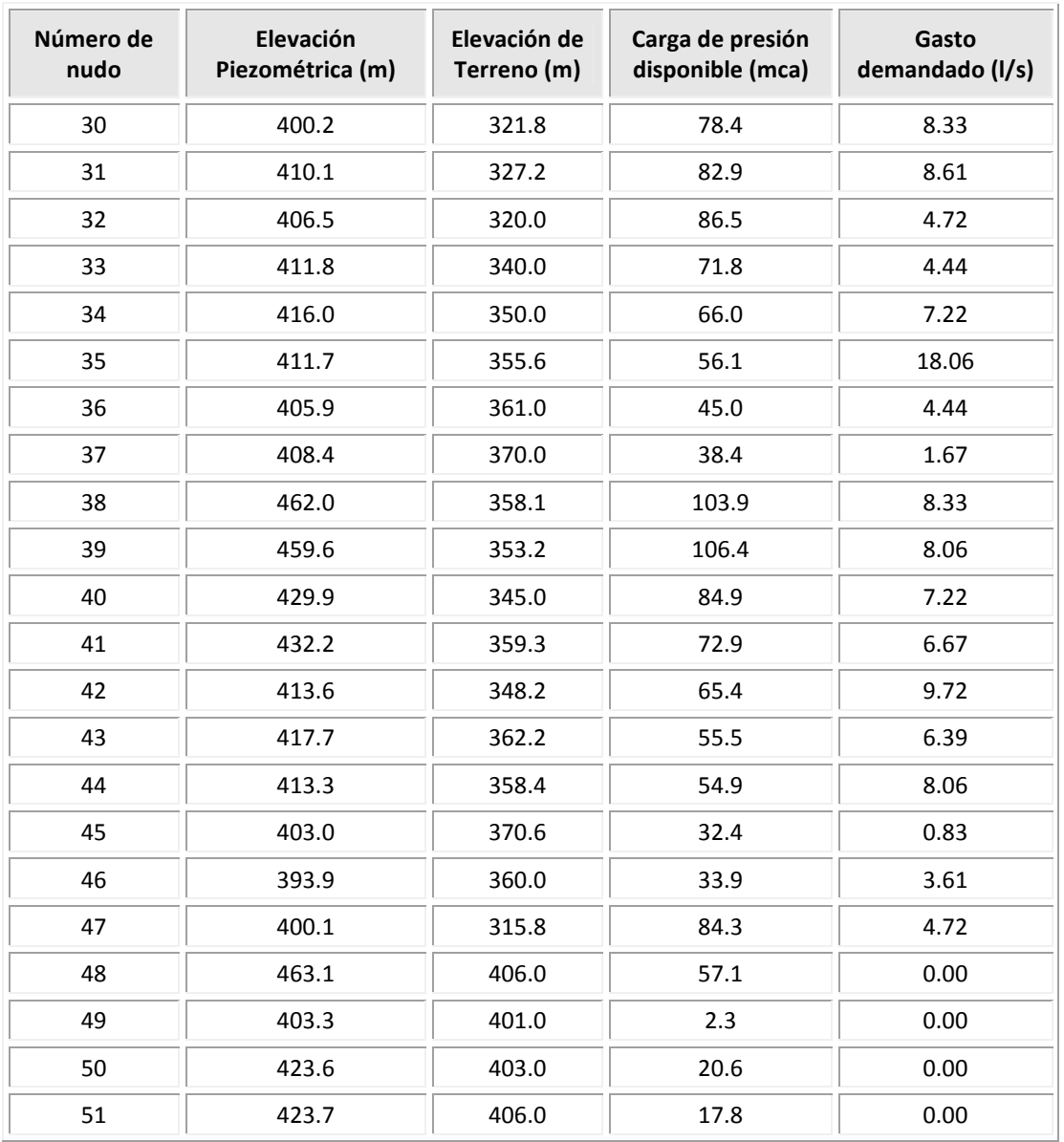

| <b>Número</b>  | Longitud | <b>Diámetro</b>         | Sentido de flujo          |                | Gasto  | Pérdida de  | velocidad |                 |                  |
|----------------|----------|-------------------------|---------------------------|----------------|--------|-------------|-----------|-----------------|------------------|
| de tubería     | (m)      | (pulg.)                 | Del nudo                  | Al nudo        | (1/s)  | energía (m) | (m/s)     | <b>Reynolds</b> | $\boldsymbol{f}$ |
| 1              | 640      | 6                       | 1                         | $\overline{2}$ | 6.40   | 0.63        | 0.35      | 53,455          | 0.024            |
| $\overline{2}$ | 485      | 4                       | 3                         | $\overline{2}$ | 3.88   | 1.42        | 0.48      | 48,617          | 0.026            |
| 3              | 895      | 6                       | $\ensuremath{\mathsf{3}}$ | 4              | 40.21  | 29.92       | 2.20      | 335,904         | 0.021            |
| 4              | 335      | 6                       | 5                         | $\mathbf{1}$   | 13.34  | 1.32        | 0.73      | 111,473         | 0.022            |
| 5              | 860      | 10                      | 50                        | $\mathsf 3$    | 66.31  | 5.53        | 1.31      | 332,384         | 0.019            |
| 6              | 1,285    | $\overline{\mathbf{4}}$ | 4                         | 9              | 8.26   | 15.94       | 1.02      | 103,532         | 0.024            |
| $\overline{7}$ | 715      | 10                      | $\boldsymbol{6}$          | 5              | 58.39  | 3.59        | 1.15      | 292,691         | 0.019            |
| 8              | 570      | 6                       | 6                         | $\overline{7}$ | 36.97  | 16.17       | 2.03      | 308,865         | 0.021            |
| 9              | 420      | 4                       | $\overline{7}$            | 8              | 21.31  | 32.94       | 2.63      | 267,081         | 0.023            |
| 10             | 370      | 6                       | 8                         | 9              | 10.18  | 0.87        | 0.56      | 85,020          | 0.023            |
| 11             | 390      | 6                       | 9                         | 10             | 21.13  | 3.73        | 1.16      | 176,558         | 0.021            |
| 12             | 855      | 4                       | 10                        | 11             | 10.77  | 17.72       | 1.33      | 135,024         | 0.023            |
| 13             | 610      | 4                       | 11                        | 12             | 1.33   | 0.25        | 0.16      | 16,667          | 0.030            |
| 14             | 705      | 8                       | 5                         | 13             | 37.55  | 4.71        | 1.16      | 235,264         | 0.020            |
| 15             | 640      | 6                       | 13                        | 14             | 29.49  | 11.68       | 1.62      | 246,385         | 0.021            |
| 16             | 385      | 6                       | 14                        | 15             | 22.82  | 4.27        | 1.25      | 190,687         | 0.021            |
| 17             | 765      | $\overline{\mathbf{4}}$ | $\overline{7}$            | 15             | 7.60   | 8.08        | 0.94      | 95,265          | 0.024            |
| 18             | 150      | 14                      | 48                        | 38             | 169.72 | 1.07        | 1.71      | 607,697         | 0.017            |
| 19             | 890      | 6                       | 15                        | 16             | 22.09  | 9.27        | 1.21      | 184,576         | 0.021            |
| 20             | 1,260    | 4                       | 17                        | 8              | 4.14   | 4.19        | 0.51      | 51,909          | 0.025            |
| 21             | 805      | $\overline{\mathbf{4}}$ | 18                        | 9              | 11.58  | 19.20       | 1.43      | 145,169         | 0.023            |
| 22             | 685      | 4                       | 19                        | 10             | 1.59   | 0.38        | 0.20      | 19,874          | 0.029            |
| 23             | 675      | 4                       | 20                        | 12             | 18.11  | 38.49       | 2.23      | 227,008         | 0.023            |
| 24             | 570      | 6                       | 23                        | 20             | 26.73  | 8.59        | 1.47      | 223,281         | 0.021            |
| 25             | 660      | 4                       | 22                        | 19             | 16.31  | 30.65       | 2.01      | 204,371         | 0.023            |
| 26             | 890      | 6                       | 21                        | 18             | 24.08  | 10.96       | 1.32      | 201,212         | 0.021            |
| 27             | 710      | 4                       | 46                        | 17             | 11.49  | 16.68       | 1.42      | 144,039 0.023   |                  |
| 28             | 400      | 16                      | 45                        | 21             | 116.17 | 0.69        | 0.90      | 363,949         | 0.017            |
| 29             | 400      | $\overline{\mathbf{4}}$ | 45                        | 47             | 6.33   | 2.98        | 0.78      | 79,365          | 0.024            |
| 30             | 980      | 4                       | 47                        | 22             | 1.62   | 0.57        | 0.20      | 20,350          | 0.029            |
| 31             | 1,150    | 4                       | 28                        | 23             | 2.20   | 1.18        | 0.27      | 27,625          | 0.028            |
| 32             | 365      | 6                       | 27                        | 28             | 18.32  | 2.65        | 1.00      | 153,018         | 0.022            |
| 33             | 470      | 4                       | 27                        | 47             | 3.82   | 1.34        | 0.47      | 47,894          | 0.026            |
| 34             | 325      | 8                       | 29                        | 27             | 32.14  | 1.61        | 0.99      | 201,370         | 0.020            |

**Tabla C.7** Resultados del funcionamiento hidráulico en las tuberías. Con modificaciones hechas a la solución reportada con el método propuesto. ε*=0.15* mm

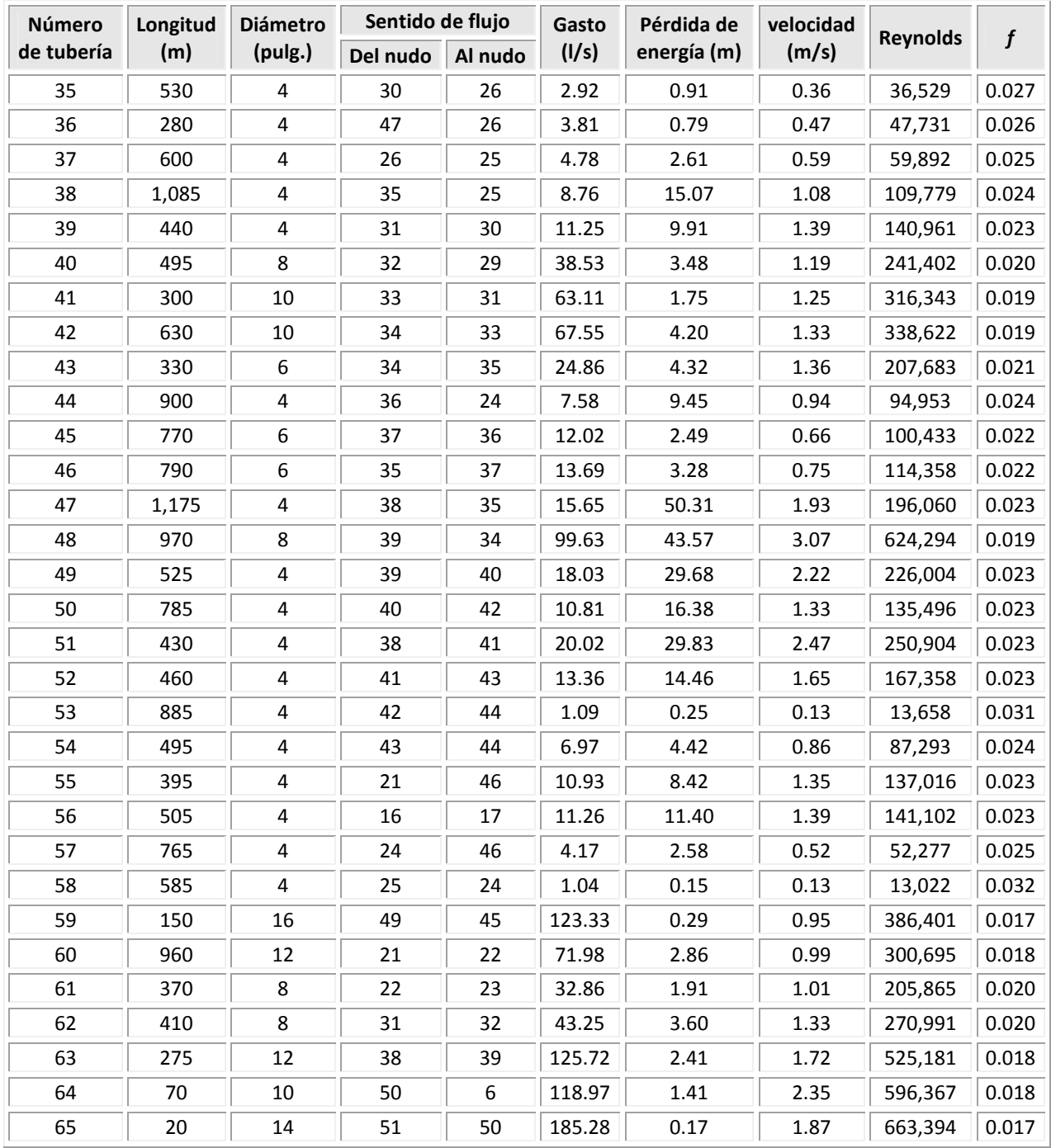

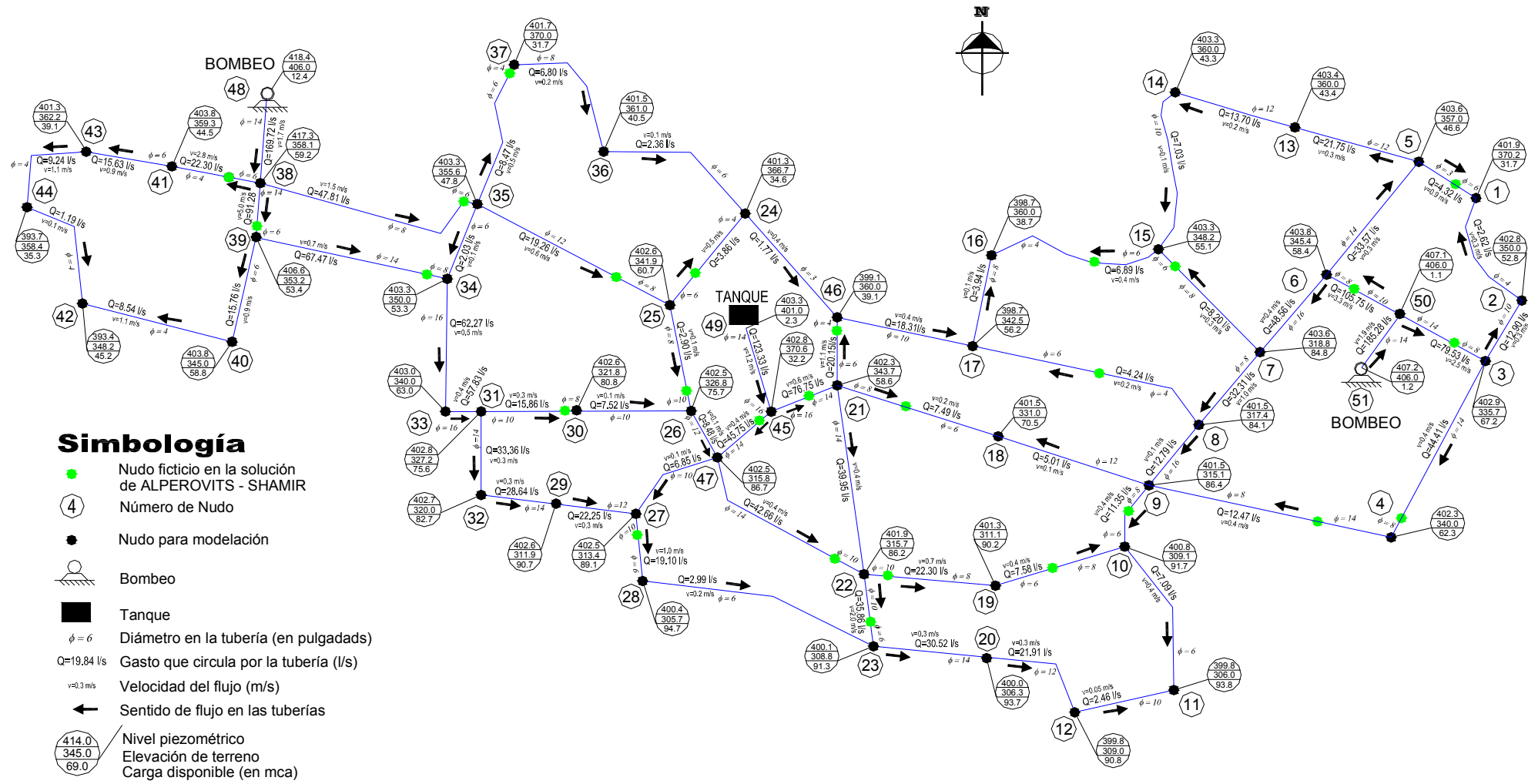

**Figura C.4** Funcionamiento hidráulico, solución reportada por Alperovits-Shamir

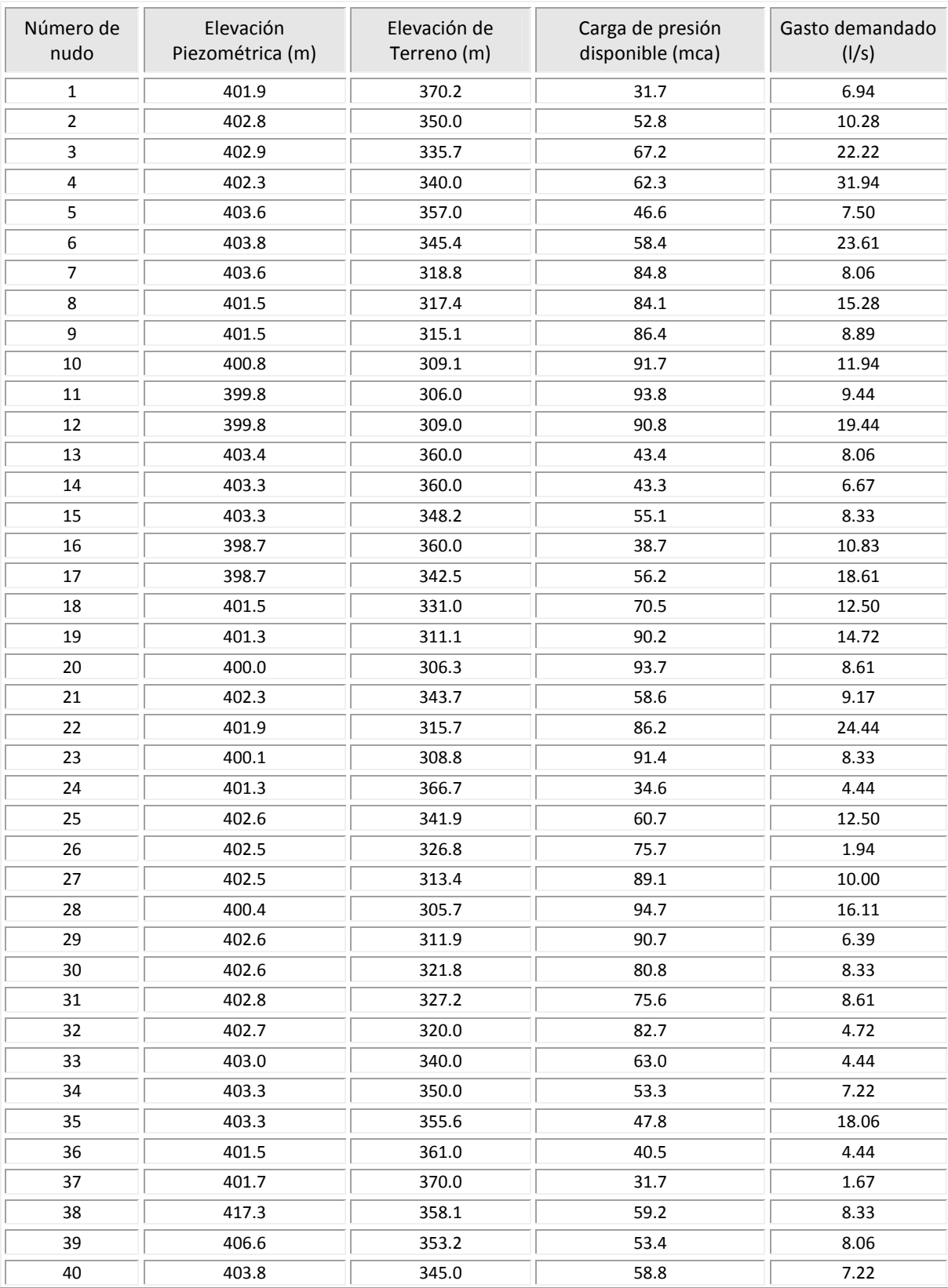

#### **Tabla C.8** Resultados del funcionamiento hidráulico en los nudos de la solución obtenida por Alperovits-Shamir

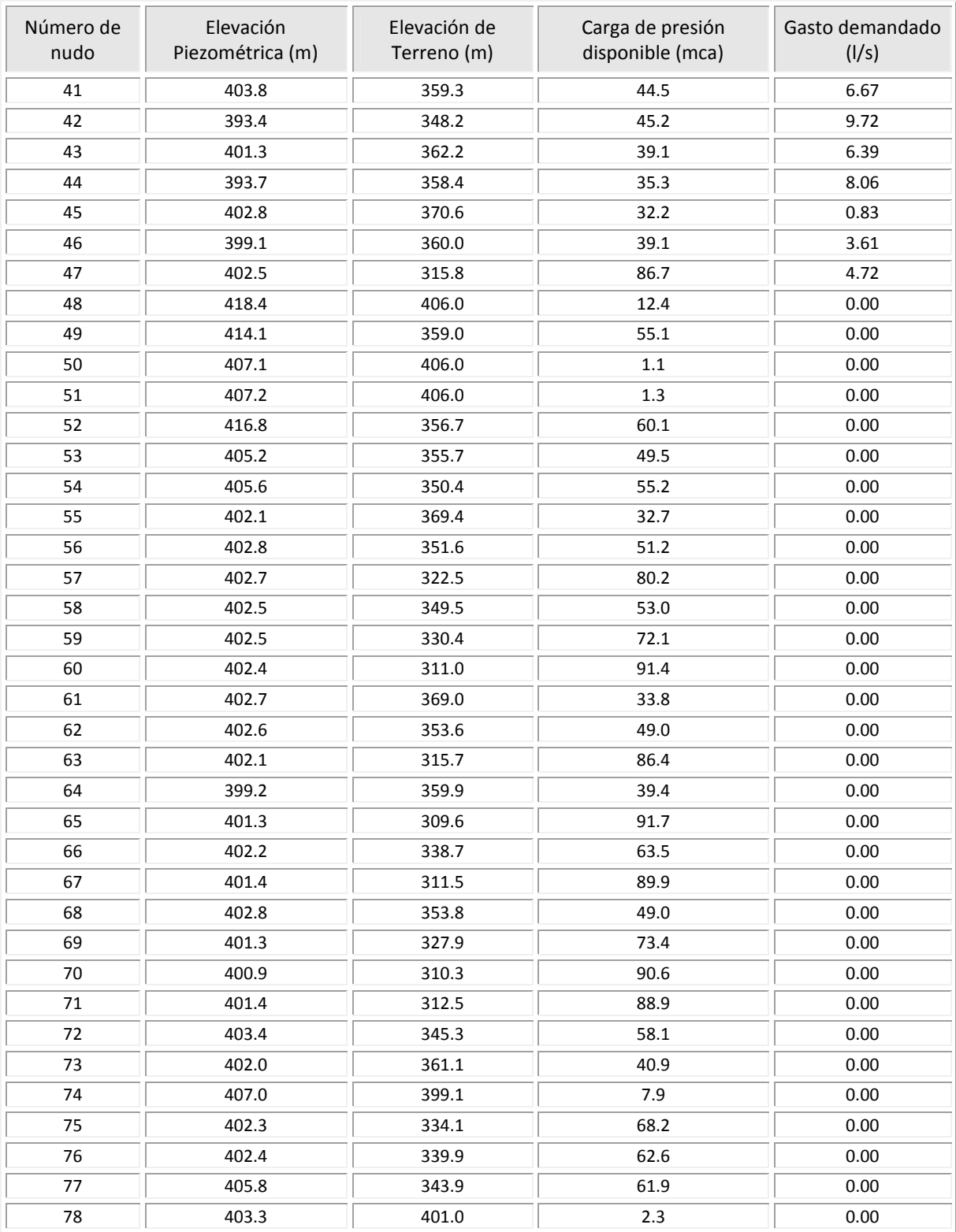

| Número de      | Longitud | <b>Diámetro</b><br>(pulg) | Sentido de flujo |         | Gasto  | Pérdida de     | velocidad |                 |       |
|----------------|----------|---------------------------|------------------|---------|--------|----------------|-----------|-----------------|-------|
| tubería        | (m)      |                           | Del nudo         | Al nudo | (1/s)  | energía<br>(m) | (m/s)     | <b>Reynolds</b> | f     |
| $\mathbf{1}$   | 495      | 4                         | 43               | 44      | 9.24   | 7.62           | 1.14      | 115,797         | 0.024 |
| $\overline{2}$ | 460      | 6                         | 41               | 43      | 15.63  | 2.46           | 0.86      | 130,575         | 0.022 |
| 3              | 885      | 4                         | 44               | 42      | 1.19   | 0.29           | 0.15      | 14,846          | 0.031 |
| 4              | 785      | 4                         | 40               | 42      | 8.54   | 10.37          | 1.05      | 106,992         | 0.024 |
| 5              | 120      | 4                         | 49               | 41      | 22.30  | 10.29          | 2.75      | 279,408         | 0.023 |
| 6              | 304      | 6                         | 38               | 49      | 22.30  | 3.22           | 1.22      | 186,272         | 0.021 |
| $\overline{7}$ | 150      | 14                        | 48               | 38      | 169.72 | 1.07           | 1.71      | 607,697         | 0.017 |
| 8              | 214      | 14                        | 38               | 52      | 91.28  | 0.46           | 0.92      | 326,831         | 0.018 |
| 9              | 61       | 6                         | 52               | 39      | 91.28  | 10.20          | 5.00      | 762,606         | 0.020 |
| 10             | 525      | 6                         | 39               | 40      | 15.76  | 2.85           | 0.86      | 131,666         | 0.022 |
| 11             | 1,137    | 8                         | 38               | 53      | 47.81  | 12.13          | 1.47      | 299,595         | 0.020 |
| 12             | 861      | 14                        | 39               | 54      | 67.47  | 1.04           | 0.68      | 241,560         | 0.018 |
| 13             | 39       | 6                         | 53               | 35      | 47.81  | 1.81           | 2.62      | 399,460         | 0.020 |
| 14             | 109      | 8                         | 54               | 34      | 67.47  | 2.29           | 2.08      | 422,729         | 0.019 |
| 15             | 330      | 6                         | 35               | 34      | 2.03   | 0.04           | 0.11      | 16,976          | 0.029 |
| 16             | 32       | 4                         | 55               | 37      | 8.47   | 0.42           | 1.04      | 106,100         | 0.024 |
| 17             | 758      | 6                         | 35               | 55      | 8.47   | 1.26           | 0.46      | 70,733          | 0.023 |
| 18             | 630      | 16                        | 34               | 33      | 62.27  | 0.33           | 0.48      | 195,104         | 0.018 |
| 19             | 770      | 8                         | 37               | 36      | 6.80   | 0.20           | 0.21      | 42,607          | 0.024 |
| 20             | 900      | 6                         | 36               | 24      | 2.36   | 0.14           | 0.13      | 19,677          | 0.028 |
| 21             | 317      | 8                         | 35               | 56      | 19.26  | 0.59           | 0.59      | 120,678         | 0.021 |
| 22             | 768      | 12                        | 56               | 25      | 19.26  | 0.19           | 0.26      | 80,452          | 0.021 |
| 23             | 300      | 16                        | 33               | 31      | 57.83  | 0.14           | 0.45      | 181,179         | 0.018 |
| 24             | 380      | 10                        | 31               | 57      | 15.86  | 0.16           | 0.31      | 79,486          | 0.021 |
| 25             | 61       | 8                         | 57               | 30      | 15.86  | 0.08           | 0.49      | 99,358          | 0.021 |
| 26             | 530      | 10                        | 30               | 26      | 7.52   | 0.06           | 0.15      | 37,713          | 0.024 |
| 27             | 410      | 14                        | 31               | 32      | 33.36  | 0.13           | 0.34      | 119,454         | 0.020 |
| 28             | 495      | 14                        | 32               | 29      | 28.64  | 0.12           | 0.29      | 102,546         | 0.020 |
| 29             | 325      | 12                        | 29               | 27      | 22.25  | 0.10           | 0.31      | 92,948          | 0.021 |
| 30             | 470      | 10                        | 47               | 27      | 6.85   | 0.04           | 0.14      | 34,349          | 0.024 |
| 31             | 407      | 4                         | 58               | 24      | 3.86   | 1.18           | 0.48      | 48,375          | 0.026 |
| 32             | 178      | 6                         | 25               | 58      | 3.86   | 0.07           | 0.21      | 32,250          | 0.026 |
| 33             | 457      | 8                         | 25               | 59      | 2.90   | 0.03           | 0.09      | 18,166          | 0.028 |
| 34             | 143      | 10                        | 59               | 26      | 2.90   | 0.00           | 0.06      | 14,533          | 0.029 |
| 35             | 280      | 12                        | 26               | 47      | 8.48   | 0.02           | 0.12      | 35,416          | 0.024 |

**Tabla C.9** Resultados del funcionamiento hidráulico en las tuberías de la solución obtenida por Alperovits-Shamir. ε*=0.15* mm

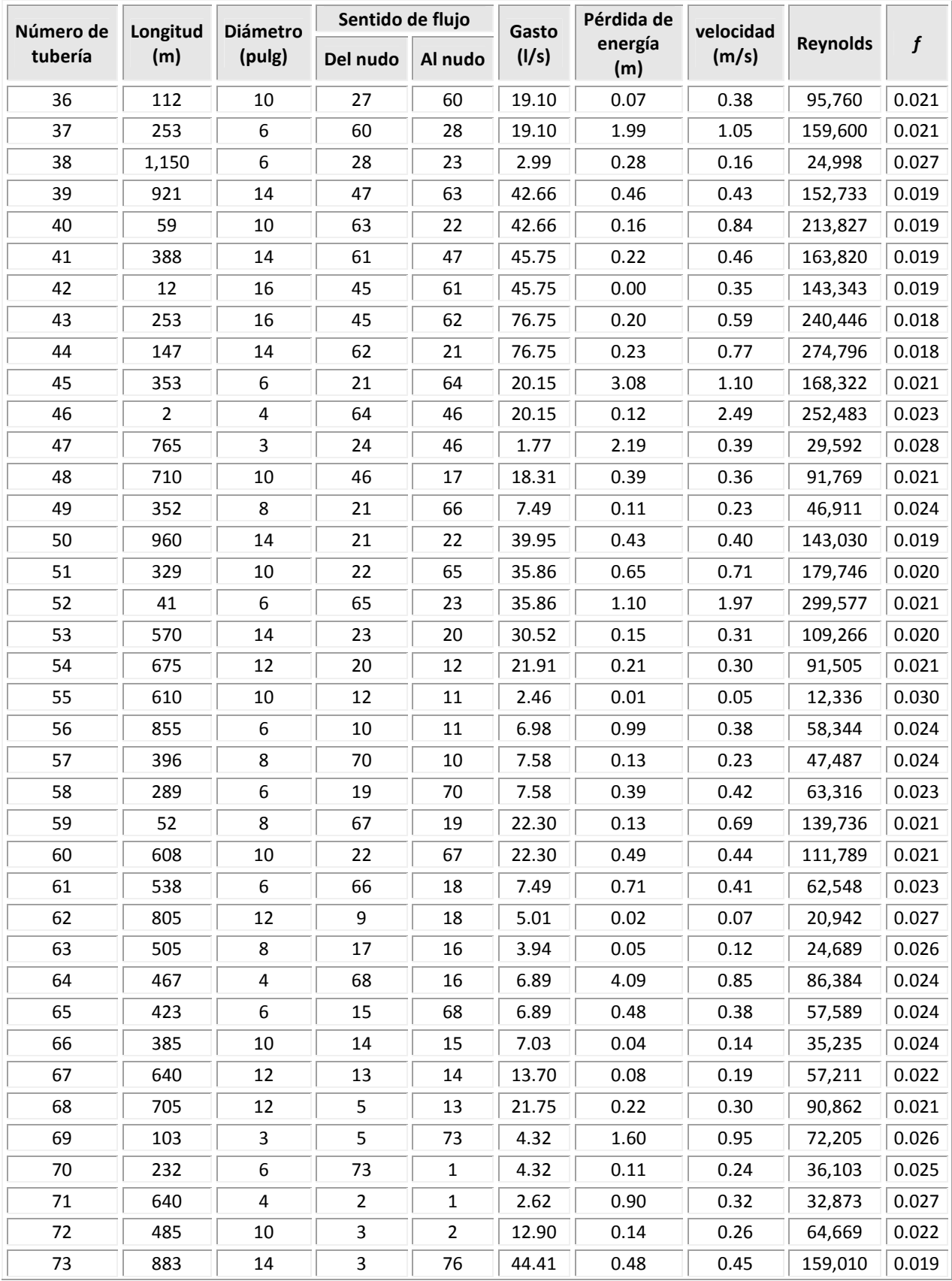

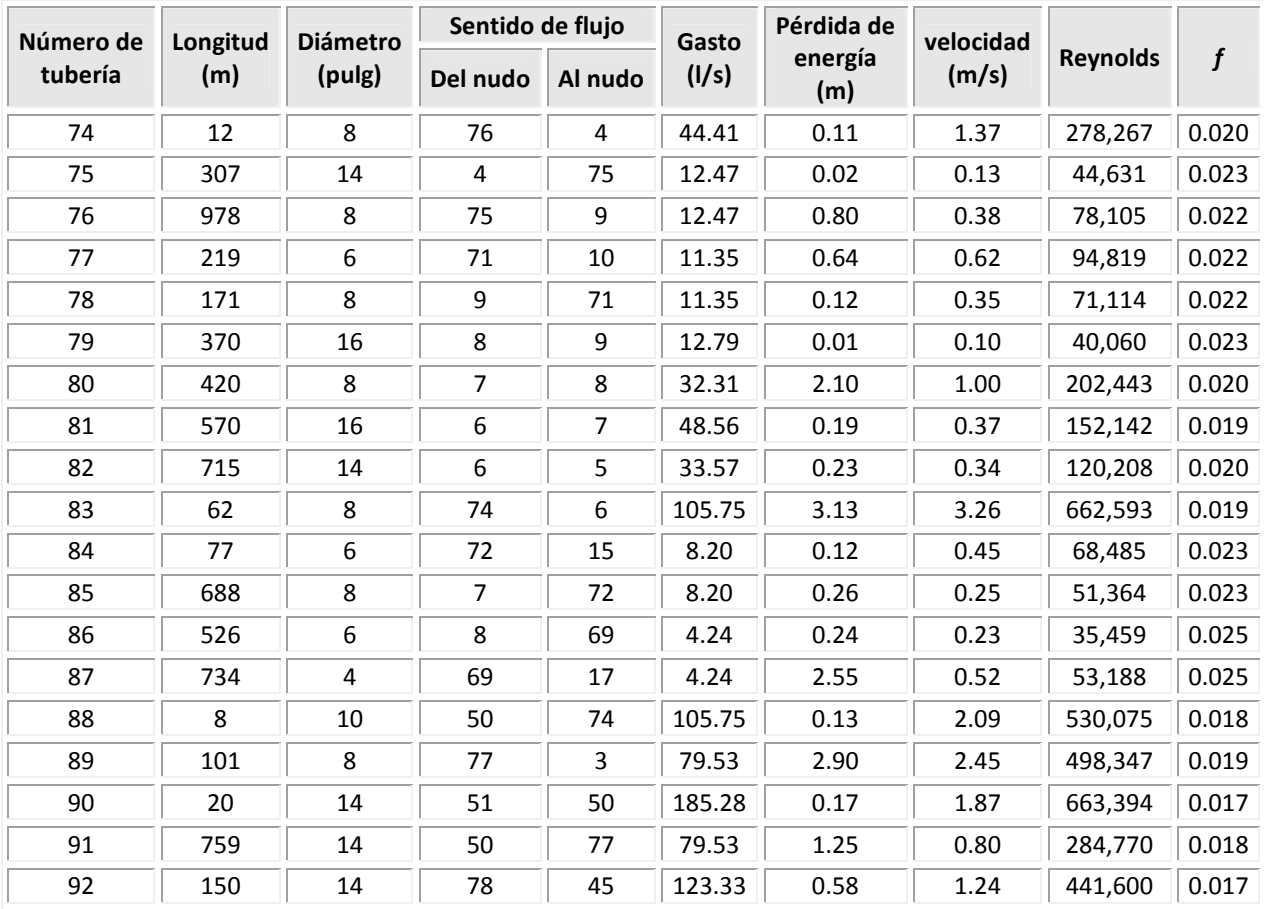

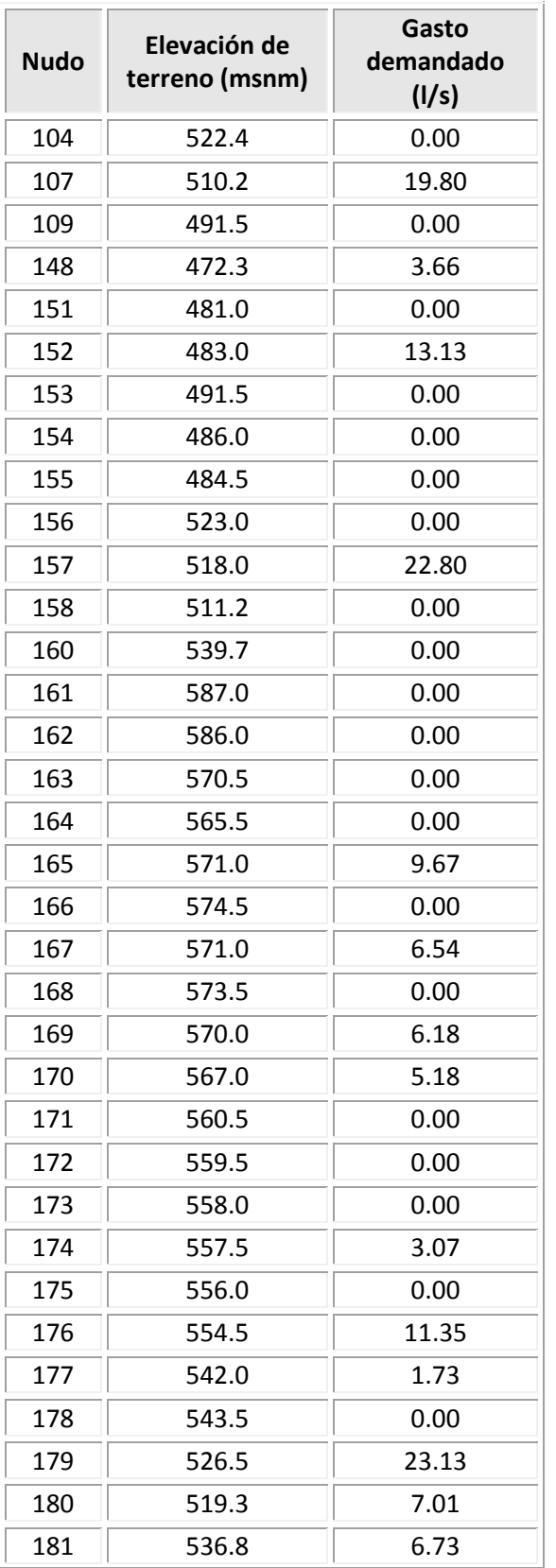

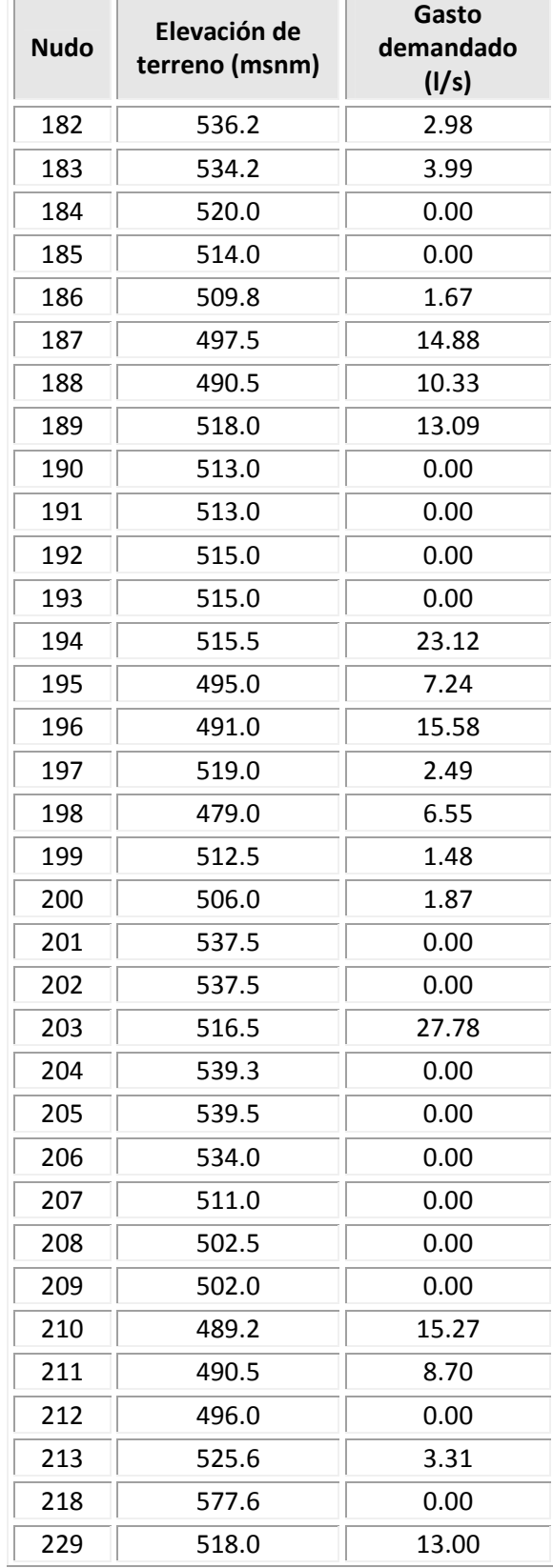

#### **Tabla C.10** Características de los nudos, del ejemplo de la red real

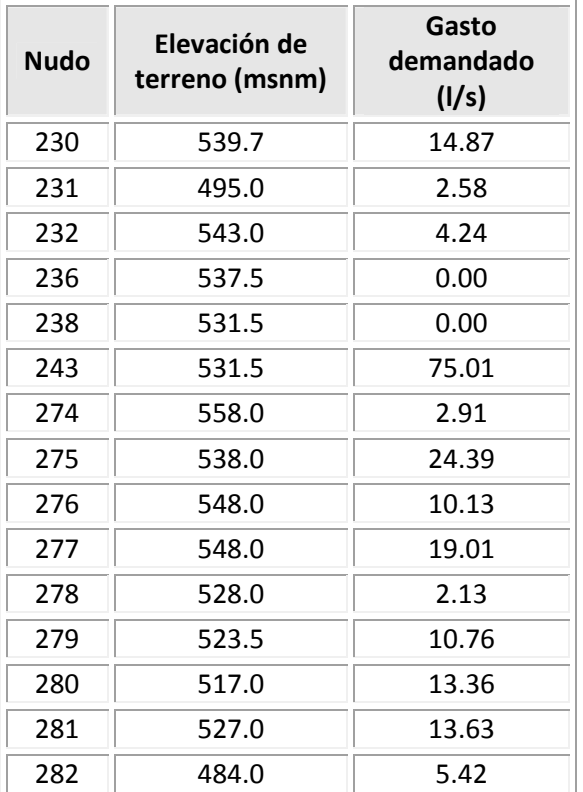

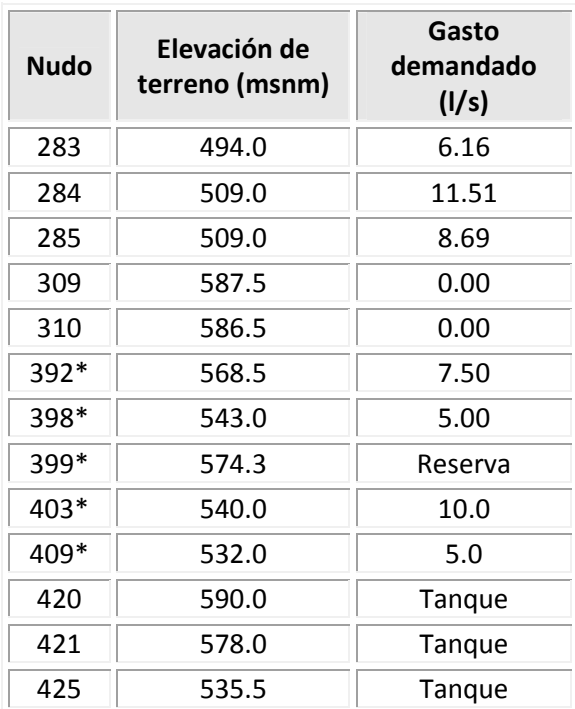

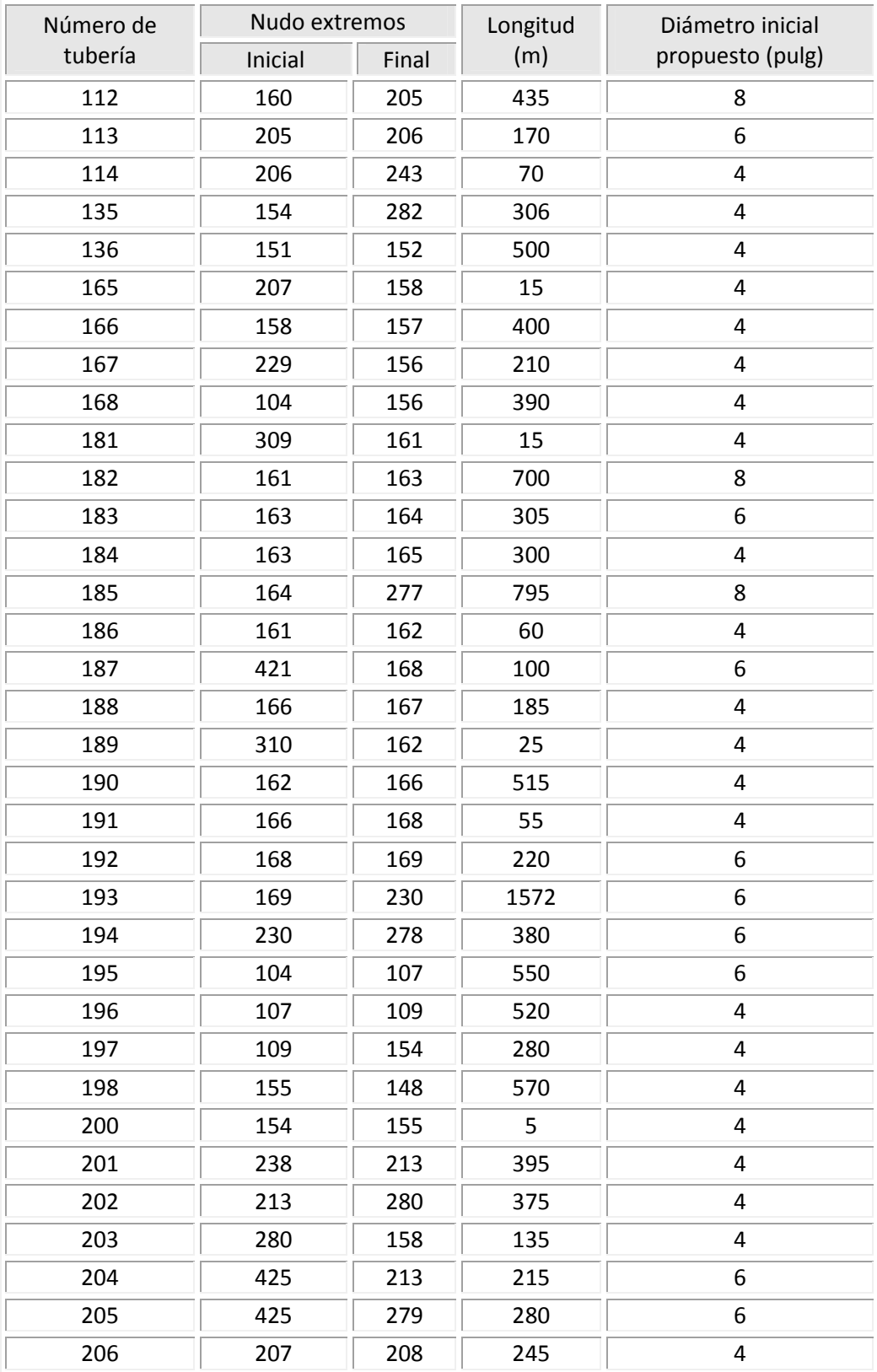

# **Tabla C.11** Características de las tuberías, del ejemplo de la red real

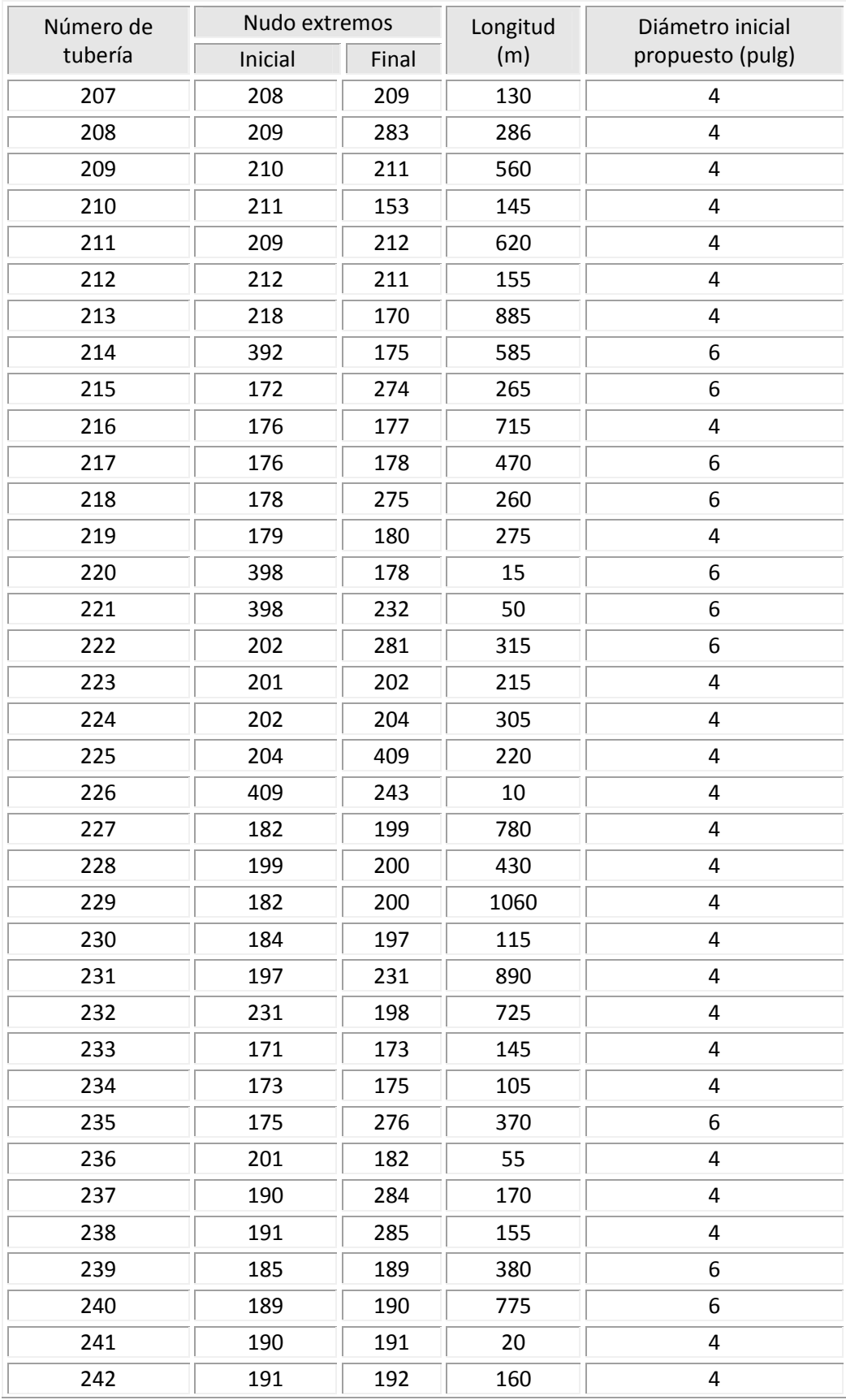

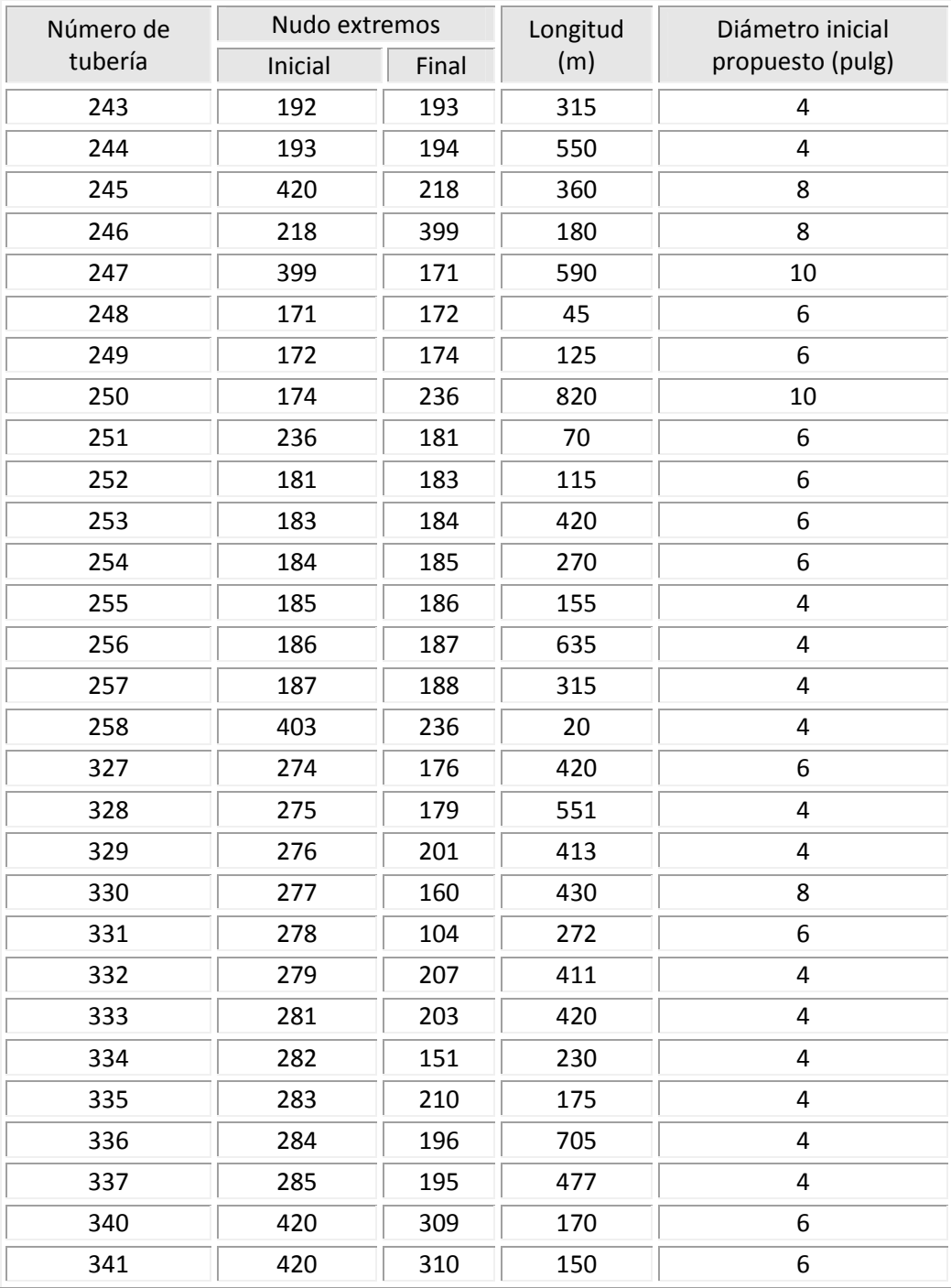

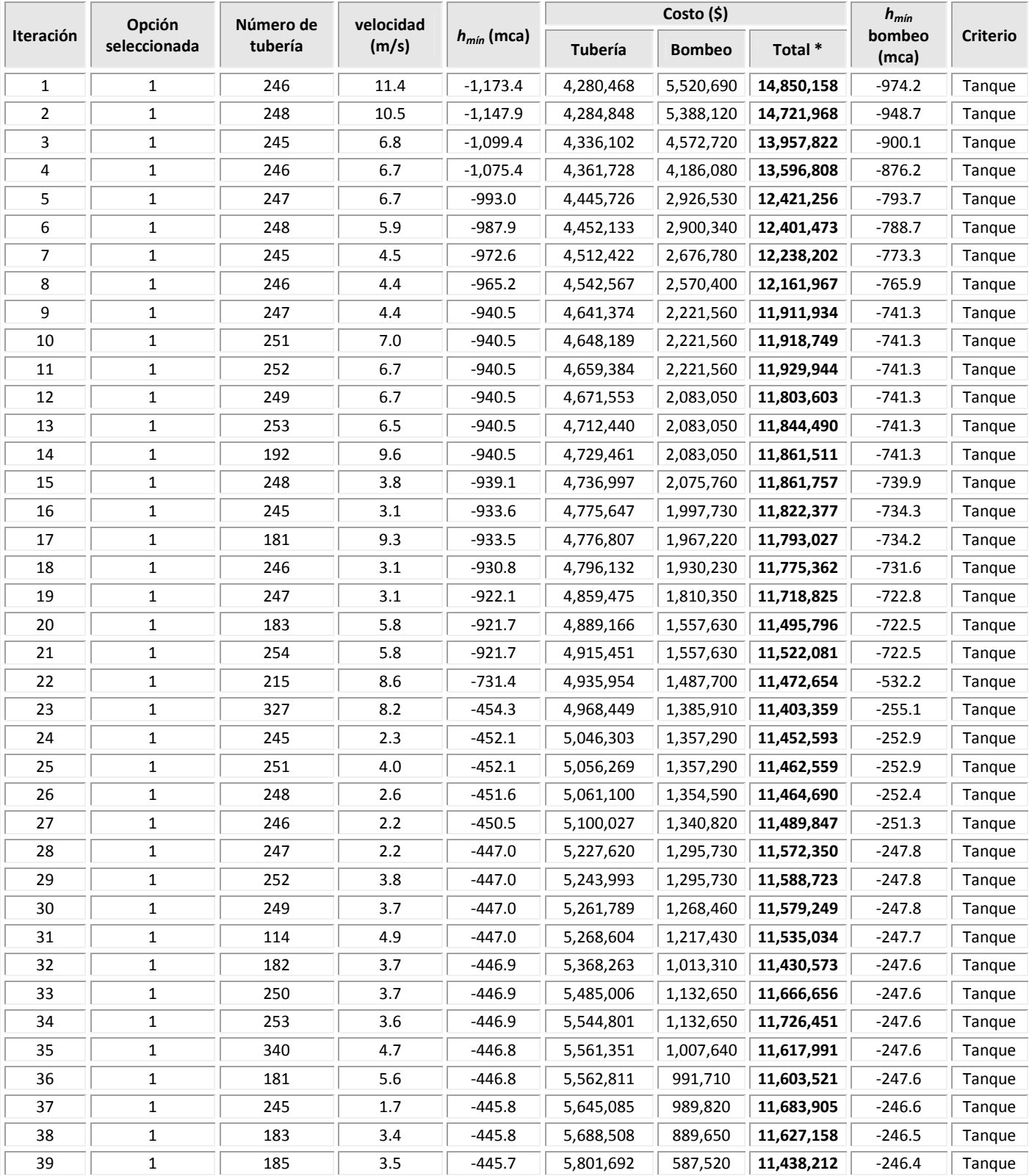

### **Tabla C.12** Desarrollo de la aplicación del método, resumen de resultados de las iteraciones requeridas

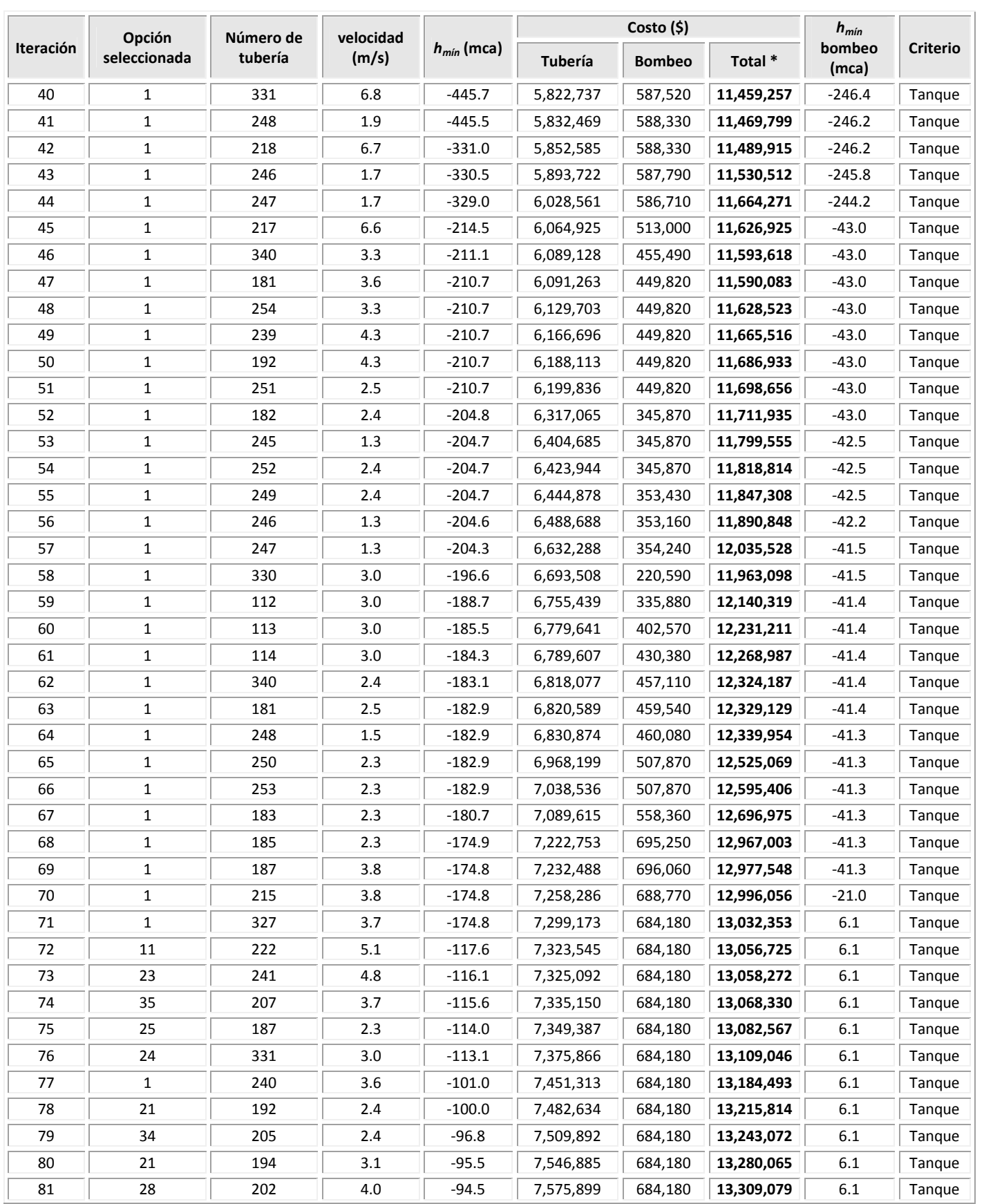

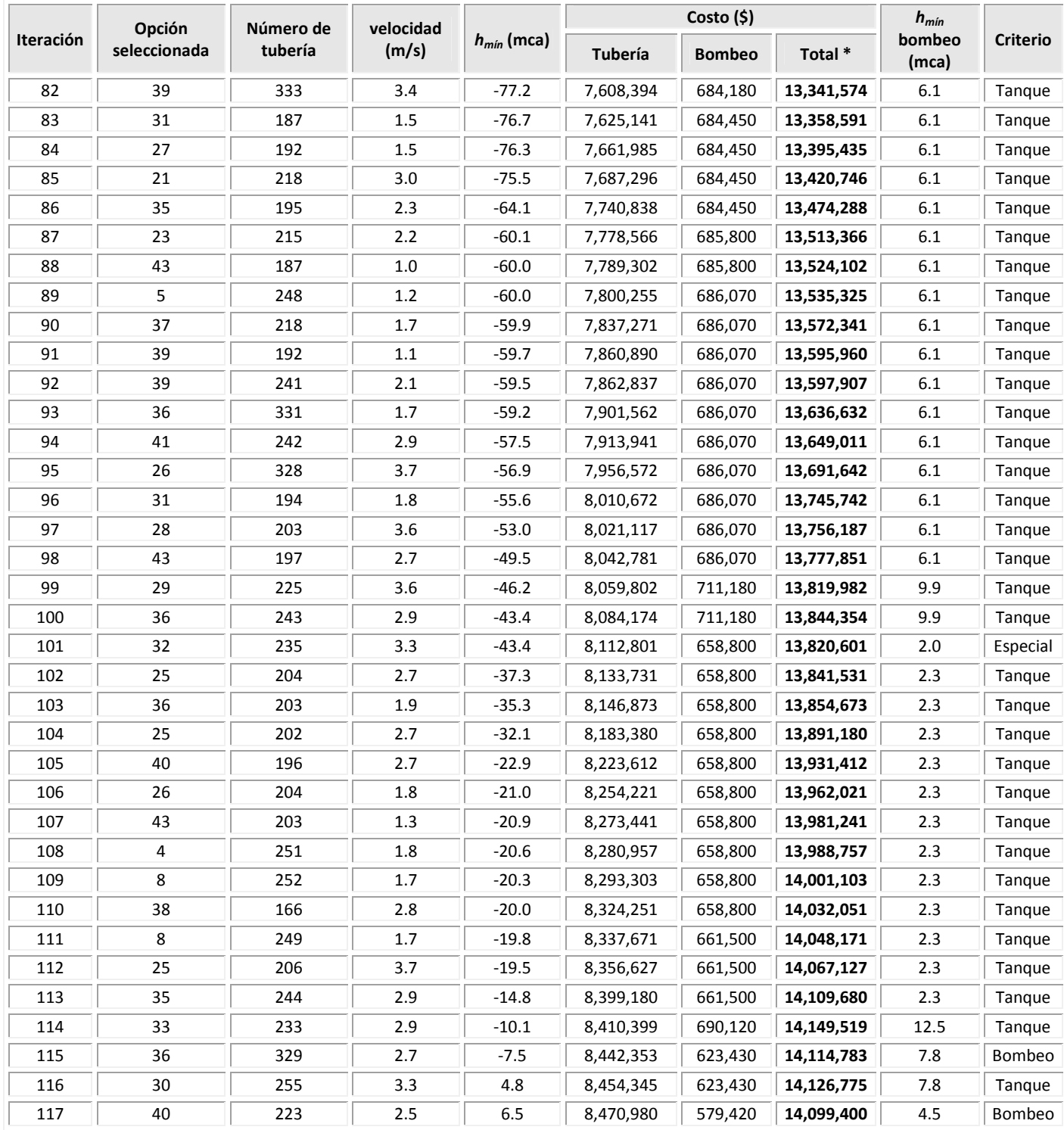

**Total \*:** El costo total incluye \$5'049,000 correspondiente a la estructura elevada

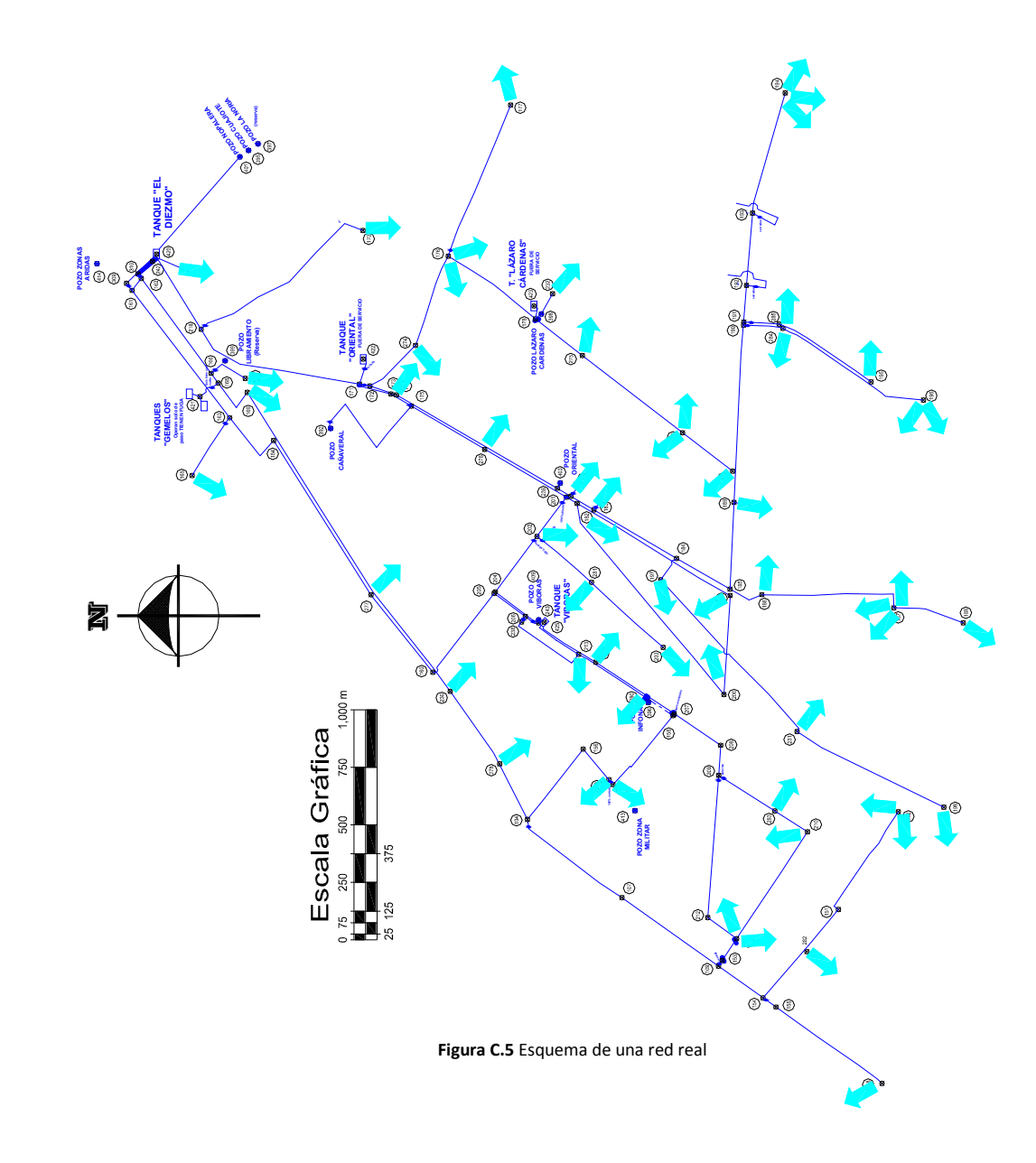

A-81

| Número de<br>nudo | Elevación<br>Piezométrica (m) | Elevación de<br>Terreno (m) | Carga de presión<br>disponible (mca) | Gasto<br>demandado (I/s) |
|-------------------|-------------------------------|-----------------------------|--------------------------------------|--------------------------|
| 104               | 543.1                         | 522.4                       | 20.7                                 | 0.00                     |
| 107               | 538.6                         | 510.2                       | 28.4                                 | 19.80                    |
| 109               | 533.1                         | 491.5                       | 41.6                                 | 0.00                     |
| 148               | 528.6                         | 472.3                       | 56.3                                 | 3.66                     |
| 151               | 504.9                         | 481.0                       | 23.9                                 | 0.00                     |
| 152               | 489.7                         | 483.0                       | 6.7                                  | 13.13                    |
| 153               | 505.6                         | 491.5                       | 14.1                                 | 0.00                     |
| 154               | 530.1                         | 486.0                       | 44.1                                 | 0.00                     |
| 155               | 530.1                         | 484.5                       | 45.6                                 | 0.00                     |
| 156               | 531.5                         | 523.0                       | 8.5                                  | 0.00                     |
| 157               | 529.1                         | 518.0                       | 11.1                                 | 22.80                    |
| 158               | 533.5                         | 511.2                       | 22.3                                 | 0.00                     |
| 160               | 577.4                         | 539.7                       | 37.7                                 | 0.00                     |
| 161               | 594.6                         | 587.0                       | 7.6                                  | 0.00                     |
| 162               | 594.7                         | 586.0                       | 8.7                                  | 0.00                     |
| 163               | 589.3                         | 570.5                       | 18.8                                 | 0.00                     |
| 164               | 587.3                         | 565.5                       | 21.8                                 | 0.00                     |
| 165               | 584.3                         | 571.0                       | 13.3                                 | 9.67                     |
| 166               | 584.0                         | 574.5                       | 9.6                                  | 0.00                     |
| 167               | 582.6                         | 571.0                       | 11.6                                 | 6.54                     |
| 168               | 583.9                         | 573.5                       | 10.4                                 | 0.00                     |
| 169               | 583.5                         | 570.0                       | 13.5                                 | 6.18                     |
| 170               | 590.8                         | 567.0                       | 23.8                                 | 5.18                     |
| 171               | 593.7                         | 560.5                       | 33.2                                 | 0.00                     |
| 172               | 593.7                         | 559.5                       | 34.2                                 | 0.00                     |
| 173               | 590.6                         | 558.0                       | 32.6                                 | 0.00                     |
| 174               | 593.2                         | 557.5                       | 35.7                                 | 3.07                     |
| 175               | 572.2                         | 556.0                       | 16.2                                 | 0.00                     |
| 176               | 583.2                         | 554.5                       | 28.7                                 | 11.35                    |
| 177               | 582.7                         | 542.0                       | 40.7                                 | 1.73                     |
| 178               | 555.4                         | 543.5                       | 11.9                                 | 0.00                     |
| 179               | 543.7                         | 526.5                       | 17.2                                 | 23.13                    |
| 180               | 541.2                         | 519.3                       | 21.9                                 | 7.01                     |
| 181               | 586.5                         | 536.8                       | 49.7                                 | 6.73                     |

**Tabla C.13** Resultados del funcionamiento hidráulico en los nudos de una red real

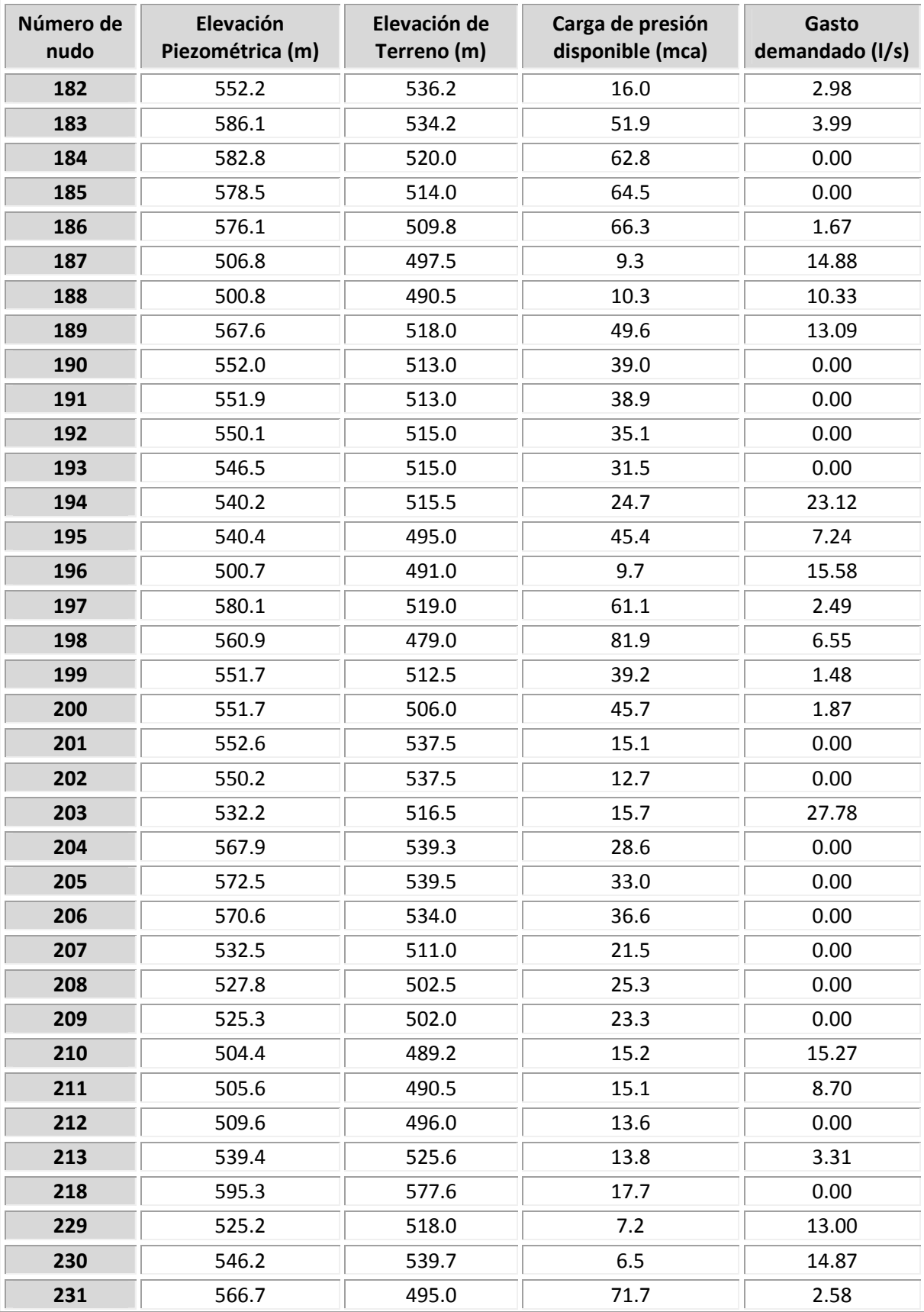

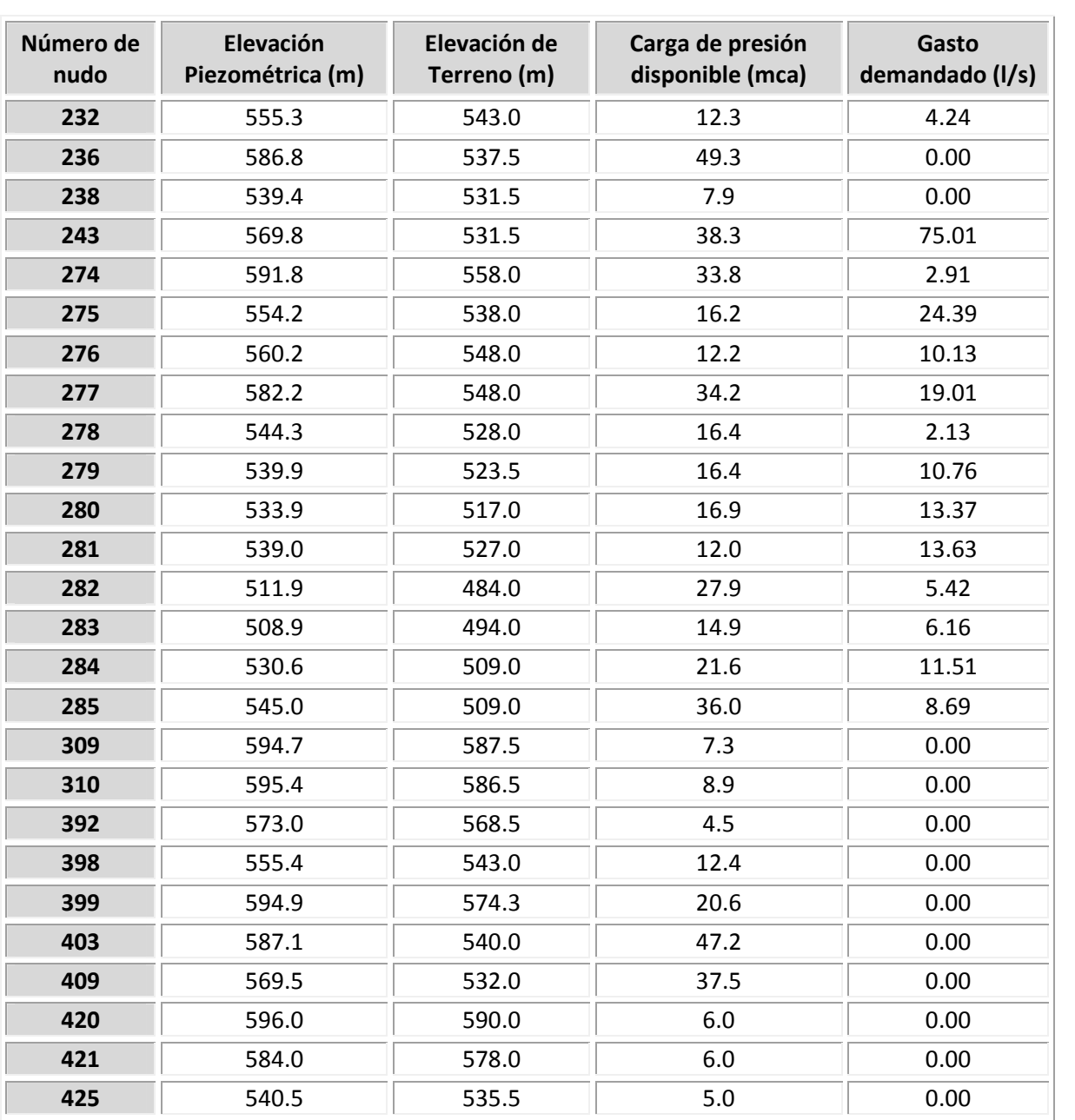

| <b>Número</b> | Longitud | <b>Diámetro</b>  | Sentido de flujo |         | Gasto  | Pérdida           | velocidad |                 |       |
|---------------|----------|------------------|------------------|---------|--------|-------------------|-----------|-----------------|-------|
| de<br>tubería | (m)      | (pulg)           | Del nudo         | Al nudo | (1/s)  | de energía<br>(m) | (m/s)     | <b>Reynolds</b> | f     |
| 112           | 435      | 10               | 160              | 205     | 88.29  | 4.88              | 1.74      | 442,584         | 0.018 |
| 113           | 170      | 10               | 205              | 206     | 88.29  | 1.91              | 1.74      | 442,577         | 0.018 |
| 114           | 70       | 10               | 206              | 243     | 88.29  | 0.79              | 1.74      | 442,569         | 0.018 |
| 135           | 306      | 4                | 154              | 282     | 18.55  | 18.28             | 2.29      | 232,434         | 0.023 |
| 136           | 500      | $\pmb{4}$        | 151              | 152     | 13.13  | 15.21             | 1.62      | 164,512         | 0.023 |
| 165           | 15       | 4                | 158              | 207     | 20.09  | 1.05              | 2.48      | 251,783         | 0.023 |
| 166           | 400      | $\boldsymbol{6}$ | 158              | 157     | 22.80  | 4.43              | 1.25      | 190,461         | 0.021 |
| 167           | 210      | $\sqrt{4}$       | 156              | 229     | 13.00  | 6.27              | 1.60      | 162,933         | 0.023 |
| 168           | 390      | $\overline{4}$   | 104              | 156     | 13.00  | 11.64             | 1.60      | 162,952         | 0.023 |
| 181           | 15       | 12               | 309              | 161     | 114.80 | 0.11              | 1.57      | 479,532         | 0.018 |
| 182           | 700      | 12               | 161              | 163     | 116.98 | 5.34              | 1.60      | 488,646         | 0.018 |
| 183           | 305      | 12               | 163              | 164     | 107.30 | 1.97              | 1.47      | 448,228         | 0.018 |
| 184           | 300      | 4                | 163              | 165     | 9.67   | 5.05              | 1.19      | 121,236         | 0.024 |
| 185           | 795      | 12               | 164              | 277     | 107.30 | 5.13              | 1.47      | 448,222         | 0.018 |
| 186           | 60       | $\pmb{4}$        | 162              | 161     | 2.18   | 0.06              | 0.27      | 27,363          | 0.028 |
| 187           | 100      | 14               | 421              | 168     | 73.96  | 0.14              | 0.75      | 264,832         | 0.018 |
| 188           | 185      | 4                | 166              | 167     | 6.54   | 1.46              | 0.81      | 81,908          | 0.024 |
| 189           | 25       | 4                | 310              | 162     | 12.95  | 0.74              | 1.60      | 162,292         | 0.023 |
| 190           | 515      | $\overline{4}$   | 162              | 166     | 10.77  | 10.65             | 1.33      | 134,909         | 0.023 |
| 191           | 55       | $\overline{4}$   | 166              | 168     | 4.23   | 0.19              | 0.52      | 52,982          | 0.025 |
| 192           | 220      | 14               | 168              | 169     | 78.19  | 0.35              | 0.79      | 279,964         | 0.018 |
| 193           | 1,572    | 8                | 169              | 230     | 72.01  | 37.33             | 2.22      | 451,229         | 0.019 |
| 194           | 380      | 10               | 230              | 278     | 57.14  | 1.83              | 1.13      | 286,433         | 0.019 |
| 195           | 550      | 8                | 104              | 107     | 42.01  | 4.57              | 1.30      | 263,227         | 0.020 |
| 196           | 520      | 6                | 107              | 109     | 22.21  | 5.47              | 1.22      | 185,574         | 0.021 |
| 197           | 280      | 6                | 109              | 154     | 22.21  | 2.95              | 1.22      | 185,561         | 0.021 |
| 198           | 570      | $\overline{4}$   | 155              | 148     | 3.66   | 1.50              | 0.45      | 45,870          | 0.026 |
| 200           | 5        | 4                | 154              | 155     | 3.66   | 0.01              | 0.45      | 45,889          | 0.026 |
| 201           | 395      | 4                | 213              | 238     | 0.00   | 0.00              | 0.00      | 19              | 3.405 |
| 202           | 375      | 8                | 213              | 280     | 56.26  | 5.49              | 1.74      | 352,488         | 0.019 |
| 203           | 135      | 10               | 280              | 158     | 42.89  | 0.37              | 0.85      | 214,998         | 0.019 |
| 204           | 215      | 10               | 425              | 213     | 59.56  | 1.12              | 1.18      | 298,579         | 0.019 |
| 205           | 280      | 8                | 425              | 279     | 20.81  | 0.60              | 0.64      | 130,360         | 0.021 |
| 206           | 245      | 6                | 207              | 208     | 30.14  | 4.66              | 1.65      | 251,784         | 0.021 |

**Tabla C.14** Resultados del funcionamiento hidráulico en las tuberías de una red real. ε*=0.15* mm

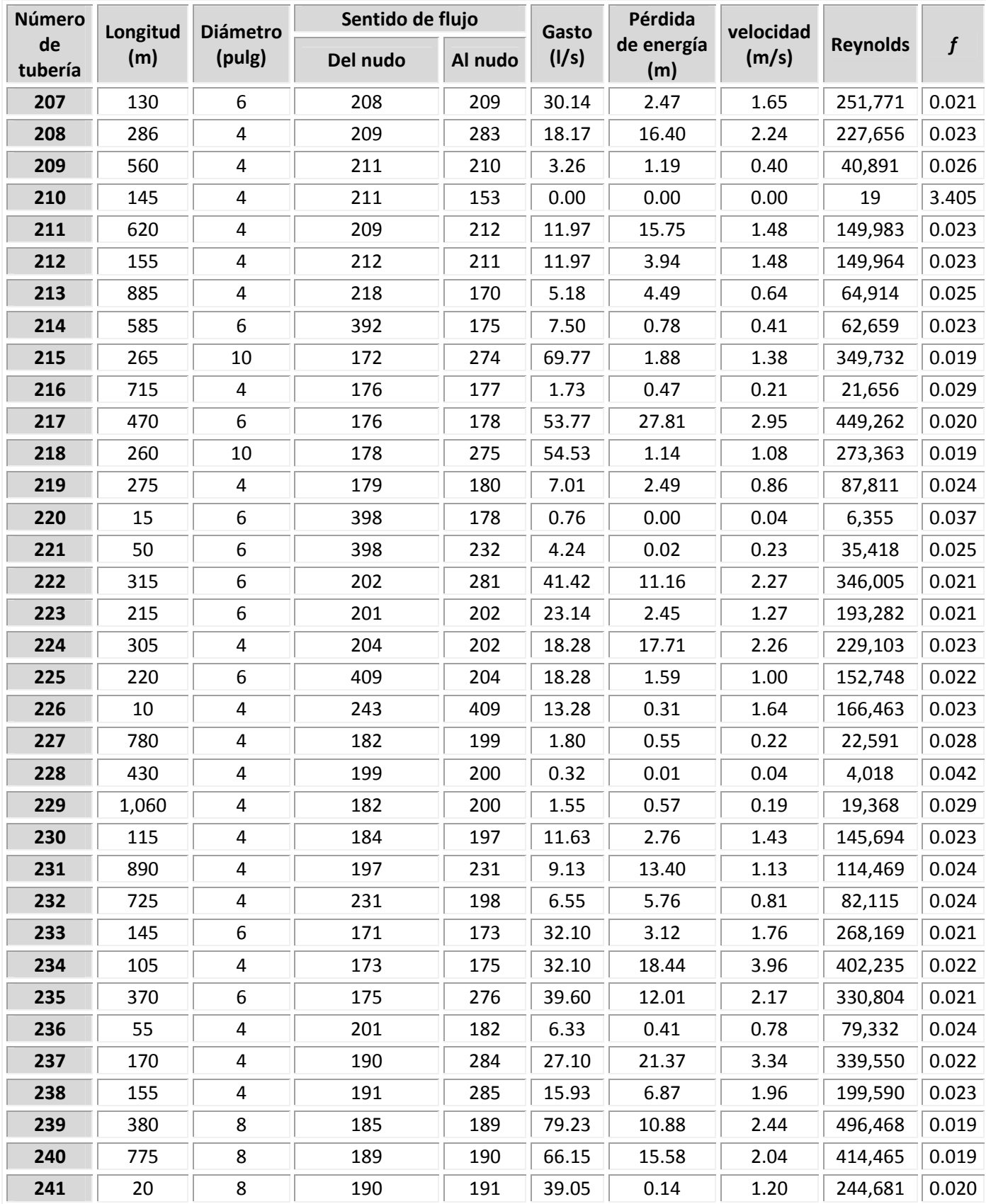
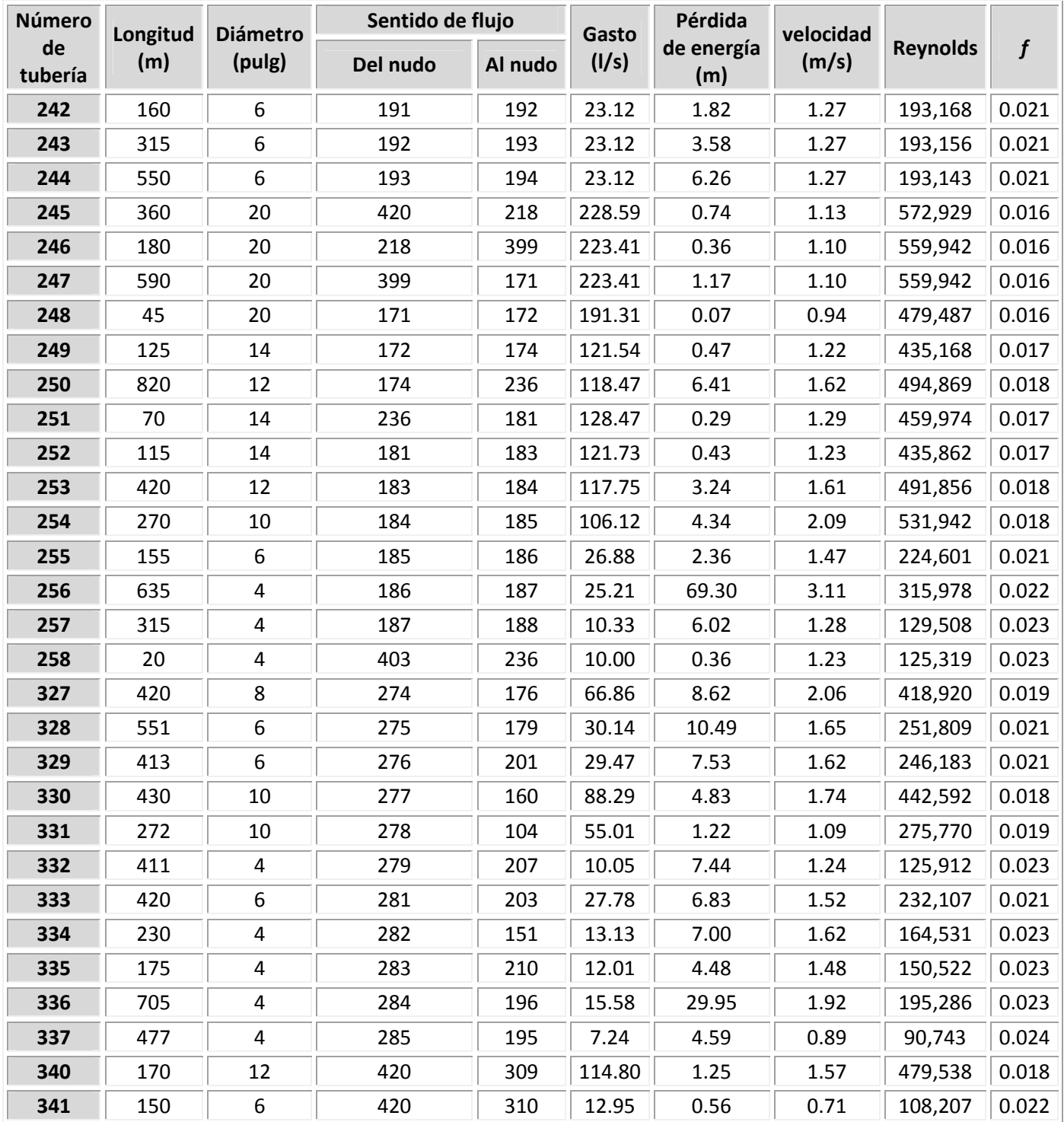

L,

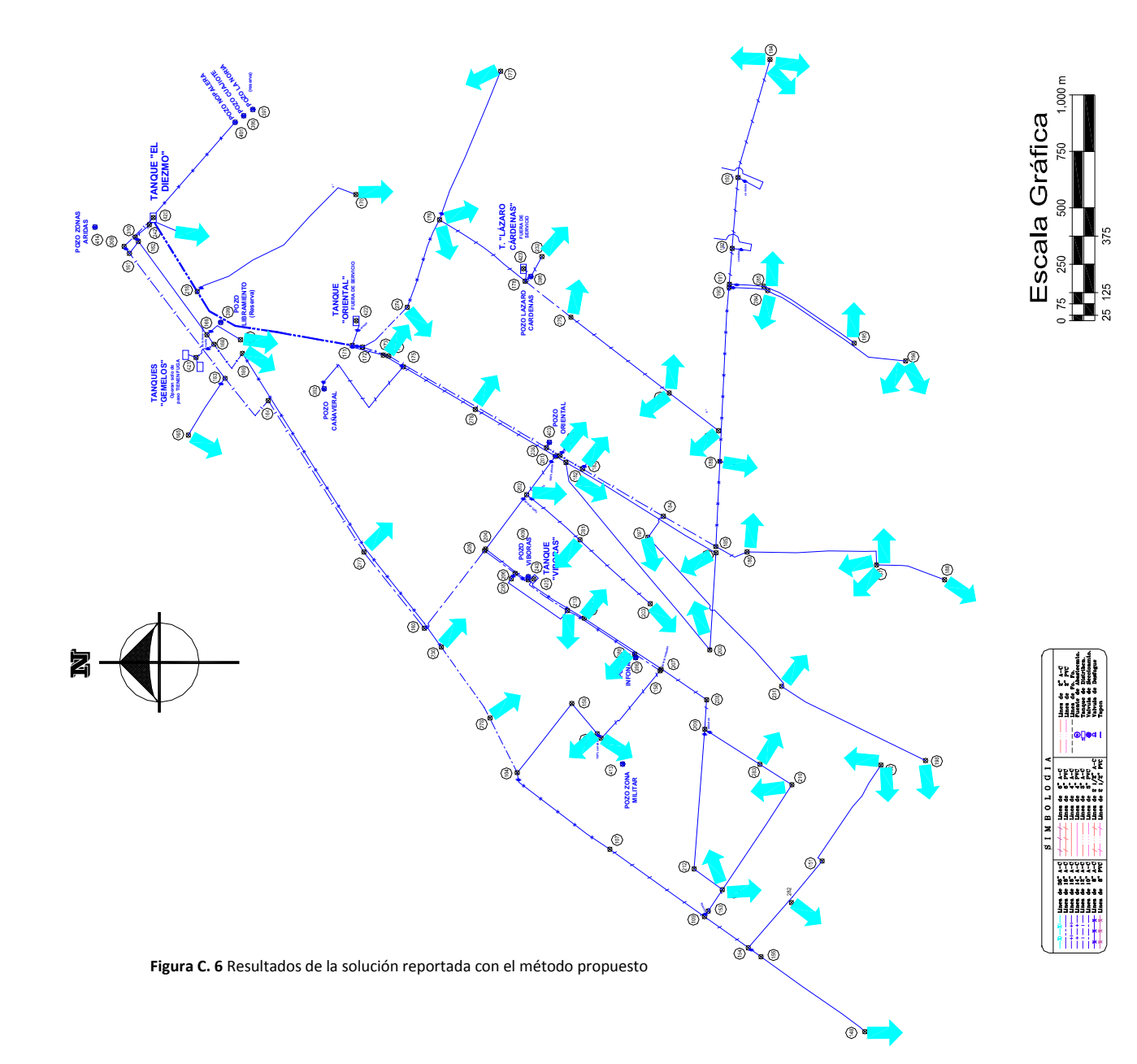

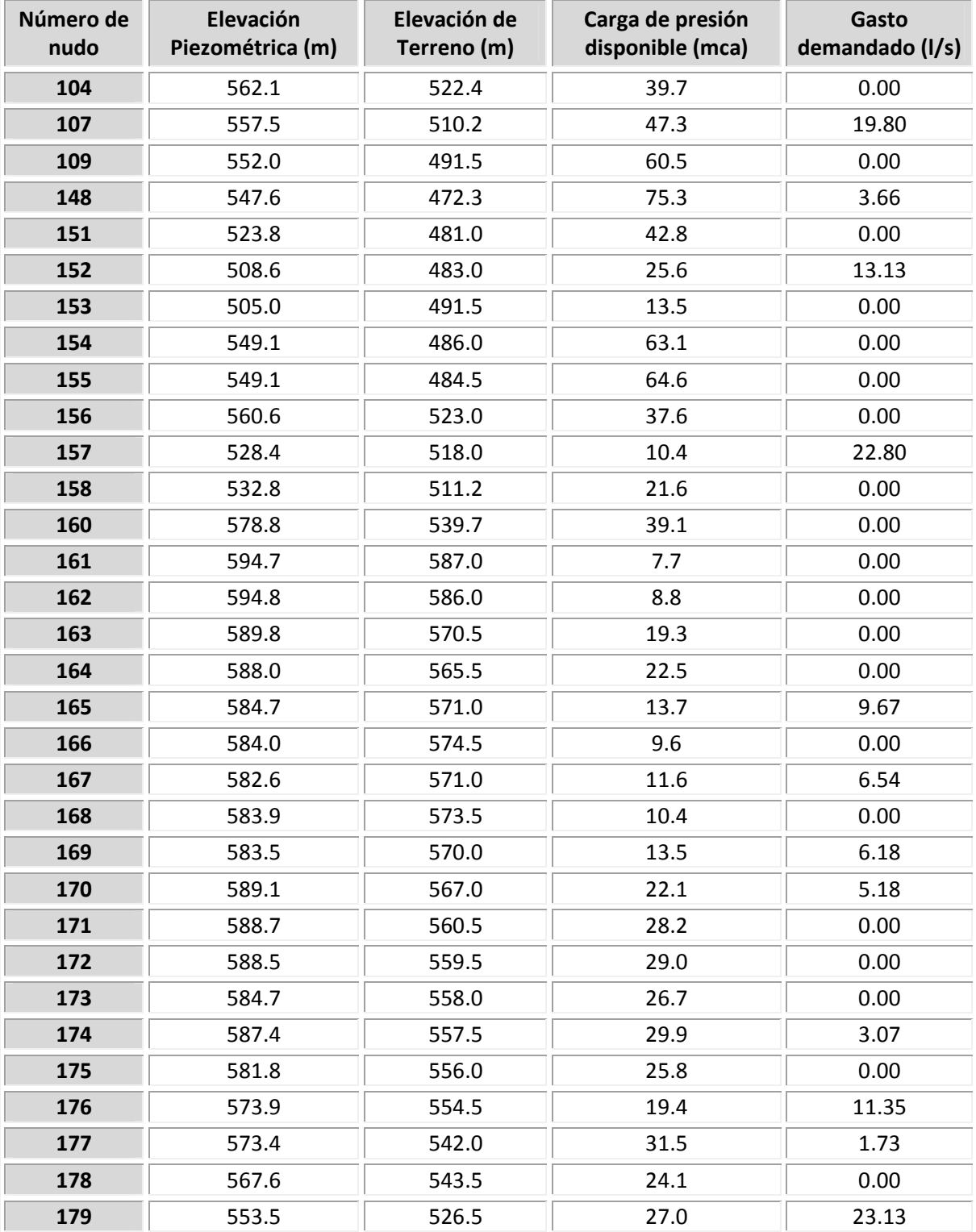

## **Tabla C.15** Resultados del funcionamiento hidráulico en los nudos de una red real. Con modificaciones hechas a la solución reportada con el método propuesto

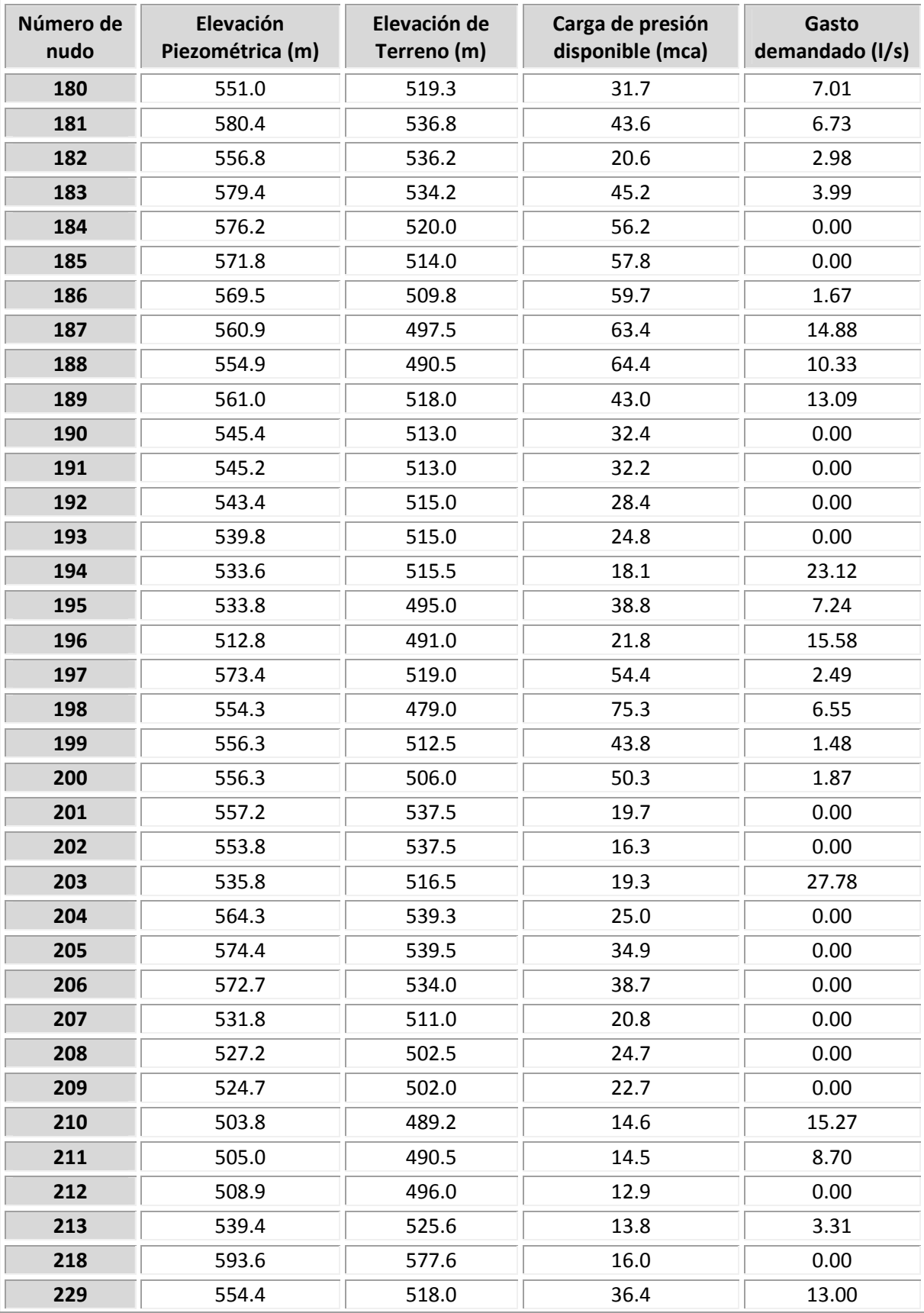

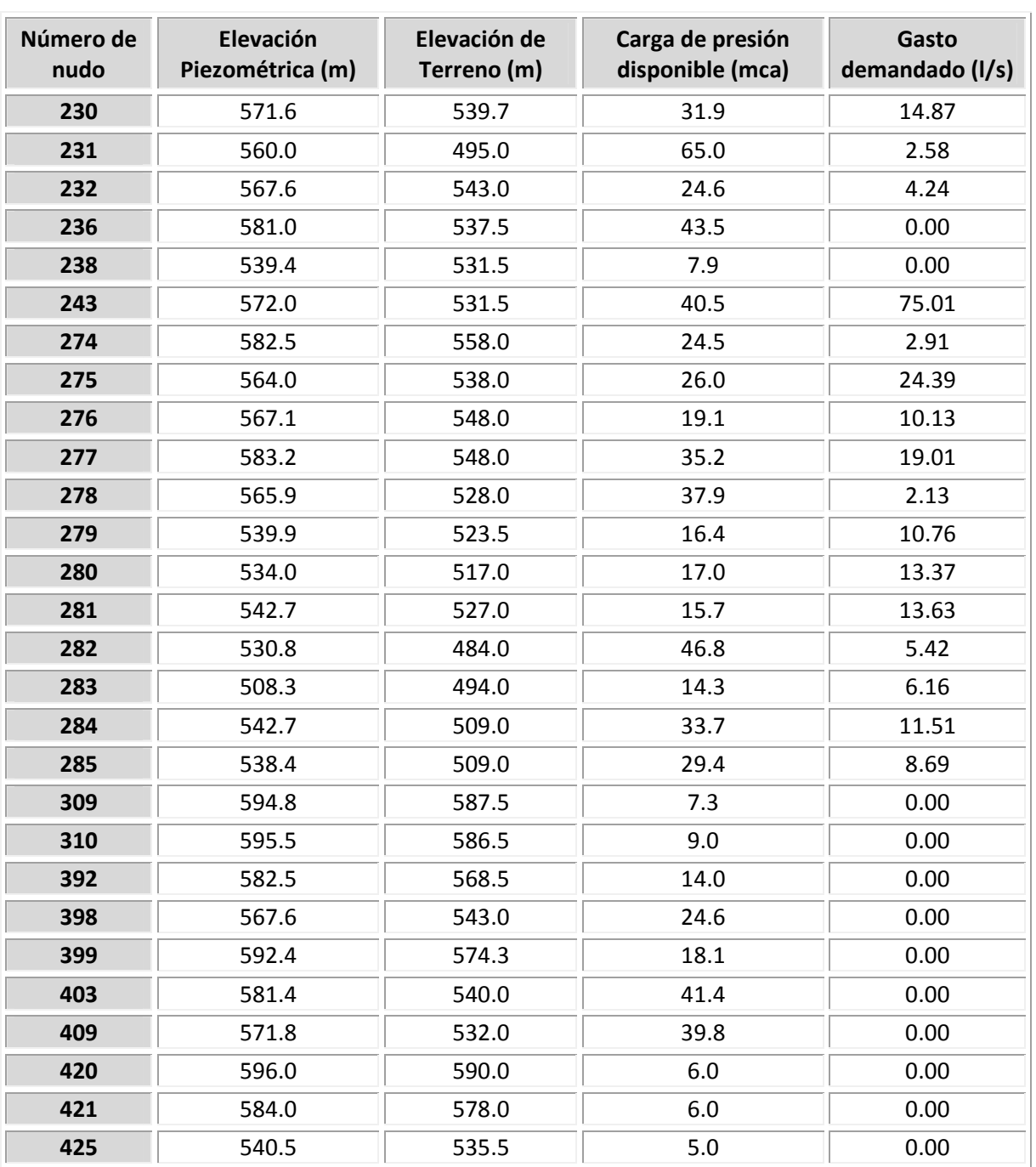

| Número     | Longitud<br>(m) | <b>Diámetro</b><br>(pulg) | Sentido de flujo |         | Gasto  | Pérdida de  | velocidad |                 |                  |
|------------|-----------------|---------------------------|------------------|---------|--------|-------------|-----------|-----------------|------------------|
| de tubería |                 |                           | Del nudo         | Al nudo | (1/s)  | energía (m) | (m/s)     | <b>Reynolds</b> | $\boldsymbol{f}$ |
| 112        | 435             | 10                        | 160              | 205     | 83.97  | 4.43        | 1.66      | 420,932         | 0.018            |
| 113        | 170             | 10                        | 205              | 206     | 83.97  | 1.73        | 1.66      | 420,924         | 0.018            |
| 114        | 70              | 10                        | 206              | 243     | 83.97  | 0.71        | 1.66      | 420,917         | 0.018            |
| 135        | 306             | 4                         | 154              | 282     | 18.55  | 18.28       | 2.29      | 232,434         | 0.023            |
| 136        | 500             | 4                         | 151              | 152     | 13.13  | 15.21       | 1.62      | 164,512         | 0.023            |
| 165        | 15              | 4                         | 158              | 207     | 19.67  | 1.01        | 2.43      | 246,546         | 0.023            |
| 166        | 400             | 6                         | 158              | 157     | 22.80  | 4.43        | 1.25      | 190,461         | 0.021            |
| 167        | 210             | 4                         | 156              | 229     | 13.00  | 6.27        | 1.60      | 162,933         | 0.023            |
| 168        | 390             | 6                         | 104              | 156     | 13.00  | 1.47        | 0.71      | 108,635         | 0.022            |
| 181        | 15              | 12                        | 309              | 161     | 110.88 | 0.10        | 1.52      | 463,166         | 0.018            |
| 182        | 700             | 12                        | 161              | 163     | 112.66 | 4.96        | 1.54      | 470,603         | 0.018            |
| 183        | 305             | 12                        | 163              | 164     | 102.98 | 1.82        | 1.41      | 430,184         | 0.018            |
| 184        | 300             | 4                         | 163              | 165     | 9.67   | 5.05        | 1.19      | 121,236         | 0.024            |
| 185        | 795             | 12                        | 164              | 277     | 102.98 | 4.73        | 1.41      | 430,178         | 0.018            |
| 186        | 60              | 4                         | 162              | 161     | 1.78   | 0.04        | 0.22      | 22,329          | 0.029            |
| 187        | 100             | 14                        | 421              | 168     | 73.93  | 0.14        | 0.74      | 264,707         | 0.018            |
| 188        | 185             | 4                         | 166              | 167     | 6.54   | 1.46        | 0.81      | 81,908          | 0.024            |
| 189        | 25              | 4                         | 310              | 162     | 12.58  | 0.70        | 1.55      | 157,694         | 0.023            |
| 190        | 515             | 4                         | 162              | 166     | 10.80  | 10.72       | 1.33      | 135,347         | 0.023            |
| 191        | 55              | 4                         | 166              | 168     | 4.26   | 0.19        | 0.53      | 53,419          | 0.025            |
| 192        | 220             | 14                        | 168              | 169     | 78.19  | 0.35        | 0.79      | 279,964         | 0.018            |
| 193        | 1,572           | 10                        | 169              | 230     | 72.01  | 11.86       | 1.42      | 360,983         | 0.019            |
| 194        | 380             | 8                         | 230              | 278     | 57.14  | 5.74        | 1.76      | 358,042         | 0.019            |
| 195        | 550             | 8                         | 104              | 107     | 42.01  | 4.57        | 1.30      | 263,227         | 0.020            |
| 196        | 520             | 6                         | 107              | 109     | 22.21  | 5.47        | 1.22      | 185,574 0.021   |                  |
| 197        | 280             | 6                         | 109              | 154     | 22.21  | 2.95        | 1.22      | 185,561         | 0.021            |
| 198        | 570             | 4                         | 155              | 148     | 3.66   | 1.50        | 0.45      | 45,870          | 0.026            |
| 200        | 5               | 4                         | 154              | 155     | 3.66   | 0.01        | 0.45      | 45,889          | 0.026            |
| 201        | 395             | 4                         | 213              | 238     | 0.00   | 0.00        | 0.00      | 19              | 3.405            |
| 202        | 375             | 8                         | 213              | 280     | 55.84  | 5.42        | 1.72      | 349,870         | 0.019            |
| 203        | 135             | 8                         | 280              | 158     | 42.47  | 1.15        | 1.31      | 266,128         | 0.020            |
| 204        | 215             | 10                        | 425              | 213     | 59.15  | 1.11        | 1.17      | 296,484         | 0.019            |
| 205        | 280             | 8                         | 425              | 279     | 21.22  | 0.63        | 0.65      | 132,979         | 0.021            |

**Tabla C.16** Resultados del funcionamiento hidráulico en las tuberías de una red real. Con modificaciones hechas a la solución reportada con el método propuesto, ε=0.15 mm

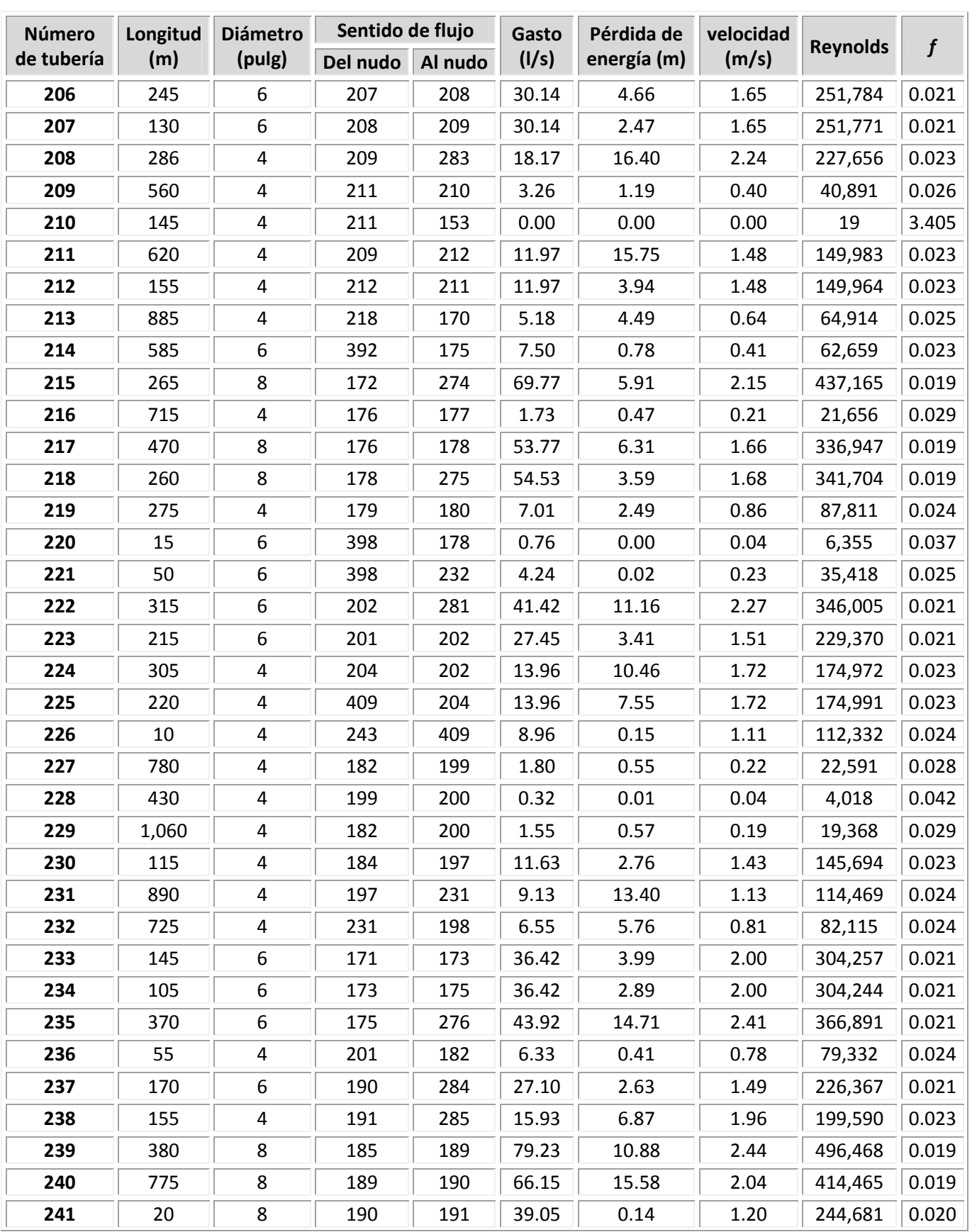

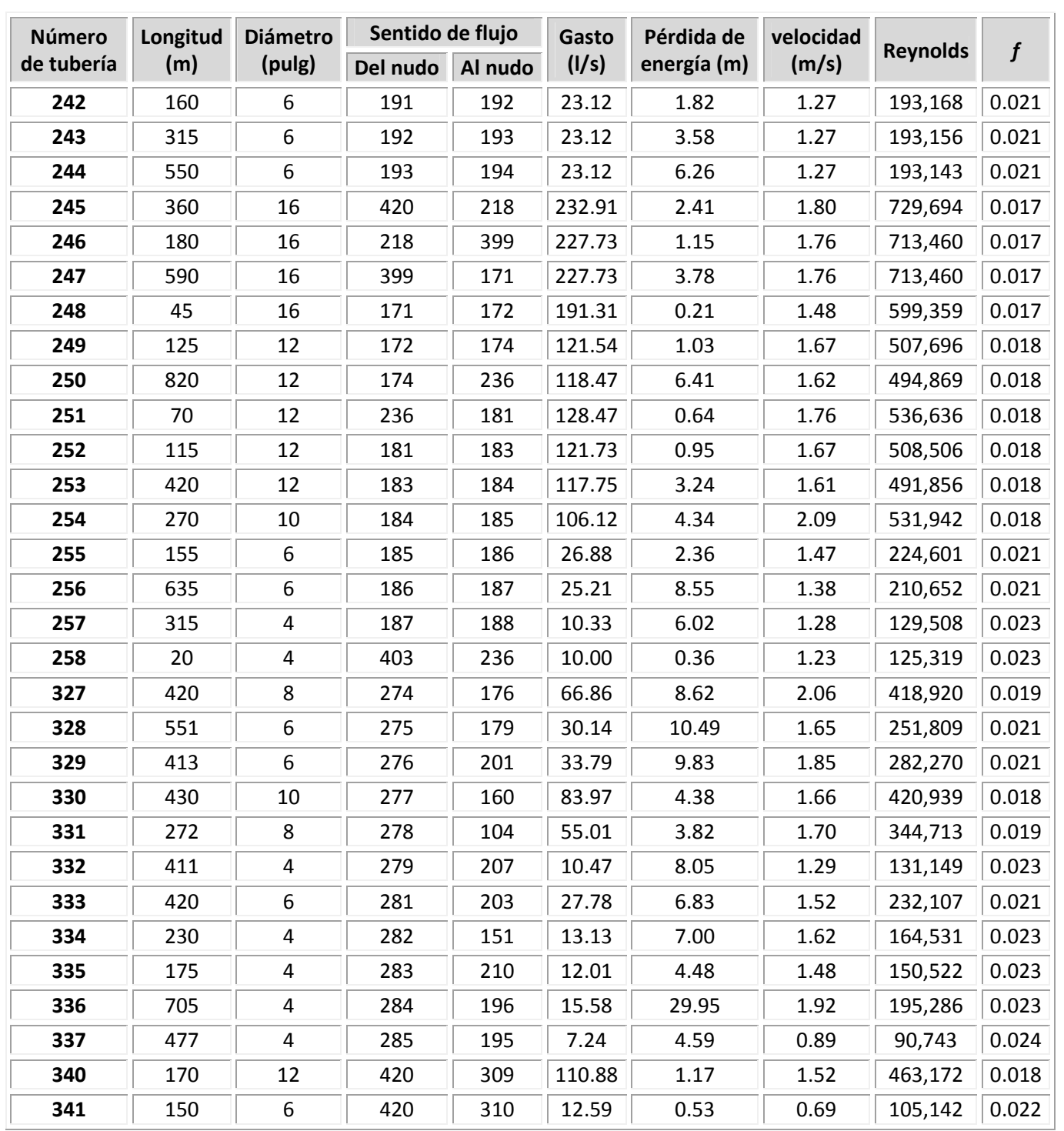

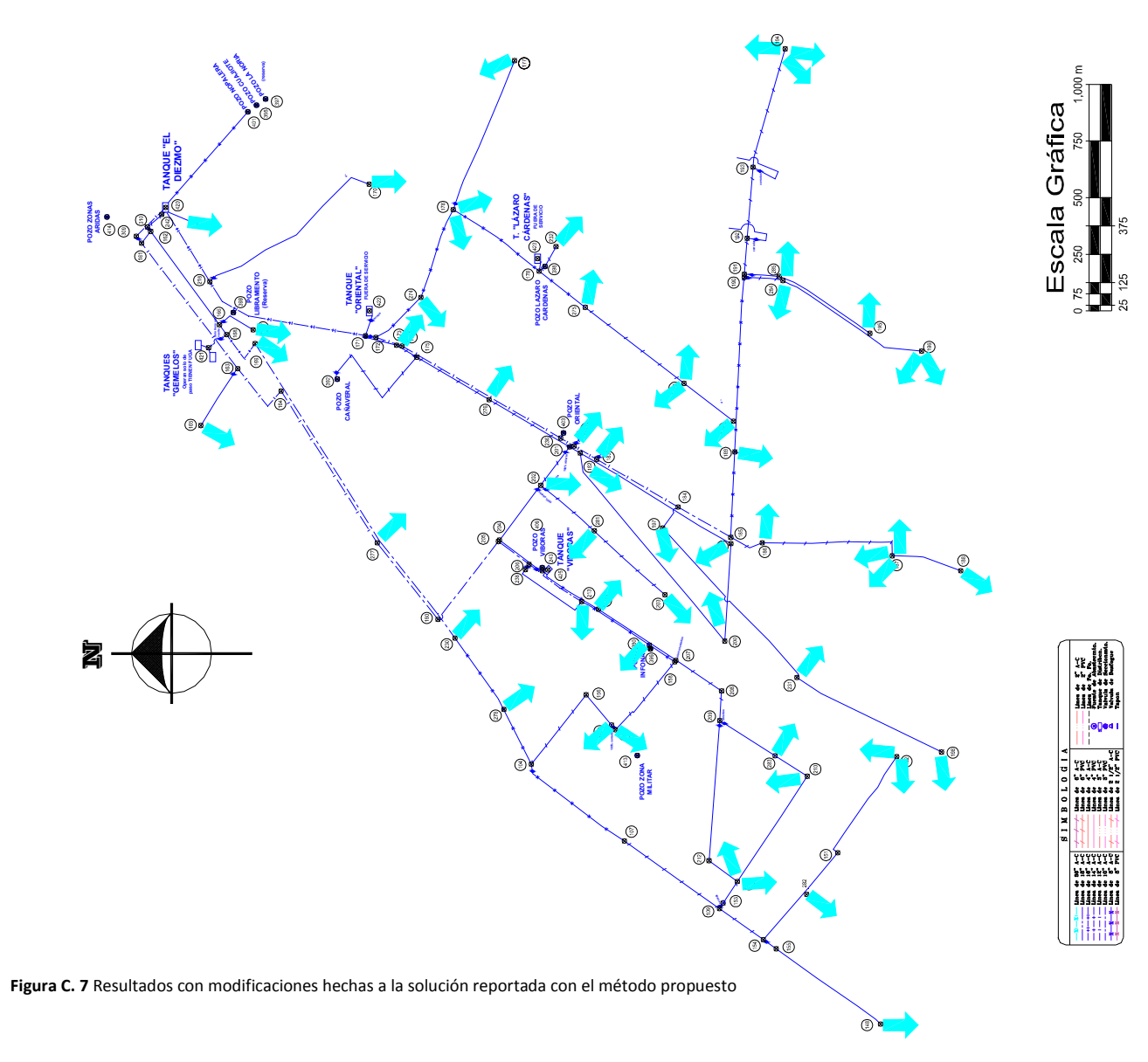

A-97

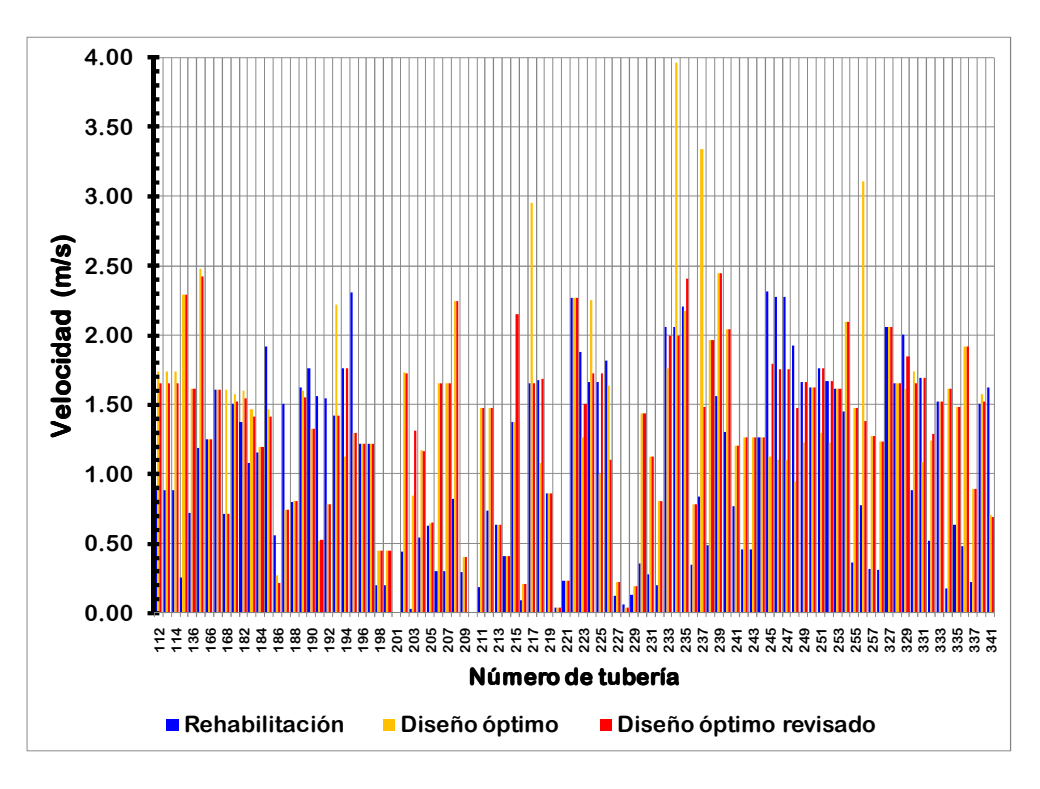

**Figura C-8** Comparación de las velocidades en las tuberías para los tres diferentes arreglos

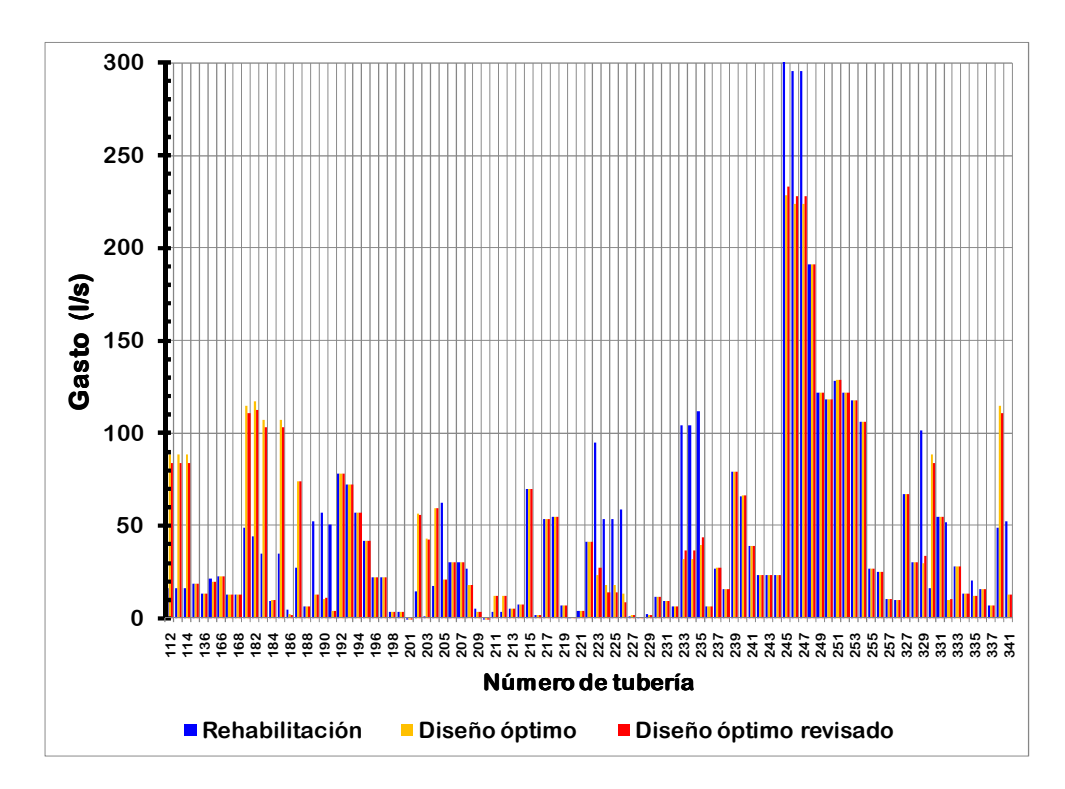

**Figura C-9** Comparación de los gastos que circulan en las tuberías para los tres diferentes arreglos

# **ANEXO D**

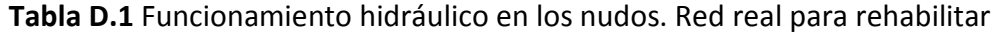

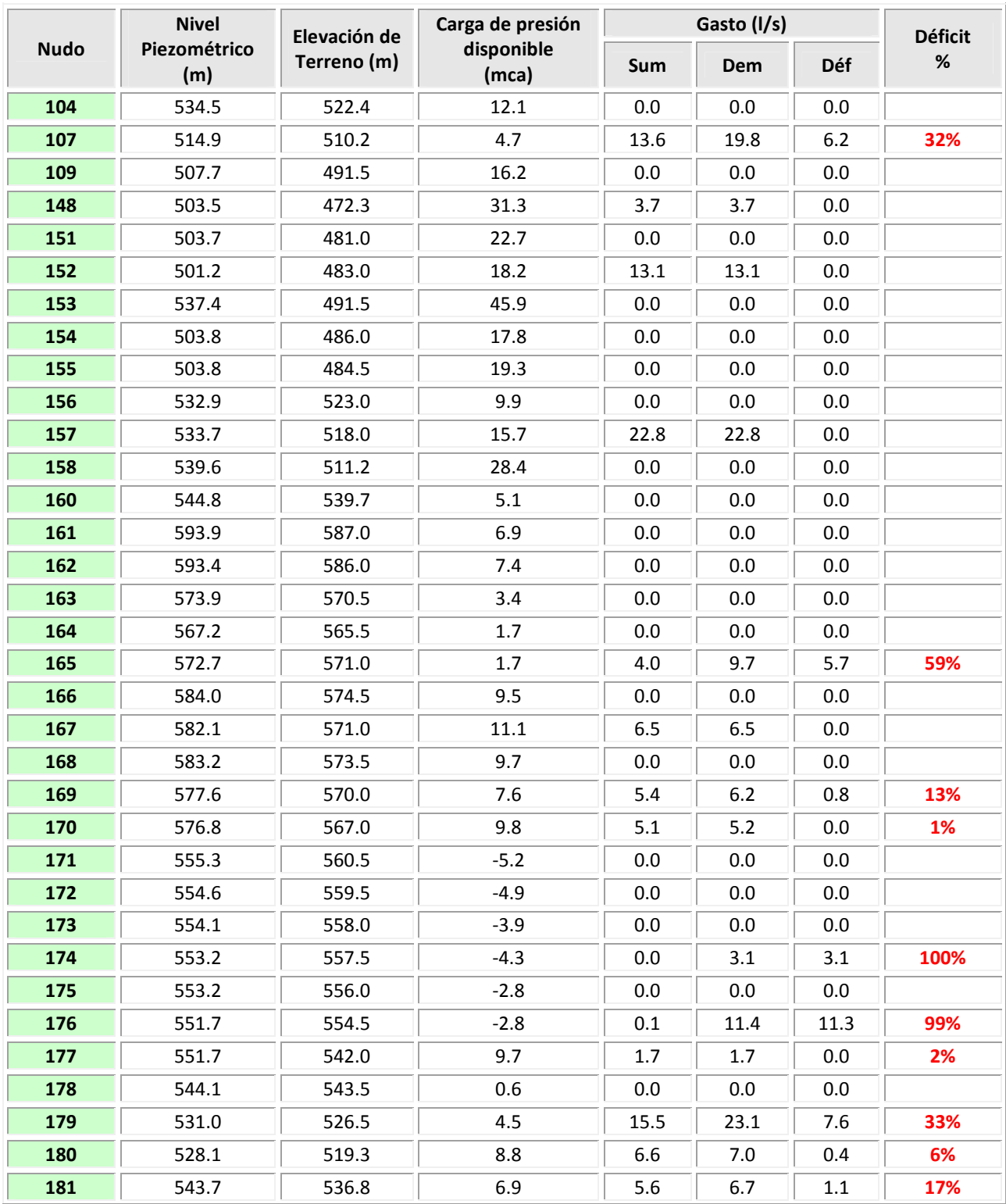

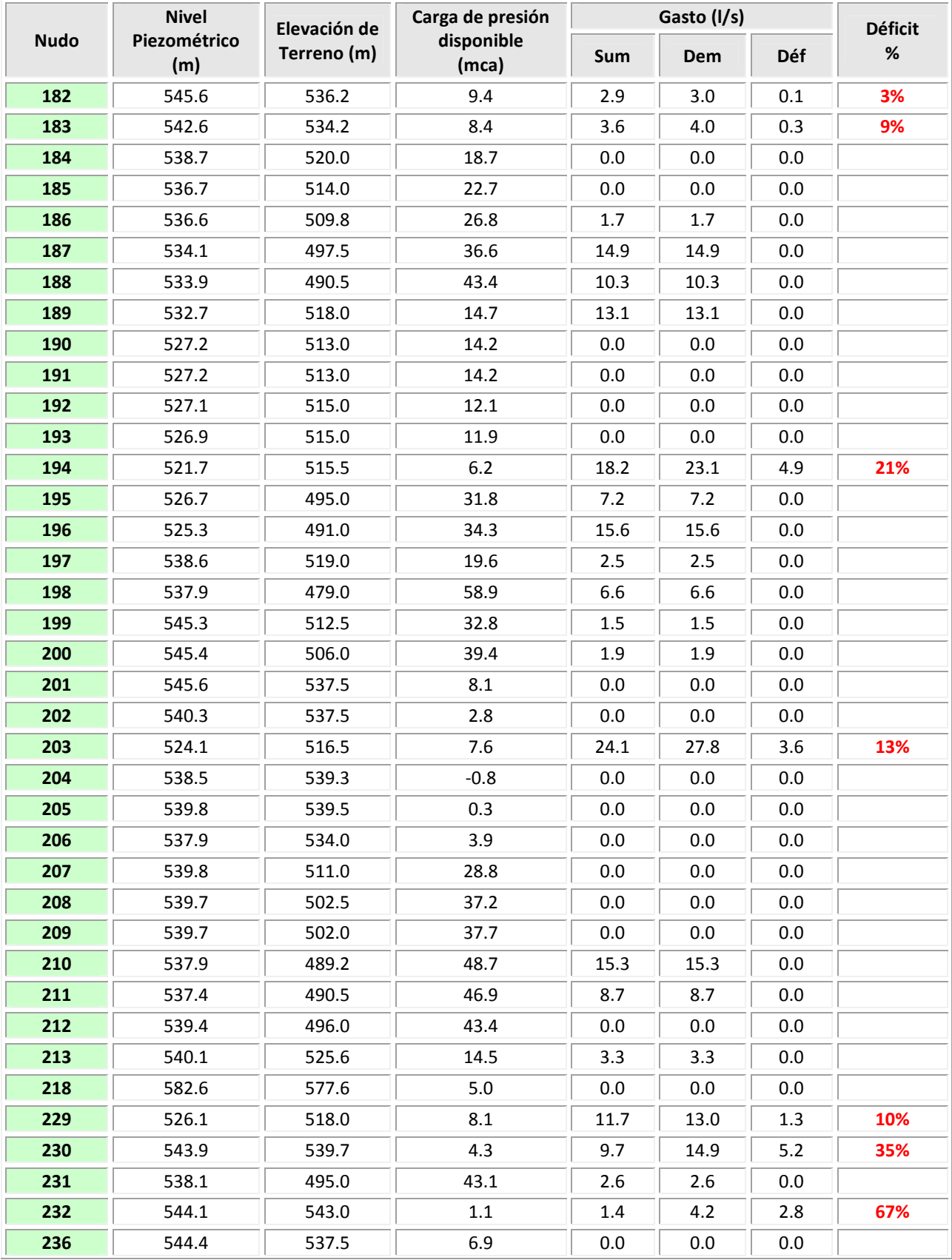

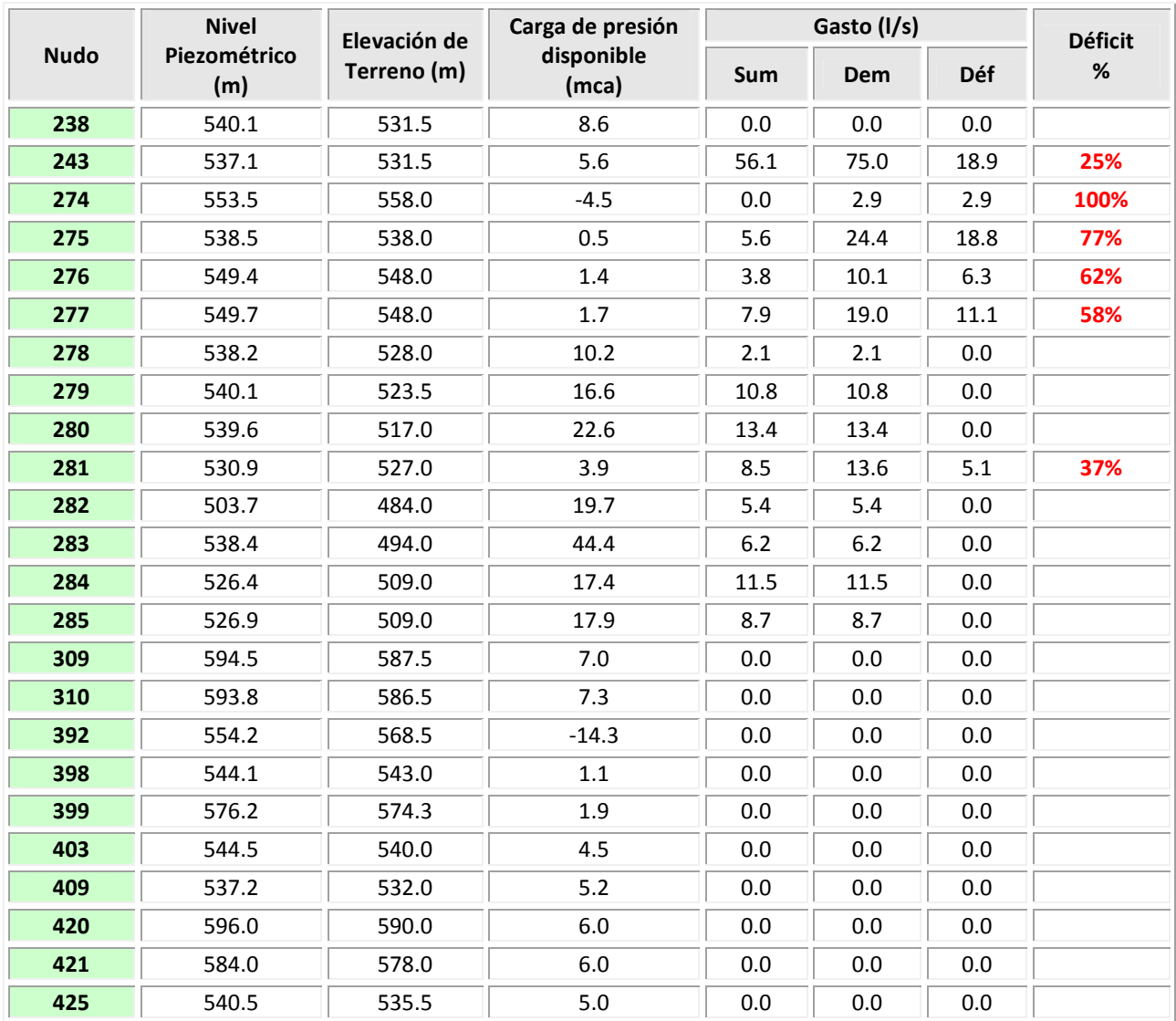

| <b>Tubería</b> | <b>Diámetro</b><br>(pulg) | Longitud<br>(m) | $\varepsilon$ (mm) | Sentido de flujo<br>(nudos) |     | Gasto | Pérdida   | Velocidad | Número          | f     |
|----------------|---------------------------|-----------------|--------------------|-----------------------------|-----|-------|-----------|-----------|-----------------|-------|
|                |                           |                 |                    | <b>Del</b>                  | AI  | (1/s) | carga (m) | (m/s)     | <b>Reynolds</b> |       |
| 112            | 6                         | 435             | 0.52               | 160                         | 205 | 20.13 | 4.97      | 1.103     | 168,162         | 0.028 |
| 113            | 6                         | 170             | 0.52               | 205                         | 206 | 20.13 | 1.94      | 1.103     | 168,160         | 0.028 |
| 114            | 6                         | 70              | 0.52               | 206                         | 243 | 20.13 | 0.80      | 1.103     | 168,152         | 0.028 |
| 135            | 12                        | 306             | 0.52               | 154                         | 282 | 18.55 | 0.08      | 0.254     | 77,472          | 0.025 |
| 136            | 6                         | 500             | 0.52               | 151                         | 152 | 13.13 | 2.47      | 0.720     | 109,667         | 0.028 |
| 165            | 6                         | 15              | 0.52               | 207                         | 158 | 21.73 | 0.20      | 1.191     | 181,547         | 0.028 |
| 166            | 6                         | 400             | 0.52               | 158                         | 157 | 22.80 | 5.84      | 1.250     | 190,447         | 0.028 |
| 167            | 4                         | 210             | 0.52               | 156                         | 229 | 11.68 | 6.87      | 1.441     | 146,375         | 0.031 |
| 168            | 6                         | 390             | 0.52               | 104                         | 156 | 11.68 | 1.53      | 0.640     | 97,596          | 0.029 |
| 181            | 6                         | 15              | 0.52               | 309                         | 161 | 37.75 | 0.59      | 2.069     | 315,389         | 0.028 |
| 182            | 6                         | 700             | 0.52               | 161                         | 163 | 32.02 | 20.02     | 1.755     | 267,498         | 0.028 |
| 183            | 6                         | 305             | 0.52               | 163                         | 164 | 28.03 | 6.70      | 1.536     | 234,152         | 0.028 |
| 184            | 4                         | 300             | 0.52               | 163                         | 165 | 3.99  | 1.19      | 0.492     | 50,008          | 0.033 |
| 185            | 6                         | 795             | 0.52               | 164                         | 277 | 28.03 | 17.47     | 1.536     | 234,147         | 0.028 |
| 186            | 4                         | 60              | 0.52               | 161                         | 162 | 5.73  | 0.48      | 0.707     | 71,821          | 0.032 |
| 187            | 6                         | 100             | 0.52               | 421                         | 168 | 16.49 | 0.77      | 0.904     | 137,738         | 0.028 |
| 188            | 4                         | 185             | 0.52               | 166                         | 167 | 6.54  | 1.93      | 0.806     | 81,902          | 0.032 |
| 189            | 8                         | 25              | 0.52               | 310                         | 162 | 48.98 | 0.37      | 1.510     | 306,918         | 0.026 |
| 190            | 8                         | 515             | 0.52               | 162                         | 166 | 54.71 | 9.42      | 1.687     | 342,820         | 0.026 |
| 191            | 8                         | 55              | 0.52               | 166                         | 168 | 48.18 | 0.78      | 1.486     | 301,860         | 0.026 |
| 192            | 8                         | 220             | 0.52               | 168                         | 169 | 64.66 | 5.60      | 1.994     | 405,154         | 0.026 |
| 193            | 8                         | 1572            | 0.52               | 169                         | 230 | 59.27 | 33.68     | 1.828     | 371,353         | 0.026 |
| 194            | 8                         | 380             | 0.52               | 230                         | 278 | 49.58 | 5.72      | 1.529     | 310,641         | 0.026 |
| 195            | 6                         | 550             | 0.52               | 104                         | 107 | 35.77 | 19.59     | 1.961     | 298,809         | 0.028 |
| 196            | 6                         | 520             | 0.52               | 107                         | 109 | 22.21 | 7.22      | 1.218     | 185,552         | 0.028 |
| 197            | 6                         | 280             | 0.52               | 109                         | 154 | 22.21 | 3.88      | 1.217     | 185,540         | 0.028 |
| 198            | 6                         | 570             | 0.52               | 155                         | 148 | 3.66  | 0.24      | 0.201     | 30,578          | 0.031 |
| 200            | 6                         | 5               | 0.52               | 154                         | 155 | 3.66  | 0.00      | 0.201     | 30,590          | 0.031 |
| 201            | 6                         | 395             | 0.52               | 213                         | 238 | 0.00  | 0.00      | 0.000     | 12              | 5.516 |
| 202            | 8                         | 375             | 0.52               | 213                         | 280 | 14.43 | 0.50      | 0.445     | 90,419          | 0.027 |
| 203            | 8                         | 135             | 0.52               | 280                         | 158 | 1.07  | 0.00      | 0.033     | 6,684           | 0.038 |
| 204            | 8                         | 215             | 0.52               | 425                         | 213 | 17.74 | 0.43      | 0.547     | 111,152         | 0.027 |
| 205            | 14                        | 280             | 0.52               | 425                         | 279 | 62.62 | 0.36      | 0.631     | 224,225         | 0.023 |
| 206            | 14                        | 245             | 0.52               | 207                         | 208 | 30.14 | 0.08      | 0.303     | 107,900         | 0.024 |
| 207            | 14                        | 130             | 0.52               | 208                         | 209 | 30.13 | 0.04      | 0.303     | 107,894         | 0.024 |
| 208            | 8                         | 286             | 0.52               | 209                         | 283 | 26.75 | 1.28      | 0.825     | 167,627         | 0.026 |

**Tabla D.2** Funcionamiento hidráulico en las tuberías. Red real para rehabilitar

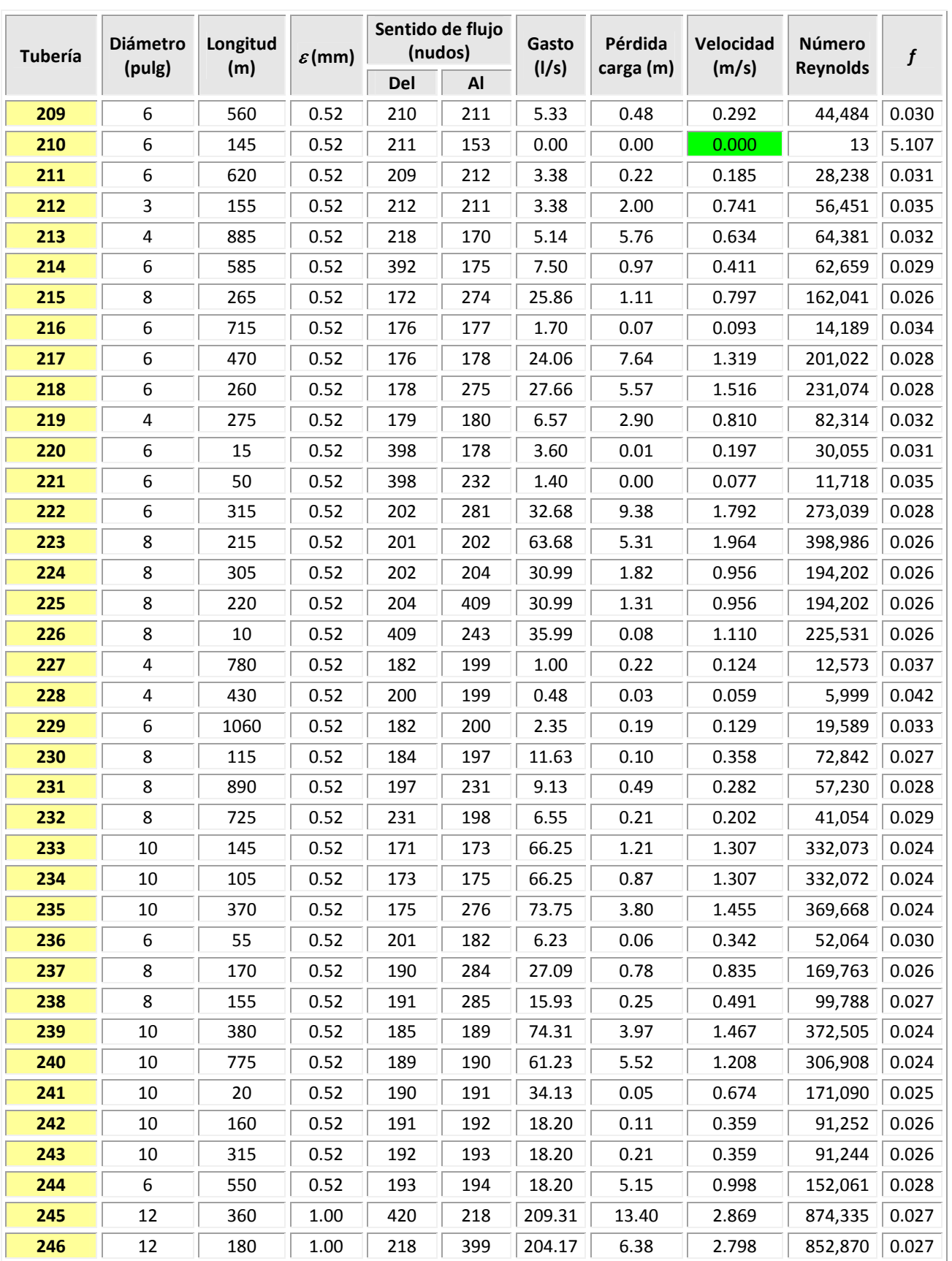

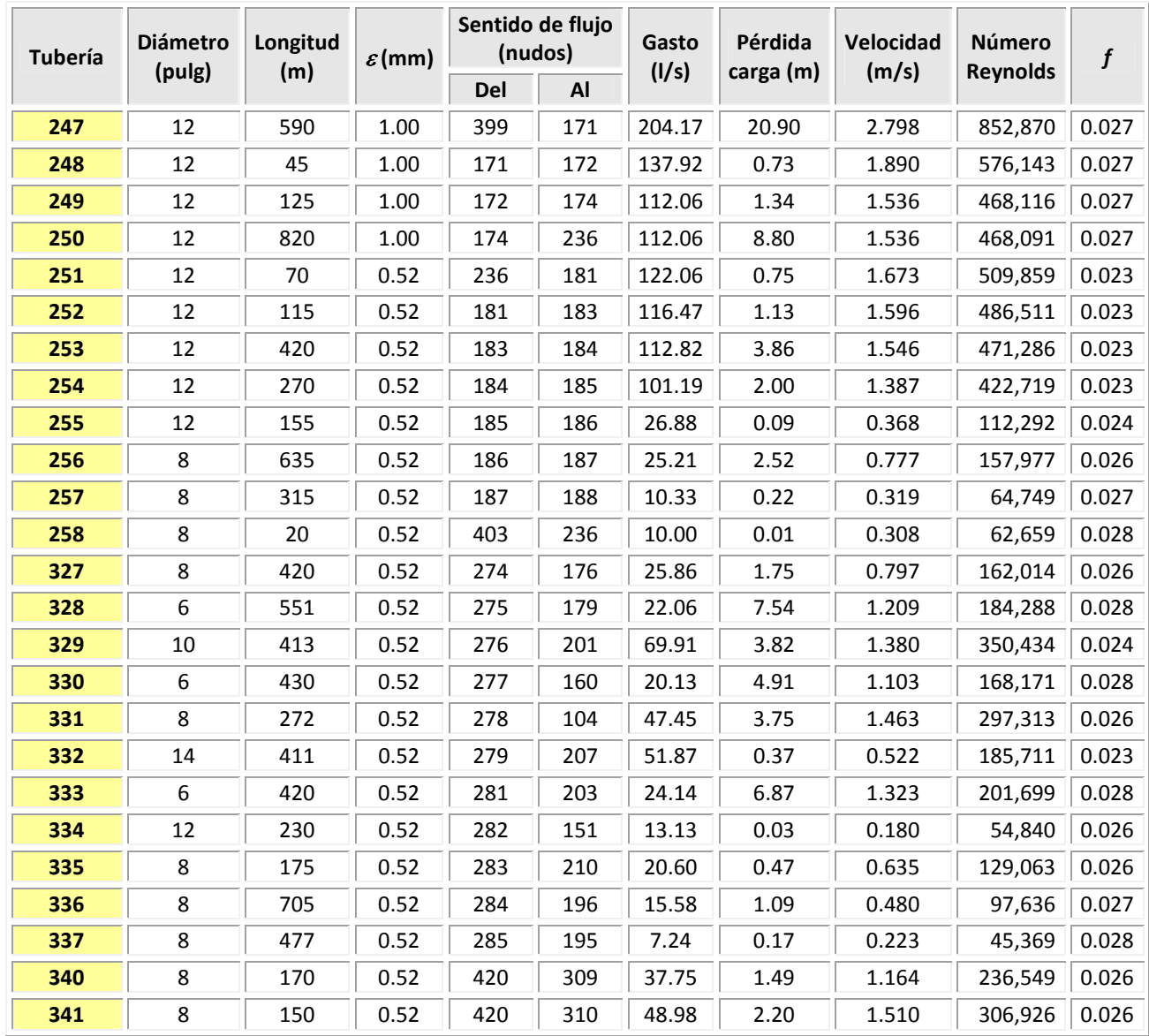

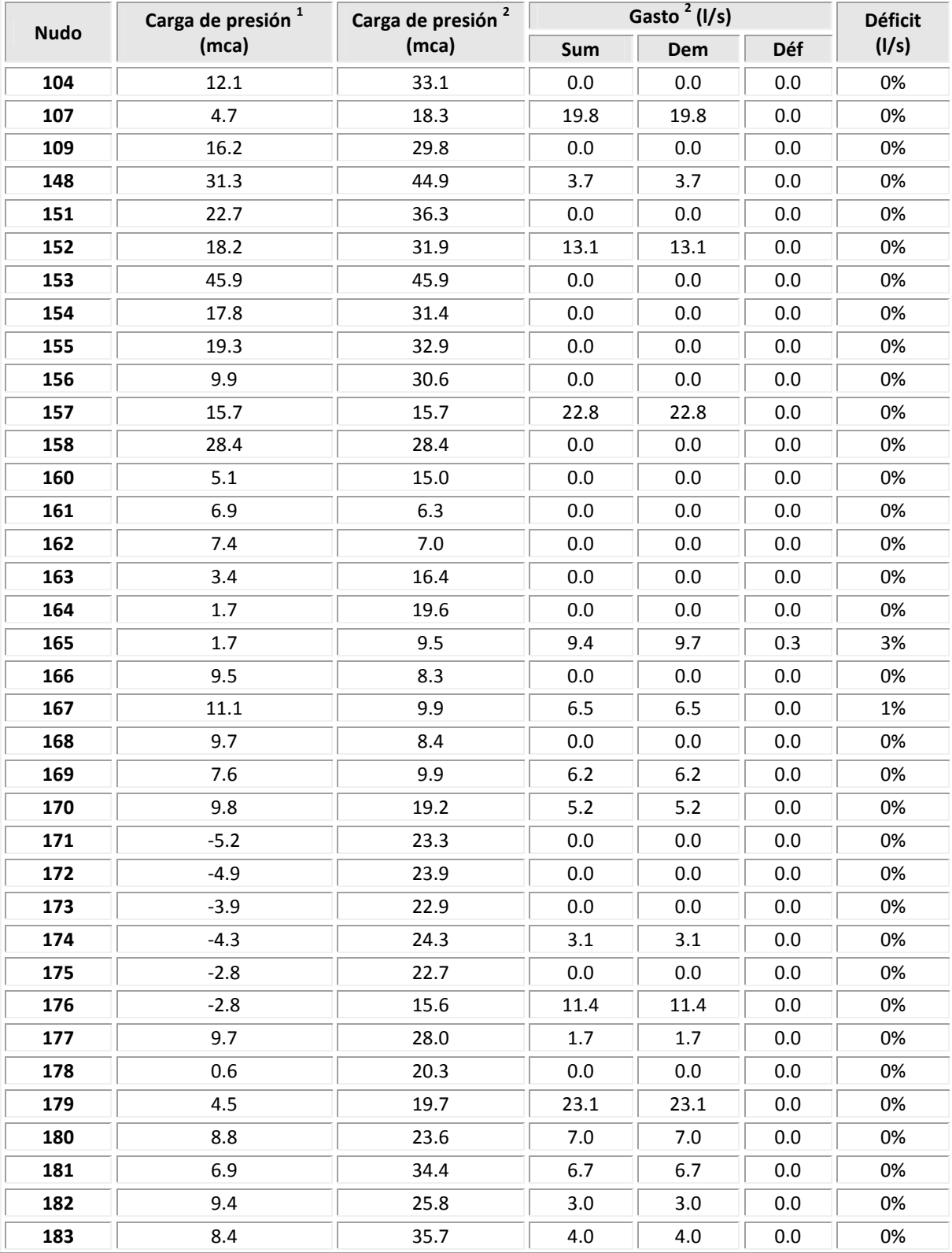

### **Tabla D.3** Comparación de algunos resultados en los nudos antes y después de la aplicación del método de Rehabilitación

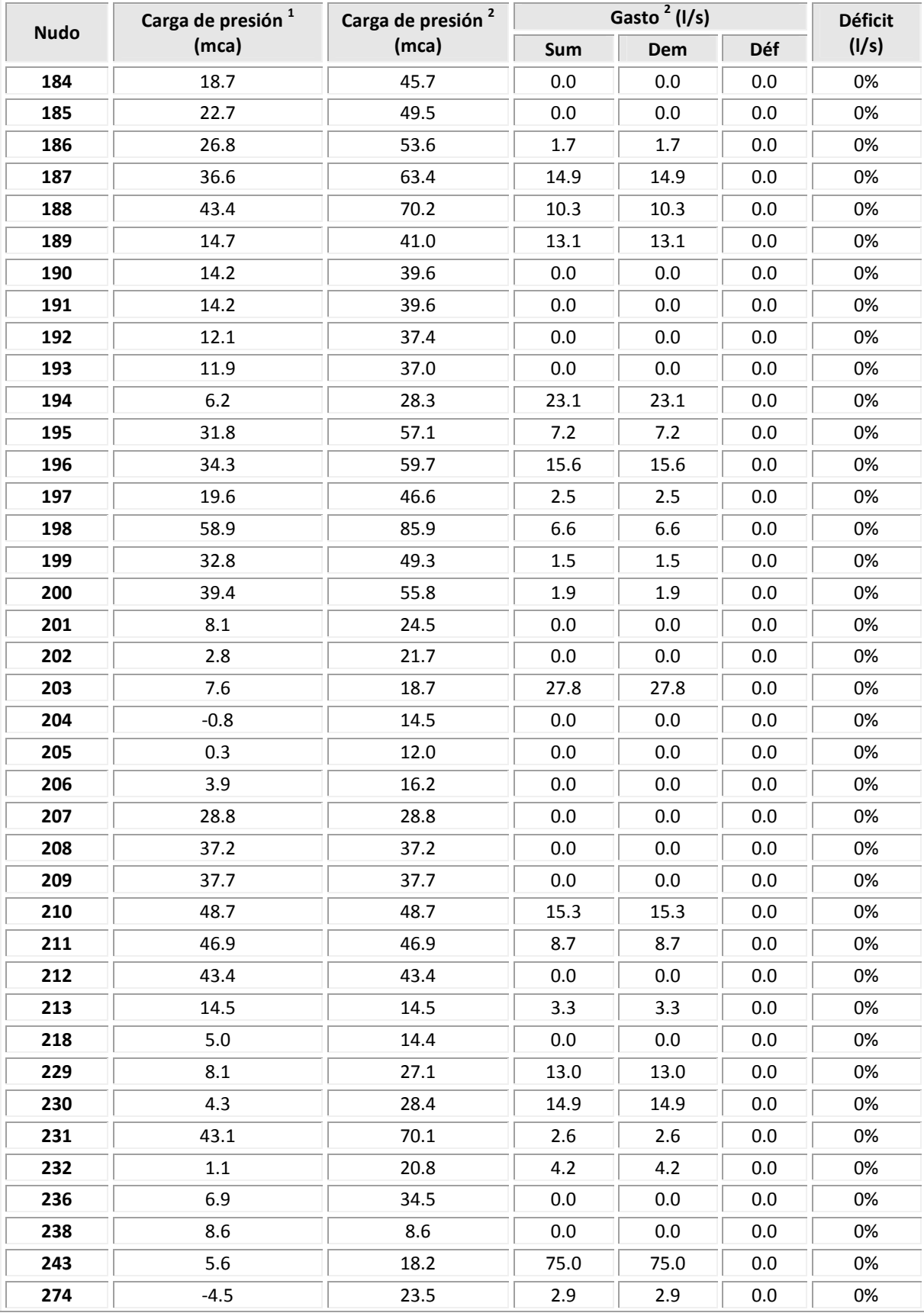

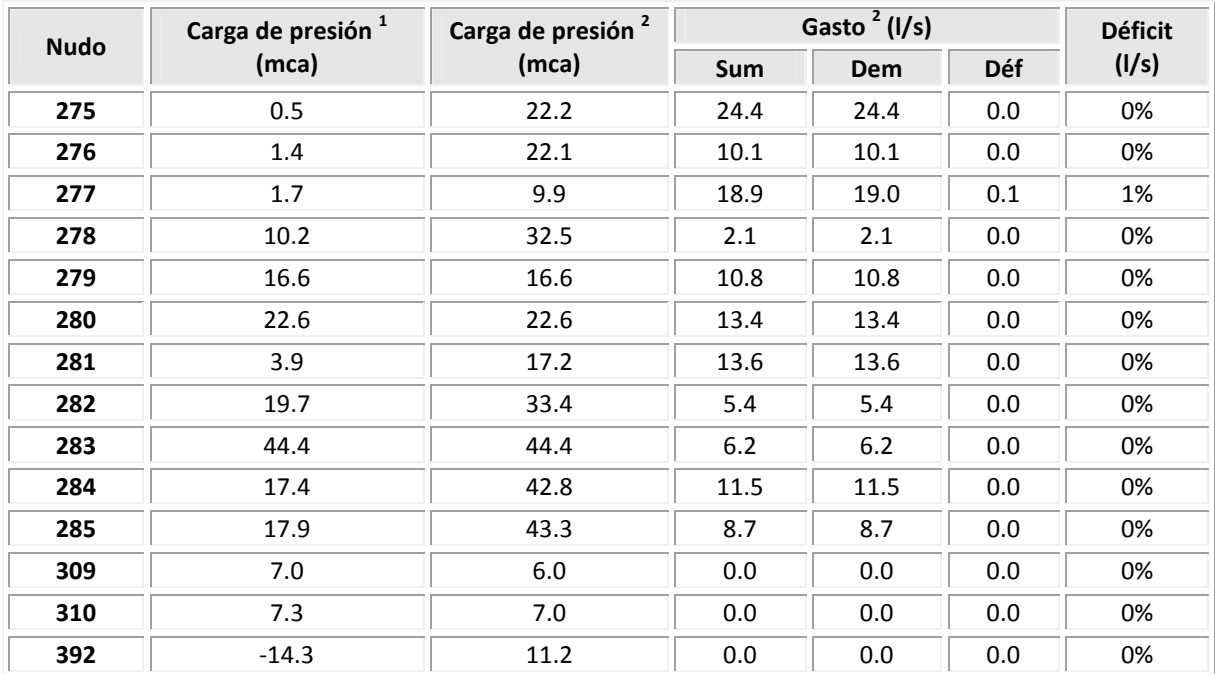

**Carga de presión <sup>1</sup> (mca), el superíndice 1 se relaciona con las condiciones iníciales de funcionamiento Carga de presión <sup>2</sup> (mca), el superíndice 2 se relaciona con las condiciones de funcionamiento una vez aplicado el proceso de rehabilitación** 

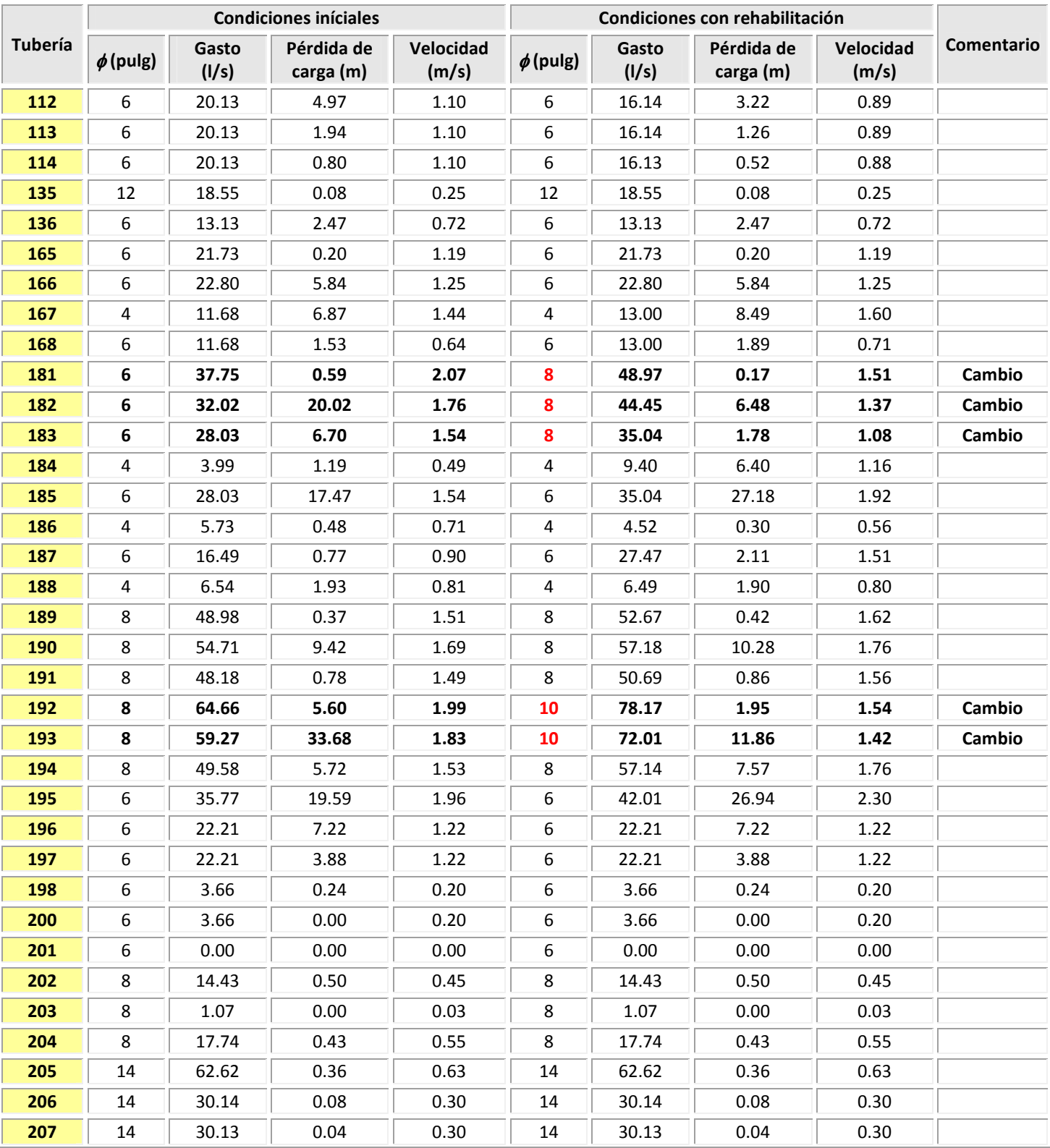

### **Tabla D.4** Comparación de algunos resultados en las tuberías antes y después de la aplicación del método de Rehabilitación

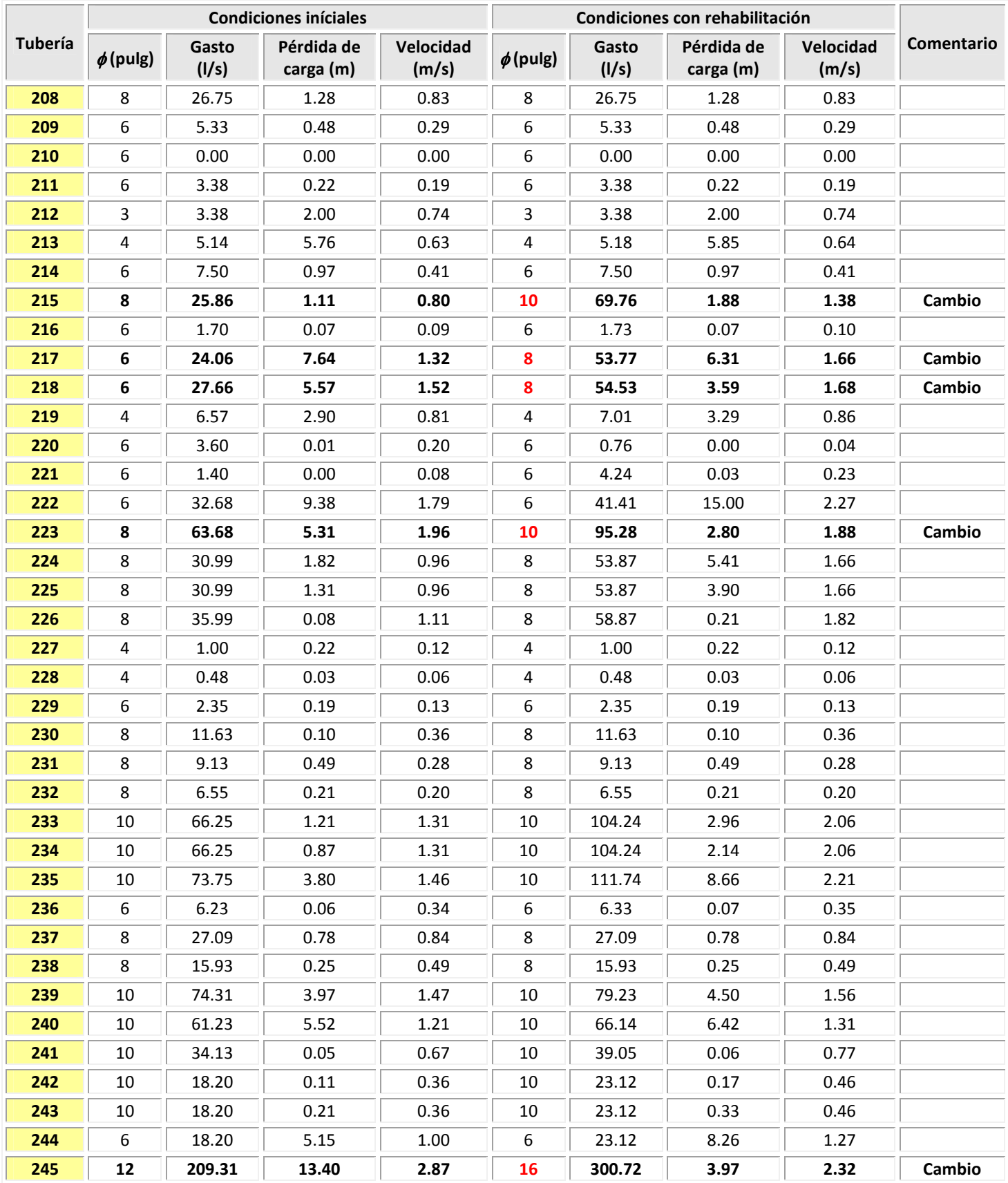

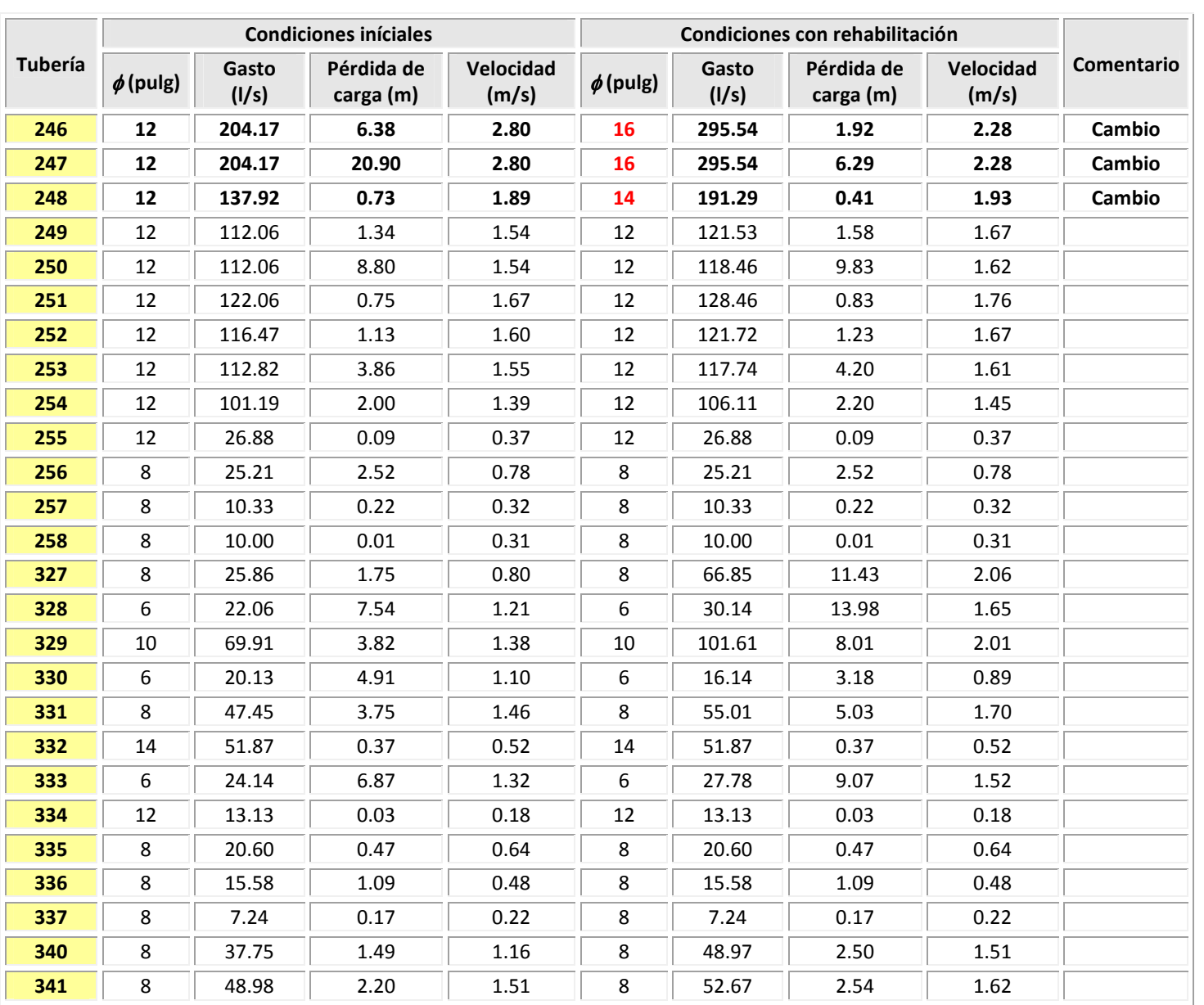

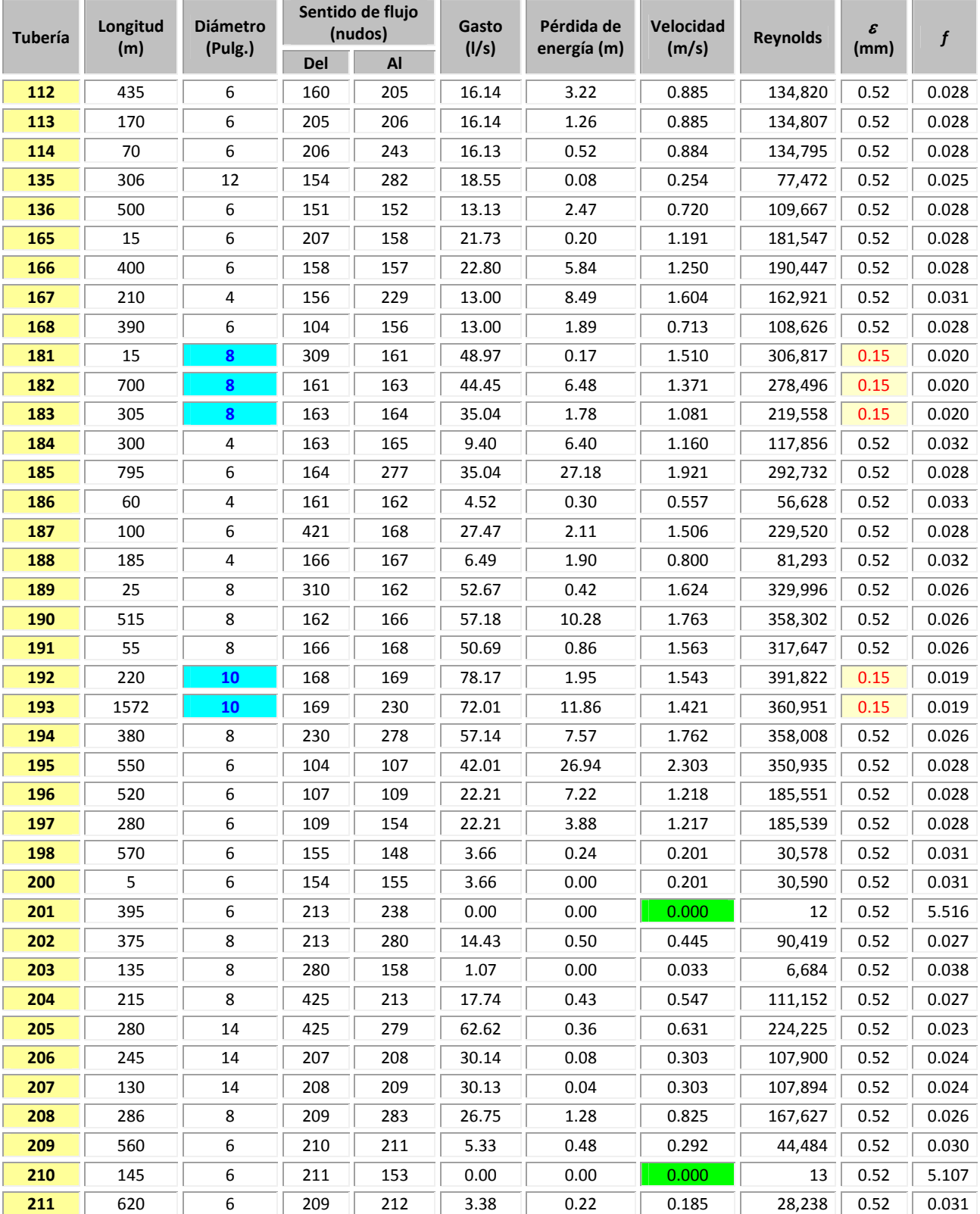

## **Tabla D.5** Funcionamiento hidráulico en las tuberías después de la aplicación del método de Rehabilitación

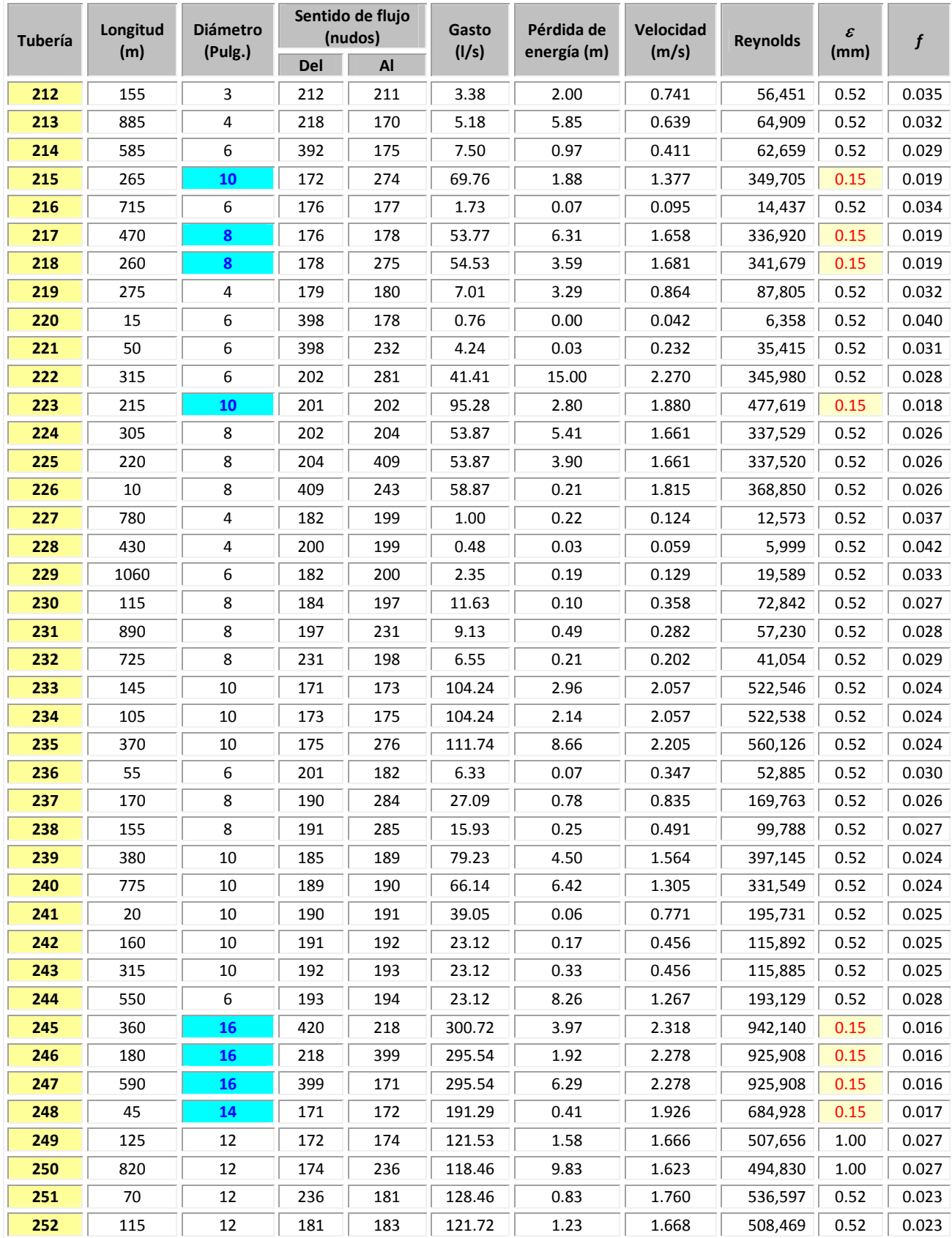

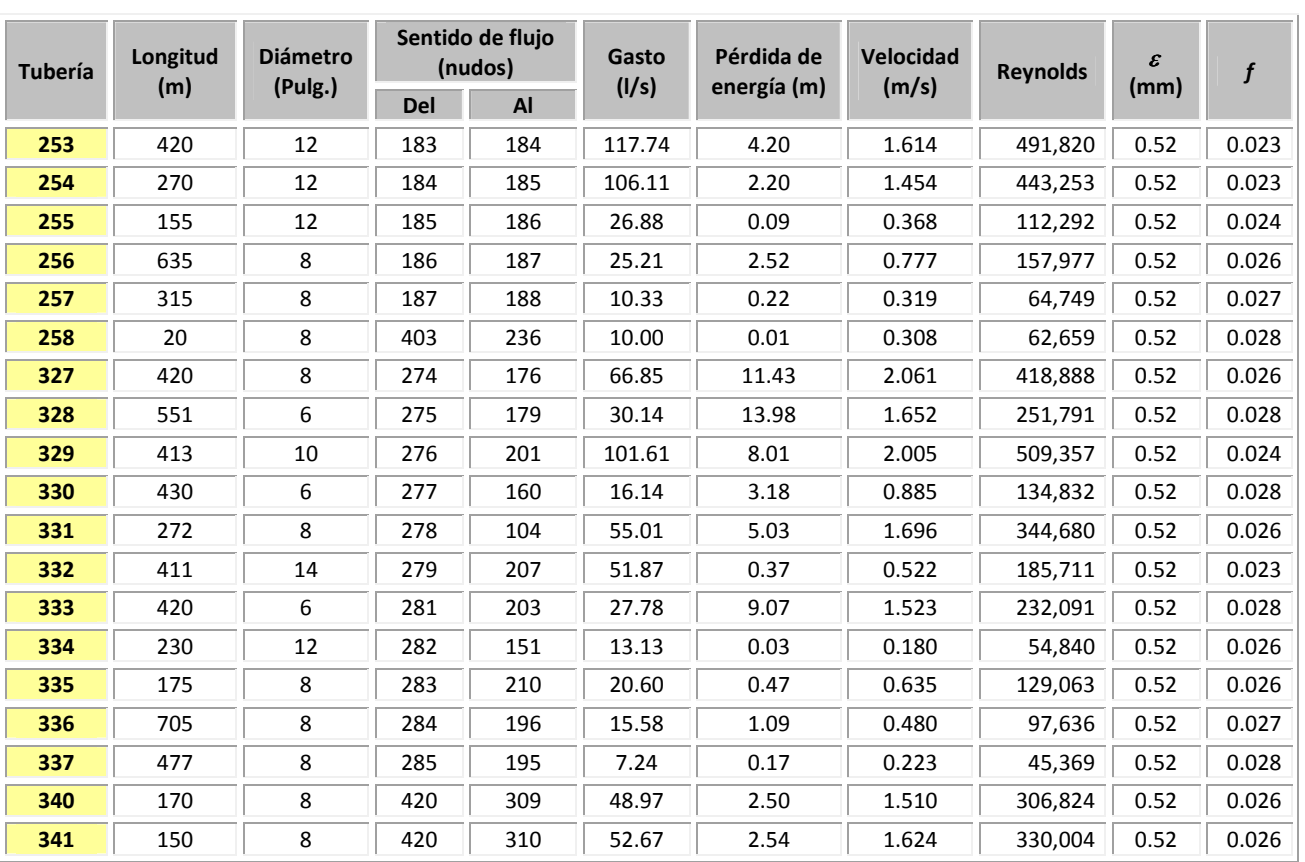

#### **Tabla D.6** Funcionamiento hidráulico en los nudos después de la aplicación del método de Rehabilitación

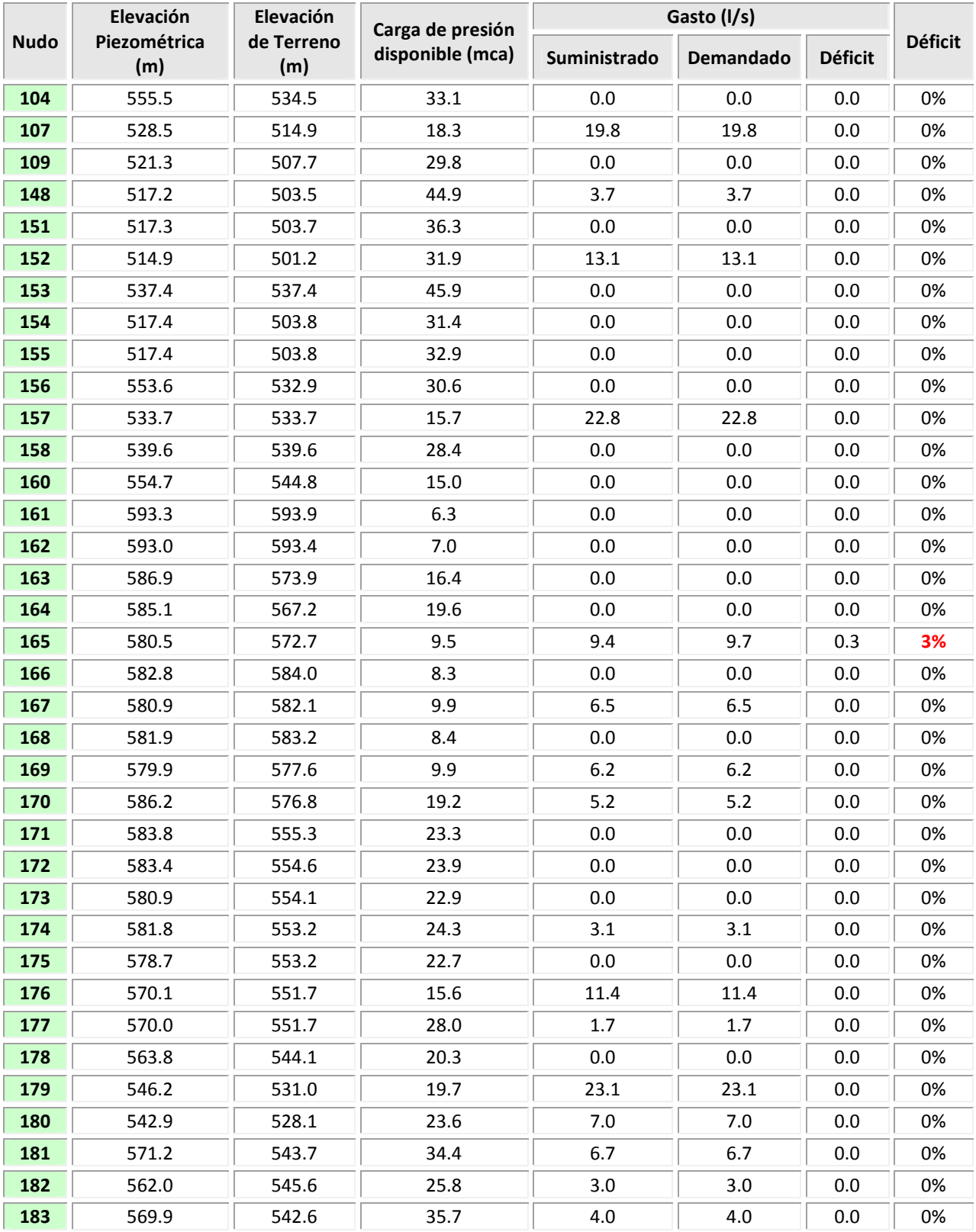

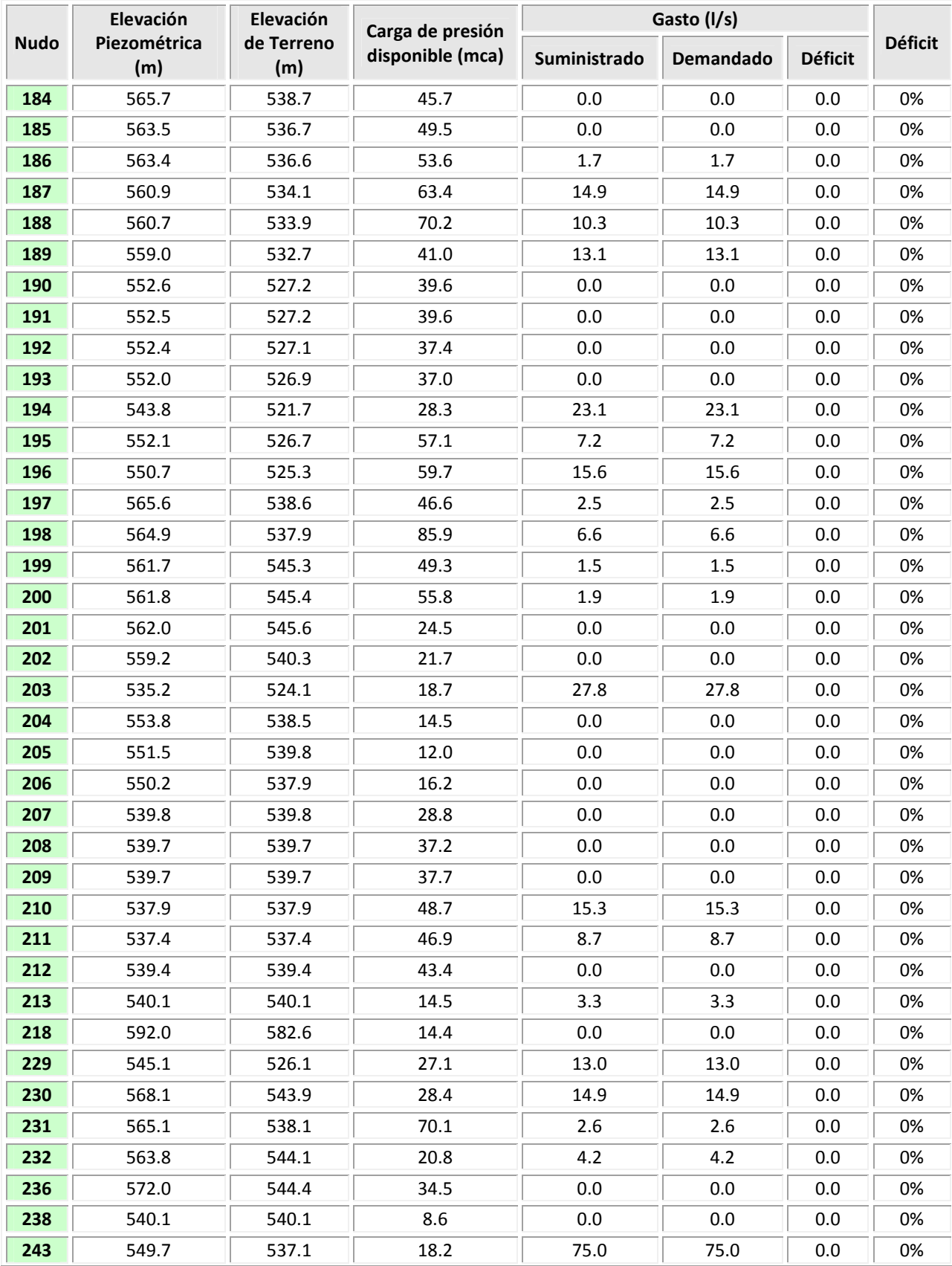

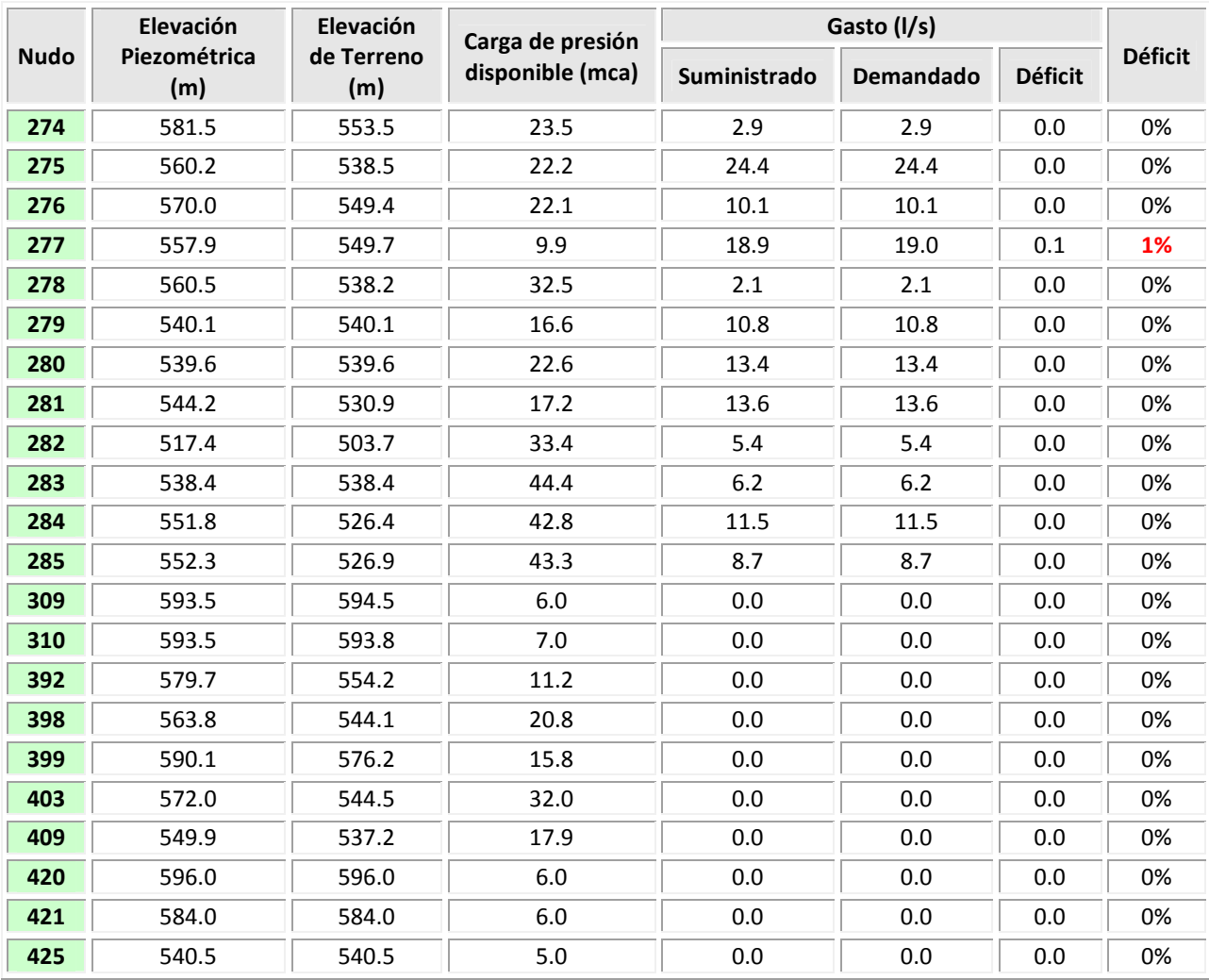